# **UNIVERSIDAD DE EL SALVADOR FACULTAD MULTIDISCIPLINARIA DE OCCIDENTE DEPARTAMENTO DE INGENIERIA Y ARQUITECTURA**

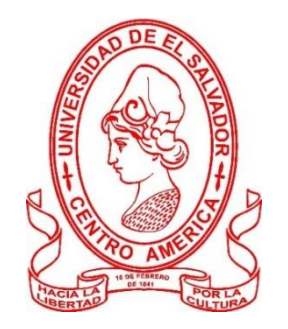

## **TRABAJO DE GRADO**

DISEÑO DE UN PUENTE PARA USO VEHICULAR SOBRE RIO CHUQUEZATE EN CASERÍO LOS MANGOS, CANTÓN EL PINALÓN, MUNICIPIO DE SANTA ANA, DEPARTAMENTO DE SANTA ANA, EL SALVADOR

## **PARA OPTAR AL GRADO DE**

INGENIERO (A) CIVIL

# **PRESENTADO POR**

RODRIGO JOSÉ HERNÁNDEZ CORTEZ CLAUDIA GÉNESIS CUÉLLAR CHÁVEZ FRANCISCO ALEJANDRO MORÁN BERNAL MAURICIO ALEXANDER HERNÁNDEZ LÍQUEZ

# **DOCENTE ASESOR**

INGENIERO JOSÉ ROLANDO CENTE MATAMOROS

**MARZO, 2021** 

**SANTA ANA, EL SALVADOR, CENTROAMÉRICA**

**UNIVERSIDAD DE EL SALVADOR**

## **AUTORIDADES**

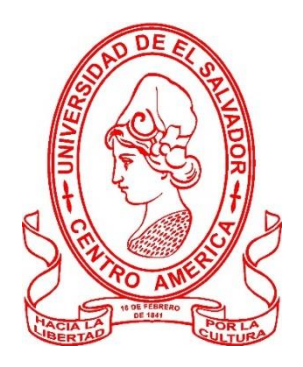

## **M. Sc. ROGER ARMANDO ARIAS ALVARADO**

RECTOR

# **DR. RAÚL ERNESTO AZCÚNAGA LÓPEZ**

VICERRECTOR ACADÉMICO

# **ING. JUAN ROSA QUINTANILLA QUINTANILLA**

VICERRECTOR ADMINISTRATIVO

# **ING. FRANCISCO ANTONIO ALARCÓN SANDOVAL**

SECRETARIO GENERAL

# **LICDO. LUÍS ANTONIO MEJÍA LIPE**

DEFENSOR DE LOS DERECHOS UNIVERSITARIOS

**LICDO. RAFAEL HUMBERTO PEÑA MARÍN**

FISCAL GENERAL

## **FACULTAD MULTIDISCIPLINARIA DE OCCIDENTE**

## **AUTORIDADES**

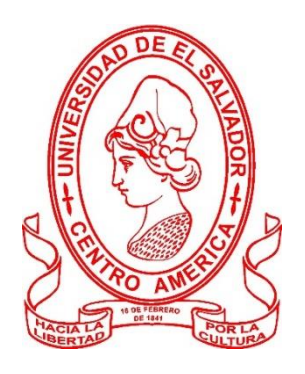

# **M. Ed. ROBERTO CARLOS SIGÜENZA CAMPOS**

DECANO

## **M. Ed. RINA CLARIBEL BOLAÑOS DE ZOMETA**

VICEDECANA

**LICDO. JAIME ERNESTO SERMEÑO DE LA PEÑA**

**SECRETARIO** 

**ING. DOUGLAS GARCIA RODEZNO**

JEFE DEL DEPARTAMENTO DE INGENIERÍA Y ARQUITECTURA

Dios por guiar cada uno de mis pasos dándome fortaleza y sabiduría a lo largo de toda mi formación académica, por permitirme tener la inteligencia y capacidad de alcanzar esta meta tan importante en mi vida.

Mis padres Ruth María Cortez y Rodolfo Hernández por darme el apoyo tanto material como moral, por ser un claro ejemplo de que cualquier cosa que uno se proponga se puede conseguir, por guiarme con todo su amor y comprensión en los momentos difíciles, por priorizar mi educación antes que otras necesidades y por confiar que era capaz.

Mis hermanos Neco, Gerardito y Mateo, por esa energía que me transmitían todos los días que yo llegaba de estudiar, porque generaban compromiso a esforzarme más al saber que como hermano mayor soy su ejemplo a seguir.

Mis abuelos Sarita, Fito y Magdalena, por brindarme su apoyo incondicional aún ante los problemas que vivimos como familia en este tiempo.

Esa persona especial que está a mi lado, Brenda Gallardo, por estar conmigo apoyándome en esta última etapa, por darme ánimos cuando el camino era largo, por poner una sonrisa en mi rostro en los momentos difíciles.

Mis compañeros de tesis y amigos Génesis Cuellar, Alejandro Morán y Mauricio Líquez por haber tenido la paciencia y perseverancia de continuar con este proceso a pesar de los obstáculos que se presentaron en el camino.

Todos esos amigos que se presentaron en algún momento de mi formación académica y que fueron un apoyo a lo largo de mi recorrido.

Rodrigo José Hernández Cortez

A Dios, por el don de la vida y el entendimiento, por ser ese camino y guía en todo lo que hago, por brindarme la fuerza y voluntad necesaria para llegar hasta aquí.

A María Auxiliadora, por ser mi madre y amiga, por tomarme de la mano y cubrirme con su manto, por ser esa luz que ilumina mi camino.

A mis padres, Francisco Cuéllar y Claudia de Cuéllar, por hacer su prioridad mis metas y sueños, por ser ese hogar en el que mis hermanos y yo encontramos amor y apoyo en todo lo que nos proponemos, por ser unos luchadores incansables y mi ejemplo a seguir.

A mis hermanos, Ale, Julián, Pablo, Lula, Regina, Felipe, Benjamín y Tomás Cuéllar Chávez, por ser mis amigos y principal inspiración para nunca rendirme, por siempre estar ahí, pendientes de mí, acompañándome y animándome cuando lo necesité.

A mi mejor amigo y novio, José Rivera, por ser mi apoyo incondicional, por motivarme y escucharme siempre, por ser quien me ayuda a creer en mí y a seguir adelante, por ser el primero en estar ahí cuando fallé y también cuando vencí.

A mis amigos, compañeros y equipo de carrera, Rodrigo, Alejandro, Mauricio, Walter, Diego y Jaime, por estar en las buenas y en las malas, de noche y de día, por tantas aventuras y lecciones que vivimos juntos.

A mis docentes de carrera, sobre todo a mi asesor de trabajo de grado, Ing. Rolando Cente, por guiarnos y aconsejarnos con esa paciencia y sabiduría que le caracteriza. También a mis amigos, Ing. Joel Paniagua, que en paz descanse, e Ing. Douglas García Rodezno, por sus consejos y amistad sincera. A toda mi familia y amigos, que me acompañaron y ayudaron en este recorrido, y me tendieron su mano cuando lo necesité.

En primer lugar, quiero dedicar la culminación de la etapa universitaria a Dios; el cual me ha ayudado y guiado durante todo este periplo, y me ha protegido de los peligros que acechan en el día a día.

Agradecer a mis padres, Bessy Corina Bernal de Morán y William Mauricio Morán Mena, por permitirme cursar esta carrera universitaria. Agradezco también el esfuerzo del día a día que han realizado para poder llevar mis estudios de ingeniería civil a su conclusión.

A mi familia, los cuales fueron soporte durante todo este camino. En especial a mis abuelos Francisco Arana y Alejandro Morán Q.E.P.D., los cuales tuvieron sus esperanzas puestas en mi todo este tiempo.

A mis compañeros y amigos; especialmente a mis compañeros de tesis, los cuales me ayudaron y animaron durante la vida universitaria, convirtiéndola en una experiencia inolvidable. Deseo que vuestro corazón sea la guía de su camino.

Y, por último, pero no menos importante, agradecer a todos y cada uno de los miembros de la fraternidad de JUFRA La Natividad, los cuales han estado para mí en los buenos y malos momentos. Gracias por apoyarme y darme ánimos cuando más lo necesitaba.

Primeramente, deseo darle gracias a Dios por todas sus bendiciones, por cuidarme a lo largo de los años que ha durado mi carrera universitaria y de igual manera por poner en mi vida a las personas indicadas que me ayudaron a cumplir éste objetivo.

A mi querido padre, Juan Ramón Hernández Zavaleta; por su apoyo incondicional no solamente para alcanzar éste logro sino durante toda mi vida.

A mi querida madre, Ena Elizabeth Líquez Sánchez, por estar al tanto de mí y animarme durante éste proceso de formación a alcanzar mi meta.

A mis hermanas, nuestra mamá y el resto de mi familia, que me han apoyado y se han dado cuenta de todo el esfuerzo que ha requerido el viajar, estudiar he intentar salir lo mejor posible en los diferentes trabajos, así como las oportunidades de conocer a algunos de mis amigos.

A mis amigos y compañeros de tesis, por todo su tiempo, dedicación y esfuerzo para lograr concluir este trabajo de grado, donde presentamos el diseño de un proyecto que esperamos sea ejecutado y la comunidad que lo necesita sea beneficiada prontamente.

A mis compañeros y amigos que tuve el gusto de conocer a lo largo de estos años, por su apoyo y por los momentos compartidos, en especial a: July Díaz, Stanley Díaz, Fátima Álvarez y familia, que me conocen desde hace más de 7 años y que han estado conmigo, siendo testigos del esfuerzo dedicado a la carrera, y que en su momento les compartía mi anhelo de tener esas tres letras y el punto antes de mi nombre, con gusto y alegría puedo decirles: ¡Lo logré!

A nuestro asesor de trabajo de grado, Ing. Rolando Cente Matamoros, a los docentes Ing. Raúl Bermúdez, Ing. Wilber López y Ing. Samuel Carrillo por compartir sus conocimientos con nosotros y aportar en el desarrollo de éste documento. Recordamos con cariño al difundo Ing. Joel Paniagua (Q.D.D.G) el cual ha dejado una huella en nuestra formación académica.

Mauricio Alexander Hernández Líquez

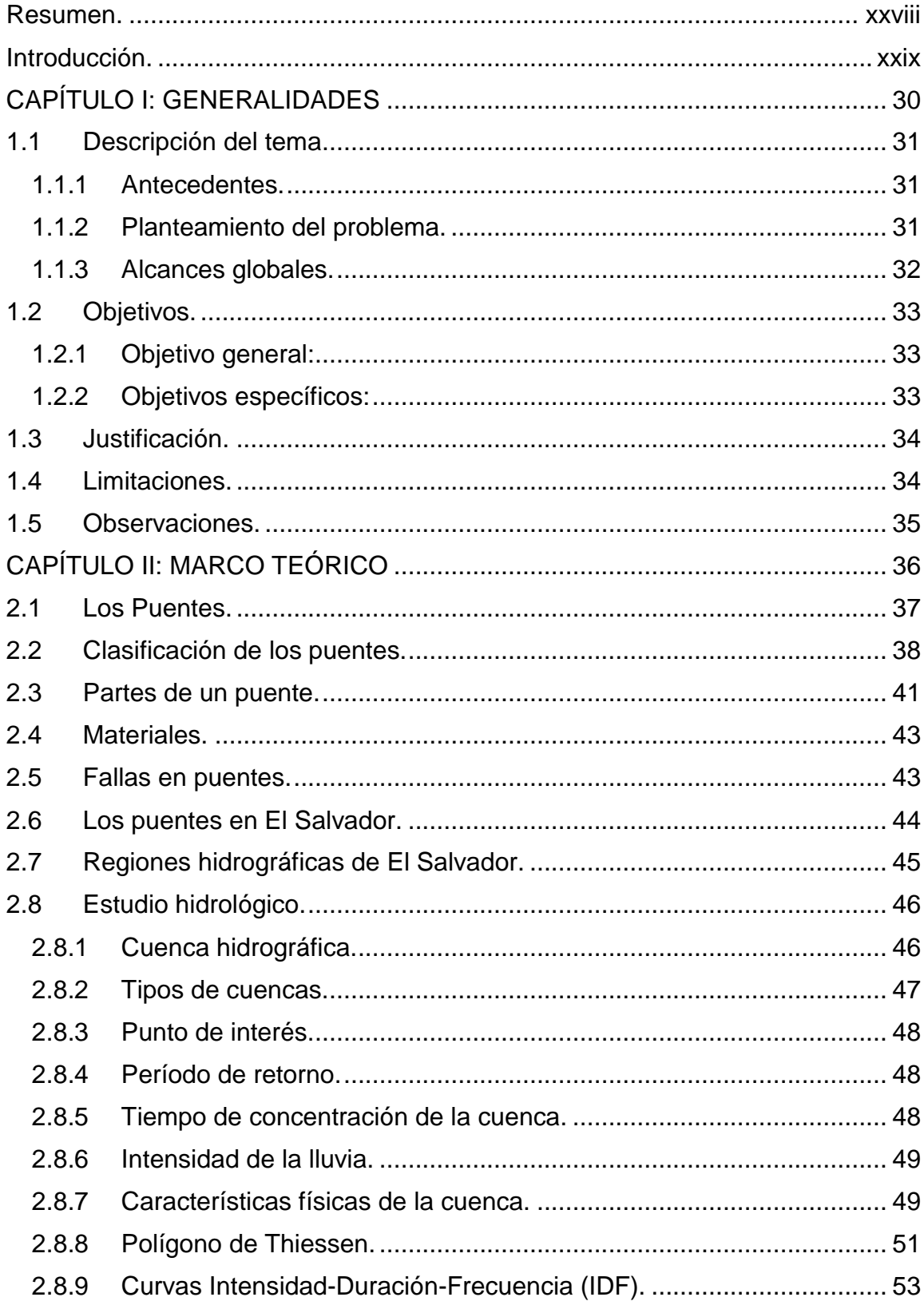

# ÍNDICE

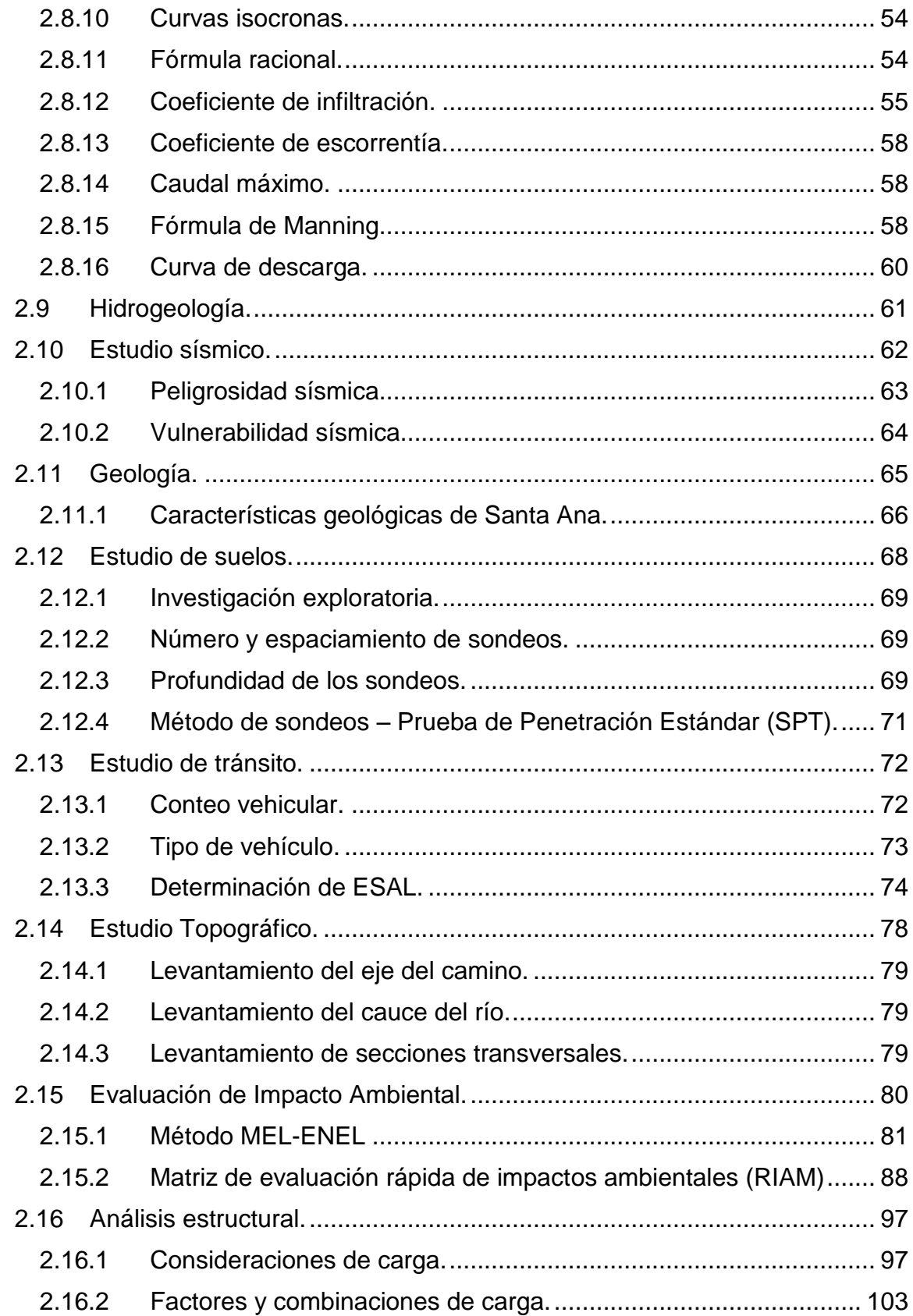

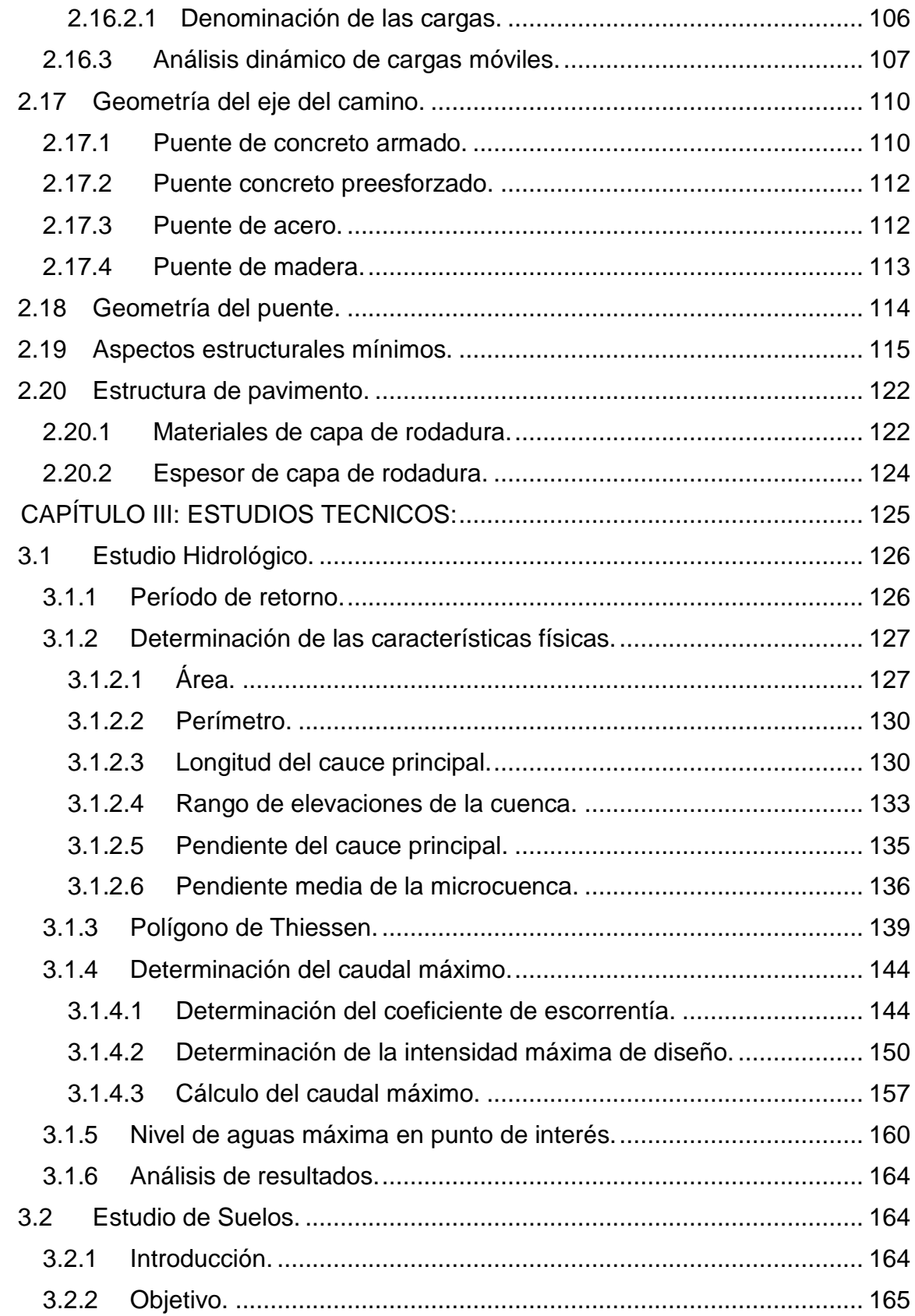

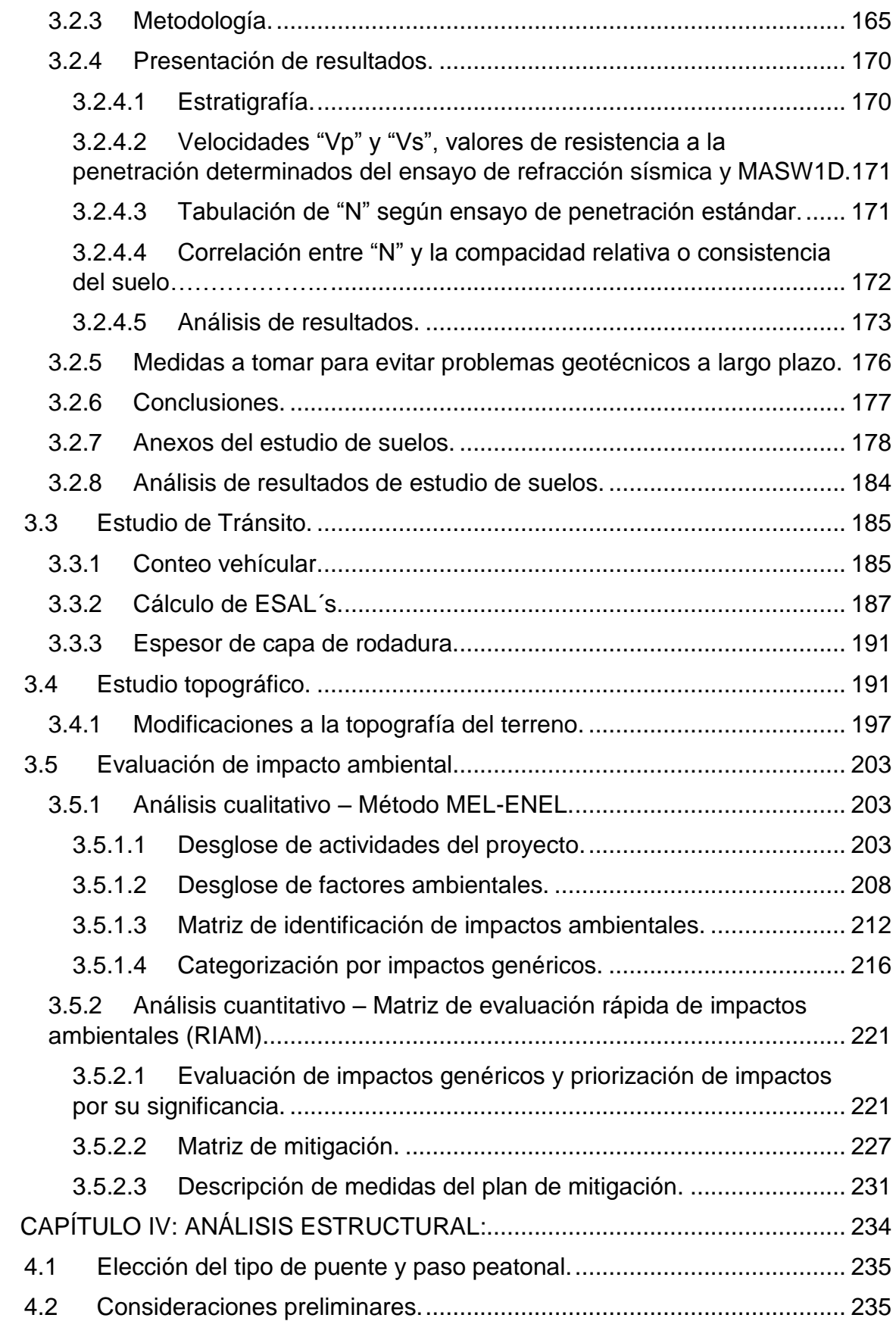

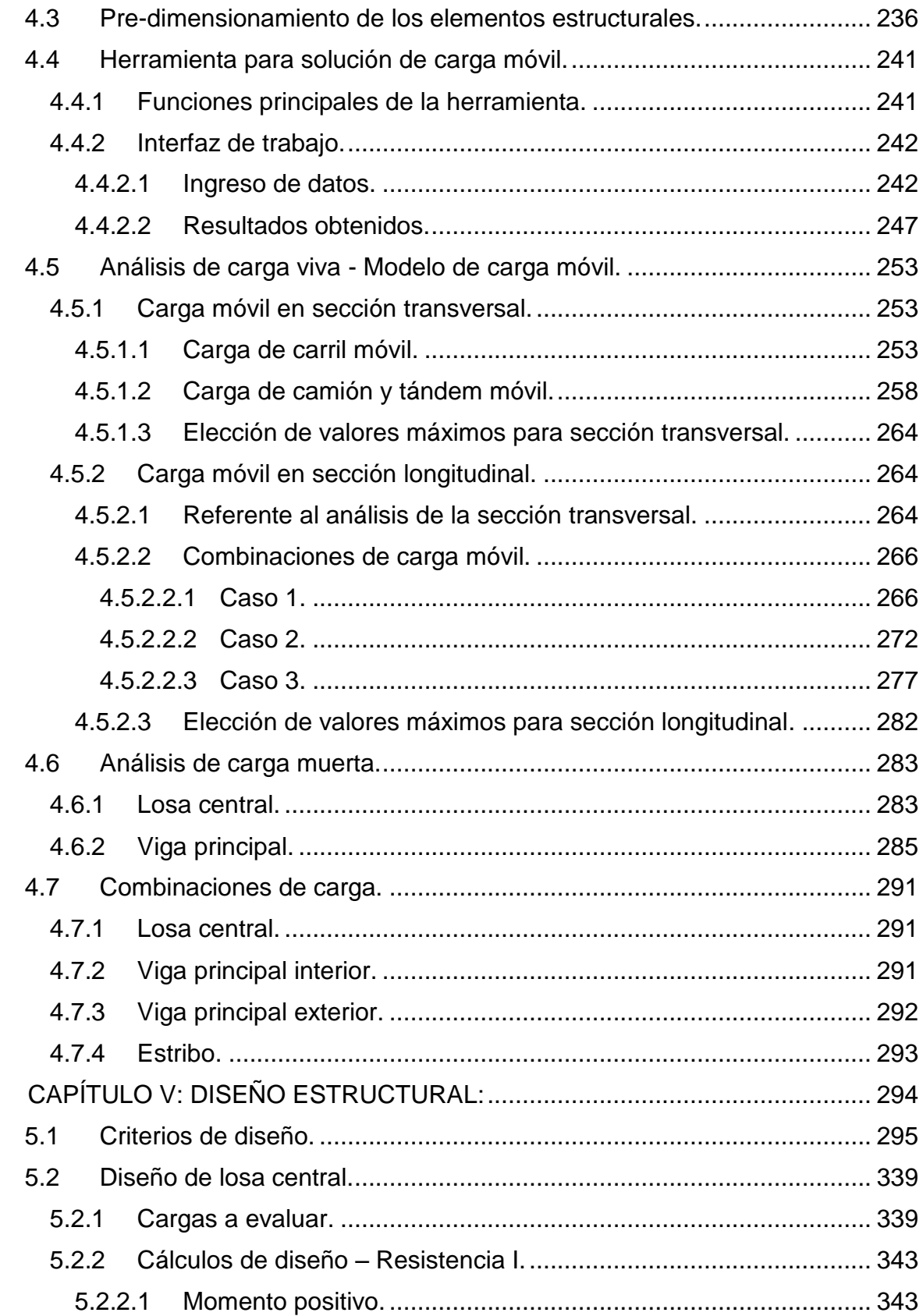

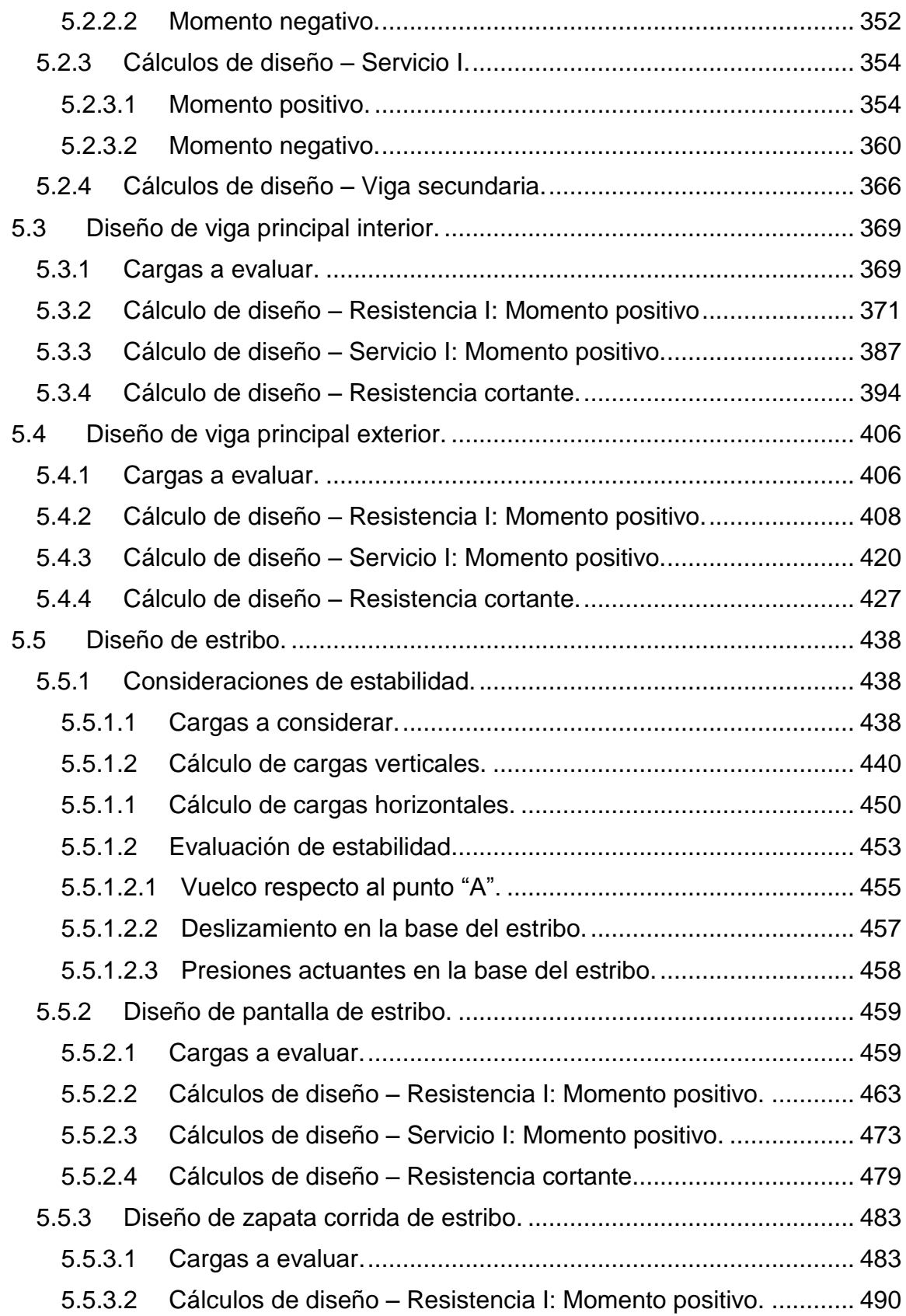

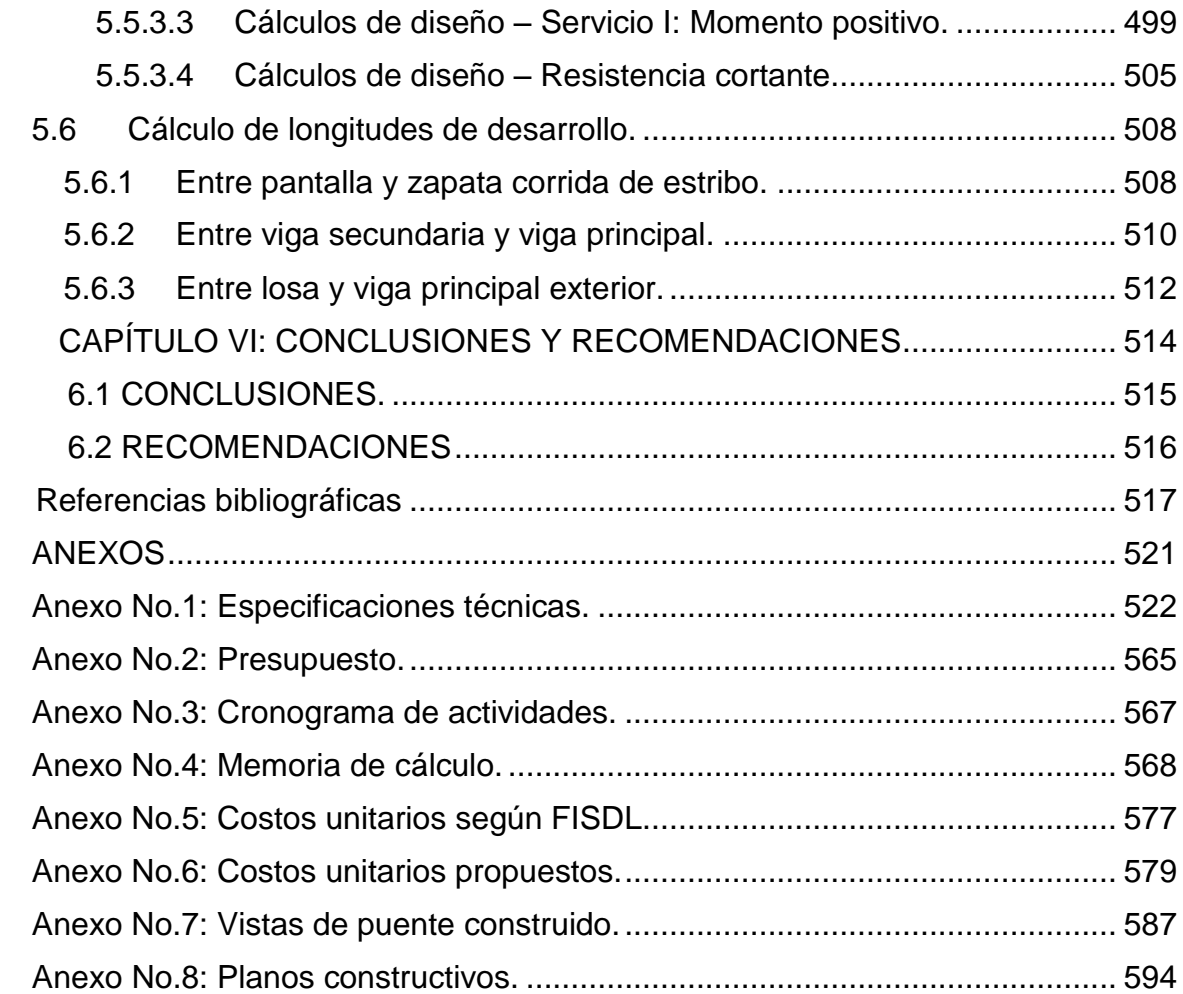

# **ÍNDICE DE ILUSTRACIONES**

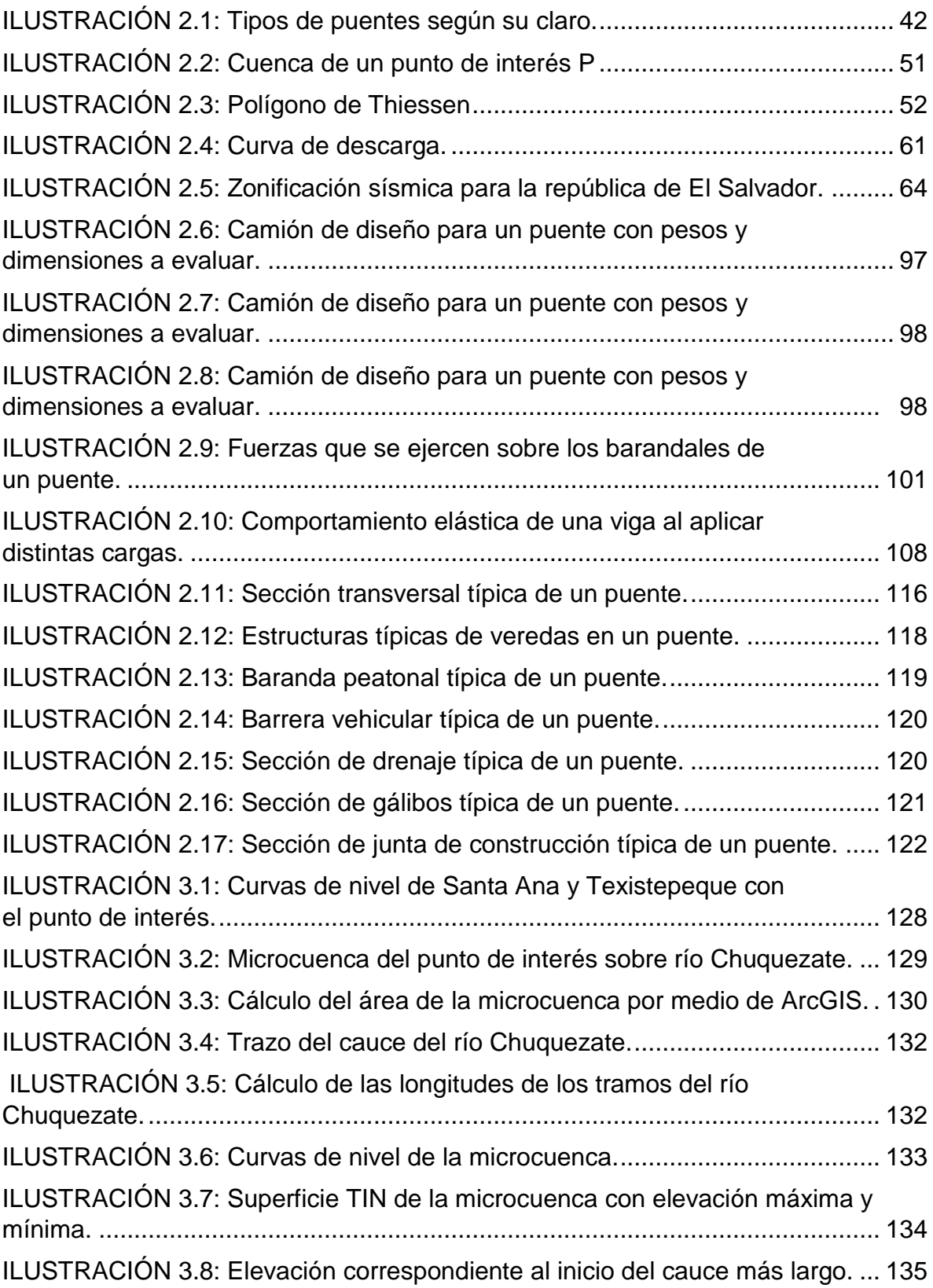

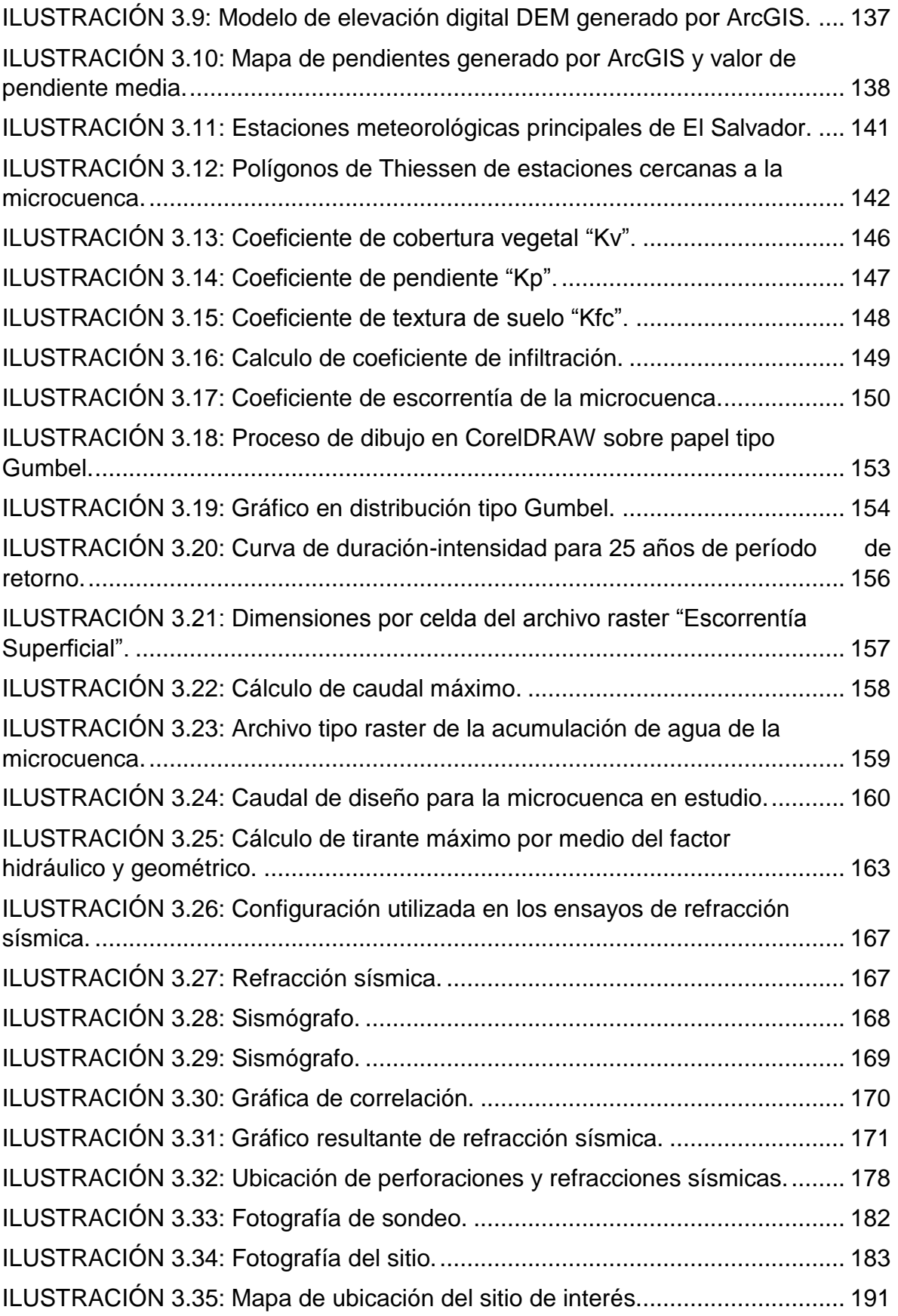

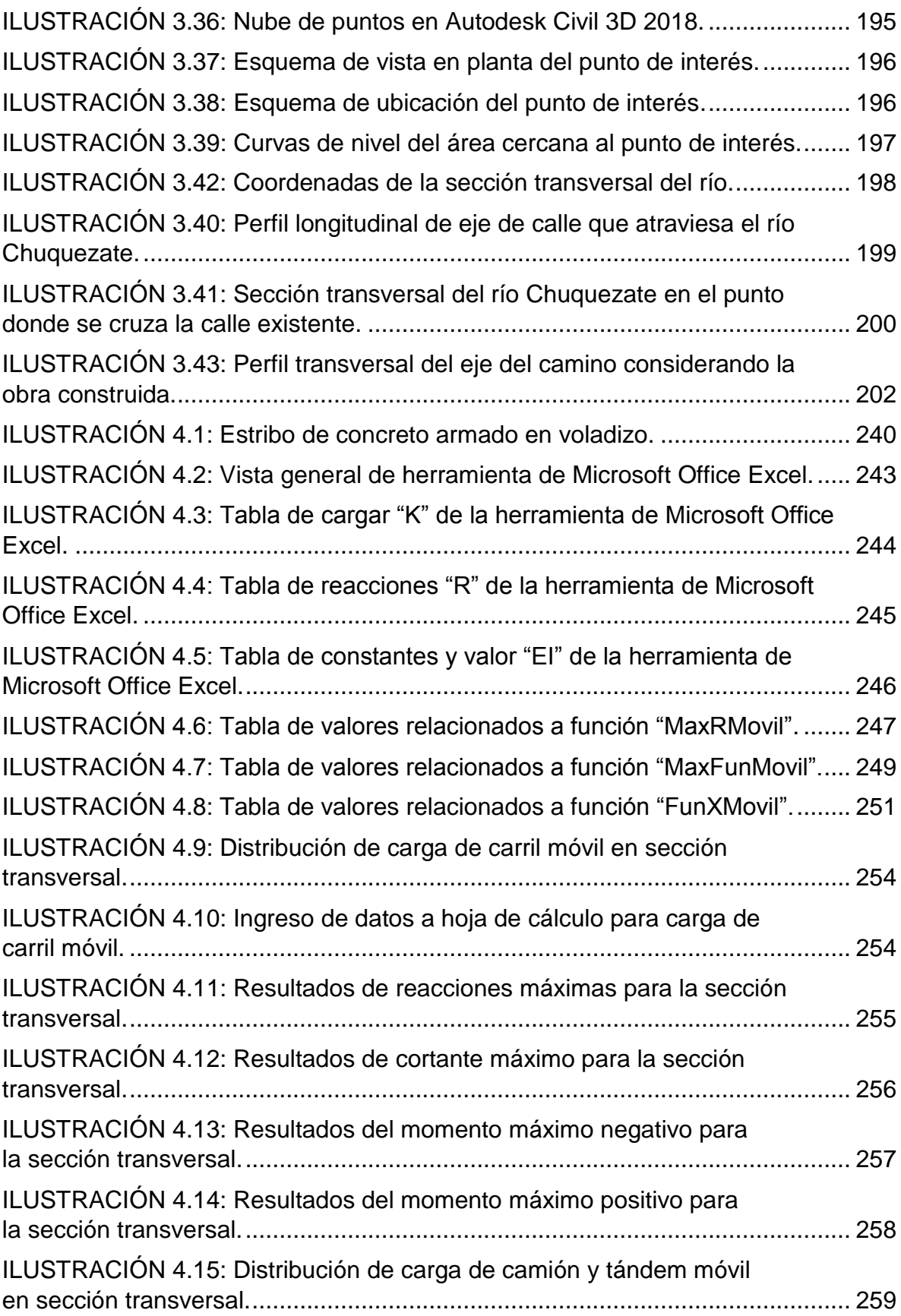

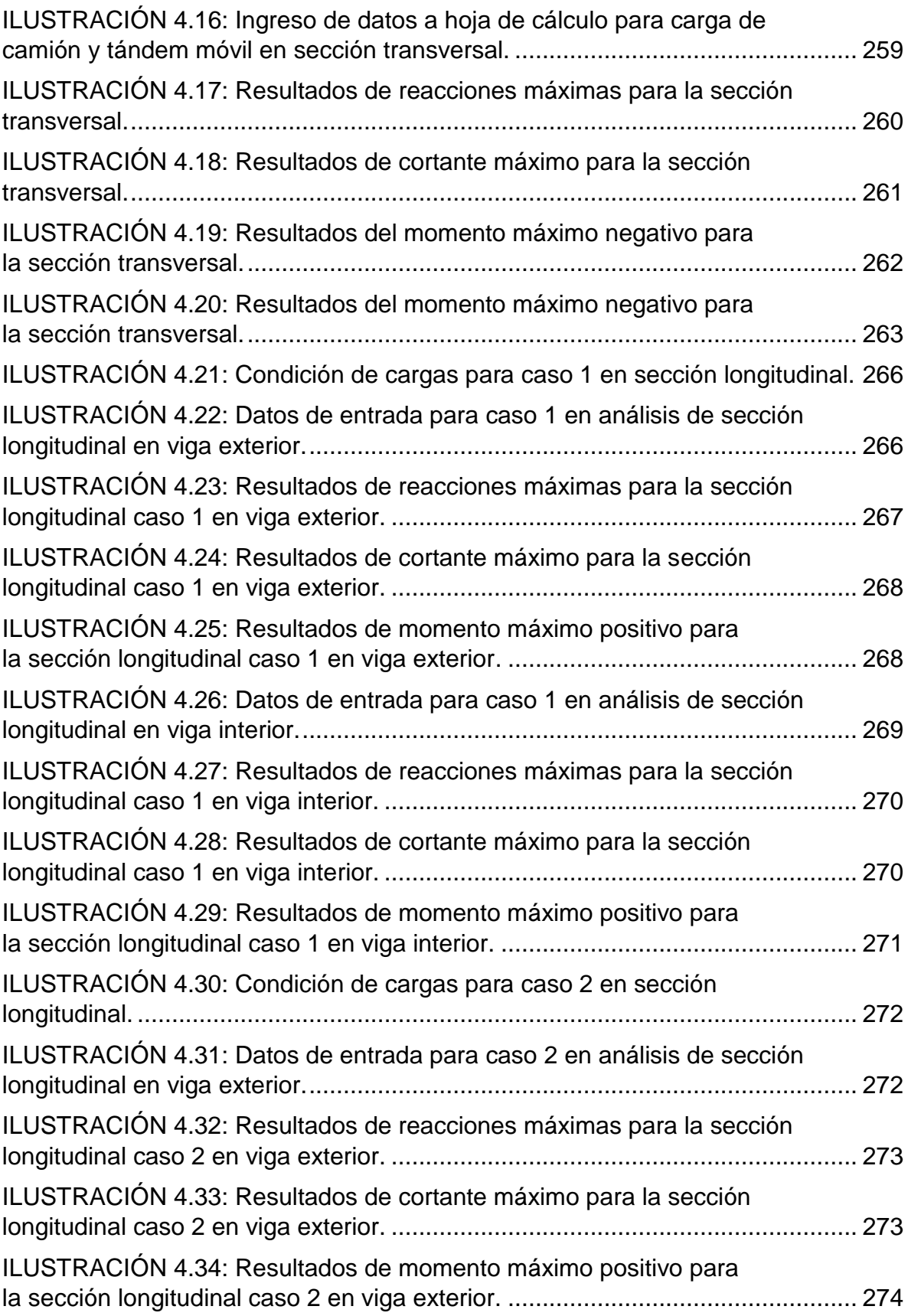

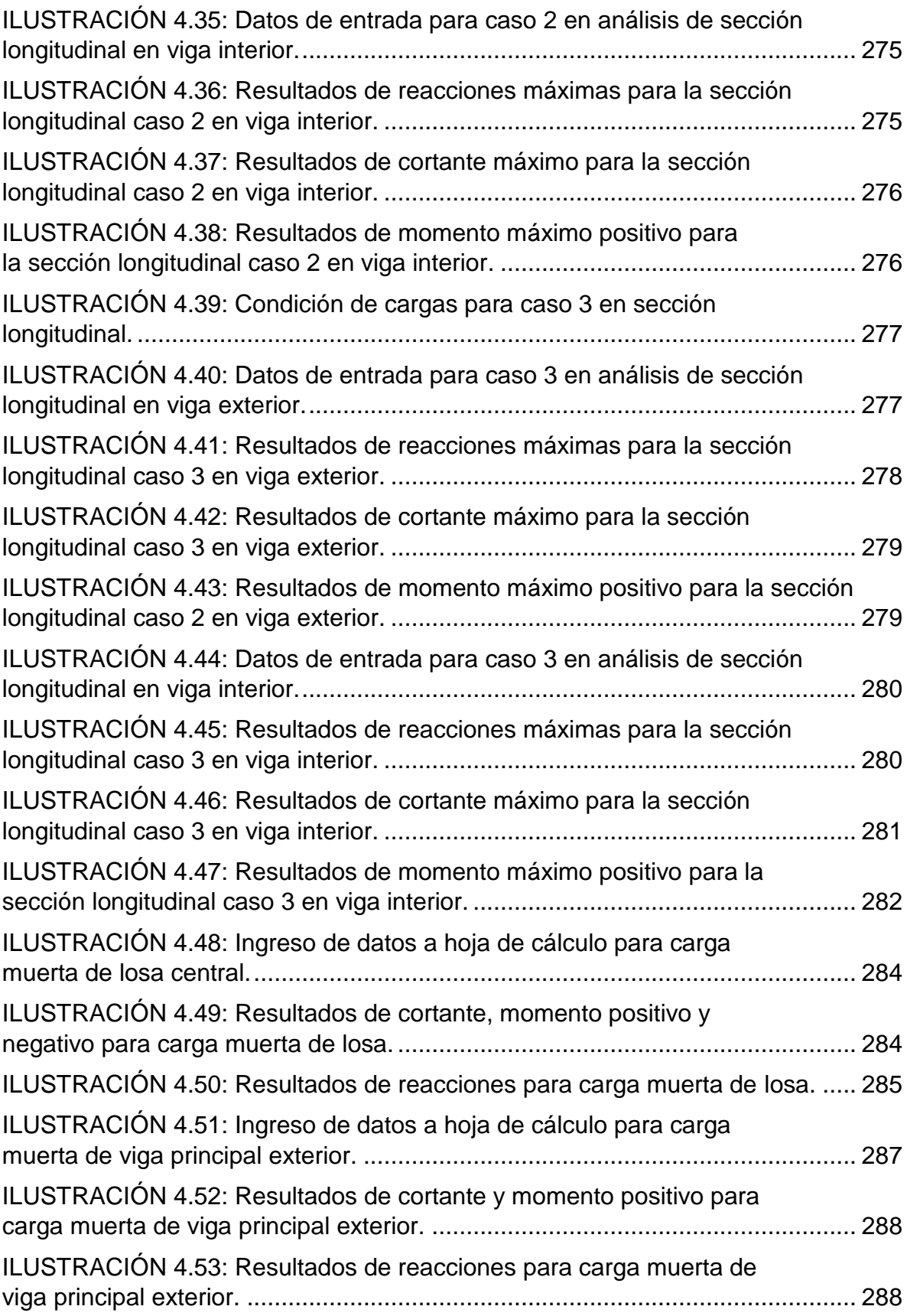

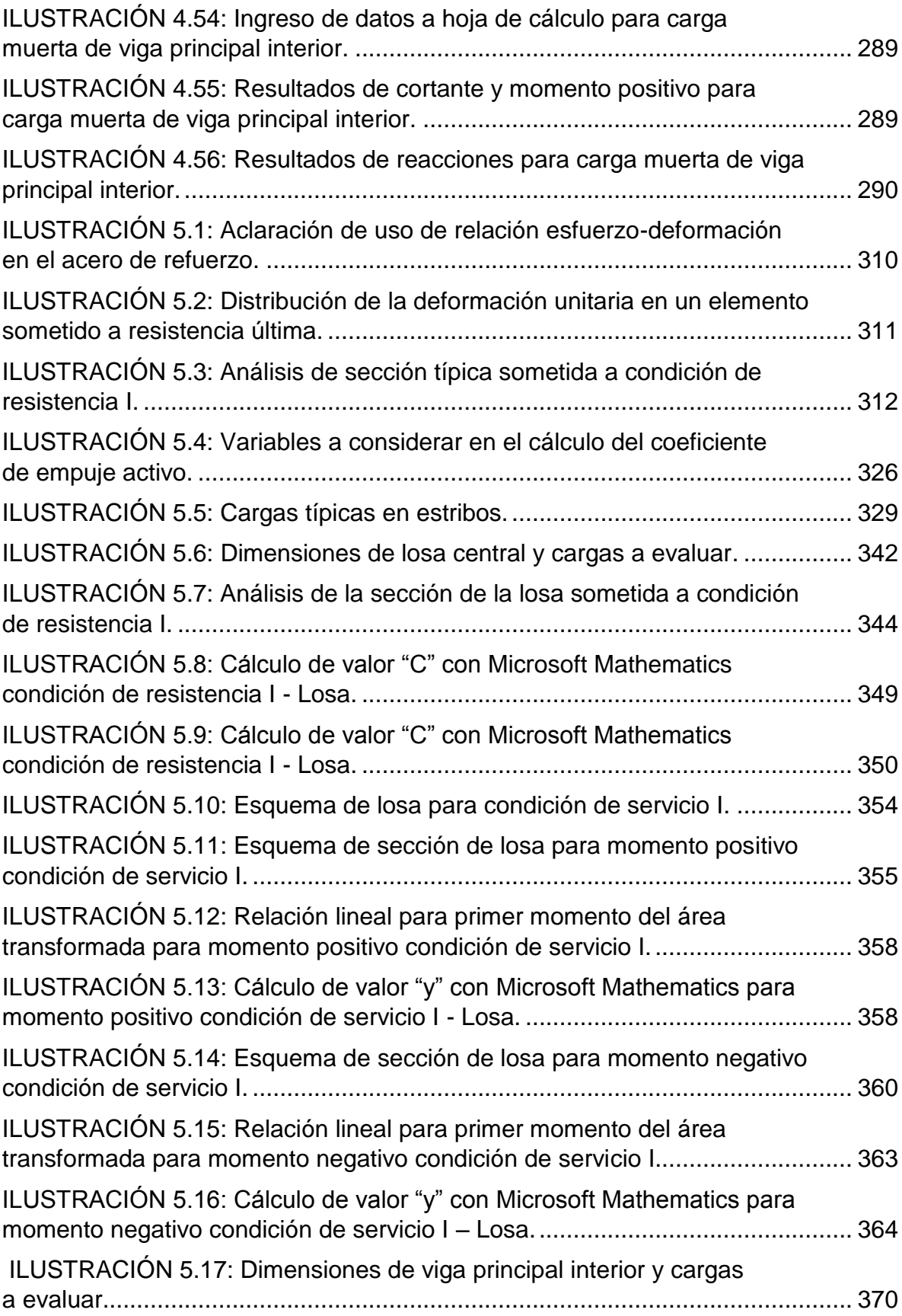

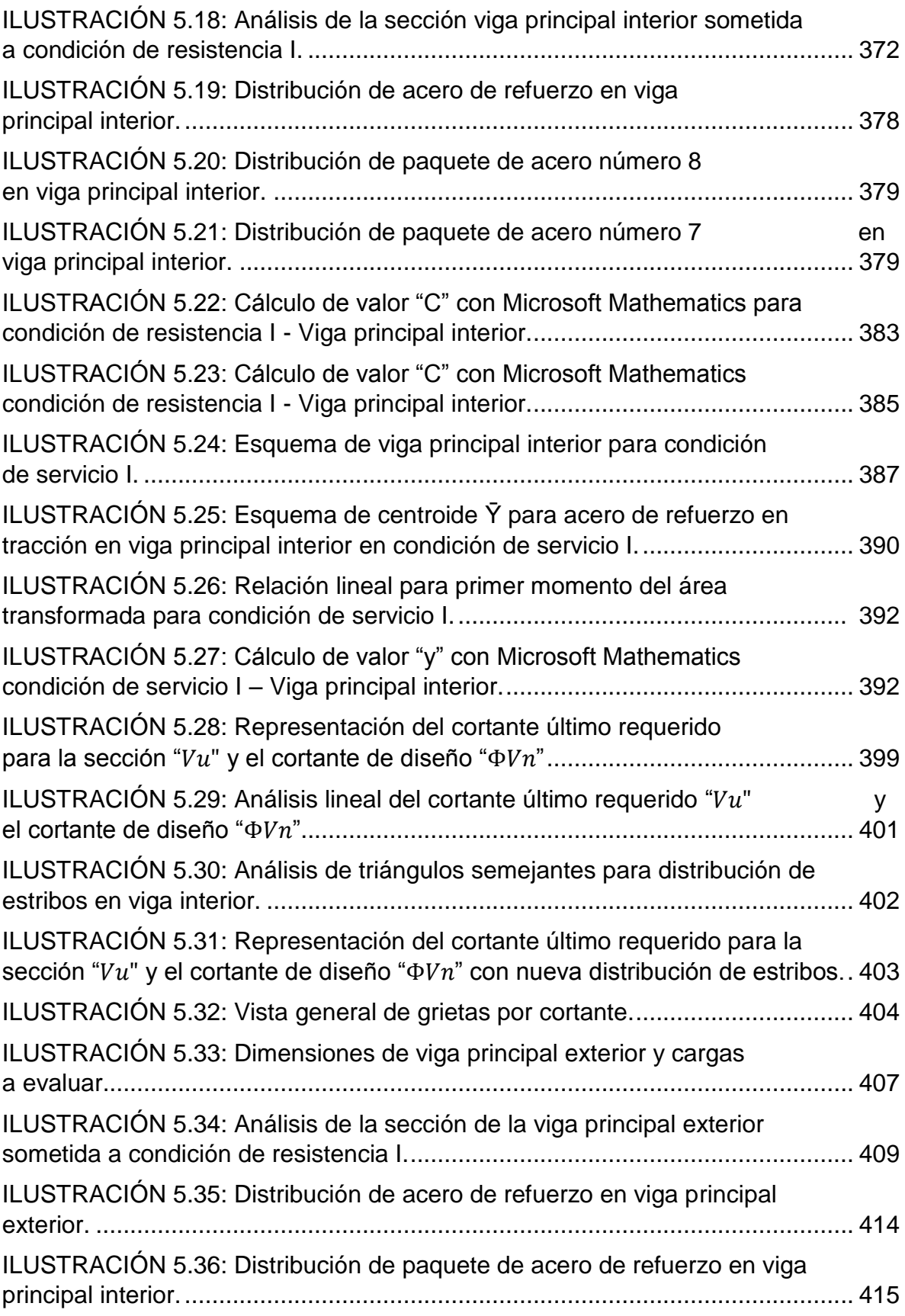

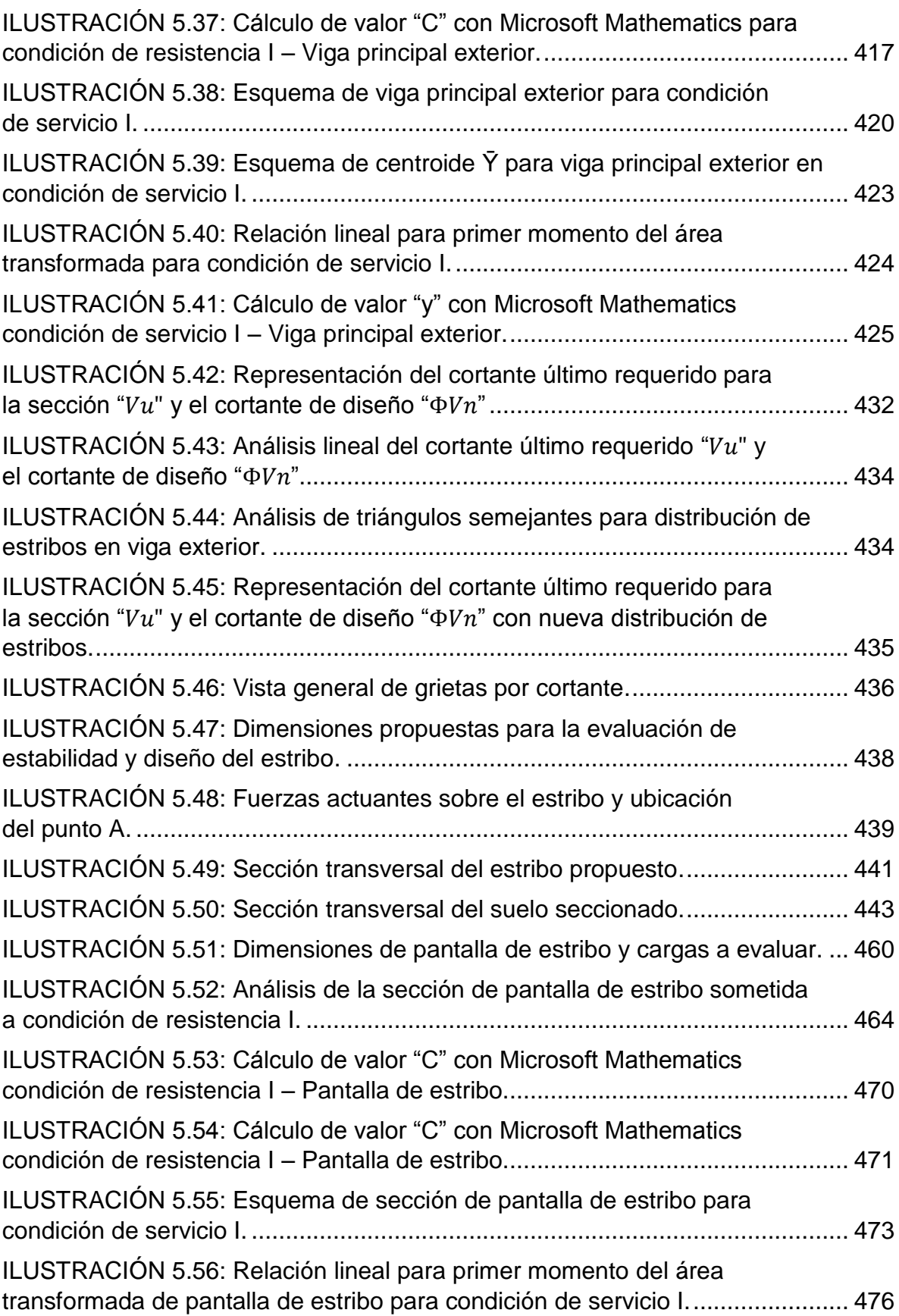

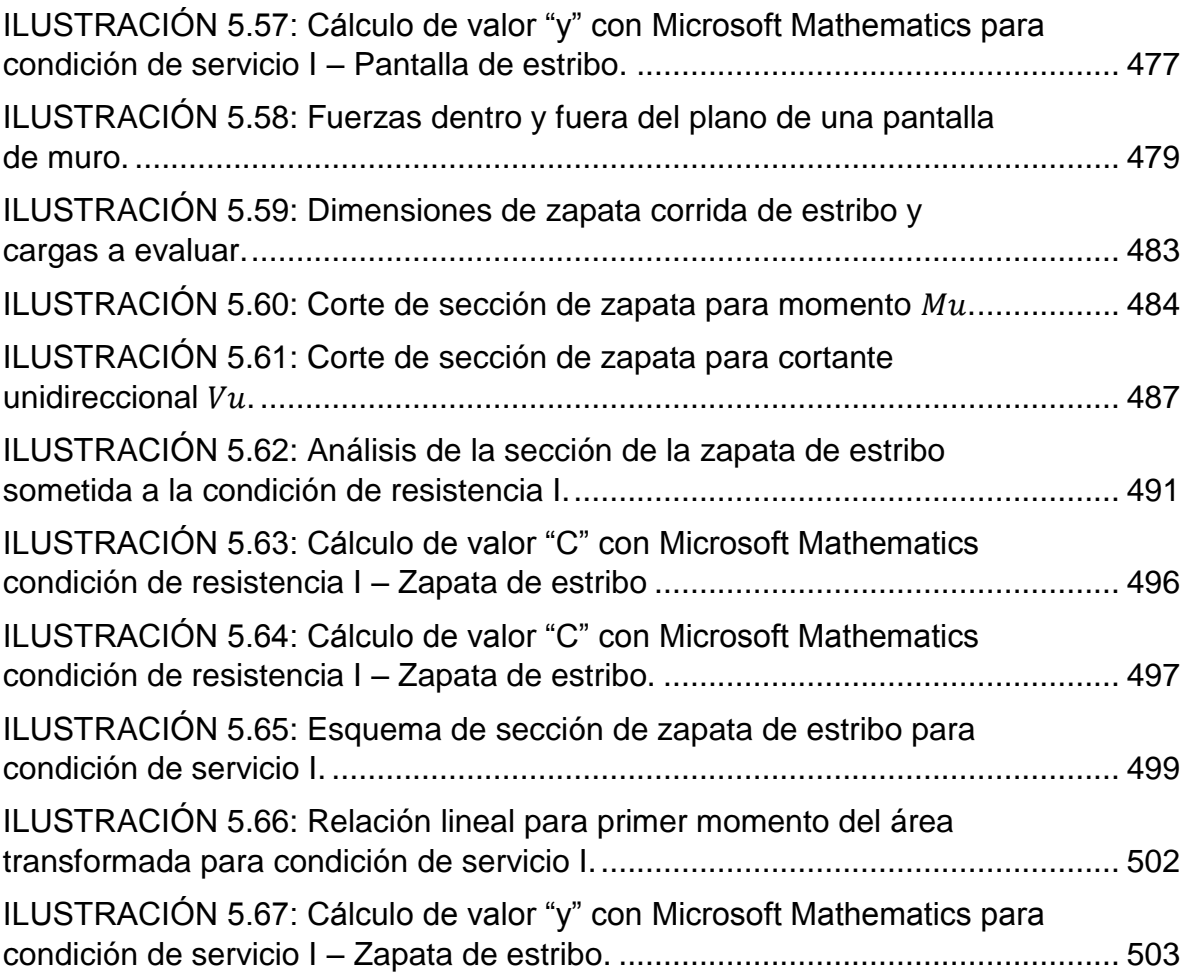

# **Índice de tablas**

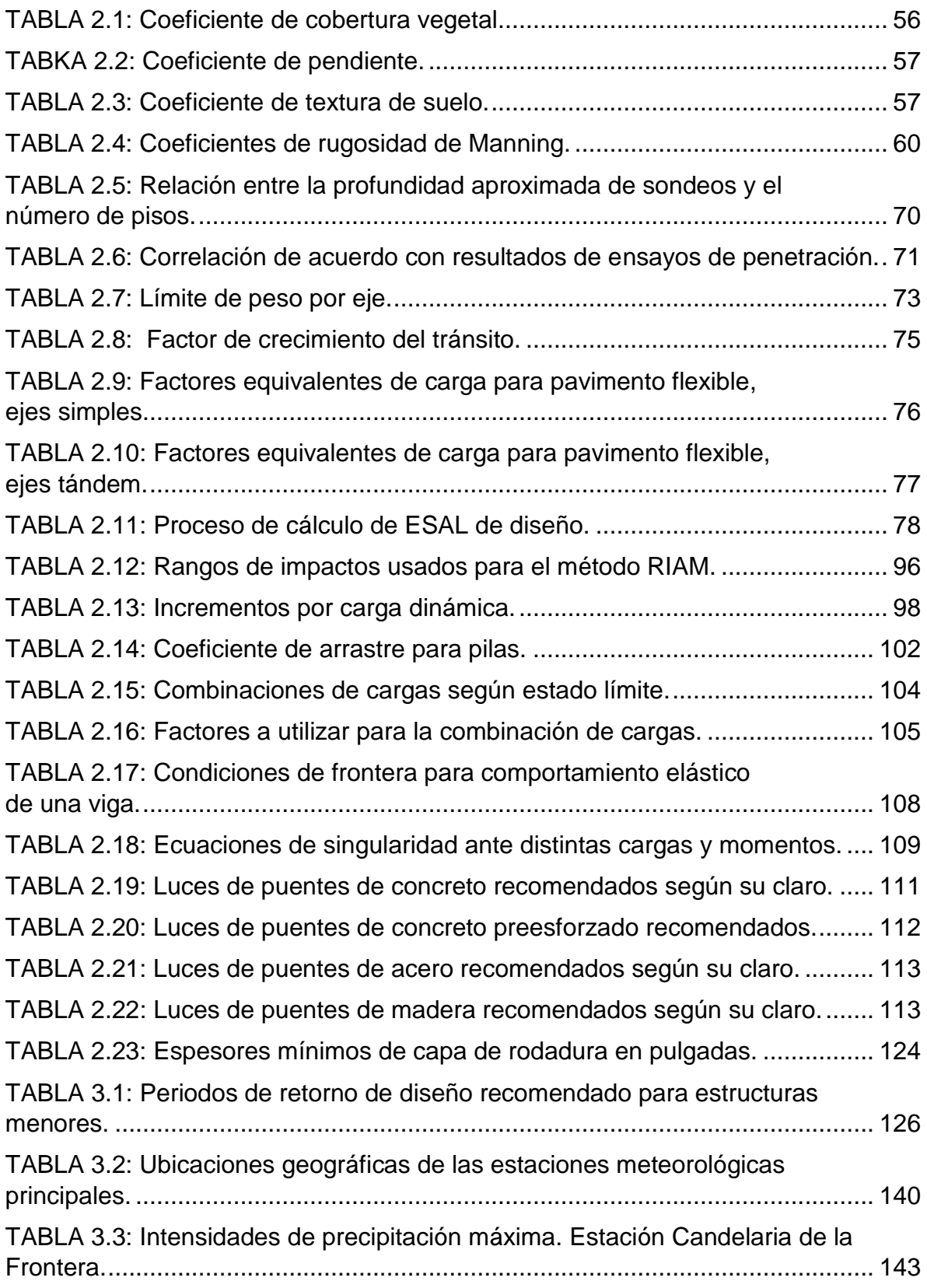

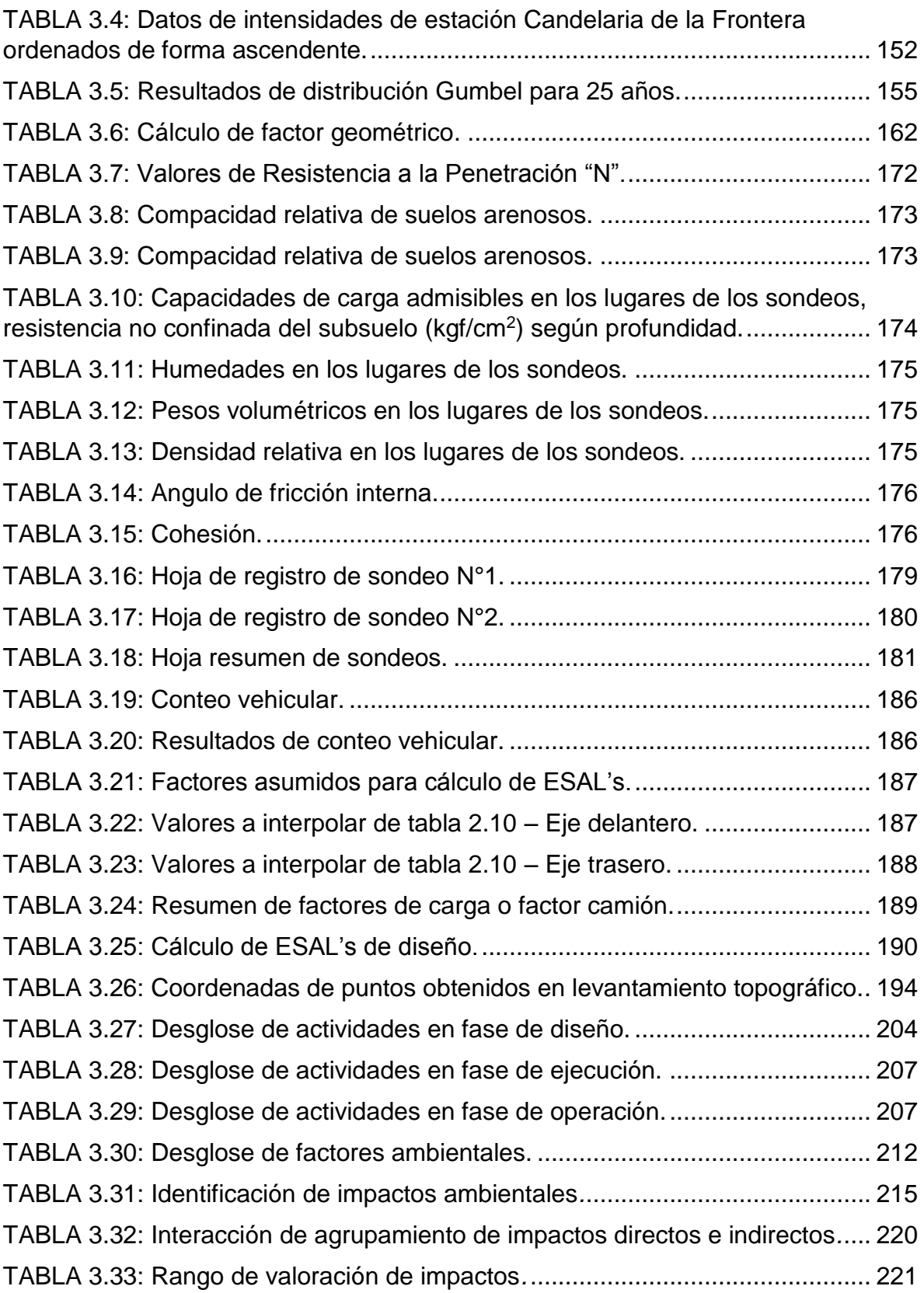

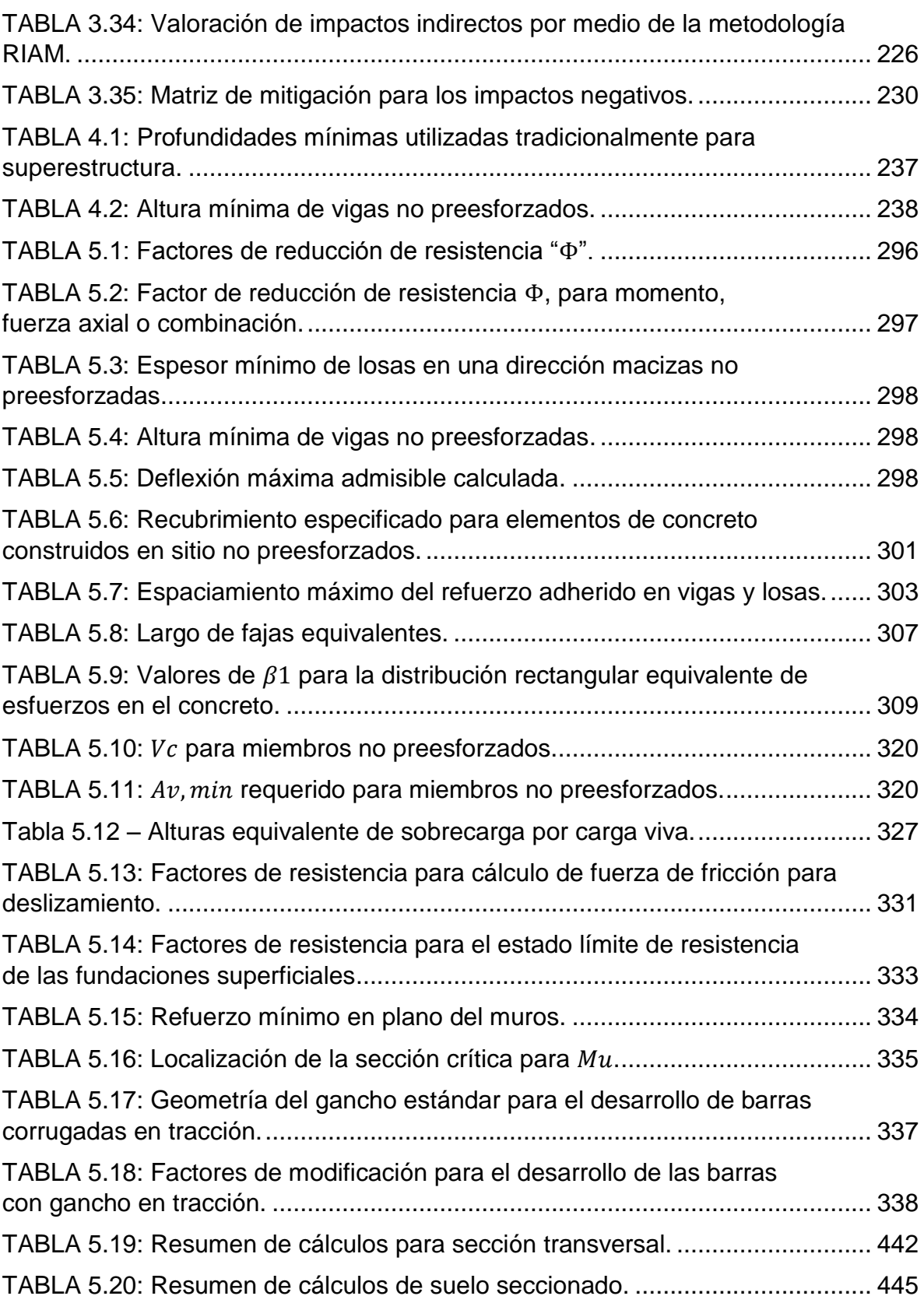

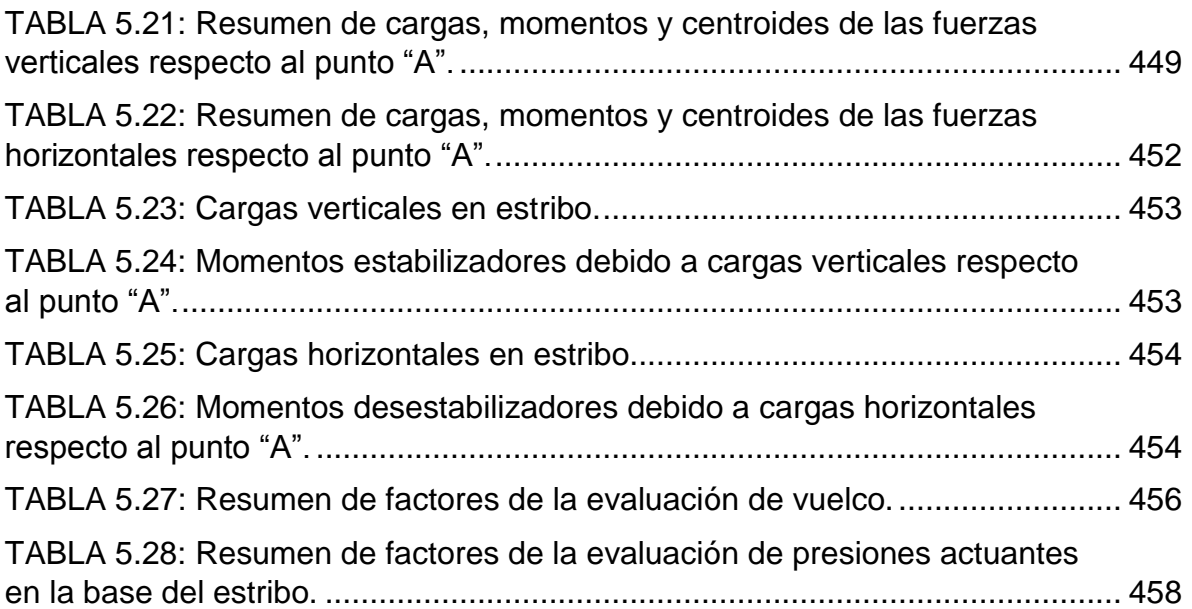

### **Resumen.**

<span id="page-27-0"></span>En la comunidad del caserío Los Mangos las personas viven una situación complicada y llena de dificultades al momento de cruzar el río Chuquezate, ya sea a pie o en vehículo, por lo que se hará el diseño de un puente vehicular y peatonal, el cual ayudará mucho a la movilización de las personas, sin mencionar el hecho que será mucho más seguro circular por la zona de la cuenca en temporada de lluvia.

Para lograr tal hazaña es necesario obtener ciertos datos que solamente con estudios pueden conseguirse, entre estos figuran estudio de suelos, hidrológico, topográfico y de tránsito, entre otros. Del mismo es importante considerar la evaluación de impacto ambiental, pues al construir cerca de un río es muy importante evaluar los posibles daños que se generarían al ecosistema del lugar y a la cuenca misma.

Hechos los estudios preliminares, se procede a la etapa de diseño, en la cual se dimensionarán y se dará la composición estructural de los miembros que componen el puente, tales como losa, vigas y estribos, al finalizar con el diseño de los elementos, se procederá al cálculo presupuestario de la obra en total y el cronograma de actividades.

#### **Introducción.**

<span id="page-28-0"></span>Los puentes, a lo largo de la historia, han sido obras civiles muy importantes que han ayudado a la humanidad a estar interconectada salvando distancias, o bien, evitando obstáculos al momento de transportarse. Han sido un pilar para el crecimiento económico de las ciudades y para el sustento de sus habitantes. Con el pasar de los años, los puentes y sus materiales de construcción han ido evolucionando, cada vez los ingenieros y arquitectos han decidido ir más allá, hasta tener obras de construcción tan impresionantes como se conocen hoy en día.

En el siguiente trabajo es una respuesta a la problemática que viven los habitantes del caserío Los Mangos, la cual es cruzar el río "Chuquezate". Dicho río se vuelve imposible de atravesar en invierno, representando un riesgo para los pobladores, sobretodo, para los niños que deben cruzarlo para ir a la escuela local. Por lo que, se realizarán los estudios necesarios para la elaboración del diseño estructural de un puente.

# <span id="page-29-0"></span>**CAPÍTULO I: GENERALIDADES**

### <span id="page-30-0"></span>**1.1 Descripción del tema.**

## <span id="page-30-1"></span>**1.1.1 Antecedentes.**

Desde que se dieron los asentamientos humanos, ha existido la necesidad de transportarse de un lugar a otro por diversos motivos, en muchas ocasiones en terrenos accidentados, que cruzan pequeñas quebradas o incluso ríos muy caudalosos, por lo que, en lugar de buscar otro camino y que la trayectoria sea mayor, se ha visto la necesidad de crear estructuras las cuales nos permitan llegar de un punto hacia otro sin mayor dificultad.

En algún momento de la historia humana se inicia la construcción de los primeros puentes, que en sus inicios eran simples objetos de la naturaleza que las personas encontraban prácticos, por ejemplo: el tronco de un árbol, con el tiempo y gracias a los avances tecnológicos, se han perfeccionado los materiales, las técnicas y los procesos de construcción para lograr garantizar más estabilidad, seguridad y durabilidad de los puentes.

En la actualidad existen puentes de acero y concreto armado, que logran una resistencia muy alta en condiciones de servicio, permitiendo conectar diversas longitudes sin que el peso de los vehículos que transitarán sobre los mismo sea una limitante.

Uno de los objetivos de la Ingeniería Civil es llevar a cabo todos los procesos que dan como resultado la construcción de una estructura, dichos procesos abarcan el diseño, presupuesto y ejecución.

## <span id="page-30-2"></span>**1.1.2 Planteamiento del problema.**

En nuestro país, existen muchas comunidades de zonas rurales que diariamente sufren inconvenientes al momento de llegar a sus lugares de estudio o de trabajo, ya que se ven frente a obstáculos de movilidad y transporte, como lo es, cruzar un río que representa un riesgo para ellos.

La comunidad de caserío Los Mangos, cantón el Pinalón, municipio y departamento de Santa Ana, tiene la problemática que aproximadamente 80 niños deben atravesar el río Chuquezate para asistir al centro educativo local, esto se convierte en un riesgo debido a que se vuelve muy peligroso de cruzar en temporada de lluvias. Así mismo, múltiples habitantes que por motivos de trabajo deben transportar los productos que cultivan, hacia los lugares donde se comercian, se ven en la dificultad de tener que cruzar el río a pesar del peligro que corren al hacerlo. Así mismo, hay personas que trabajan en la zona urbana, ya sea en Texistepeque, Santa Ana o incluso San Salvador, que se movilizan en vehículo o en camiones que prestan servicio de transporte a lo largo del día y necesitan atravesar el dicho río.

Debido a lo anterior, se vuelve importante y urgente, el diseño de un puente para uso vehicular para la comunidad del Caserío Los Mangos. Con el siguiente trabajo se busca solventar dicha problemática.

## <span id="page-31-0"></span>**1.1.3 Alcances globales.**

Se preverá abarcar los aspectos necesarios para el correcto diseño de un puente de tipo vehicular y peatonal, que cubrirá un claro de 12 metros de longitud y 4 metros de ancho, brindando la accesibilidad adecuada a todas las personas que transitan sobre el río Chuquezate. Además, se realizarán los respectivos estudios técnicos para garantizar la funcionalidad y durabilidad del puente.

Dentro de los diferentes estudios técnicos están:

- > Levantamiento topográfico.
- $\triangleright$  Estudio de suelos.
- Estudio hidrológico.
- Estudio de tránsito.
- $\triangleright$  Evaluación de impacto ambiental.

El foco central del presente trabajo será el análisis y diseño estructural del puente.

Se realizarán los planos constructivos y el presupuesto de dicha obra con su respectiva memoria de cálculo y cronograma de actividades.

## <span id="page-32-0"></span>**1.2 Objetivos.**

## <span id="page-32-1"></span>**1.2.1 Objetivo general:**

 Diseñar un puente para uso vehicular sobre río Chuquezate en caserío Los Mangos, cantón El Pinalón, Santa Ana, El Salvador

## <span id="page-32-2"></span>**1.2.2 Objetivos específicos:**

- Realizar los estudios técnicos requeridos para el diseño estructural del puente.
- Proponer el pre-dimensionamiento de los elementos estructurales en base a la normativa AASHTO-LRFD 2010.
- Elaborar el diseño estructural de cada uno de los elementos que componen el puente, comprobando el cumplimiento de las condiciones de carga requeridos.

## <span id="page-33-0"></span>**1.3 Justificación.**

El proyecto se justifica debido a la necesidad de solucionar las siguientes problemáticas:

- $\triangleright$  La dificultad para las personas de la comunidad y en especial para los niños que asisten a la escuela que requieren atravesar el río en temporada de lluvias y el riesgo que implica para sus vidas, impidiendo que se puedan movilizar adecuadamente, limitando su desarrollo económico, agrícola (transporte de cultivos) y actividades académicas.
- Los obstáculos que enfrentan las personas que deben franquear el río Chuquezate para presentarse a sus lugares de trabajo, ya sea en Santa Ana, Texistepeque, San Salvador y demás ciudades.

## <span id="page-33-1"></span>**1.4 Limitaciones.**

La realización de este trabajo de grado está limitada a:

- El diseño estructural del puente que se realizará atendiendo las normas internacionales de la American Association of State Highway and Transportation Officials, o por sus siglas AASHTO; pues no se cuentan con normas salvadoreñas para la construcción de puentes.
- $\triangleright$  No se realizará la construcción de la obra, solo lo correspondiente al diseño, elaboración de planos, presupuesto y cronograma de actividades.

## <span id="page-34-0"></span>**1.5 Observaciones.**

De las visitas de campo realizadas al sitio del proyecto, se presentan las siguientes observaciones:

- De la inspección visual se deduce que los suelos que se encuentran en la zona de interés, son en su mayoría tepetates, conocido en nuestro medio como talpetate o suelos parecidos a este, se espera que el estudio de suelos compruebe o refute esta conjetura preliminar.
- De la inspección se verificó la presencia de un árbol caído muy frondoso que atraviesa el cauce del rio cerca de la zona planteada para el proyecto, y que representará una amenaza al momento de ejecutarse el proyecto, por tanto, se recomendará que dicho árbol sea removido.
- Los habitantes de la zona han realizado obras para facilitar el paso provisional de los vehículos y peatones sobre el rio, los cuales deberán ser removidos para que el cauce pueda ser controlado.

# <span id="page-35-0"></span>**CAPÍTULO II: MARCO TEÓRICO**
#### **2.1 Los Puentes.**

Los primeros puentes construidos por seres humanos eran probablemente tramos de troncos o tablones de madera acomodados por el hombre primitivo y finalmente, piedras, usando un simple apoyo y una viga transversal. La mayor parte de estos primeros puentes construidos no podían soportar pesos pesados o fuertes corrientes de agua. Fueron estas deficiencias que llevaron al desarrollo y a la evolución progresiva de la construcción de cada vez mejores puentes. (Equipo de redactores de Arkiplus.com, 2018)

El puente de piedra más antiguo de China es el puente de Zhaozhou, construido 595-605 dC durante la dinastía Sui. Este puente también es de importancia histórica, ya que es el más antiguo puente de arco de piedra segmentaria del mundo. Con la revolución industrial en el siglo 19, los sistemas de celosía de hierro forjado fueron desarrollados para construir puentes más grandes, pero el hierro no tenía la resistencia necesaria para soportar grandes cargas. Con el advenimiento de acero, que tiene una resistencia mayor, fueron construidos puentes mucho más grandes, muchos usando las ideas de Gustave Eiffel. (Equipo de redactores de Arkiplus.com, 2018)

Los puentes estrechos necesitan para funcionar, un dispositivo arquitectónico que surgió en la historia relativamente tarde: el arco romano.A partir de aquí se podría decir oficialmente que comienza la historia de los puentes.Los puentes romanos surgieron a partir de la 1 a 2 centuria de nuestra Era. Los puentes son parte de los logros arquitectónicos romanos, así como los acueductos. Algunos de los puentes más impresionantes son más de barrancos. Un claro ejemplo es el Puente de Trajano del 105 que se extiende por el río Tajo en España, en Alcántara. Sus dos arcos centrales gigantescos de 110 pies por 210 pies por arriba del nivel del río, están hechos de granito no cementado. Cada bloque en forma de cuña pesa 8 toneladas. Durante la construcción, estos bloques se pusieron en su lugar gracias a un sistema de poleas, impulsado quizás por el trabajo esclavo con una cinta rodante. Estaban soportados en una enorme estructura de madera colocada sobre las rocas del río, que sería eliminada cuando el arco estuviese acabado. (Equipo de redactores de Arkiplus.com, 2018)

# **2.2 Clasificación de los puentes.**

# > Puente metálico.

Son los puentes que en mayoría están constituidos de acero y elementos similares, constituyen una evolución fundamental en la forma de construir puentes se realizó por el cambio de una de sus variables significativas, el material resistente. En primer lugar, el hierro dulce y finalmente el acero introducen dos posibilidades extraordinariamente fructíferas. Aumenta espectacularmente la relación entre la capacidad resistente y el peso propio. En segundo lugar, se consigue por primera vez y de una manera generalizada para la industria de la construcción, la posibilidad de obtener materiales moldeables. (Sociedad Andaluza de Matematica Thales, 2014)

# $\triangleright$  Puente de hormigón armado.

La estructura metálica es un logro del siglo XIX y al final de éste, aparece otra aportación tan importante como la primera: *El hormigón armado.* La estructura metálica es un logro del siglo XIX y al final de éste, aparece otra aportación tan importante como la primera: *El hormigón armado.* A John Smeaton se le atribuye la invención del hormigón en la construcción del famoso faro de Eddystone en 1774 y a Joseh Aspdin la regulación de los componentes del cemento portland en 1824. El hormigón armado se atribuye a varios progenitores, uno de ellos, el Dr. Fox elaboró en 1829 un sistema para construir pavimentos en cemento armado que en 1844 patenta. A J. Monnier se le atribuye la invención para la construcción de jardineras en 1849, este sistema no se extiende hasta finales de ese siglo con los trabajos de Frangois Hennebique y E. Coignet en Francia. Este material heterogéneo introducía de nuevo la posibilidad de conseguir un material moldeable de aspecto pétreo, la piedra artificial, que con la adición de armadura le proporcionaba la resistencia a tracción necesaria para resistir la flexión. Sin embargo, este nuevo material tiene como inconveniente principal la fisuración del hormigón y su deformación, cuando se trata de cubrir luces importantes a flexión. Por esta razón se empleó principalmente en luces reducidas cuando iba unido al tablero recto. (Sociedad Andaluza de Matematica Thales, 2014)

## > Puente pretensado.

El pretensado del hormigón es una idea que se llevaba gestando desde finales del siglo XIX, un experimento realizado en 1886 por P.H. Jackson fracasó por carecer de aceros de alta resistencia de los que no se dispuso hasta 1920. La puesta a punto del pretensado del hormigón la realizó Freyssinet entre 1928 y 1933 y su primera utilización se realiza en la reparación de la estación marítima del Havre en 1933. (Sociedad Andaluza de Matematica Thales, 2014)

En su sentido más riguroso, el pretensado supone la posibilidad de utilizar la acción a nuestra conveniencia. Si no es una idea nueva en la construcción, sí es la primera vez que esta posibilidad se ofrece concretamente y con un grado de desarrollo poco frecuente. La acción y su efecto, que es uno de los tres parámetros alrededor de los cuales gira el puente, puede ser manipulada. (Sociedad Andaluza de Matematica Thales, 2014)

La repercusión que este hecho tiene en la construcción en general es inusitada, de la tal forma que casi todos los puentes, se hacen a partir de entonces de hormigón pretensado. La fisuración del hormigón armado y su deformación, que tenía a los puentes rectos reducidos a cubrir luces pequeñas, queda contrarrestada por la acción del pretensado, el cual a partir de cumplir su misión puede convertirse en una armadura más del hormigón. (Sociedad Andaluza de Matematica Thales, 2014)

## $\triangleright$  Puente colgante.

En la historia del puente colgante se destacan con suma facilidad tres períodos diferentes:

1) Desde principios del siglo XIX hasta la construcción del puente del Niágara, de 250 m de luz por Roebling en 1854.

- 2) Desde el puente de Brookling de Roebling en 1883 hasta la caída del puente de Tacoma en 1940.
- 3) Desde este momento hasta la actualidad.

La caída del puente de Tacoma fue una de entre muchas, producto de la fuerza del viento impactando en una estructura tan flexible, pero fue la primera que produjo la toma de conciencia de la profesión sobre los fenómenos aeroelásticos, y que ha dado lugar a la tercera etapa de los puentes colgantes con importante influencia en su morfología. Al igual que el puente pretensado, los cambios en los puentes se realiza por la acción, en este caso acción-respuesta. La aeroelasticidad trae una consecuencia: empezar a rigidizar casi todos los puentes colgantes construidos hasta el momento, es decir, conferirle rigidez a torsión, ya que la inestabilidad se produce cuando las frecuencias de flexión y torsión están muy próximas y, en casi todos estos puentes, la rigidez está conferida por dos vigas en celosía situadas bajo los cables portantes y, en este caso, las frecuencias de ambos modos son muy parecidas. (Sociedad Andaluza de Matematica Thales, 2014)

## $\triangleright$  Puente atirantado.

Probablemente el puente atirantado se remonta a los tiempos más antiguos de la humanidad, en un concepto básico consta de sostener una viga por una serie de cuerdas rectas, en situación inversa del puntal. (Sociedad Andaluza de Matematica Thales, 2014)

La morfología del puente atirantado metálico ha ido depurándose a lo largo de sus 29 años de existencia en varias direcciones:

- o La altura de la torre con respecto a la luz del vano principal oscila alrededor de 1/20.
- o Los tirantes se disponen en una de las siguientes tres disposiciones:
	- 1) En abanico: Es la disposición que proporciona la distribución de rigidez del atirantamiento más uniforme respecto al dintel. Tiene como inconveniente la acumulación de cables y anclajes en la cabeza de la torre. (Sociedad Andaluza de Matematica Thales, 2014)
- 2) En arpa: Esta disposición es menos eficaz que la anterior pues los tirantes del vano principal no están referidos a los tirantes anclados en punto fijo en el estribo sino a través de la rigidez de la pila. Sin embargo, es la disposición más habitual de los puentes, ya que los tirantes del vano de compensación se anclan a pilas dispuestas bajo el mismo vano y entonces la eficacia del sistema de atirantamiento vuelve a ser grande. (Sociedad Andaluza de Matematica Thales, 2014)
- 3) Mixta: Intenta evitar los problemas de la disposición en abanico y los de la disposición en arpa, extendiendo los tirantes en una zona de la parte superior de la pila. (Sociedad Andaluza de Matematica Thales, 2014)

#### **2.3 Partes de un puente.**

En En su aspecto técnico, la [ingeniería](https://es.wikipedia.org/wiki/Ingenier%C3%ADa) de un puente tradicional diferencia, además de los cimientos, dos partes esenciales: la superestructura y la infraestructura, y en ellas, pueden desglosarse los siguientes componentes básicos (Ash, 1972):

- $\triangleright$  Tramo: Parte del puente que sostienen bastiones o pilastras.
- > Bastión: En la subestructura, apoyo para un tramo.
- [Ménsula:](https://es.wikipedia.org/wiki/M%C3%A9nsula) Recurso arquitectónico tradicional para descargar el sobrepeso de bastiones y pilas.
- $\triangleright$  Relleno o ripio: Retenido por los estribos, sustituye los materiales (tierra, rocas, arena) removidos, y refuerza la resistencia de bastiones, pilastras.
- Asiento: Parte del bastión en el que descansa un tramo, y en el caso de las pilas los extremos de dos tramos diferentes.
- Losa de acceso: Superficie de rodamiento que se apoya en la ménsula.
- $\triangleright$  Luz (entre bastiones): Distancia media entre las paredes internas de pilas o bastiones consecutivos.
- Contraventeo: Sistema para dar rigidez a la estructura.
- > Tablero: Base superior de rodaje que sirve además para repartir la carga a vigas y largueros, en casos especiales, el tablero puede estar estructurado para sostener una vía férrea, un canal de navegación, un canal de riego, en estos dos últimos caso se les llama ["puente canal"](https://es.wikipedia.org/wiki/Puente_canal); o una tubería, en cuyo caso se llama [puente tubo.](https://es.wikipedia.org/w/index.php?title=Puente_tubo&action=edit&redlink=1)
- Viga trasversal: Armadura de conexión entre las vigas principales (un ejemplo de conjunto son las vigas de [celosía\)](https://es.wikipedia.org/wiki/Celos%C3%ADa_(ingenier%C3%ADa)).
- > Apoyos: Placas y ensamblajes diseñados para recibir, repartir y transmitir reacciones de la estructura (ejemplos de este tipo de apoyo son los rodines y balancines).
- $\triangleright$  Arriostrados laterales o vientos: Unen las armaduras y les dan rigidez.
- Otras secciones: Goznes, juntas de expansión, marcos rígidos, placas de unión, vigas de diversas categorías y superficie de rodamiento.

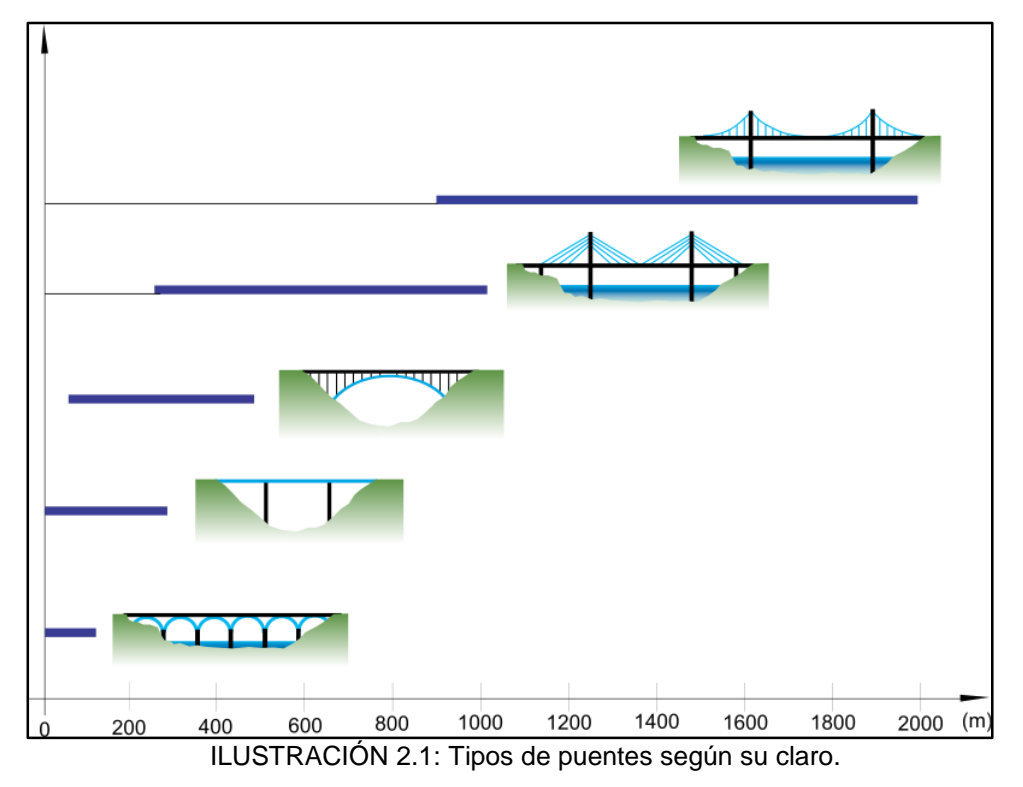

Fuente: (Wikipedia,2012)

# **2.4 Materiales.**

Se usan diversos materiales en la construcción de puentes. En la antigüedad, se utilizaba principalmente madera y posteriormente roca. Más recientemente se han construido los puentes metálicos, material que les da mucha mayor fuerza. Los principales materiales que se emplean para la edificación de los puentes son (Departamento de Hidraulica de FCEFyN, 2016):

- $\triangleright$  [Piedra.](https://es.wikipedia.org/wiki/Roca)
- $\triangleright$  [Madera.](https://es.wikipedia.org/wiki/Madera)
- $\triangleright$  [Acero.](https://es.wikipedia.org/wiki/Acero)
- > [Hormigón armado](https://es.wikipedia.org/wiki/Hormig%C3%B3n_armado) (concreto).
- > [Hormigón pretensado.](https://es.wikipedia.org/wiki/Hormig%C3%B3n_pretensado)
- > [Hormigón postensado.](https://es.wikipedia.org/wiki/Hormig%C3%B3n_postensado)

## **2.5 Fallas en puentes.**

En una estadística realizada en 1976, sobre las causas de fallo o rotura de 143 puentes en todo el mundo, resultó:

- $\geq 1$  fallo debido a corrosión.
- $\geq$  4 fallos por la fatiga de los materiales.
- $\geq$  4 fallos por viento.
- > 5 fallos por un diseño estructural inadecuado.
- $\geq$  11 fallos debido a terremotos.
- > 12 fallos fueron por un procedimiento inadecuado de construcción.
- > 14 fallos fueron por sobrecarga o impacto de embarcaciones.
- > 22 fallos por materiales defectuosos.

 70 fallos fueron causados por crecidas (de los cuales 66 fueron debidos a la socavación, 46% del total). Esto muestra que los aspectos hidráulicos son fundamentales en los puentes, un buen conocimiento de estos aspectos hará el puente más seguro y barato. (Departamento de Hidraulica de FCEFyN, 2016)

#### **2.6 Los puentes en El Salvador.**

El puente de Oro, catalogado como una maravilla de la ingeniería en El Salvador, fue dinamitado en octubre de 1981, del hecho se responsabilizó el Frente Farabundo Martí para la Liberación Nacional (FMLN), dicho acto sucedió en medio de conflicto armado que tuvo su inicio en 1980. En horas de la madrugada del jueves 15 de octubre de 1981, en un operativo llevado acabo por guerrilleros del FMLN en conjunto con terroristas vascos de ETA, y un grupo cubano, dinamitaron el Puente de Oro ubicado sobre la carretera del litoral, entre los poblados de San Marcos y San Nicolás Lempa. Las fuerzas insurgentes sometieron a un pequeño destacamento de soldados y guardias nacionales que vigilaban las instalaciones del puente. La construcción del Puente comenzó durante el período presidencial del general Salvador Castaneda Castro, entre 1945 y 1948, y fue inaugurado por el presidente coronel Óscar Osorio, en 1952. Con 700 metros de longitud era uno de los puentes más largos en Latinoamérica, su estructura, era elástica, sostenida por columnas firmemente asentadas en las orillas y el lecho del río y la superficie sostenida por cables de acero. Su flexibilidad la volvía resistente a los sismos y vientos huracanados. El Puente de Oro era el paso en la Carretera Litoral, sobre el río Lempa, y unía la zona oriental con el resto del país. Días después de la destrucción de este puente se habilitó, temporalmente el puente del ferrocarril, a un costado del puente en escombros. (UTEC, 2017)

El Salvador es un país que sufrió mucho durante su guerra civil en muchos aspectos, y el área de la construcción e infraestructura no fue la excepción, un buen ejemplo es el caso antes expuesto del Puente de Oro. Actualmente se cuenta con algunos puentes en el territorio nacional, entre los que se lista:

- Puente Cuscatlán: Es también el puente más largo de [El Salvador,](https://es.wikipedia.org/wiki/El_Salvador) ubicado en el municipio de San Idelfonso, entre los departamentos de San Vicente y Usulután, el puente es parte de la [Carretera Panamericana](https://es.wikipedia.org/wiki/Carretera_Panamericana) que conecta con la zona oriental de [El Salvador,](https://es.wikipedia.org/wiki/El_Salvador) fue construido gracias a la donación que el Gobierno de [Japón](https://es.wikipedia.org/wiki/Jap%C3%B3n) otorgó al Gobierno de [El Salvador](https://es.wikipedia.org/wiki/El_Salvador) en 1998 para la reconstrucción de puentes y carreteras.
- [Puente San Marcos Lempa:](https://es.wikipedia.org/wiki/Puente_San_Marcos_Lempa_(El_Salvador)) Éste y el de Puente Cuscatlán son puentes [Gemelos,](https://es.wikipedia.org/wiki/Gemelos) poseen las mismas características y las mismas dimensiones, los 2 puentes fueron construidos al mismo tiempo con los mismos diseños y planos que la empresa constructora utilizó.
- Puente río San Antonio: Es un puente ubicado sobre la carretera del litoral, específicamente en el kilómetro 33.8 entre [Puerto de La Libertad](https://es.wikipedia.org/wiki/La_Libertad_(La_Libertad)) y San Diego, está ubicado sobre el rio del mismo nombre y es una donación de la Agencia de los Estados Unidos para el Desarrollo Internacional [\(USAID,](https://es.wikipedia.org/wiki/USAID)2005).
- Paso multinivel Naciones Unidas: Proyecto de mejoramiento de la intersección entre avenida Jerusalén-calle Chiltiupán y calle El Pedregal, el paso multinivel del redondel Naciones Unidas, en Antiguo Cuscatlán, significó para el Fondo de Conservación Vial (FOVIAL) una inversión de \$17,264,108.63.

## **2.7 Regiones hidrográficas de El Salvador.**

Las regiones hidrográficas de El Salvador, se determinan por medio de la delimitación de las cuencas de los principales ríos del país, existen 11 regiones delimitadas y se identifican por el nombre de los principales ríos. Dentro de las 11 regiones más importantes se pueden mencionar la región "A" que es la que identifica toda la región del río Lempa con una extensión de 10,167 km<sup>2</sup>, representando aproximadamente el 48.244% del territorio nacional. ( Ministerio de Agricultura y Ganadería, 2013)

Otras regiones hidrográficas son:

- $\triangleright$  Río Paz con 919.61 km<sup>2</sup>.
- ▶ Río Goascorán con 1,044.40 km<sup>2</sup>.
- $\triangleright$  Río Jiboa con 668.87 km<sup>2</sup>.
- $\triangleright$  Río Cara Sucia con 919.90 km<sup>2</sup>.
- ▶ Río Grande de Sonsonate con 774.40 km<sup>2</sup>.
- $\triangleright$  Río Mandinga con 1,294.50 km<sup>2</sup>.
- Estero de Jaltepeque con 969.72 km<sup>2</sup> .
- $\triangleright$  Bahía de Jiquilisco con 779.01 km<sup>2</sup>.
- $\triangleright$  Río Grande de San Miguel con 2,389.20 km<sup>2</sup>.
- $\triangleright$  Río Sirama con 1,294.50 km<sup>2</sup>.

# **2.8 Estudio hidrológico.**

# **2.8.1 Cuenca hidrográfica.**

Las cuencas hidrográficas son superficies de terreno que recogen dentro de un solo sistema natural de drenaje, el agua como producto de su ciclo natural, hasta llegar al mar, las cuencas hidrográficas pueden dividirse de diferentes maneras. Atendiendo el grado de concentración de la red de drenaje, define unidades menores como subcuencas, microcuencas y quebradas. (López, Villar, López, & Faustino, 2007)

- > Subcuenca: Es un área que desarrolla su drenaje directamente al curso principal de la cuenca. Varias subcuencas conforman una cuenca.
- Microcuenca: Es un área que desarrolla su drenaje directamente a la corriente principal de una subcuenta.
- Quebrada**:** Es un área que desarrolla su drenaje directamente a la corriente principal de una microcuenca.

# **2.8.2 Tipos de cuencas.**

Según (Jiménez, Faustino, & Campos, 2006), se tienen:

A. Por su ecosistema.

Según el medio o el ecosistema en la que se encuentran, se tienen:

- **► Cuencas áridas.**
- $\triangleright$  Cuencas tropicales.
- $\triangleright$  Cuencas frías.

# B. Por su objetivo.

Por su vocación, capacidad natural de sus recursos, objetivos y características, las cuencas pueden denominarse:

- $\triangleright$  Para agua poblacional.
- $\triangleright$  Agua para riego.
- $\triangleright$  Agua para navegación.
- > Ganaderas y de uso múltiple.

# C. Por la dirección de la evacuación de las aguas.

- Exorreicas: Drenan sus aguas al mar o al océano. Un ejemplo es la cuenca del Plata, en Sudamérica.
- Endorreicas: Desembocan en lagos, lagunas o salares que no tienen comunicación fluvial al mar.
- Arreicas: Las aguas se evaporan o se filtran en el terreno antes de encauzarse en una red de drenaje. Los arroyos, aguadas y cañadones de la meseta patagónica central pertenecen a este tipo, ya que no desaguan en ningún río u otro cuerpo hidrográfico de importancia. También son frecuentes en áreas del desierto del Sahara y en muchas otras partes.

#### **2.8.3 Punto de interés.**

Al momento de realizar un estudio hidrológico es importante definir un punto de interés, punto de control o punto de emplazamiento, el cual responde al sitio de la cuenca, subcuenca, microcuenca o quebrada del cual se quieren conocer sus características hidrológicas.

#### **2.8.4 Período de retorno.**

El periodo de retorno se define como el intervalo de recurrencia (T), al lapso promedio en años entre la ocurrencia de un evento igual o mayor a una magnitud dada. El período de retorno es uno de los parámetros más significativos a ser tomado en cuenta en el momento de dimensionar una obra hidráulica destinada a soportar avenidas, como, por ejemplo: el vertedero de una presa, los diques para control de inundaciones; o una obra que requiera cruzar un río o arroyo con seguridad, como puede ser un puente. El período de retorno para el que se debe dimensionar una obra varía en función de su interés económico, socioeconómico, estratégico, turístico, de la existencia de otras vías alternativas capaces de remplazarla, de los daños que implicaría su ruptura como lo es pérdidas de vidas humanas, costo y duración de la reconstrucción, costo del no funcionamiento de la obra, es decir, en general según la importancia de la misma.

#### **2.8.5 Tiempo de concentración de la cuenca.**

El tiempo de concentración de la lluvia se define como el tiempo que pasa desde el final de la lluvia neta, hasta el final de la escorrentía directa. Representa el tiempo que tarda en llegar al aforo (punto de interés) la última gota de lluvia que cae en el extremo más alejado de la cuenca y que circula por escorrentía directa. Por lo tanto, el tiempo de concentración sería el tiempo de equilibrio o duración necesaria para que, con una intensidad de escorrentía constante, se alcance el caudal máximo.

El tiempo de concentración se puede calcular mediante la ecuación de Giandotti (Pérez, 2013):

$$
T c = \frac{4\sqrt{A} + 1.5Lc}{0.8\sqrt{\Delta H}}
$$
 *E*cuación 2.1

Donde:

- $\bullet$  Tc: Tiempo de concentración, expresado en horas (h).
- $\bullet$  A: Área de la cuenca, expresado en kilómetros cuadrados (km<sup>2</sup>).
- $\bullet$  Lc: Longitud del cauce más largo expresado en kilómetros (km).
- $\bullet$   $\Delta H$ : Elevación media de la cuenca expresada en metros (m).

#### **2.8.6 Intensidad de la lluvia.**

La intensidad es la tasa temporal de precipitación, es decir, la profundidad por unidad de tiempo (mm/h). Puede ser la intensidad instantánea o la intensidad promedio sobre la duración de la lluvia. Comúnmente se utiliza la intensidad promedio, que puede expresarse como (Chow, Hidráulica de canales abiertos, 1994) :

$$
I = \frac{P}{T_d}
$$

# Ecuación 2.2

#### Donde

- : Intensidad de la lluvia, expresada en milímetros por hora (mm/h).
- $\bullet$   $P$ : Precipitación, expresa en milímetros (mm).
- $\bullet$   $T_d$ : Duración, expresada en hora (h).

#### **2.8.7 Características físicas de la cuenca.**

#### Área.

El área está definida como la proyección horizontal de toda el área de drenaje de un sistema de escorrentía dirigido directa o indirectamente a un mismo cauce natural. Es probablemente la característica geomorfológica más importante, siendo determinante de la escala de varios fenómenos hidrológicos tales como, el volumen de agua que ingresa por precipitación, la magnitud de los caudales, etc.

# $\triangleright$  Perímetro.

Es la longitud del contorno del área de la cuenca. Es un parámetro importante, pues en conexión con el área nos puede decir algo sobre la forma de la cuenca. Usualmente este parámetro físico es simbolizado por la mayúscula "P".

# $\triangleright$  Longitud del cauce principal.

Es la longitud del río principal de la cuenca, donde van a drenar todos los afluentes y quebradas. Representada con la letra "L" mayúscula.

# Elevación máxima y mínima.

Según la configuración del terreno, se tendrá información de las diferentes curvas de nivel del área de la cuenca, por lo tanto, se vuelve necesario identificar la elevación máxima y la elevación mínima de la misma, para futuros cálculos que se harán en el estudio hidrológico.

# $\triangleright$  Pendiente media.

Es un parámetro de importancia pues da un índice de la velocidad media de la escorrentía, su poder de arrastre y erosión sobre la cuenca. Uno de los métodos más representativos para el cálculo se obtiene dividiendo la diferencia total de la altitud mayor del cauce (HM-m) y la altitud menor del cauce (Hm-m) entre la longitud horizontal (L-km) del curso de agua entre esos dos puntos:

$$
S(\%) = \frac{HM-Hm}{L} \times 100
$$
   
 Ecuación 2.3

Donde:

- $\bullet$  S: Pendiente de la cuenca, se expresa en porcentaje  $(\%)$ .
- $\bullet$  HM: Altura mayor de la cuenca, expresada en metros (m).
- $\bullet$  Hm: Altura menor de la cuenca, expresada en metros (m).
- $\bullet$  L: Longitud del cauce, expresada en kilómetros (km).

#### $\triangleright$  Parteaguas.

Línea imaginaria formada por los puntos de mayor nivel topográfico y que separa dos cuencas adyacentes. En la ilustración 2.2, se ha delimitado la cuenca del rio "X" correspondiente al punto "P". Cabe destacar que la intersección del parteaguas con las curvas de nivel de debe realizar perpendicularmente.

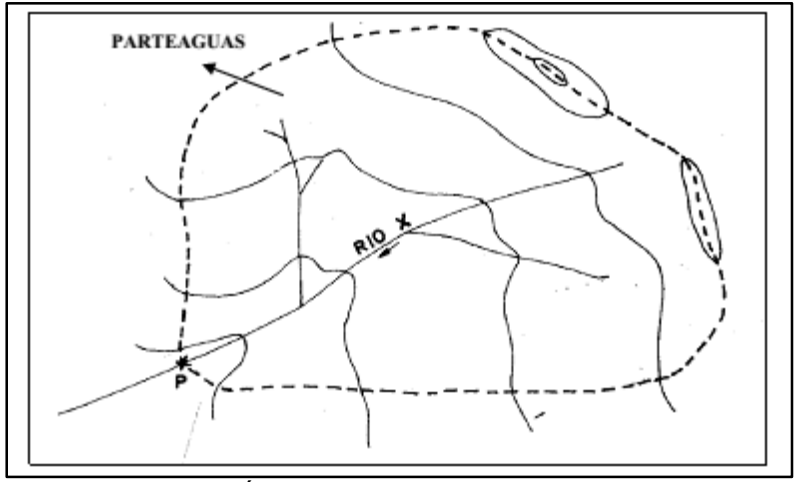

ILUSTRACIÓN 2.2: Cuenca de un punto de interés P Fuente: (Morán W. C., 1989)

## **2.8.8 Polígono de Thiessen.**

Los polígonos de Thiessen nombrados en honor al meteorólogo estadounidense Alfred H. Thiessen, son uno de los métodos de interpolación más simples, basado en la distancia euclidiana, siendo especialmente apropiada cuando los datos son cualitativos. Se crean al unir los puntos entre sí, trazando las mediatrices de los segmentos de unión. Las intersecciones de estas mediatrices determinan una serie de polígonos en un espacio bidimensional alrededor de un conjunto de puntos de control, de manera que el perímetro de los polígonos generados sea equidistante a los puntos vecinos y designando su área de influencia. Thiessen ideó el método para delimitar las subregiones correspondientes a cada pluviómetro: Se unen las estaciones adyacentes con segmentos de recta, y luego se construyen los bisectores perpendiculares a cada segmento,

extendiéndolos hasta que se intersecten, formando polígonos irregulares. Si hay dudas, se resuelven comparando las distancias a los pluviómetros. (Andrade, 2011)

El método consiste en:

- 1) Unir las estaciones formando triángulos.
- 2) Trazar las mediatrices de los lados de los triángulos formando polígonos, cada polígono es el área de influencia de una estación.
- 3) Si el área de estudio se encuentra dentro de un polígono en su totalidad, los datos de precipitación a evaluar serán los de dicha estación, para el caso en que el área de estudio se encuentre dividida entre dos o más estaciones, se evaluará cada sub-área con los datos de cada estación.

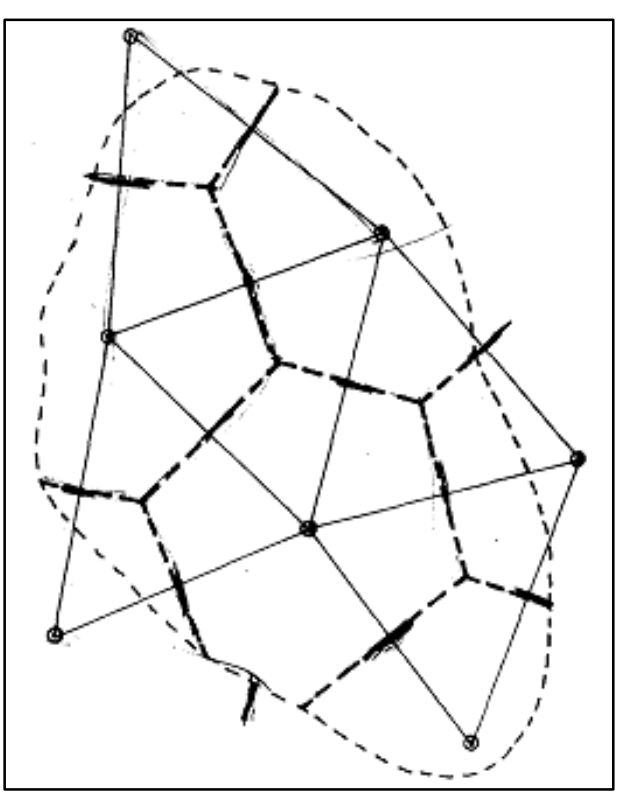

ILUSTRACIÓN 2.3: Polígono de Thiessen Fuente: (Morán W. C., 1989)

# **2.8.9 Curvas Intensidad-Duración-Frecuencia (IDF).**

Un paso que debe seguirse en muchos proyectos de diseño hidrológico, como el diseño de un drenaje urbano, es la determinación del evento o los eventos de lluvia que deben usarse. La forma más común de hacerlo, es utilizar una tormenta de diseño o un evento que involucre una relación entre la intensidad de lluvia, la duración y las frecuencias o períodos de retorno apropiados para la obra y el sitio.

En muchos casos existen curvas estándar de intensidad-duración-frecuencia (IDF) disponibles para el sitio, luego no hay que llevar a cabo este análisis. Sin embargo, es conveniente entender el procedimiento utilizado para desarrollar esta relación. Usualmente los datos se presentan en forma gráfica, con la duración en el eje horizontal y la intensidad en el eje vertical, mostrando una serie de curvas para cada uno de los períodos de retorno de diseño. (Chow, Maidment, & Mays, Hidrología Aplicada, 1994)

Se define como tormenta al conjunto de lluvias que obedecen a una misma perturbación meteorológica y de características bien definidas. Una tormenta puede durar desde unos pocos minutos hasta varias horas e incluso días y puede abarcar desde una zona pequeña hasta una extensa región.

Algunos conceptos a utilizar en el proceso de determinar las curvas intensidadduración-frecuencia (IDF) son:

- $\triangleright$  Intensidad: Se mide en milímetros por hora (mm/h) y su valor varía durante la tormenta.
- > Duración: Se mide en minutos o en horas, es el tiempo transcurrido entre el comienzo y el fin de la tormenta.
- **Frecuencia: Se aclara este concepto mediante un ejemplo, una tormenta de** frecuencia 1/15 significa que es probable que se presente, como término medio, una vez cada 15 años. Los 15 años vienen a constituir el tiempo de retorno o período de retorno de dicha tormenta.
- ≻ Período de duración: Es un período de tiempo dentro de la duración de la tormenta. Se escogen períodos de duración tipos, por ejemplo: 10 minutos, 30

minutos, 60 minutos, 120 minutos, 240 minutos, lo que se busca son las intensidades máximas para estos períodos de duración.

#### **2.8.10 Curvas isocronas.**

El método se basa en la distribución de la superficie de la cuenca entre líneas isocronas, para computar el volumen de agua caído sobre cada una de esas superficies y considerar el retardo producido por el tránsito del agua a lo largo de la cuenca. Las curvas isocronas son curvas que unen aquellos puntos de la cuenca que tienen igual tiempo de desagüe.

## **2.8.11 Fórmula racional.**

La idea del método racional es que si una lluvia con intensidad "I" empieza en forma instantánea y continúa en forma indefinida, la tasa de escorrentía continuará hasta que se llegue al tiempo de concentración " $T_c$ ", en el cual toda la cuenca está contribuyendo al flujo en la salida. El producto de la intensidad de lluvia y el área de la cuenca "A", es el caudal de entrada al sistema y la relación entre este caudal y el caudal pico " $Q$ " (que ocurre en el tiempo  $T_c$ ) se conoce como el coeficiente de escorrentía " $C$ ", donde este valor se encuentra entre 0 y 1. (Chow, Maidment, & Mays, Hidrología Aplicada, 1994). La fórmula racional es:

# $\boldsymbol{0} = \boldsymbol{C} * \boldsymbol{I} * \boldsymbol{A}$

# Ecuación 2.4

Dado que la fórmula racional es aplicada de forma internacional, posee diferentes versiones en función de las unidades en las que se introduzcan sus variables, pero comúnmente, " $Q$ " está dado en metros cúbicos por segundo (m $3$ /s), "I" en metros por segundo  $(m/s)$  y "A" en metros cuadrados  $(m^2)$ . La duración utilizada para la determinación de la intensidad de precipitación de diseño, es el tiempo de concentración de la cuenca.

## **2.8.12 Coeficiente de infiltración.**

El coeficiente de infiltración es un valor relativo sin dimensión, que expresa para una zona definida la infiltración potencial en esta zona, el coeficiente de infiltración se define como lo siguiente:

*Coefficiente de Infiltración* = 
$$
Kv + Kp + Kfc
$$
    Ecuación 2.5

Donde:

- $\bullet$   $Kv$ : Coeficiente de cobertura vegetal.
- $\bullet$   $Kp$ : Coeficiente de pendiente.
- $\bullet$  Kfc: Coeficiente de textura del suelo

# $\triangleright$  Coeficiente de cobertura vegetal (Kv).

Se define a partir de la siguiente tabla:

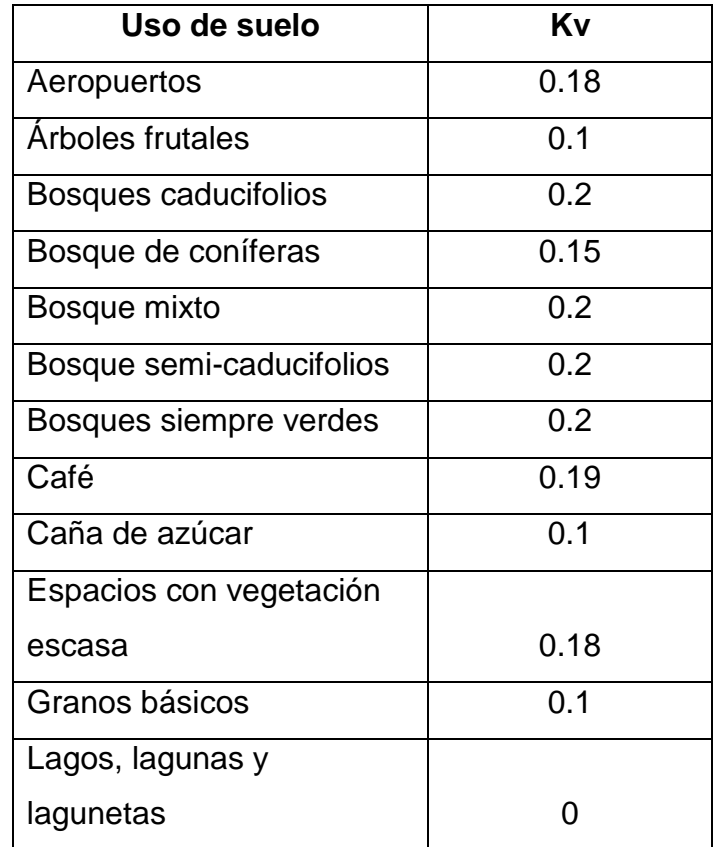

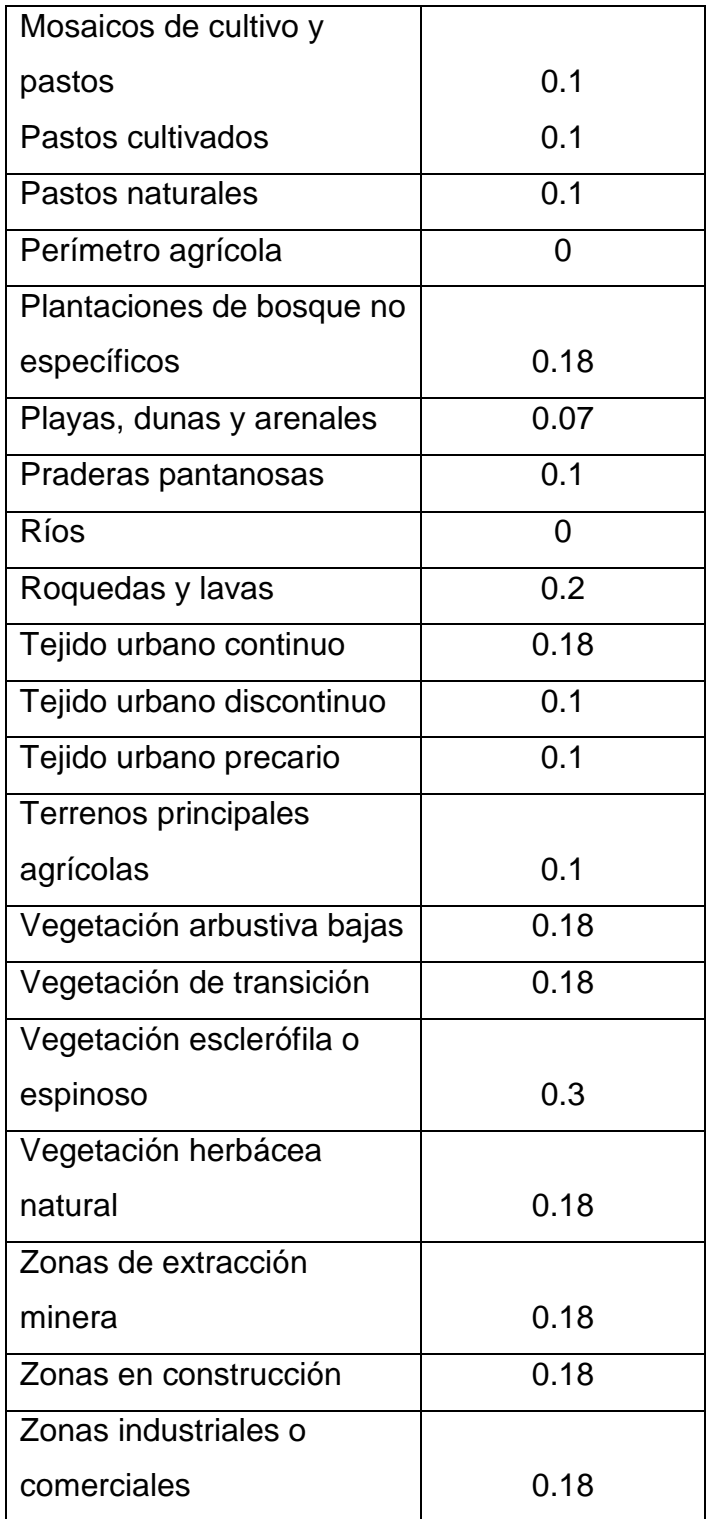

TABLA 2.1: Coeficiente de cobertura vegetal.

Fuente: (Elizondo & Barrientos, 2009)

 $\triangleright$  Coeficiente de pendiente (Kp).

Se define a partir de la siguiente tabla:

| Pendiente   | Kp   |
|-------------|------|
| $0\% - 5\%$ | 0.4  |
| 5% - 10%    | 0.2  |
| 10% - 15%   | 0.15 |
| 15% - 30%   | ი 1  |
| 30% - 50%   | 0.07 |
| 50% - 70%   | 0.05 |
| >70%        | 0.01 |

TABKA 2.2: Coeficiente de pendiente.

Fuente: (Elizondo & Barrientos, 2009)

# ▶ Coeficiente de textura de suelo (Kfc).

Se define a partir de la siguiente tabla:

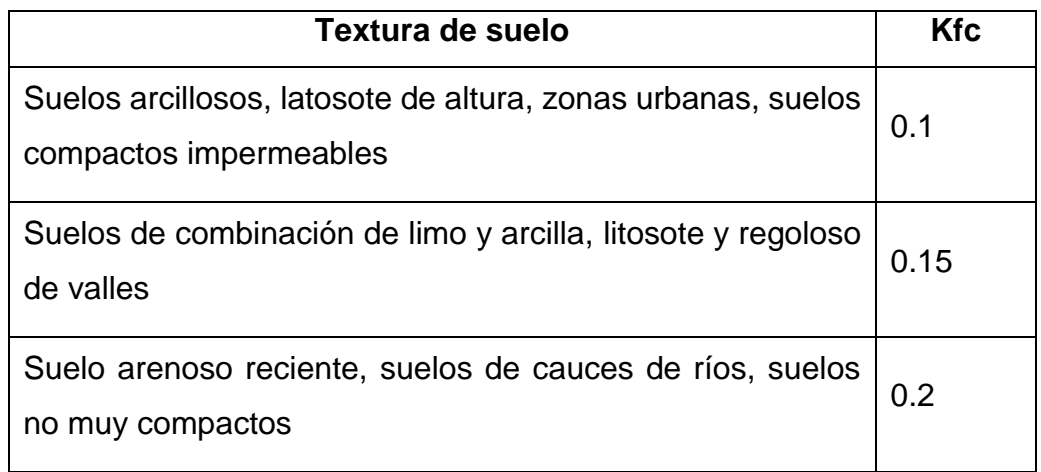

TABLA 2.3: Coeficiente de textura de suelo.

Fuente: (Junker, 2005)

#### **2.8.13 Coeficiente de escorrentía.**

Debido al modo de aplicación, el factor de coeficiente de escorrentía suele ser la variable más imprecisa en la aplicación de la fórmula racional.

Tanto el coeficiente de infiltración como el de escorrentía varían de 0 a 1, y son valores opuestos el uno del otro. Por tanto, se cumple la ecuación:

#### $$

#### **2.8.14 Caudal máximo.**

El caudal máximo es el conocido como: Caudal pico "*", y es el que ocurre en el* tiempo de concentración " $T_c$ ".

#### **2.8.15 Fórmula de Manning.**

Una de las fórmulas más utilizadas en la hidrología e hidráulica es la propuesta por el ingeniero Holandés Robert Manning en 1889 (Manning, Griffith, Pigot, & Vernon-Harcourt, 1890):

$$
Q = (Rh_3^{\frac{2}{3}} * S_2^{\frac{1}{2}} * A)/n
$$
 *Ecuación 2.7*

Donde:

- $Q =$  Caudal, expresado en metros cúbicos por segundo (m<sup>3</sup>/s).
- Rh = Radio hidráulico = Área hidráulica (m<sup>2</sup>) / Perímetro mojado (m)
- $\bullet$   $S =$  Pendiente de la obra hidráulica, expresado en porcentaje (%).
- $\bullet$   $A = \text{Área de la sección, expresado en metros cuadrados (m<sup>2</sup>).}$
- $n =$  Coeficiente de rugosidad de Manning.

Se presenta la siguiente tabla, que contienen los coeficientes de rugosidad de Manning:

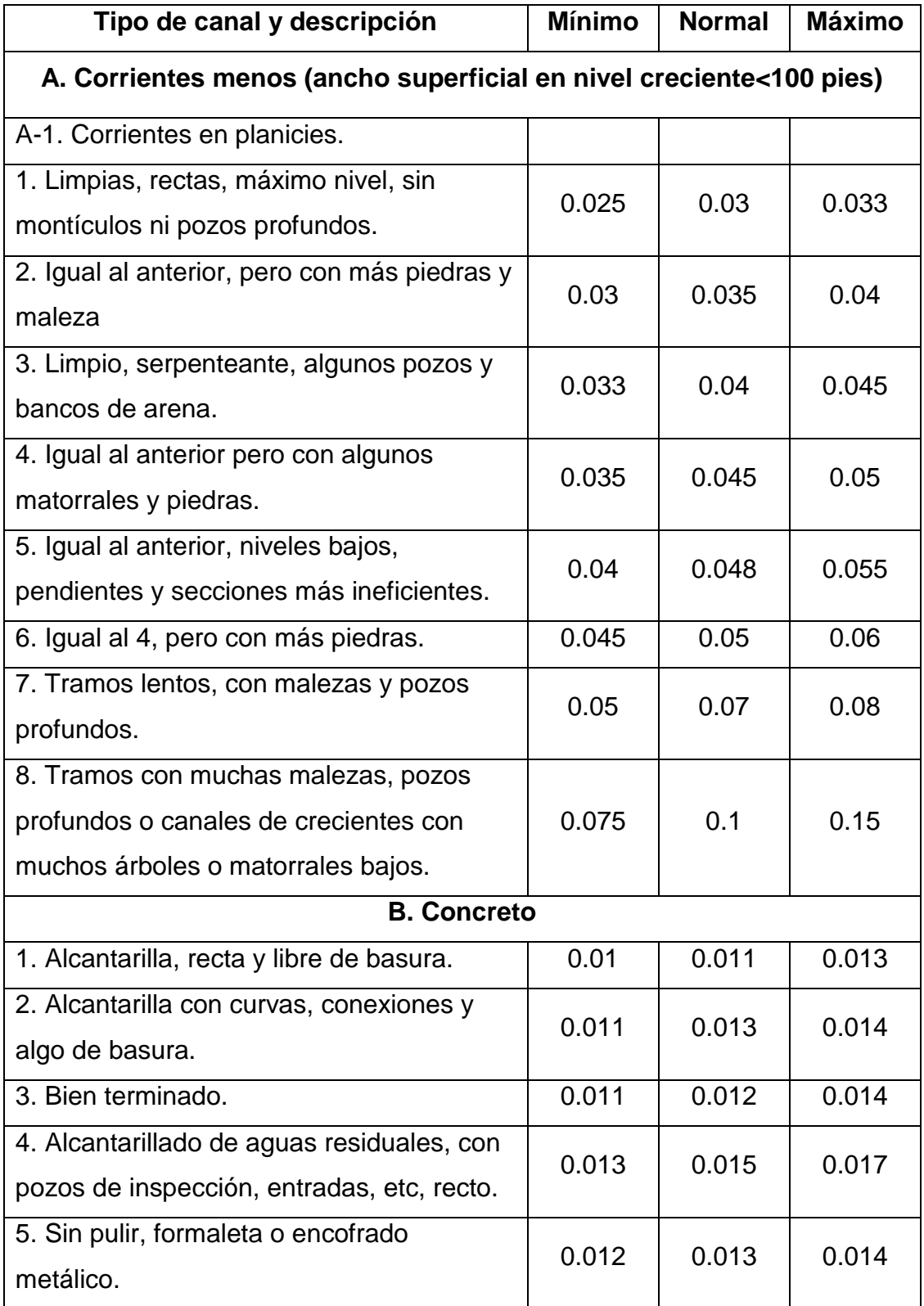

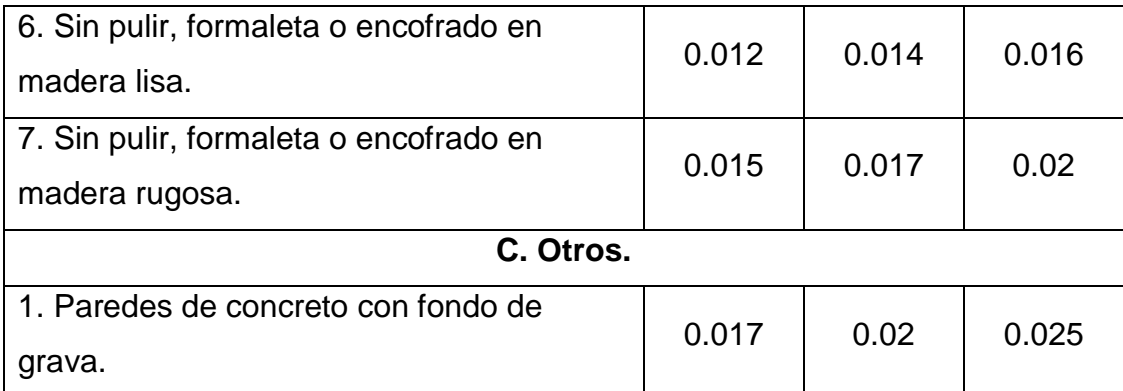

TABLA 2.4: Coeficientes de rugosidad de Manning.

Fuente: (Chow, Hidráulica de canales abiertos, 1994)

#### **2.8.16 Curva de descarga.**

Para conocer los recursos hidráulicos de una cuenca es necesario averiguar el caudal, diariamente, a la misma hora, y durante el mayor número posible de años, así es como se llega a conocer el régimen de los ríos. Los términos de caudal, gasto y descarga son sinónimos, aforar significa medir caudales.

Después de seleccionar adecuadamente la sección del río, se establece la sección de aforo y se procede a medir diariamente el caudal; también se mide el nivel. Luego de un tiempo es posible dibujar la curva de descarga del río en el lugar de la estación, en dicha curva se grafican los diferentes caudales versus sus correspondientes niveles o alturas de agua, esta metodología es muy usada en proyectos.

Acomodando los términos de la ecuación de Manning, se puede generar otra, la cual relaciona la geometría de la sección (factor geométrico) en uno de miembros y los valores hidráulicos (factor hidráulico) en el otro. Con esta ecuación se puede generar la curva de descarga para determinar así el nivel de aguas máximas.

$$
Rh^{\frac{2}{3}} * A = \frac{Q * n}{S^{\frac{1}{2}}}
$$
 *E*cuación 2.8

Un ejemplo de la curva de descarga se presenta en la ilustración siguiente:

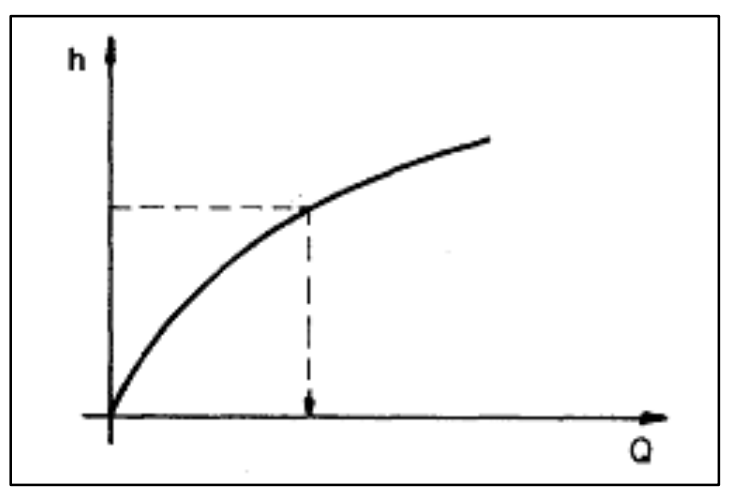

ILUSTRACIÓN 2.4: Curva de descarga. Fuente: (Morán W. C., 1989)

# **2.9 Hidrogeología.**

El Salvador tiene una superficie de 21,041 km2, drenada por ríos que desembocan en el Océano Pacífico y que para fines del estudio de los recursos y demandas potenciales de agua se ha dividido en 10 regiones hidrográficas. La región hidrográfica más importante es, sin duda, la del río Lempa, que ocupa el 49% del territorio, con una producción de escorrentía promedio anual equivalente al 63%, siguiéndole en tamaño la del río Grande de San Miguel, que abarca el 11%, con una escorrentía promedio anual equivalente al 7%. De las 10 cuencas, son internacionales la del río Lempa, que se comparte con las repúblicas de Honduras y Guatemala, la del río Paz, que es compartida con Guatemala, y la del río Goascorán, con Honduras.

En lo referente a recursos de aguas subterráneas existen acuíferos que están generalmente constituidos por materiales cuaternarios de origen volcánico. En la cuenca del río Lempa se pueden diferenciar tres áreas:

 La ubicada en la margen derecha y aguas arriba de la cola del embalse Cerrón Grande, donde hay agua subterránea localizada en las subcuencas del río Sucio, río Acelhuate, Suquiapa y Texis.

- El área comprendida entre los embalses Cerrón Grande y 15 de septiembre, en donde el recurso de agua subterránea es pobre.
- El área comprendida desde el último embalse hasta el Océano Pacífico, en donde el agua subterránea vuelve a tener interés.

Otras cuencas en las que es importante la presencia de acuíferos son las del río Grande de San Miguel, río Paz, afluentes a la Bahía de Jiquilisco, la comprendida entre los ríos Comalapa y Guayabo, y la ubicada entre los ríos Grande de Sonsonate y San Pedro.

# **2.10 Estudio sísmico.**

Se debe entender por riesgo sísmico a los probables problemas originados por una falla generada en una estructura cuya resistencia fue excedida por un terremoto. En consecuencia, se puede afirmar que el riesgo sísmico se trata de la posibilidad de una pérdida.

La pérdida dentro del contexto estructural, es el costo de la restauración de una estructura al estado antes del sismo, o bien, el costo de la demolición y construcción de una nueva.

Entonces, el riesgo sísmico está relacionado directamente a la peligrosidad y vulnerabilidad, por tanto, las partes que conforman un sistema que poseen determinada peligrosidad sísmica pueden verse afectadas en mayor o menor grado dependiendo de la vulnerabilidad sísmica que posean, ocasionando, a su vez, cierto grado de riesgo sísmico en el sitio.

Si se desea expresar el riesgo de manera cuantitativa se tiene la fórmula:

## $Riesgo~sísmico = Peligrosidad * Vulnerabilidad$  Ecuación 2.9

#### **2.10.1 Peligrosidad sísmica.**

La peligrosidad sísmica se refiere a aquellos fenómenos físicos que son consecuencia directa de un terremoto, generando inconvenientes a la actividad humana. Entre estos fenómenos figuran los deslizamientos de tierra, inundaciones o licuefacción del terreno, entre otros fenómenos a los cuales se les denominan efectos colaterales de un terremoto.

Para evaluar la peligrosidad sísmica es preciso conocer las zonas sismo-tectónicas para entender de mejor manera las características de los terremotos. Normalmente para su evaluación se utilizan modelos estadísticos, para así, poder definir el comportamiento sísmico, las fuentes sísmicas y la atenuación del movimiento del suelo de una zona. El estudio de estas características permite la identificación y caracterización de fuentes sismogénicas.

Las fuentes sismogénicas son aquellas zonas productoras de terremotos en las que sus características sísmicas y tectónicas son semejantes, donde, el hecho de identificar una fuente sismogénica se refiere a: Delimitar en el espacio el origen de los sismos. Esto, para fines prácticos permite delimitar o zonificar cierta región para determinar con que severidad afectaría un terremoto a una estructura.

En El Salvador se han determinado las fuentes sismogénicas y se ha dividido el territorio en dos zonas, como se aprecia en la siguiente ilustración:

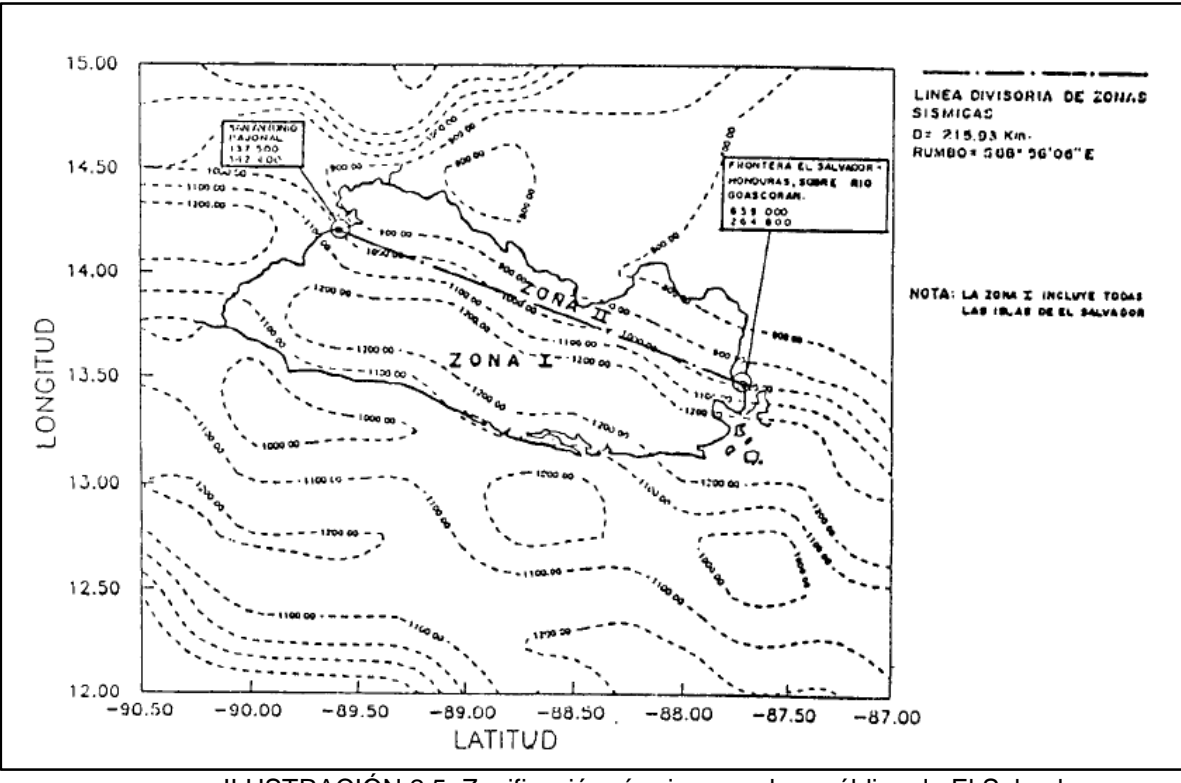

ILUSTRACIÓN 2.5: Zonificación sísmica para la república de El Salvador. Fuente: (Ministerio de Obras Públicas, 1997)

## **2.10.2 Vulnerabilidad sísmica.**

La vulnerabilidad sísmica es un valor único que le es asignado a una estructura en función de la calidad estructural intrínseca, dicho valor cuantifica a la estructura dentro del rango de: Nada vulnerable a muy vulnerable. Si bien, dos estructuras del mismo tipo pueden estar edificadas en la misma zona sísmica y sufrir una de estas un daño mayor que la otra, esto es debido a las características intrínsecas de las estructuras, haciendo unas más vulnerables que otras, por tanto, se puede afirmar que una estructura podría ser vulnerable sin estar en riesgo, a no ser que se encuentre en una zona con cierta peligrosidad sísmica. Por lo que, este tipo de estudios puede aplicarse a cualquier obra de ingeniería civil, como por ejemplo presas, edificaciones, carreteras, puentes, taludes, y, en términos generales, toda obra de la que se quiera conocer su comportamiento ante un terremoto y sus consecuencias. (Barelona, 2015)

# **2.11 Geología.**

Siendo una ciencia empírica incluida dentro de las ciencias naturales, la palabra geología proviene del griego "geo" que significa tierra y "logos" que se traduce como estudio, esta ciencia tiene como objetivo primordial el estudio de la naturaleza, la génesis y la evolución de la tierra, a partir del estudio y observación directa o indirecta de los materiales que la constituyen, es decir, busca entender la evolución del planeta desde los tiempos antiguos hasta la actualidad mediante el análisis de las rocas. (Araujo & Peña, 2007)

El estudio de la geología, dado que tiene como objeto la tierra, resulta en una amplitud enorme ya que se ocupa de todos los fenómenos que ocurren tanto en el exterior como en el interior del planeta, así como de sus causas, resultados finales y evolución en el tiempo, en base a esto, se divide generalmente en dos partes:

- Geología externa: Se ocupa del estudio de los materiales que forman la corteza terrestre y los procesos de la capa atmosférica y de la biosfera que influyen sobre ella.
- Geología interna: Estudia los procesos que se desarrollan bajo la corteza terrestre y las causas que los producen.

Para el estudio del interior de la tierra se tienen varios métodos, tanto en estructura como en composición:

- Métodos directos: Conlleva las observaciones directas que tienen como propósito indagar sobre la composición y algunas propiedades de las rocas en la tierra, se limita a las realizadas en la propia corteza, entre estos métodos directos destacan:
	- Los sondeos: Son perforaciones superficiales que en muchos de los casos se realizan con fines económicos, como por ejemplo la minería.
	- Los volcanes: Los materiales que son expulsados por los volcanes durante su erupción, informan sobre la constitución que existen en el interior de la tierra, estos productos volcánicos proceden de zonas poco profundas.
- Métodos indirectos: Los métodos indirectos se basan en propiedades de las rocas y materiales que constituyen el interior de la tierra, entre estos métodos se destacan los métodos geofísicos, algunos de estos métodos son:
	- Magnéticos: Basados en el magnetismo de las rocas, generalmente con fines mineros.
	- Gravimétrico: Basado en que los diferentes tipos de rocas tienen densidades diferentes y que las rocas más densas ejercen mayor atracción gravitacional.
	- Sísmico: Basado en prospección sísmica, es decir, se construye un mapa de estructura del subsuelo a partir de los tiempos requeridos para que una onda sísmica producida en el suelo por un terremoto natural o una explosión controlada, vuelva a la superficie después de ser reflejada por los materiales que forman el suelo.

# **2.11.1 Características geológicas de Santa Ana.**

Geológicamente hablando El Salvador es un país extremadamente joven. Una cuarta parte del territorio nacional es de edad pleistocena y tres cuartas partes están cubiertas por rocas de edad terciaria, predominando la época pliocénica. Por eso, las capas de edad cretácica, que cubren aproximadamente un 5% del territorio salvadoreño no juegan un papel importante para la constitución geológica total de la República. Solamente estas últimas capas son de origen sedimentario marino, todas las demás rocas, con pocas excepciones, están originadas por fenómenos volcánicos. En otros lugares se conocen además rocas intrusivas que pertenecen a la época miocénica, es decir también son terciarias. La geología de Santa Ana ha sido determinada por tres factores naturales: procesos tectónicos, fenómenos volcánicos o ígneos y procesos erosivos; los dos primeros sucedieron de forma simultánea o alternada, mientras que el tercero tuvo lugar en los períodos de calma que siguieron a los fenómenos volcánicos y procesos tectónicos. (Araujo & Peña, 2007)

Las formaciones geológicas que se encuentran en el municipio son desde la más reciente: San Salvador, Cuscatlán y Bálsamo; todas ellas datadas para la era Cenozoica. Encontrándose predominantemente las formaciones de San Salvador y Bálsamo; y en menor medida la formación Cuscatlán (Araujo & Peña, 2007):

- Formación San Salvador: Abarca las edades geológicas Ionense y Tarantiense del Pleistoceno y la época geológica del Holoceno reciente del período Cuaternario. Sobre esta capa se encuentra la ciudad y a su vez se extiende por gran parte del municipio hasta cerca del Ilamatepec y el Lago de Coatepeque.
- Formación Cuscatlán: Ha sido datada en la edad Piacenziense del Plioceno en el período Neógeno y las edades Gelasiense y Calabriense de la época pleistocénica del período Cuaternario. Se encuentra en pequeños afloramientos en las colinas al oeste de la ciudad; está formada por tobas líticas compactas y lavas descompuestas, descansa en forma discorde sobre el estrato Bálsamo. En el municipio se encuentra piroclastita ácida y epiclastita volcánica, el cual está conformado por unidades sedimentarias y volcánicas
- Formación Bálsamo: Es la formación más antigua que se encuentra en el municipio, pertenece a la Seravalliense, Tortoniense y Messiniense del Mioceno, y a la edad Zancleense del Plioceno, ambas épocas (Mioceno y Plioceno) pertenecientes al período Neógeno. Está formada por lavas básicas por lo general descompuestas que incluyen intercalaciones de toba fundida y que se encuentran sobre aglomerados volcánicos; y es una formación de muy baja permeabilidad.

## **2.12 Estudio de suelos.**

Un estudio de suelos, también conocido como estudio geotécnico, es un conjunto de actividades que permiten obtener la información de un determinado suelo, como lo son, las características físicas y mecánicas del suelo. Un estudio de suelos es muy útil para el planeamiento e interpretación de una investigación completa del suelo. El propósito principal de los estudios de suelos es determinar la naturaleza de estos en el lugar de la investigación, con este estudio se pueden determinar los tipos de suelo y estratos que se encontrarán.

Un estudio de suelos puede consistir en tres etapas:

- Reconocimiento para determinar la naturaleza del suelo y estimar las condiciones del mismo.
- $\triangleright$  Investigación de explotación para determinar la profundidad, espesor y composición de los suelos, nivel freático y para estimar las propiedades ingenieriles del suelo.
- $\triangleright$  Investigación completa y detallada para obtener la información precisa de los estratos críticos, con la cual puedan hacerse los cálculos del proyecto.

El estudio de suelos pretende:

- $\triangleright$  Identificar la naturaleza del suelo.
- Conocer su composición estratigráfica, es decir, las capas o estratos de diferentes características que lo componen en profundidad.
- Ubicación de cuerpos de agua (nivel freático) si nos hubiera.
- Conocer las propiedades del suelo mediante pruebas de laboratorio.
- Conocer la capacidad de carga admisible del suelo.
- $\triangleright$  Identificar los mejores suelos para asentar las estructuras de cimentación.
- $\triangleright$  Predecir el comportamiento del suelo mediante la adecuada interpretación de los resultados de las pruebas.

# **2.12.1 Investigación exploratoria.**

El propósito de la investigación exploratoria es obtener una información exacta de las condiciones del suelo y de la roca en el lugar que se investiga. La profundidad, espesor, extensión y composición de cada uno de los estratos, la profundidad de la roca y la profundidad del agua subterránea, estos son los principales objetivos de la exploración, además se obtienen datos aproximados de la resistencia y compresibilidad de los estratos para hacer los estimados preliminares de los asentamientos de la estructura. (Pacheco, 2016)

El cuidado en los sondeos y la correcta toma de muestras es la mejor forma para obtener una información que dé una representación exacta y verdadera de las condiciones del subsuelo y es el objetivo de la investigación de exploración. Se han desarrollado muchos métodos diferentes para hacer este trabajo y las empresas constructoras, los barrenadores de pozos y los laboratorios comerciales ofrecen estos servicios, los cuales deben ser realizados por personal capacitado y preparado en los principios de la geología y de la mecánica de suelos.

## **2.12.2 Número y espaciamiento de sondeos.**

El número de sondeos y el espaciamiento de estos en una investigación puede variarse, porque depende no solamente del tipo de estructura sino también de la uniformidad y regularidad del suelo, se suele hacer un estimado preliminar del número y espaciamiento de los sondeos, el número de sondeos aumenta y el espaciamiento entre estos se reduce si se necesitan mayor cantidad de datos, la importancia de estos sondeos radica en que el suelo y las formaciones de roca son tanto parte de la estructura como lo son el concreto y el acero en la superestructura. (Pacheco, 2016)

## **2.12.3 Profundidad de los sondeos.**

Para obtener la información necesaria para poder predecir el asentamiento de una estructura, los sondeos deben penetrar todos los estratos que puedan consolidarse notablemente por efecto de las cargas.

Para estructuras pesadas muy importantes, como grandes puentes y edificios muy altos, esto significa que los sondeos deben llegar hasta la roca, sin embargo, para estructuras pequeñas, la profundidad se puede estimar por características geológicas, por los resultados de investigaciones previas en la misma área y teniendo en cuenta la extensión y peso de la estructura. (Pacheco, 2016)

Una antigua regla establecía que la profundidad de los sondeos debe ser igual a dos veces el ancho del edificio, sin embargo, es una profundidad exagerada para estructuras anchas de un solo piso, como son los modernos edificios industriales y de poca aplicación para torres esbeltas, una regla más simple según (Sowers & Sowers, 1972) para estructuras como hospitales y edificios para oficinas, relaciona la profundidad aproximada de los sondeos Zb con el número de pisos S:

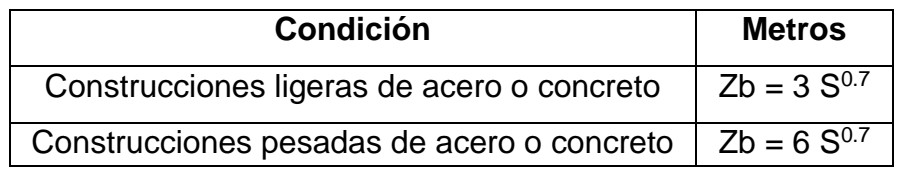

TABLA 2.5: Relación entre la profundidad aproximada de sondeos y el número de pisos. Fuente: (Sowers & Sowers, 1972)

Para las presas y terraplenes la profundidad varía entre la mitad y el doble de la altura, de acuerdo con la resistencia, compresibilidad y permeabilidad de las cimentaciones. Los sondeos para excavaciones profundas deben extenderse de 1.5 a 5.0 metros por debajo del fondo de la excavación y más abajo si se encuentra arcilla blanda o arena suelta y limo. Si se llega hasta el nivel del agua subterránea y no se planea hacer drenaje, el sondeo en las excavaciones para préstamos se terminará al nivel del agua.

## **2.12.4 Método de sondeos – Prueba de Penetración Estándar (SPT).**

El método de exploración y muestreo usado comúnmente en El Salvador y la mayoría de países de América es el de penetración estándar (SPT), este método es económico, rápido y aplicable a la mayoría de suelos. La prueba de penetración estándar (Standart Penetration Testing) obedece a la norma ASTM D 1586 es el método más ampliamente usad para las exploraciones de suelos, consiste en una perforación hecha en el suelo con un equipo especial que básicamente está compuesto por un trípode de sostén, un motor para accionarlo, un martillo para golpear y una herramienta de corte o de avance llamada muestreador, ésta herramienta de corte es llamada también penetrómetro o cuchara partida que actúa de modo que al penetrar el muestreador corta y hace que el suelo entre en su interior. En este método se obtienen muestras alteradas y tiene la ventaja que además de identificar el suelo, conocer estratigrafía y la humedad a diferentes profundidades, permite determinar una buena estimación de la resistencia a la compresión simple del suelo a partir del número de golpes dados por el martillo para una profundidad específica de penetración del muestreador, este se extrae cada 50 centímetros de penetración y para cada uno de esos 50 centímetros, los primeros 20 son de acomodo y los siguientes 30 son los que definen la profundidad específica de penetración, por lo que en estos 30 centímetros (15 y 15) es donde se debe conocer el número de golpes N, en base a este valor (Terzaghi & Peck, 1955) presenta:

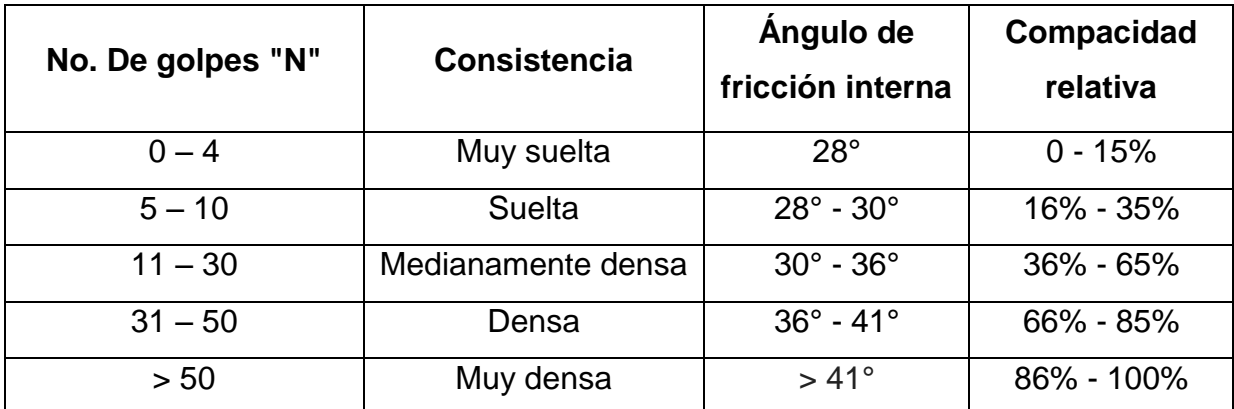

TABLA 2.6: Correlación de acuerdo con resultados de ensayos de penetración.

Fuente: (Terzaghi & Peck, 1955)

#### **2.13 Estudio de tránsito.**

De manera cotidiana, los elementos estáticos del tránsito, tales como las calles, intersecciones, terminales o puentes, entre otros, se ven sometidos por los volúmenes de tránsito, los cuales tienen propiedades espaciales y temporales. Las propiedades espaciales son producto de la necesidad de la gente de viajar, determinado por un origen y destino. Mientras que las temporales son el resultado de los distintos estilos de vida, haciendo que las personas se desplacen en cierta época del año, o bien, mensualmente, semanalmente, o a diario.

Al momento de proyectar una carretera o una estructura vial, es importante considerar estos dos aspectos, pues podría ocasionar que el proyecto funcione muy bien, trabajando con volúmenes de tránsito muy inferiores a los estimados, o bien, que ocurran embotellamientos debido a una mala proyección donde el volumen que circula supera con creces al proyectado. Por estos motivos cobra vital importancia un buen estudio de volúmenes de tránsito. Los estudios de volúmenes de tránsito son realizados con la intención de obtener información relacionada con el movimiento de vehículos y personas, recabar información útil para una buena planeación de rutas, determinar prioridades y técnicas de construcción, entre otros; todo ello con el fin de garantizar un servicio de calidad a los usuarios.

## **2.13.1 Conteo vehicular.**

El conteo o aforo vehicular es un estudio cuyo principal propósito es determinar la cantidad de vehículos que circularán en un tramo de calle, carretera o autopista. En lo que respecta a la ingeniería de tránsito; el conteo o aforo se trata de la medición básica más importante (Mayor & Cárdenas, 2018).

La realización del estudio conlleva hacer una evaluación de la red vial de interés, determinar el tráfico potencial que estará soportando la estructura al cabo del período de diseño y estimar el volumen de vehículos que preferirían circular en el nuevo tramo.
Con la evaluación de la red vial de interés se podrá conocer la cantidad y el tipo de vehículos que circulan en el punto de aforo; la estimación del tráfico potencial permitirá proyectar el tránsito actual a futuro, haciendo una estimación aproximada de la cantidad de vehículos que circularán; y, el volumen de vehículos que opten por circular en el nuevo camino, que aportará un volumen extra al momento de hacer la proyección al futuro.

Tanto para determinar el tránsito potencial y la estimación de los vehículos que circularían por el nuevo tramo, comparten un instrumento muy eficaz conocido como la encuesta, la encuesta permite obtener información valiosa tal como los orígenes y destinos de los viajes, el motivo y la frecuencia del mismo, conocer si el tramo que se está proyectando tendrá algún beneficio, tales como menor tiempo de viaje, mayor seguridad, entre otros. La importancia de este estudio reside en que aporta valiosa información para el análisis estructural y ayuda a determinar la viabilidad del proyecto.

# **2.13.2 Tipo de vehículo.**

Realizado el aforo, se conocerán los vehículos que circulan, desde vehículos para pasajeros hasta camiones que soportan varias toneladas, este dato será utilizado para el cálculo de los ejes equivalentes (ESAL). Los tipos de vehículo y sus límites de peso usados en cálculos se presentan en la siguiente tabla:

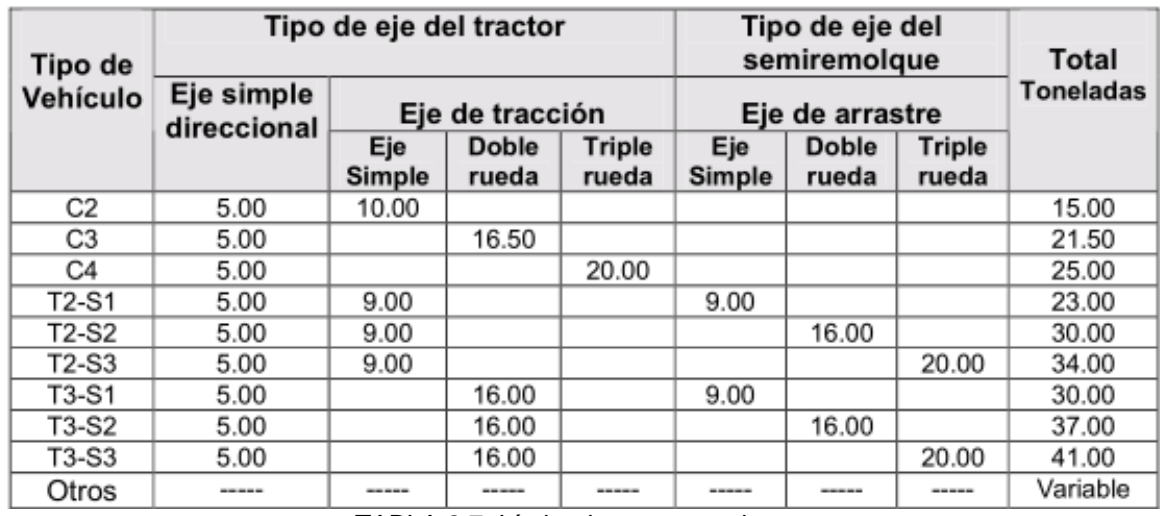

TABLA 2.7: Límite de peso por eje.

# **2.13.3 Determinación de ESAL.**

Antes de proceder con el cálculo de ESAL, es preciso definir los siguientes conceptos:

# $\triangleright$  LEF (Load Equivalent Factor)

Es un factor que se utiliza para uniformizar la carga y los ejes que circulan por medio del punto de interés. Dado que las distintas cargas y las distribuciones de estas varían de vehículo a vehículo, es necesario normalizar los efectos que estas hacen para fines de diseño.

# $\triangleright$  Indice de serviciabilidad.

Indica la comodidad que otorga el camino al vehículo para su desplazamiento suave y normal. Se da el valor de cinco para afirmar que se encuentra en excelentes condiciones, mientras que un cero para expresar un pavimento en las más pésimas condiciones. Para fines de diseño, se tiene que el índice de serviciabilidad inicial (Po) será de 4.5 para pavimentos rígidos y 4.2 para pavimentos flexibles. Mientras, para el índice de serviciabilidad final (Pt) se tendrá de 2.5 para caminos muy importantes o 2.0 para caminos de tránsito menor.

# $\triangleright$  Espesor de la losa (D).

Este espesor es el necesario para soportar las cargas que le serán transferidas. Para fines de diseño y en una primera instancia, este será asumido.

# $\triangleright$  Tasa de crecimiento anual (g).

Se refiera a la tasa con la que la cantidad de vehículos aumenta, este valor es distinto para cada automóvil.

#### $\triangleright$  Periodo de análisis.

Corresponde al periodo de diseño, es decir, el periodo donde se garantiza que la obra estará prestando su servicio en óptimas condiciones.

Como primer paso para el cálculo de ejes equivalentes (ESAL), es necesario encontrar los factores de crecimiento de tránsito para cada tipo de vehículo que circula en la zona de interés, para ello son necesarios el periodo de análisis y la tasa de crecimiento anual. Con esos datos se procede a la siguiente tabla para determinar el factor en cuestión.

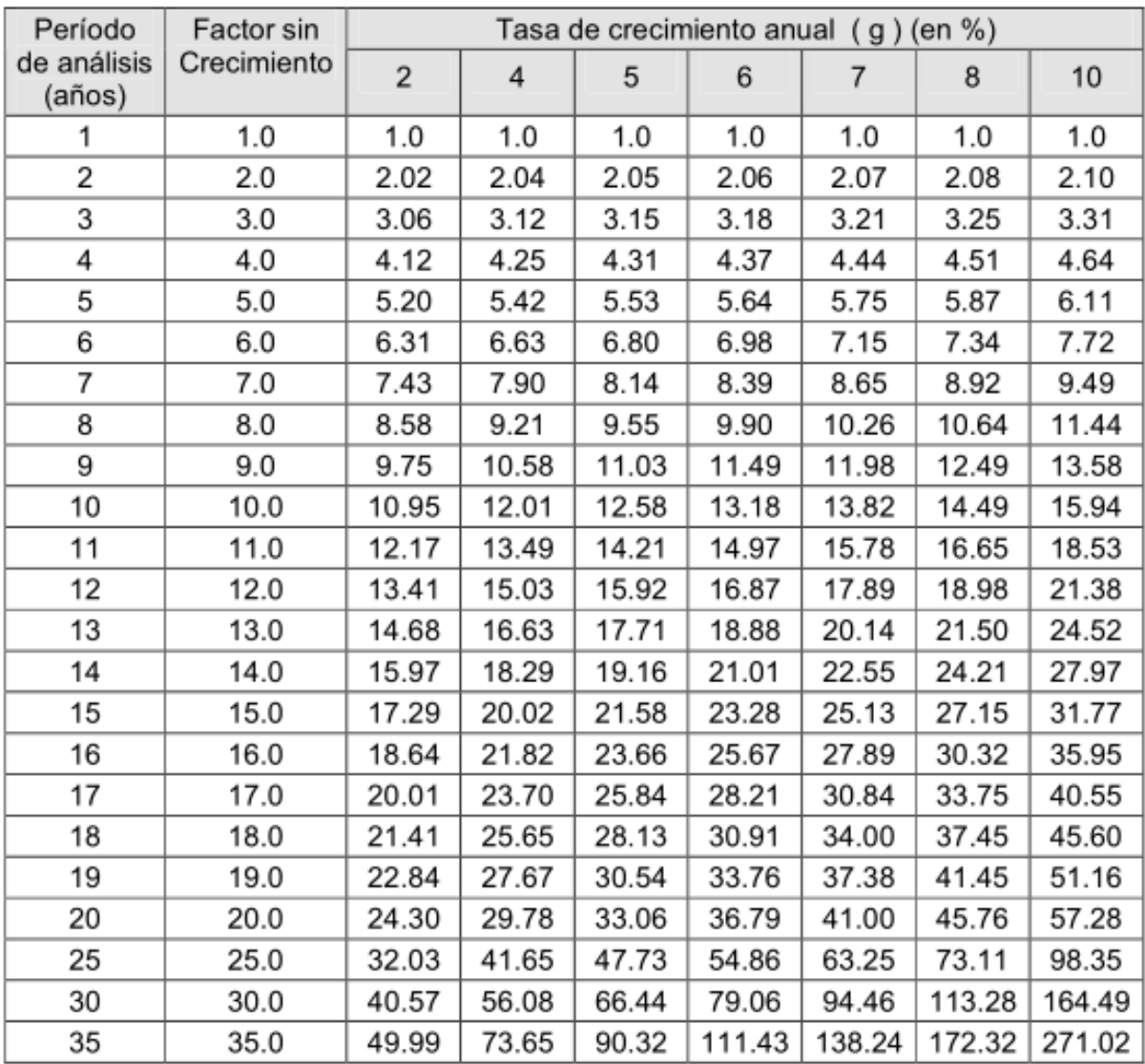

TABLA 2.8: Factor de crecimiento del tránsito.

Se prosigue a obtener el LEF, este dato varía según el tipo de vehículo, este dato de define a través del tipo de pavimento, número estructural, índice de serviciabilidad final y la carga por eje, las tablas siguientes extraídas del (Manual Centroamericano para Diseño de Pavimentos, 2002), corresponde a un pavimento flexible, con un índice de serviciabilidad final de 2.0:

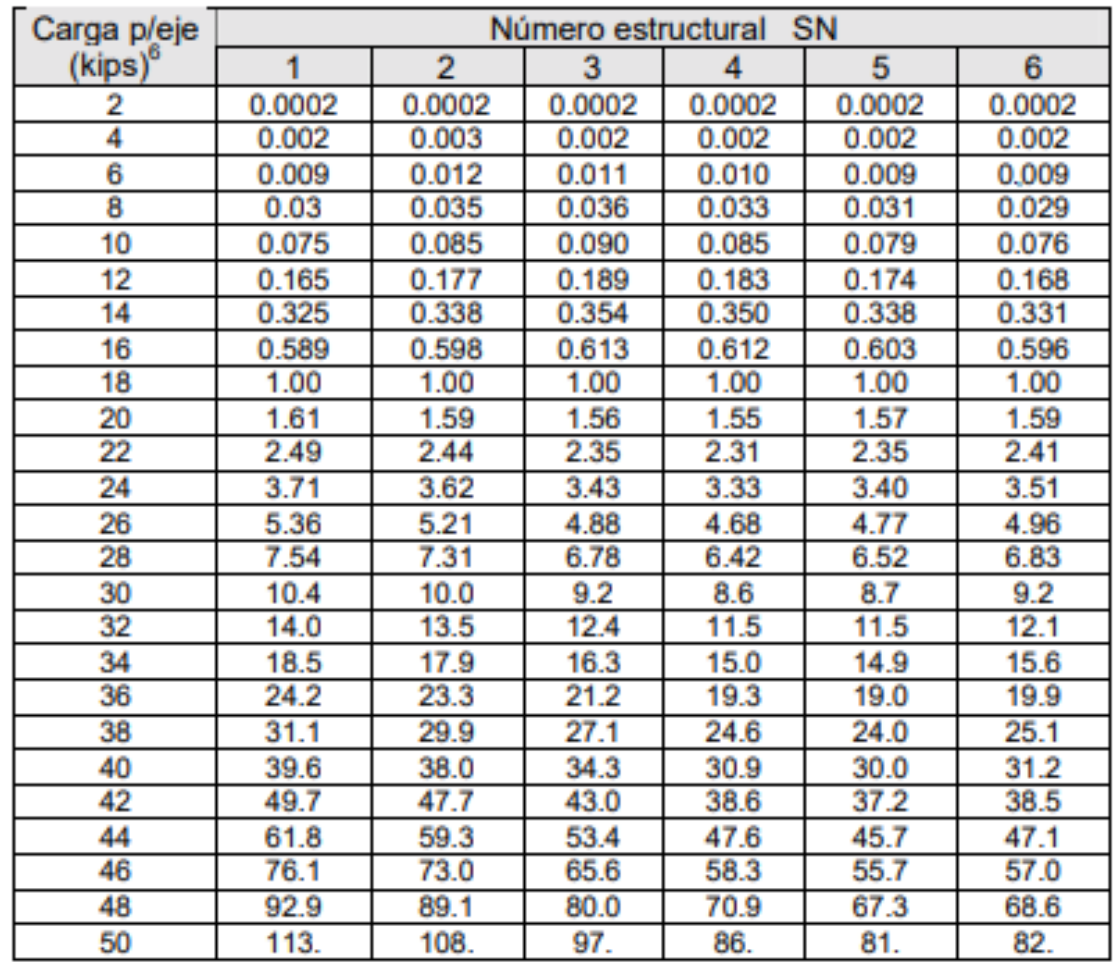

# Factores equivalentes de carga para pavimentos flexibles, ejes simples, Pt = 2,0

TABLA 2.9: Factores equivalentes de carga para pavimento flexible, ejes simples.

| Carga p/eje | SN<br>Número estructural |        |        |        |        |        |
|-------------|--------------------------|--------|--------|--------|--------|--------|
| (kips)      | 1                        | 2      | 3      | 4      | 5      | 6      |
| 2           | 0.0000                   | 0.0000 | 0.0000 | 0.0000 | 0.0000 | 0.0000 |
| 4           | 0.0003                   | 0.0003 | 0.0003 | 0.0002 | 0.0002 | 0.0002 |
| 6           | 0.001                    | 0.001  | 0.001  | 0.001  | 0.001  | 0.001  |
| 8           | 0.003                    | 0.003  | 0.003  | 0.003  | 0.003  | 0.002  |
| 10          | 0.007                    | 0.008  | 0.008  | 0.007  | 0.006  | 0.006  |
| 12          | 0.013                    | 0.016  | 0.016  | 0.014  | 0.013  | 0.012  |
| 14          | 0.024                    | 0.029  | 0.029  | 0.026  | 0.024  | 0.023  |
| 16          | 0.041                    | 0.048  | 0.050  | 0.046  | 0.042  | 0.040  |
| 18          | 0.066                    | 0.077  | 0.081  | 0.075  | 0.069  | 0.066  |
| 20          | 0.103                    | 0.117  | 0.124  | 0.117  | 0.109  | 0.105  |
| 22          | 0.156                    | 0.171  | 0.183  | 0.174  | 0.164  | 0.158  |
| 24          | 0.227                    | 0.244  | 0.260  | 0.252  | 0.239  | 0.231  |
| 26          | 0.322                    | 0.340  | 0.360  | 0.353  | 0.338  | 0.329  |
| 28          | 0.447                    | 0.465  | 0.487  | 0.481  | 0.466  | 0.455  |
| 30          | 0.607                    | 0.623  | 0.646  | 0.643  | 0.627  | 0.617  |
| 32          | 0.810                    | 0.823  | 0.843  | 0.842  | 0.829  | 0.819  |
| 34          | 1.06                     | 1.07   | 1.08   | 1.08   | 1.08   | 1.07   |
| 36          | 1.38                     | 1.38   | 1.38   | 1.38   | 1.38   | 1.38   |
| 38          | 1.76                     | 1.75   | 1.73   | 1.72   | 1.73   | 1.74   |
| 40          | 2.22                     | 2.19   | 2.15   | 2.13   | 2.16   | 2.18   |
| 42          | 2.77                     | 2.73   | 2.64   | 2.62   | 2.66   | 2.70   |
| 44          | 3.42                     | 3.36   | 3.23   | 3.18   | 3.24   | 3.31   |
| 46          | 4.20                     | 4.11   | 3.92   | 3.83   | 3.91   | 4.02   |
| 48          | 5.10                     | 4.98   | 4.72   | 4.58   | 4.68   | 4.83   |
| 50          | 6.15                     | 5.99   | 5.64   | 5.44   | 5.56   | 5.77   |
| 52          | 7.37                     | 7.16   | 6.71   | 6.43   | 6.56   | 6.83   |
| 54          | 8.77                     | 8.51   | 7.93   | 7.55   | 7.69   | 8.03   |
| 56          | 10.4                     | 10.1   | 9.3    | 8.8    | 9.0    | 9.4    |
| 58          | 12.2                     | 11.8   | 10.9   | 10.3   | 10.4   | 10.9   |
| 60          | 14.3                     | 13.8   | 12.7   | 11.9   | 12.0   | 12.6   |
| 62          | 16.6                     | 16.0   | 14.7   | 13.7   | 13.8   | 14.5   |
| 64          | 19.3                     | 18.6   | 17.0   | 15.8   | 15.8   | 16.6   |
| 66          | 22.2                     | 21.4   | 19.6   | 18.0   | 18.0   | 18.9   |
| 68          | 25.5                     | 24.6   | 22.4   | 20.6   | 20.5   | 21.5   |
| 70          | 29.2                     | 28.1   | 25.6   | 23.4   | 23.2   | 24.3   |
| 72          | 33.3                     | 32.0   | 29.1   | 26.5   | 26.2   | 27.4   |
| 74          | 37.8                     | 36.4   | 33.0   | 30.0   | 29.4   | 30.8   |
| 76          | 42.8                     | 41.2   | 37.3   | 33.8   | 33.1   | 34.5   |
| 78          | 48.4                     | 46.5   | 42.0   | 38.0   | 37.0   | 38.6   |
| 80          | 54.4                     | 52.3   | 47.2   | 42.5   | 41.3   | 43.0   |
| 82          | 61.1                     | 58.7   | 52.9   | 47.6   | 46.0   | 47.8   |
| 84          | 68.4                     | 65.7   | 59.2   | 53.0   | 51.2   | 53.0   |
| 86          | 76.3                     | 73.3   | 66.0   | 59.0   | 56.8   | 58.6   |
| 88          | 85.0                     | 81.6   | 73.4   | 65.5   | 62.8   | 64.7   |
| 90          | 94.4                     | 90.6   | 81.5   | 72.6   | 69.4   | 71.3   |

Factores equivalentes de carga para pavimentos flexibles, ejes tándem, Pt = 2,0

TABLA 2.10: Factores equivalentes de carga para pavimento flexible, ejes tándem.

Dado que los vehículos están compuestos por dos o más ejes, se procede a encontrar el LEF para cada eje del vehículo que se está analizando en su correspondiente tabla del (Manual Centroamericano para Diseño de Pavimentos, 2002), una vez encontrados todos los valores de LEF, se procede a sumarlos para encontrar un nuevo valor de LEF que será el utilizado en los cálculos del ESAL.

Obtenidos los datos, se sugiere proceder el cálculo del ESAL con la siguiente tabla:

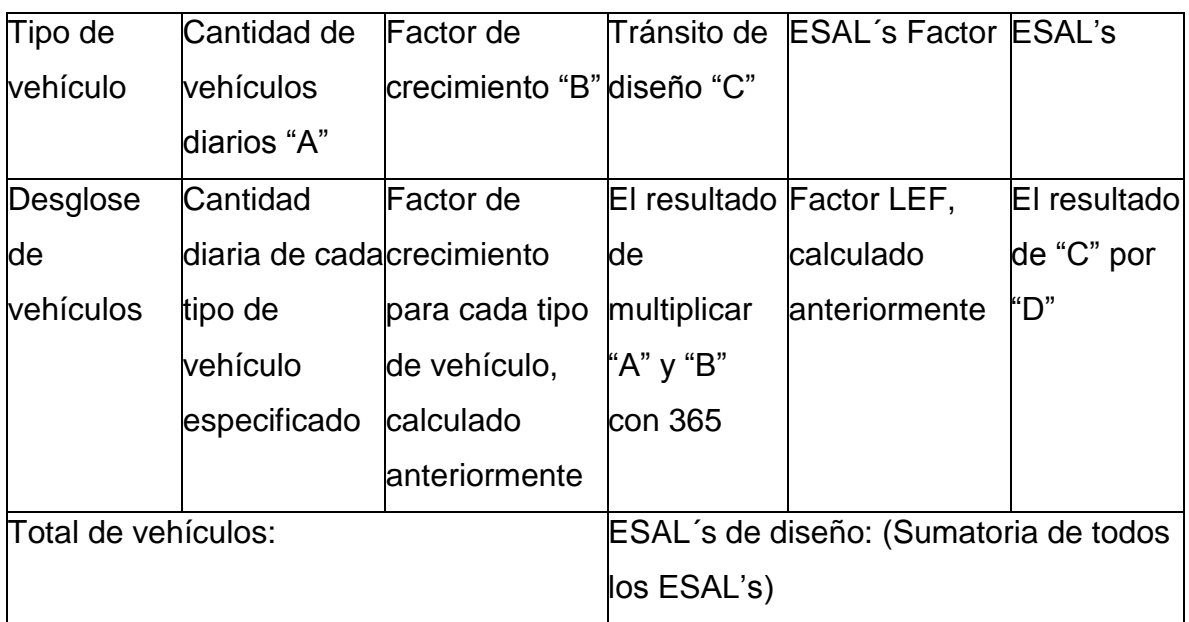

TABLA 2.11: Proceso de cálculo de ESAL de diseño.

Fuente: (Manual Centroamericano para Diseño de Pavimentos, 2002)

# **2.14 Estudio Topográfico.**

La topografía representa de manera gráfica una determinada superficie, con todas sus formas y detalles, tanto en planta como en elevación, definiendo así para el desarrollo del diseño del proyecto la planimetría y altimetría del mismo. Como parte del análisis topográfico se consideran:

 Levantamiento topográfico planimétrico: Un levantamiento topográfico permite conocer la geometría de un terreno determinando su localización, extensión superficial; para posteriormente disponer de la información precisa que permita realizar los diseños planeados, siendo gracias a esto posible situar con precisión las edificaciones, obstáculos naturales, así como calcular los movimientos de tierras a realizar.

 Levantamiento topográfico altimétrico: La altimetría es el conjunto de métodos y procedimientos mediante los cuales es posible determinar las cotas y desniveles entre diferentes puntos del terreno. Estas cotas pueden ser determinadas en forma directa o indirecta, con el nivel de precisión requerido. Las cotas pueden ser absolutas, es decir, respecto a nivel medio del mar o relativas, respecto a un nivel de referencia definido

# **2.14.1 Levantamiento del eje del camino.**

La obra de paso a desarrollar unirá un camino existente a través de un río, por lo que se aplicarán la altimetría y planimetría a lo largo de dicho camino, en este proceso se abarcarán los principios de geométricos del mismo (Manual Centroamericano de Normas para el Diseño Geométrico de Carreteras, 2011):

- Alineamiento horizontal: Es la proyección sobre un plano horizontal del eje del camino.
- Alineamiento vertical: Es la proyección sobre un plano vertical del desarrollo del eje del camino.

# **2.14.2 Levantamiento del cauce del río.**

Aplicando los principios topográficos de altimetría y planimetría al cauce del río, se obtendrá información referente a su pendiente, elevaciones, taludes entre otros puntos. La información recolectada será de utilidad al momento de realizar el estudio hidrológico para determinar el tirante de aguas máximas en base a la sección transversal del río en el punto de interés.

# **2.14.3 Levantamiento de secciones transversales.**

La sección transversal de un camino o del río en un punto cualquiera de éste, es un corte vertical normal a la línea horizontal, dicho corte permite definir la disposición y dimensiones de los elementos que forman el camino o taludes en el punto correspondiente a cada sección y su relación con el terreno natural.

# **2.15 Evaluación de Impacto Ambiental.**

Una Evaluación de Impacto Ambiental, es ante todo y como su propio nombre lo indica, una valoración de los impactos que se producen sobre el medio por un determinado proyecto.

La Evaluación de Impacto Ambiental (EIA) es un procedimiento técnico científico, efectuado por un equipo profesional multidisciplinario, que permite predecir los efectos relevantes, positivos y negativos, de una acción propuesta sobre el medio ambiente, con el fin de establecer significativos, así como evaluar la viabilidad de la acción o proyectos objeto de estudio. El resultado de la EIA se plasma en un documento conocido en Centroamérica como Estudio de Impacto Ambiental (EIA), el cual se somete a revisión por parte del Estado, para servir posteriormente de guía sobre los aspectos relevantes del proyecto o del medio ambiente que deben controlarse. (López M. , 2001)

Para la realización de la evaluación de impacto ambiental de este documento, se procederá utilizando los métodos:

- ▶ Método MEL-ENEL.
- Método Matriz de Evaluación Rápida de Impactos Ambientales (RIAM).

El método de MEL-ENEL, inicia con un proceso de análisis que consiste en el desglose de actividades del proyecto en todos sus impactos individuales, seguido por el proceso de síntesis donde se agrupan los impactos de forma puntual en categorías genéricas, donde es recomendable que la lista de impactos ambientales sea compacta, influyendo en esto último, el tipo de proyecto y el medio este se desarrolla, la finalidad de la aplicación de este método consiste en el análisis cualitativo de la evaluación de impacto ambiental, el análisis cuantitativo se realizará utilizando la metodología RIAM con el fin de cuantificar y categorizar los impactos identificados con el método MEL-ENEL.

# **2.15.1 Método MEL-ENEL**

El método MEL-ENEL es un sistema racional de generación, manejo y procesamiento de datos ambientales, aplicable como herramienta para la evaluación ambiental de proyectos en etapa de pre-inversión o en operación, que garantiza al equipo interdisciplinario: el conocimiento exhaustivo del proyecto y del medio ambiente interactuante, la identificación completa de sus impactos potenciales, una adecuada evaluación y priorización de acuerdo con el nivel significativo y no significativo, para efectos de justificar cuáles impactos negativos requieren de medidas de control ambiental. El método está constituido por seis etapas secuenciales, las cuales son las siguientes (López M. , 2001):

- 1. Desglose de acciones del proyecto.
- 2. Desglose de factores ambientales
- 3. Matriz de identificación de impactos.
- 4. Categorización por impactos genéricos.
- 5. Evaluación de impactos genéricos
- 6. Priorización de impactos por significancia.

# Etapa 1: Desglose de acciones del proyecto:

Dentro de la explicación de la metodología de parte de su autor (López, 2010), se expresan cuatro pasos que componen esta primera etapa:

Paso 1: Descripción del proyecto a cargo de personal competente de apoyo al estudio asignado por el titular del proyecto. Normalmente la descripción deberá incluir las etapas de ejecución y de operación únicamente, sin embargo y según se indicó, existen proyectos que por sus características especiales o debido a requerimientos de las autoridades oficiales, deberán incluir además el cierre o abandono del proyecto.

Paso 2: Reuniones de discusión del proyecto y análisis de la información recopilada de apoyo, por parte del equipo multidisciplinario, con el fin de elaborar un listado ordenado de acciones o actividades de proyecto potencialmente impactantes. Para esta actividad no será necesaria (ni se juzga conveniente) la participación del personal de apoyo del estudio, asignado por el titular del proyecto.

Paso 3: Una vez que se cuenta con el listado de las acciones potencialmente impactantes (en el caso del estudio de diagnóstico ambiental (EDA) serán acciones impactantes), el equipo evaluador procedió a verificar que se cumplen dos condiciones fundamentales (Colectividad y exclusividad), de acuerdo con el Método MEL-ENEL. De no cumplirse cualquiera de ellas, deberá efectuar los ajustes correspondientes en el listado antes de continuar a la segunda etapa del método.

Paso 4: Como producto de esta primera etapa del método, se elaborará una tabla resumen con las acciones o actividades del proyecto (una para la fase de ejecución y otra para la fase de funcionamiento) potencialmente impactantes, que deberán cumplir los requisitos de colectividad y exclusividad. La tabla deberá incluir un número de referencia de cada acción, un nombre clave que resuma y permita al equipo hacer referencia en forma ágil a la actividad durante el proceso posterior de identificación matricial de impactos, y una explicación general del contenido de cada acción.

#### $\triangleright$  Etapa 2: Desglose de factores ambientales:

El autor hace mención que la correcta aplicación del método para un beneficioso resultado, resulta en gran manera del conocimiento del proyecto y del medio ambiente con el cual este se relaciona, siendo esto fundamental para esta etapa, de este modo se podrán identificar los factores ambientales que deben incorporarse al estudio, separándolos de aquellos con menos relevancia. Esta etapa del método se realiza mediante tres pasos:

Paso 1: Visita de reconocimiento de campo, a la cual se deberá llevar la lista de acciones de proyecto surgida de la primera etapa del método. La visita de campo se hará siguiendo la secuencia de ubicación de cada acción de proyecto. En cada lugar, el equipo multidisciplinario discutirá nuevamente las implicaciones ambientales de cada acción de proyecto, haciendo un ejercicio de interacción de cada una con los elementos del ambiente existentes.

Paso 2: El listado de factores ambientales finalmente decidido por consenso y discusión interdisciplinaria del equipo, permitirá definir en forma preliminar el "Área de Influencia" o "Entorno" del proyecto, esto es, aquella parte del medio ambiente que interactúa potencialmente con el proyecto y por ende, es la receptora potencial de sus impactos. De esta forma se conocerá con prudencia y eficiencia cuál es el temario y alcance de los temas ambientales a incluir dentro del estudio, como parte del capítulo sobre medio ambiente existente antes de la acción propuesta.

Paso 3: Como producto de esta etapa del método, se elaborará una tabla resumen con los factores ambientales potencialmente impactados, que deberán cumplir los requisitos de colectividad y exclusividad. La tabla deberá incluir un número de referencia de cada factor, un nombre clave que resuma y permita al equipo evaluador multidisciplinario hacer referencia en forma ágil a dicho factor o condición del ambiente durante el proceso posterior de identificación matricial de impactos, y una explicación general del contenido de cada factor.

#### Etapa 3: Matriz de Identificación de Impactos:

El método MEL-ENEL permite elaborar en forma directa la matriz específica del proyecto evaluado. El trabajo del equipo evaluador deberá ser de tipo interdisciplinario para el éxito de esta etapa, realizándose por medio de los siguientes pasos:

Paso 1: El Método MEL-ENEL propone la elaboración de una matriz específica de interacción, con un máximo de 400 celdas para la condición más crítica (M = 20 filas x N = 20 columnas), la cual servirá como herramienta técnica para la identificación de los impactos potenciales, gracias a la interacción entre las filas y las columnas, que deberán asignarse de la siguiente forma:  $N = n$ úmero de acciones de proyecto, y  $M = n$ úmero de factores ambientales.

Paso 2: Revisión una a una, en forma descendente, de las interacciones entre el primer componente de proyecto y cada uno de los factores ambientales. Cada vez que el grupo evaluador dictamine por consenso, que existe una interacción causa/efecto, se anotará en la celda un número en el orden ascendente (1, 2, 3, 4...). Este número de referencia corresponde a un impacto directo, determinado por el equipo evaluador mediante tormenta de ideas. Cuando no se determine interacción se dejará la celda en blanco y se continuará con la siguiente.

Paso 3: Cada impacto directo deberá identificarse con un nombre clave, que sea fácilmente reconocible por todo el equipo para las siguientes tareas del método. Se debe elaborar una tabla de cuatro columnas que respalde el proceso de identificación de impactos en la matriz específica: en la primer columna se pondrá el número de referencia, asignado dentro de cada celda de la matriz en que existe interacción directa junto con el signo (positivo o negativo) del impacto, en la segunda se asignará un nombre clave (resumen) del impacto directo, en la tercera columna se describirá brevemente el significado de dicho impacto según el consenso del equipo evaluador, y en la cuarta se procederá a listar al menos tres posibles impactos indirectos que se generan en el medio ambiente a partir del impacto directo identificado en la matriz.

Paso 4: Se procederá de la misma manera anteriormente descrita con la segunda acción en forma descendente y así sucesivamente, hasta agotar la matriz. De esta forma se culminará con el cuadro anterior con la totalidad de impactos directos e indirectos del proyecto evaluado. Podrá observarse que los impactos en algunos casos se repiten (aunque la causas sean diferentes) y en otros se refieren a efectos similares, dado el carácter sistémico del medio ambiente. También podrá observarse que la lista resultante puede ser bastante grande, sin embargo, es posible aprovechar las "repeticiones" antes citadas, para agrupar los impactos en categorías.

### Etapa 4: Categorización por impactos genéricos:

Los pasos para la realización de esta etapa son:

Paso 1: De acuerdo con MEL-ENEL, una vez se tiene la identificación y descripción de impactos directos e indirectos, se procede a efectuar mediante trabajo interdisciplinario, una agrupación u ordenamiento de los mismo utilizando como criterio de agrupación el factor ambiental impactado. el proceso de identificación de impactos según el Método MEL-ENEL inicia con un proceso de análisis (desglose del proyecto en todos sus posibles impactos individuales) y continúa con un proceso de síntesis (agrupación de los impactos puntuales en categorías genéricas), las cuales corresponderán precisamente a los "impactos genéricos" que serán evaluados y priorizados posteriormente.

Paso 2: Agrupar cada impacto genérico detallando impactos directos e indirectos de cada categoría, con su correspondiente descripción general donde basta copiar las descripciones parciales de los impactos directos e indirectos que se presentaron en la etapa 3, paso 3.

# Etapa 5: Evaluación de impactos genéricos:

La aplicación de MEL-ENEL, hasta este momento se cuenta con un listado de impactos genéricos (categorías de impacto según el factor ambiental afectado), tanto positivo como negativo, para cada una de las fases (ejecución, operación) del proyecto. Se conoce además el origen de lo mismos, las acciones que los causan y los factores del ambiente que son modificados. Esta información será muy valiosa para el equipo, no solo para facilitar la etapa de evaluación, los pasos para su desarrollo son:

Paso 1: Generar la lista de impactos deberá dividirse según su signo ambiental:

- $\triangleright$  Positivos, aquellos impactos que se refieren a modificaciones que resultan en ganancias o beneficios para el medio ambiente. Para la aplicación típica en nuestro medio, estos impactos quedarán a nivel descriptivo, sin requerirse su evaluación.
- $\triangleright$  Negativos, aquellos impactos que se refieren a modificaciones que resultan en pérdidas o costos para el medio ambiente. Estos impactos deberán evaluarse en cuanto a su significancia ambiental, para proceder posteriormente a su priorización.

Paso 2: La evaluación deberá hacerse por separado para los impactos positivos y negativos. El análisis deberá ser lo más cuantitativo posible, de tal forma que la posterior evaluación de la significancia ambiental de cada impacto sea lo menos subjetiva posible. Esta situación ideal no siempre se logrará, debido a razones como: insuficiencia de información, naturaleza intangible del impacto a evaluar, falta de tiempo o recursos para el análisis, limitaciones de conocimiento o experiencia del especialista, etc.

Paso 3: MEL-ENEL propone la elaboración de una tabla en la cual cada especialista responsable de la evaluación de uno o varios impactos genéricos elaboren un resumen de los resultados relevantes de la evaluación, particularizando para cada característica del impacto.

86

Paso 4: Es necesario eliminar los impactos genéricos que resulten rigurosamente "no significativos". Para tales fines, el Método MEL-ENEL establece dos tipos de impactos no significativos: aquellos cuyas cinco características hayan sido calificadas con B, o aquellos que a lo más tengan una sola característica M y las restantes cuatro características con B. Como se verá, en la etapa siguiente también será posible eliminar cualquier otro impacto que resulte no significativo.

Etapa 6: Priorización de Impactos por Significancia:

Esta etapa toma como pasos los siguientes:

Paso 1: Se deberá construir una matriz cuadrada, de F filas x F columnas, en donde F es el número de impactos genéricos negativos a priorizar de acuerdo con su significancia (de acuerdo con la recomendación del autor, el valor máximo de F debe ser 15).

Paso 2: La elaboración de las tablas de calificación de impactos por parejas, contra las cinco características de impacto, de tal forma que estas tablas guiarán la secuencia de trabajo del equipo evaluador multidisciplinario. A manera de resumen del sistema de calificación, si como producto de un estudio resultan cuatro impactos genéricos denominados A, B, C y D, el procesamiento deberá seguir la secuencia.

Paso 3: Este paso se refiere al proceso de calificación de cada impacto genérico por parejas para obtener su significancia relativa (parcial) en función de cada una de las características evaluadas en la Etapa 5 anterior.

Paso 4: Consiste en el cálculo de los coeficientes de significancia relativa (totales) para cada impacto genérico, a través de los cuales se efectuará la priorización de impactos por significancia.

Una vez obtenidos los valores del CSR para cada impacto genérico, se pueden normalizar al 100%, mediante una simple regla de tres. Para ello se asigna el valor 100 al valor de CSR más alto, a partir de ello, se calculan los restantes valores de CSR en la escala normalizada de 100.

Paso 5: Finalmente, se procede a eliminar los impactos negativos no significativos, si los hubiera. De acuerdo con el Método MEL-ENEL, cualquier impacto genérico con una ponderación menor del 40% podrá eliminarse, ya que se considera "no significativo" y, por ende, no forma parte del proceso de decisiones sobre el proyecto. Para el caso particular de los impactos negativos (enfoque que se ha dado al método en el presente texto), no será necesario proponer medidas de mitigación (en general se refiere a obras o procedimientos orientados a prevenir, atenuar o compensar los impactos negativos significativos).

# **2.15.2 Matriz de evaluación rápida de impactos ambientales (RIAM)**

RIAM es un enfoque sistemático que usa datos cualitativos que pueden expresarse de una manera semi-cuantitativa. El método RIAM utiliza un equipo multidisciplinario para organizar el proceso de análisis en una forma interactiva y coherente que fomenta la participación en todo el proceso. (IISD, 2010)

El sistema permite crear un perfil de impacto que permite al profesional hacer una comparación rápida de las opciones de desarrollo. Existen cuatro aspectos del ambiente que se analizan; físico-químico, biológico, humano y económico. El proceso que sigue RIAM es identificar cambios significativos (positivos y negativos) ocasionados por el proyecto, establecer valores de referencia para el plan de monitoreo, identificar las estrategias de mitigación y diseñar un sistema de monitoreo y evaluación para determinar la eficacia de las estrategias de mitigación. (FAO, 1996)

La RIAM es conveniente para Evaluación de Impacto Ambiental, ya que se utiliza una aproximación multidisciplinaria, permitiendo que datos provenientes de diferentes sectores sean analizados contra importantes criterios comunes dentro de una matriz común, proporcionando de esta manera una rápida y clara evaluación de los principales impactos. (Hernández, Orellana, & Ríos, 2018)

El sistema está basado en la definición del criterio de evaluación importante y componentes ambientales dentro del área del proyecto; así como un medio por el cual los valores para cada uno de estos criterios puedan ser compaginados para proveer una puntuación exacta e independiente para cada condición. Los impactos en las actividades del proyecto son evaluados contra los componentes ambientales basados en el proyecto o sin el proyecto. Para cada componente es determinado un puntaje (usando el criterio definido), el cual provee una medida de las ventajas y desventajas de la actividad del componente. El sistema y criterios de evaluación del método son (Pastakia & Madsen, 1995):

- $\triangleright$  (A) el criterio que es importante para la condición, y el que puede cambiar individualmente el puntaje obtenido.
- $\triangleright$  (B) el criterio que es útil para la situación, pero que individualmente no debería ser capaz de cambiar el puntaje obtenido.

El sistema de puntaje requiere una simple multiplicación de los puntajes dados para cada uno de los criterios en el grupo (A). El uso del multiplicador para el grupo (A) es importante para este, inmediatamente asegura que el peso de cada puntaje esté expresado, considerando que una simple suma de los puntajes podría proveer resultados idénticos para condiciones diferentes.

Los puntajes para el valor del criterio (grupo (B)) son sumados conjuntamente para proveer una suma simple. Esto asegura que los valores de los puntajes individuales no puedan influenciar el puntaje total, pero que la importancia colectiva de todos los valores (grupo (B) sean considerados en su totalidad.

La suma de los puntajes del grupo (B) luego son multiplicados por el resultado del puntaje del grupo (A) para proveer un puntaje de evaluación final (ES) para la condición.

El proceso puede ser expresado:

$$
(A1) * (A2) * (A3) * ... (AN) = AT
$$

$$
(B1) + (B2) + (B3) + ... (BN) = BT
$$

$$
(AT) * (BT) = ES
$$

Donde:

(A1)…(AN) son los puntajes de criterio individuales para el grupo (A)

(B1)...(BN) son los puntajes de criterio individuales para el grupo (B)

AT es el resultado de la multiplicación de todos los puntajes del grupo (A)

BT es el resultado de la suma de todos los puntajes del grupo (B)

ES es el puntaje de evaluación para la condición.

Las ventajas y desventajas pueden ser obtenidas usando las medidas que pasan de los valores negativos a positivos a través del cero para criterio del grupo (A). De esta manera, el cero se convierte en un valor 'sin-cambio' o 'sin-importancia'. El uso del cero en esta forma en el criterio del grupo (A), permite un criterio simple para aislar las condiciones que no muestran cambio o que no son importantes para el análisis.

El cero es un valor evitado en el criterio del grupo (B). Si el puntaje de criterio del grupo (b) es cero, el resultado final del ES también será cero. Esta condición puede ocurrir aun cuando el criterio del grupo (A) muestre una condición de importancia que debería ser reconocida. Para evitar esto, las medidas para el criterio del grupo (B) usan '1' como puntaje 'sin-cambio/sin-importancia'.

El criterio debería ser definido para ambos grupos, y deberían estar basados en condiciones fundamentales que pueden ser afectados por el cambio, en lugar de los relacionados con proyectos individuales. El criterio inicial identificado para el uso del sistema de evaluación es:

# $\triangleright$  GRUPO (A)

# IMPORTANCIA DE LA CONDICION (A1)

La medida de la importancia de la condición será afectada, la cual es evaluada contra los límites espaciales o los intereses humanos. Las escalas son definidas de la siguiente manera:

4 = importante para intereses nacionales/internacionales

- 3 = importante para intereses regionales/nacionales
- 2 = importante para áreas inmediatamente fuera de la condición local
- 1 = importante solamente para la condición local

 $0 = \sin$  importancia

# MAGNITUD DEL CAMBIO/EFECTO (A2)

La magnitud es definida como una medida de la escala de ventajas/desventajas de un impacto o una condición:

- +3 = beneficio positivo mayor
- +2 = mejora significativa del estado actual
- +1 = mejora del estado actual
- $0 = \sin$  cambio/estado actual
- -1 = cambio negativo del estado actual
- -2 = desventaja o cambio negativo significativo
- -3 = desventaja o cambio mayor

# $\triangleright$  GRUPO (B)

# PERMANENCIA (B1)

Esto define si la condición es temporal o permanente y debería ser vista solamente como una medida de estado temporal de la condición (ej.: un terraplén es una condición permanente aún si este puede ser zanjado o abandonado algún día).

- $1 = \sin$  cambio/no aplicable
- $2 =$  temporal
- 3 = permanente

# REVERSIBILIDAD (B2)

Esto define si la condición puede ser cambiada y es una medida de control sobre el efecto de la condición. Esto no debería confundirse o igualarse con permanencia (ej.: (i) un derrame tóxico accidental en un río es una condición temporal (B1) pero su efecto (muerte de los peces) es irreversible (B2); los trabajos de tratamiento de aguas residuales en un pueblo es una condición permanente (B1), el efecto de su efluente puede ser cambiado (condición reversible) (B2)).

- $1 = \sin$  cambio/no aplicable
- $2 =$  reversible
- $3$  = irreversible

# ACUMULATIVO (B3)

Esta es una medida si el efecto tendrá un impacto directo simple o si habrá un efecto acumulativo sobre el tiempo, o un efecto sinergético con otras condiciones. El criterio acumulativo es un medio para juzgar la habilidad sostenida de una condición, y no se debe confundir con una situación permanente/irreversible. Por ejemplo, la muerte de un animal viejo es permanente e irreversible, pero no acumulativo ya que se considera que el animal ya ha pasado sus capacidades de reproducción. La pérdida de un camarón post-larva en libertad, es también permanente e irreversible, pero en este caso es acumulativo, ya que todas las generaciones subsecuentes que la larva (como adulto) haya podido iniciar serán también perdidas, se establece de la siguiente forma:

- $1 = \sin$  cambio/no aplicable
- $2 = no$ -acumulativo/simple
- 3 = acumulativo/sinergético

El sistema requiere una evaluación específica de los componentes a ser definida a través de un proceso de puntaje. Este proceso es un requerimiento mayor en cualquier Evaluación de Impacto Ambiental, definiéndose como se hace con los componentes contra los cuales esta será evaluada, y por lo tanto ser capaz de una re-evaluación en el futuro.

Los cuatro aspectos del ambiente que interaccionan y que son objeto de la predicción de impactos, cubriendo 4 categorías ambientales:

• Aspectos físicos y químicos  $(P/C)$ :

Cubriendo todos los aspectos físicos y químicos del medioambiente, incluyendo recursos naturales finitos (no-biológicos) y degradación del ambiente físico por polución.

Aspectos biológicos y ecológicos (B/E):

Cubriendo todos los aspectos de medioambiente, incluyendo recursos naturales

renovables, conservación de bio-diversidad, interacciones de especies, y polución de la biosfera.

• Aspectos sociales y culturales (S/C);

Cubriendo todos los aspectos humanos de medioambiente, incluyendo temas sociales que afectan a individuos y comunidades; conjuntamente con aspectos culturales, incluyendo conservación del patrimonio y desarrollo humano.

Aspectos económicos y operaciones (E/O):

Para identificar cualitativamente las consecuencias económicas del cambio medioambiental, temporales y permanentes, así como las complejidades del manejo del proyecto dendel contexto de las actividades del proyecto.

El uso de estos cuatro elementos principales es en sí mismo una herramienta competente, particularmente si se establece contra las actividades detalladas de la ingeniería del proyecto, desde la pre hasta la pos implementación del proyecto, e incluyendo las fases de construcción. Sin embargo, cada elemento primario puede ser refinado posteriormente para identificar los componentes medioambientales específicos que mejor demuestran los impactos posibles en cada elemento primario. Una sub-división detallada adicional requerirá una consideración cuidadosa de la naturaleza de los impactos en proyectos individuales.

El grado de sensibilidad y detalle del sistema puede, de esta manera, ser controlado por el proceso de selección y definición para estos componentes medioambientales.

Para usar el sistema de evaluación descrito, se ha elaborado una matriz para cada opción del proyecto. La matriz comprime las celdas mostrando el criterio usado, establecido contra cada componente definido. Dentro de cada celda se han establecido los puntajes de criterio individuales. A partir de la fórmula mencionada anteriormente, cada número de "ES" es calculado y registrado. No se ha hecho ningún reclamo por la exactitud de ningún valor de ES, y para proveer un sistema de evaluación más certero, los puntajes de ES individuales están agrupados conjuntamente en rangos donde pueden ser comparados. Los rangos son definidos por condiciones que actúan como marcadores para los cambios en los grupos.

Estas condiciones normalmente reflejarían los cambios en el puntaje del grupo (A), combinados con el puntaje más alto o bajo posible con el criterio del grupo (B).

Las condiciones han sido definidas para producir un rango que cubra +/- 5, y los límites de los grupos en este rango pueden ser definidos como sigue:

- 1. Las condiciones que no tienen importancia o magnitud tendrán un puntaje de cero y pueden ser agrupadas conjuntamente. Cualquier condición en este grupo no tiene importancia o representa el estado actual o una situación que no cambia.
- 2. Una condición que es local en importancia (A1=1), y un cambio ligero respecto a su estado actual (A2=1), todavía es permanente (B1=3), irreversible (B2=3) y acumulativo (B3=3), representa el límite superior de la condición 'ligero cambio'.
- 3. Una condición de 'cambio' ocurrirá hasta la condición de importancia local (Al=1) con magnitud significativa (A2=2), que es permanente (Bl =3), irreversible (B2=3) y acumulativa (B3=3).
- 4. Habrá una tendencia a una condición de cambio moderado entre los límites de 'cambio' y 'cambio significativo'.
- 5. Los límites más bajos de 'cambio significativo' pueden ser tomados como el punto cuando la condición está fuera de los límites locales (A1=2) pero si es de mayor importancia (A2=3), todavía es temporal (B1=2), reversible (B2=2) y no acumulativa (B3=2).
- 6. Un 'cambio mayor' ocurrirá en un punto cuando la condición se extienda a un límite regional/nacional (A1=3) y es de mayor importancia (A2=3). Tal cambio también sería permanente (B1=3), irreversible (B2=3), sin embargo, podría ser no acumulativo (B3=2).

Una vez que el puntaje "ES" está establecido en el rango del grupo, estos pueden ser mostrados individualmente o agrupados de acuerdo al tipo de componente y presentados en cualquier forma gráfica o numérica que la presentación requiera. El reporte completo del Evaluación de Impacto Ambiental detallará el criterio usado, los componentes derivados después del puntaje, la matriz RIAM y la presentación de los resultados RIAM; junto con la información normal de línea base, conclusiones y medidas de mitigación sugeridas. Expresado todo lo anterior, los rangos usados para RIAM se presentan en la siguiente tabla:

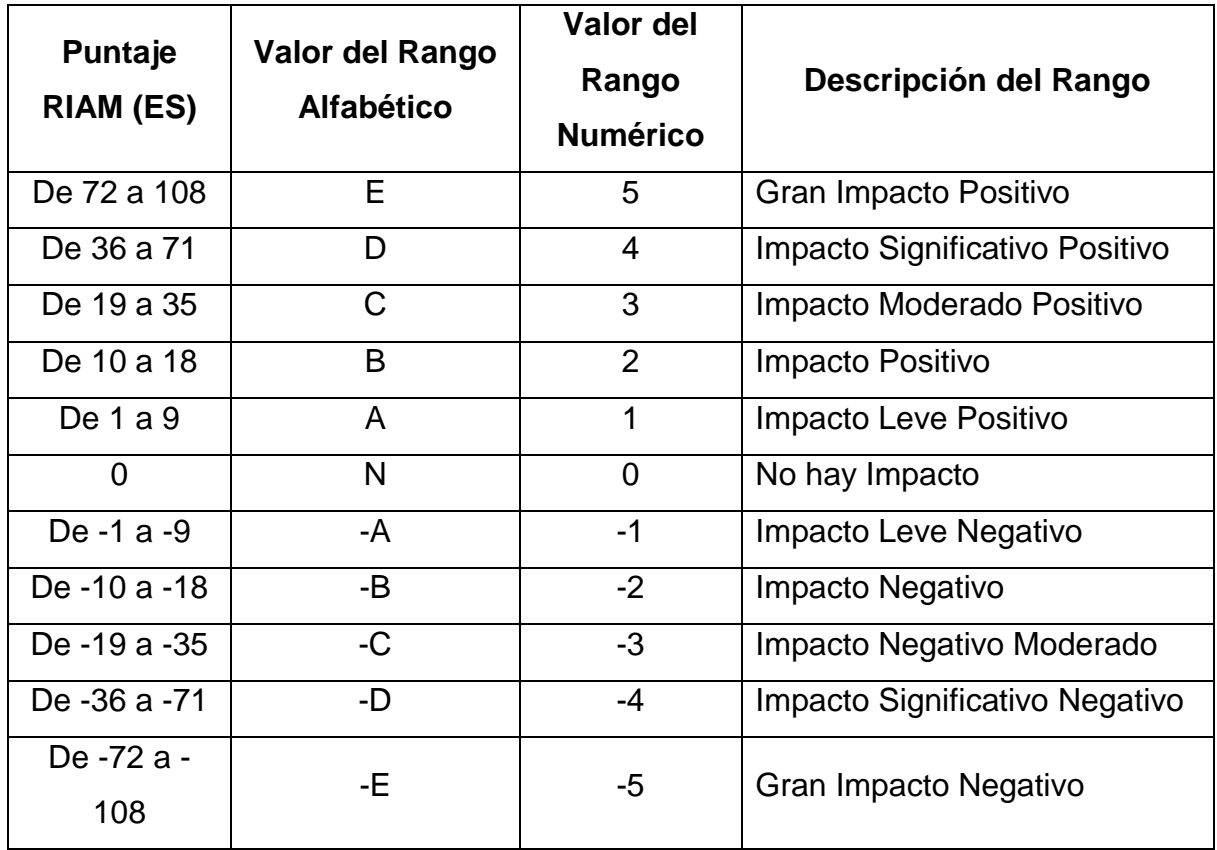

TABLA 2.12: Rangos de impactos usados para el método RIAM.

Fuente: (Pastakia & Madsen, 1995)

# **2.16 Análisis estructural.**

# **2.16.1 Consideraciones de carga.**

- $\triangleright$  Cargas permanentes.
- DC= Peso propio de los componentes estructurales y accesorios no estructurales.
- DW= Peso propio de las superficies de rodamiento e instalaciones para servicios públicos.
- EV= Presión vertical del peso propio del suelo de relleno.

# Sobrecargas vivas.

Comprende:

- LL= sobrecarga vehicular
- PL= sobrecarga peatonal
- $\triangleright$  Carga HL-93.

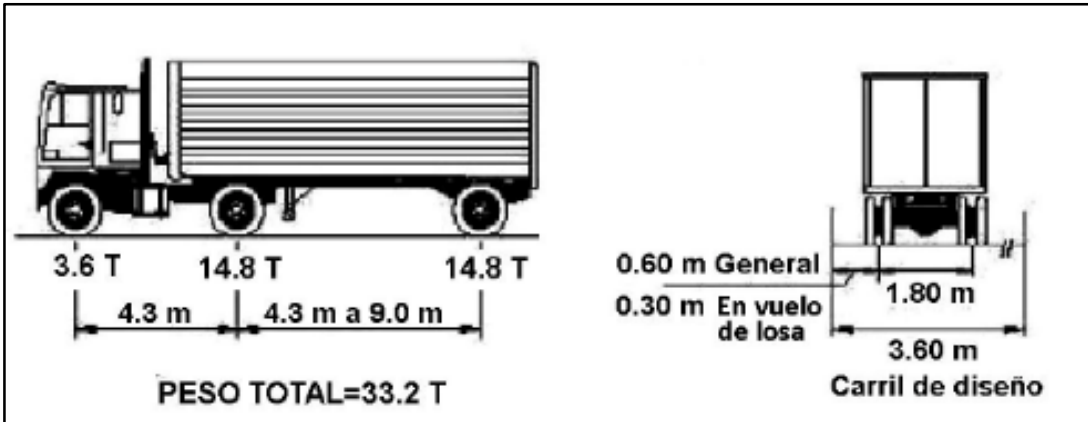

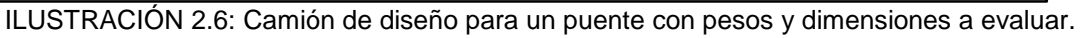

Fuente: (Serquén, 2012)

La distancia entre los dos ejes más pesados se toma como aquella que, estando entre los límites de 4.30m y 9.00m., resulta en los mayores efectos.

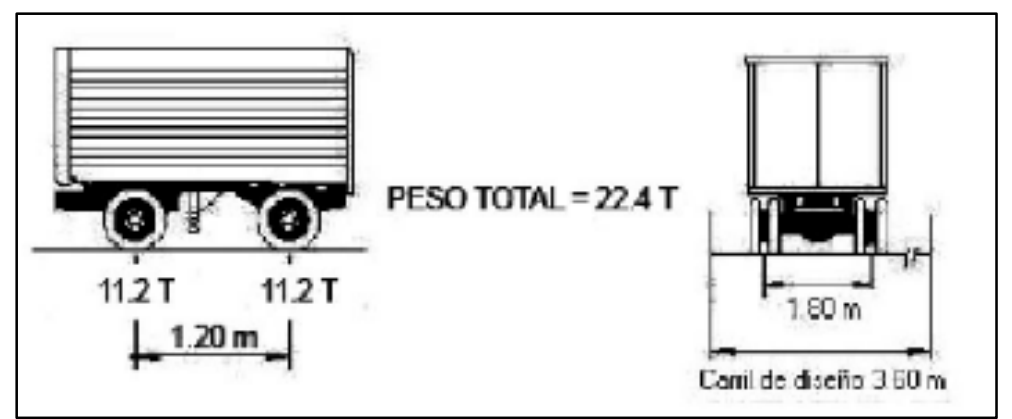

ILUSTRACIÓN 2.7: Camión de diseño para un puente con pesos y dimensiones a evaluar. Fuente: (Serquén, 2012)

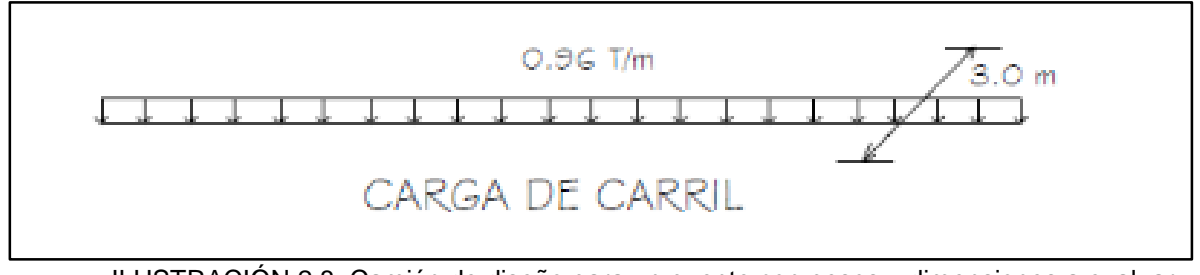

ILUSTRACIÓN 2.8: Camión de diseño para un puente con pesos y dimensiones a evaluar. Fuente: (Serquén, 2012)

> Incremento por carga dinámica (IM).

Los efectos estáticos del camión o tándem de diseño, a excepción de las fuerzas centrífugas y de frenado, se deberán mayorar en los siguientes porcentajes:

| <b>Componente</b>                     | ıм  |
|---------------------------------------|-----|
| Juntas de tablero - Todos los estados | 75% |
| Todos los demás componentes           |     |
| Estado Límite de fatiga y fractura    | 15% |
| Todos los demás Estados Límites       | 33% |

TABLA 2.13: Incrementos por carga dinámica.

Fuente: (Serquén, 2012)

En caso de componentes enterrados como en el caso de alcantarillas, el porcentaje se deberá tomar como:

$$
IM = 33(1.0 - 4.1D_E) \Rightarrow 0\%
$$

Siendo  $D_E$  = profundidad mínima de la cubierta de tierra sobre la estructura (m).

### $\triangleright$  Fuerzas centrífugas (CE).

Se toman como el producto entre los pesos por eje del camión o tandem de diseño y el factor C, dado por:

$$
C = 0.0105 \frac{V^2}{R}
$$

Ecuación 2.9

Donde:

- $V =$  Velocidad de diseño, expresado en kilómetros por hora (km/h).
- $R =$  Radio de curvatura del carril de circulación, expresado en metros (m).

Las fuerzas centrífugas se aplican horizontalmente a una distancia de 1.80m sobre la calzada. Se deben aplicar además los factores de presencia múltiple.

 $\triangleright$  Fuerza de frenado (BR).

Se toma como el mayor valor de:

- 25 por ciento de los pesos por eje del camión o tándem de diseño.
- 5 por ciento del camión o tándem de diseño más la carga de carril.

La fuerza de frenado se debe ubicar en todos los carriles de diseño que se consideren cargados y que transporten tráfico en la misma dirección. Se aplicarán los factores de presencia múltiple. Se asumirá que estas fuerzas actúan horizontalmente a una distancia de 1.80 m sobre la superficie de la calzada.

# $\triangleright$  Cargas sobre veredas, barandas y sardineles.

# 1. Sobrecargas en Veredas.

Se deberá aplicar una carga peatonal de 367 kgf/m<sup>2</sup> en todas las aceras de más de 0.60m de ancho, y esta carga se deberá considerar simultáneamente con la sobrecarga vehicular de diseño. Cuando la condición de carga incluya cargas peatonales combinadas con uno o más carriles con sobrecarga vehicular, las cargas peatonales se pueden considerar como un carril cargado. Los puentes peatonales se diseñarán para una sobrecarga de 418 kg/m<sup>2</sup>. (Serquén, 2012)

# 2. Fuerzas sobre Sardineles.

Los sardineles se diseñarán para resistir una fuerza lateral no menor que 760 kg por metro de sardinel, aplicada en el tope del sardinel o a una elevación de 0.25 m sobre el tablero si el sardinel tuviera mayor altura.

# 3. Fuerza sobre Barandas.

- *PL-1 Primer nivel de importancia*: Usado en estructuras cortas y de bajo nivel sobre puentes rurales y áreas donde el número de vehículos pesados es pequeño y las velocidades son reducidas. (Serquén, 2012)
- *PL-2 Segundo nivel de importancia*: Usado en estructuras grandes y velocidades importantes en puentes urbanos y en áreas donde hay variedad de vehículos pesados y las velocidades son las máximas tolerables. (Serquén, 2012)
- *PL-3 Tercer nivel de importancia*: Usado para autopistas con radios de curvatura reducidos, pendientes variables fuertes, un volumen alto de vehículos pesados y con velocidades máximas tolerables. Justificación específica de este tipo de lugar será hecho para usar este nivel de importancia. (Serquén, 2012)

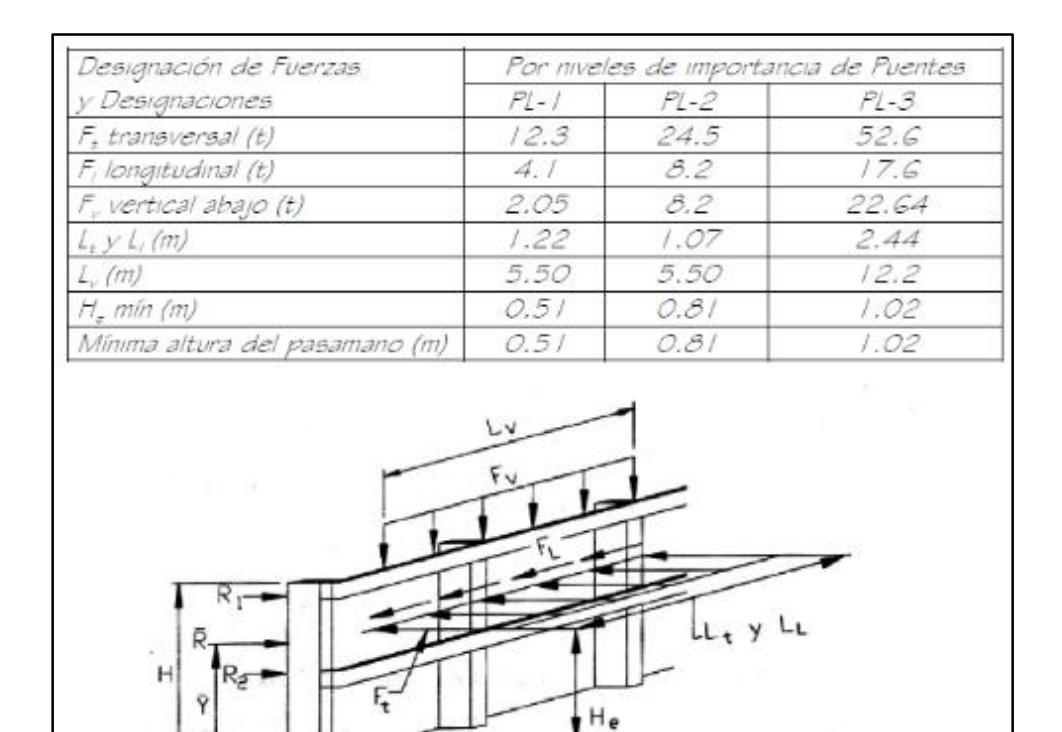

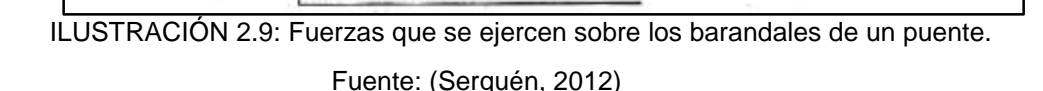

# $\triangleright$  Fuerza de colisión de un vehículo (CT).

Los estribos y pilas de puentes ubicados a 9.0 m. o menos del borde de la calzada, o a 15.0 m. o menos de la línea de centro de una vía ferroviaria, se deberán diseñar para una fuerza estática equivalente de 183.5 T., la cual se asume actúa en cualquier dirección en un plano horizontal, a una altura de 1.2 m. sobre el nivel del terreno. (Serquén, 2012)

No es necesario aplicar esta fuerza, en el caso de estructuras protegidas por terraplenes o barreras anti-choques.

# **≻** Cargas Hidráulicas (WA).

1. Presión Hidrostática: Actúa de forma perpendicular a la superficie, y se calcula como el producto entre la altura de la columna de agua sobre el punto considerado, la densidad del agua y g (aceleración de la gravedad). (Serquén, 2012)

- 2. Flotabilidad: Fuerza de levantamiento tomada como la sumatoria de las componentes verticales de las presiones hidrostáticas. Actúa sobre todos los componentes debajo del nivel de agua. (Serquén, 2012)
- 3. Presión de Flujo: La presión de flujo de agua, actuando en la dirección longitudinal de las subestructuras, se tomará como:

**p = 52.4CDV<sup>2</sup>** Ecuación 2.10

Donde:

- $p =$  Presión del agua, expresado en kilogramos sobre metro cuadrado (kgf/m<sup>2</sup>).
- **V** = Velocidad del agua para la inundación de diseño y para la inundación de control (evento extremo), expresado en metros sobre segundo (m/s).
- **C<sup>D</sup>** = Coeficiente de arrastre para pilas, según la tabla 2.14

| <b>Tipo</b>                                        | $\mathbf{C}_{\mathrm{D}}$ |
|----------------------------------------------------|---------------------------|
| Pila con borde de ataque semicircular              | 0.7                       |
| Pila de extremo cuadrado                           | 1.4                       |
| Arrastres acumulados contra la pila                | 1.4                       |
| Pila con borde de ataque en forma de               | 0.8                       |
| cuña, ángulo del borde de ataque $\leq 90^{\circ}$ |                           |

TABLA 2.14: Coeficiente de arrastre para pilas.

Fuente: (Serquén, 2012)

La fuerza de arrastre longitudinal será el producto entre la presión de flujo longitudinal y la proyección de la superficie expuesta a dicha presión.

4. Carga Lateral: La presión lateral uniformemente distribuida que actúa sobre una subestructura debido a un caudal de agua que fluye formando un ángulo theta respecto del eje longitudinal de la pila será (Serquén, 2012):

$$
p = 52.4 C_L V^2
$$
   
 **E**cuación 2.11

Donde:

- **p** = Presión lateral, expresada en kilogramos fuerza sobre metro cuadrado  $(kgf/m<sup>2</sup>)$ .
- **CL** = Coeficiente de arrastre lateral.

# **2.16.2 Factores y combinaciones de carga.**

Se harán uso de los siguientes estados limites que se consideran según (Serquén, 2012):

RESISTENCIA I: Combinación básica de cargas que representa el uso vehicular normal del puente, sin viento.

SERVICIO I: Combinación de cargas que representa la operación normal del puente con un viento de 90 km/h, tomando todas las cargas a sus valores normales.

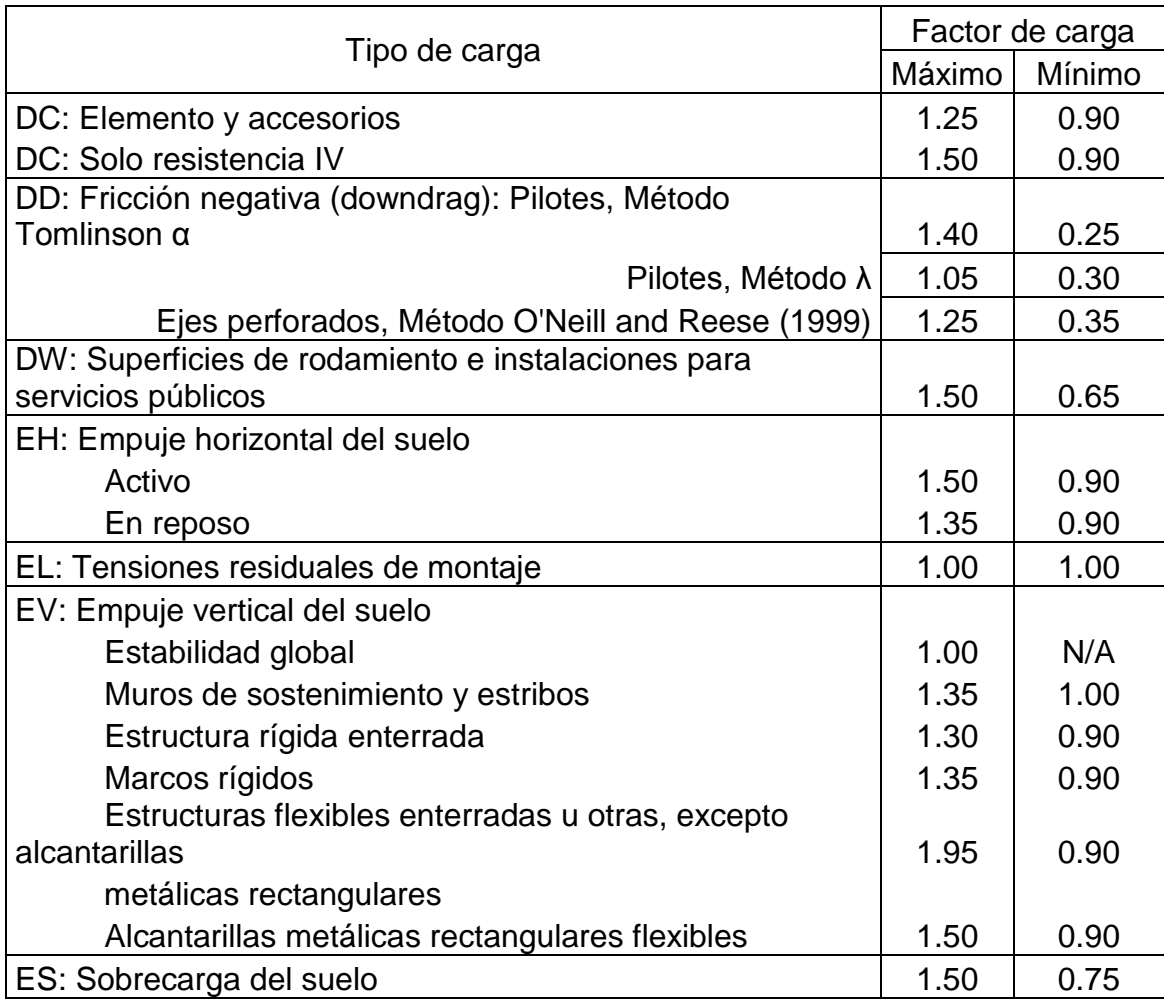

TABLA 2.15: Combinaciones de cargas según estado límite.

Fuente: (Serquén, 2012)

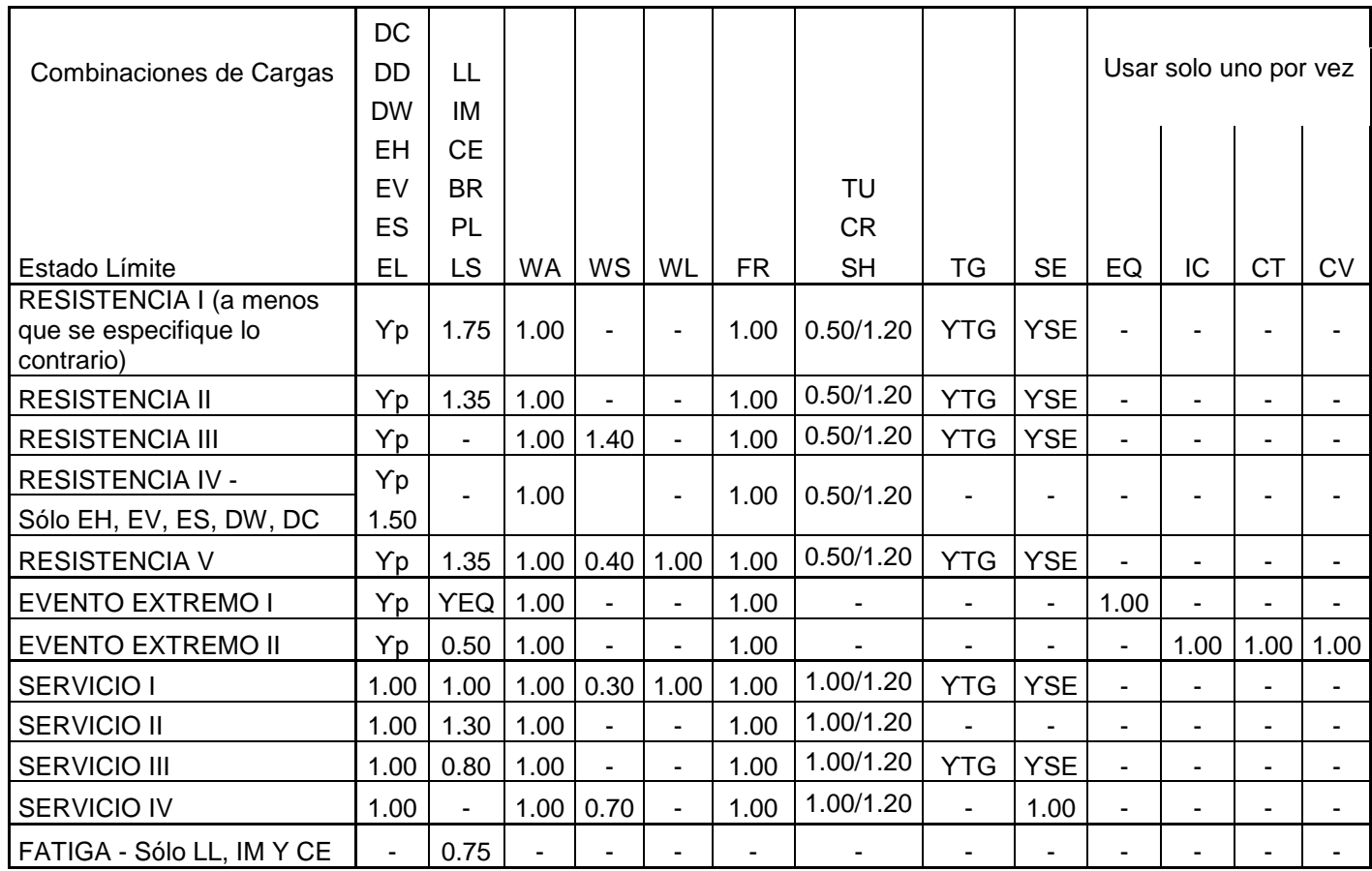

TABLA 2.16: Factores a utilizar para la combinación de cargas.

Fuente: (Serquén, 2012)

# **2.16.2.1 Denominación de las cargas.**

# **▶ Cargas Permanentes.**

- $\bullet$  DD = Fricción negativa.
- DC = Peso propio de los componentes estructurales y accesorios no estructurales.
- DW = Peso propio de las superficies de rodamiento e instalaciones para servicios públicos.
- $\bullet$  EH = Empuje horizontal del suelo.
- EL = Tensiones residuales acumuladas resultantes del proceso constructivo, incluyendo las fuerzas secundarias del postensado.
- $\bullet$  ES = Sobrecarga de suelo.
- EV = Presión vertical del peso propio del suelo de relleno.
- **▶ Cargas Transitorias.** 
	- $\bullet$  BR = Frenado de los vehículos.
	- CE = Fuerza centrífuga de los vehículos.
	- CT = Fuerza de colisión de un vehículo.
	- $\epsilon$   $FQ =$  Sismo.
	- $F = Fricción$ .
	- IM = Incremento por carga vehicular dinámica.
	- $\bullet$  LL = Sobrecarga vehicular.
	- LS = Sobrecarga de la carga viva.
	- $\n\rightharpoonup$  PL = Sobrecarga peatonal.
	- $\bullet$  SE = Asentamiento.
	- SH = Contracción.
	- TG = Gradiente de temperatura.
	- $\bullet$  TU = Temperatura uniforme.
	- WA = Carga hidráulica y presión del flujo de agua.
	- WL = Viento sobre la sobrecarga.
	- WS = Viento sobre la estructura.

#### **2.16.3 Análisis dinámico de cargas móviles.**

#### Vigas hiperestáticas.

En el caso del diseño de un puente siempre se busca que existan 3 o más elementos estructurales (largueros) que ayuden a la estabilidad de la estructura, lo cual va a generar condiciones de hiperestaticidad al realizar el análisis estructural del puente. Por lo cual se sugiere utilizar el método de la doble integración.

#### Método de doble integración.

El método de la doble integración produce ecuaciones para la pendiente y permite la determinación directa del punto de máxima deflexión. Por lo tanto, es un método geométrico. Es el método más general para determinar deflexiones. Se puede usar para resolver casi cualquier combinación de cargas y condiciones de apoyo en vigas:

$$
\frac{1}{\rho} = \frac{d^2y}{dx^2} = \frac{M(x)}{EI}
$$
   
 Ecuación 2.12

En caso de que varíe "EI" a lo largo de la viga, debe expresarse en función de X antes de integrar. Pero para una viga rectangular la rigidez es constante. Por lo tanto, tenemos:

$$
(EI)\frac{dy}{dx} = \int_0^x M(x)dx + C_1
$$
   
 Ecuación 2.13

Donde

 $C_1$  = Constante de integración (Dependiente de las condiciones de frontera)

Al integrar de nuevo obtenemos la deflexión para cualquier distancia. Desde un extremo de la viga:

$$
(EI)y = \int_0^x \left(\int_0^x M(x)dx\right)dx + C_1x + C_2
$$
 *Equation 2.14*

# Donde

 $C_2$  = Constante de integración (Dependiente de las condiciones de frontera)

Generalmente en los apoyos donde está la siguiente información:

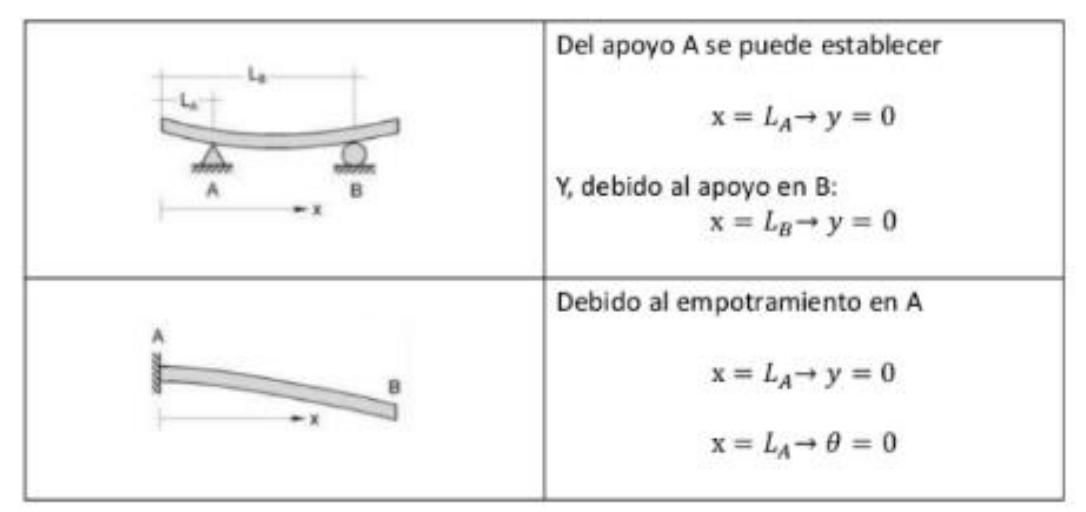

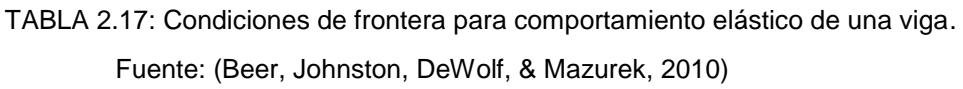

La ecuación del momento válida para toda la viga es:

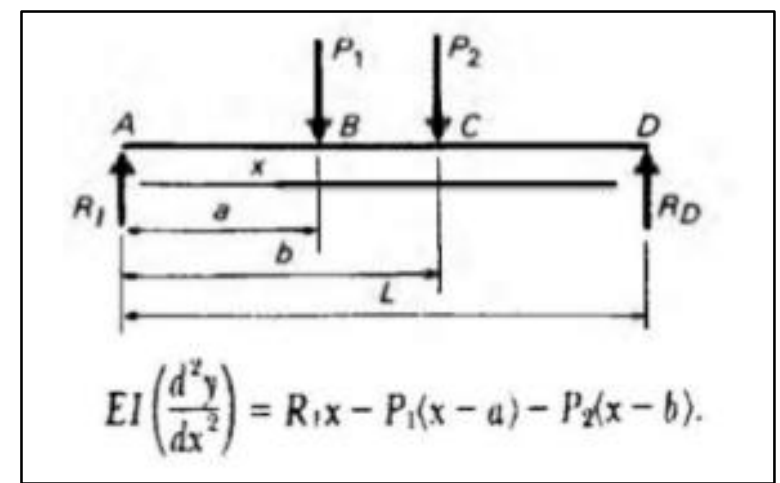

ILUSTRACIÓN 2.10: Comportamiento elástica de una viga al aplicar distintas cargas. Fuente: (Beer, Johnston, DeWolf, & Mazurek, 2010)
#### > Funciones de singularidad.

Son las funciones necesarias para formular la ecuación de momento que servirá para el método de doble integración, se deberá seguir el siguiente patrón para ser formuladas, dependiendo del tipo de carga aplicada en la viga:

| Carga | Función de<br>carga<br>$W = W(x)$ | <b>Momento</b><br><b>Cortante</b> $V = -\int W(x) dx$ $M = \int V(x) dx$                                        |
|-------|-----------------------------------|----------------------------------------------------------------------------------------------------|
|       |                                   | $ W = M_0 < x - a >^{-2} V = -M_0 < x - a >^{-1} M = -M_0 < x - a >^0$                                          |
|       |                                   | $W = P \le x - a >^{-1} V = -P \le x - a > 0$ $\begin{cases} M = -P \le x - a > 1 \\ 0 \le M \le 1 \end{cases}$ |
|       |                                   | $W = W_0 < x - a > 0$<br>$V = -W_0 < x - a > 1$<br>$M = -\frac{W_0}{2} < x - a > 2$                             |
|       |                                   | $W = m < x - a > 1$ $V = -\frac{m}{2} < x - a > 1$ $M = -\frac{m}{6} < x - a > 1$                               |

TABLA 2.18: Ecuaciones de singularidad ante distintas cargas y momentos. Fuente: (Beer, Johnston, DeWolf, & Mazurek, 2010)

Describen el lugar del punto de aplicación de las fuerzas concentradas o momentos par que actúan sobre una viga o eje.

$$
W = P(x - a)^{-1} = \begin{cases} 0 & para \ x \neq a \\ P & para \ x = a \end{cases} \qquad \qquad \text{Ecuación 2.15}
$$

En la ecuación 2.15 se aplica: n = -1, para que las unidades de W sean fuerza entre longitud, tal como deben. En forma similar:

$$
W = M_0 \langle x - a \rangle^{-2} = \begin{cases} 0 & para \ x \neq a \\ M_0 & para \ x = a \end{cases}
$$
Ecuación 2.16

La integración de las dos funciones anteriores de singularidad es de la forma siguiente:

$$
\int (x - a)^n = (x - a)^{n+1}, n = -1, -2
$$
 *Equation 2.17*

Las fuerzas concentradas y las cargas distribuidas son positivas hacia abajo, y los momentos de par son positivos en sentido contrario al de las manecillas del reloj, esto hace que coincida con lo hecho en el método de la doble integración

#### **2.17 Geometría del eje del camino.**

Dentro de los primeros aspectos que deben de tomarse en cuenta y revisarse al realizar el diseño de un puente, es el alineamiento existente del eje del camino, y que el puente debe adecuarse a la forma del eje sobre el cual se va a construir, esto es lo que determinará el tipo de puente.

#### **2.17.1 Puente de concreto armado.**

Los puentes de concreto armado tipo losa de un tramo resultan económicos en tramos cortos, cuando las luces no exceden los 12 metros. Los puentes de losa cuando son continuos con tramos extremos de hasta 10.50 metros, son mejor proporcionados cuando la relación de tramo interior a tramo exterior es 1.26 para cargas y esfuerzos usuales; cuando el tramo exterior va de 10.50 metros a 15 metros, la relación adecuada es 1.31. Los puentes de vigas T simplemente apoyados en cambio se usan en luces de hasta 24 metros. Los puentes de vigas continuas son mejor proporcionados cuando

los tramos interiores presentan una longitud 1.3 a 1.4 veces la longitud de los tramos extremos En puentes viga, con tramos exteriores de 10.50 metros a más, la relación sugerida es de 1.37 a 1.40. En un puente de vigas continuas bien diseñado, el peralte de las secciones sigue de cerca las necesidades de momento, variando desde un mínimo en el centro hasta un máximo en los apoyos. En tales casos, el efecto de la carga muerta en el diseño se reduce favorablemente. Los puentes de sección en cajón son especialmente recomendados en alineamientos curvos dada su alta resistencia torsional y la posibilidad de mantener la sección transversal constante. (Serquén, 2012)

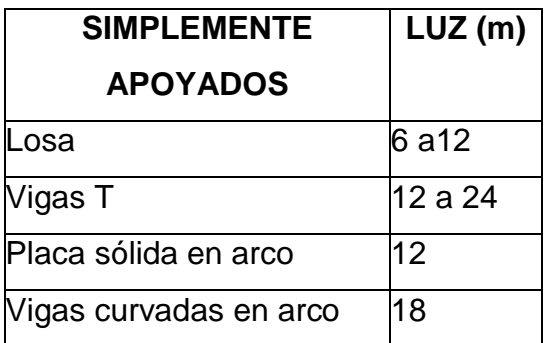

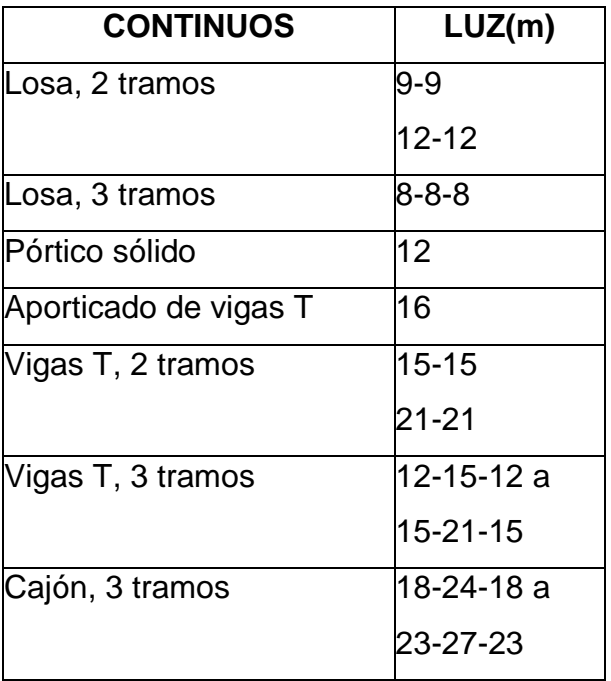

TABLA 2.19: Luces de puentes de concretos recomendados según su claro.

Fuente: (Serquén, 2012)

#### **2.17.2 Puente concreto preesforzado.**

Los puentes de concreto preesforzado (pretensado y postensado) permiten con el empleo de materiales de resistencia elevada, reducir las dimensiones de la sección transversal y lograr una reducción del peso. (Serquén, 2012)

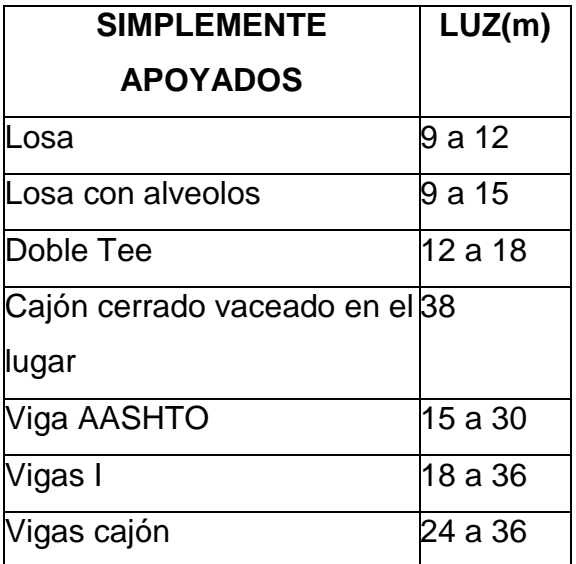

| <b>CONTINUOS</b>  | LUZ(m)            |  |
|-------------------|-------------------|--|
| Losa              | 10-10 a 12-15-12  |  |
| Losa con alveolos | 15-21-15 a 32-32  |  |
| Vigas AASHTO      | 25 a 33           |  |
| Vigas AASHTO      | 30-30             |  |
| postensada        |                   |  |
| Cajón             | 19.8-19.8 a 61-61 |  |
|                   | 18.3-24.4-13.8 a  |  |
|                   | 23.2-27.4-23.2    |  |

TABLA 2.20: Luces de puentes de concreto preesforzado recomendados.

Fuente: (Serquén, 2012)

# **2.17.3 Puente de acero.**

Los puentes de acero de sección compuesta de un solo tramo que utilizan vigas metálicas logran luces de hasta 55 metros. Los puentes metálicos de armadura alcanzan los 120 metros, con el diseño en arco se llega hasta 150 metros. (Serquén, 2012)

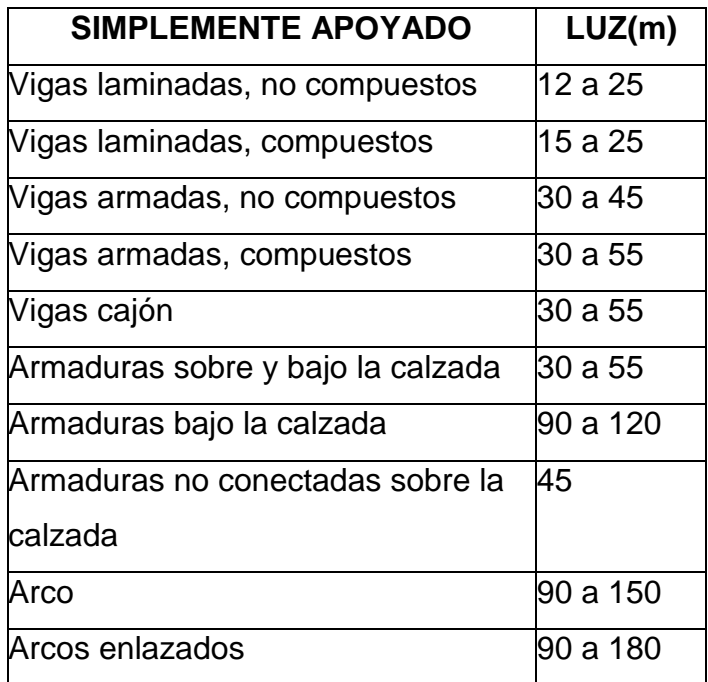

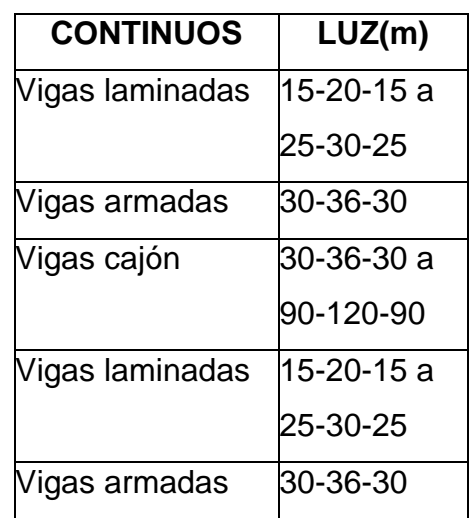

TABLA 2.21: Luces de puentes de acero recomendados según su claro.

Fuente: (Serquén, 2012)

#### **2.17.4 Puente de madera.**

Los puentes de madera se utilizan eficientemente con luces de hasta 20 metros en caminos de poca circulación con vehículos livianos. (Serquén, 2012)

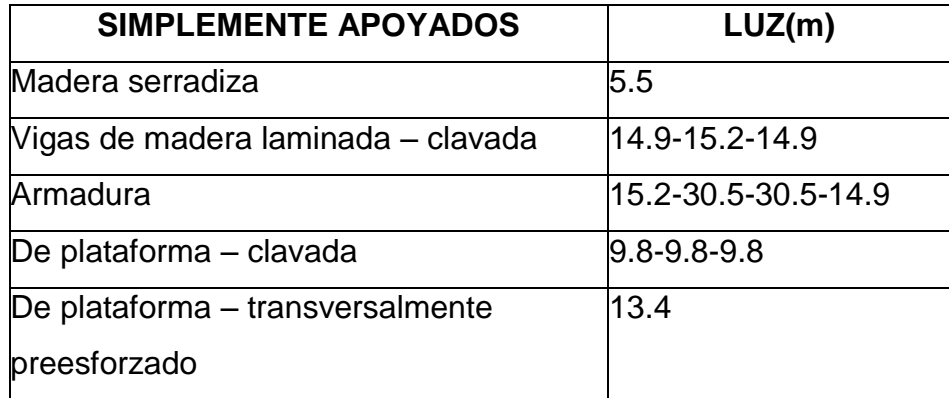

TABLA 2.22: Luces de puentes de madera recomendados según su claro.

Fuente: (Serquén, 2012)

#### **2.18 Geometría del puente.**

Si son adecuadamente utilizadas, las figuras geométricas pueden crear puentes fuertes. Aunque algunos puentes pueden utilizar más conceptos geométricos que otros, todos los diseños de puentes distribuyen de manera pareja el peso para un soporte adecuado. Entre las geometrías más comunes se encuentran (Serquén, 2012):

- Triángulos: Los puentes de armazón dependen en gran medida de los triángulos. Utilizados adecuadamente, los triángulos distribuyen el peso de manera pareja a lo largo del puente. Los triángulos son utilizados a los lados y a veces aún encima del puente. La parte superior del puente de armazón puede tener un diseño "x", dónde cuatro triángulos crean suficiente soporte para sostener mucho peso. Los estudiantes pueden utilizar simples varillas de madera para crear un puente de armazón lo suficientemente fuerte como para que el profesor se pare sobre él. Un puente bien diseñado tiene que ver menos en los materiales y más en el diseño.
- Arcos: Los arcos son utilizados para crear puentes de arco. De acuerdo a PBS.org "los puentes de arco son uno de los tipos más viejos de puentes y tienen una gran fuerza natural. En lugar de presionar directamente hacia abajo, el peso de un puente de arco es llevado hacia fuera a lo largo de la curva del arco hacia los soportes en cada extremo". Puede ser un puente de un solo arco, o puede haber varios arcos lado a lado para crear el soporte necesario.
- Placas conectoras: Las placas conectoras se utilizan para ayudar a fortalecer los puntos de conexión en los puentes. Una placa conectora es habitualmente de forma cuadrada o un triángulo. Están hechas de acero y atornilladas en los puntos de intersección del puente. La forma de la placa agrega fuerza a estas áreas del puente. Cuando se agrega presión al punto de intersección, la placa

conectora distribuye la presión. Existen placas de diferente tamaño y la mayoría tiene un revestimiento galvanizado para ayudar a prevenir la corrosión.

 Simetría: La simetría es un concepto geométrico que se emplea en el diseño de los puentes. La simetría se da cuando una mitad de una figura es la copia a espejo de la otra mitad. La simetría es importante en los diseños de puentes debido a que la total longitud del puente debe poder soportar peso. Un puente asimétrico puede ocasionar que el puente colapse. Cada arco en un puente de arco debe ser simétrico. Los triángulos en un puente de armazón deben ser simétricos. Aún el espaciamiento en el cable en los puentes suspendidos debe ser regular y simétrico.

# **2.19 Aspectos estructurales mínimos.**

Según la AASTHO-LRFD 2010 (Serquén, 2012) , se regulan ciertos aspectos mínimos que se deben de cumplir al momento del pre-diseño de la estructura.

#### ▶ Sección transversal.

El ancho de la sección transversal de un puente no será menor que el ancho del acceso, y podrá contener: vías de tráfico, vías de seguridad (bermas), veredas, ciclo vía, barreras y barandas, elementos de drenaje. (Serquén, 2012)

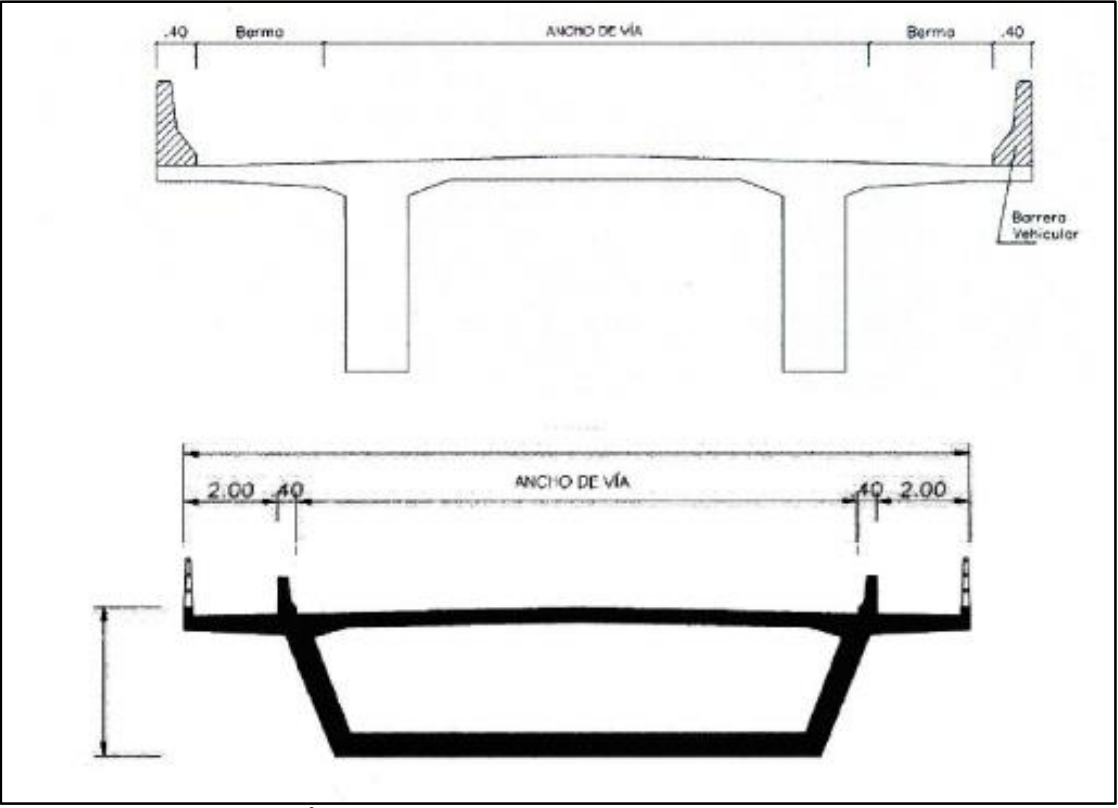

ILUSTRACIÓN 2.11: Sección transversal típica de un puente. Fuente: (Serquén, 2012)

#### > Ancho de vía (calzada).

Siempre que sea posible, los puentes se deben construir de manera de poder acomodar el carril de diseño estándar y las bermas adecuadas. El número de carriles de diseño se determina tomando la parte entera de la relación w/3.6, siendo w el ancho libre de calzada (m). Los anchos de calzada entre 6.00 y 7.20 metros tendrán dos carriles de diseño, cada uno de ellos de ancho igual a la mitad del ancho de calzada. (Serquén, 2012)

# $\triangleright$  Bermas.

Una berma es la porción contigua al carril que sirve de apoyo a los vehículos que se estacionan por emergencias. Su ancho varía desde un mínimo de 0.60 m en carreteras rurales menores, siendo preferible 1.8 a 2.4 m, hasta al menos 3.0 m, y preferentemente 3.6 m, en carreteras mayores. Sin embargo, debe tenerse en cuenta que anchos superiores a 3.0 m predisponen a su uso no autorizado como vía de tráfico. (Serquén, 2012)

# Cordón Barrera.

Tiene entre otros propósitos el control del drenaje y delinear el borde de la vía de tráfico. Su altura varía en el rango de 15 a 20 cm, y no son adecuados para prevenir que un vehículo deje el carril. (Serquén, 2012)

# $\triangleright$  Pavimento.

Puede ser rígido o flexible y se dispone en la superficie superior del puente y accesos. El espesor del pavimento se define en función al tráfico esperado en la vía. (Serquén, 2012)

# Veredas.

Utilizadas con fines de flujo peatonal o mantenimiento. Están separadas de la calzada adyacente mediante un cordón barrera, una barrera (baranda para tráfico vehicular) o una baranda combinada. El ancho mínimo de las veredas es 0.75 metros. (Serquén, 2012)

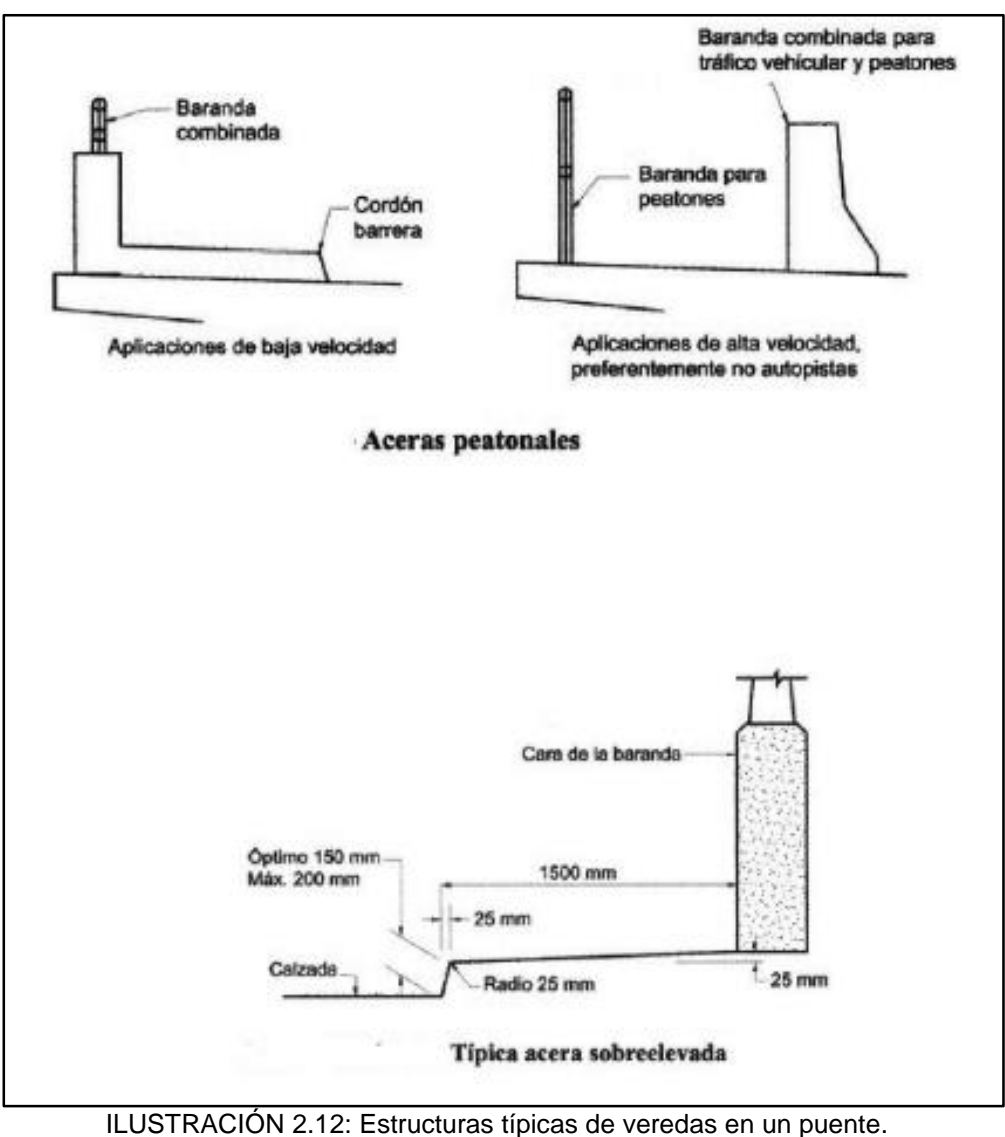

Fuente: (Serquén, 2012)

# $\triangleright$  Barandas.

Se instalan a lo largo del borde de las estructuras de puente cuando existen pases peatonales, o en puentes peatonales, para protección de los usuarios. Una baranda puede ser diseñada para usos múltiples (caso de barandas combinadas para peatones y vehículos) y resistir al choque con o sin la acera. Sin embargo, su uso se debe limitar a carreteras donde la velocidad máxima permitida es 70 km/h. Para velocidades mayores o iguales a 80 km/h, para proteger a los peatones es preferible utilizar una barrera. (Serquén, 2012)

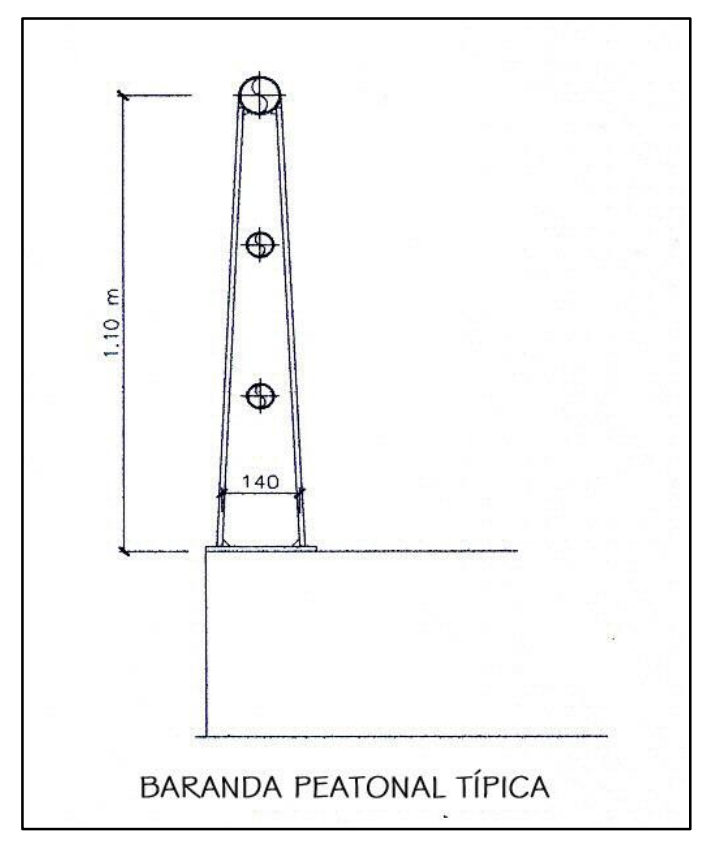

ILUSTRACIÓN 2.13: Baranda peatonal típica de un puente. Fuente: (Serquén, 2012).

# > Barreras de concreto (o barandas para tráfico vehicular).

Su propósito principal es contener y corregir la dirección de desplazamiento de los vehículos desviados que utilizan la estructura, por lo que deben estructural y geométricamente resistir al choque. Brindan además seguridad al tráfico peatonal, ciclista y bienes situados en las carreteras y otras áreas debajo de la estructura. Deben ubicarse como mínimo a 0.60 metros del borde de una vía y como máximo a 1.20 metros. En puentes de dos vías de tráfico puede disponerse de una barrera como elemento separador entre las vías. No debe colocarse barandas peatonales (excepto barandas diseñadas para usos múltiples) en lugar de las barreras, pues tienen diferente función. Mientras las barandas evitan que los peatones caigan del puente, las barreras contienen y protegen el tránsito vehicular. (Serquén, 2012)

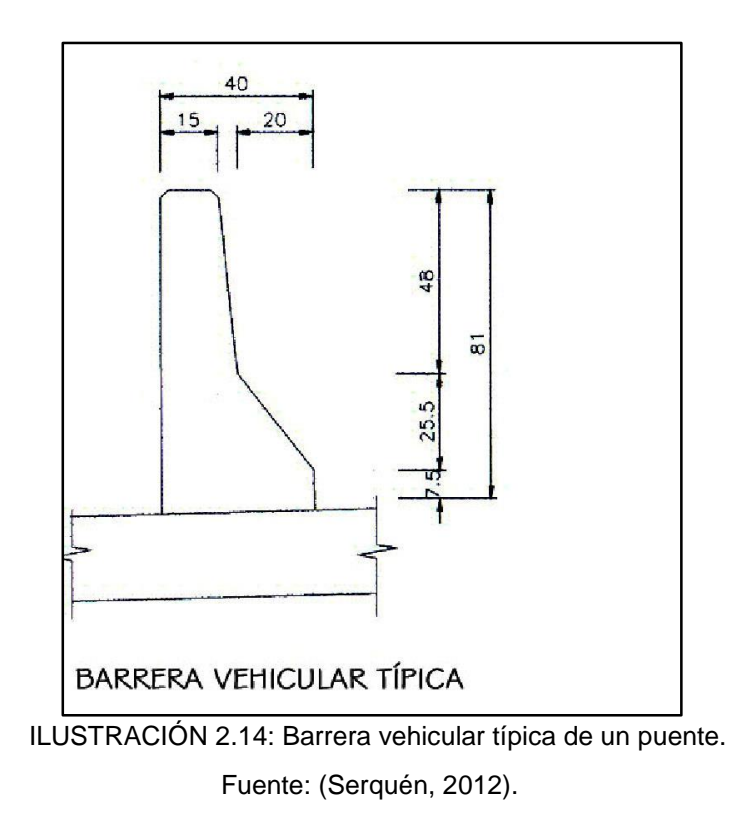

#### $\triangleright$  Drenaje.

La pendiente de drenaje longitudinal debe ser la mayor posible, recomendándose un mínimo de 0.5%. La pendiente de drenaje transversal mínima es de 2% para las superficies de rodadura. En caso de rasante horizontal, se utilizan también sumideros o lloraderos, de diámetro suficiente y número adecuado. Son típicos drenes de material anticorrosivo, D= 0.10 metros cada 0.40 metros, sobresaliendo debajo de la placa 0.05 metros como mínimo. El agua drenada no debe caer sobre las partes de la estructura. (Serquén, 2012)

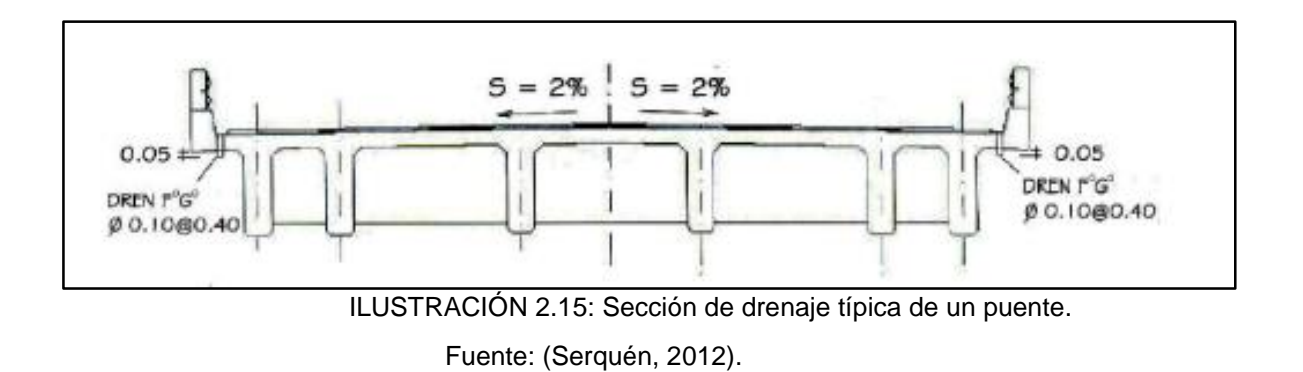

#### Gálibos.

Los gálibos horizontal y vertical para puentes urbanos serán el ancho y la altura necesarios para el paso del tráfico vehicular. El gálibo vertical no será menor que 5.00 metros. En zonas rurales, el gálibo vertical sobre autopistas principales será al menos de 5.50 metros. En zonas altamente desarrolladas puede reducirse, previa justificación técnica. Los gálibos especificados pueden ser incrementados si el asentamiento precalculado de la superestructura excede los 2.5 centímetros. En puentes sobre cursos de agua, se debe considerar como mínimo una altura libre de 1.50 metros a 2.50 metros sobre el nivel máximo de las aguas. (Serquén, 2012)

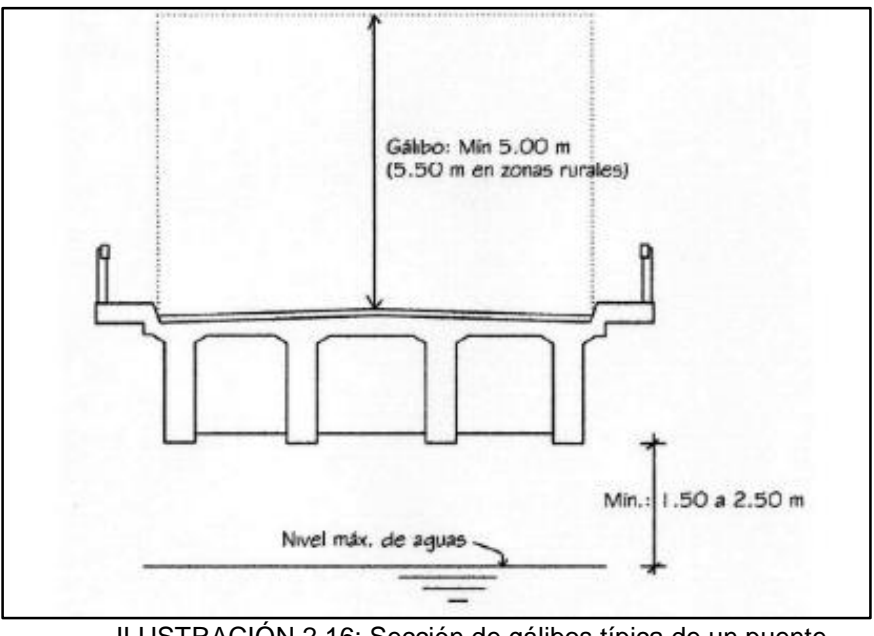

ILUSTRACIÓN 2.16: Sección de gálibos típica de un puente. Fuente: (Serquén, 2012).

# Juntas de dilatación.

Para permitir la expansión o la contracción de la estructura por efecto de los cambios de temperatura, se colocan juntas en sus extremos y otras secciones intermedias en que se requieran. Las juntas deben sellarse con materiales flexibles, capaces de tomar las expansiones y contracciones que se produzcan y ser impermeables. (Serquén, 2012)

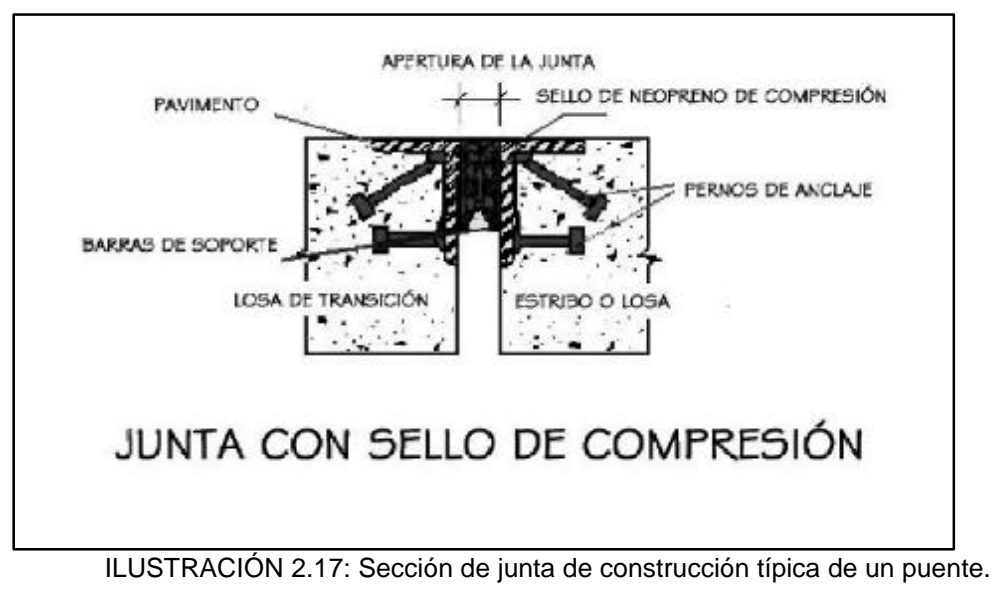

Fuente: (Serquén, 2012)

# **2.20 Estructura de pavimento.**

# **2.20.1 Materiales de capa de rodadura.**

La capa de rodadura corona la estructura del pavimento, puede ser construida asfalto y considerarse como un pavimento flexible o concreto hidráulico y considerarse como un pavimento rígido. En términos generales, se puede afirmar que el concreto hidráulico transmite mejor los esfuerzos hacia la estructura que lo soporta.

Según (Manual Centroamericano para Diseño de Pavimentos, 2002), una capa de rodadura de concreto hidráulico estará compuesta de:

# **≻** Cemento Portland.

Deben ajustarse a las Normas AASHTO M-85 para los Cementos Portland y a las normas AASHTO M-240, para Cementos Hidráulicos Mezclados.

# $\triangleright$  Agregados gruesos.

Debe consistir en arena natural o manufacturada, compuesta de partículas duras y durables, de acuerdo a AASHTO M 6, clase B.

# $\triangleright$  Agregados finos.

Deben consistir en gravas o piedras trituradas, trituradas parcialmente o sin triturar, procesadas adecuadamente para formar un agregado clasificado, de acuerdo con AASHTO M 80.

#### $\triangleright$  Agua

El agua para mezclado y curado del concreto o lavado de agregados debe ser preferentemente potable, limpia y libre de cantidades perjudiciales de aceite, ácidos, álcalis, azúcar, sales como cloruros o sulfatos, material orgánico y otras sustancias que puedan ser nocivas al concreto o al acero. El agua de mar o salóbregas y de pantanos, no deben usarse para concreto hidráulico. El agua proveniente de abastecimientos o sistemas de distribución de agua potable, puede usarse sin ensayos previos, en donde el lugar de abastecimiento sea poco profundo, la toma debe hacerse de forma que excluya sedimentos, toda hierba y otras materias perjudiciales.

#### $\triangleright$  Aditivo.

El uso de aditivos para concreto, tiene por objeto mantener y mejorar esencialmente la composición y rendimiento del concreto de la mezcla básica, por ejemplo:

- *Ceniza Volante*: Se ha usado ceniza volante para mezclas del sistema de pavimentos de concreto de apertura rápida, pero generalmente como un aditivo y no como sustituto del cemento Portland y debe cumplir con lo estipulado en AASHTO M-295.
- *Aditivos Químicos*: Son aquellos que sin cambiar las características naturales del concreto hidráulico para pavimentos, ayudan en los diferentes procesos de construcción, siendo estos: inclusores de aire según AASHTO M-159, reductores de agua según AASHTO M-194, acelerantes y descelerantes de fraguado según AASHTO M-194.

#### $\triangleright$  Acero.

Presente únicamente si se trata de un concreto hidráulico reforzado o un concreto hidráulico reforzado continuo.

Según (Manual Centroamericano para Diseño de Pavimentos, 2002), una capa de rodadura de concreto asfáltico estará compuesta de:

#### $\triangleright$  Materiales bituminosos.

Será una emulsión o asfalto seleccionado de acuerdo al tipo de agregado que se pretenda utilizar, el tipo, grado y especificación del cemento asfáltico o del cemento asfáltico modificado con polímeros dependerá de esto.

#### $\triangleright$  Agregados pétreos.

Para los requerimientos de la mezcla asfáltica, se adoptará el método Marshall según AASHTO T-245, que sirve para verificar las condiciones de vacíos y estabilidad que deben satisfacer los valores indicados en el Manual Centroamericano de Especificaciones para la Construcción de Carreteras y Puentes Regionales, SIECA, 2,001. La porción de agregados minerales gruesos retenida en la malla No. 8 se denominará agregado grueso y se compondrá de piedras o gravas trituradas. Sólo se podrá utilizar un tipo único de agregado grueso.

# **2.20.2 Espesor de capa de rodadura.**

El espesor capa de rodadura a implementar sobre la superficie rígida constituida por las losas (tableros) y las vigas del puente para un camino terciario de poco tránsito vehicular, dependerá del valor de ESAL´s que se obtendrá por medio del estudio de tránsito, en función de la siguiente tabla:

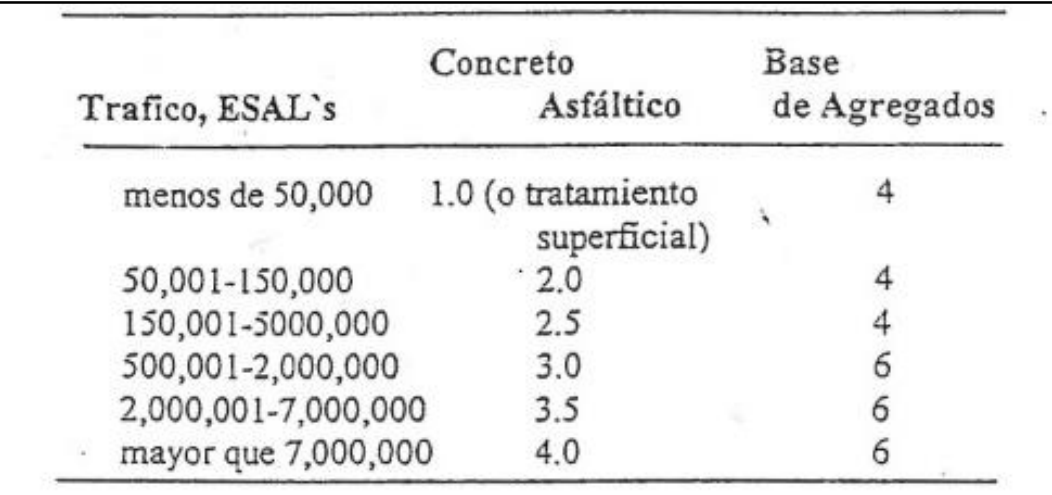

TABLA 2.23: Espesores mínimos de capa de rodadura en pulgadas.

Fuente: (AASTHO, 1993)

# **CAPÍTULO III: ESTUDIOS TÉCNICOS**

# **3.1 Estudio Hidrológico.**

# **3.1.1 Período de retorno.**

Para definir el período de diseño se utiliza la tabla 3.1 propuesta por (Béjar, 2004), en la cual se presentan diferentes periodos de retorno en relación al diseño de algunas estructuras.

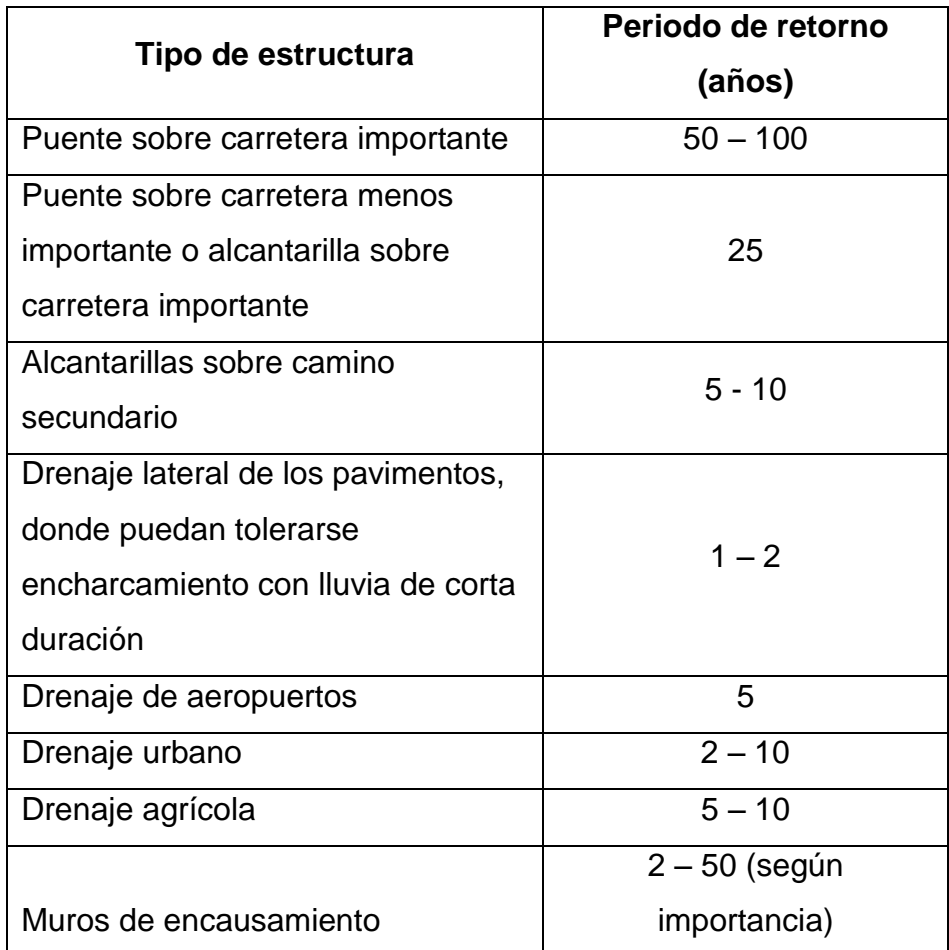

TABLA 3.1: Periodos de retorno de diseño recomendado para estructuras menores.

Fuente: (Béjar, 2004)

*Se utiliza el valor correspondiente a "Puente sobre Carretera Menos Importante" de 25 años, con el fin de asegurar el funcionamiento del proyecto a diseñar junto con la inversión a realizar. Para la evaluación de precipitaciones, se tomarán datos históricos de la estación "Candelaria de la Frontera", que comprenden desde el año 1970 hasta el año 1985.*

# **3.1.2 Determinación de las características físicas.**

Para la correcta implementación del software ArcGIS, es de suma importancia establecer el sistema de coordenadas que se utilizará, debido a que no solamente los archivos que se realizarán tendrán esta referencia, sino también, los archivos extraídos de otras fuentes deberán coincidir con el mismo sistema coordenado. Para el desarrollo del presente estudio técnico, es necesario calcular las unidades de área y longitud, por lo cual, se debe usar un sistema de coordenadas proyectadas, siendo en la actualidad el sistema de proyección conforme cónica de Lambert, conocido como Proyección de Lambert uno de los más usados, será éste sistema de coordenadas con el que se trabajará en ArcGIS.

# **3.1.2.1 Área.**

Para obtener el área de la respectiva microcuenca se debe seguir una secuencia de pasos con el software ArcGIS descritos a continuación:

- Cargar el archivo "Shape" que contiene las curvas de nivel del departamento de Santa Ana, y cortar las que correspondan a los municipios de Santa Ana y Texistepeque, dado que esta zona comprende la posible área de influencia.
- Las coordenadas del punto de interés obtenidas con GPS durante la visita técnica corresponden a latitud 14° 06' 22.8'' (N) y con longitud 89° 32' 15.1'' (W) y se convierten a coordenadas "X" y "Y" para ingresarlas al software mediante la opción de "Add Data", al realizar esta acción se debe tener en cuenta que las coordenadas deben estar en un archivo Excel para ingresarlas a ArcGIS.

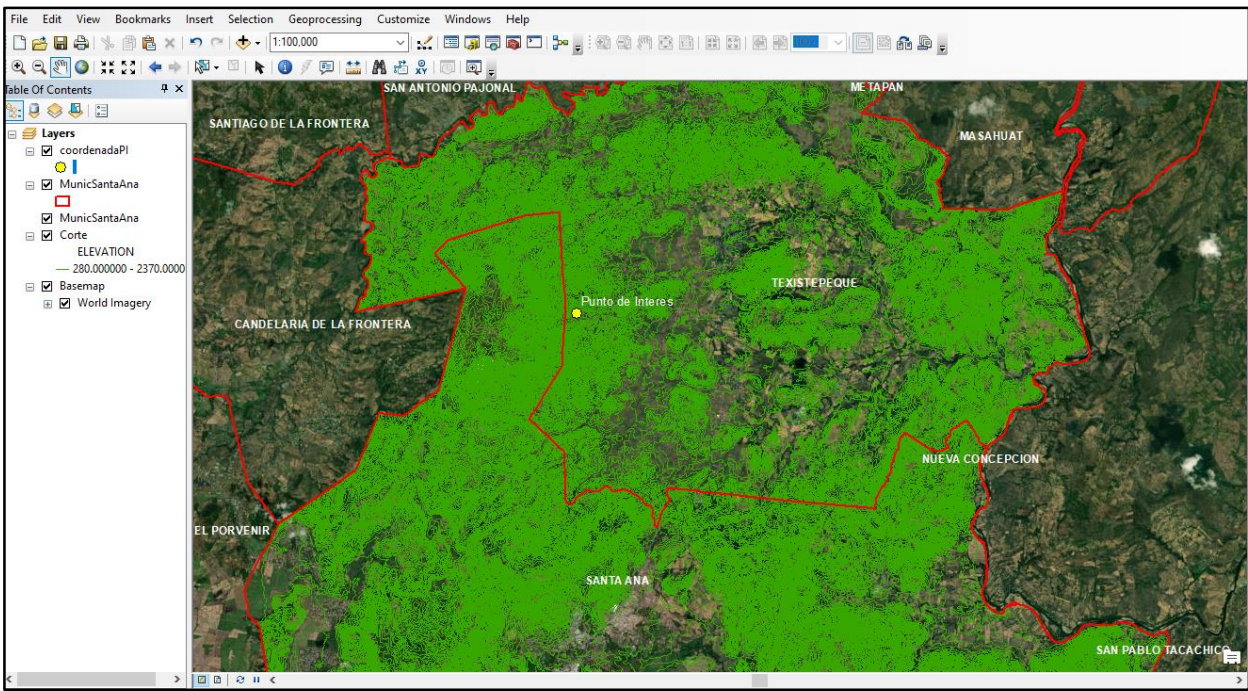

El resultado de estas acciones se presenta en la ilustración 3.1:

ILUSTRACIÓN 3.1: Curvas de nivel de Santa Ana y Texistepeque con el punto de interés. Fuente: Elaboración propia.

#### Trazo de parteaguas.

El trazo o delimitación del parteaguas se realizará en ArcGIS siguiendo los siguientes pasos:

- $\triangleright$  Se necesita crear un shape file, por lo que es necesario buscar la carpeta donde se almacenará el archivo a través de la herramienta "Catalog" ubicada a la derecha de la pantalla, se selecciona la carpeta y luego se da clic derecho sobre la carpeta y clic sobre la opción de "New" seguido de "shape file".
- Al seleccionar "shape file" se ingresa el nombre del archivo, en la barra de opciones "Feature Type" se elige el tipo de característica, la cual será "Polygon", luego se introduce el sistema de referencia espacial elegido.
- Creado el archivo, se procede a editarlo usando la opción "Create Features" seguido de la opción "Create Features" para realizar el trazo del parteaguas.

El trazo de la cuenca se realizará tomando en cuenta las características de las curvas de nivel ya sean cóncavas o convexas, de forma que el parteaguas pasará de forma perpendicular a estas dependiendo los valores de sus cotas, siendo el resultado de todo el proceso el visible en la siguiente ilustración:

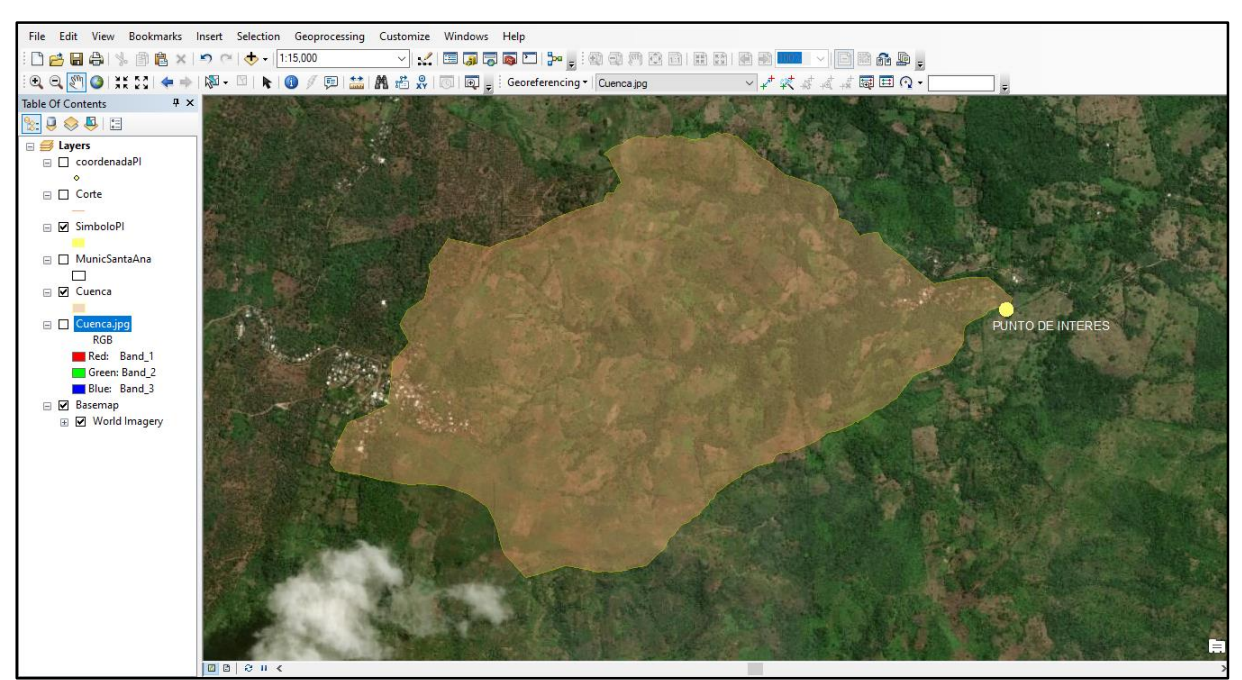

ILUSTRACIÓN 3.2: Microcuenca del punto de interés sobre río Chuquezate. Fuente: Elaboración propia.

Realizado el trazo de la microcuenca que actúa como área de influencia sobre el punto de interés, se procede a obtener el área de dicho elemento a través de la tabla de atributos del shape file, se accede a ello desplegando el menú con clic derecho y seleccionando la opción "Open Attribute Table", a continuación de esto, se observan los campos con las características del archivo, para el cálculo del área se agrega un nuevo campo que tendrá dicho nombre y se le asigna un valor numérico a través de clic derecho sobre éste y seleccionado la opción de "Calculate Geometry", seleccionado la unidad en la que se desea obtener el dato, como se puede ver en la siguiente ilustración:

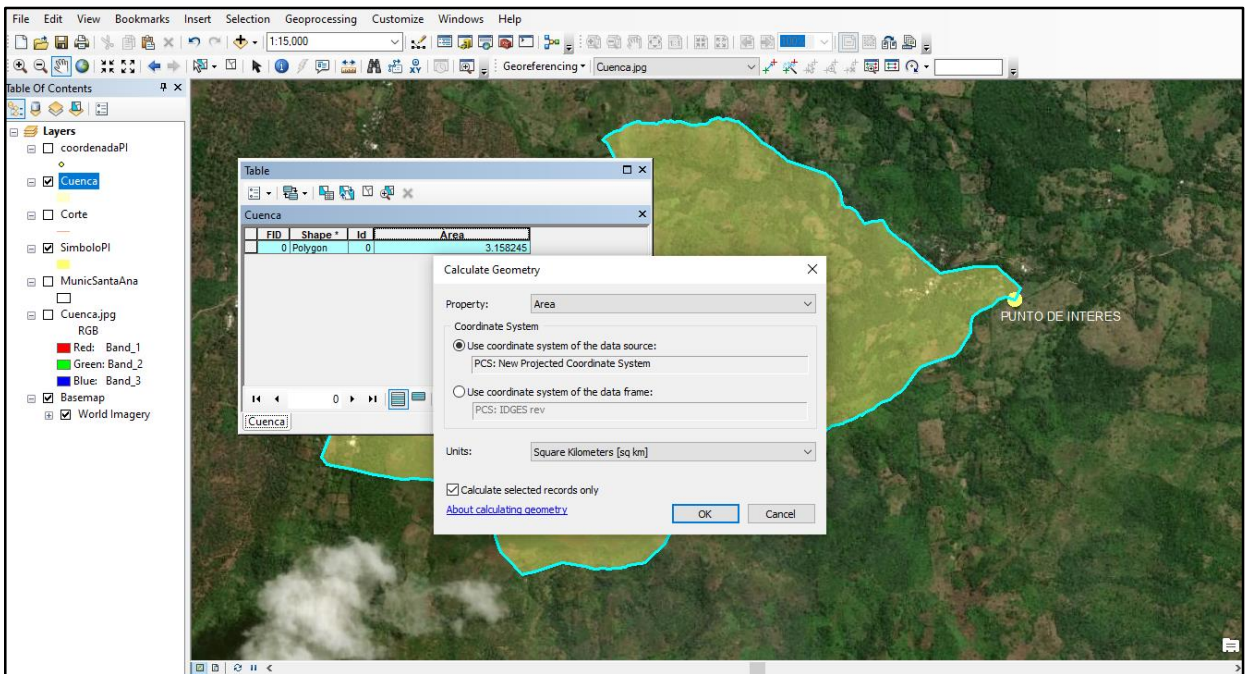

ILUSTRACIÓN 3.3: Cálculo del área de la microcuenca por medio de ArcGIS. Fuente: Elaboración propia.

#### El área obtenida para la microcuenca en estudio es de: 3.158245 km<sup>2</sup>.

#### **3.1.2.2 Perímetro.**

El cálculo correspondiente al perímetro de la microcuenca se realizará siguiendo un procedimiento similar al realizado para el cálculo del área, a través de la herramienta "Calculate Geometry" del archivo shape, obteniendo el valor de: 8.188461 Km.

#### **3.1.2.3 Longitud del cauce principal.**

Para determinar la red hídrica e identificar el cauce más largo, se procede a realizar un trazo siguiendo un procedimiento similar al usado para delimitar la microcuenca, la diferencia radica que en la barra de opciones "Feature Type" se elige el tipo de característica "Polyline". Dado que en la vista satelital que el software ArcGIS proporciona, el cauce del río no es fácilmente identificable, se opta por utilizar el cuadrante topográfico correspondiente al *Río Guajoyo, hoja 2258 II NE, preparado por*  *el Instituto Geográfico Nacional "Ingeniero Pablo Arnoldo Guzmán" en Julio de 1985*, sobre el cual es observable el cauce del río Chuquezate.

Para la utilización del cuadrante topográfico es necesario geo-referenciarlo, para que sus coordenadas correspondan al sistema en el que se está realizando el estudio, dicho proceso es el siguiente:

- $\triangleright$  Se cargar el cuadrante en formato de imagen al software, al hacerlo se colocará en algún lugar de la hoja de trabajo, por lo que se le da clic derecho en la tabla de contenido seleccionando la opción "Zoom to Layer", de esta forma se ubicará el cuadrante en el área de trabajo.
- Dado que el cuadrante posee coordenadas en sus esquinas, serán estas las que servirán para geo-referenciarlo, usando la opción "Georeferencing" se añaden las cuatro esquinas del cuadrante con sus coordenadas de latitud y longitud, que el software convierte al sistema de proyección Lambert, al introducir los 4 puntos en la barra de "Georeferencing" se da clic derecho y se elige la opción de "Update georeferencing" para concluir, el resultado de los procedimientos anteriores es el apreciable en la ilustración 3.4.

La longitud de los cauces se obtiene a través de la tabla de atributos, accediendo a estas de la misma forma que se hizo con el cálculo del área, siendo la unidad de kilómetros la seleccionada para representarla, en la ilustración 3.5 se aprecia dicho cálculo. Debido a que el cauce del río está constituido por 2 vertientes y un tramo principal, el trazo de hizo de tal forma que genera 3 valores de longitud los cuales les corresponde, al realizar la suma se obtienen:

Vertiente superior: 1.59299 km. + 1.152198 = 2.74497 km.

Vertiente inferior: 1.59299 km. + 1.072409 = 2.665399 km.

Por lo tanto, el cauce principal es la vertiente superior, siendo la longitud mayor con: 2.74497 km.

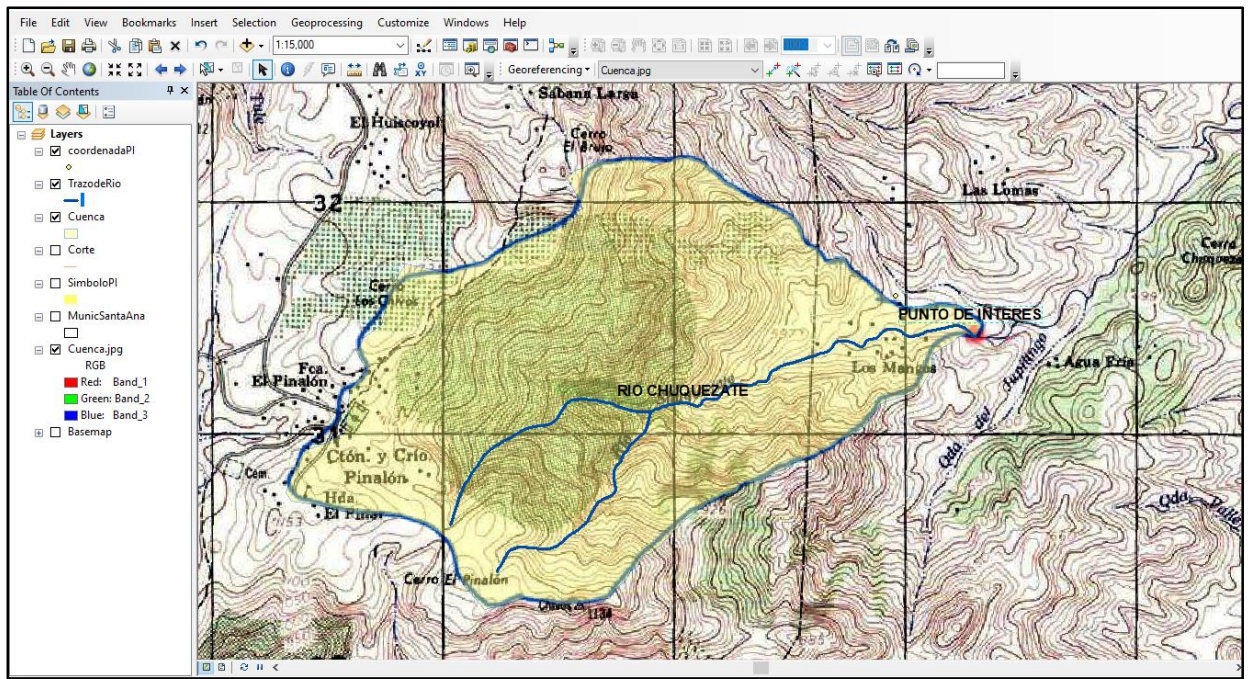

ILUSTRACIÓN 3.4: Trazo del cauce del río Chuquezate.

Fuente: Elaboración propia.

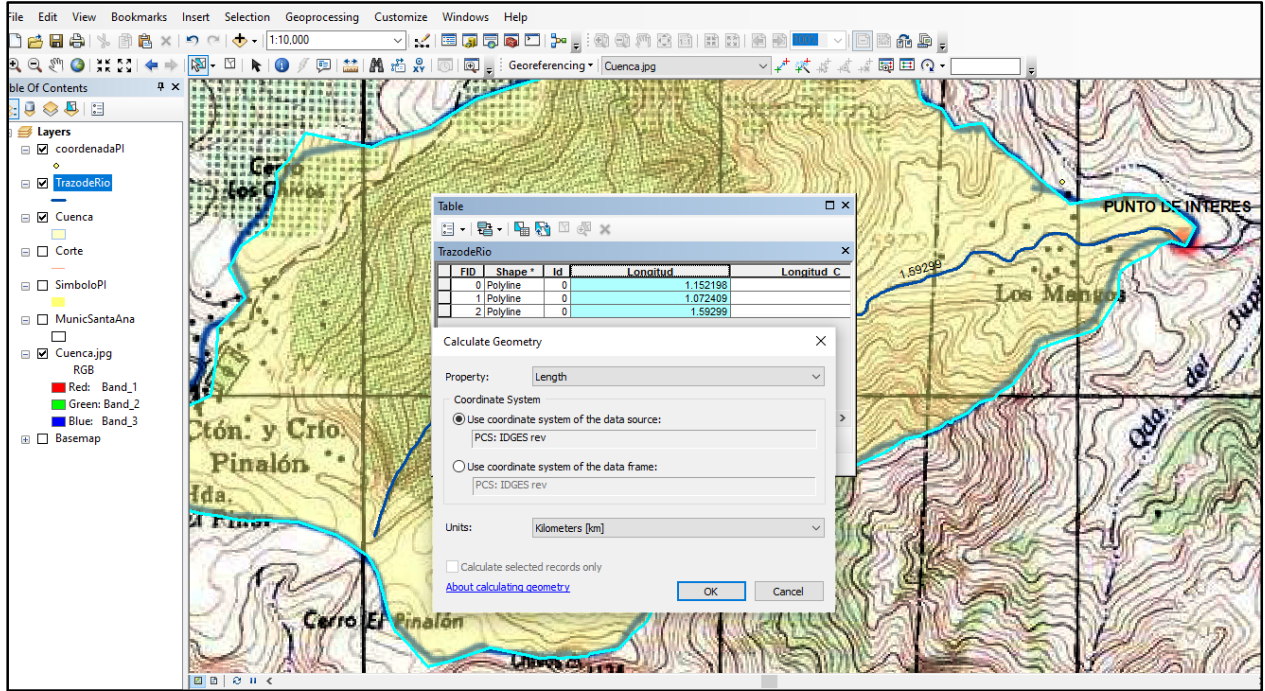

ILUSTRACIÓN 3.5: Cálculo de las longitudes de los tramos del río Chuquezate.

Fuente: Elaboración propia

# **3.1.2.4 Rango de elevaciones de la cuenca.**

Las elevaciones máxima y mínima de la microcuenca son obtenibles por medio del software ArcGIS, utilizando lo que el mismo denomina "Superficie TIN", el procedimiento para su obtención es el siguiente:

 Con la opción "Clip" del menú "Geoprocessing", se cortan las curvas de nivel correspondientes a la microcuenca trazada, donde en el campo "Input Features" se selecciona el "shapefile" que contenga las curvas de nivel y en el campo "Clip Features" el "shapefile" que contenga la microcuenca, el resultado se puede apreciar en la siguiente ilustración:

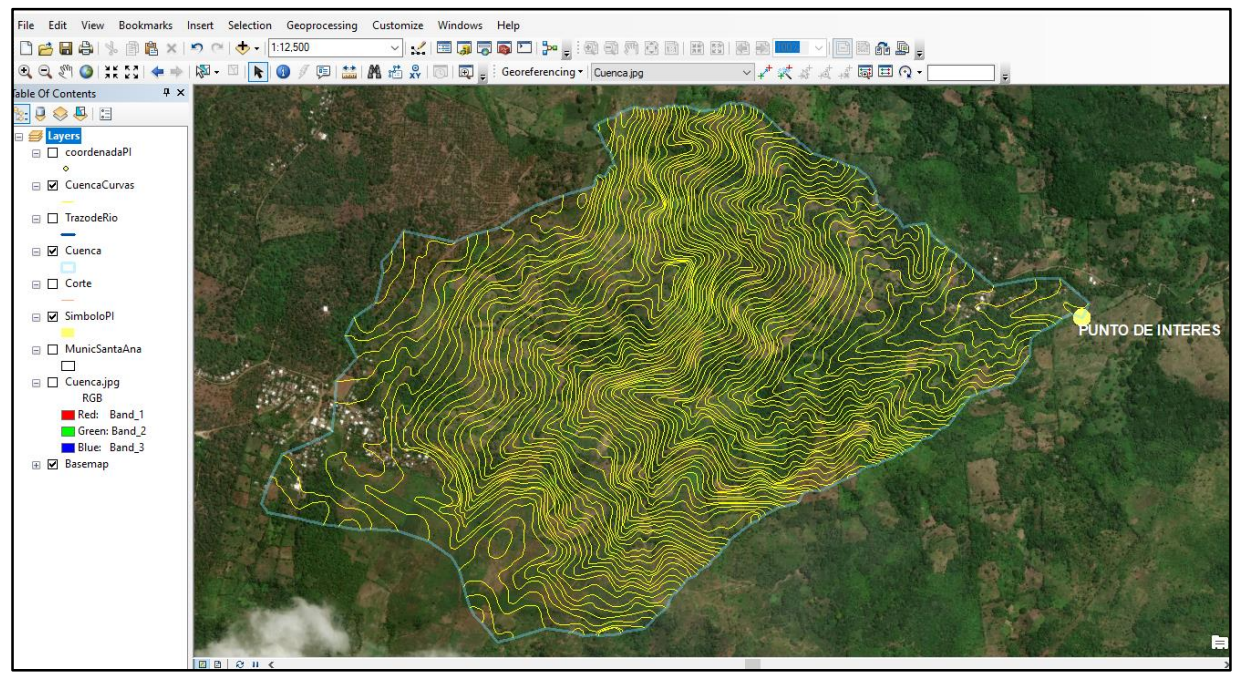

ILUSTRACIÓN 3.6: Curvas de nivel de la microcuenca. Fuente: Elaboración propia.

 $\triangleright$  Se procede a crear el modelo digital del terreno, es decir la "Superficie TIN", para esto se despliegan las opciones de la herramienta "ArcToolbox", seguido de "3D Analyst Tools", seleccionado sobre "Data Management", luego en la opción "TIN", seguido de "Create TIN", donde en el campo "Input Features Class (optional)" se ingresa el shapefile que contiene las curvas de nivel de la microcuenca y en el otro campo se ingresa el sistema de coordenadas que se está usando, hecho esto, el archivo creado brindará el rango de elevaciones a través de su tabla de contenido observable a la izquierda de la pantalla.

El resultado del proceso anterior genera lo que se puede apreciar en la ilustración 3.7, observándose que el rango de elevaciones es:

Elevación Máxima: 1190 msnm.

Elevación Mínima: 510 msnm.

Elevación media: (1190+510) / 2 = 850msnm.

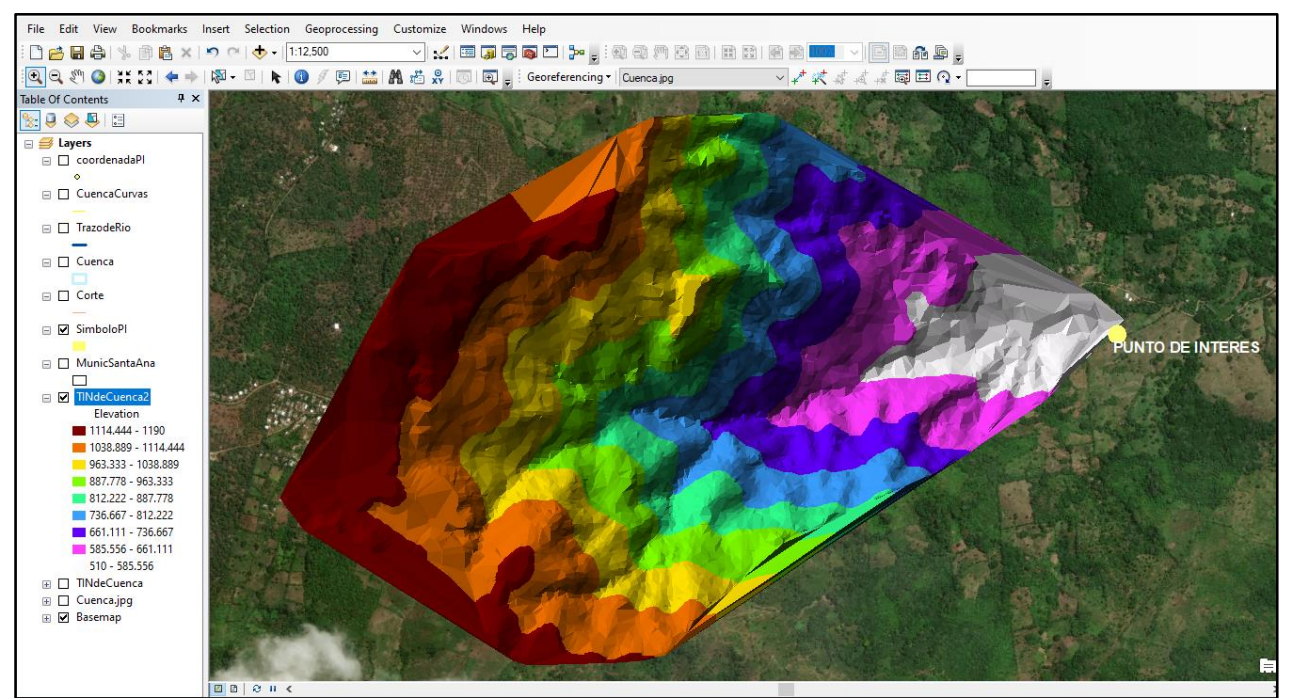

ILUSTRACIÓN 3.7: Superficie TIN de la microcuenca con elevación máxima y mínima. Fuente: Elaboración propia.

#### **3.1.2.5 Pendiente del cauce principal.**

Tomando de base la vertiente superior del río Chuquezate como cauce principal, y que su longitud es de 2.74497 km, se procede a establecer la diferencia de elevación en que se encuentra dicho cauce principal y así aplicar la siguiente fórmula:

$$
S(\%) = \frac{HM-Hm}{L} \times 100
$$
   
 Ecuación 2.3

Referente a la diferencia de elevación, la menor corresponde al punto de interés siendo la elevación mínima el calculado con anterioridad: 510 msnm, la mayor será extraída de la superficie TIN mediante la herramienta herramienta "Identify" ubicada en la barra superior, seleccionando el pixel correspondiente al inicio del cauce principal, que como se puede observar en la ilustración 3.8, es de 1095.054 msnm.

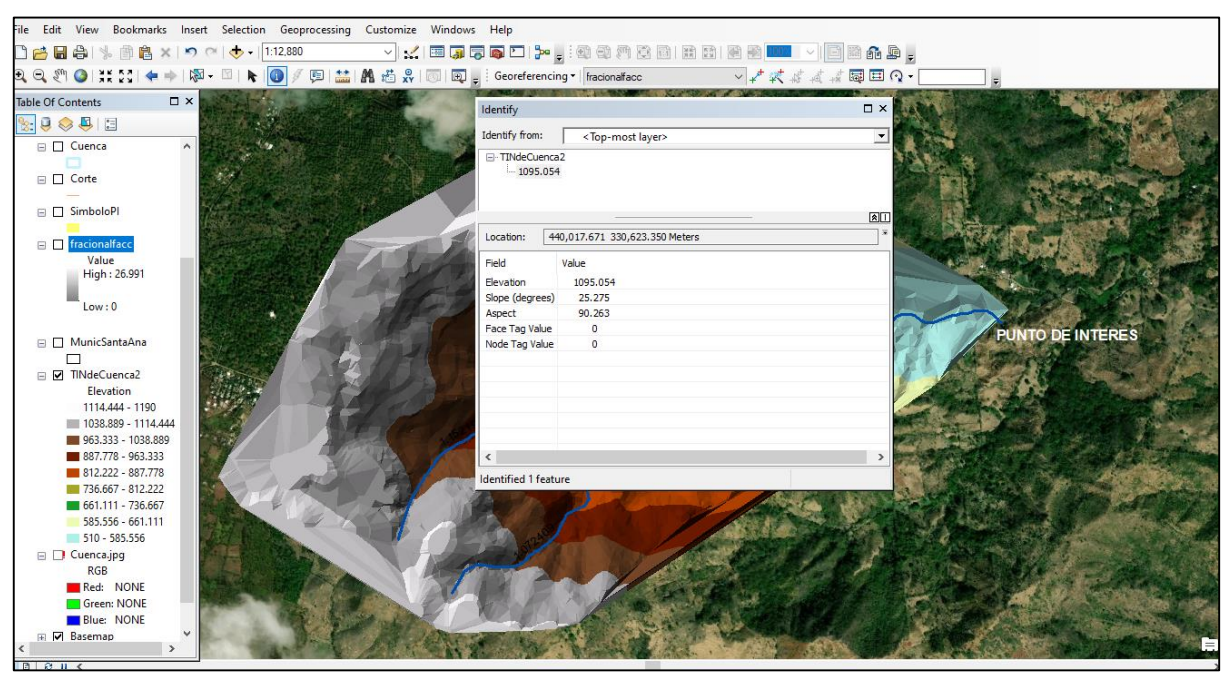

ILUSTRACIÓN 3.8: Elevación correspondiente al inicio del cauce más largo.

Fuente: Elaboración propia.

Se aplica la ecuación 2.3:

$$
S = \frac{(1095.054 - 510)msnm}{2744.97 m} * 100
$$

$$
S = \frac{(585.054)msnm}{2744.97 m} * 100
$$

$$
S = 0.2131 * 100
$$

$$
S = 21.31\%
$$

Por lo tanto, la pendiente del cauce principal del río es de 21.31%.

#### **3.1.2.6 Pendiente media de la microcuenca.**

Para obtener esta característica, se debe crear una imagen o modelo de elevación digital DEM, el software ArcGIS reconoce las imágenes DEM como parte del formato "Raster", para generar este tipo de archivo se realiza a partir de la superficie TIN, que ya se obtuvo con anterioridad para la microcuenca, para generar el archivo tipo "Raster" se procede de la siguiente manera:

- Se accede a la herramienta "ArcToolbox", donde se busca dar clip en "3D Analyst Tools", luego en "Conversion" se busca la opción "From TIN" y por último en "TIN to Raster", donde se carga el archivo TIN, el resultado de esta operación se evidencia en la ilustración 3.9.
- Para mejorar el archivo "Raster", se utiliza la herramienta "Fill", dando clic en "ArcToolbox" luego en "Spacial Analyst Tools", clic en "Hidrology" y por último en la herramienta "Fill", con esto, es posible rellenar los espacios vacíos que pueda contener el archivo "Raster", anulando sumideros e imperfecciones.

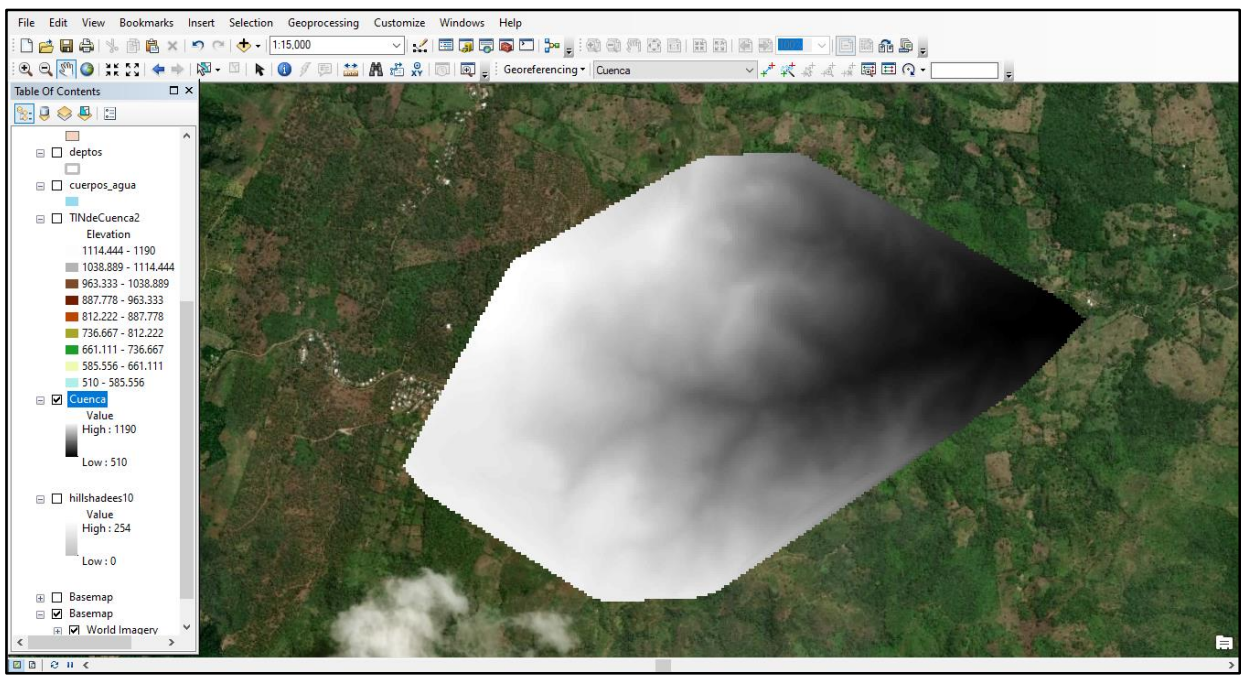

ILUSTRACIÓN 3.9: Modelo de elevación digital DEM generado por ArcGIS. Fuente: Elaboración propia.

Para la obtención de la pendiente media se utilizarán las capacidades del software ArcGIS, aplicando el siguiente procedimiento:

- $\triangleright$  Se accede al archivo DEM creado con anterioridad, precisamente al que se le aplicó la corrección de la herramienta "Fill" para recortarlo, para ello se accede a la "ArcToolbox", luego a "Spacial Analyst Tools", "Extracction" y posteriormente a "Extract By Mask".
- Se creará un mapa de pendientes para el área de estudio, para hacerlo se accede a la herramienta "ArcToolbox" luego a "Spacial Analyst Tools", dando clip en "Surface" y seleccionado la opción "Slope", donde habilitamos la opción de porcentaje para expresar la pendiente
- $\triangleright$  Se procede a crear un mapa de pendientes interpoladas, por medio de la función "Interpolate Shape", contenida en el menú de "Functional Surface" dentro "3D Analyst Tools" de la "ArcToolbox", donde en la primera casilla se ingresa el mapa de pendientes recién creado y en la segunda el "Shapefile" correspondiente a la microcuenca.

 Finalmente, para determinar el valor de la pendiente media se utilizará la herramienta "Zonal Statistics as Table" ubicado dentro de la función "Zonal" que a su vez está en el menú de "Spacial Analyst Tools" de la "ArcToolbox", donde se debe ingresar en primer lugar el mapa de pendientes interpoladas y luego el mapa de pendientes original.

El valor de la pendiente media se puede encontrar en el campo "Mean", al acceder a la tabla del archivo recién creado, el resultado de todo el proceso anterior se evidencia en la ilustración 3.10, donde a su vez se observa que la pendiente media para la microcuenca en estudio es de 49.191301%.

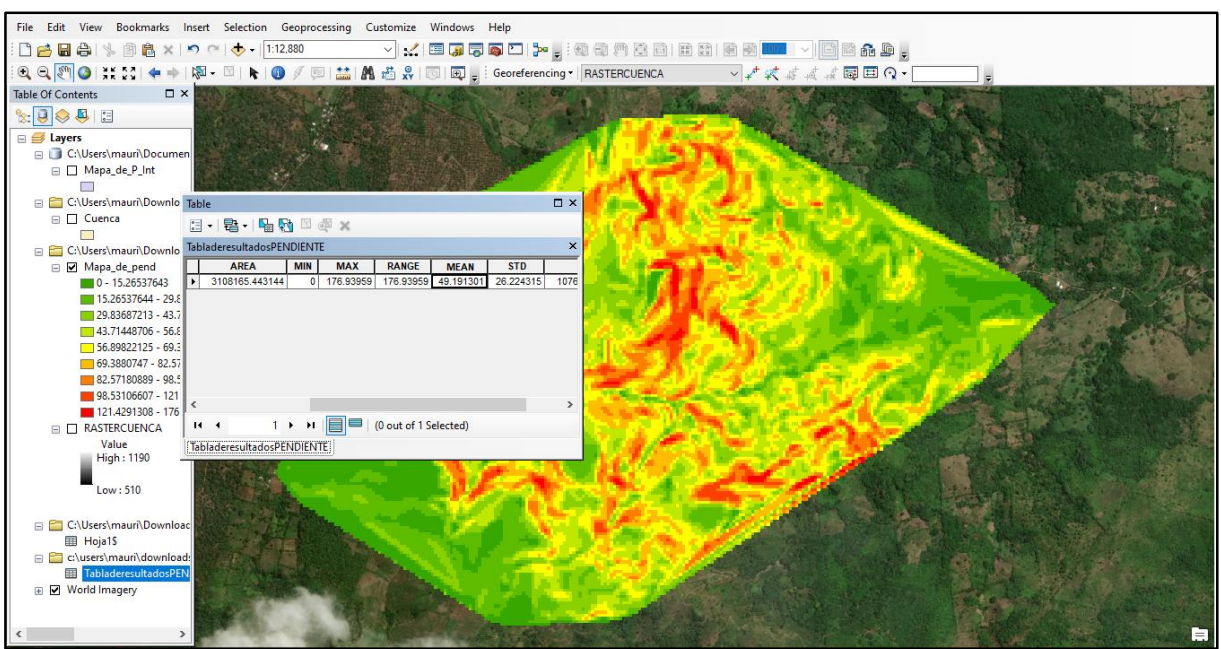

ILUSTRACIÓN 3.10: Mapa de pendientes generado por ArcGIS y valor de pendiente media.

Fuente: Elaboración propia

#### **3.1.3 Polígono de Thiessen.**

Para la aplicación de este método, es necesario tener los datos de precipitaciones anuales obtenidos mediante estaciones meteorológicas, en base al boletín climatológico anual de 2015 publicado por el Ministerio de Medio Ambiente y Recursos Naturales, en el país se encuentran 25 estaciones meteorológicas principales, de las cuales dichos registros de intensidades máximas anuales son obtenibles.

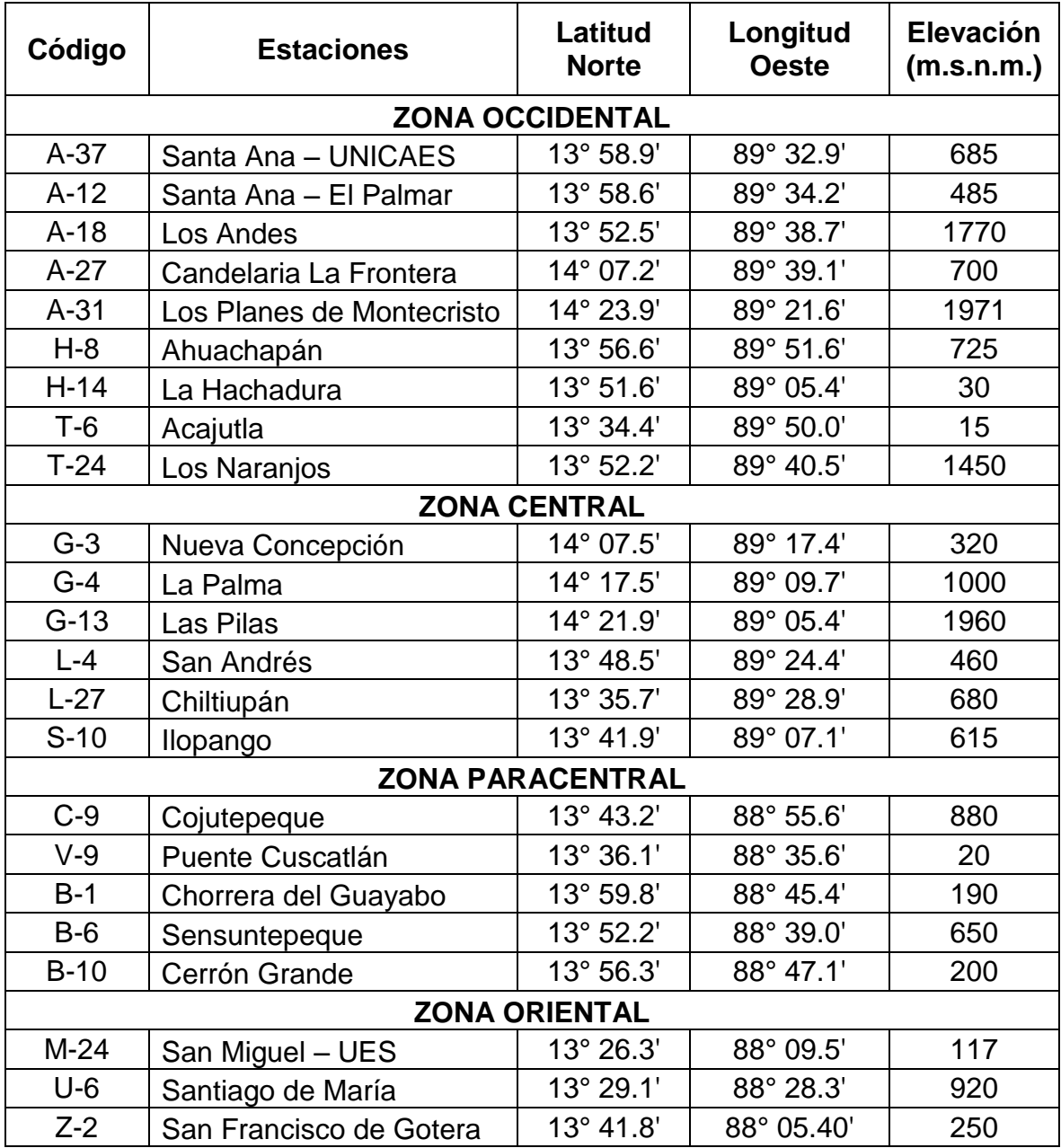

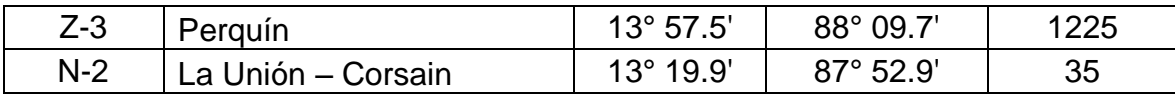

TABLA 3.2: Ubicaciones geográficas de las estaciones meteorológicas principales. Fuente: (Ministerio de Medio Ambiente y Recursos Naturales, 2015)

A fin de conocer la estación o estaciones que influyen en la zona de estudio, se trazarán los polígonos de Thiessen utilizando las coordenadas presentadas en la tabla 3.2, dándole mayor énfasis a las ubicadas en la zona Occidental, dado que es allí donde se encuentra la microcuenca a evaluar, cabe destacar que para el trazo de los polígonos de Thiessen se hará dentro del software ArcGIS, por lo que se cargarán las coordenadas y se trazarán los polígonos siguiendo procedimientos ya mencionados anteriormente. Los resultados se aprecian en la ilustración 3.11 que contemplan todas las estaciones meteorológicas descritas en la tabla 3.2, además en la ilustración 3.12 se puede observar la microcuenca ubicada dentro de los polígonos de Thiessen, de la zona de Santa Ana.

# Área de influencia de la estación meteorológica.

Analizando la ilustración 3.12, se pueden observar las áreas de acción según los polígonos de Thiessen correspondientes a las estaciones de A-12 Santa Ana–El Palmar, A-37 Santa Ana – UNICAES, G-3 Nueva Concepción y A-27 Candelaria La Frontera, donde, la microcuenca objeto de este estudio se ubica dentro del área de influencia de ésta última, por lo cual, se puede afirmar que los datos de intensidades de precipitación máxima anual de la estación A-27 Candelaria La Frontera son aplicables a la totalidad del área de la microcuenca.

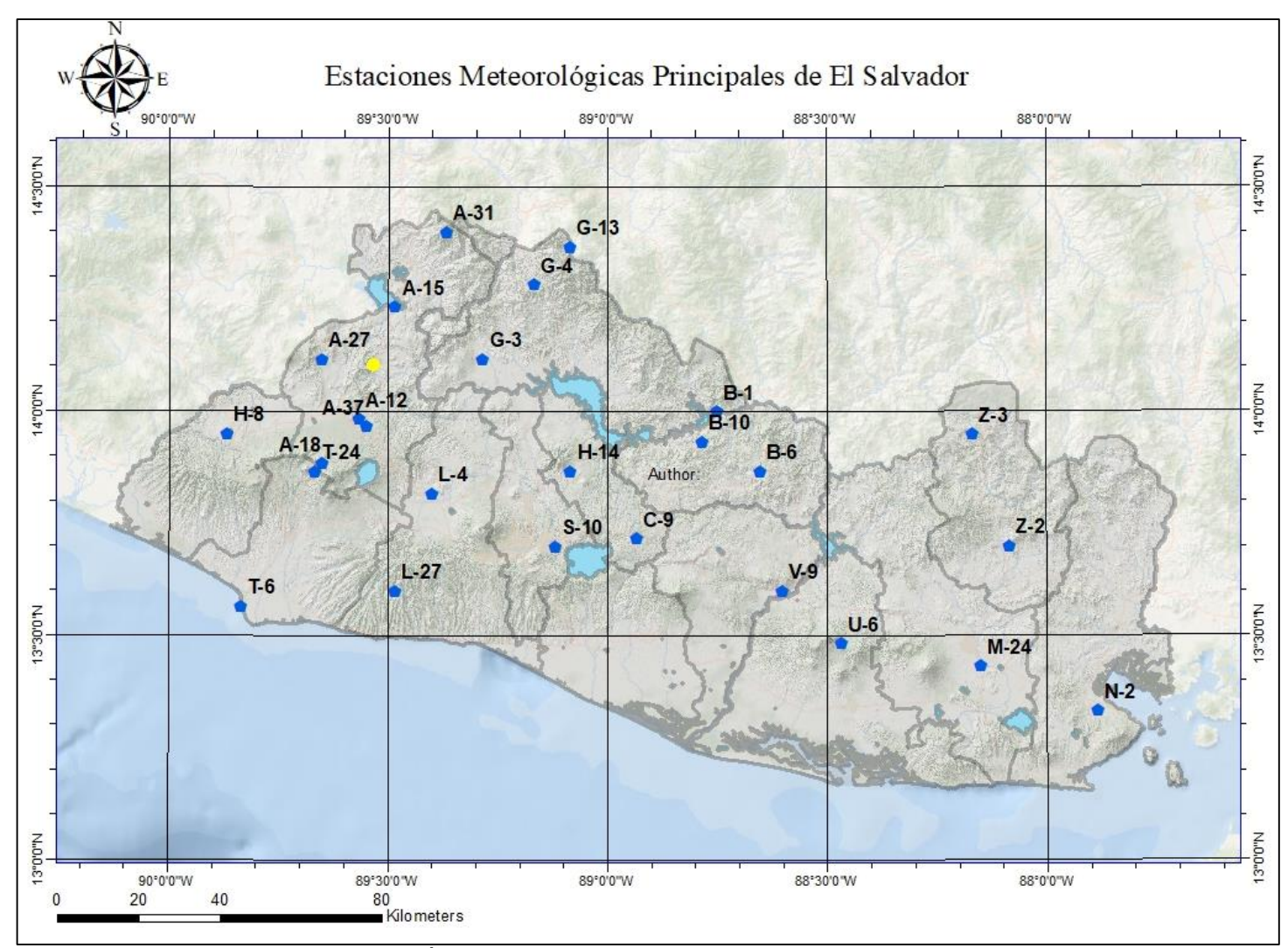

ILUSTRACIÓN 3.11: Estaciones meteorológicas principales de El Salvador.

Fuente: Elaboración propia

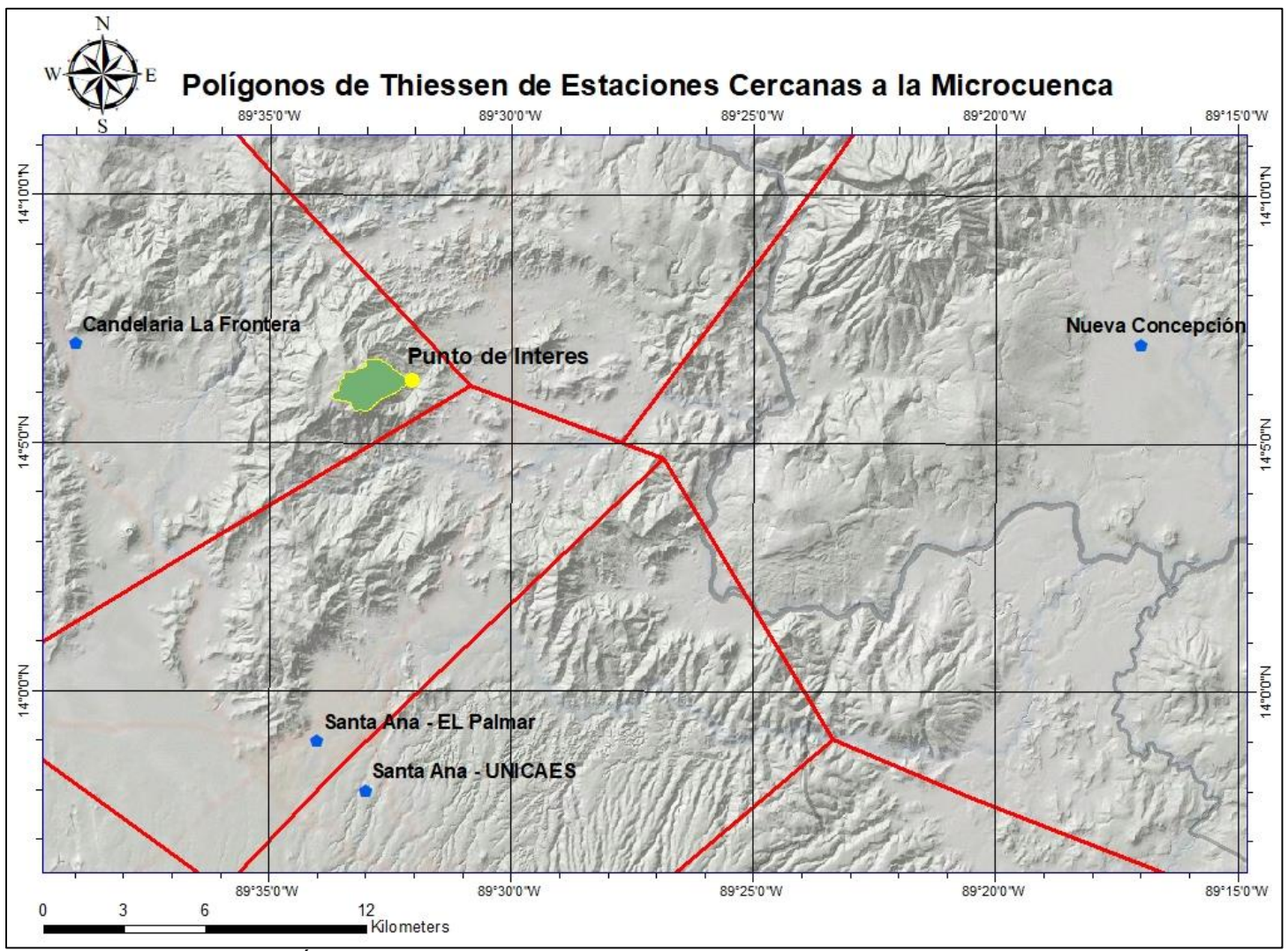

ILUSTRACIÓN 3.12: Polígonos de Thiessen de estaciones cercanas a la microcuenca.

Fuente: Elaboración propia.

#### > Intensidades de precipitación máximas anuales.

Para la estación meteorológica de Candelaria de la Frontera, se presenta la tabla 3.3, que corresponden a los valores de "Intensidades de precipitación máximas anuales" en milímetros por minuto (mm/min) para diferentes periodos.

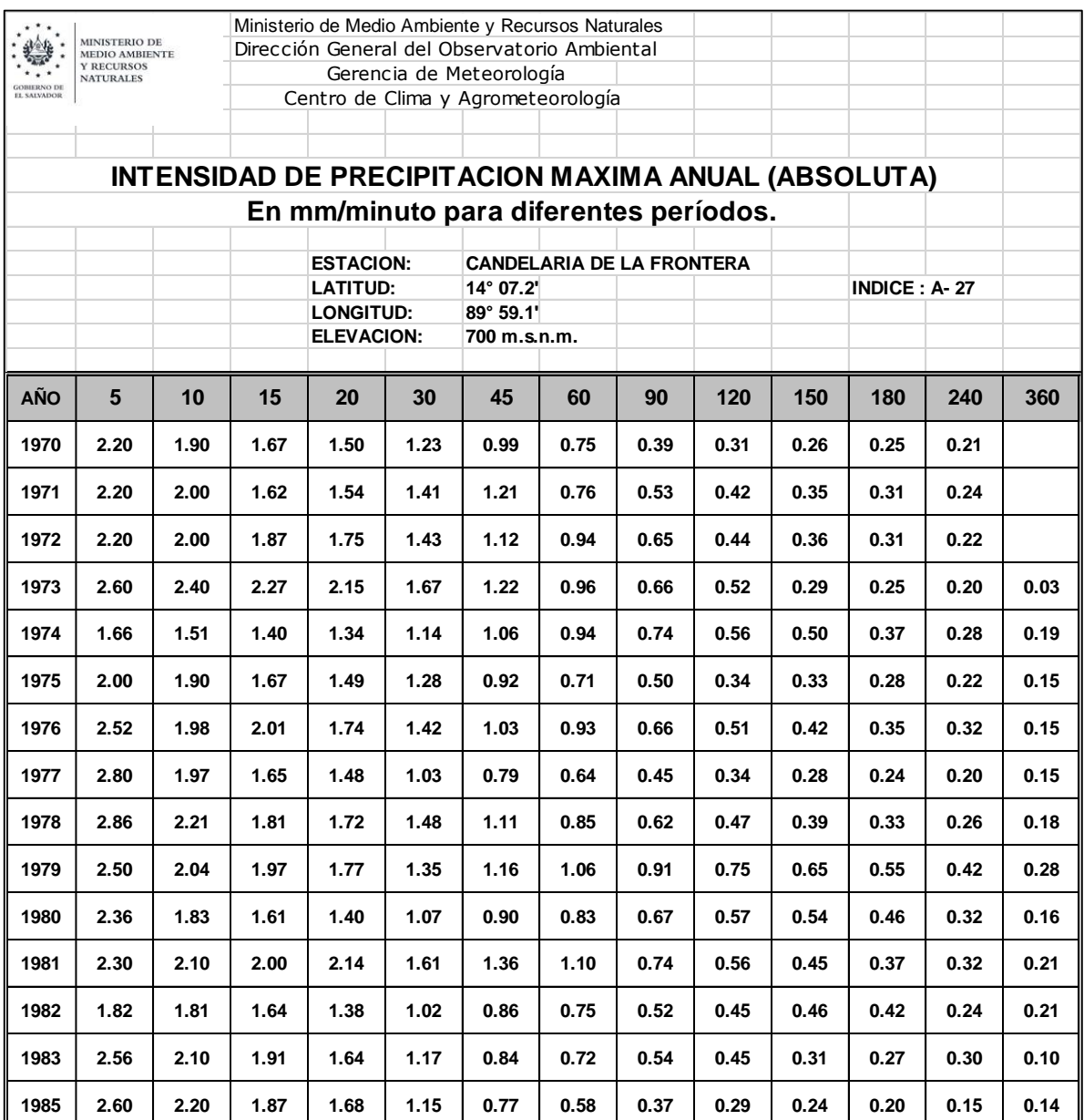

TABLA 3.3: Intensidades de precipitación máxima. Estación Candelaria de la Frontera.

Fuente: (Dirección General del Observatorio Ambiental, Consulta 2020)

# **3.1.4 Determinación del caudal máximo.**

Para obtener el caudal máximo en el punto de interés de la microcuenca, se pretende aplicar la ecuación 2.4:

$$
Q = C * I * A
$$

Donde:

- **Q:** Caudal máximo en el punto de interés, expresado en metros cúbicos por segundo (m3/s).
- **C:** Coeficiente de escorrentía, siendo un valor adimensional.
- **I:** Intensidad máxima de diseño, expresado en metros sobre segundo (m/s).
- **A:** Área de influencia de la microcuenca, expresada en metros cuadrados (m2).

La aplicación de la fórmula racional se realizará utilizando el software ArcGIS.

# **3.1.4.1 Determinación del coeficiente de escorrentía.**

El coeficiente de escorrentía posee relaciones con otras variables como lo es el coeficiente de infiltración, esta relación se presenta en la ecuación 2.6:

Coefiente de escorrentía = 
$$
1 - Coeficiente de Infiltración
$$

De igual manera, el coeficiente de infiltración se calculará en base a la ecuación 2.5:

Coeficiente de Infiltración =  $Kv + Kp + Kfc$ 

Donde:

- Coeficiente de cobertura vegetal (Kv).
- Coeficiente de pendiente (Kp).
- Coeficiente de textura de suelo (Kfc).

En base a lo anteriormente planteado, es posible establecer el coeficiente de escorrentía en base a las variables que definen el coeficiente de infiltración, aunque
es de considerar que dichos valores pueden variar en los diferentes sectores o áreas que constituyen la microcuenca en estudio, por lo que utilizando el software ArcGIS en el cálculo del caudal máximo es necesario obtener un archivo en formato "Raster", el cual contenga todas las variantes del coeficiente de infiltración para posteriormente sumarlos y de esta forma acertada calcular el coeficiente de escorrentía.

## Cálculo de coeficiente de cobertura vegetal (Kv).

Para establecer este coeficiente se seguirá el siguiente proceso:

- $\triangleright$  Se debe cargar el archivo shape que contenga los datos de cobertura vegetal y uso de suelo, que se recortará para delimitar el área correspondiente a la microcuenca en estudio.
- $\triangleright$  Se procede a añadir un nuevo campo dentro de la tabla de atributos correspondiente a "Kv" y se ingresan los valores presentados en la tabla 2.1, referentes a coeficientes de cobertura vegetal de forma manual dentro de la tabla.
- El archivo se convierte en formato "Raster", para ello se usa la herramienta "Polygon To Raster" donde se selecciona "Kv" como valor de campo, contenida dentro de "To Raster" a su vez dentro de "Conversion Tools" de la barra de opciones de "ArcToolbox", lo que genera lo presentado en la ilustración 3.13.

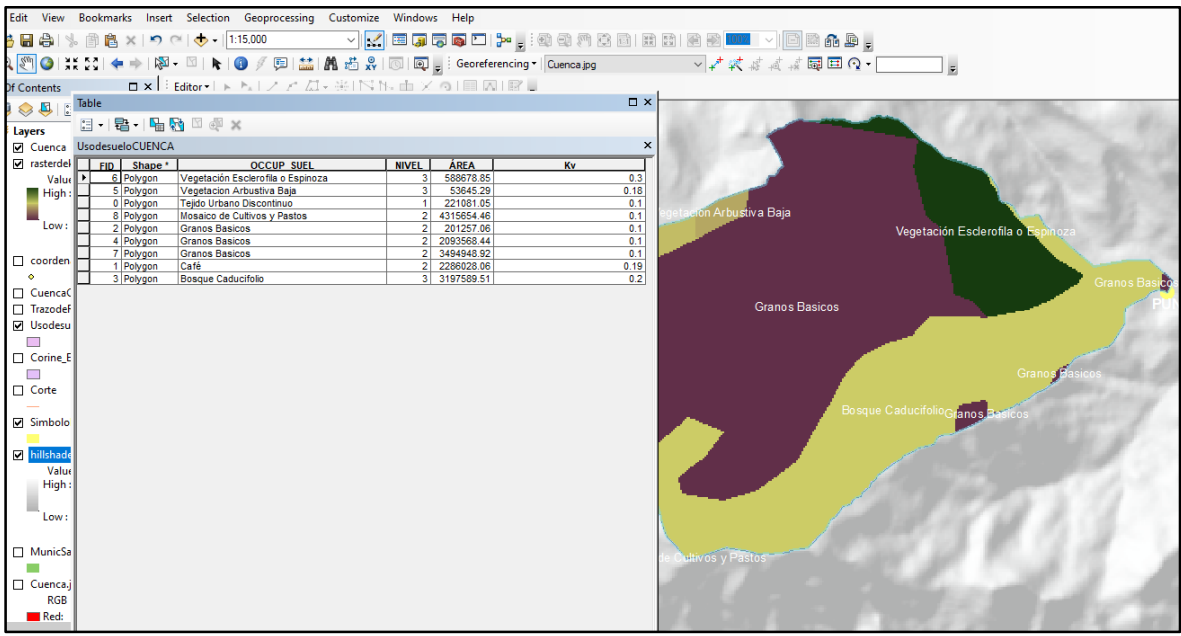

ILUSTRACIÓN 3.13: Coeficiente de cobertura vegetal "Kv". Fuente: Elaboración Propia.

### Cálculo del coeficiente de pendiente (Kp).

El proceso de obtención de este coeficiente obedece al mismo realizado para la obtención de la pendiente media, por lo que se procede a abrir el mismo archivo y se seguirá el siguiente procedimiento:

- $\triangleright$  Se reclasifican los intervalos de las pendientes en las siete categorías correspondientes a la tabla 2.2 que contiene de coeficientes "Kp", esto se realiza por medio de la herramienta "Reclassify" contenida en la barra opciones de "Reclass" dentro de las opciones "Spacial Analyst Tools" en la "ArcToolbox".
- Se convierte el archivo tipo "Raster" a "Shape" por medio de la herramienta "Raster to Polygon" dentro de "From Raster" de "Conversión Tools" en la "ArcToolbox".
- Al nuevo archivo "Shape" se le aplica la herramienta "Dissolve" contenida dentro de "Generalization" en "Data Managment Tools" en la "ArcToolbox", con el fin de agrupar las pendientes en las siete categorías se debe seleccionar en el campo de atributos la opción "Gridcode".

 Corregido el "shape" se procede a ingresar de forma manual los valores correspondientes a las categorías de la tabla ya mencionada, posteriormente a esto se convierte el "shape" en formato "Raster" de la misma manera que se hizo con el coeficiente Kv, parte de este proceso se puede apreciar en la ilustración 3.14.

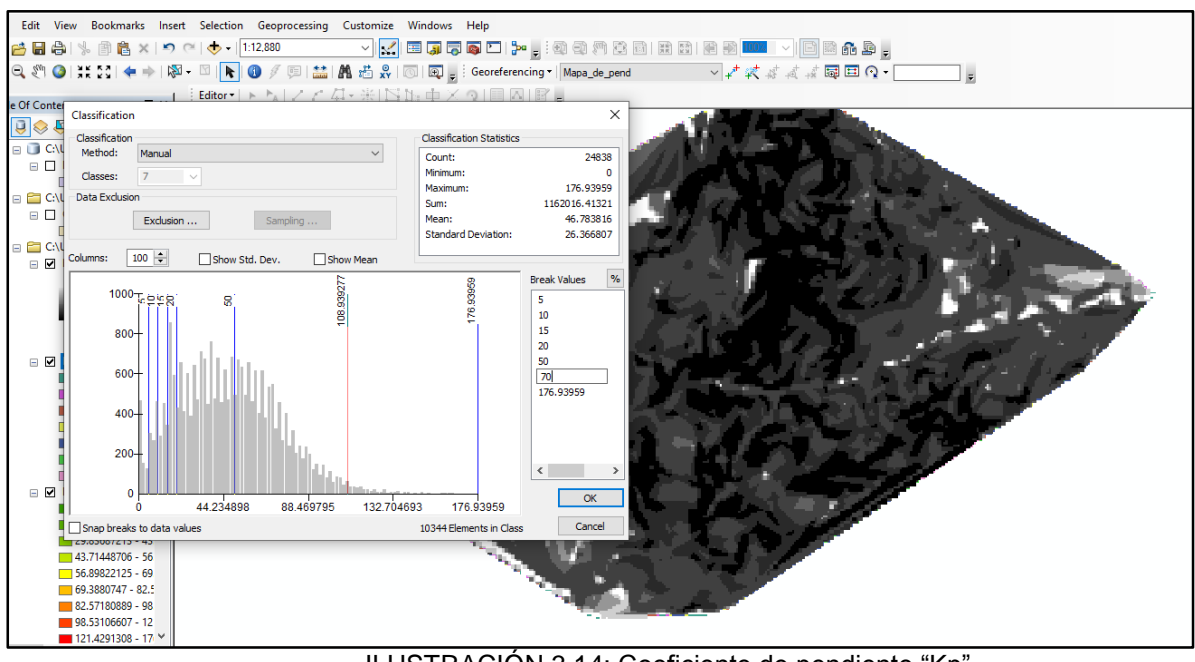

ILUSTRACIÓN 3.14: Coeficiente de pendiente "Kp". Fuente: Elaboración propia

#### Cálculo del coeficiente de textura de suelo (Kfc).

Para establecer este coeficiente se seguirá el siguiente proceso:

- $\triangleright$  Se debe cargar el archivo shape que contengan los datos de mapa pedológico y recortarlo para delimitar el área correspondiente a la microcuenca en estudio.
- $\triangleright$  Se procede a añadir un nuevo campo dentro de la tabla de atributos correspondiente a "Kfc" y se ingresan los valores presentados en tabla 2.3 referentes a coeficientes de textura de suelo de forma manual dentro de la tabla.
- El archivo se convierte en formato "Raster", para ello se usa la herramienta "Polygon To Raster" donde se selecciona "Kfc" como valor de campo, contenida dentro de "To Raster" a su vez dentro de "Conversion Tools" de la barra de

opciones de "ArcToolbox", lo que genera lo presentado en la siguiente ilustración.

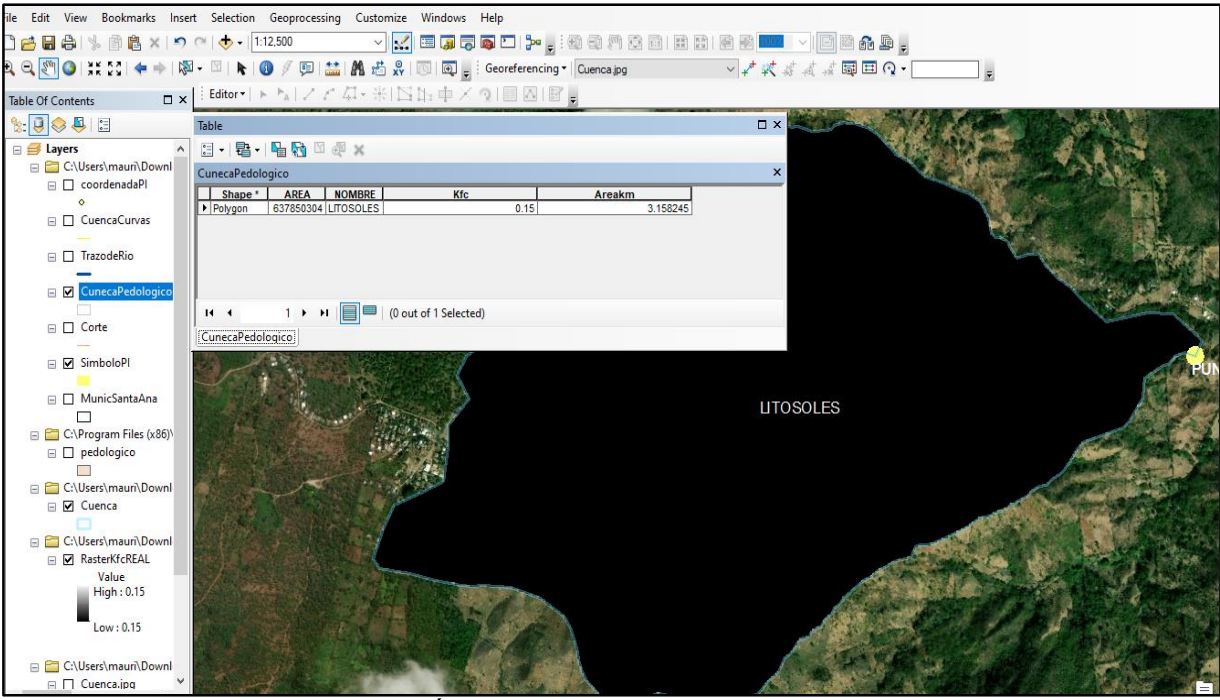

ILUSTRACIÓN 3.15: Coeficiente de textura de suelo "Kfc". Fuente: Elaboración propia.

## Cálculo de coeficiente de infiltración.

Obtenidos los archivos "Raster" que contienen los cálculos del coeficiente de cobertura vegetal (Kv), coeficiente de pendiente (Kp) y coeficiente de textura de suelo (Kfc), se procede a realizar la suma por medio de la herramienta "Raster Calculator", que se ubica en "Map Algebra" de "Spacial Analyst Tools" dentro de la "ArcToolbox" como se puede evidenciar en la ilustración 3.16, que genera el siguiente archivo "Raster" con resultado:

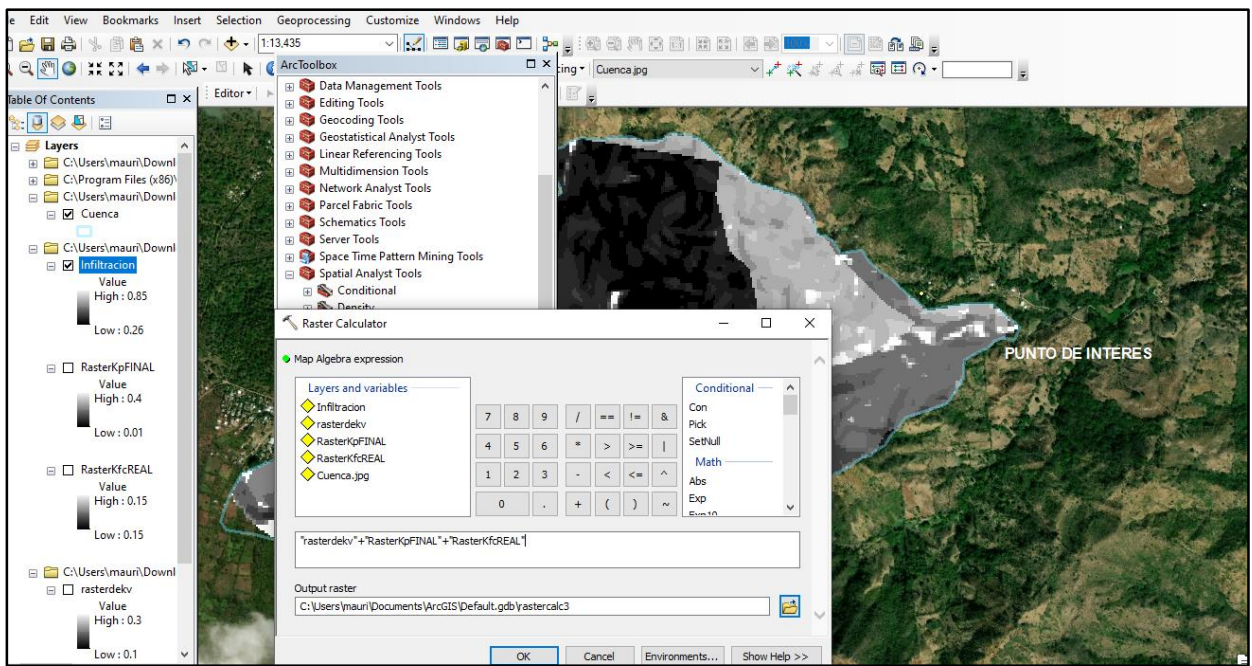

ILUSTRACIÓN 3.16: Calculo de coeficiente de infiltración.

Fuente: Elaboración propia.

## Cálculo de coeficiente de escorrentía.

Creado el archivo "Raster" del coeficiente de infiltración, se procede a obtener el coeficiente de escorrentía a través de la herramienta "Raster Calculator", de la misma manera que se realizó anteriormente, aplicando la ecuación 2.6:

 $Coefiente de escorrentía =  $1 - Coeficiente de Infiltración$$ 

Lo que genera un archivo tipo "Raster" que contiene el coeficiente de escorrentía para la microcuenca en estudio, apreciable en la siguiente ilustración:

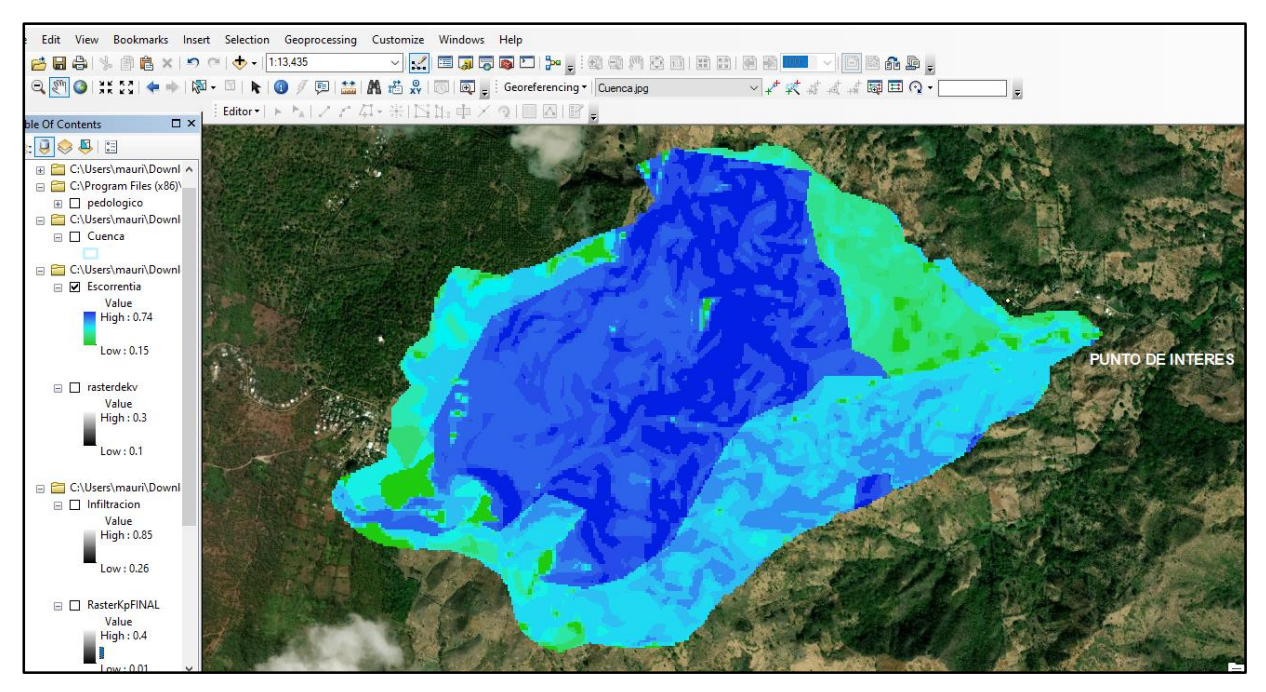

ILUSTRACIÓN 3.17: Coeficiente de escorrentía de la microcuenca. Fuente: Elaboración propia.

Los valores del coeficiente de escorrentía comprenden un intervalo entre:

Max: 0.74

Min: 0.15

## **3.1.4.2 Determinación de la intensidad máxima de diseño.**

◆ Cálculo de tiempo de concentración.

En la determinación del tiempo de concentración se usará la ecuación 2.1:

$$
Tc=\frac{4\sqrt{A}+1.5Lc}{0.8\sqrt{\Delta H}}
$$

Donde:

- $\bullet$   $\tau$ . Tiempo de concentración, expresado en horas (h).
- $A: 3.158245 \text{ km}^2$ .
- $Lc: 2.74497$  km.
- $\Delta H$ : 850 m.

Se aplica la fórmula:

$$
Tc = \frac{4\sqrt{3.158245} + 1.5 * 2.74497}{0.8\sqrt{850}}
$$

$$
Tc = 0.4813 \text{ horas}
$$

Por lo tanto, el tiempo de concentración es de 28.879 minutos.

### Cálculo de intensidad máxima de diseño.

Para la obtención del valor de intensidad de diseño que se utilizará en la fórmula racional, se hará por medio del estudio de las curvas de intensidad, duración y frecuencia (IDF), iniciando con el análisis de la frecuencia por medio de una distribución tipo Gumbel, en dicho análisis se usarán los datos de intensidad de precipitación máxima anual de la estación de Candelaria de la Frontera (tabla 3.3). Dado que el tiempo de concentración es de 28.8787 minutos, se procesarán los datos cercanos al mismo, siendo las intensidades seleccionados las que abarcan 15, 20, 30 y 45 minutos.

Se ordenarán los datos de forma ascendente, estableciendo el valor de la frecuencia en base a la fórmula:

 = + Ecuación 3.1

Donde:

- **F:** Frecuencia.
- **m:** Número correlativo del dato
- **n:** Número total de datos de registro

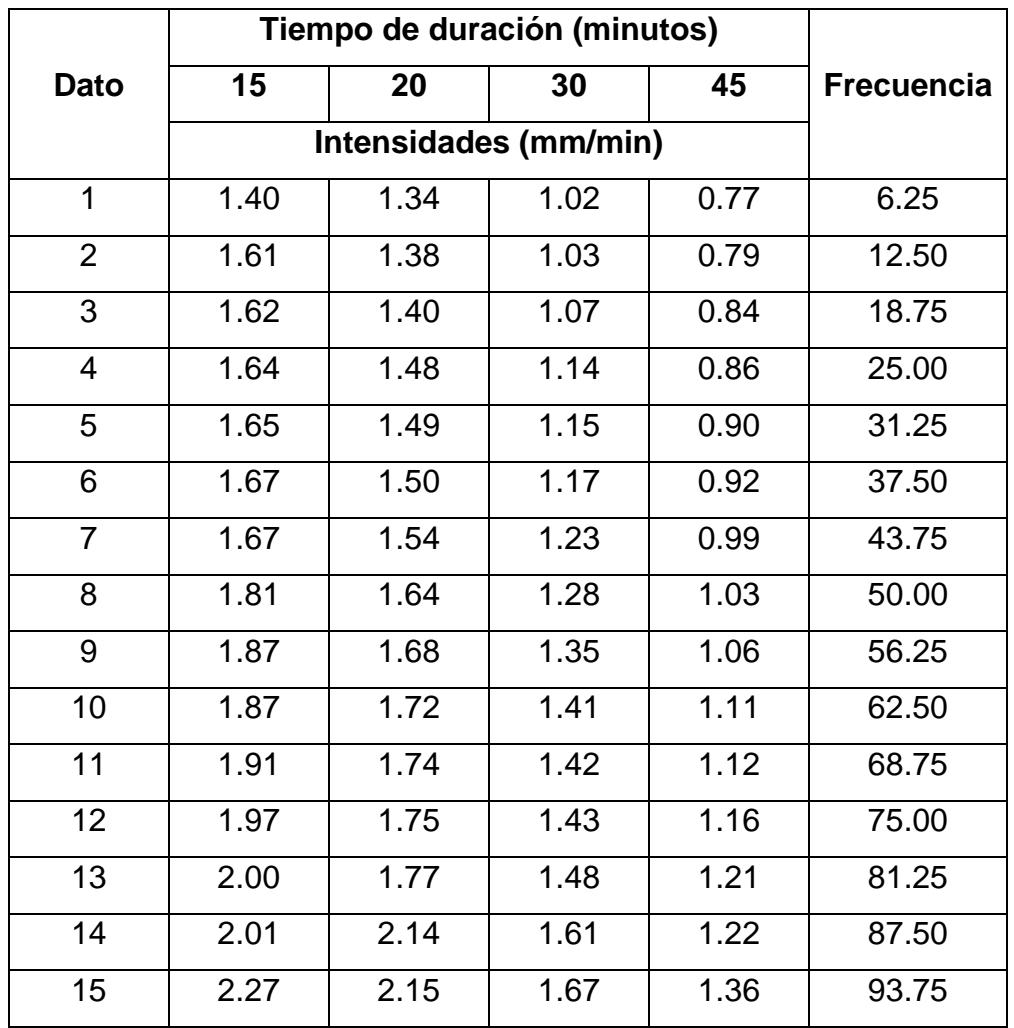

La aplicación de dicho proceso se presenta a continuación:

TABLA 3.4: Datos de intensidades de estación Candelaria de la Frontera ordenados de forma ascendente.

Fuente: Elaboración propia

El procesamiento de datos se hará en papel con distribución tipo Gumbel, en el cual se procede a graficar las intensidades para los diferentes tiempos de duración en el eje de las ordenadas, y los valores de frecuencia en el eje de las abscisas de la parte inferior. Se traza una línea recta que coincida de forma coherente con la distribución de puntos, generando cuatro rectas correspondientes a los cuatro tiempos de duración. La finalidad de las gráficas es obtener los datos de intensidades para los diferentes periodos de retorno, siendo para este estudio de 25 años, por lo cual las cuatro líneas

trazadas se prolongarán hasta que coincidan con dicho valor ubicado en el eje de las abscisas en la parte superior. El proceso antes descrito se realizará en el software de diseño gráfico CorelDRAW, cuyo proceso se aprecia a continuación:

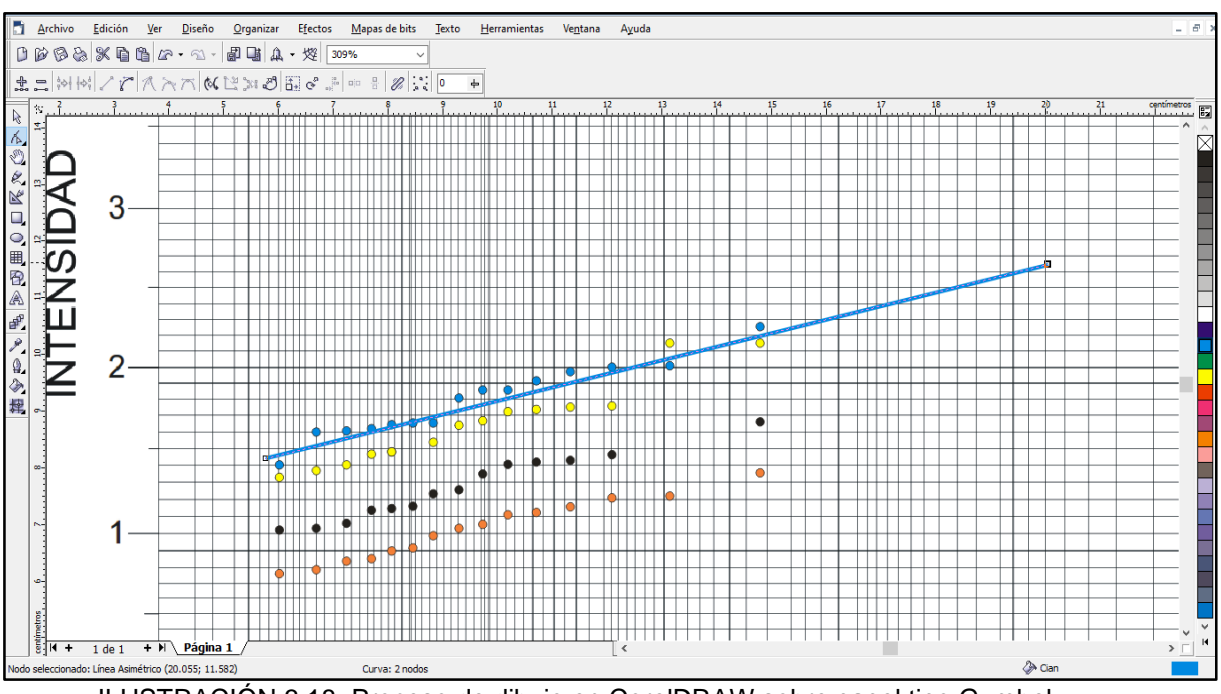

ILUSTRACIÓN 3.18: Proceso de dibujo en CorelDRAW sobre papel tipo Gumbel.

Fuente: Elaboración propia.

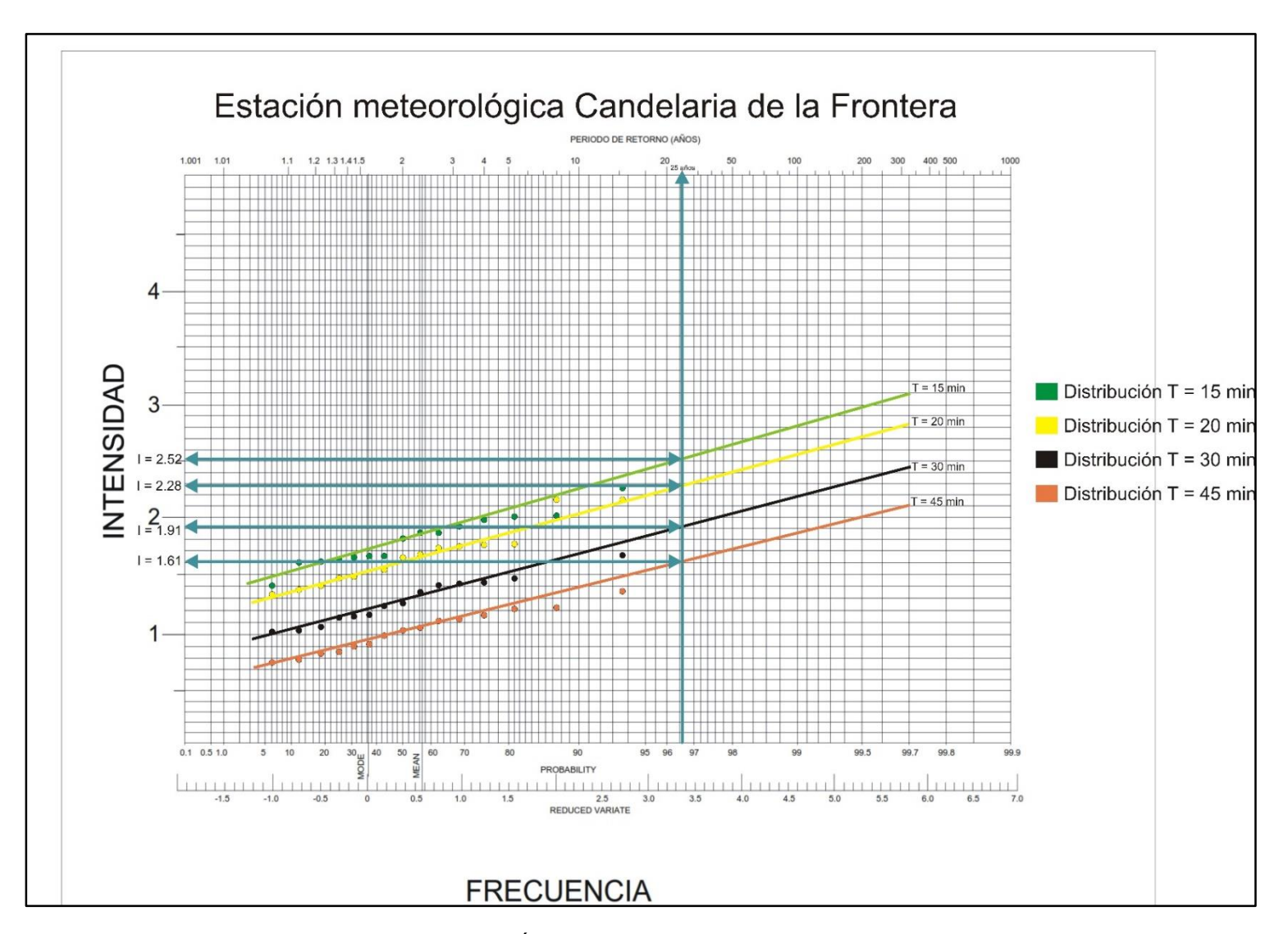

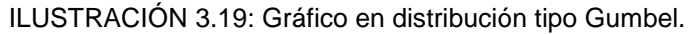

Fuente: Elaboración propia.

Como se puede apreciar en la ilustración 3.19 y tabla 3.5, las intensidades mostradas en el eje de las ordenadas a la izquierda, corresponden al período de retorno de 25 años y a sus correspondientes tiempos de duración:

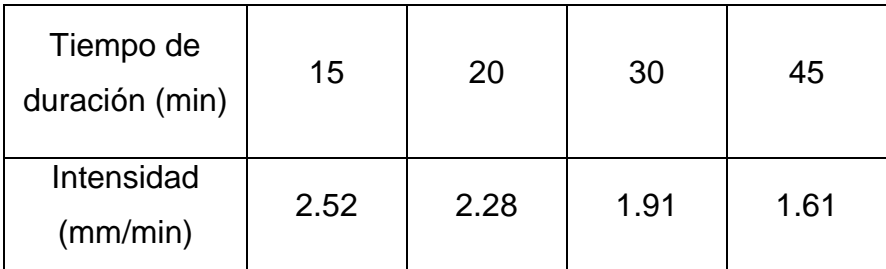

TABLA 3.5: Resultados de distribución Gumbel para 25 años.

Fuente: Elaboración propia.

Con los valores obtenidos, se procede a realizar las gráficas I.D.F en escala logarítmica, donde se graficarán en el eje de las abscisas los valores de tiempo de duración y en el eje de las ordenadas en correspondiente valor de intensidad previamente identificado, para luego partiendo del valor de tiempo de concentración en minutos (Tc) en el eje de las abscisas interceptamos con la gráfica realizada y encontrar el valor de intensidad a la que corresponde, este valor será la intensidad de diseño en milímetros por minutos. Como se puede observar en la ilustración 3.20, el valor de intensidad de diseño es de 1.945 milímetros por minuto, que, para efectos de uso dentro de la fórmula racional, es necesario convertir a metros por segundo:

> $I = 1.945$  $\overline{mm}$ min  $I = 1.945$  $\overline{mm}$ min ∗ 1 min  $60 seg$ ∗  $1<sub>m</sub>$ 1000 mm  $I = 3.2417 \times 10^{-5} \frac{m}{\epsilon}$ seg

Por lo tanto, la intensidad de diseño es de 3.2417x10<sup>-5</sup> m/seg.

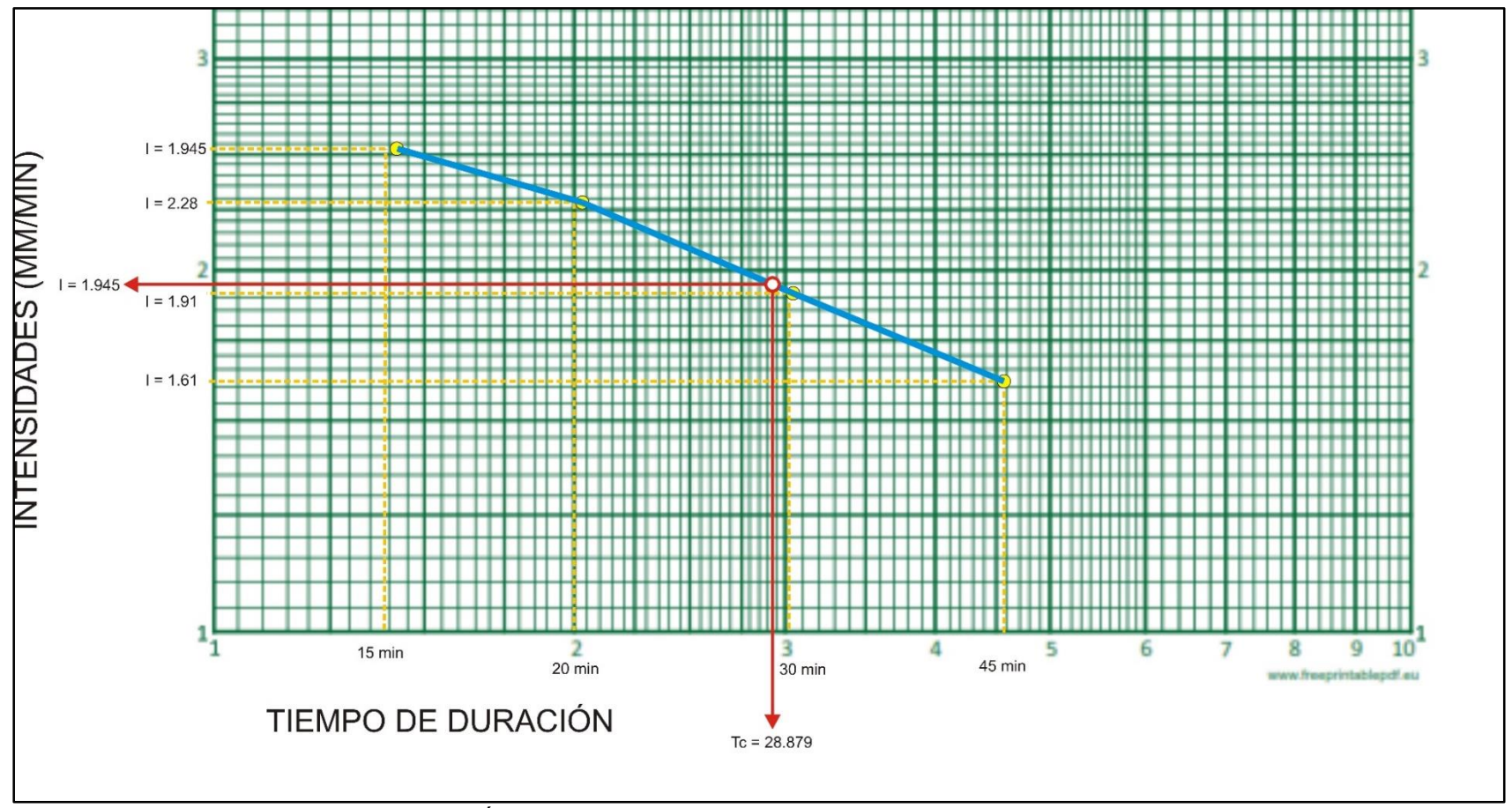

ILUSTRACIÓN 3.20: Curva de duración-intensidad para 25 años de período de retorno.

Fuente: Elaboración propia.

## **3.1.4.3 Cálculo del caudal máximo.**

Para realizar el cálculo del caudal máximo se aplicará la fórmula racional utilizando el archivo tipo "Raster" que contiene el coeficiente de escorrentía para cada área de la microcuenca, el valor de área para cada celda del archivo Raster antes mencionado y el valor de intensidad de diseño calculado en el punto anterior. La aplicación de la formula racional se hará por medio de la herramienta "Raster Calculator" en ArcGIS, siguiendo el siguiente procedimiento:

 $\triangleright$  Primeramente se debe obtener el valor de área para cada pixel del archivo tipo raster que contiene el coeficiente de escorrentía, esto se puede consultar en propiedades del archivo y luego en la pestaña "Source", exactamente en "Cell Size", para el presente estudio el valor es de 7.8\*7.8 como se puede evidenciar en la ilustracion 3.21.

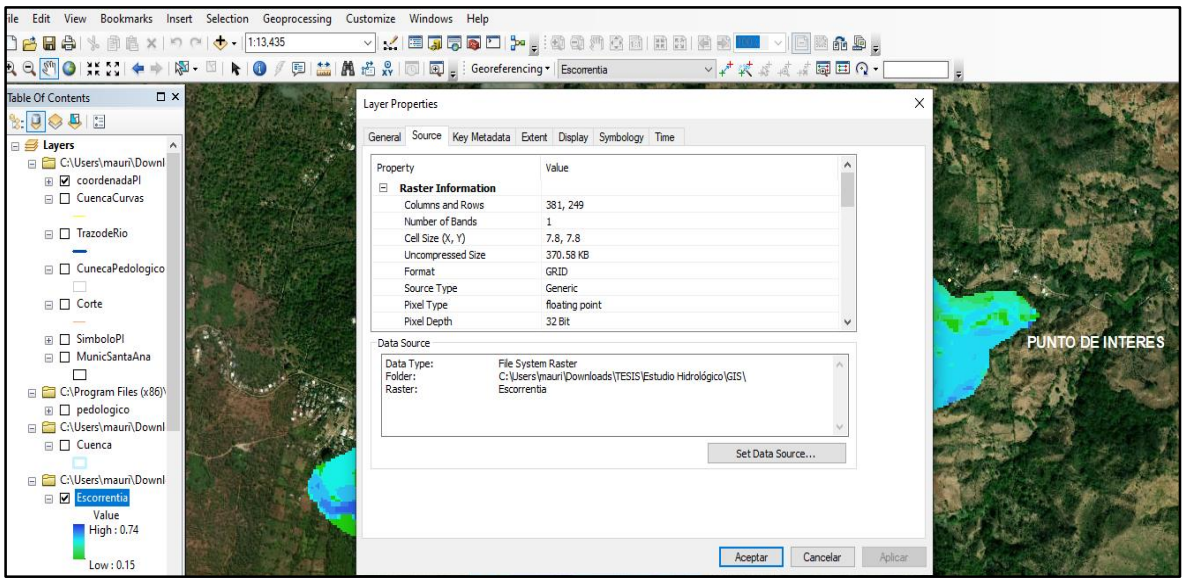

ILUSTRACIÓN 3.21: Dimensiones por celda del archivo raster "Escorrentía Superficial". Fuente: Elaboración propia.

 Se usa la herramienta "Raster Calculator", que se ubica en "Map Algebra" de "Spacial Analyst Tools" dentro de la "ArcToolbox", a la cual se le ingresan los archivos previamente trabajados y mencionados, esto de evidencia en la ilustración 3.22.

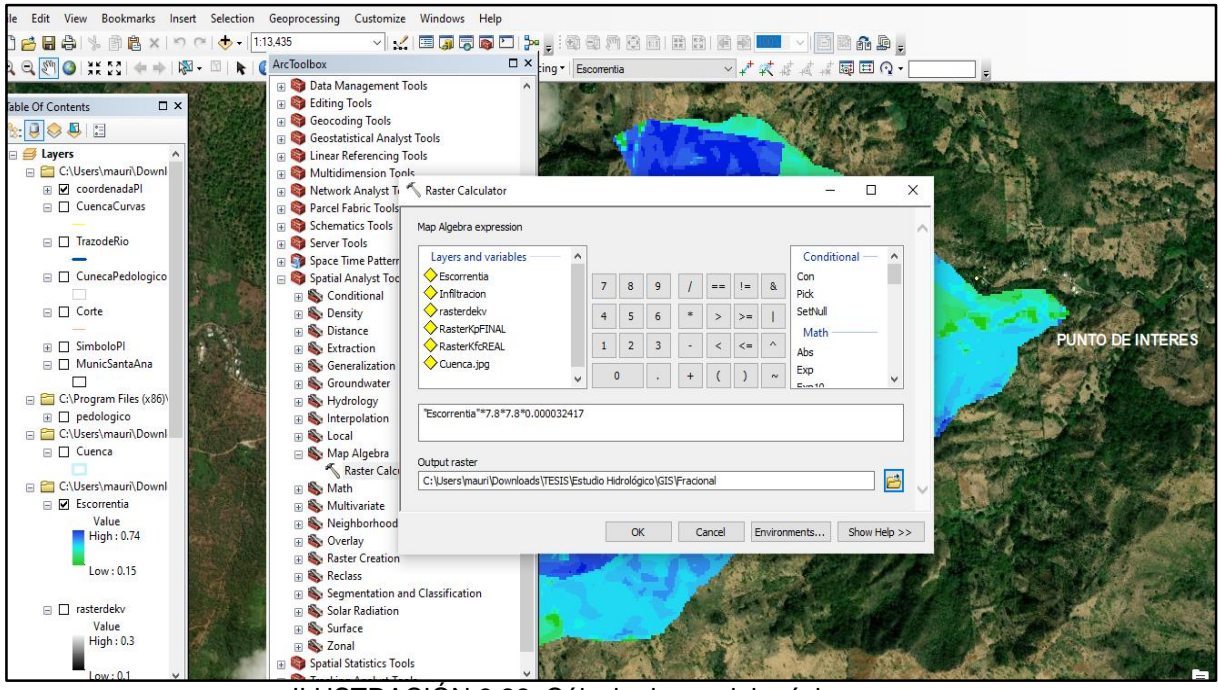

ILUSTRACIÓN 3.22: Cálculo de caudal máximo. Fuente: Elaboración propia.

El archivo generado presenta el valor de caudal en metros cúbicos por segundo para cada celda de la cuenca, para expresar el caudal a lo largo de la ruta de la escorrentía superficial se realizará lo siguiente:

- Se carga el archivo tipo raster que contiene a la microcuenca en estudio y se aplica la herramienta "Fill" contenida dentro del "ArcTolbox", "Spacial Analyst Tools" en "Hidrology", esto con el fin de rellenar posibles espacios vacios que pueda contener el archivo.
- Por medio de la herramienta "Flow Direction" ubicado dentro del menu "Hidrology" en el menú "Spacial Analyst Tools" de la "ArcToolbox".
- Finalmente se accede a "Flow Accumulatión" ubicado dentro del mismo menú antes usado, donde se inserta el archivo "Flow directión" creado con anterioridad y en el apartado de "Weight Raster", se ingresa el archivo raster producto de la aplicación de la formula racional, el resultado de aprecia en la siguiente ilustración:

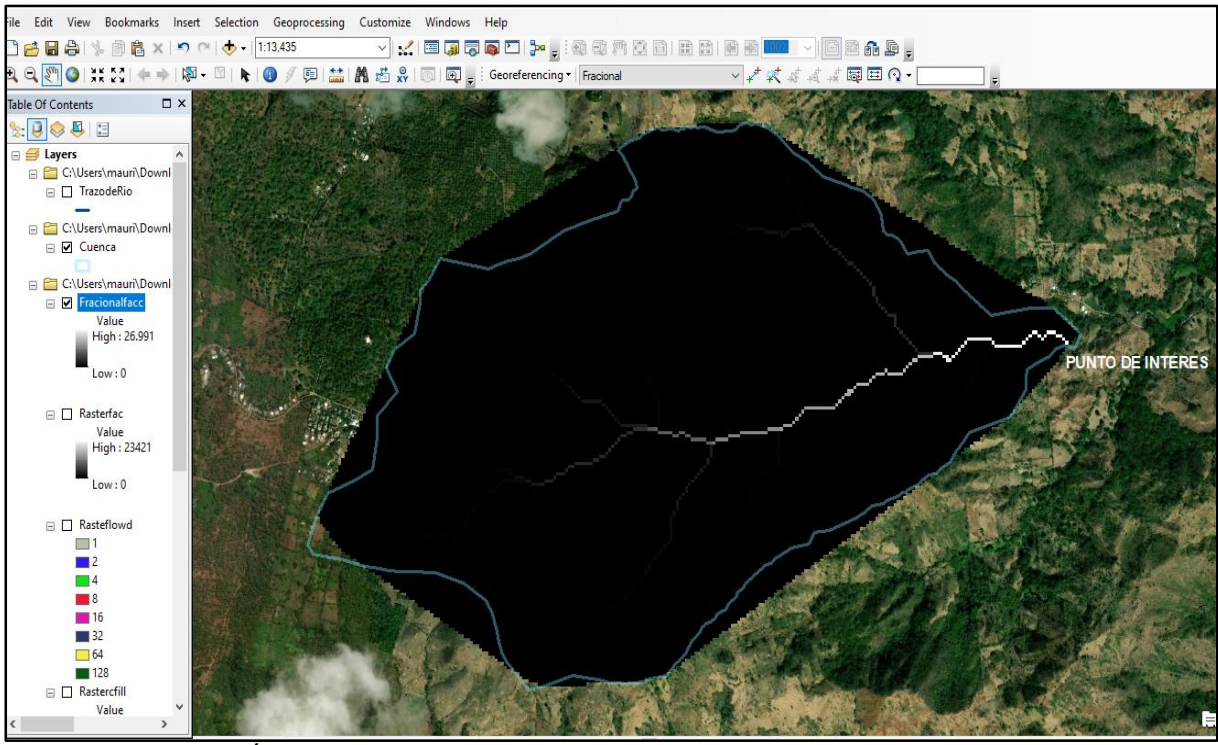

ILUSTRACIÓN 3.23: Archivo tipo raster de la acumulación de agua de la microcuenca. Fuente: Elaboración propia.

Para finalizar, se utilizará la herramienta "Identify" ubicada en la barra superior, seleccionando el pixel correspondiente al punto de interés, que como se evidencia en la ilustración 3.23, es el punto con mayor acumulación de agua, es decir, por donde fluye el agua que circula dentro de la microcuenca, el valor que resulta del uso de dicha herramienta es el caudal máximo de la microcuenca en estudio y se puede observar en la ilustración 3.24.

#### Por lo tanto, el caudal máximo de diseño es de 26.990982 m<sup>3</sup>/seg.

Es de mencionar que para esta microcuenca a pesar de ser mayor a 2.50  $km^2$ , no se implementa el cálculo a traves de curvas isocronas en la aplicación de la fórmula racional y así obtener el caudal máximo, ya que, según se puede comprobar mediante el proceso utilizando el software ArcGIS, los elementos de dicha fórmula, coeficiente de escorrentía y área, se aplican de forma precisa, es decir, proporciona datos más

conservadores que generalizar o promediarlos de forma manual, por ende, se genera un resultado final más preciso y realista.

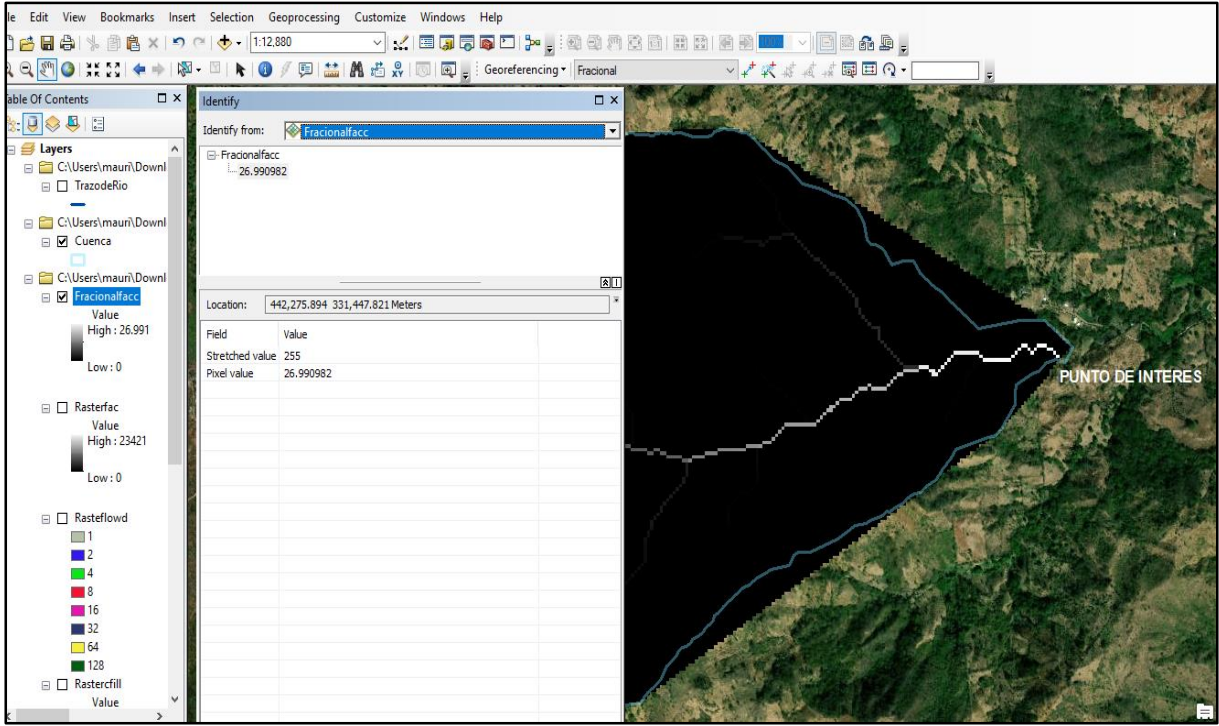

ILUSTRACIÓN 3.24: Caudal de diseño para la microcuenca en estudio. Fuente: Elaboración propia.

## **3.1.5 Nivel de aguas máxima en punto de interés.**

El nivel de aguas máximos para el punto de interés se realizará mediante el método denominado: Curva de descarga natural, por medio del cual se obtendrán diversos tirantes o alturas del nivel de agua, los cuales se plotean en la sección transversal del río, que corresponde a la ilustración 3.41 del estudio topográfico.

Calculo del miembro derecho de la ecuación 2.8: factor Hidráulico =  $(Q*n)/s^{\frac{1}{2}}$ , donde:

- > Caudal (Q): 26.99 m<sup>3</sup>/seg.
- Coeficiente de rugosidad: Extraído de la tabla 2.4, se elije 0.06 que corresponde a corrientes naturales limpias, respenteantes, con algunos matorrales y piedras, siendo el valor máximo para esta descripción.

## $\triangleright$  Pendiente del caudel del río (S): 21.31%

Se aplica la el cálculo del factor hidráulica:

 $Factor Hidráulico = (26.99 * 0.06)/0.2131$ 1 2

 $Factor Hidráulico = 1.6194 * 0.461627$ 

 $Factor Hidráulico = 3.5080$ 

Calculo del miembro izquierdo de la ecuación 2.8: factor geométrico =  $A * Rh<sup>2/3</sup>$ , donde se necesita:

- Área de sección tranversal de punto de interes: Extraído de la ilustración 3.41 del estudio topográfico = 22.80 m<sup>2</sup>.
- ❖ Radio hidráulico de la sección:  $\frac{Area}{Perímetro}$

Con la anterior información se procede a realizar la tabla 3.6 que contiene los difentes valores de factor geométrico, recalcando que tanto el valor de área y de perímetro mojado se extraen de la seccción generada por Autocad presentada en la ilustración 3.41 del estudio topográfico.

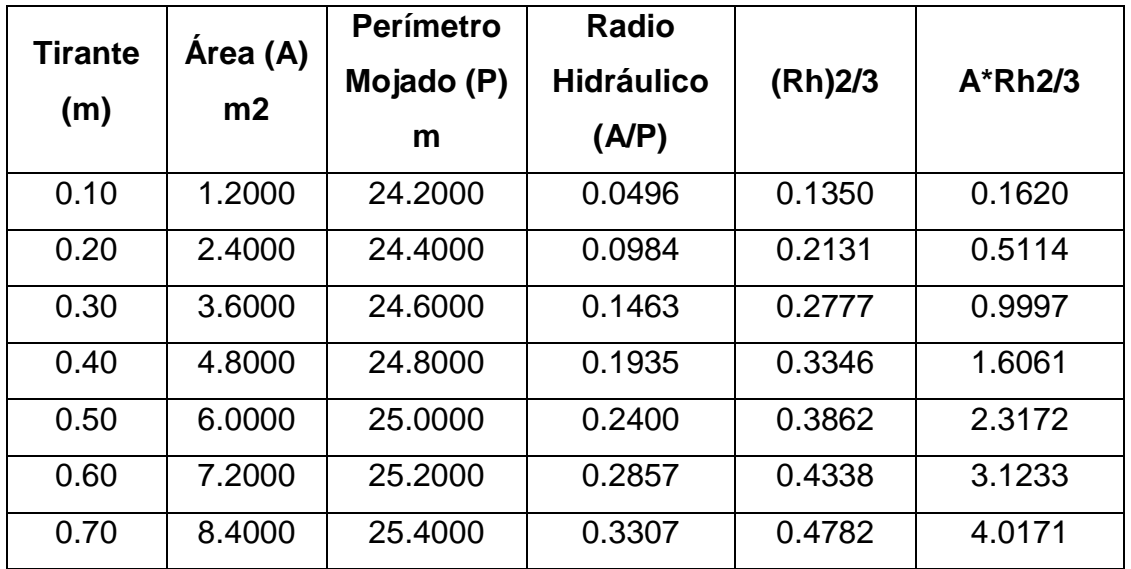

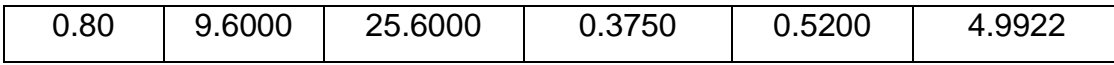

TABLA 3.6: Cálculo de factor geométrico.

Fuente: Elaboración propia.

Como se puede apreciar en la ilustración 3.25, basandose en la igualdad existente entre el factor hidráulico y el factor geométrico, se procede en la gráfica derecha que corresponde a la curva de descarga, en el eje de las abscisas a marcar el valor obtenido como factor hidráulico, y posteriormente se proyecta desde este punto una línea recta que asciende hasta interceptar la curva de descarga, donde se identifica el valor en el eje de las ordenadas al que corresponde dicho punto, el tirante encontrado se proyecta en la sección transversal del punto de interés, representando el nivel de aguas máximas en función del presente estudio hidrológico.

Por lo tanto, el nivel de aguas máximas es de 0.63 metros.

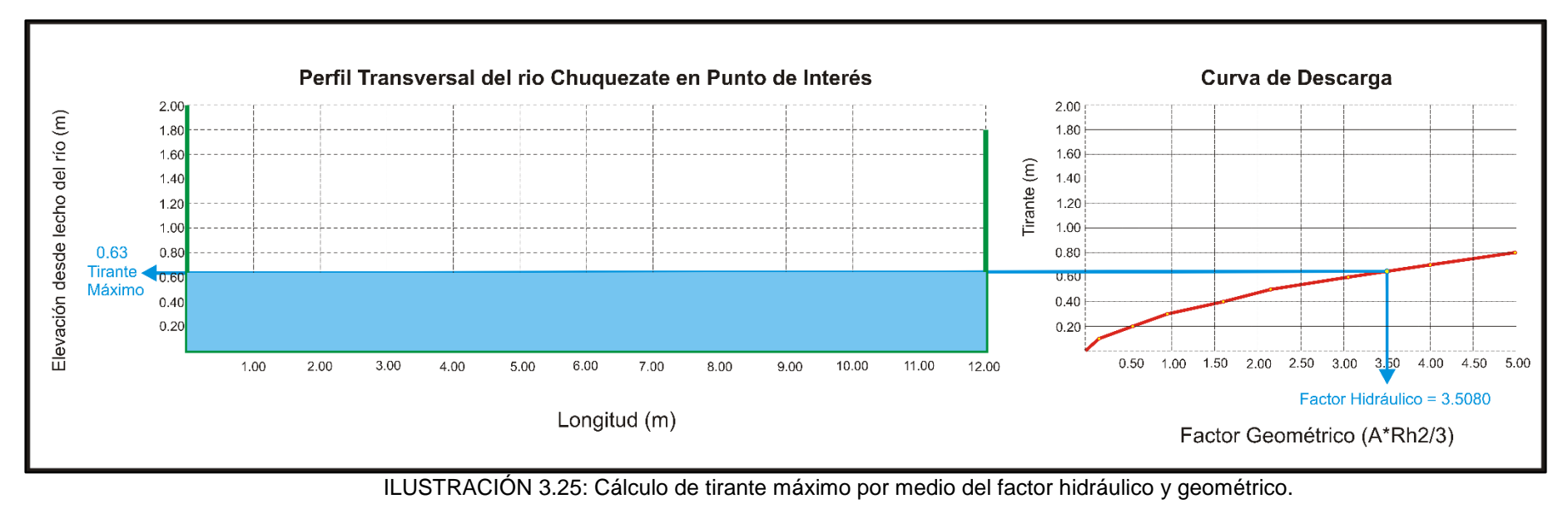

 $\pmb{\cdot}$ 

Fuente: Elaboración Propia.

#### **3.1.6 Análisis de resultados.**

Por medio de cada uno de los puntos del presente estudio hidrológico, se han calculado las diferentes carácterísticas físicas de la microcuenca del río Chuquezate, basandose en los resultados obtenidos del software ArcGIS para establecer el caudal máximo en el punto de interés, así como tambien se desarrolló el proceso necesario para la aplicación de las curvas de intensidad, duración y frecuencia (IDF) con los datos de la estación metereológica de Candelaria de La Frontera, para el cálculo de la intensidad de precipitación en el punto de interés tomando un periodo de diseño de 25 años, y finalmente establecer el nivel de aguas máximas para la sección tranversal del río donde se planteará el diseño estructural del puente, donde, éste valor es de 0.63 metros. Aclarar que la sección transversal utilizada para el cálculo de nivel aguas máximo, es el resultante de la sección del río a futuro, cuando ya se haya realizado de forma completa y efectiva un dragado en el río y conformación de taludes.

#### **3.2 Estudio de Suelos.**

El siguiente estudio de suelos se realizó para el desarrollo del presente trabajo de grado, donde el laboratorio lo reconoce con el nombre: "Ensayos de Penetración Estándar e Investigación Geofísica, Tesis Diseño de Obra de Paso, Texistepeque, Santa Ana" a cargo del laboratorio INCONSULT S.A. de C.V. el cual se ha transcrito de forma fiel al informe original entregado a este equipo de trabajo.

#### **3.2.1 Introducción.**

Con el objeto de conocer la estratigrafía y la capacidad de carga de los suelos encontrados en los puntos señalados en Tesis Diseño de Obra de Paso, Texistepeque, Santa Ana. Se planteó la realización de una campaña de sondeos a percusión y de refracciones sísmicas, esta metodología es aplicable en este estudio, pues detecta las velocidades de las ondas P. Se realizaron 2 perforaciones con equipo de penetración estándar y 1 refracción sísmica, la ubicación de los mismos fue decidida en conjunto con el contratante de acuerdo a las condiciones topográficas actuales y a la proyección de la obra de paso, contenido de humedad de acuerdo a su clasificación, propiedades físicas, mecánicas y clasificación en cada sondeo.

#### **3.2.2 Objetivo.**

Determinación de características mecánicas, físicas de los suelos interceptados tales como, capacidad de carga, humedades naturales, velocidad de ondas P y S, que puedan servir como insumo para el cálculo del diseño de la cimentación de la obra proyectada.

## **3.2.3 Metodología.**

La metodología seguida se describe a continuación mediante los pasos siguientes

- a. Se procedió a buscar y trazar la ubicación del ensayo de refracción sísmica, 2 ensayos a percusión, donde se construirá la obra proyectada, cuyas ubicaciones se muestran en el esquema adjunto en ANEXO No.1. La razón de la realización de las refracciones sísmicas es con el propósito de profundizar y contrastar con los ensayos destructivos.
- b. Se realizaron 2 sondeos exploratorios con equipo de Penetración Estándar marca ACKER de 5 HP, con el objeto de obtener muestras representativas y continuas para su identificación hasta una profundidad donde se encontrará rechazo, determinación de su contenido de humedad y la resistencia presentada por el suelo a la penetración de una cuchara partida de 2" (50.8 mm) de diámetro externo, hincada con un martillo de 140 lbs (63.5 Kg) que se deja caer desde una altura de 30" (76 cm) contándose los golpes necesarios para penetrar un pie (30.5 cm), según se establece en la norma ASTM D 1586 "PRUEBA DE PENETRACION ESTANDAR Y MUESTREO DE SUELOS CON CUCHARA PARTIDA". Con el fin de obtener la resistencia a la penetración de la cuchara (valores N) y la toma de muestras representativas de cada estrato para su identificación visual- manual en el campo, clasificación para propósitos ingenieriles, determinación del contenido de humedad

natural, todo este trabajo de laboratorio, que se realiza de acuerdo a las normas que se detallan a continuación:

- Toma de muestras en bolsas herméticas, para mantener humedad natural del estrato interceptado. En donde se presenta fotografías de las muestras, como se resguardan, las cuales están debidamente identificadas con el sondeo en el que se trabajó, profundidad de este.
- Clasificación visual-manual de suelos en el campo ASTM D 2488
- Clasificación de suelos para propósitos de ingeniería, ASTM D 2487.
- Determinación del contenido de agua en el suelo, ASTM D 2216.
- c. Realización de ensayo de refracción sísmica, (ASTM D 5777) y MASW 1D (Análisis Multicanal de Ondas Superficiales), utilizando un equipo de refracción sísmica modelo SMARTSEIS marca GEOMETRICS de 12 canales, se realizó una refracción sísmica, su ubicación se describe a continuación; el sondeo B coincide con el geófono 9, con un rumbo N-O, los primeros dos golpes del tendido a 7 m y 10 m y los golpes restantes a 3 m y 10 m del ultimo geófono, cada geófono está a una distancia de 3 m entre ellos. El motivo principal de la realización de la refracción es tener un panorama lo más amplio posible de la estratigrafía de la zona de interés. La configuración en la superficie de los geófonos y fuentes, es la que se detalla a continuación indicando los lugares donde se golpea con el martillo, con una longitud de arreglo de 53 metros con los que para los suelos del área del proyecto se alcanzan los 15 a 20 metros de profundidad.

Esquema del arreglo base, llamándose así porque si se hacen continuamente pueden coligarse.

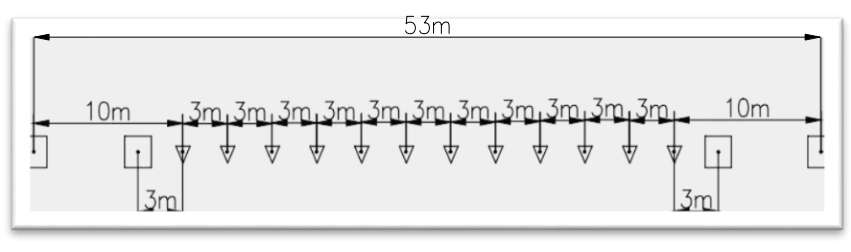

V GEOFONO  $\lceil \cdot \rceil$  PUNTO DE DISPARO

ILUSTRACIÓN 3.26: Configuración utilizada en los ensayos de refracción sísmica. Fuente: Estudio de suelos INCONSULT S.A. de C.V.

La fuente de energía a utilizar sería una almádana de 15 libras a cuyo cabo se le pega un switch de disparo. Para eliminar los ruidos ambientales, se pueden utilizar filtros Lowcut y Highcut. El equipo posee otros filtros como puede verse en las especificaciones.

Es posible realizar correcciones por elevación del terreno, para lo que se hace necesario nivelar los puntos de ubicación de los geófonos y los puntos de disparo.

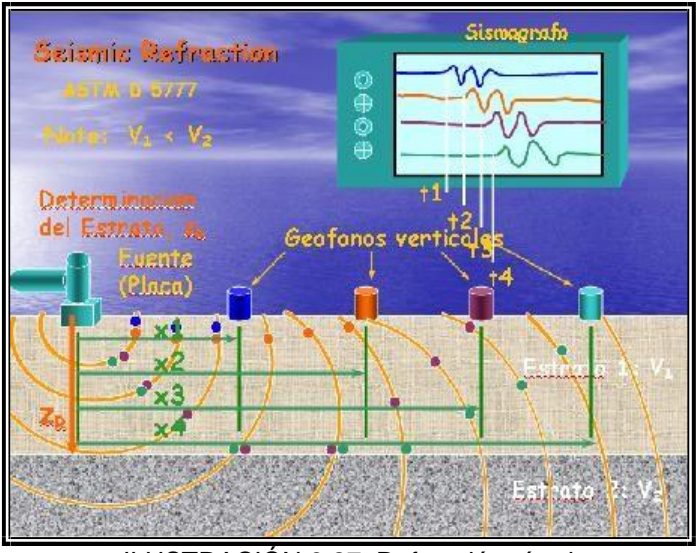

ILUSTRACIÓN 3.27: Refracción sísmica.

Fuente: Estudio de suelos INCONSULT S.A. de C.V.

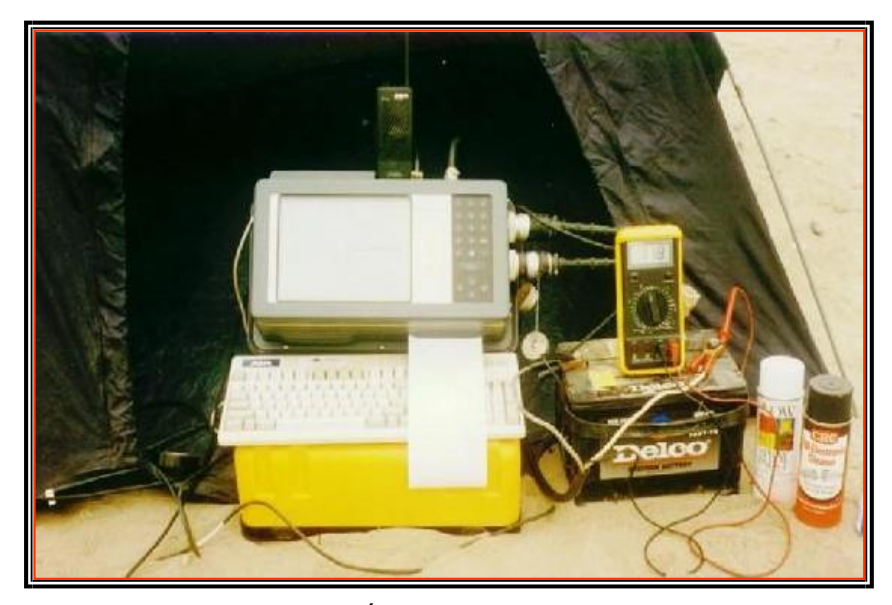

ILUSTRACIÓN 3.28: Sismógrafo. Fuente: Estudio de suelos INCONSULT S.A. de C.V.

Es posible relacionar la estratigrafía obtenida de la clasificación de suelos, con los datos de ensayo de refracción sísmica, entendiendo que las diferencias entre estratos tan parecidos como una arena limosa o un limo arenoso son tan pequeños que algunas veces las clasificaciones incluyen ambos símbolos. La utilidad de ambos métodos es que el sondeo nos proporciona valores discretos o puntuales, mientras la refracción nos da valores continuos del perfil estratigráfico del sector donde se ha ejecutado el sondeo mecánico.

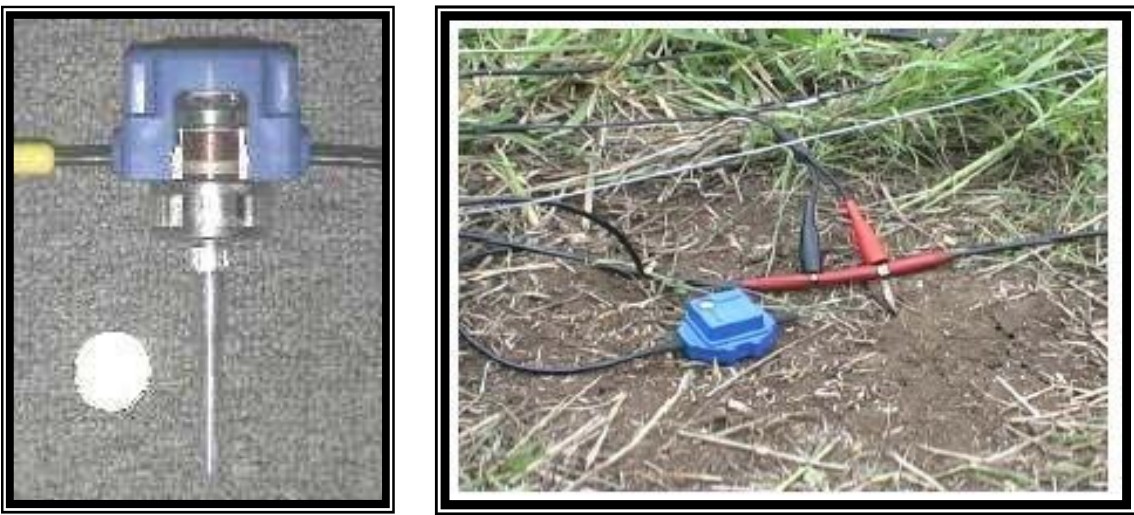

ILUSTRACIÓN 3.29: Sismógrafo. Fuente: Estudio de suelos INCONSULT S.A. de C.V.

- d. Después se realizó el cálculo de gabinete del ensayo de refracción sísmica y MASW 1D, utilizando el programa SURFACE WAVE ANALYSIS de OYO CORPORATION, determinando velocidades compresionales, de corte y valores de resistencia a la penetración a diferentes profundidades.
- e. Para la determinación del ángulo de fricción interno, densidad relativa, la densidad relativa, se utilizó el aporte de Terzaghi y Peck, para estimar la densidad del suelo se utiliza la relación D= 2.2N+ 1,480 (Kg/m3), la cual de acuerdo a experiencia es aplicable a suelos con porcentajes de arena en su composición.

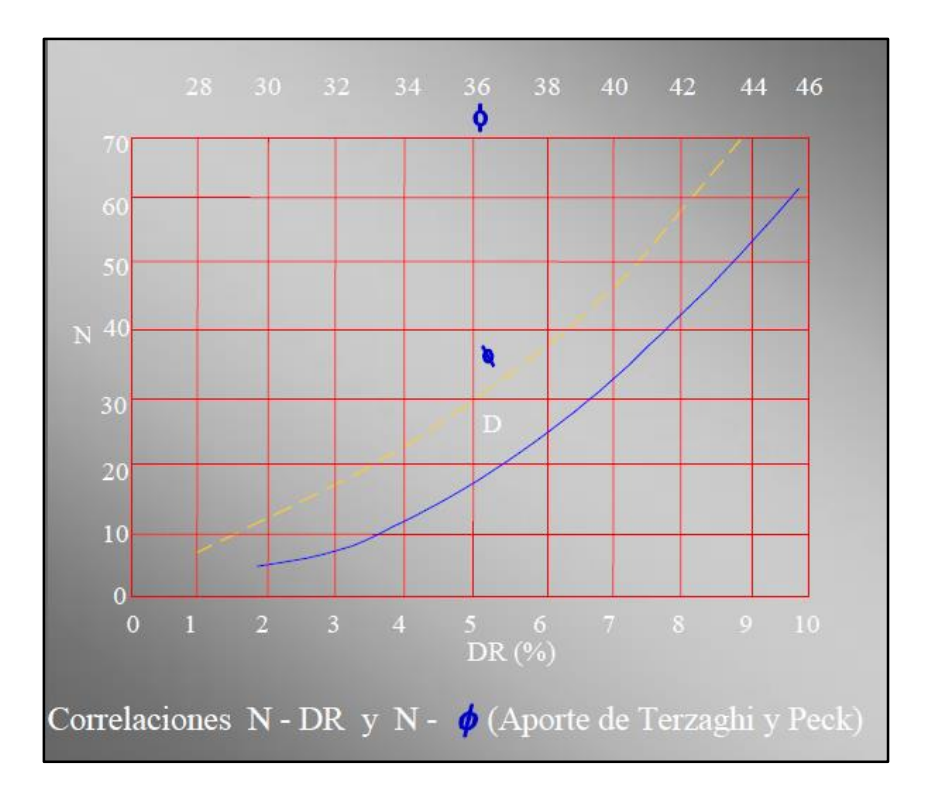

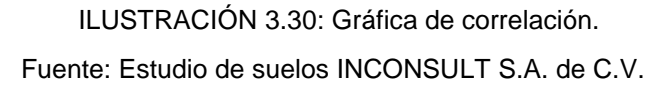

#### **3.2.4 Presentación de resultados.**

A continuación, se presentan los resultados obtenidos a lo largo de la exploración del sub-suelo.

## **3.2.4.1 Estratigrafía.**

La estratigrafía del lugar presenta características areno limoso no plástica en los estratos interceptados, de acuerdo a clasificación. Como puede apreciarse en los columnas y perfiles estratigráficos, las humedades encontradas, son normales de acuerdo al tipo de material y a la época del año, ya que de esto depende la acumulación de agua concentrada, información que acompañan este informe, hasta la profundidad llegada, no se encontró presencia alta de humedad.

# **3.2.4.2 Velocidades "Vp" y "Vs", valores de resistencia a la penetración determinados del ensayo de refracción sísmica y MASW1D.**

Los resultados detallados del ensayo de refracción sísmica, se presentan en ilustración 3.3, la línea roja son los valores de N (blow count), la línea verde con las velocidades compresionales P - wave velocity y las velocidades S – wave velocity se presentan en la columna que se encuentra en la parte derecha acompañada de la profundidad (m).

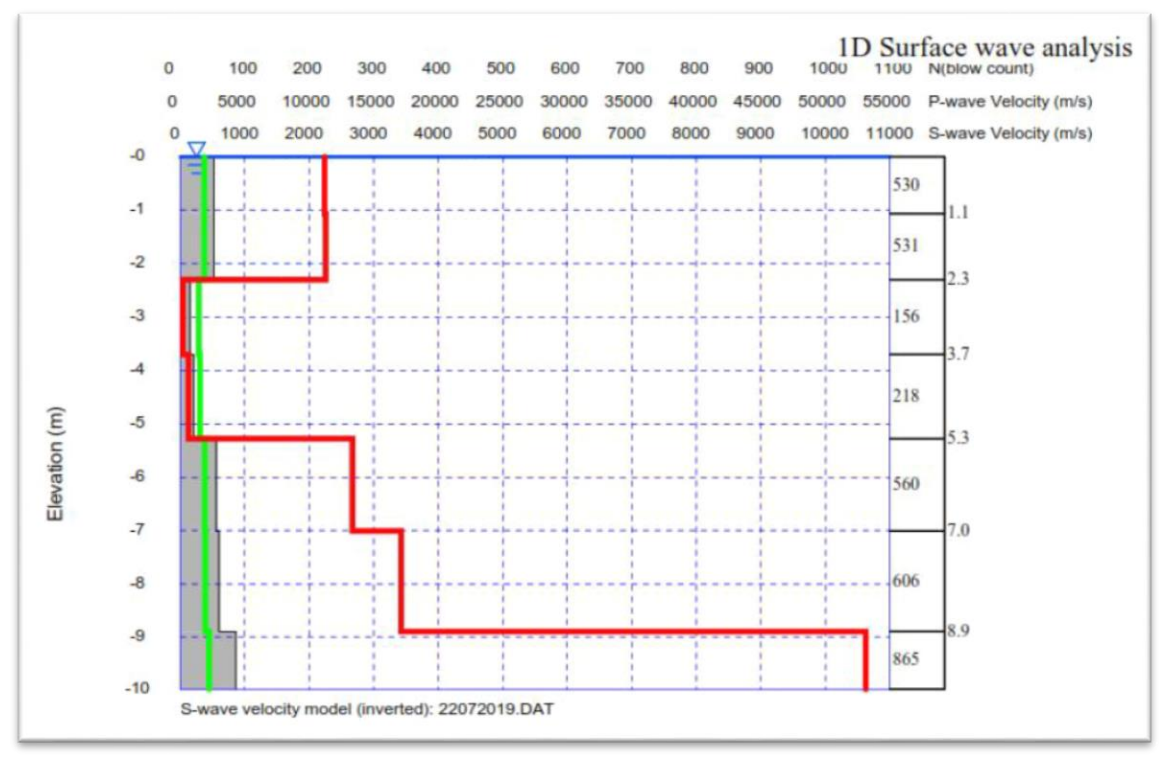

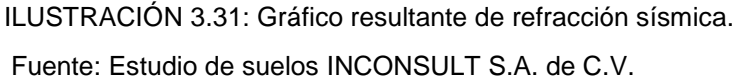

## **3.2.4.3 Tabulación de "N" según ensayo de penetración estándar.**

Cálculo de N60, se ha dado en llamar "N60" al valor corregido del valor de "N", obtenido en la prueba de penetración estándar en el campo, en función de los siguientes factores de corrección:

 $N60 = N \times Cn \times ER$ 

 $N =$  valor de N registrado

Cn = Factor de corrección por tensión en función de muchas variables de acuerdo a la ASTM D 6066 tales como tamaño de las partículas, densidad, etc. De acuerdo a los tipos de suelos encontrados este valor establecido es de 1.35.

ER= Eficiencia en función de la masa y el número de vueltas de a cuerda en el malacate no más de 2 vueltas, valor utilizado 0.75.

Dada la relación que existe entre "N" y la capacidad de carga del suelo, a continuación, se presenta una tabla resumen de los valores de "N" en cada sondeo (Tabla 3.7).

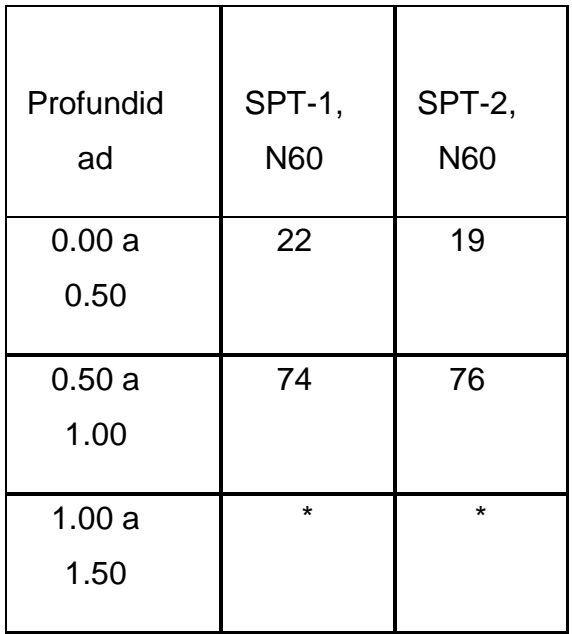

TABLA 3.7: Valores de Resistencia a la Penetración "N". Fuente: Estudio de suelos INCONSULT S.A. de C.V.

# **3.2.4.4 Correlación entre "N" y la compacidad relativa o consistencia del suelo.**

La resistencia del suelo a la penetración de una cuchara muestreadora estándar vario de 3 a 50 Golpes, clasificando su COMPACIDAD RELATIVA o CONSISTENCIA según 3ª edición Juárez Badillo – Rico Rodríguez mecánica de suelos tomo 1 fundamentos de mecánica de suelos, así:

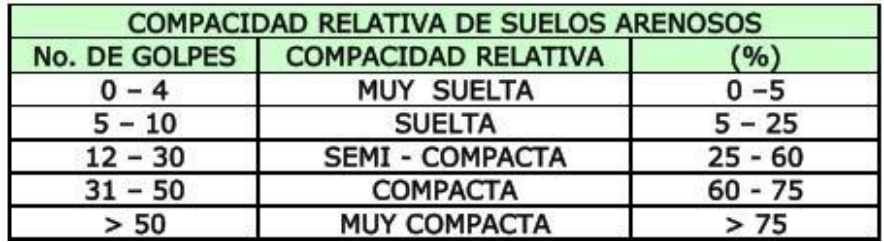

TABLA 3.8: Compacidad relativa de suelos arenosos.

Fuente: Estudio de suelos INCONSULT S.A. de C.V.

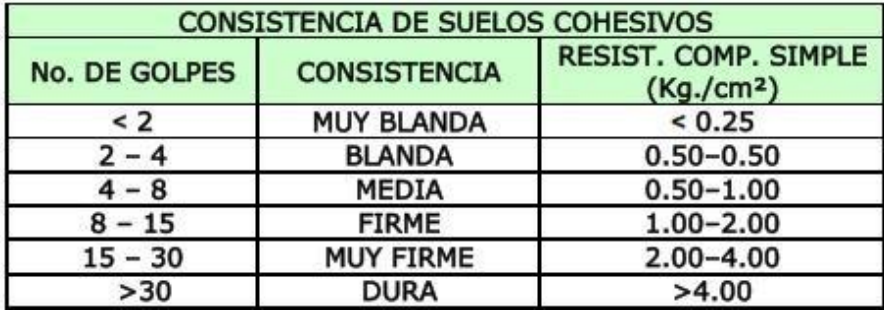

TABLA 3.9: Compacidad relativa de suelos arenosos.

Fuente: Estudio de suelos INCONSULT S.A. de C.V.

### **3.2.4.5 Análisis de resultados.**

a. Al analizar la tabla 3.10 se aprecia las capacidades de carga de los sondeos realizados los cuales fueron calculados de la siguiente manera:

#### Cálculo de la capacidad de carga del suelo

La capacidad de carga del suelo se ha calculado en base a las ecuaciones propuestas por Bowles (1977, 1982, 1996).

## **qu = (N60/F1) x Cd** si B  $\lt$ /= 1.2 mt; F1 = 0.5

Donde:

"B" es el ancho de la fundación.

"Df" es la profundidad de desplante.

 $Cd = 1+0.33$  (Df/B); si  $Cd > 1.33$  usar 1.33

qu = (N60/F2) x ((B+F3) / B) x Cd si B > 1.2 mt; F2 = 0.8

FS (factor de seguridad) =  $3.2$ 

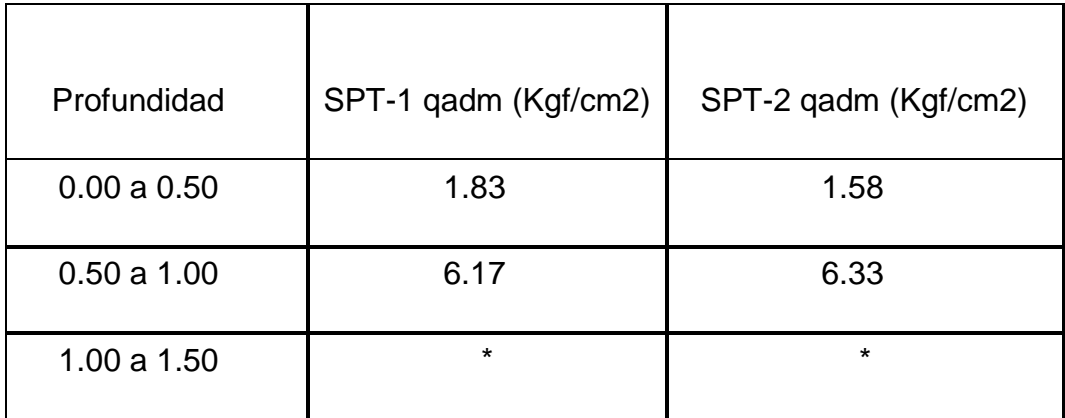

TABLA 3.10: Capacidades de carga admisibles en los lugares de los sondeos, resistencia no confinada del subsuelo (kgf/cm<sup>2</sup>) según profundidad.

Fuente: Estudio de suelos INCONSULT S.A. de C.V.

Nota: La elevación de referencia de cada perforación es a partir del nivel establecido en el levantamiento topográfico proporcionado por el propietario y que aparece en las hojas de registros de cada perforación.

b. Al observar las humedades a diferentes profundidades en la tabla 3.11, es evidente que los contenidos de estas no se incrementan bajando los valores de resistencia a la penetración, lo cual es normal ya que no ha habido muchas lluvias, las humedades fueron calculadas de la siguiente manera Peso suelo húmedo más tara menos Peso del suelo seco más tara eso es el peso del agua, luego se determina el peso seco que es Pesos suelo seco más tara menos tara y finalmente la humedad es Peso suelo húmedo más tara menos Peso del suelo seco más tara todo eso entre el peso seco multiplicado por cien.

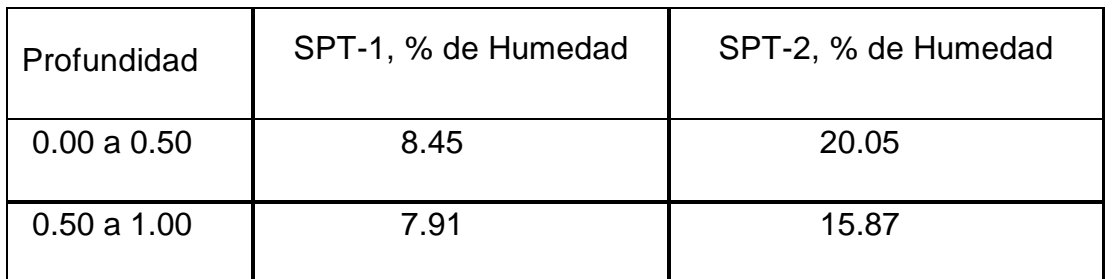

TABLA 3.11: Humedades en los lugares de los sondeos. Fuente: Estudio de suelos INCONSULT S.A. de C.V.

c. En base a la resistencia a la penetración "N" se realizaron correlaciones (Terzaghi - Peck), de acuerdo a la ilustración 3.30, con el propósito de determinar valores de pesos volumétricos, densidad relativa, ángulos de fricción interna, y cohesión, se presentan las siguientes tablas, estos valores vienen a ser un dato aproximado, por lo que se recomienda la extracción de muestras inalteradas para la obtención de todas las variables anteriormente mencionadas.

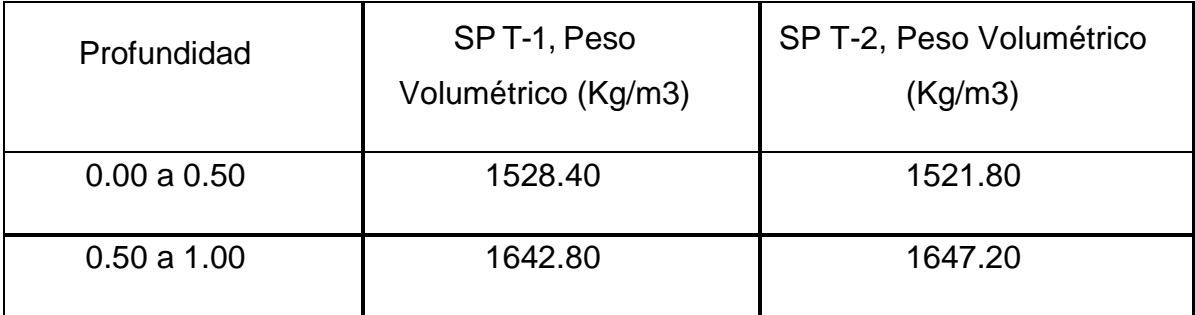

TABLA 3.12: Pesos volumétricos en los lugares de los sondeos.

Fuente: Estudio de suelos INCONSULT S.A. de C.V.

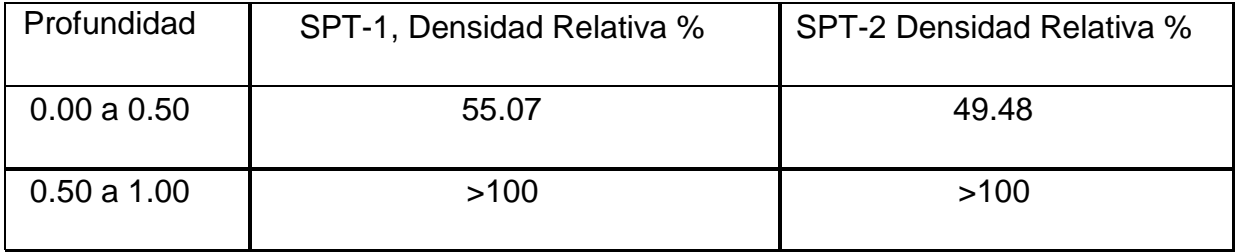

TABLA 3.13: Densidad relativa en los lugares de los sondeos.

Fuente: Estudio de suelos INCONSULT S.A. de C.V.

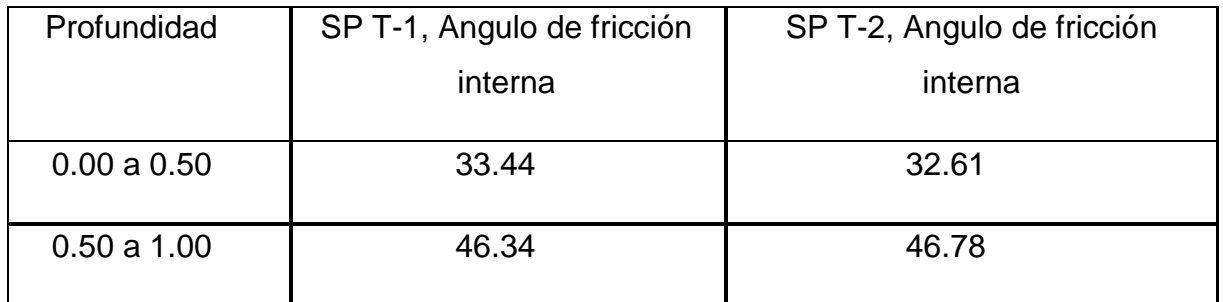

TABLA 3.14: Angulo de fricción interna.

Fuente: Estudio de suelos INCONSULT S.A. de C.V.

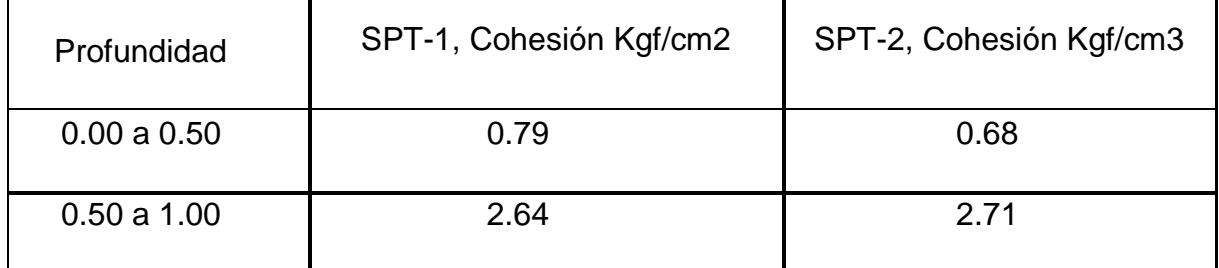

TABLA 3.15: Cohesión.

Fuente: Estudio de suelos INCONSULT S.A. de C.V.

#### **3.2.5 Medidas a tomar para evitar problemas geotécnicos a largo plazo.**

La licuefacción es un fenómeno observado en materiales con arenas saturadas y sin drenaje, el cual se produce debido a que, independientemente de su densidad relativa, estas tratan de compactarse ante una solicitación dinámica y al no poder reducir su volumen, por no existir drenaje, se origina un incremento de presión intersticial que eventualmente iguala a la presión de confinamiento, anulándose por la presión efectiva de tal forma que se provocan grandes deformaciones.

De acuerdo al estudio realizado se aprecian valores de "N" mayores que 20 en los 2 ensayos de penetración estándar realizados, los valores de acuerdo a velocidades de compresión y corte con valores de N varían a profundidades de 2 m a 5m situación a tomar en cuenta para recomendar ensayos rotativos para descartar cualquier situación atípica a la hora de construir. Tomando una excitación dinámica o aceleración máxima 0.30g, valor calculado por L. Zeevaert para el terremoto del 3 de mayo de 1965, magnitud 7.5, se presenta riesgo de licuefacción en los sitios donde los valores de N son menores que 20.

Las precauciones ante el fenómeno de licuefacción producidas por sismo pueden afectar adversamente a varios tipos de suelo, siempre y cuando se den las condiciones de densidad, drenaje y saturación desfavorables que produzcan licuefacción de estos.

Si un suelo se llega a saturar por las razones que sea (rompiendo tuberías, excesivas lluvias) y tiene una densidad baja, se están dando las condiciones propicias para que el suelo pierda su resistencia por el fenómeno de licuefacción.

Tomando en cuenta lo anterior, debe tenerse mucho cuidado en la planificación de un buen drenaje de suelos, especialmente en estructuras de tierra, las cuales pueden derrumbarse provocando tragedias.

#### **3.2.6 Conclusiones.**

- a. Es importante conocer la hidrogeología de la zona a fin de tomar medidas preventivas y/o correctivas que sean necesarias en el diseño, para evitar sorpresas en la construcción.
- b. Los contenidos de humedad del suelo, influyen en la capacidad de carga de los mismos; para los suelos detectados como SM, contenidos de agua superiores al 30%, son índices de suelos saturados. Los suelos analizados en la presente investigación no presentan contenidos de agua anormales para materiales SM.
- c. Para establecer la cota de cimentación deberá tomarse en consideración los valores de N mostrados en las tablas de las perforaciones de acuerdo a las dimensiones de las cimentaciones propuestas, para comparar en función del peso por unidad de área de la estructura a construir, si esta es menor de las capacidades encontradas. En la tabla 3.10, se muestran los valores de carga admisible para zapatas de ancho no mayor de 1.50 metros, tomados de las hojas de las perforaciones.

# **3.2.7 Anexos del estudio de suelos.**

 $\triangleright$  Anexo N°1.

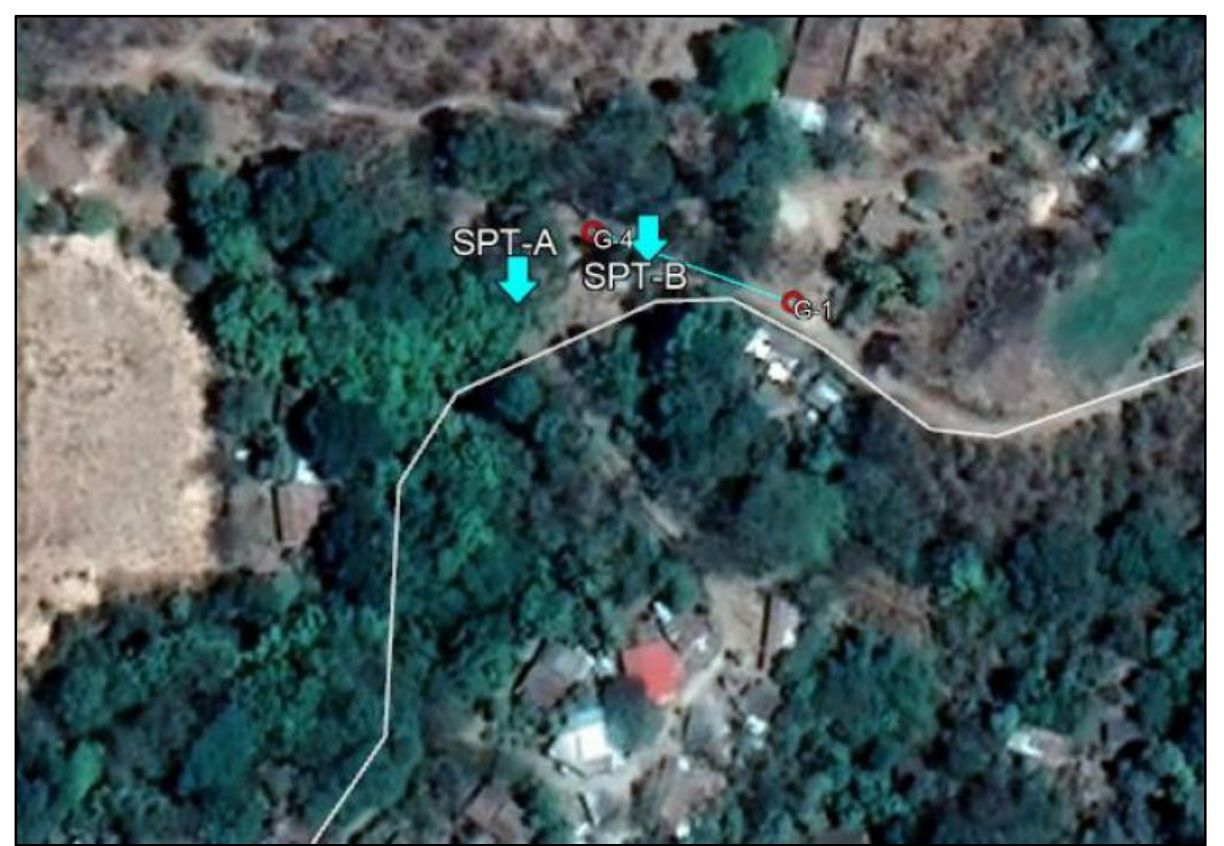

ILUSTRACIÓN 3.32: Ubicación de perforaciones y refracciones sísmicas. Fuente: Estudio de suelos INCONSULT S.A. de C.V.

#### $\triangleright$  Anexo N°2.

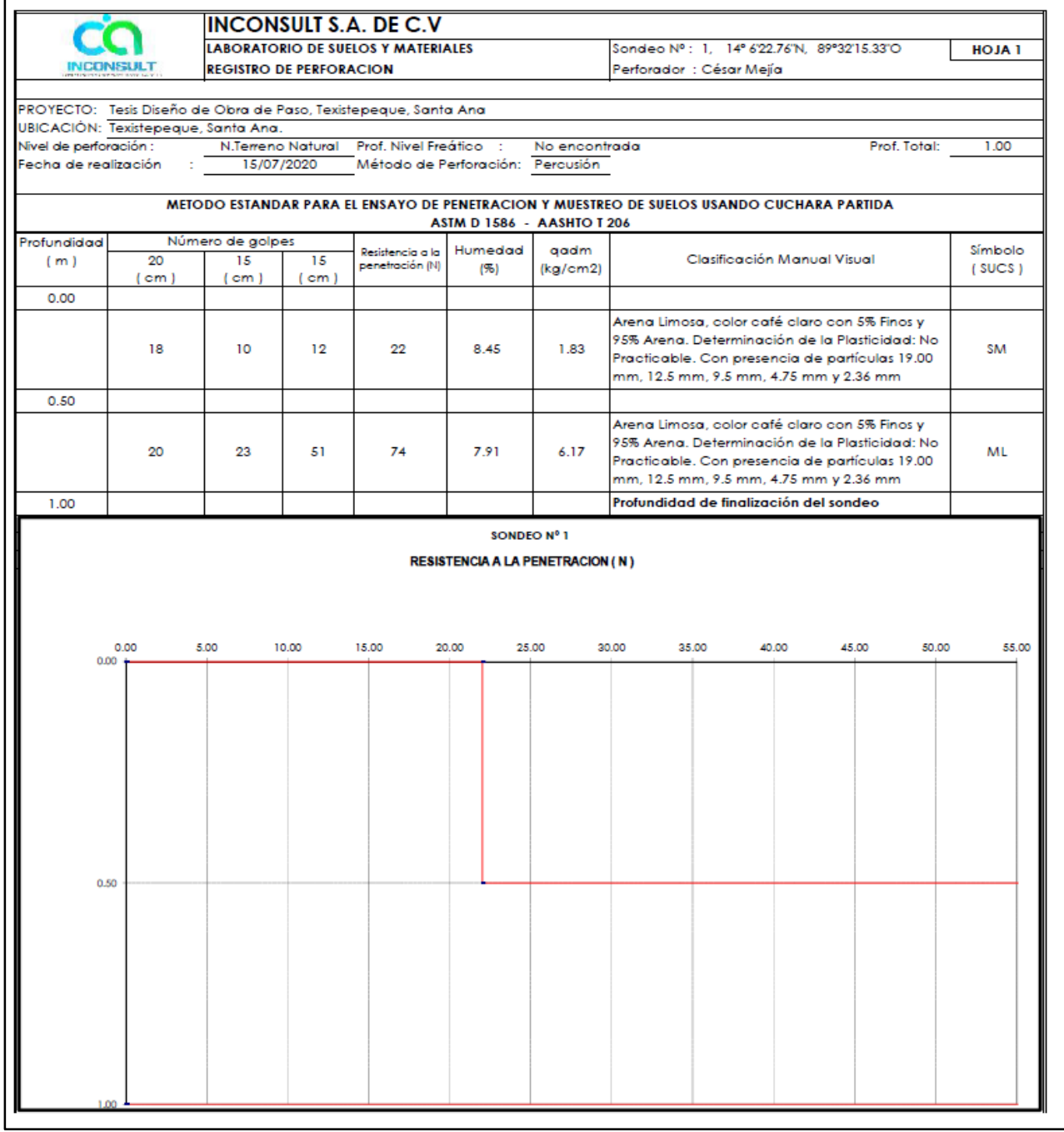

TABLA 3.16: Hoja de registro de sondeo N°1.

Fuente: Estudio de suelos INCONSULT S.A. de C.V.

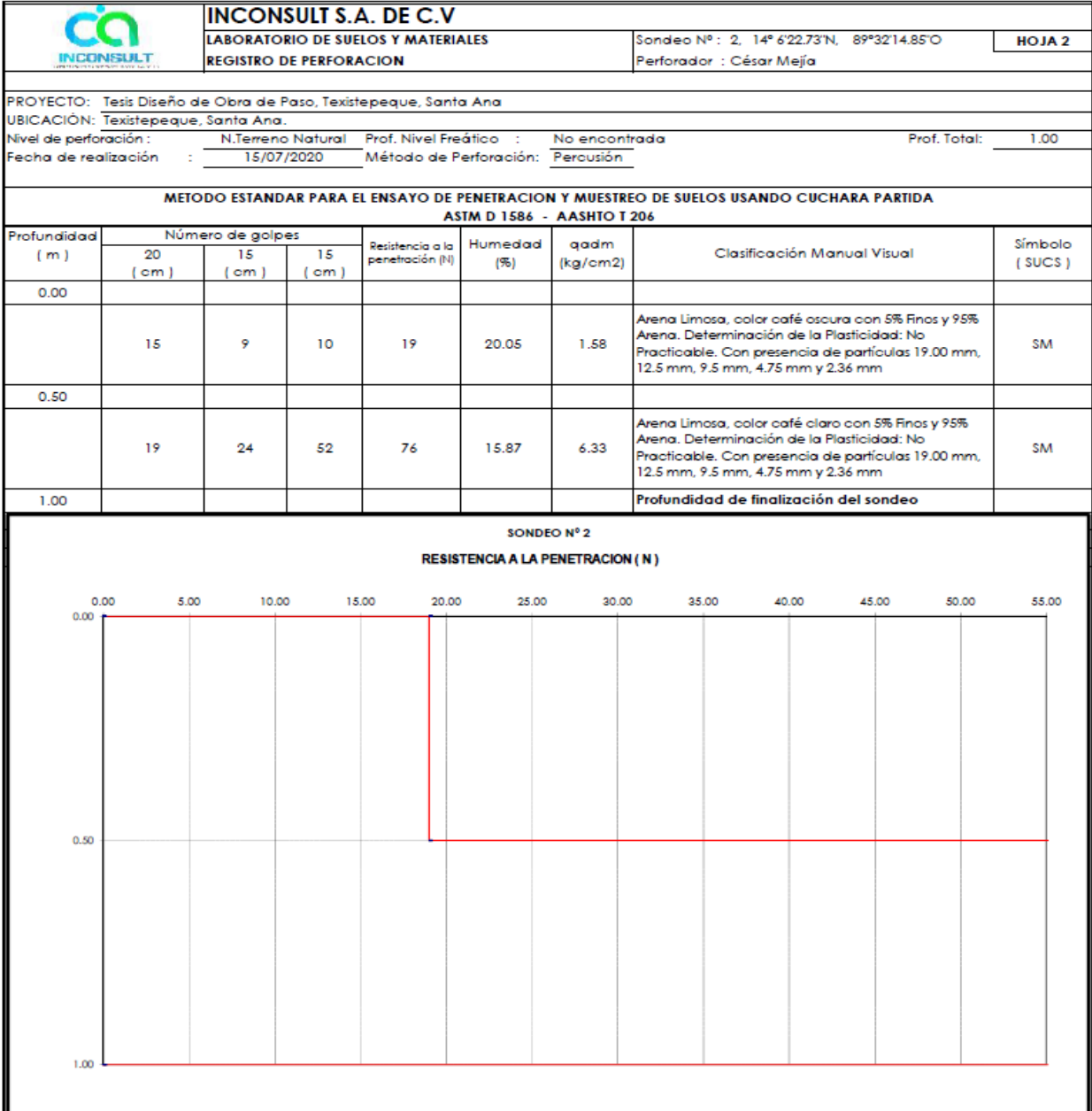

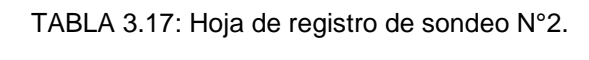

Fuente: Estudio de suelos INCONSULT S.A. de C.V.
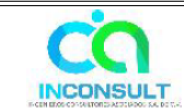

#### **INCONSULT S.A. DE C.V** LABORATORIO DE SUELOS Y MATERIALES DETERMINACION DEL CONTENIDO DE HUMEDAD (ASTM D 2216)

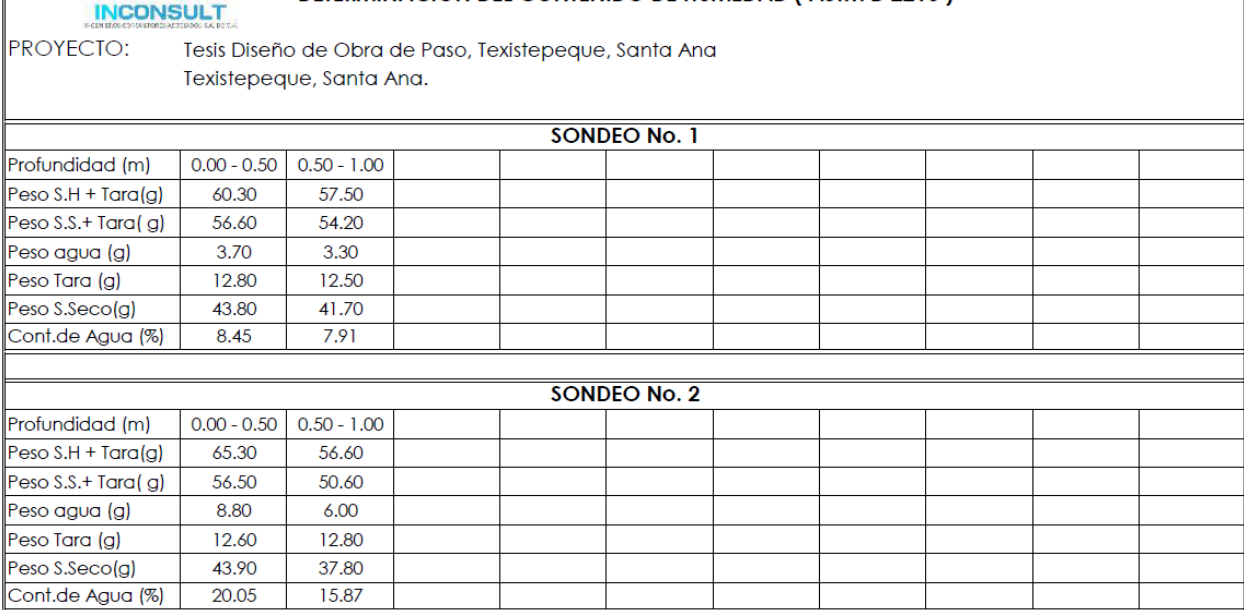

Simbologia:

SH: Suelo Humedo SS: Suelo Seco

TABLA 3.18: Hoja resumen de sondeos.

Fuente: Estudio de suelos INCONSULT S.A. de C.V.

# > Anexo N°3.

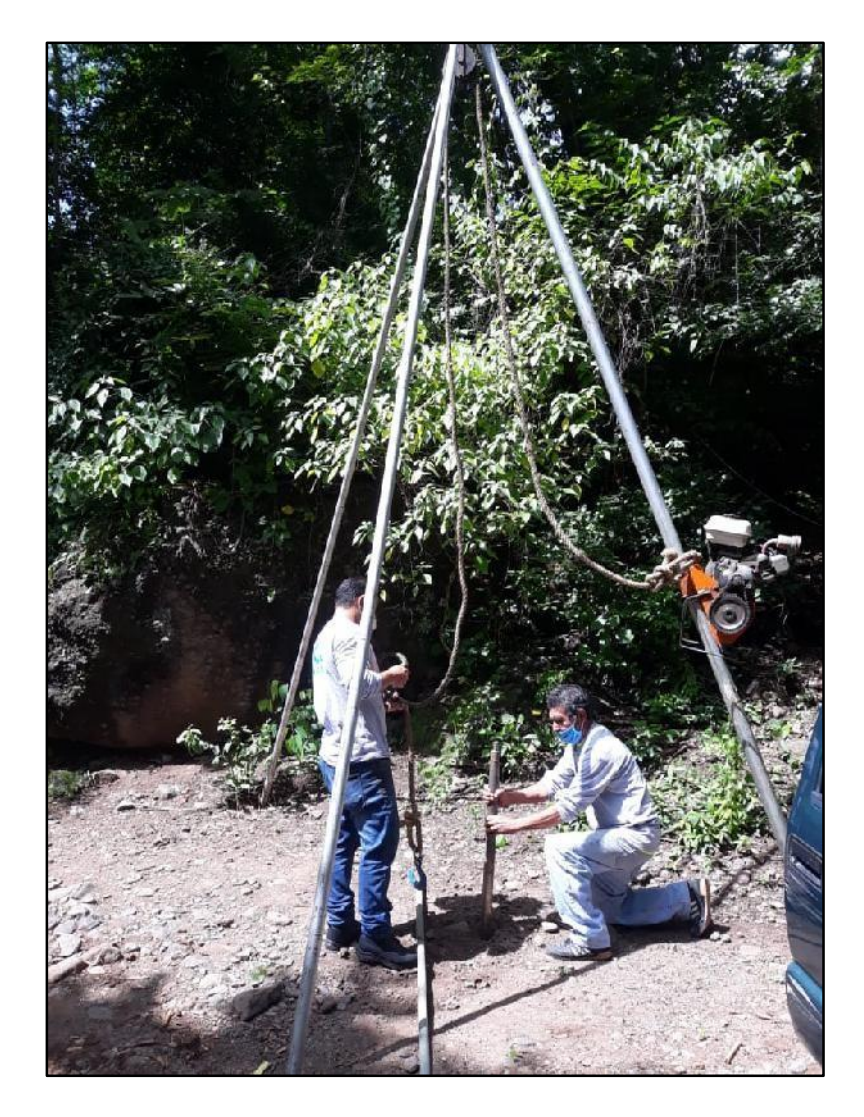

ILUSTRACIÓN 3.33: Fotografía de sondeo. Fuente: Estudio de suelos INCONSULT S.A. de C.V.

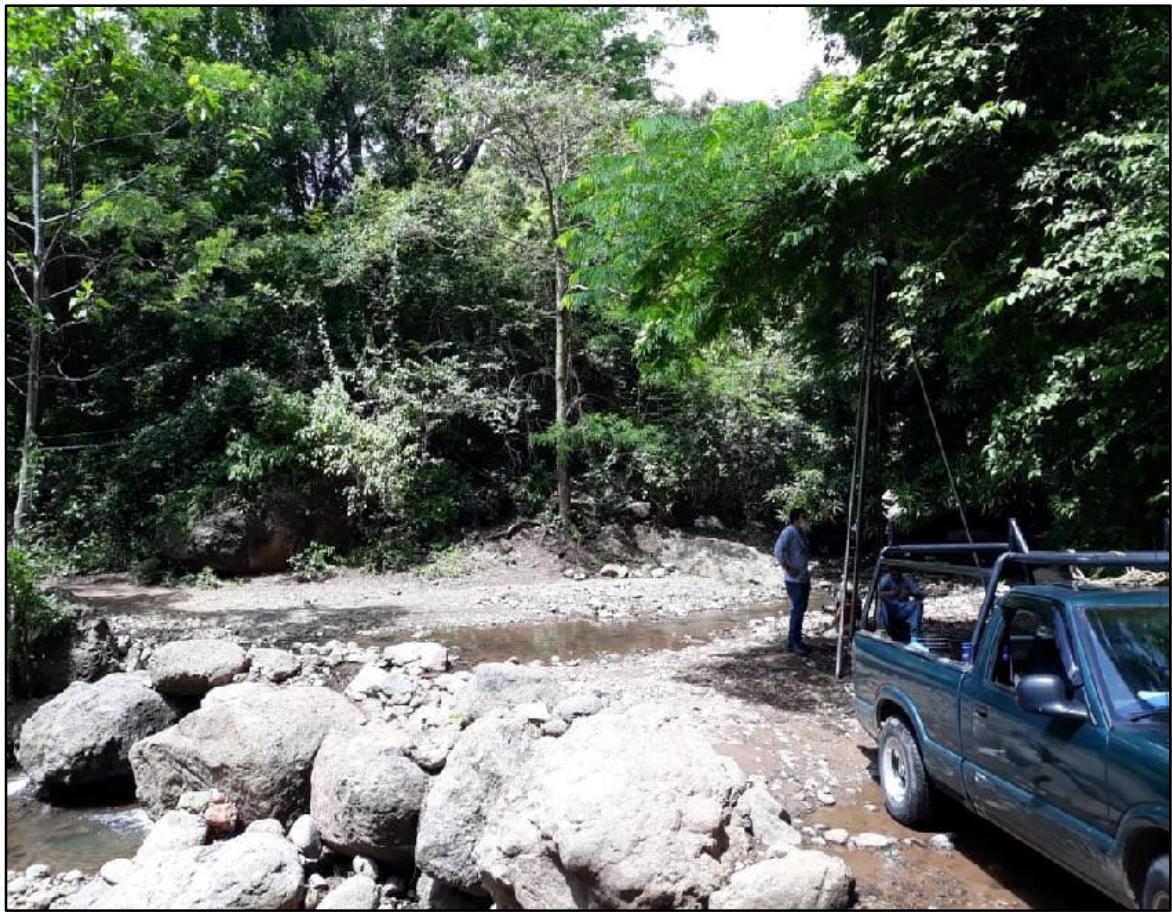

ILUSTRACIÓN 3.34: Fotografía del sitio. Fuente: Estudio de suelos INCONSULT S.A. de C.V.

### **3.2.8 Análisis de resultados de estudio de suelos.**

Al efectuar el estudio de suelos se obtuvieron los siguientes datos que serán de relevancia para realizar el diseño estructural del puente que atravesará el rio Chuquezate ubicado en Caserío los Mangos, Cantón el Pinalón, Santa Ana, Santa Ana.

- 1. Se obtuvo como profundidad media de desplante para fundaciones de 1 metro, debido a que por la naturaleza del suelo fue imposible seguir penetrando con equipo SPT.
- 2. Los esfuerzos admisibles registrados fueron: 6.17kgf/cm<sup>2</sup> para el lateral oeste y 6.33kgf/cm<sup>2</sup> para el lateral este del puente a construir, teniendo como base un buen suelo para la realización de fundaciones superficiales si este fuera el caso.
- 3. Con ayuda de los resultados de la prospección sísmica se pudo tener un panorama más amplio de la estratigrafía del suelo por debajo de los niveles donde se penetró con el equipo SPT, en el cual se pudo evidenciar que a una profundidad de 2.3 a 5.3 metros el suelo se comporta con menos resistencia a la penetración que en las capas superficiales, a partir 5.3 metros vuelve a tener una alta resistencia a la penetración. Por lo que si se requiere realizar cimentaciones profundas se debe considerar hincarlas a una profundidad mayor a 5.3 metros.

#### **3.3 Estudio de Tránsito.**

#### **3.3.1 Conteo vehícular.**

El conteo vehicular se realizará utilizando el formado estándar del Ministerio de Obras Públicas, por tratarse de un camino terciario de poco tránsito dicho aforo tendrá una duración de 6 horas en el punto de interés donde se ubicará el puente:

MINISTERIO DE OBRAS PÚBLICAS

UNIDAD DE PLANIFICACIÓN VIAL FECHA:

GERENCIA DE INVENTARIOS VIALES ENCUESTADOR: DEPARTAMENTO DE ESTUDIOS DE TRÁNSITO SENTIDO:

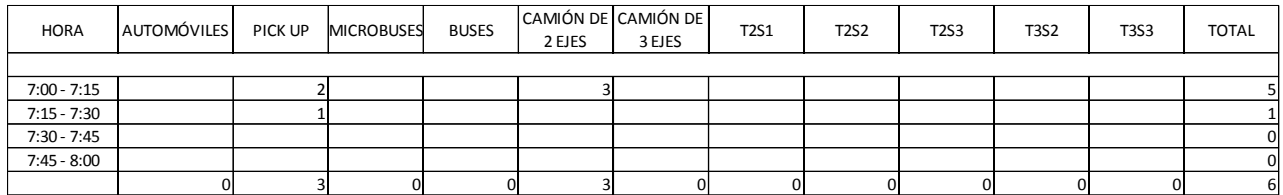

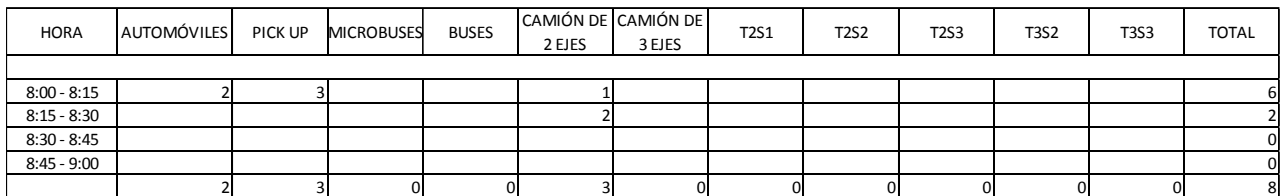

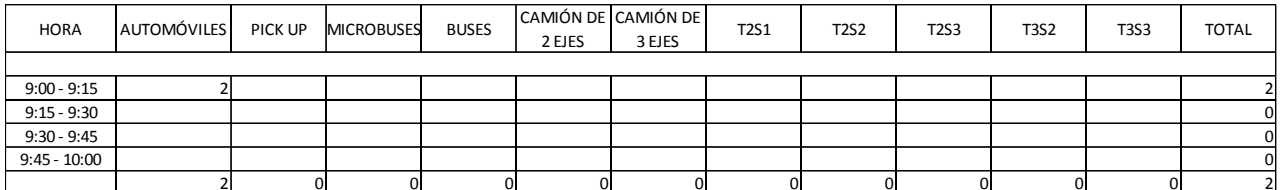

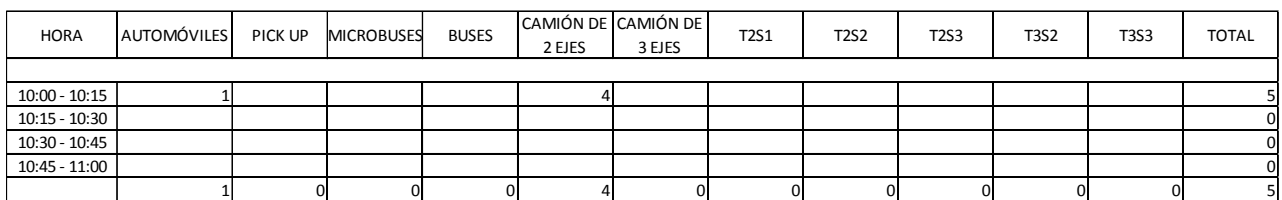

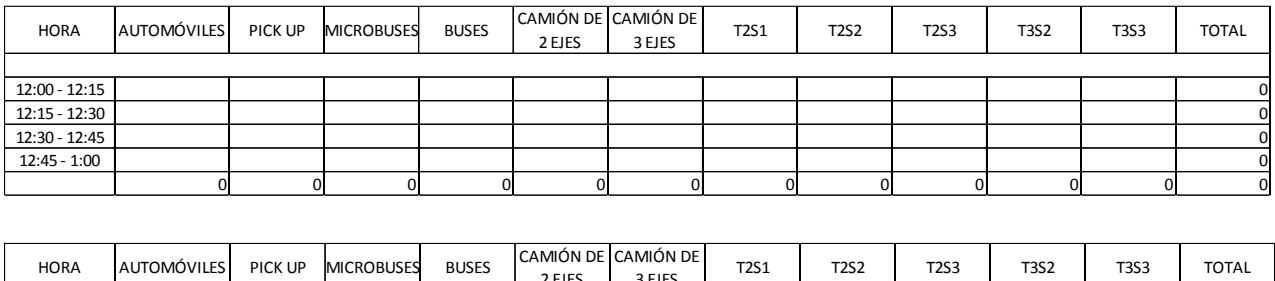

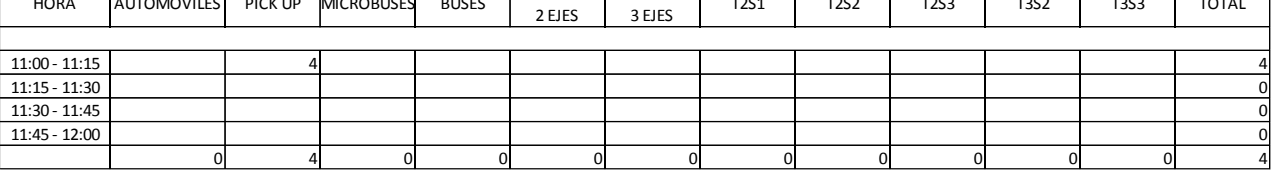

TABLA 3.19: Conteo vehicular.

Fuente: (Ministerio de Obras Públicas, 1997)

La tabla 3.19 muestra el conteo vehicular realizado durante 6 horas, se multiplicarán por datos obtenidos dos para tener un conteo equivalente de 12 horas, los cuales representan el tránsito por el punto de interés.

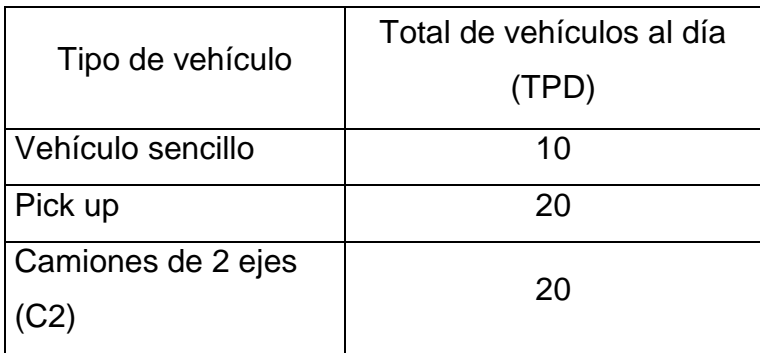

TABLA 3.20: Resultados de conteo vehicular.

#### **3.3.2 Cálculo de ESAL´s.**

Se implementará una capa de rodadura constituida por pavimento flexible, por lo que, según el (Manual Centroamericano para Diseño de Pavimentos, 2002), se debe asumir un número estructural (SN) y un índice de serviciabilidad final (Pt), el período de diseño corresponderá al utilizado en el desarrollo del estudio hidrológico:

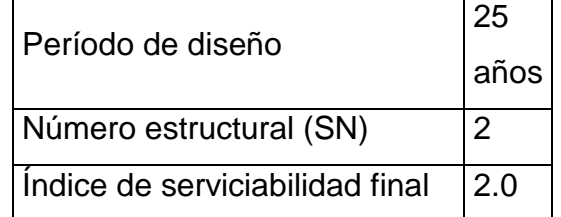

TABLA 3.21: Factores asumidos para cálculo de ESAL's. Fuente: Elaboración propia.

Utilizando la tabla 2.7 de "Límites de peso por eje" y las tablas 2.9 y 2.10 "Factores equivalentes de carga", extraídos del (Manual Centroamericano para Diseño de Pavimentos, 2002) se procede a calcular el factor de carga (FC), para lo cual, es necesario convertir las toneladas que pesa cada eje a la unidad "kips", ya que las tablas de cargas equivalente se encuentran en ésta unidad. Posteriormente, se realiza una interpolación, con el valor de kips del eje, con el número estructural (SN).

Para los automóviles sencillos y pick up, se tomará un valor estándar de 0.002, ya que su impacto sobre el pavimento es mínimo. Para el camión de 2 ejes (C2), se tendrá que calcular su valor de factor de carga utilizando las antes mencionadas:

Cálculo para factor de carga para camión de 2 ejes (C2)

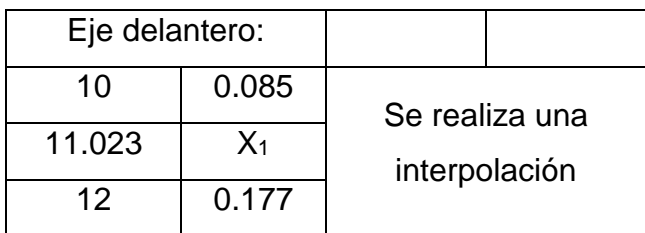

TABLA 3.22: Valores a interpolar de tabla 2.10 – Eje delantero.

$$
X_1 = \frac{(11.023 - 10) * (0.177 - 0.085)}{(12 - 10)} + 0.085
$$

$$
X_1 = 0.132
$$

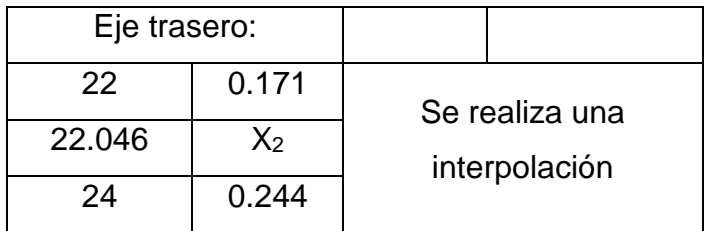

TABLA 3.23: Valores a interpolar de tabla 2.10 – Eje trasero.

Fuente: Elaboración propia.

$$
X_2 = \frac{(22.046 - 22) * (0.244 - 0.171)}{(24 - 22)} + 0.171
$$

$$
X_2 = 0.173
$$

El factor de carga del camión de 2 ejes es el resultado de la suma de los valores obtenidos para cada eje:

> Factor camión para  $C2 = X_1 + X_2$ Factor camión para  $C2 = 0.132 + 0.173$

 $FFactor$  camión para  $C2 = 0.305$ 

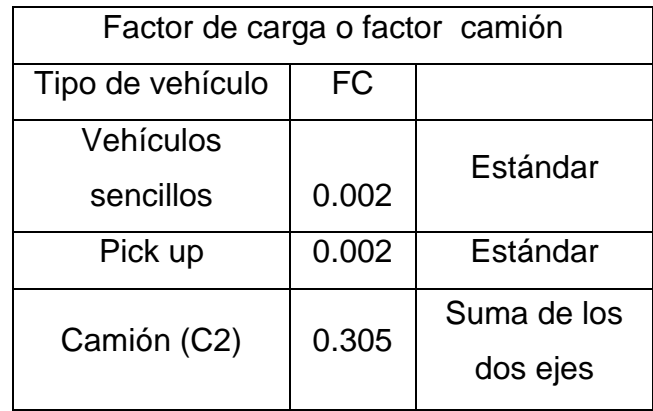

Los factores de carga resultan de la siguiente manera:

TABLA 3.24: Resumen de factores de carga o factor camión. Fuente: Elaboración propia.

En el cálculo de los ejes equivalentes de diseño o ESAL´s (Equivalente Simple Axial Load), se utilizará la tabla 2.8 "Factores de crecimiento de tránsito" extraída del (Manual Centroamericano para Diseño de Pavimentos, 2002), a continuación se presenta el proceso de obtención de los ESAL's de diseño referente a la tabla 3.25:

- En la columna "A" se coloca la cantidad diaria de cada tipo de vehículo especificado obtenido por medio del conteo vehicular.
- En la columna "B" se coloca el correspondiente factor de crecimiento para cada tipo de vehículo, el cual depende de la tasa de crecimiento asumida para cada tipo de vehículo y período de diseño considerado.
- En la columna "C" se coloca el producto de las columnas "A" y "B" multiplicado por 365 (días del año).
- En la columna "D" se coloca el factor de factor de carga previamente establecido para los tipos de vehículos a considerar.
- En la columna "E" se coloca el productor de las columnas "C" y "D", de igual forma la suma de estos valores constituye el total de ESAL's de diseño.

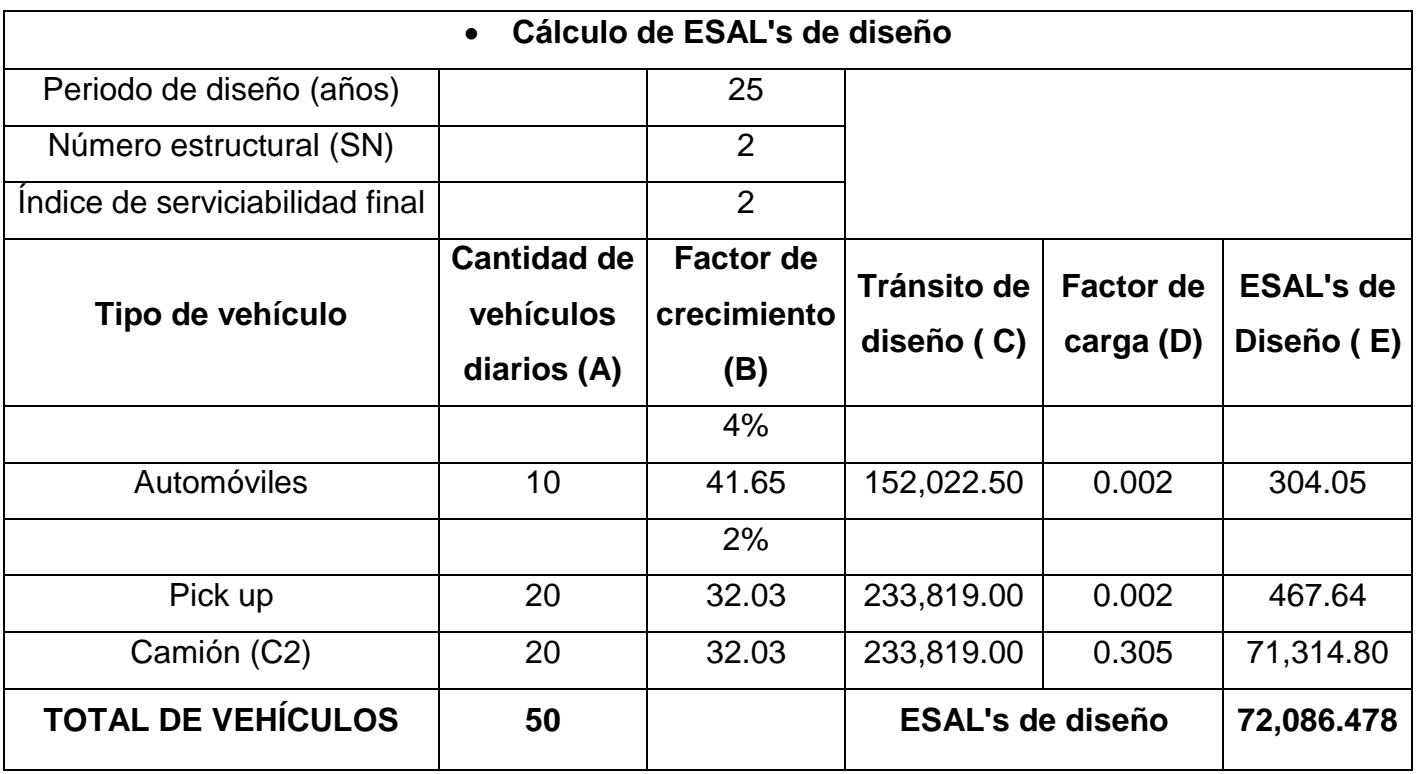

TABLA 3.25: Cálculo de ESAL's de diseño.

Fuente: Elaboración propia.

Por lo tanto, los ESAL's de diseño obtenidos son: 72,086.478 vehículos/año.

### **3.3.3 Espesor de capa de rodadura.**

Al tratarse de un de una superficie de rodadura ubicada sobre una estructura rígida de concreto, dentro de un camino terciario de poco tránsito, se utilizará la tabla 2.23 extraída de la (AASTHO, 1993) para definir el espesor mínimo de la capa de rodadura, acotando el valor de 72,086.478 ESAL's se obtiene una capa de concreto asfáltico mínima de 2.0 pulgadas. Por lo tanto, según la normativa AASTHO M332-18, se propone una capa de rodadura de concreto asfáltico en caliente con agregado de tamaño máximo nominal de ¾" (19.00 mm), utilizando un ligante tipo AC-30, (dicha mezcla es sugerida para transito bajo ESAL's < 10.0 millones) de 10 centímetros en el eje del camino y 5 centímetros en sus laterales generando una capa promedio de 7.5 centímetros, y a su vez se garantiza la pendiente necesaria para el drenaje pluvial.

### **3.4 Estudio topográfico.**

Para realizar el diseño del puente es necesario hacer un estudio topográfico previo tanto en planimetría como altimetría en el punto de interés ubicado en Caserío Los Mangos, Cantón El Pinalón, Municipio y Departamento de Santa Ana.

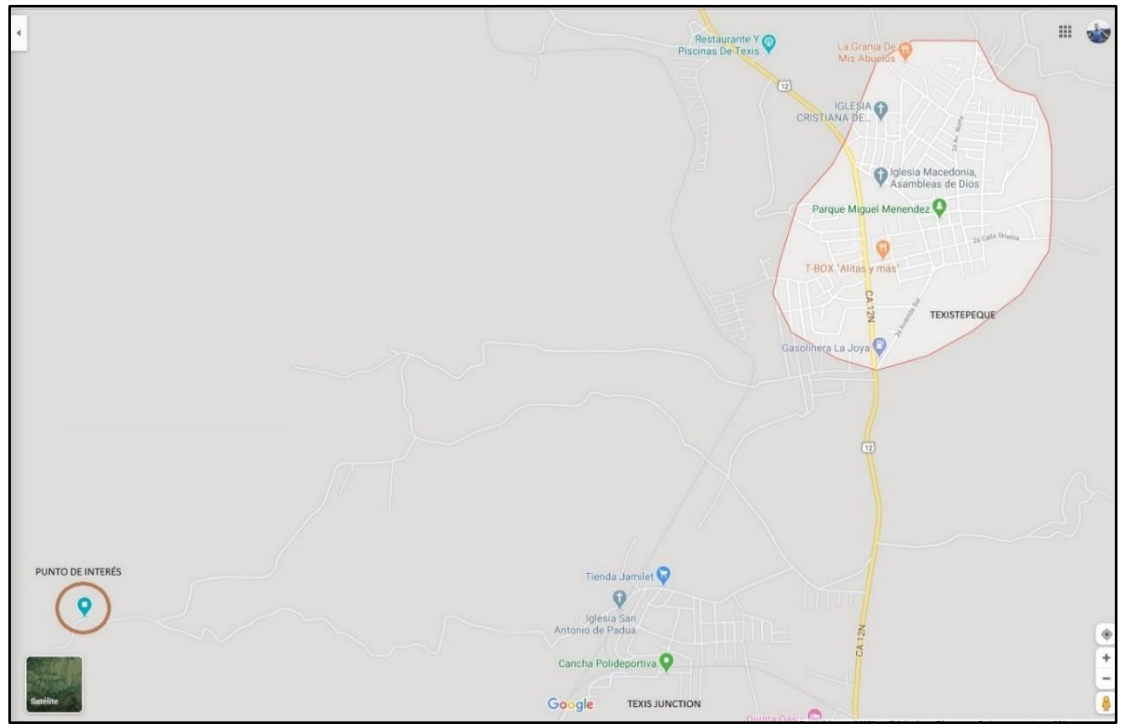

ILUSTRACIÓN 3.35: Mapa de ubicación del sitio de interés. Fuente: (Google maps,2020).

Para llevar a cabo dicho levantamiento, se realizó una visita de campo en la cual se delimitó el área de estudio, tomando 35 metros a cada lado la calle y 60 metros aguas arriba y aguas abajo sobre el cauce del rio Chuquezate en el punto de interés. En el levantamiento se realizó con una estación total y todo su equipo correspondiente, y como resultado se obtuvieron los siguientes puntos con sus respectivas coordenadas:

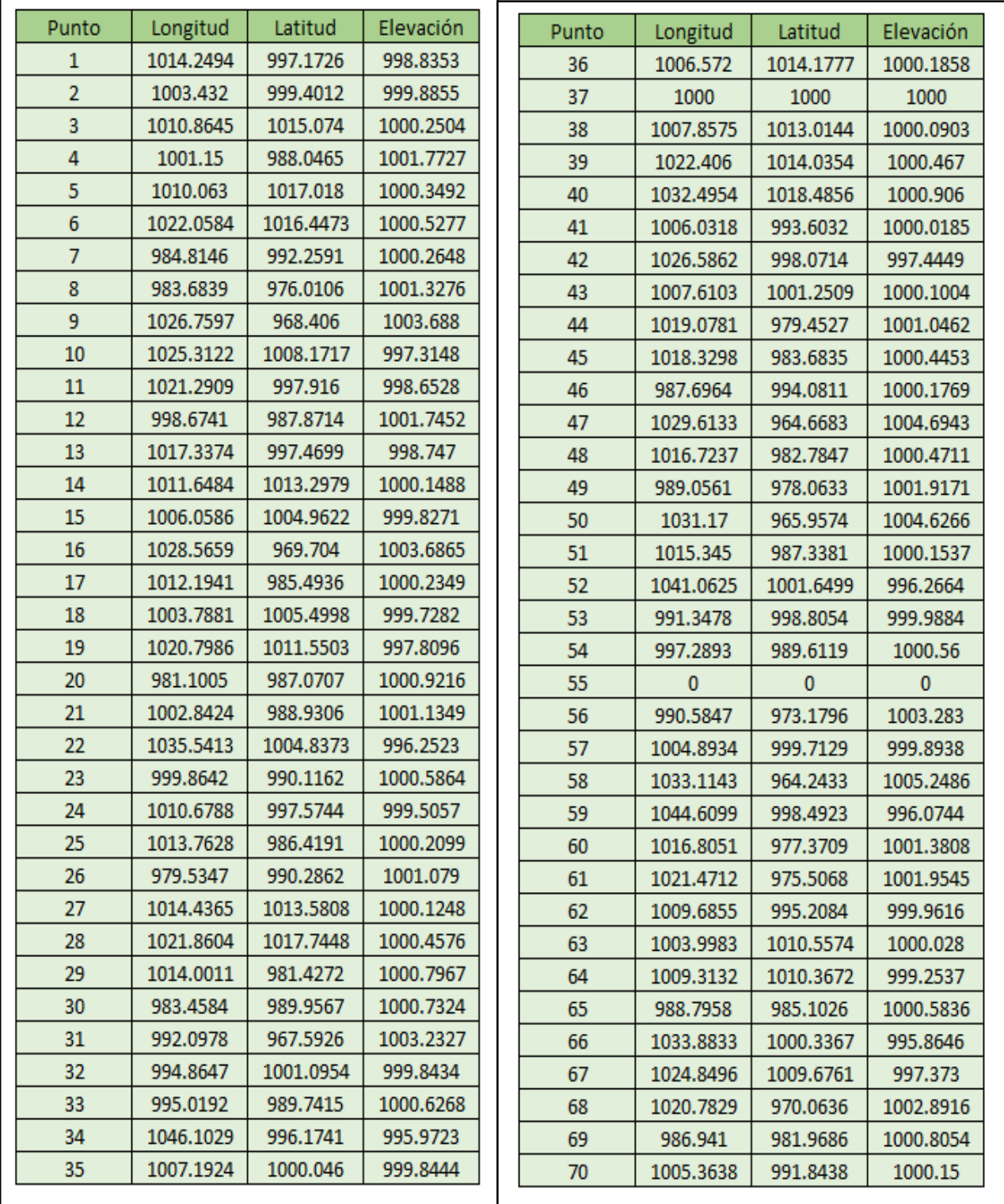

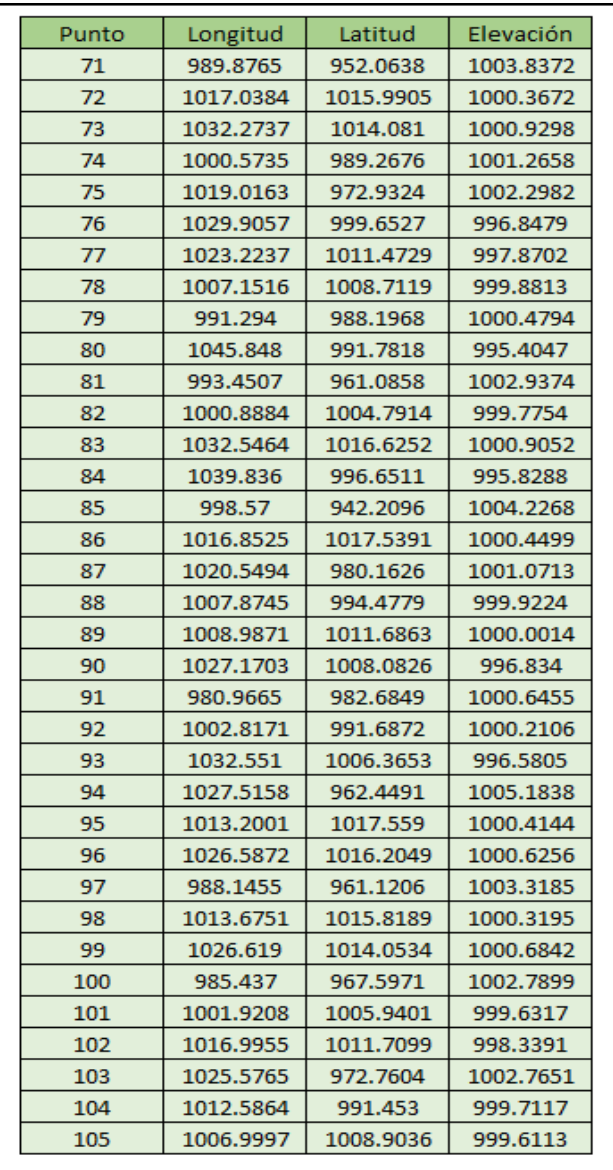

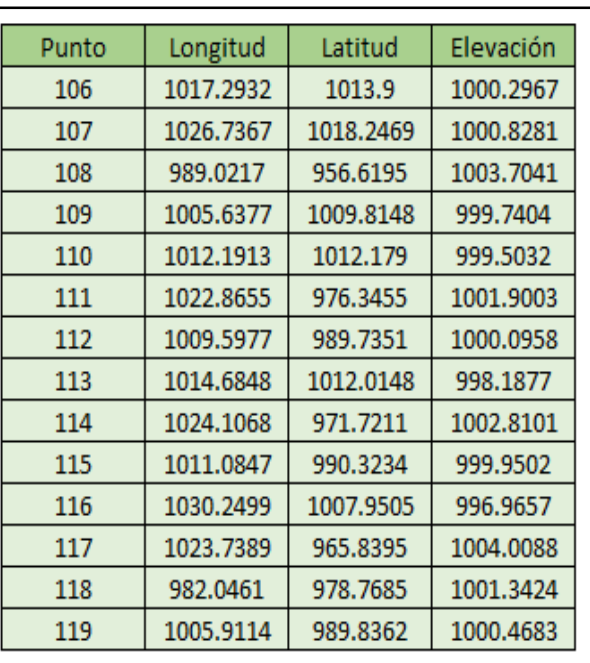

TABLA 3.26: Coordenadas de puntos obtenidos en levantamiento topográfico. Fuente: Elaboración propia.

Para el procesamiento de los datos se hará uso de Autodesk Civil 3D 2018, teniendo como primer paso generar una nube de puntos con las coordenadas obtenidas en el levantamiento en campo como se puede apreciar en la ilustración 3.36, donde se pudo confirmar que el levantamiento se realizó correctamente ya que se visualiza la configuración del terreno observada en la visita de campo.

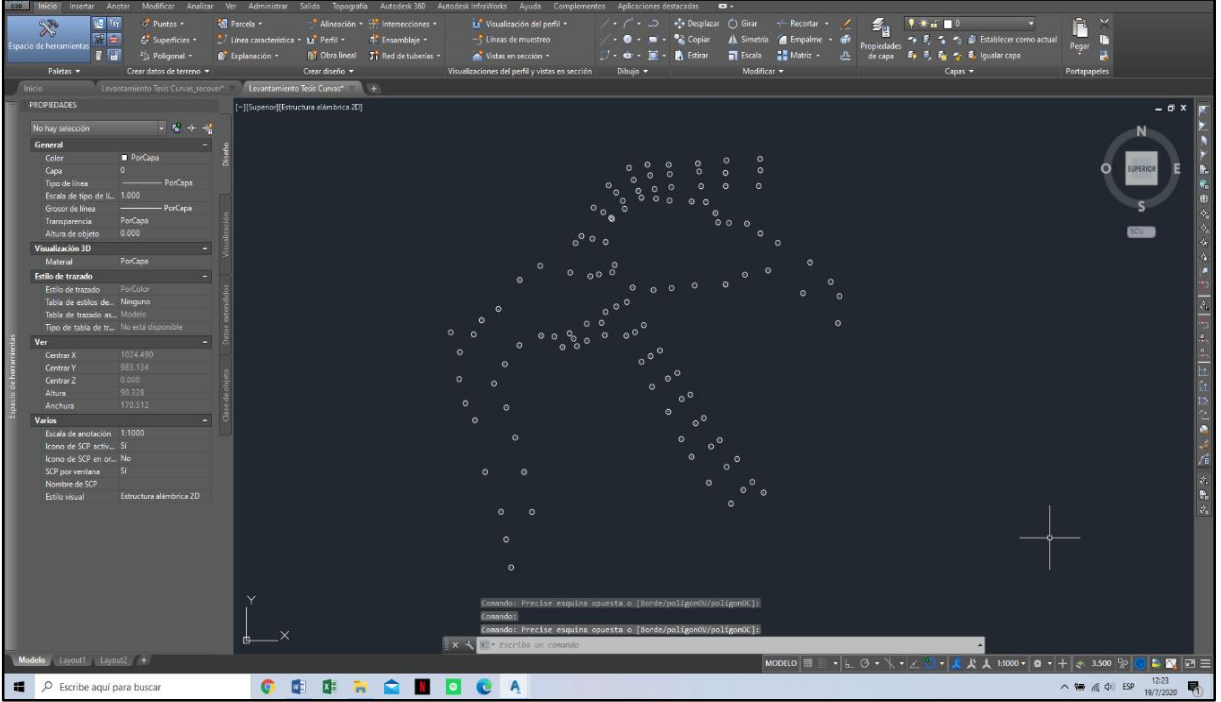

ILUSTRACIÓN 3.36: Nube de puntos en Autodesk Civil 3D 2018. Fuente: Elaboración propia.

### Alineamiento Horizontal.

Para realizar el alineamiento horizontal se procedió a trazar las líneas correspondientes entre los puntos según su categoría y así se generó un mejor esquema del punto de interés, donde se detalla la forma que tienen los tramos de carretera que unirá el puente y el cauce del rio Chuquezate en el área de interés, a la vez que se puede visualizar el sentido en el que corren las aguas del rio (ilustración 3.37), luego se procedió a la realización del esquema de ubicación del punto de interés apreciable en la ilustración 3.38.

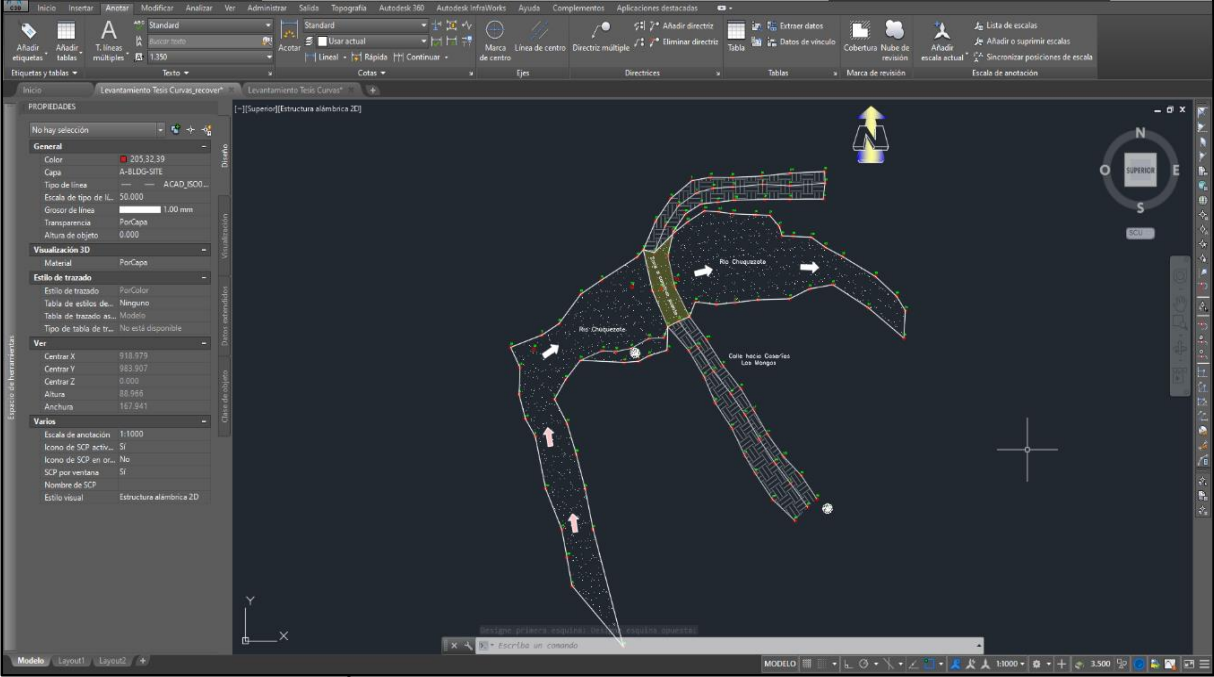

ILUSTRACIÓN 3.37: Esquema de vista en planta del punto de interés. Fuente: Elaboración propia.

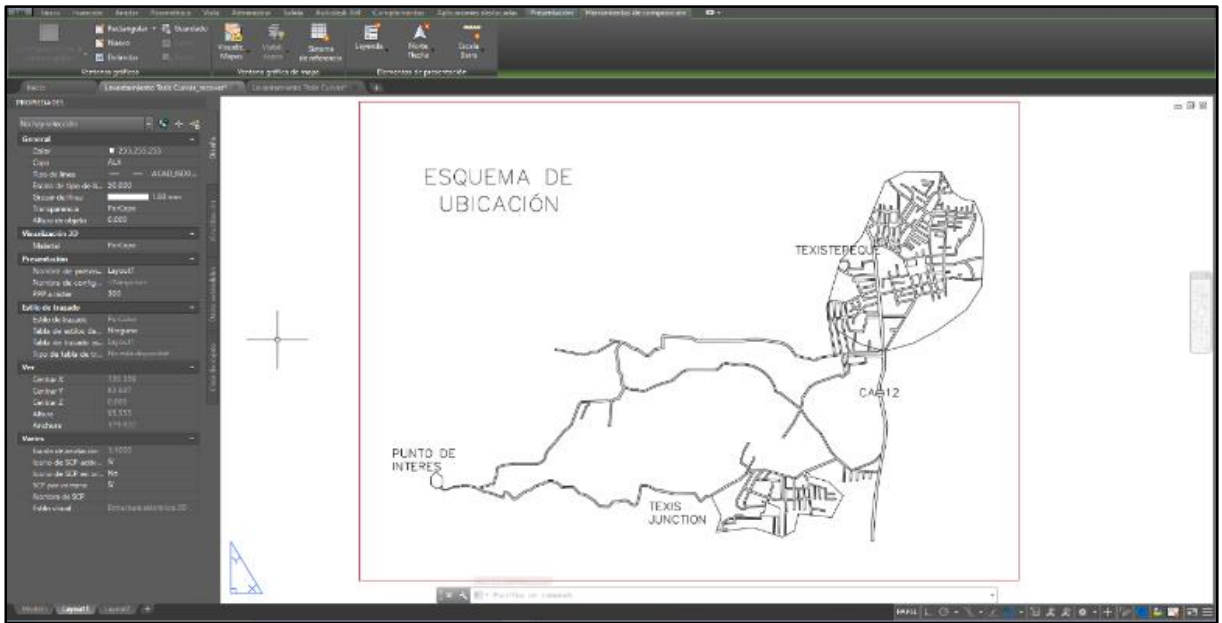

ILUSTRACIÓN 3.38: Esquema de ubicación del punto de interés. Fuente: Elaboración propia.

#### > Alineamiento Vertical.

Para cubrir la parte del alineamiento vertical, como primer paso se generan las respectivas curvas de nivel del terreno con la información de elevaciones haciendo uso del software Autodesk Civil 3D 2018.

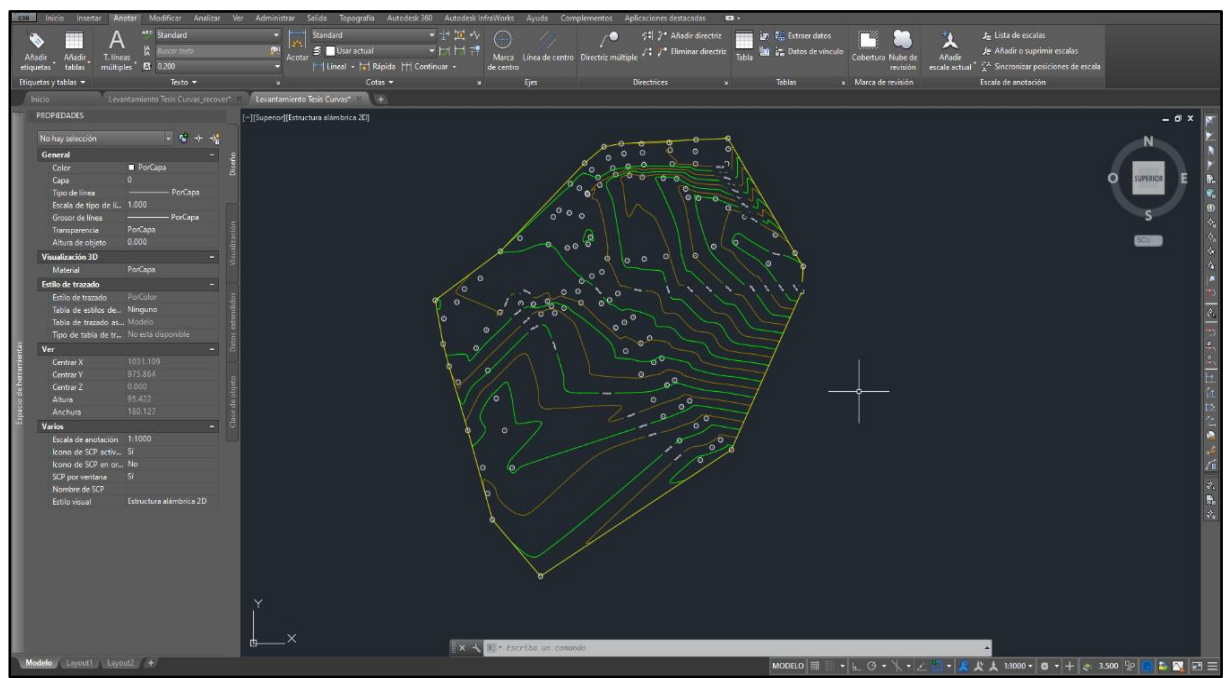

Ilustración 3.39 – Curvas de nivel del área cercana al punto de interés. Fuente: Elaboración propia.

## **3.4.1 Modificaciones a la topografía del terreno.**

En el punto de interés se realizará un dragado del rio debido a que los mismos habitantes del lugar con tal de poder atravesar el rio, han colocado material sobre el cauce en la parte que se intercepta con la calle existente. Por lo que, previo a toda la construcción a realizar, se procederá a retirar el material innecesario, para de esa forma, encausar el rio sobre una sección uniforme en la parte que atravesará el puente.

En la visita técnica realizada al lugar se pudo verificar que el área de intervención para retirar el material será de un ancho de 12 metros (longitud del puente) por una longitud de 4 metros (ancho del puente) y con una profundidad de 2 metros aproximadamente, con las curvas de nivel se genera el perfil de la calle a intervenir y verificar los desniveles a cubrir con la construcción del puente, esto se aprecia en la ilustración 3.40, de igual manera se genera la ilustración 3.41 que contiene la sección transversal del río Chuquezate en la intercepción de los tramos de calle existente considerando las obras de dragado y conformación de taludes proyectadas, considerando la remoción del material innecesario antes mencionado que se realizará para la ejecución de la obra. .

Se obtuvieron las correspondientes coordenadas de la sección transversal presentada en la ilustración 3.42, estos se utilizarán para el desarrollo del estudio hidrológico:

| Coordenadas de<br>sección transversal |       |         |
|---------------------------------------|-------|---------|
| Punto                                 | Х     |         |
|                                       | 0.00  | 999.841 |
| 2                                     | 0.40  | 997.591 |
| 3                                     | 3.00  | 997.591 |
| 4                                     | 6.00  | 997.591 |
| 5                                     | 9.00  | 997.591 |
| 6                                     | 11.60 | 997.591 |
|                                       | 12.00 | 999.841 |

ILUSTRACIÓN 3.42: Coordenadas de la sección transversal del río.

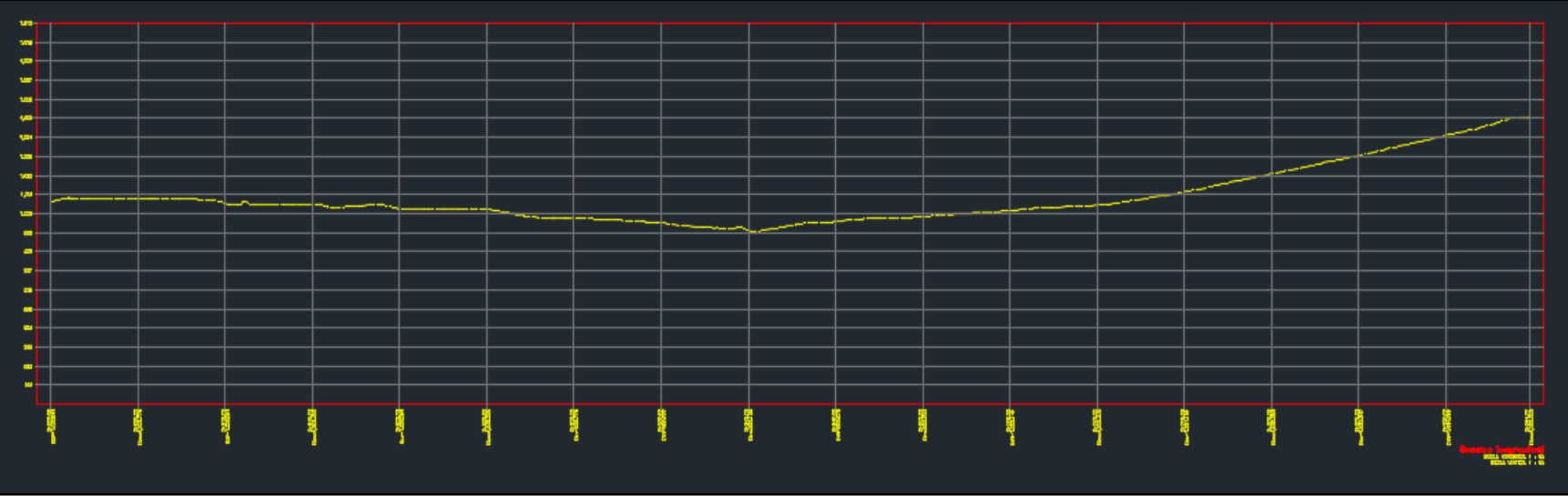

ILUSTRACIÓN 3.40: Perfil longitudinal de eje de calle que atraviesa el río Chuquezate.

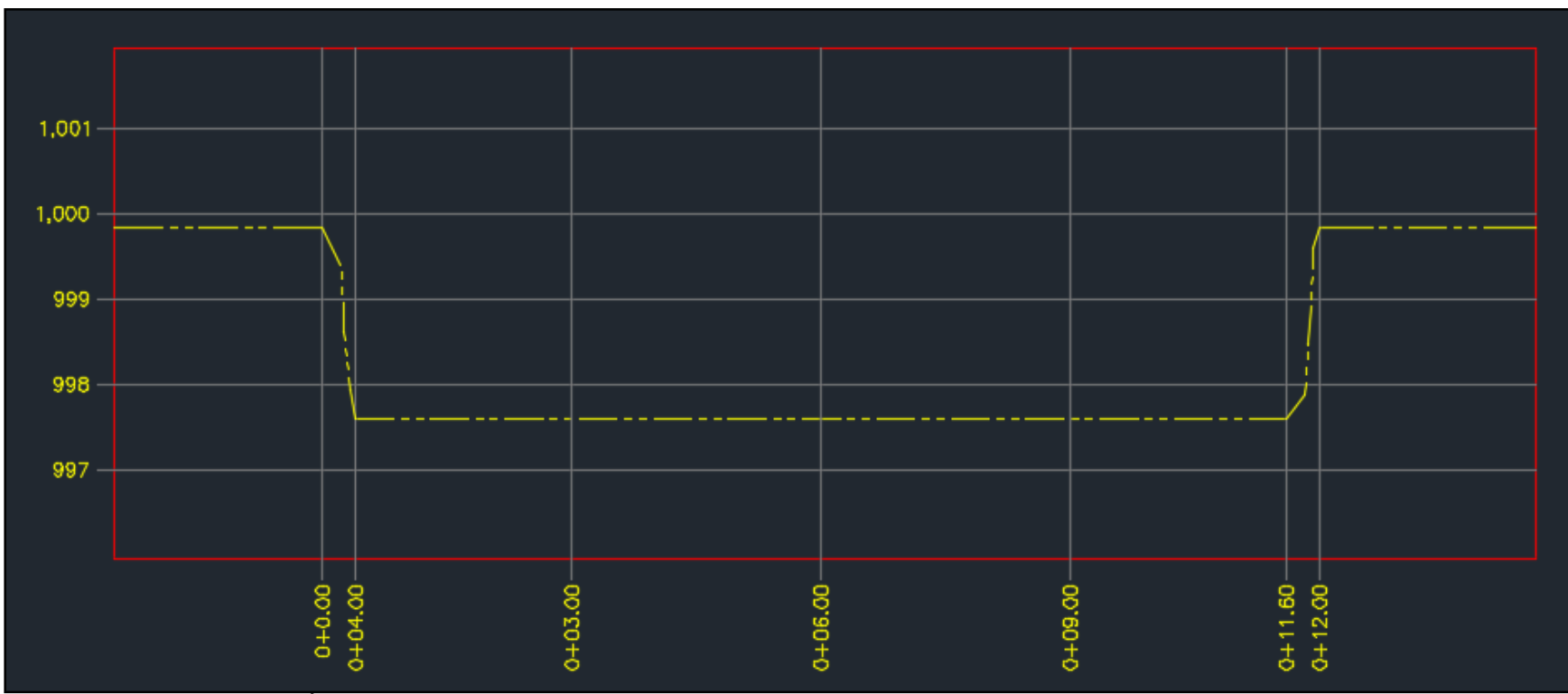

ILUSTRACIÓN 3.41: Sección transversal del río Chuquezate en el punto donde se cruza la calle existente.

Se trazaron los perfiles para la sección transversal del eje del proyecto a cada 3 metros, los cuales se puede apreciarse con mayor detalle en los planos adjuntos.

Como parte del proceso de modificación del terreno, ha de considerarse el estado final de este, el cual, al momento de la finalización de la obra se estima que el perfil correspondiente al punto de intercepción de la calle existente incluido el puente, sea como aprecia en la siguiente ilustración:

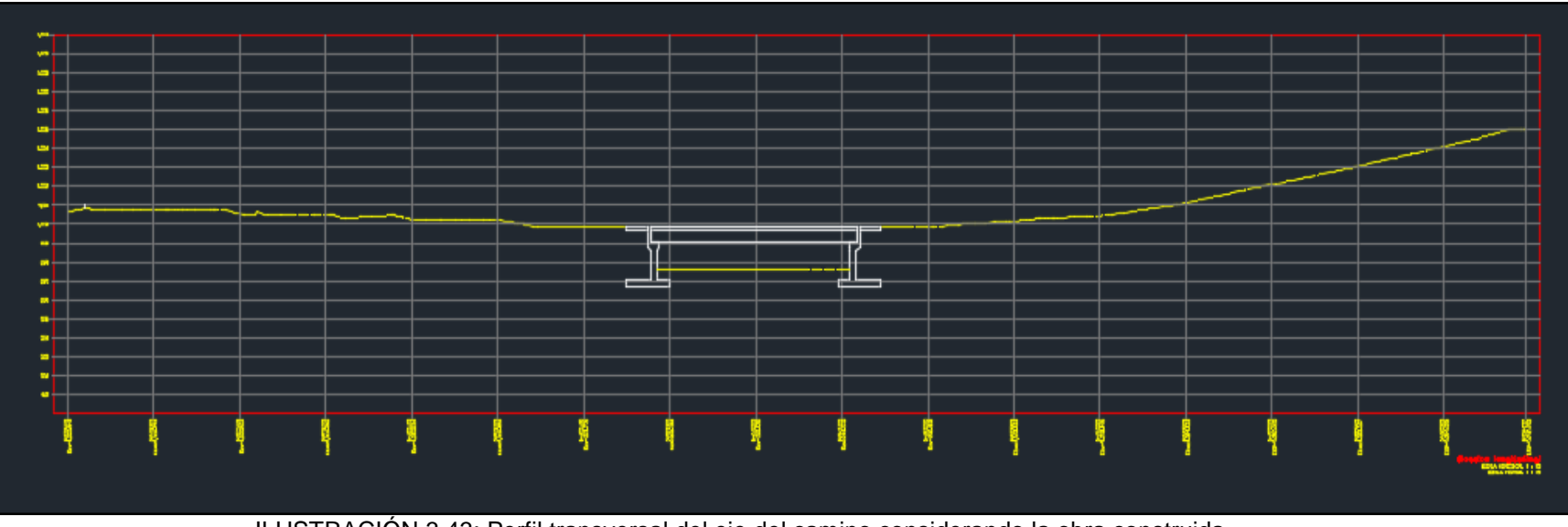

ILUSTRACIÓN 3.43: Perfil transversal del eje del camino considerando la obra construida.

### **3.5 Evaluación de impacto ambiental.**

### **3.5.1 Análisis cualitativo – Método MEL-ENEL.**

### **3.5.1.1 Desglose de actividades del proyecto.**

Las acciones de la evaluación de impacto ambiental para el diseño de un puente sobre el río Chuquezate conforman 26 actividades, las cuales están divididas en 8 para fase de diseño, 14 para la fase de ejecución y 4 para la fase de operación. Se considera que estas actividades traen consigo consecuencias potencialmente impactantes para el medio, motivo por el cual se analizarán.

Las tablas de actividades del proyecto contienen las acciones con su respectivo número de referencia y un código que le resume.

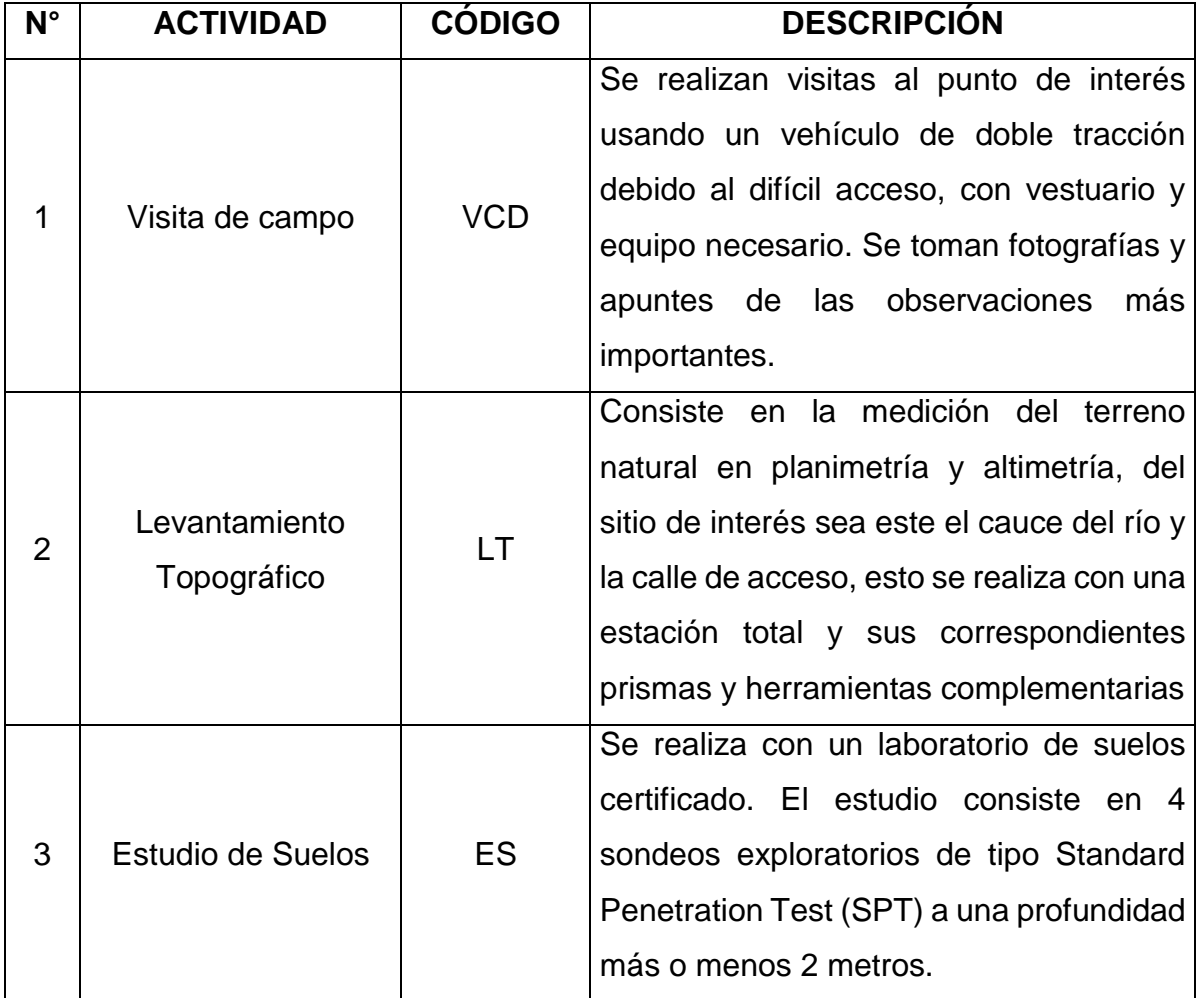

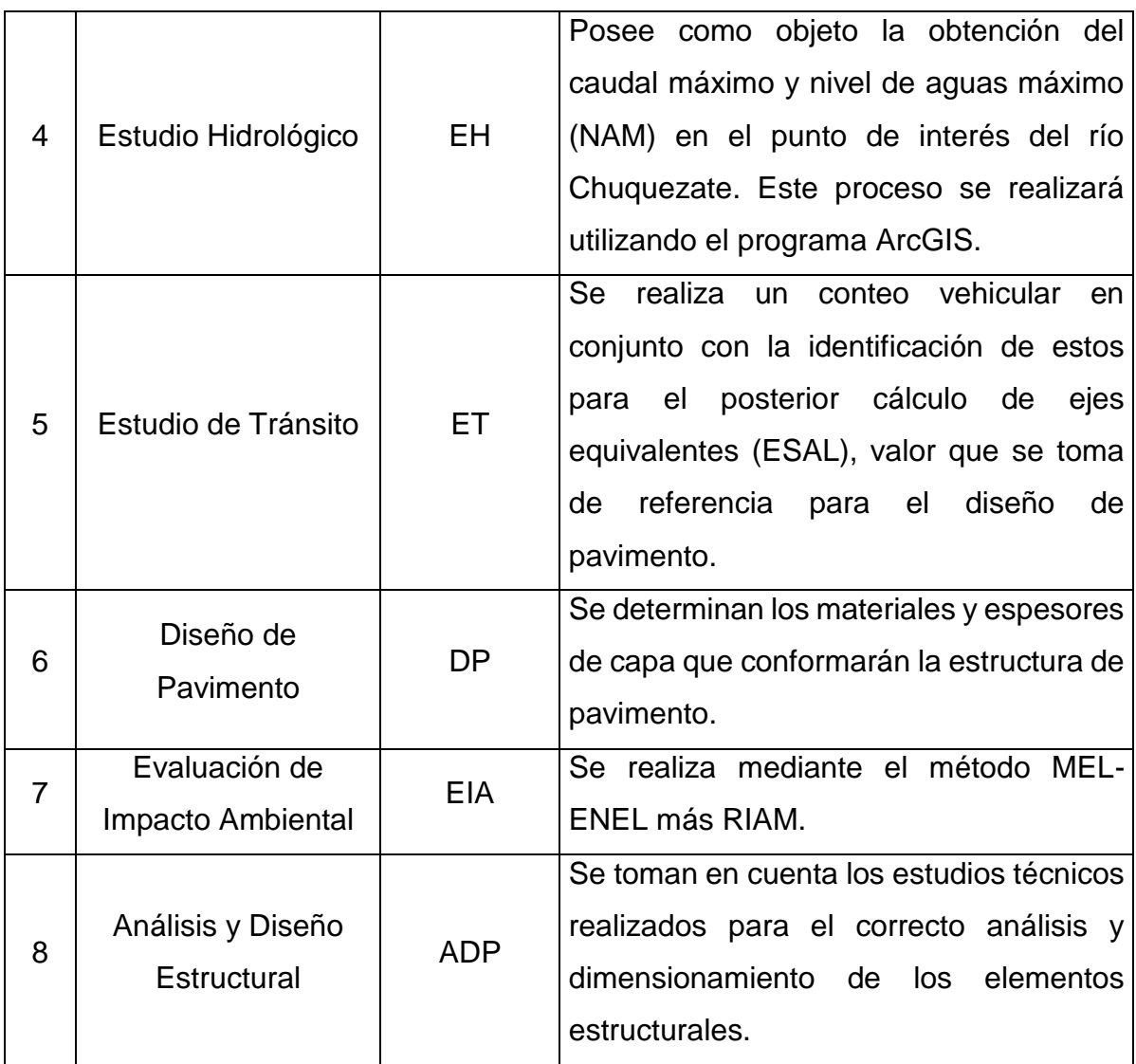

TABLA 3.27: Desglose de actividades en fase de diseño.

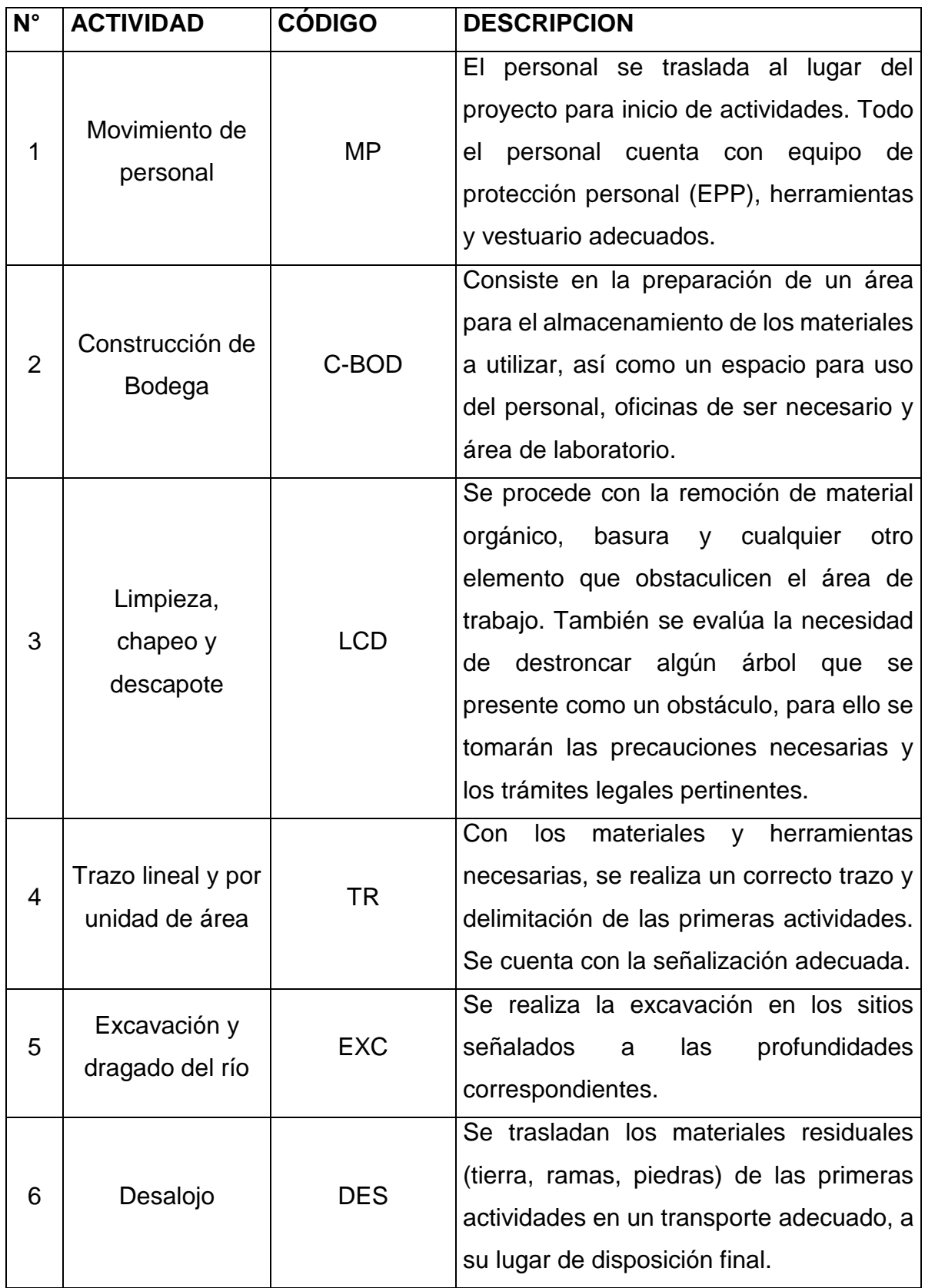

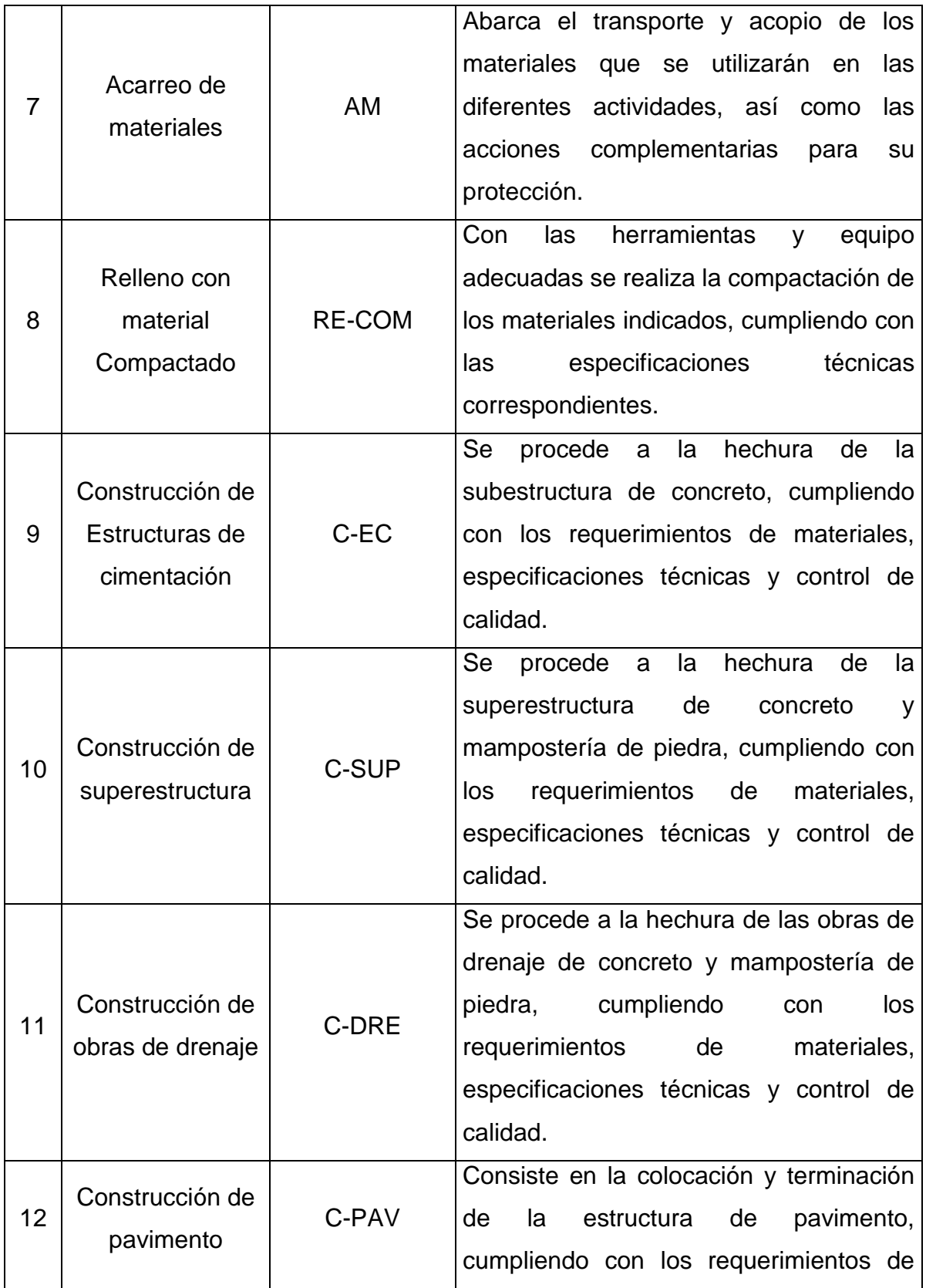

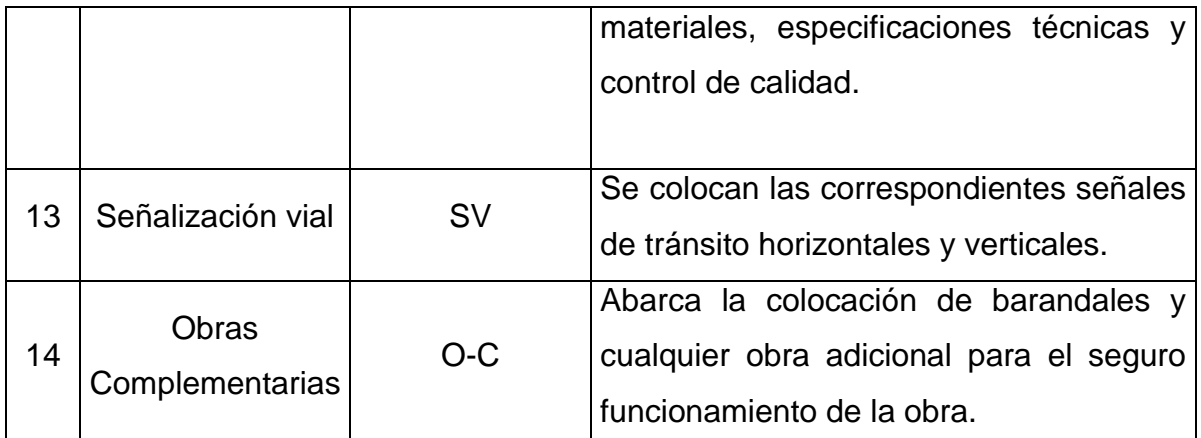

TABLA 3.28: Desglose de actividades en fase de ejecución.

Fuente: Elaboración propia.

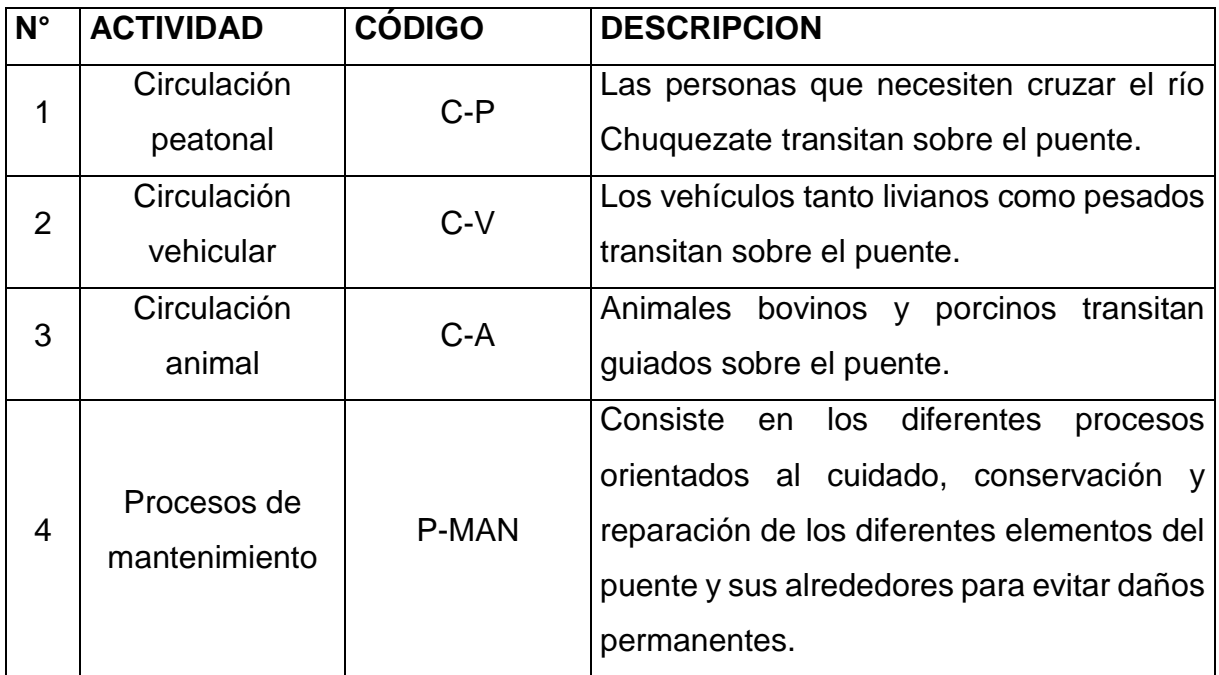

TABLA 3.29: Desglose de actividades en fase de operación.

### **3.5.1.2 Desglose de factores ambientales.**

Para la ejecución de esta etapa se visitó el lugar de interés para conocer el medio donde se llevará a cabo la obra. Los factores encontrados cumplen con las características de colectividad y exclusividad; estos son 6 (suelo, agua, aire, flora y fauna, salud y socioeconómico), los mismos, a su vez se subdividen en 11 impactos potenciales.

A cada factor se le ha denominado con un número de referencia y un nombre clave, a cada impacto se le ha asignado un número, código, descripción y concepto que pueden ser encontrados en la siguiente tabla.

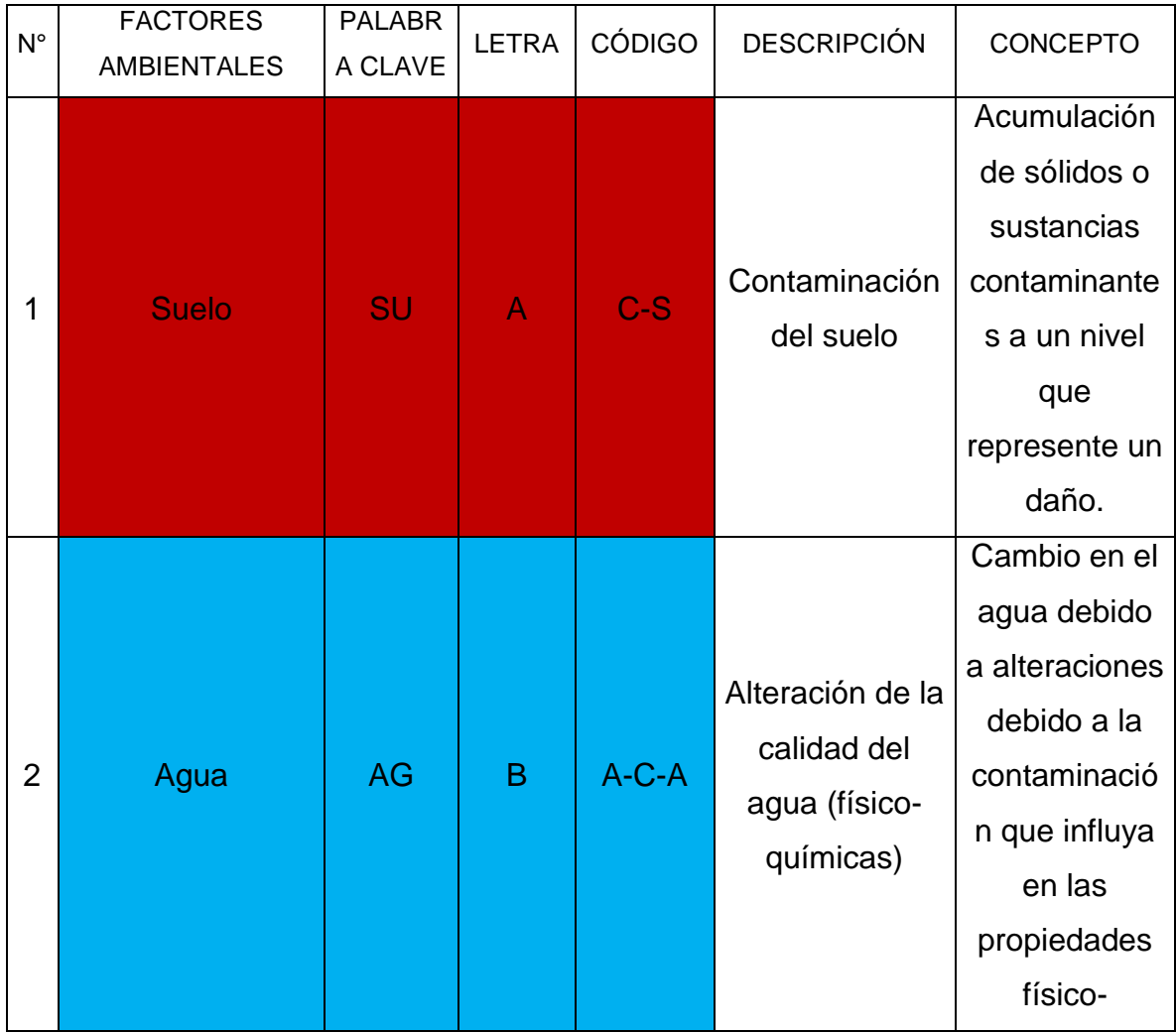

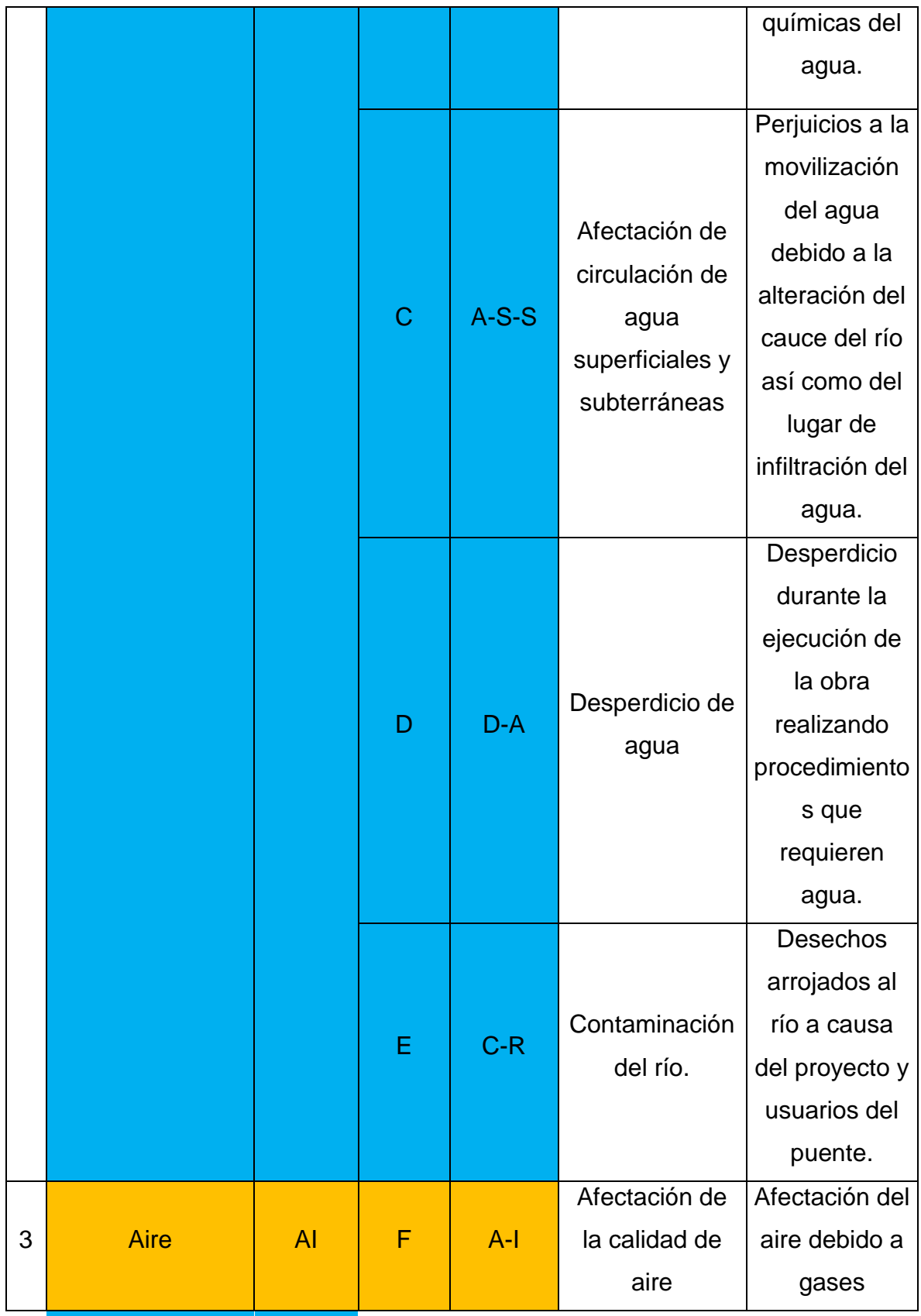

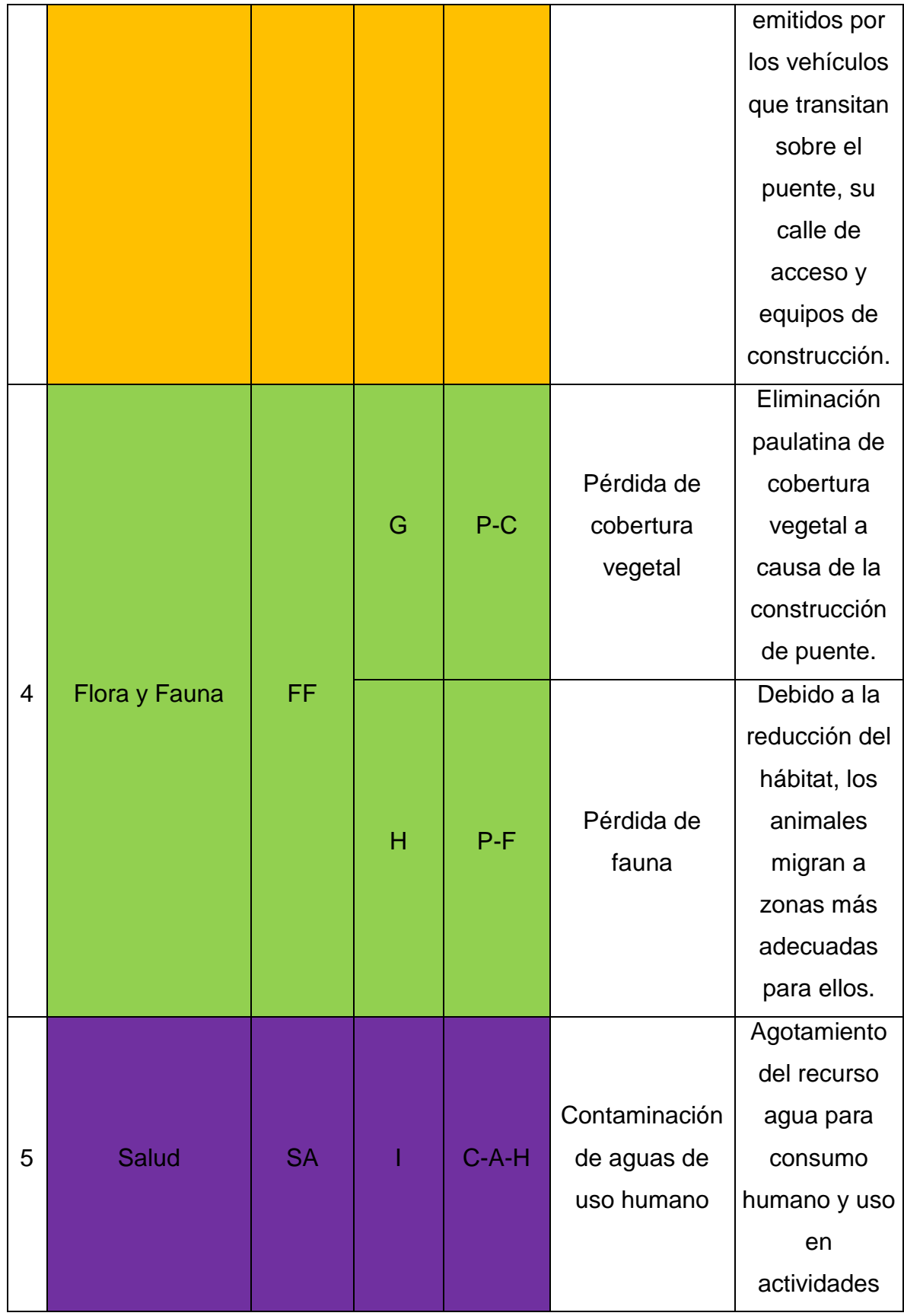

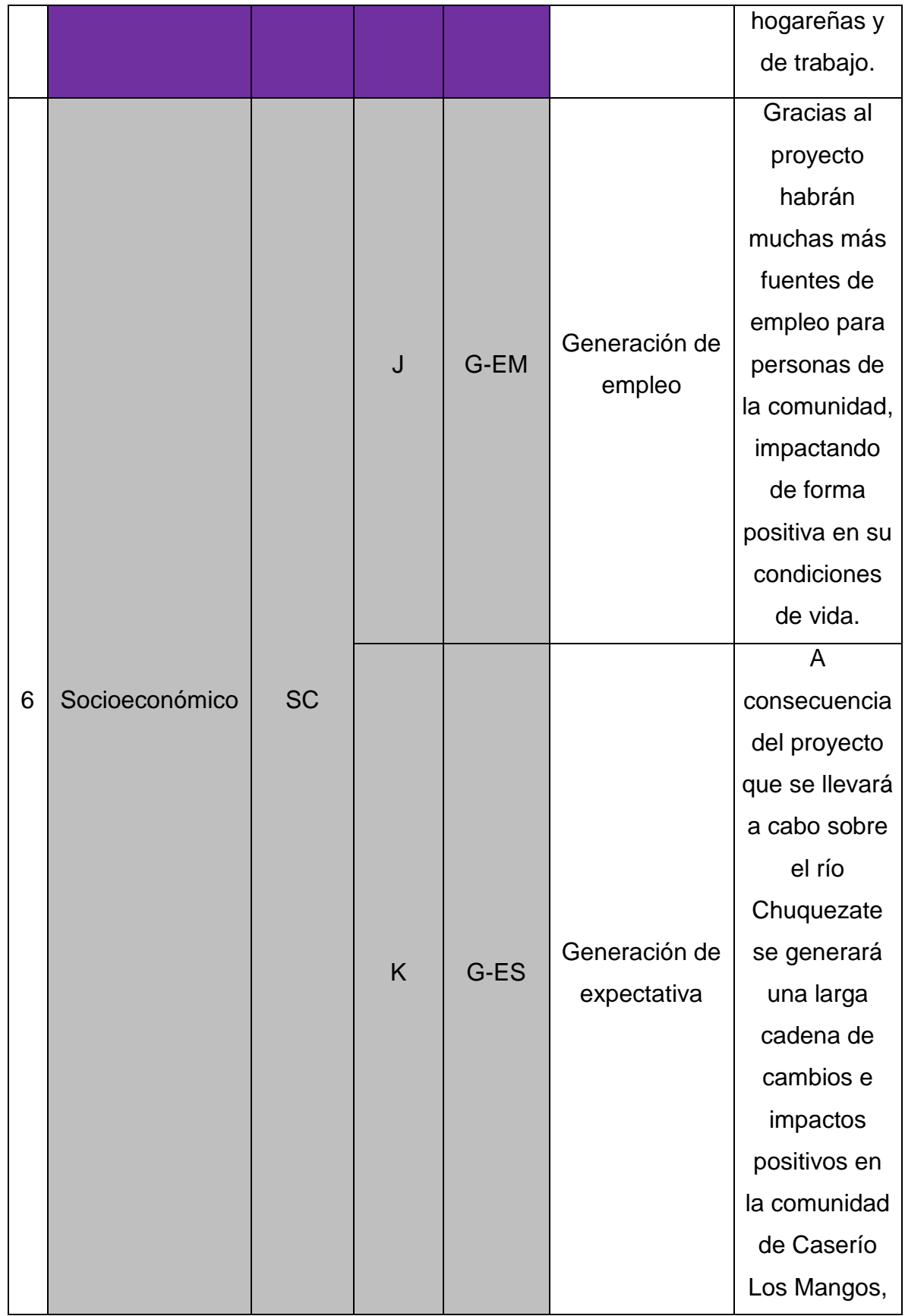

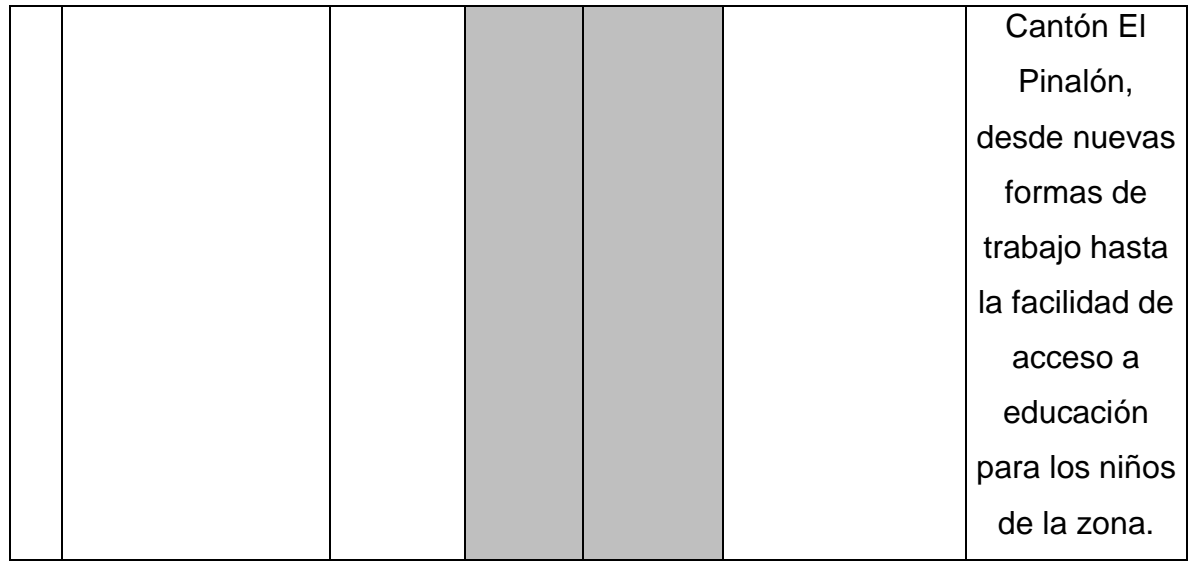

TABLA 3.30: Desglose de factores ambientales. Fuente: Elaboración propia.

## **3.5.1.3 Matriz de identificación de impactos ambientales.**

La matriz de identificación de impactos ambientales se elaboró comparando los diversos impactos ambientales con las actividades, como fruto de esta interacción se identificaron 73 impactos directos del proyecto.

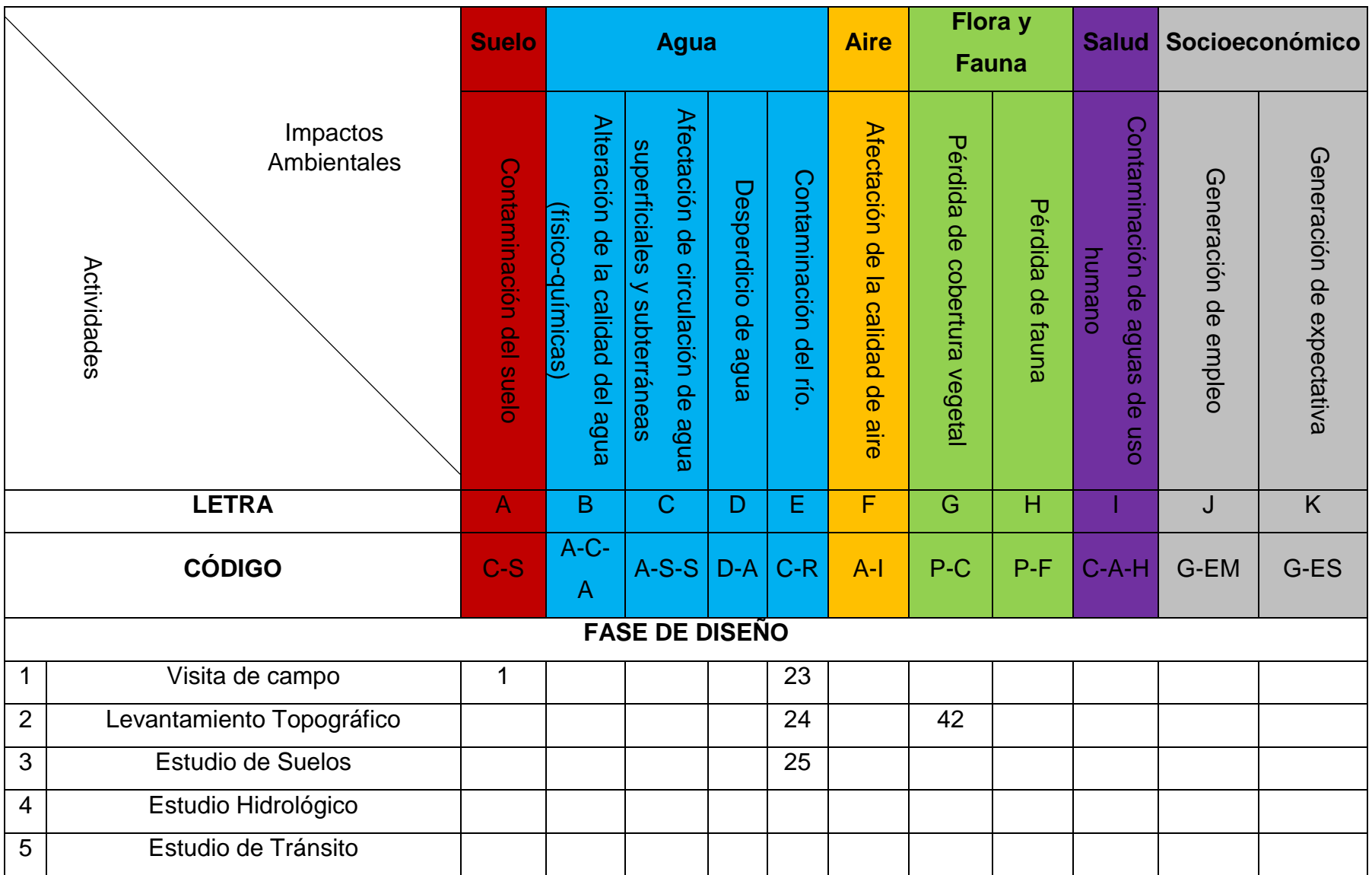

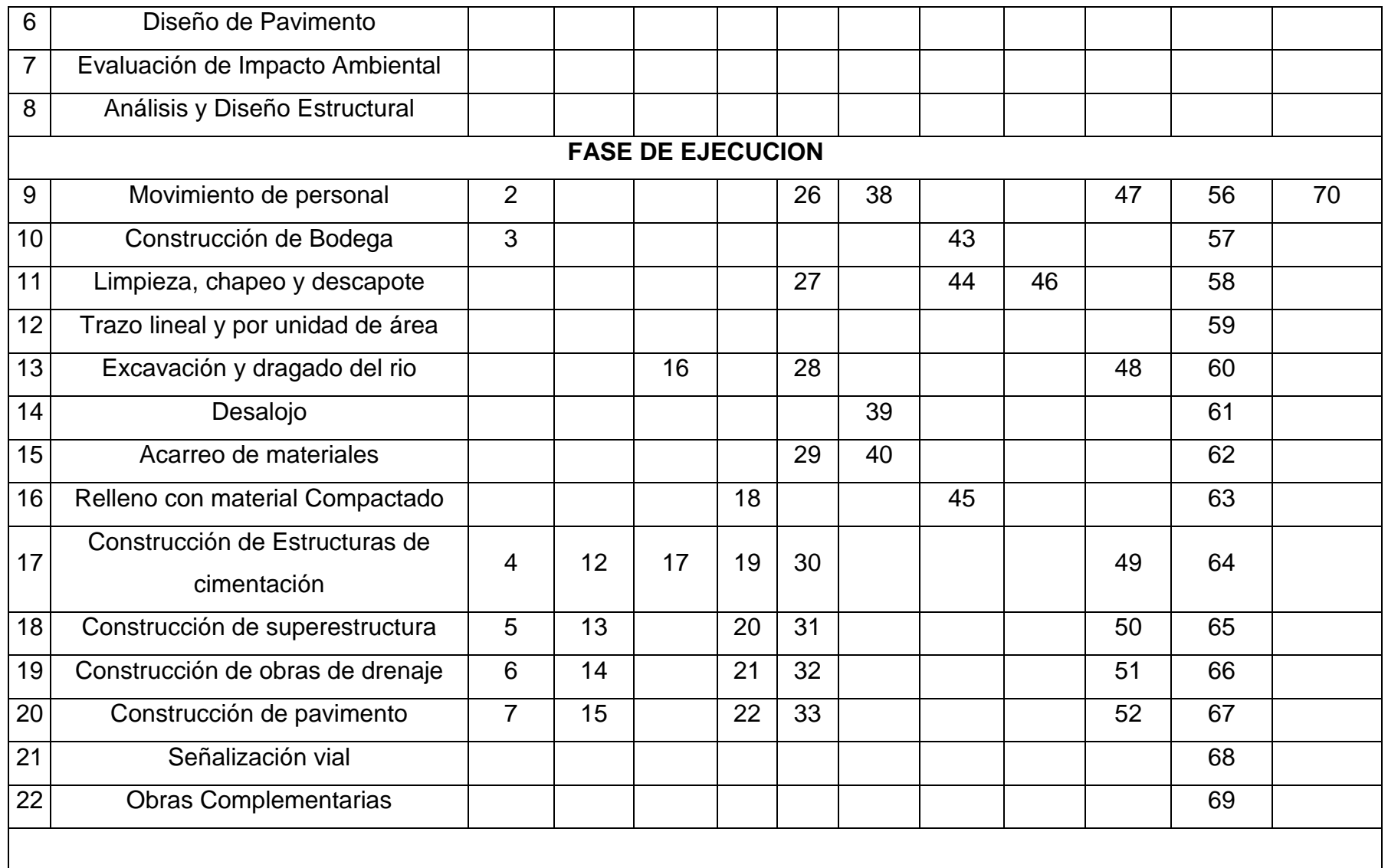

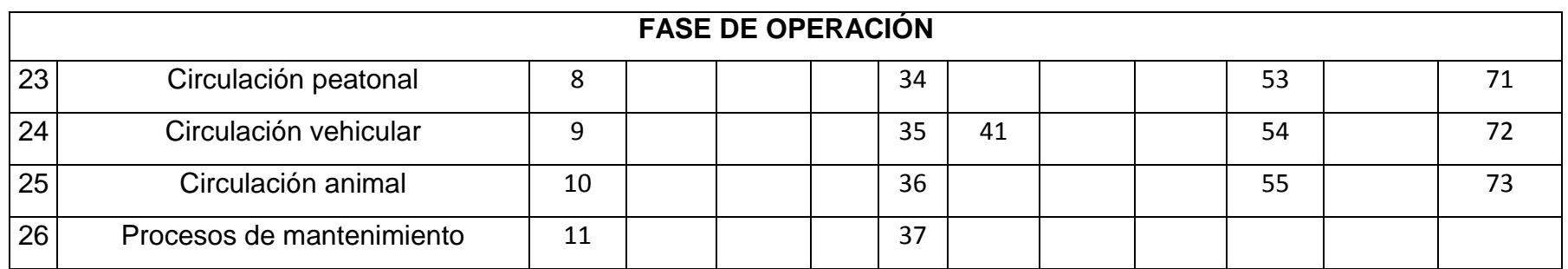

TABLA 3.31: Identificación de impactos ambientales*.*

### **3.5.1.4 Categorización por impactos genéricos.**

En la matriz genérica, a cada impacto directo se le asigna un nombre y una descripción, a partir de estos impactos directos surgen otros que son indirectos y posterior a ello, se valoran todos los impactos seleccionados los cuales se les puede identificar como positivos o negativos.

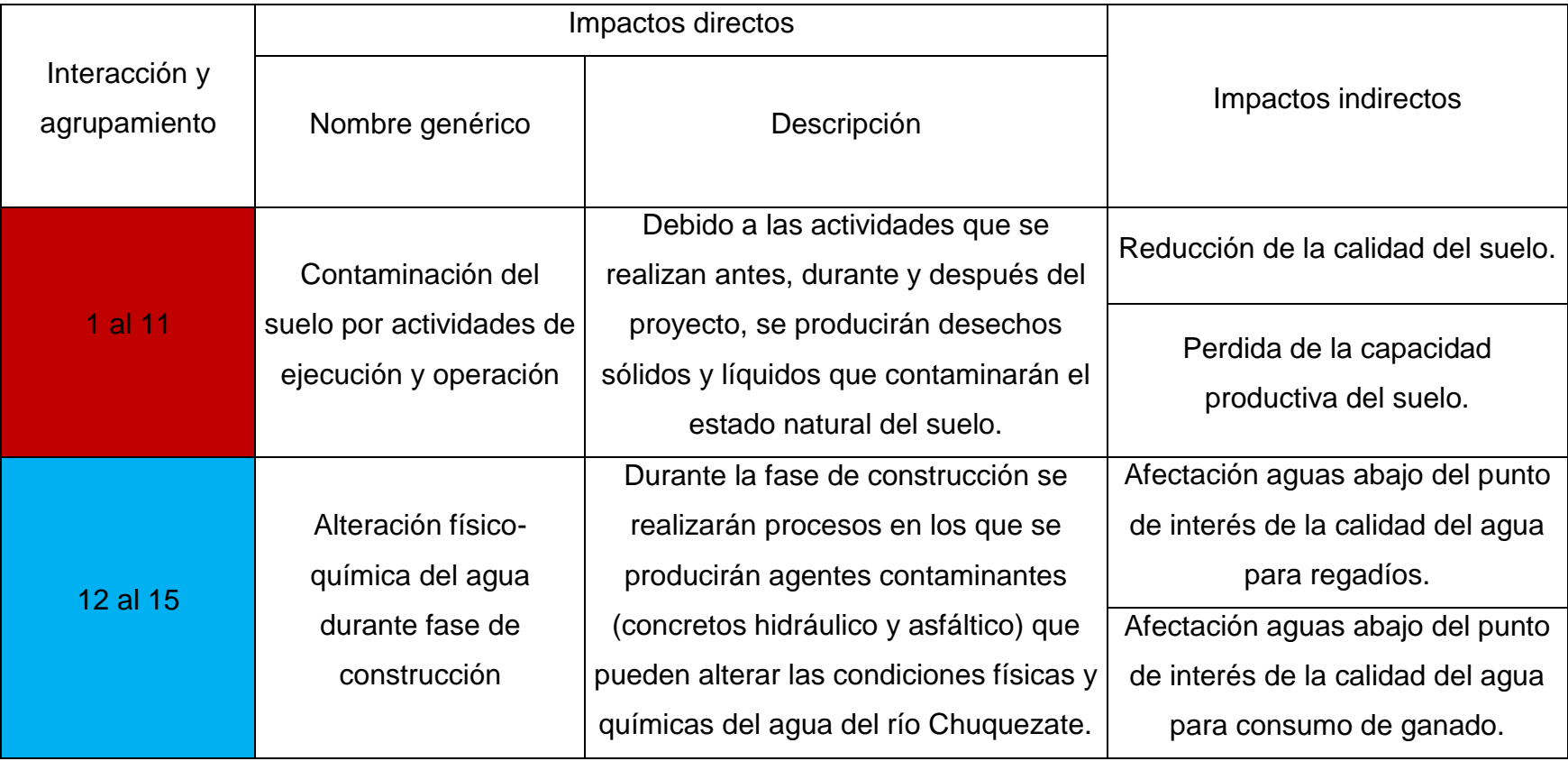
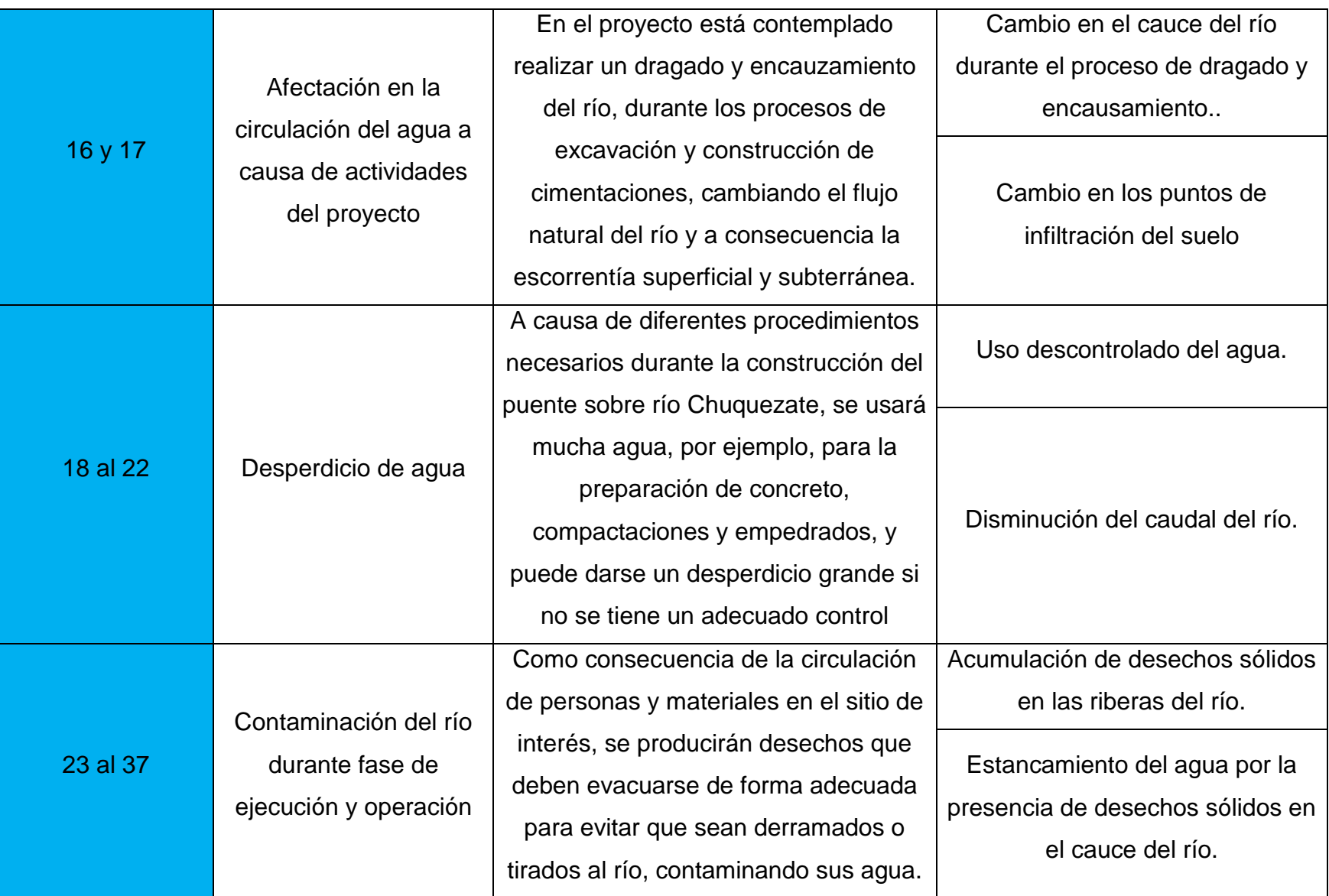

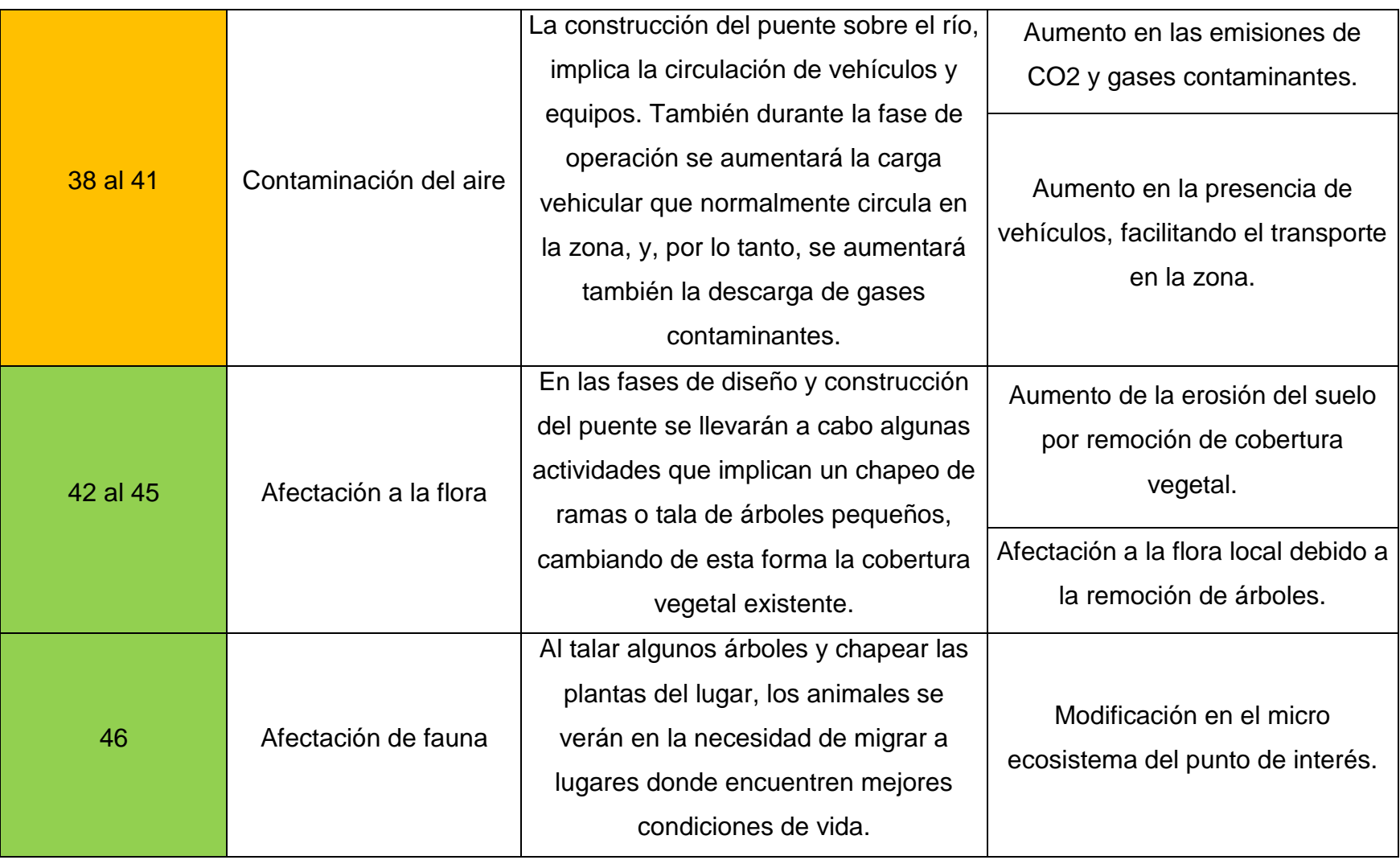

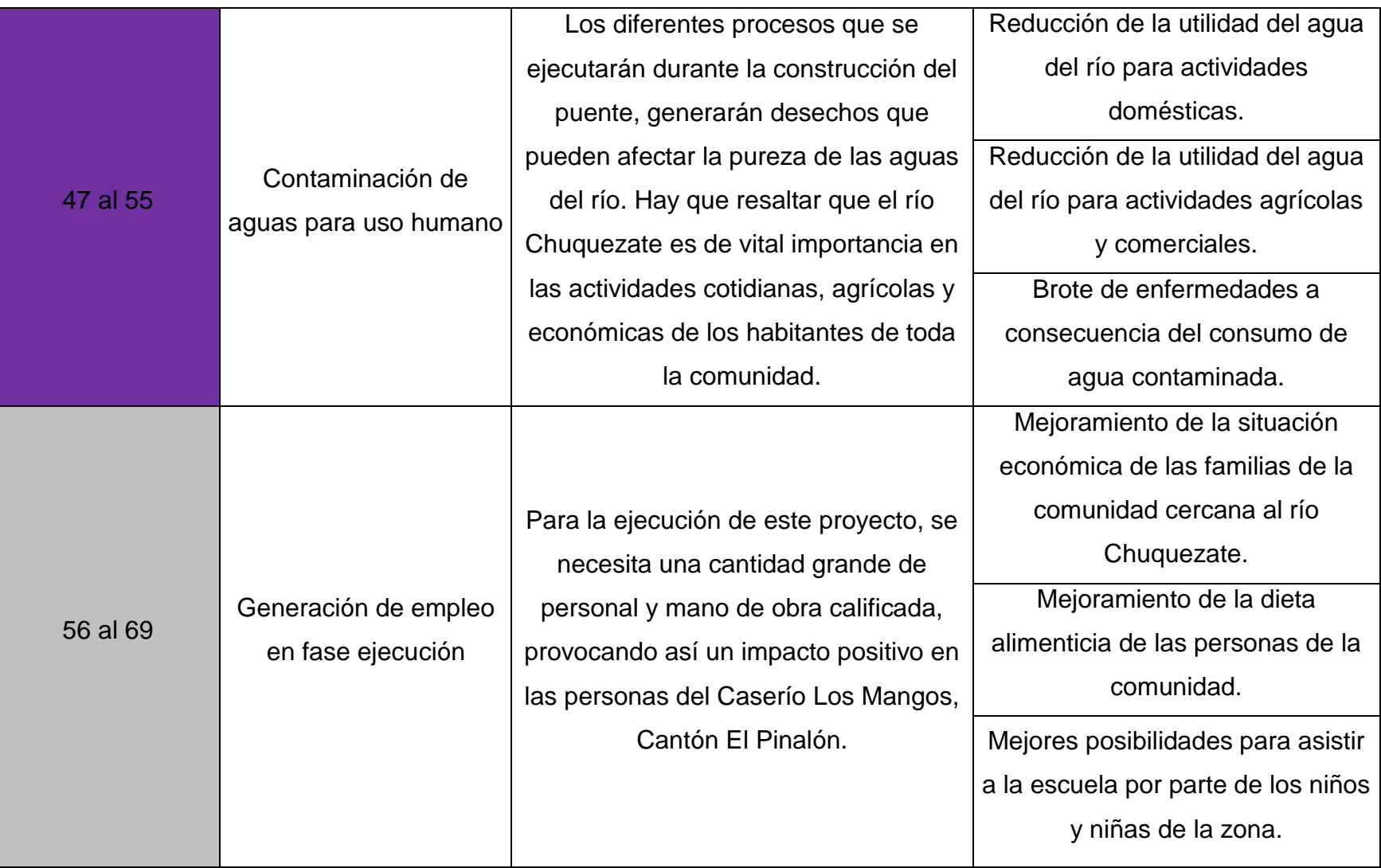

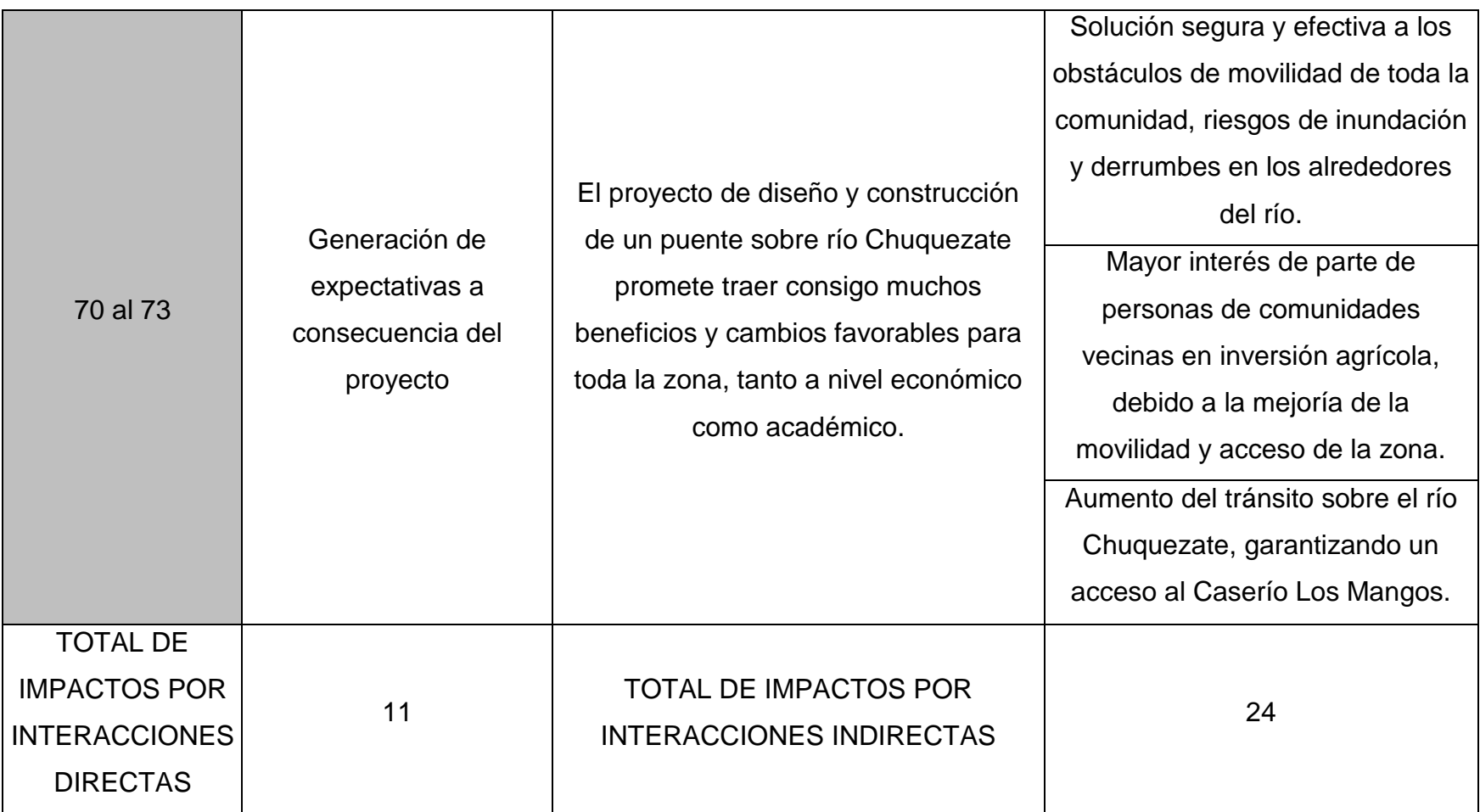

TABLA 3.32: Interacción de agrupamiento de impactos directos e indirectos*.*

# **3.5.2 Análisis cuantitativo – Matriz de evaluación rápida de impactos ambientales (RIAM).**

# **3.5.2.1 Evaluación de impactos genéricos y priorización de impactos por su significancia.**

El proceso de evaluación se trata de un análisis profundo de la significancia ambiental de los impactos genéricos. Para el caso de los componentes se seleccionaron una de las cuatro clasificaciones (P/C, B/E, E/O y S/C), esto para cada impacto indirecto, las valoraciones se darán en función de la siguiente tabla.

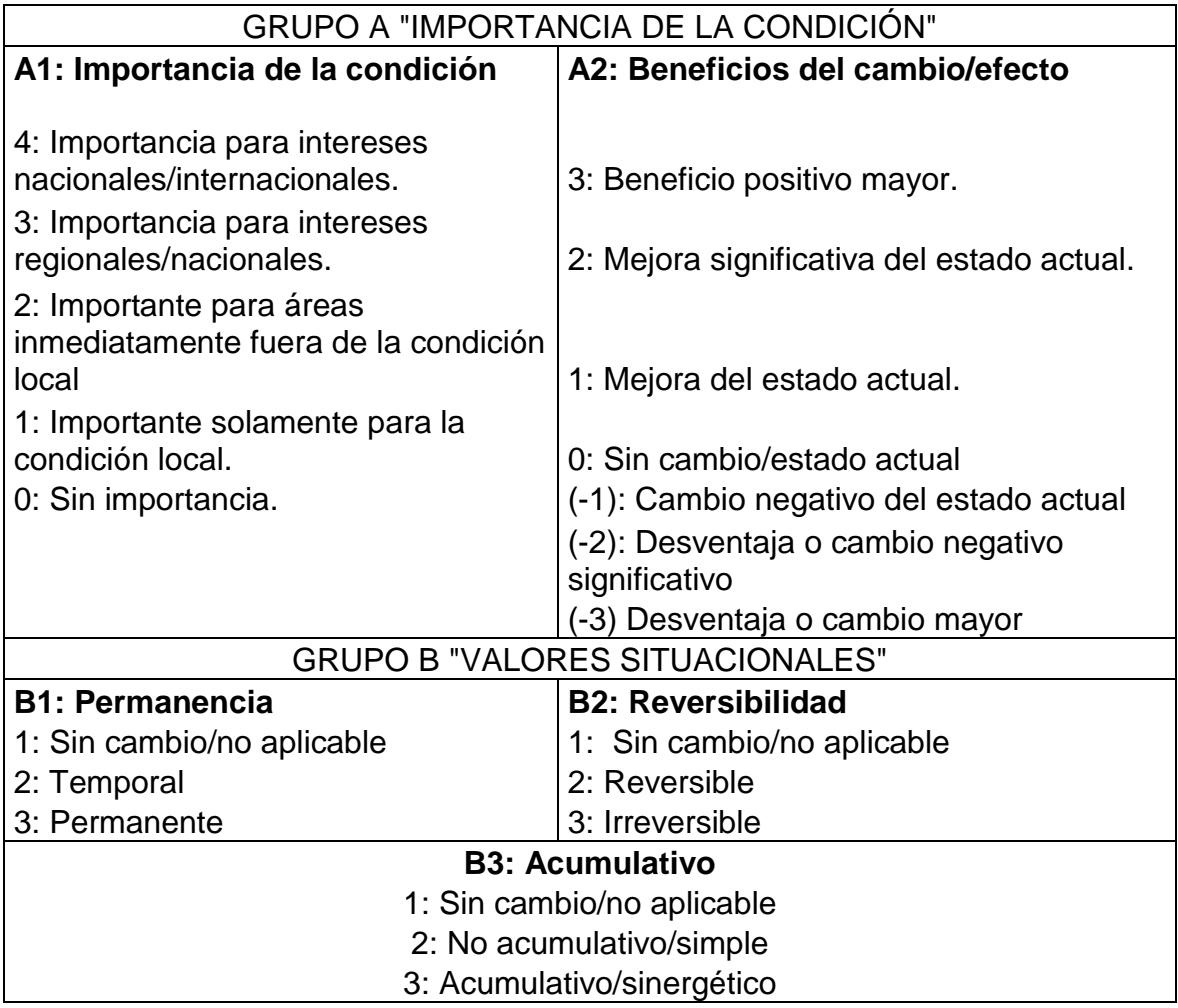

TABLA 3.33: Rango de valoración de impactos*.*

Los valores de la tabla 3.33 permite hacer una evaluación más exhaustiva de los impactos, ya sean positivos o negativos, de las fases de diseño, ejecución y operación de la estructura.

Se clasificaron como impactos indirectos positivos a todos aquellos que resulten en beneficios o ganancias para el medio, mientras que negativos a aquellos que modifican el medio de manera tal que acaba en pérdida o costo para el mismo.

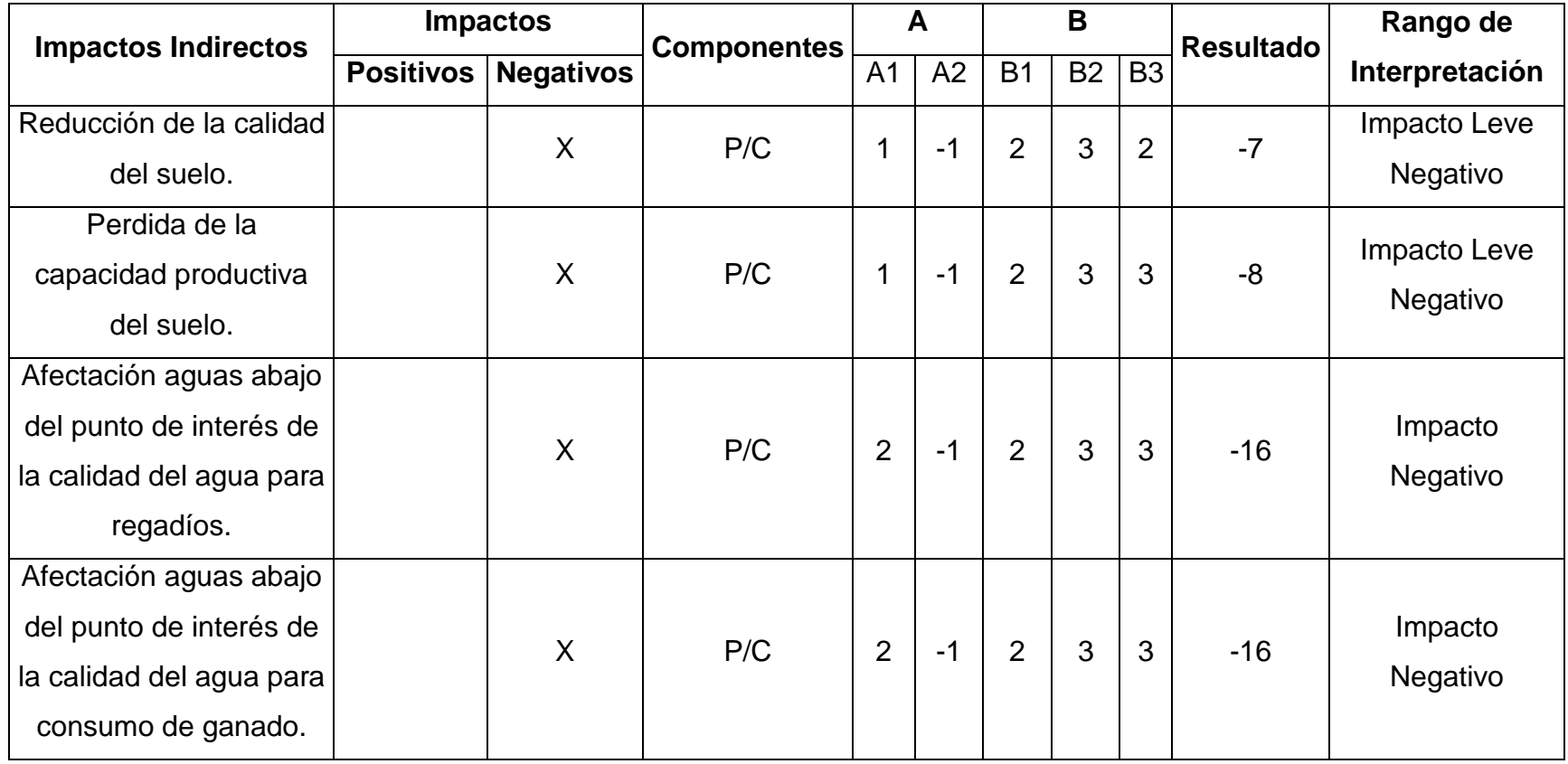

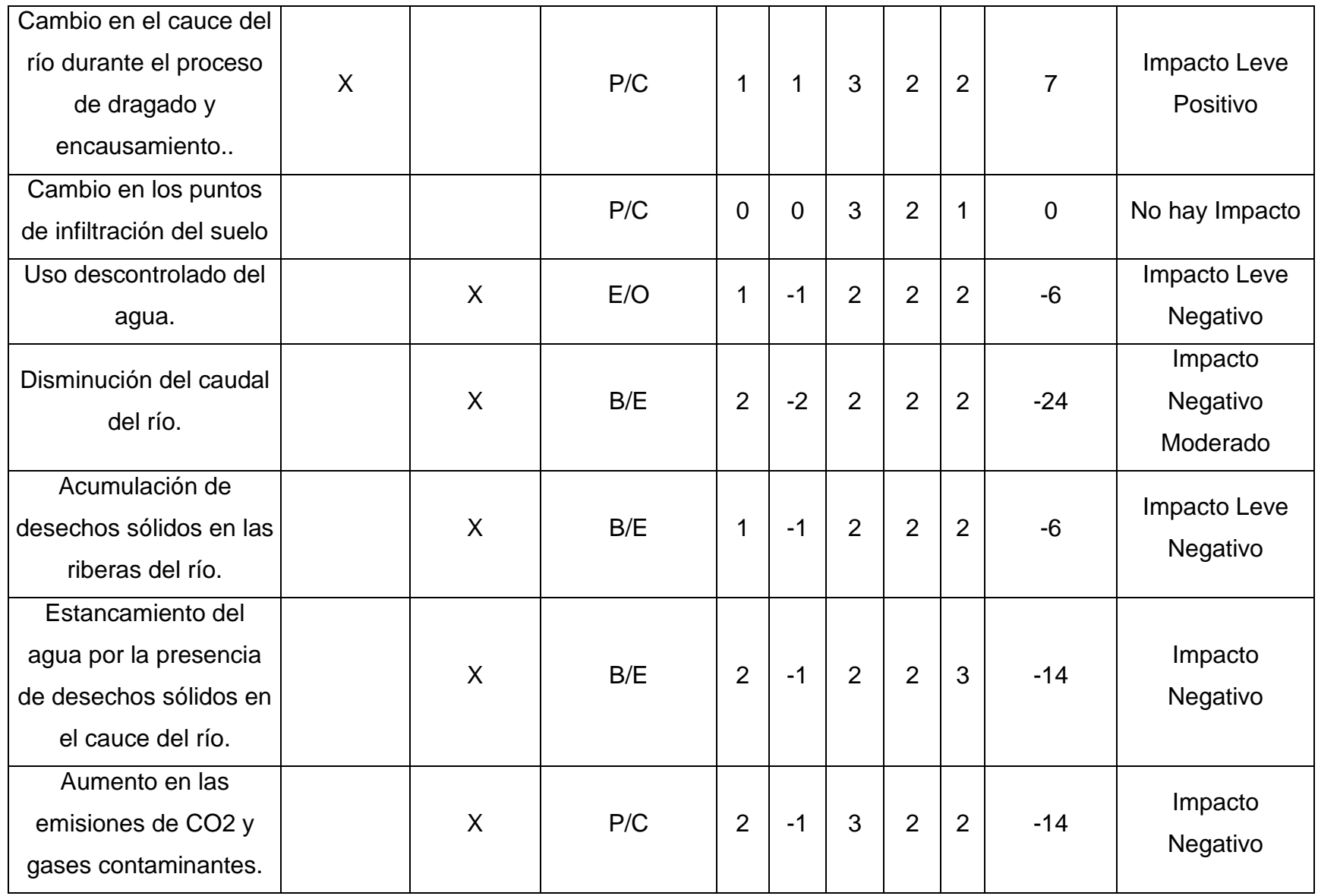

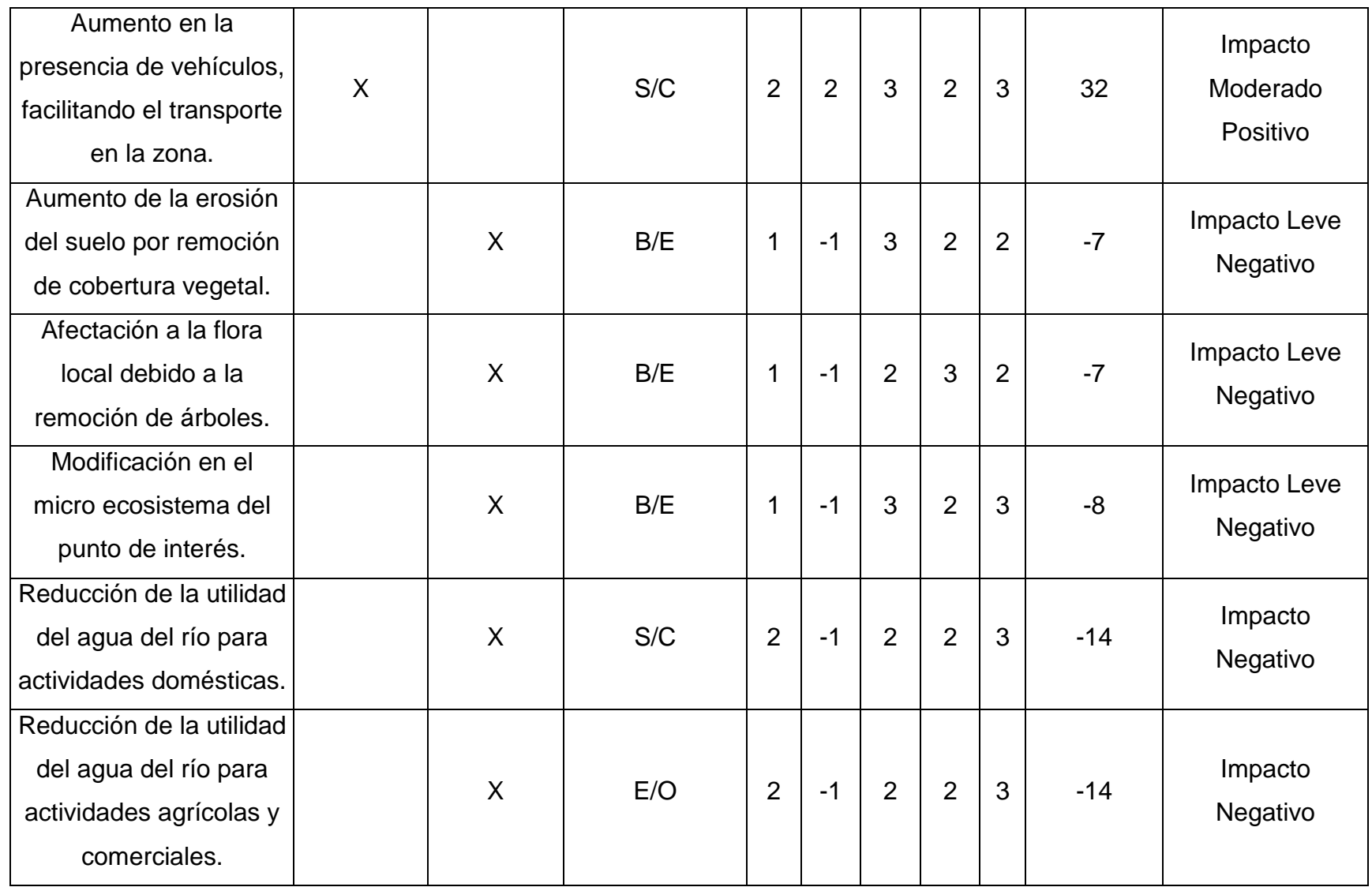

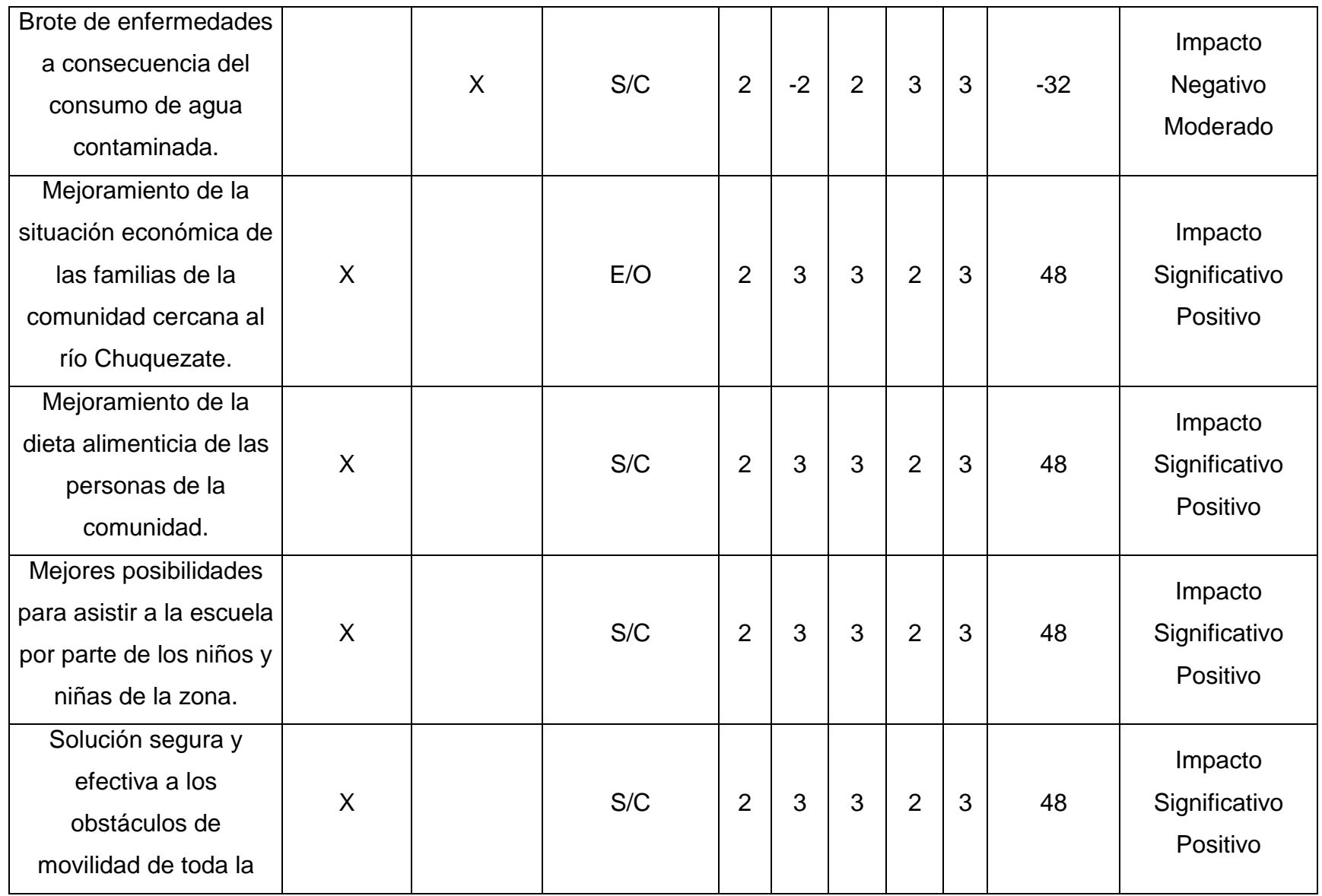

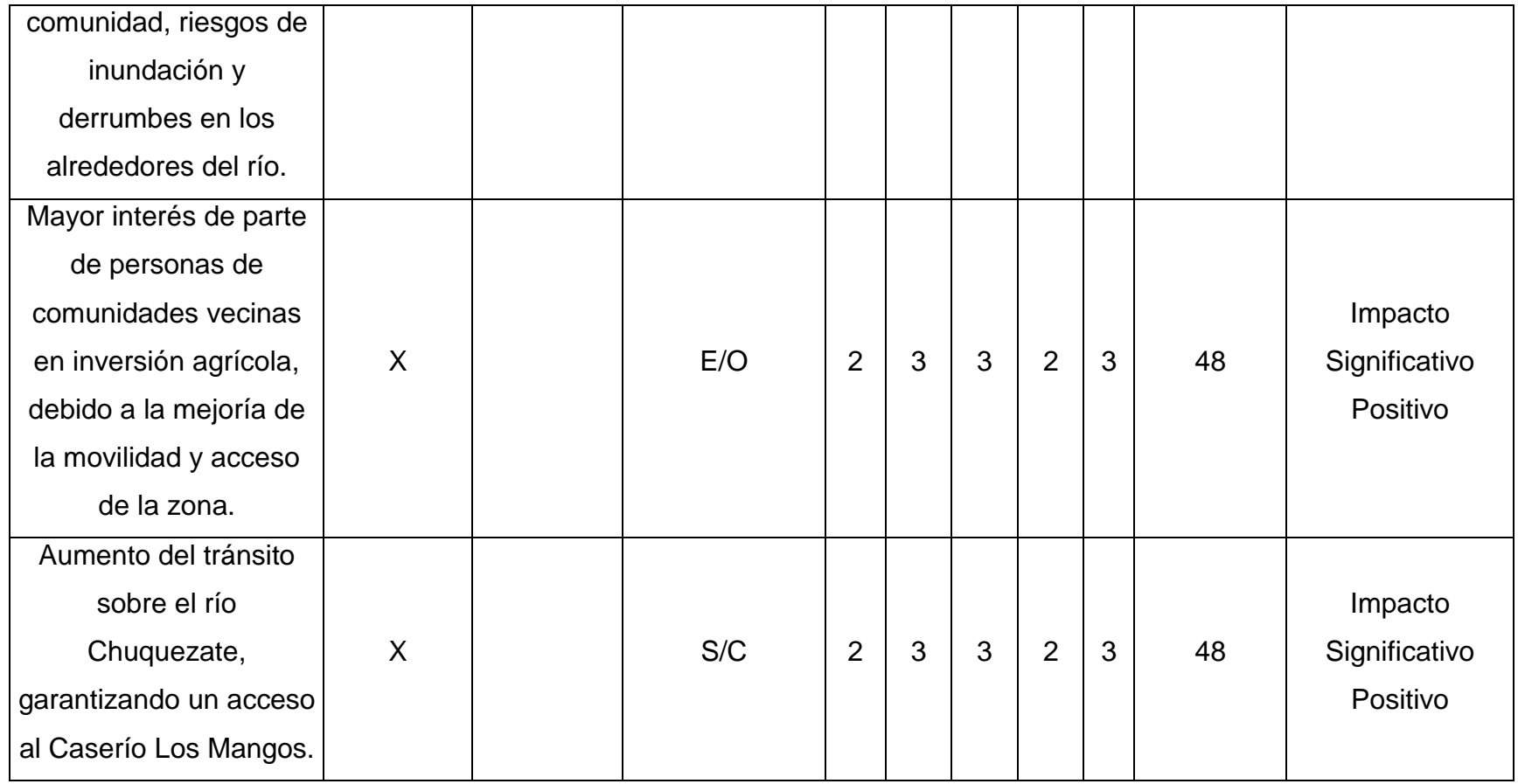

TABLA 3.34: Valoración de impactos indirectos por medio de la metodología RIAM.

# **3.5.2.2 Matriz de mitigación.**

Para la conformación de la matriz de mitigación se dispusieron los impactos ambientales desde los cambios ligeramente negativos (-a) (-1 a -9), pasando por los cambios negativos (-b) (-10 a -18), hasta los cambios moderadamente negativos (-c) (-19 a -35). De estas tres categorías se derivan 15 impactos indirectos a los que se les efectuará una medida de mitigación, atenuación o compensación.

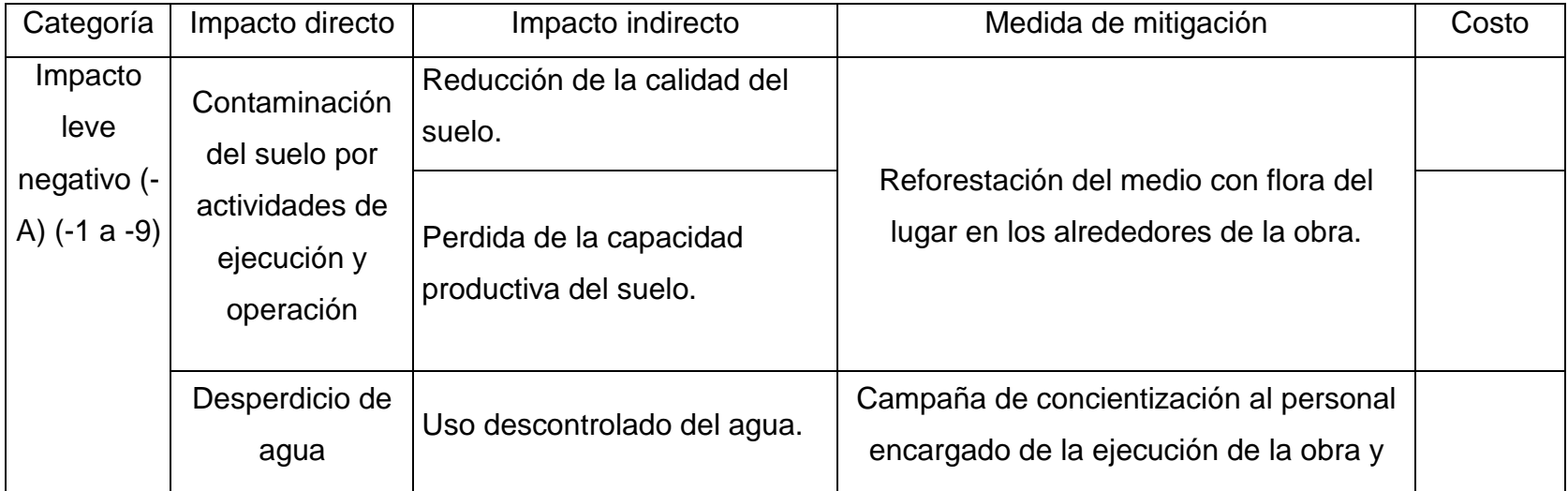

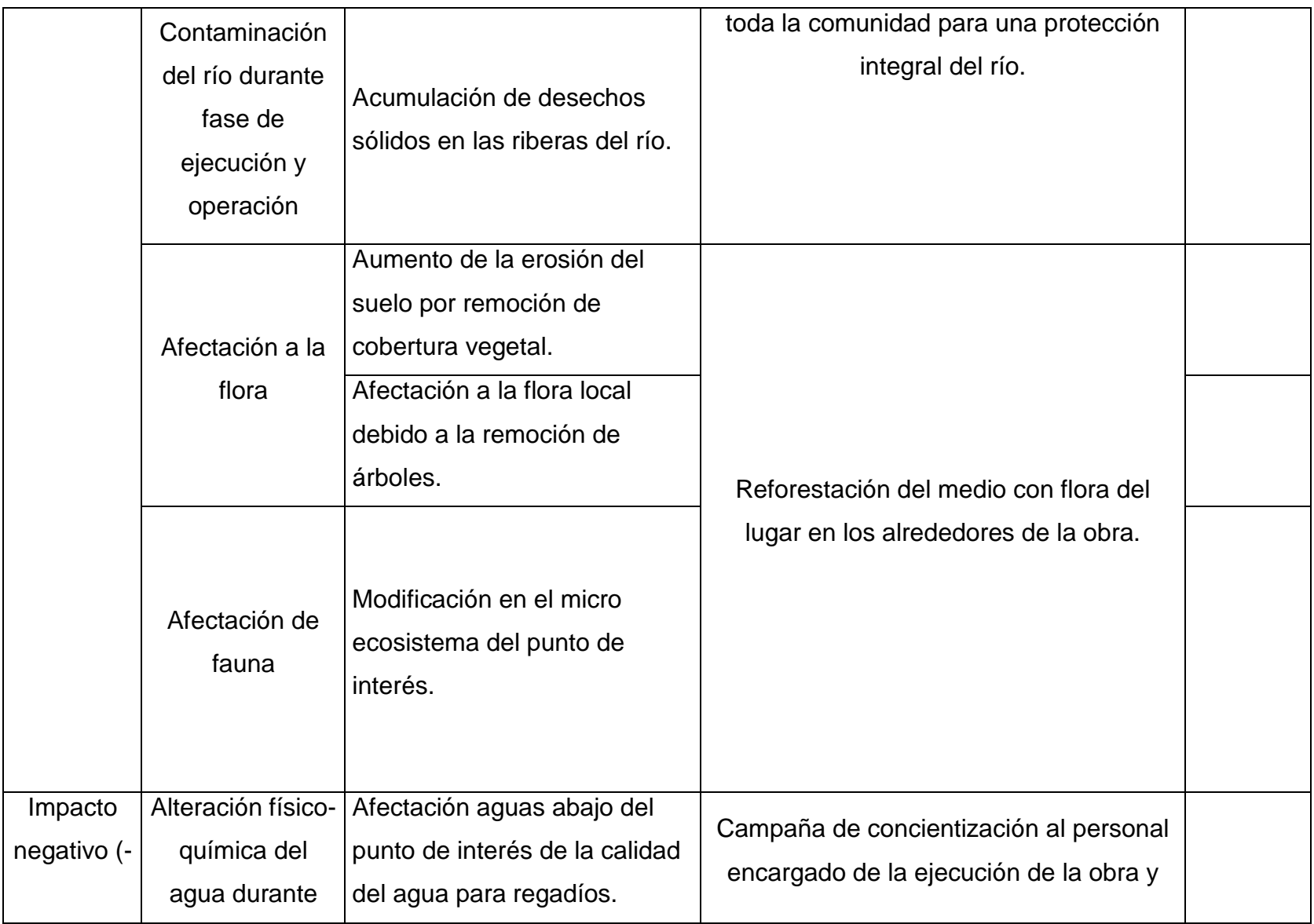

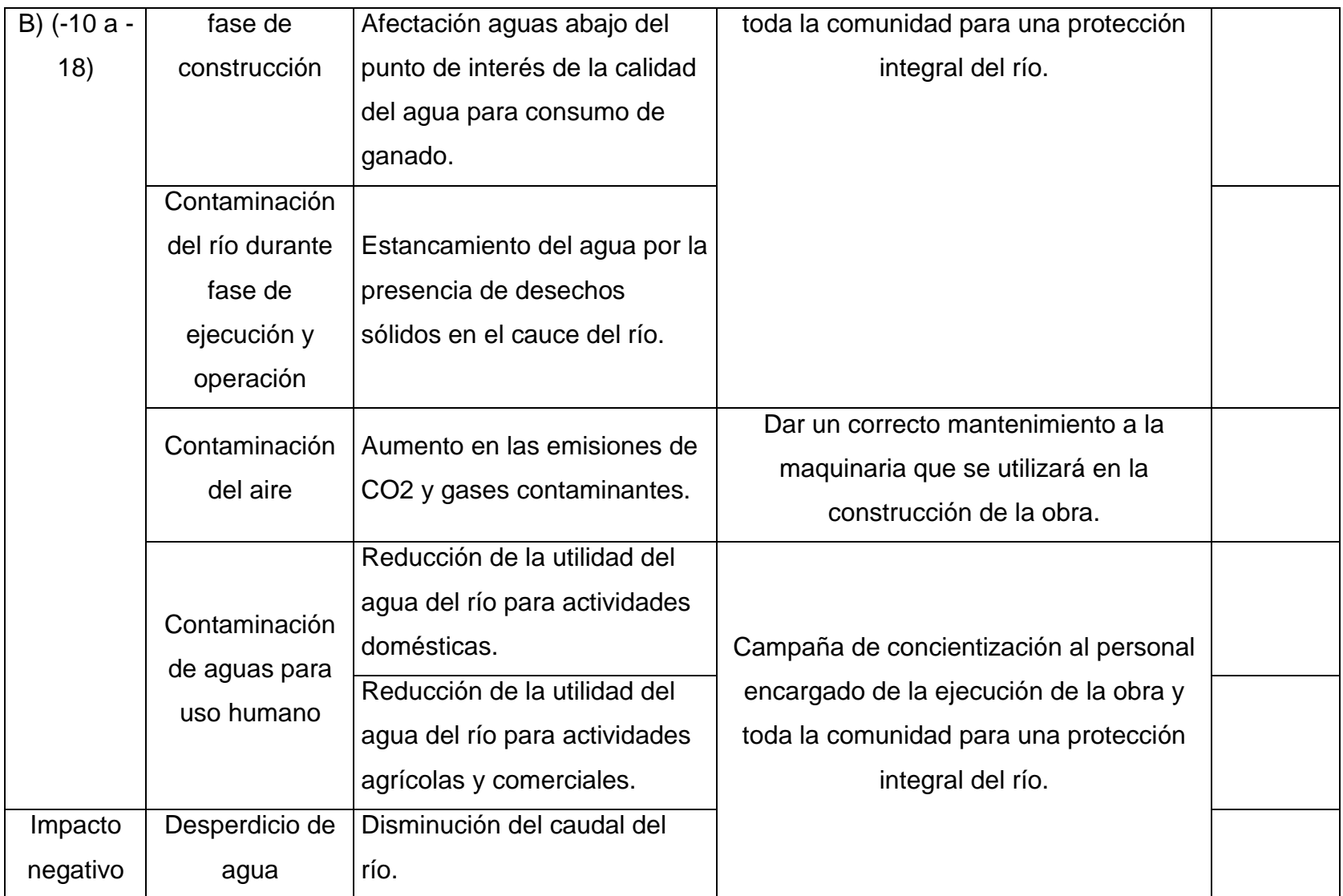

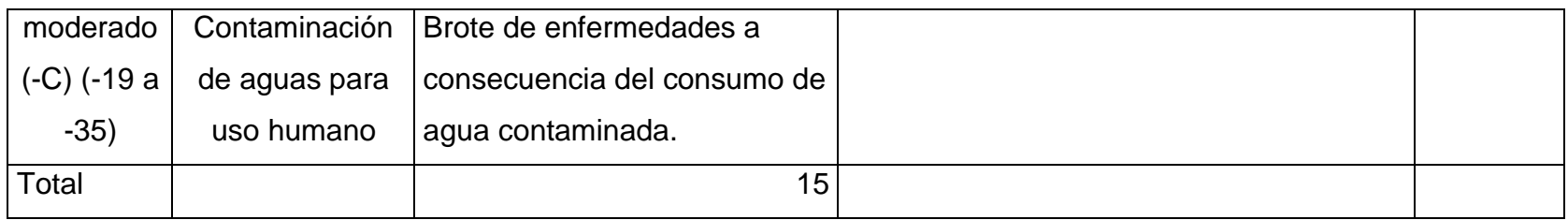

TABLA 3.35: Matriz de mitigación para los impactos negativos.

# **3.5.2.3 Descripción de medidas del plan de mitigación.**

Se presentan a continuación las medidas propuestas indicando: Tipo de medida, objetivo, descripción y responsable de la ejecución.

Las medidas tienen como finalidad resolver los problemas que surjan en cualquiera de las tres etapas que comprende el proyecto.

# 1. Campaña de concientización al personal encargado de la ejecución de la obra y toda la comunidad para una protección integral del río.

- > Tipo de medida: Mitigación.
- Objetivo: Minimizar la cantidad de daños generados al río Chuquezate, sin tener que sacrificar un buen y correcto aprovechamiento de las aguas.
- Descripción: En la campaña de concientización al personal encargado de la ejecución de la obra, se hará especial énfasis en un adecuado proceso constructivo optimizando recursos, en una correcta disposición de los vertidos y minimizando la liberación de productos químicos y materiales peligrosos. Durante la ejecución del proyecto se colocarán carteles y señalizaciones tales como "No botar basura en este sitio" en la zona donde se llevará a cabo la obra, para que sirva de recordatorio a los encargados y, al finalizar la obra se dejarán en el sitio para advertir a las personas del cantón El Pinalón sobre estas acciones nocivas al río. Del mismo modo, en conjunto con personal del Ministerio de Salud, se hará concientización a las personas que hacen uso del río Chuquezate, ya sea para beber o por usos agrícolas; en la cual se les hace saber el estado en el que estarán las aguas durante el periodo de construcción y las posibles alternativas a los problemas generados, tales como el incentivo a la diversidad de cultivos, reducir el uso excesivo de fertilizantes, organización de eventos de limpieza del río de manera regular, entre otros.
- Responsable de la ejecución: Empresa constructora en conjunto con ADESCO de cantón El Pinalón y Ministerio de Salud.
- 2. Dar un correcto mantenimiento a la maquinaria que se utilizará en la construcción de la obra.
- Tipo de medida: Mitigación.
- $\triangleright$  Objetivo: Reducir en gran medida las emisiones de CO<sub>2</sub> y otros gases nocivos para el medio ambiente.
- Descripción: Un correcto mantenimiento del equipo se hace necesario no solo para resguardar la vida de las personas que hacen uso de ella y los que están a su alrededor, sino también, ayudar a que el aire no se contamine con las emisiones de gases nocivos que producen. Por tanto, los vehículos han de someterse a un riguroso mantenimiento en un taller autorizado por el Viceministerio de Transporte para revisar las emisiones de CO2. Mientras, maquinarias como concretera, máquina compactadora, entre otros, han de someterse a un mantenimiento para asegurar su buen funcionamiento y evitar emisiones de contaminantes.
- Responsable de la ejecución: Empresa constructora.

# 3. Reforestación del medio con flora del lugar en los alrededores de la obra.

- $\triangleright$  Tipo de medida: Compensación.
- Objetivo: Contribuir con la restauración de los árboles talados para la pronta recuperación del micro ecosistema.
- Descripción: Durante la fase de ejecución de la obra se espera el tener que talar ciertos árboles; por tanto, una vez concluida esta fase y de inicio la de operación se procederá a la reforestación. Según los requisitos del Ministerio del Medio Ambiente, se exige la siembra de 10 árboles por 1 talado, y considerando que los árboles han de ser de la zona o bien que se adapten con facilidad se procederá a sembrar, se preguntará a los habitantes del lugar sobre los tipos de árboles propios de la zona para elaborar un inventario de las especies a sembrar entre los que podrían ser: esquejes, arbustos, injertos y posteriormente

se deberá dar un correcto mantenimiento y fertilización de las especies sembradas. El presupuesto para ello será otorgado por el titular del proyecto.

 Responsable de la ejecución: Empresa constructora en conjunto con ADESCO de cantón El Pinalón.

# **CAPÍTULO IV: ANÁLISIS ESTRUCTURAL**

#### **4.1 Elección del tipo de puente y paso peatonal.**

Se utilizará un sistema de puente tipo losa, trabajando monolíticamente con tres vigas principales, dado que se necesita que el puente cuente con una condición de hiperestaticidad, para que, si en algún momento falla una viga, aún quedarían dos soportes principales. Para facilitar el proceso constructivo de unión entre acero de vigas y acero de losa, se opta por utilizar vigas principales de forma rectangular, de igual forma vigas secundarias tipo rectangulares, las cuales no recibirán cargas directamente, sino que serán utilizadas con el fin de rigidizar la superestructura del puente, para evitar efectos de torsión.

No se considera necesario el planteamiento de un paso peatonal debido a los siguientes factores:

- Durante la visita de campo se observó que el volumen de personas que transitan por el punto de interés es bajo, presentando una cantidad modera tránsito peatonal al inicio y finalización de las jornadas escolares.
- El conteo vehicular del estudio de transito indica un TPDA de 50 vehículos, por lo que la posibilidad de que un volumen alto de vehículos se encuentre con un volumen alto de peatones es muy baja. Sin embargo, si ocurriese que un vehículo y una persona o grupo desean atravesar el puente al mismo tiempo, el ancho considerado para la calzada bastaría para satisfacer esta situación.
- Dado que la ubicación del proyecto es en un área rural de difícil acceso, el crecimiento de la carga vehicular será muy bajo, haciendo que se cumpla con el tiempo lo expuesto en el punto anterior.

# **4.2 Consideraciones preliminares.**

**Estudio topográfico.** 

Se necesita cubrir una longitud de 12 metros, con un ancho de calle de 4.00 metros en un lateral y 3.60 metros en el otro lateral, por lo que se opta por un carril de diseño de 3.60 metros, además de 0.20 metros destinados para la colocación de barandales a ambos laterales, generando un ancho total del puente de 4.00 metros.

#### Estudio hidrológico.

Ya que el nivel de aguas máximo (NAM) del rio Chuquezate, es de 0.63 metros, se opta por elevar el puente 1.50 metros del nivel del fondo del rio en el punto de interés, dejando un margen considerable al momento de eventos extremos.

#### Estudio de tránsito.

La carretera se puede considerar de baja circulación de vehículos por lo que se realizará el diseño para un puente de un solo carril de 3.60 metros de ancho de calzada y 0.20 metros en ambos laterales destinados a barandales, conformando un ancho total de 4.00 metros, esta dimensión se debe a que no se requiere atender una gran cantidad de vehículos, así mismo, por medio del cálculo de los ESAL´s de diseño y la tabla 2.23 se establece que, la capa de rodadura a implementar será de concreto asfáltico, la cual constará de un espesor central de 10 centímetros y un espesor en sus laterales de 5 centímetros para generar una pendiente de bombeo de 2.7% para el correcto drenaje del agua pluvial.

# **4.3 Pre-dimensionamiento de los elementos estructurales.**

#### $\triangleright$  Losa central.

Se utiliza la tabla 4.1 para determinar el espesor de losa a utilizar, en tipo de superestructura se analiza como: Losa con armadura principal paralelo al tráfico, por lo cual, se aplica la siguiente fórmula:

**Profundidad minima** = 
$$
\frac{1.2 (S+3000)}{30}
$$
 Ecuación 4.1

Donde "S" es el espacio de luz que cubrirá la losa en mm, es decir, la distancia entre las vigas principales, que en este caso se modulará en 1800 milímetros (1.80 metros).

**Profundidad minima** = 
$$
\frac{1.2 (1800 + 3000)}{30}
$$

#### $$

Por lo que, para efectos constructivos se optará por un espesor inicial de 20 centímetros.

| Superestructura        |                                                                                  | Profundidad mínima (incluyendo el tablero)<br>Si se utilizan elementos de profundidad variable, estos valores<br>se pueden ajustar para considerar los cambios de rigidez<br>relativa de las secciones de momento positivo y negativo. |                                       |  |
|------------------------|----------------------------------------------------------------------------------|----------------------------------------------------------------------------------------------------|---------------------------------------|--|
| Material               | Tipo                                                                             | <b>Tramos simples</b>                                                                                                    | <b>Tramos continuos</b>               |  |
| Hormigón Armado        | Losas con armadura principal<br>paralela al tráfico                              | $1,2(S+3000)$<br>30                                                                                                    | $\frac{S + 3000}{S \ge 165}$ mm<br>30 |  |
|                        | Vigas T                                                                          | 0,070 L                                                                                                    | 0,065 L                               |  |
|                        | Vigas cajón                                                                      | 0,060 L                                                                                                    | 0.055 L                               |  |
|                        | Vigas de estructuras peatonales                                                  | 0,035L                                                                                                    | 0,033 L                               |  |
| Hormigón<br>Pretensado | Losas                                                                            | $0,030 L \ge 165$ mm                                                                                                    | $0,027 L \ge 165$ mm                  |  |
|                        | Vigas cajón coladas in situ                                                      | 0,045L                                                                                                    | 0,040 L                               |  |
|                        | Vigas doble T prefabricadas                                                      | 0,045L                                                                                                    | 0,040 L                               |  |
|                        | Vigas de estructuras peatonales                                                  | 0,033L                                                                                                    | 0,030 L                               |  |
|                        | Vigas cajón adyacentes                                                           | 0,030 L                                                                                                    | 0,025 L                               |  |
| Acero                  | Profundidad total de una viga doble<br>T compuesta                               | 0,040 L                                                                                                    | 0,032L                                |  |
|                        | Profundidad de la porción de<br>sección doble T de una viga doble T<br>compuesta | 0.033L                                                                                                    | 0,027L                                |  |
|                        | Cerchas                                                                          | 0,100 L                                                                                                    | 0,100 L                               |  |

TABLA 4.1: Profundidades mínimas utilizadas tradicionalmente para superestructura.

Fuente: (Serquén, 2012) – Tabla 2.5.2.6.3-1.

 $\triangleright$  Viga principal tipo rectangular.

Se utiliza la tabla 4.2 extraída del ACI318-19, para determinar el peralte mínimo de la viga principal (largueros) a utilizar, en la condición de apoyo se analiza como: Simplemente apoyada, por lo cual, se aplica la siguiente fórmula:

$$
Altura \; minima = L/16 \qquad \qquad \text{Ecuación 4.2}
$$

Donde "L" es la luz que cubrirá el puente en metros, que en este caso es de 12 metros.

$$
Altura\ minima=12/16
$$

#### ALtura mínima  $= 0.75$  metros

Por lo tanto, se presentan las siguientes dimensiones preliminares para la viga principal:

- $\triangleright$  Base = 40 centimetros.
- $\triangleright$  Altura = 85 centímetros.

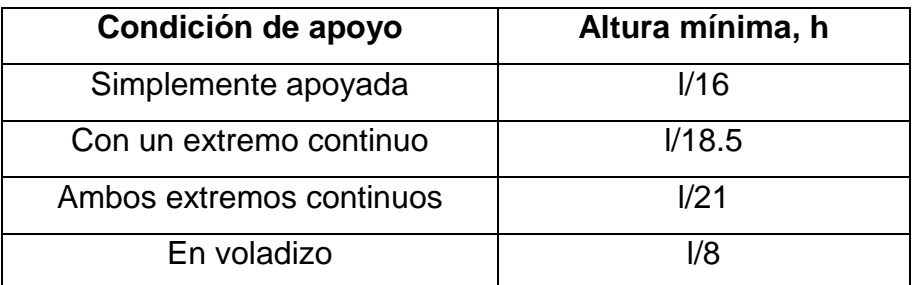

TABLA 4.2: Altura mínima de vigas no preesforzados.

Fuente: ACI318-19 – Tabla 9.3.1.1.

#### $\triangleright$  Viga secundaria tipo rectangular.

Se utiliza la tabla 4.2, para determinar el peralte mínimo de la viga secundaria, en la condición de apoyo se analiza como: Ambos extremos continuos, por lo cual, se aplica la siguiente fórmula:

$$
Altura \; minima = L/21 \qquad \qquad \text{Ecuación 4.3}
$$

Donde "L" es de 1.80 metros.

$$
Altura mínima = 1.80/21
$$

#### Altura mínima  $= 0.085$  metros

Por lo que se proponen las siguientes dimensiones:

- $\triangleright$  Base= 12 centimetros.
- $\triangleright$  Altura = 30 centímetros.

#### $\triangleright$  Barandal.

Se tiene una baranda formada por tubos estructurales circulares de diámetro de 2 pulgadas y con espesor de 0.106 pulgadas, cuyo peso por metro lineal es de 4.012 Kg/m, por lo que se procede a calcular el total de metros lineales de tubo que utilizarán, para luego obtener el peso total de la baranda.

Altura = 1.00 metro

Distancia entre tubos verticales = 1 metro

Cantidad de tubos verticales = 13 tubos de 1 metro

Distancia entre tubos horizontales = 0.30 metros

Cantidad de tubos horizontales = 3 tubos de 12 metros

Total de metros lineales de tubería =  $(13 \times 1 \text{ m}) + (3 \times 12 \text{ m}) = 49 \text{ metres}$ 

Carga total de tubería = 49 m x 4.012 kg/m = 196.588 kg

Carga distribuida sobre viga exterior = 196.588 kg / 12 m = 16.382 kg/m =  $0.01638$ T/m.

#### Estribos.

Se utilizarán estribos de concreto armado, para dimensionar los estribos de forma preliminar se debe fijar una altura "**H**" en donde se debe considerar la parte bajo y sobre el terreno como se puede apreciar en la ilustración 4.1.

Según la ilustración 4.1, se definirá como  $H = 3.10$  metros, a partir de lo que se puede determinar:

- Base de la Fundación (B):  $(2/3)$  \* H =  $(2/3)$  \* 3.10 = 2.07, por lo que se usará 2.50 metros.
- Espesor de la Fundación:  $H/12 = 3.10/12 = 0.258$  metros, se usará 0.35 metros.
- Ancho de Talón:  $B/3 = 2.10/3 = 0.70$  metros, se usará 1.00 metro.

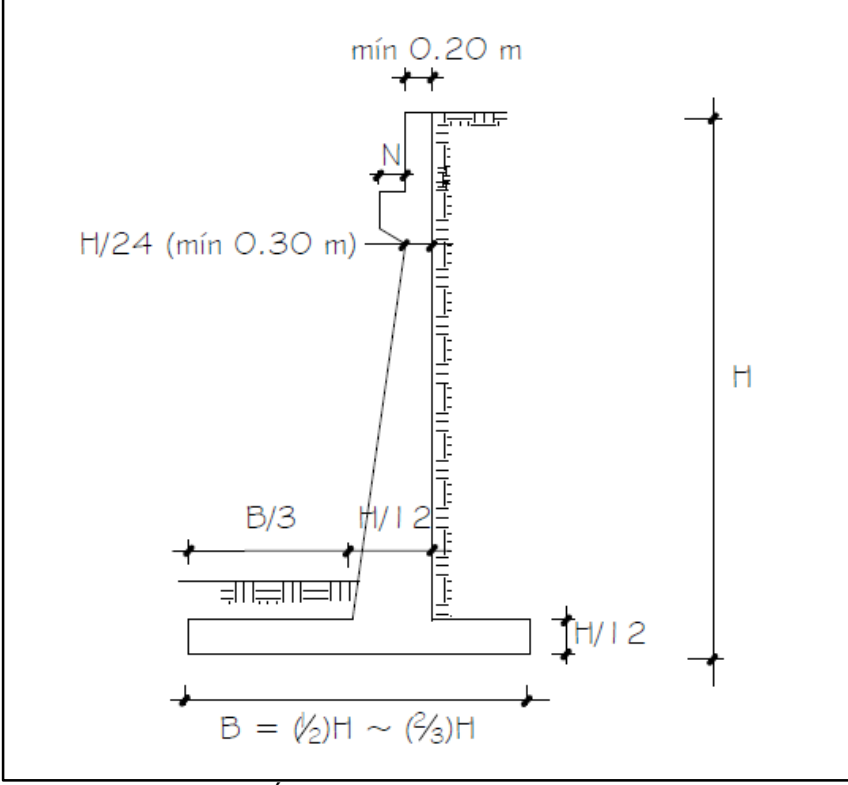

ILUSTRACIÓN 4.1: Estribo de concreto armado en voladizo.

Fuente: (Serquén, 2012)

# $\triangleright$  Longitud de cajuela (N): (200 + 0.0017\*L + 0.0067\*H') \*(1+0.000125\*S<sup>2</sup>)

Dónde:

- **N:** Longitud mínima (empírica) de la cajuela, medida normalmente a la línea central del apoyo (mm).
- **L:** Distancia del tablero del puente a la junta de expansión adyacente o al final del tablero del puente (mm).
- **H:** Para estribos, la altura promedio de las columnas que soportan al tablero del puente hasta la próxima junta de expansión, es igual a cero (0) para puentes simplemente apoyados.
- **S:** Desviación del apoyo medido desde la línea normal al tramo (°).

Por lo que:

 $L = 12000$ mm,  $H' = 0$ ,  $S = 18.43^\circ$ 

 $N = (200+0.0017*15000+0.0067*0) * (1+0.000125*18.43<sup>2</sup>) = 229.7577$  mm

Para una mejor distribución de la carga axial que recae sobre el estribo, se optará por una longitud de cajuela N de 0.45 metros.

# **4.4 Herramienta para solución de carga móvil.**

Para facilitar la gran cantidad de cálculo que implica resolver los problemas planteados al momento de evaluar el comportamiento estructural de un puente con las distintas cargas que actúan sobre el mismo, se optó por generar una herramienta en Microsoft Office Excel haciendo uso del modo de desarrollador incorporado en éste, por medio del código de programación se pudo generar lo siguiente.

# **4.4.1 Funciones principales de la herramienta.**

# Resolución vigas isostáticas e hiperestáticas.

Para el desarrollo de esta herramienta se ha optado por usar el método de la doble integración para resolución de vigas hiperestáticas, generando así las ecuaciones de singularidad para cada carga puntual (P), carga distribuida uniforme (U), carga distribuida variable (L) y Momento (M) aplicado en cualquier punto de la misma.

Se optó por este método, porque, aunque es un poco más largo que otros, es mucho más práctico al momento de aplicarlo en el ámbito de la programación, de esta manera se pueden obtener fácilmente las condiciones deseadas en un punto cualquiera, indicándole así la posición (X) y la condición de Cortante (V), Momento (M), Rotación (R) y Deflexión (D) que se desee encontrar para cada caso particular.

#### > Movilidad de cargas aplicadas.

Una característica principal de esta herramienta es la posibilidad de indicar que una carga de las anteriormente mencionadas pueda considerarse como "móvil", lo cual indica que su posición (X) variará desde una posición inicial (xi) a una posición final (xf) y a la vez se le puede indicar en cuantas porciones (n) se dividirá el DeltaX (xf-xi) para hacer las evaluaciones de las condiciones, hasta obtener en qué punto debe ubicarse la carga para generar la mayor condición solicitada.

#### **4.4.2 Interfaz de trabajo.**

Para una mayor comprensión del proceso que se mostrará en este capítulo, se explicarán los parámetros de la herramienta para poder hacer un uso básico de la misma.

# **4.4.2.1 Ingreso de datos.**

En la ilustración 4.2 presenta la hoja principal a utilizar, en la parte superior izquierda de la hoja de trabajo se presentan 4 tablas cuyo encabezado está subrayado con color amarillo, las cuales representan los datos de entrada, los cuales deberán de llenarse de la siguiente manera:

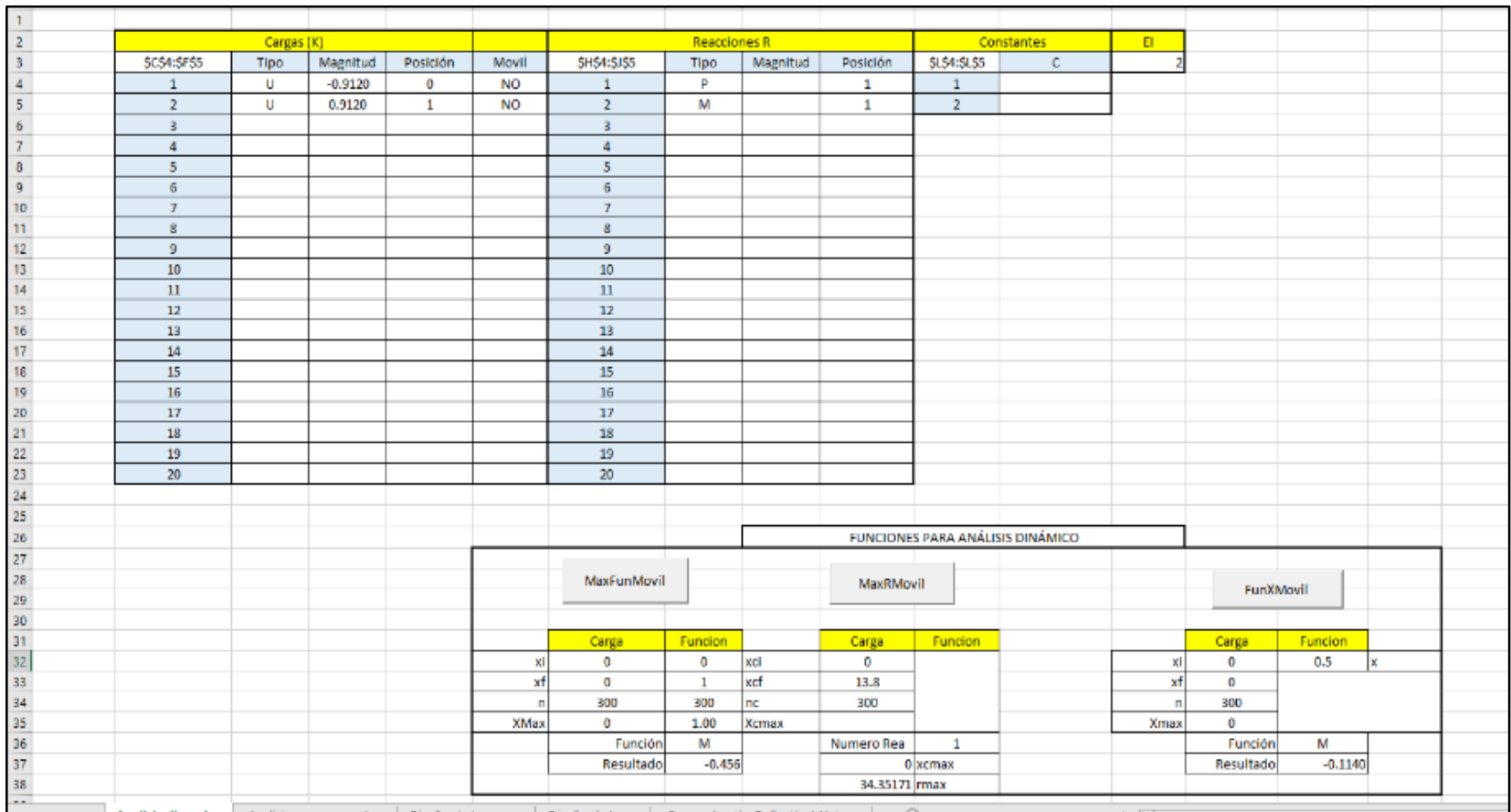

ILUSTRACIÓN 4.2: Vista general de herramienta de Microsoft Office Excel.

#### $\triangleright$  Tabla "Cargas (K)".

| \$C\$4:\$F\$5  | <b>Tipo</b> | Magnitud  | Posición | <b>Movil</b> |
|----------------|-------------|-----------|----------|--------------|
|                | U           | $-0.9120$ | O        | SI           |
| $\overline{2}$ | U           | 0.9120    | 1        | SI           |
| 3              |             |           |          |              |
| 4              |             |           |          |              |
| 5              |             |           |          |              |
| 6              |             |           |          |              |
| 7              |             |           |          |              |
| 8              |             |           |          |              |
| 9              |             |           |          |              |
| 10             |             |           |          |              |
| 11             |             |           |          |              |

ILUSTRACIÓN 4.3: Tabla de cargar "K" de la herramienta de Microsoft Office Excel. Fuente: Elaboración propia.

En la ilustración 4.3 se tienen los siguientes datos de entrada:

- Tipo: Se debe indicar el tipo de carga que se desea colocar, la cual puede ser Puntual (P), Momento (M), Carga distribuida uniforme (U) y Carga distribuida variable (L).
- Magnitud: Se colocará la magnitud de la carga en unidades de toneladas (T), toneladas por metro y toneladas sobre metro respectivamente para cada carga anteriormente planteada. Se deberá de considerar el signo positivo como que la carga puntual está aplicada hacia arriba, el momento en sentido horario, y las cargas distribuidas hacia arriba; y el signo negativo significará que la carga puntual está aplicada hacia abajo, el momento en sentido anti horario y las cargas distribuidas hacia abajo.
- Posición: Se indicará en donde es que está ubicada nuestra carga en una posición relativa, estando siempre la primera carga en posición 0, y las demás a posición de la distancia con la primera carga, se deberá ingresar en metros, y considerando en origen (0) a la izquierda.
- Móvil: Que tendrá como opciones colocar "SI" o "NO", y es aquí donde se indicará que una carga se moverá o se mantendrá estática en todo momento.
- Consideraciones adicionales: Siempre que se considere una carga de tipo U o L, se deberá colocar una carga de igual tipo y magnitud con signo diferente que la cancele, en la posición donde queremos que termine. También se deberá tener cuidado que la casilla "\$C\$4:\$F\$5" esté seleccionando las celdas en donde se ingresarán las cargas, esto se puede hacer haciendo clic sobre esta y viendo la selección activa.

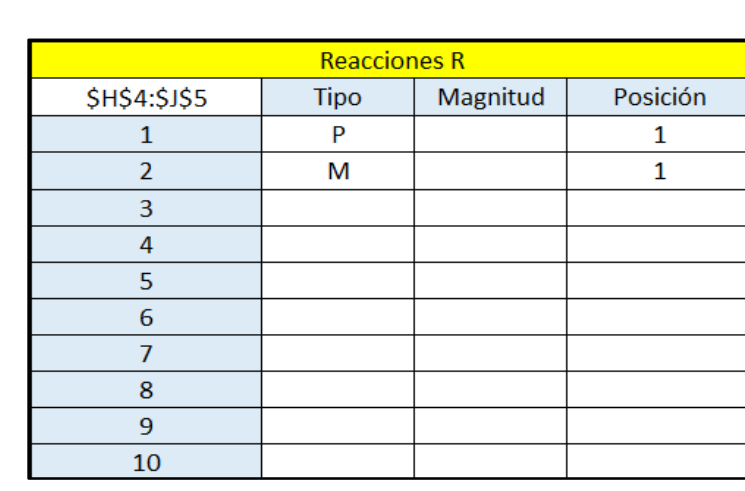

> Tabla "Reacciones (R)".

ILUSTRACIÓN 4.4: Tabla de reacciones "R" de la herramienta de Microsoft Office Excel.

En la ilustración 4.4 se tienen los siguientes datos de entrada:

- Tipo: Se deberá de indicar el tipo de restricción que se está aplicando a la viga, las cuales pueden ser desplazamientos en el eje vertical que se designan como una carga P y rotación se asigna como un momento M. Para el caso de una viga simplemente apoyada, se considerarán como reacciones solo tipo P y para vigas empotradas, deberá añadírsele una carga tipo P y una carga tipo M.
- Magnitud: Esta casilla se deja en blanco ya que la magnitud de las reacciones es lo que se busca encontrar.
- Posición: Se ubicarán las posiciones globales sobre el eje "X" de los apoyos o reacciones y se considerará el origen (0) al lado izquierdo de nuestra viga.
- Consideraciones adicionales: Se deberá tener cuidado que la casilla "\$H\$4:\$J\$5" esté seleccionando las celdas en donde se han ingresado las reacciones, esto se puede verificar haciendo clic sobre ésta y revisando la selección activa.

# Tabla "Constantes" y "EI".

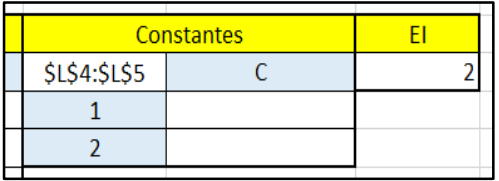

ILUSTRACIÓN 4.5: Tabla de constantes y valor "EI" de la herramienta de Microsoft Office Excel. Fuente: Elaboración propia.

En la ilustración 4.5 se tienen los siguientes datos de entrada:

- Constantes: Estas casillas de deben de dejar en blanco, ya que serán las constantes de integración que se generarán con la aplicación del método utilizado para resolver vigas.
- EI: Se indicará un valor de constante de módulo de elasticidad (E) y momento de inercia (I), correspondientes a la sección transversal de la viga a analizar, este valor será necesario calcularlo solo para cuando se trate de obtener condiciones de rotación (R) y de deflexión (D), para el caso de cortante (V) y momento (M) se podrá colocar cualquier valor mayor que cero y no influirá en el resultado.

# **4.4.2.2 Resultados obtenidos.**

Dentro de los resultados obtenidos se pueden encontrar 3 funciones que darán los resultados deseados. Debe aclararse que estas herramientas fueron creadas como "macros" y es necesario accionar un botón con su respectivo nombre que se encuentra en la hoja, para que se puedan realizar los cálculos.

# > MaxRMovil.

Esta función tiene como principal objetivo devolver un valor de reacción máxima para una carga que se mueve a lo largo de la viga.

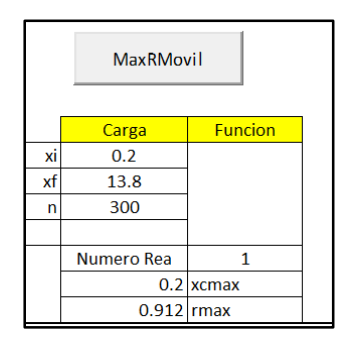

ILUSTRACIÓN 4.6: Tabla de valores relacionados a función "MaxRMovil".

Referente a la ilustración 4.6, se tienen:

- $\triangleright$  Xi: Es la posición global inicial de movimiento en metros para las cargas que se hayan denominado como "Móvil" en el ingreso de datos, en donde el origen (0) se encontrará en el lado izquierdo del elemento. Se debe tener cuidado al determinar estas posiciones ya que en la tabla de ingreso de datos de cargas (K) se definió una posición inicial, pero ésta fue relativa, es decir que el valor de la tabla (K) solo indica la separación entre cargas ingresadas y ésta de la tabla "MaxRMovil" indica las posiciones reales que tendrán las cargas, es decir, en este caso la carga que se indicó en posición 0 en la tabla (K) tendrá una posición global de 0.2, y la carga que se indicó con posición 1 en la tabla (K) tendrá una posición global de 1+0.2 = 1.2.
- $\triangleright$  Xf: Es la posición global final de movimiento en metros para las cargas que se hayan determinado como "Móvil" en el ingreso de datos. Deberán tenerse las mismas consideraciones expresadas en el párrafo anterior.
- n: Es la cantidad de divisiones que se harán entre los valores de "xi" y "xf" para desplazar las cargas denominadas como "Móvil", en el caso de la ilustración 4.6 se tiene, por ejemplo: (13.8 - 0.2) / 300 = 0.0453, este valor será el aumento en el desplazamiento de la carga, quedando las posiciones de la primera carga de esta manera: 0.2, 0.2453, 0.2906, 0.3359… 13.8. La finalidad del valor "n" es obtener resultados confiables, con valores "n" entre 200 y 300 se obtienen resultados muy precisos.
- > Numero Rea: Es donde se indica qué reacción es a la que se encontrará el valor máximo, se ingresará el número correspondiente según la tabla reacciones R (ilustración 4.4).
- Xcmax: Es el valor en metros que devolverá la función, donde se indica en qué posición global debe estar la primera carga ingresada para que se genere una reacción máxima en la viga. Este valor deberá de sumársele a la posición relativa de las demás cargas ingresadas en la tabla de cargas K (ilustración 4.4), para conocer las posiciones que generan la reacción máxima.
- $\triangleright$  Rmax: Devuelve el valor máximo de reacción obtenido con las cargas en la posición Xcmax, este valor será en expresado en toneladas (T).

#### > MaxFunMovil.

Esta función tiene como principal objetivo devolver un valor de condición que represente cortante, momento, rotación o deflexión máxima, para una carga que se mueve a lo largo de la viga y cuya tabla es la siguiente.

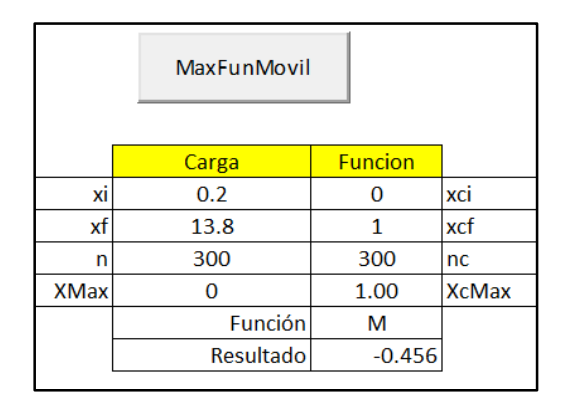

ILUSTRACIÓN 4.7: Tabla de valores relacionados a función "MaxFunMovil". Fuente: Elaboración propia.

Referente a la ilustración 4.7, se tienen:

 $\triangleright$  Xi: Es la posición global inicial de movimiento en metros para las cargas que se hayan denominado como "Móvil" en el ingreso de datos, en donde el origen (0) se encontrará en el lado izquierdo del elemento. Se debe tener cuidado al determinar estas posiciones ya que en la tabla de ingreso de datos de cargas K (ilustración 4.3) se definió una posición inicial, pero esta fue relativa, es decir que la de la tabla de cargas K solo indica la separación entre cargas ingresadas, y ésta de la tabla "MaxFunMovil" indica las posiciones reales que tendrán las cargas, es decir, en este caso la carga que se indicó en posición 0 en la tabla de cargas K, tendrá una posición global de 0.2, y la carga que se indicó con posición 1 en la tabla de cargas K, tendrá una posición global de 1+0.2 = 1.2.

- $\triangleright$  Xf: Es la posición global final de movimiento en metros para las cargas que se hayan determinado como "Móvil" en el ingreso de datos. Deberán tenerse las mismas consideraciones expresadas en el párrafo anterior.
- n: Es la cantidad de divisiones que se harán entre los valores de "xi" y "xf" para desplazar las cargas denominadas como "Móvil", en el caso de la ilustración 4.7 se tiene, por ejemplo: (13.8 - 0.2) / 300 = 0.0453, este valor será el aumento en el desplazamiento de la carga, quedando las posiciones de la primera carga de esta manera: 0.2, 0.2453, 0.2906, 0.3359… 13.8. La finalidad del valor "n" es obtener resultados confiables, con valores "n" entre 200 y 300 se obtienen resultados muy precisos.
- Xmax: Es el valor en metros que devolverá la función, en donde se indica en qué posición global debe estar la primera carga ingresada para que genere una condición máxima en la viga. Este valor deberá de sumársele a la posición relativa de las demás cargas ingresadas en nuestra tabla de cargas K para conocer las posiciones que generan la condición máxima.
- Xci: Es la posición global del punto de la viga donde se inicia el análisis de la condición solicitada, teniendo siempre como origen (0) el lado izquierdo de la viga.
- $\triangleright$  Xcf: Es la posición global del punto de la viga donde se termina el análisis de la condición solicitada.
- $\triangleright$  Nc: Es la cantidad de divisiones que se harán entre los valores de "xci" y "xcf" para el análisis de la condición máxima en ese punto. Por ejemplo: (1-0) /300 = 0.0033,

esto es el aumento para realizar el análisis, quedando las posiciones así: 0, 0.0033, 0.0066, 0.0099… 1. La finalidad del valor "Nc" es obtener resultados confiables, con valores "n" entre 200 y 300 se obtienen resultados muy precisos.

- XcMax: Es el valor en metros que devolverá la función, donde se indica la posición global en donde se debe hacer el análisis sobre la viga para obtener la condición máxima.
- Función: Se debe indicar el tipo de condición que se analizará, es decir: cortante (V), momento (M), rotación (R) o deflexión (D).
- ▶ Resultado: Se obtendrá el valor máximo de la condición que se analice a lo largo de la viga, los resultados se presentan en toneladas para cortante (V), toneladas por metro para momento (M), radianes para rotación (R) y metros para deflexión (D).

# > FunXMovil.

Esta función tiene como principal objetivo devolver un valor de condición para cortante, momento, rotación o deflexión en el punto deseado, para una carga que se mueve a lo largo de la viga y cuya tabla es la siguiente.

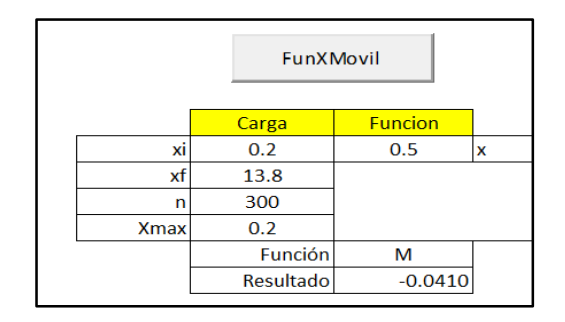

ILUSTRACIÓN 4.8: Tabla de valores relacionados a función "FunXMovil". Fuente: Elaboración propia.

Referente a la ilustración 4.8, se tienen:

- $\triangleright$  Xi: Es la posición global inicial de movimiento en metros para las cargas que se hayan denominado como "Móvil" en el ingreso de datos, en donde el origen (0) se encontrará en el lado izquierdo del elemento. Se debe tener cuidado al determinar estas posiciones ya que en la tabla de ingreso de datos de cargas K (ilustración 4.3) se definió una posición inicial, pero ésta fue relativa, es decir que la de la tabla de cargas K, solo indica la separación entre cargas ingresadas, y en la tabla de "FunXMovil" se indican las posiciones reales que tendrán las cargas, es decir, en este caso la carga que se indicó en posición 0 en la tabla de cargas K, tendrá una posición global de 0.2, y la carga que se indicó con posición 1 en la tabla de cargas K, tendrá una posición global de 1+0.2 = 1.2.
- $\triangleright$  Xf: Es la posición global final de movimiento en metros para las cargas que se hayan determinado como "Móvil" en el ingreso de datos. Deberán tenerse las mismas consideraciones expresadas en el párrafo anterior.
- n: Es la cantidad de divisiones que se harán entre los valores de "xi" y "xf" para desplazar las cargas denominadas como "Móvil", en el caso de la ilustración 4.8 se tiene, por ejemplo: (13.8 - 0.2) / 300 = 0.0453, este valor será el aumento en el desplazamiento de la carga, quedando las posiciones de la primera carga de esta manera: 0.2, 0.2453, 0.2906, 0.3359… 13.8. La finalidad del valor "n" es obtener resultados confiables, con valores "n" entre 200 y 300 se obtienen resultados muy precisos.
- $\triangleright$  Xmax: Es el valor en metros que devolverá la función, en donde se indica en qué posición global debe estar la primera carga ingresada para que se genere una condición máxima en la viga. Este valor deberá de sumársele a la posición relativa de las demás cargas ingresadas en la tabla de cargas K, para conocer las posiciones que generan la condición máxima.
- $\triangleright$  X: Es la posición global del punto de la viga donde se analiza la condición solicitada, mientras se mueve la carga a lo largo de la viga, teniendo como origen (0) el lado izquierdo de la viga.
- Función: Se debe indicar el tipo de condición que se analizará, es decir: cortante (V), momento (M), rotación (R) o deflexión (D).
- Resultado: Se obtendrá el valor máximo de la condición que se analice en el punto "X" indicado anteriormente, los resultados se presentan en toneladas para cortante (V), toneladas por metro para momento (M), radianes para rotación (R) y metros para deflexión (D).

### **4.5 Análisis de carga viva - Modelo de carga móvil.**

Para el análisis de la carga móvil se utilizará el modelo de carga HL-93 que consiste en la combinación de carga de carril, carga de camión y carga Tándem. (Serquén, 2012)

### **4.5.1 Carga móvil en sección transversal.**

Para el diseño del puente, se considerarán los siguientes casos de carga móvil analizados sobre su sección transversal.

# **4.5.1.1 Carga de carril móvil.**

La ASSTHO LRFD (2002) considera una carga distribuida de 0.949 T/m en una longitud de 3.00 metros sobre la sección del carril de diseño, la cual será movida un total de 0.60 metros para verificar en qué punto se debe colocar para generar la condición crítica en la sección (ilustración 4.9), para realizar esto, se hace uso de una herramienta de cálculo en Excel (ilustración 4.10).

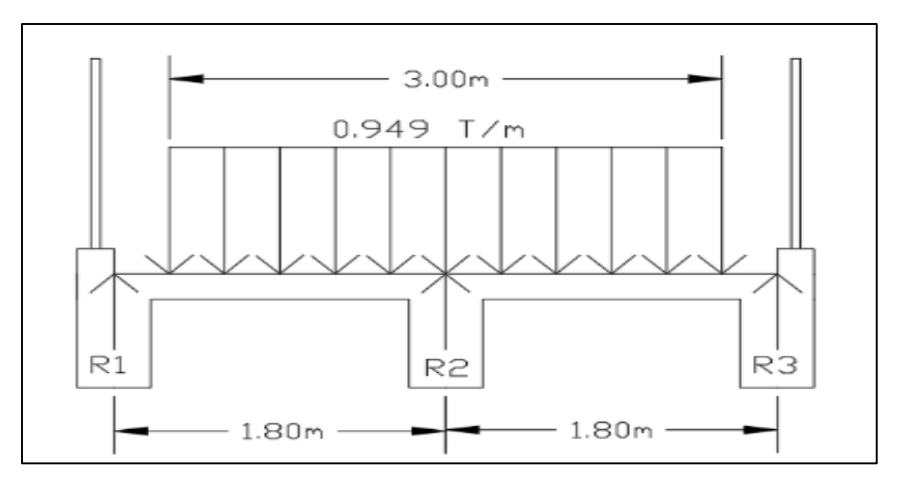

ILUSTRACIÓN 4.9: Distribución de carga de carril móvil en sección transversal.

Fuente: Elaboración propia.

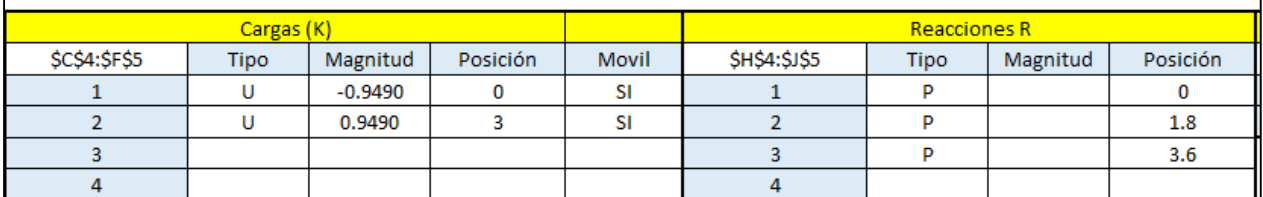

ILUSTRACIÓN 4.10: Ingreso de datos a hoja de cálculo para carga de carril móvil.

Fuente: Elaboración propia.

Referente a la ilustración 4.10:

- Se colocan 2 cargas tipo "U" con una magnitud de "-0.9490" y "0.949" que simbolizan las cargas distribuidas uniformemente, una negativa (dirección hacia abajo) en la posición 0 y una positiva (dirección hacia arriba) en la posición 3 para cancelar la anterior.
- Se establece que son 3 reacciones "R" con sus respectivas ubicaciones de 0, 1.8 y 3.6 (medido en metros desde el lado izquierdo de la calzada) debido a que se consideran estas como las ubicaciones de las vigas principales (largueros) para luego realizar la transferencia de cargas al modelo longitudinal. La columna de la Magnitud se deja vacía ya que el programa lo calcula internamente.

# > Reacciones máximas.

Se utiliza la hoja de cálculo para obtener las reacciones máximas, lo cual genera los siguientes resultados:

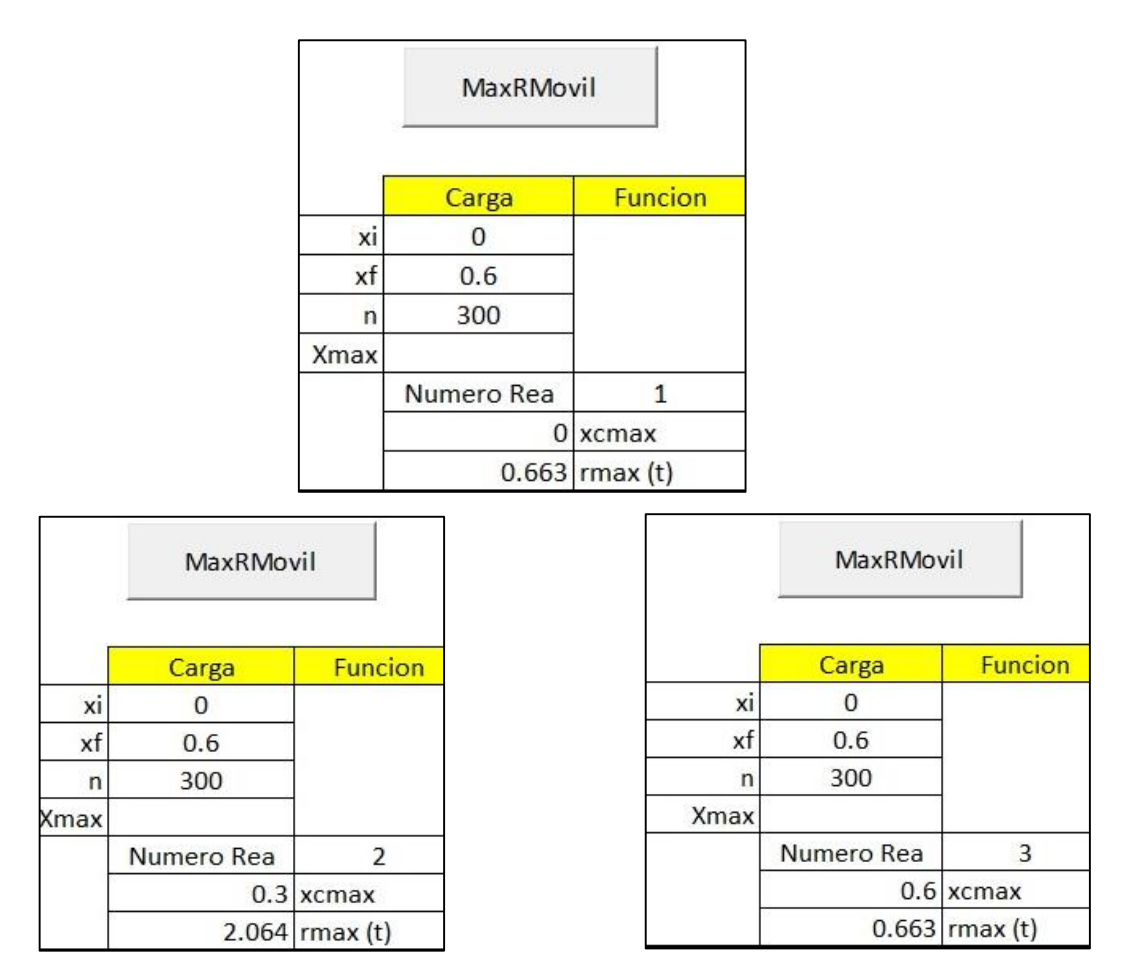

ILUSTRACIÓN 4.11: Resultados de reacciones máximas para la sección transversal. Fuente: Elaboración propia.

Referente a la ilustración 4.11:

- Xi = 0 debido a que el eje de referencia está ubicado donde inicia la calzada, no al inicio del puente.
- $\blacktriangleright$  Xf = 0.6, ya que al Xi se le sumaron los 0.6 metros que se moverá la carga.
- $n = 300$ .
- Número de Rea = 1, 2 y 3, que corresponden a las reacciones numeradas de izquierda a derecha en la sección.
- Xcmax = Lugar donde se debe colocar el inicio de la carga distribuida para generar la Reacción Máxima, este caso 0, 0.3 y 0.6 para las reacciones 1, 2 y 3 respectivamente.

Por lo tanto, debido a la simetría de la sección evaluada, se genera el valor de 0.663 t para las reacciones 1 y 3, para la reacción 2 es de 2.064 t, estos valores serán los que se utilizará para el modelo longitudinal.

# ▶ Cortante máximo.

Se utiliza la hoja de cálculo para obtener el valor de cortante máximo, lo cual genera los siguientes resultados:

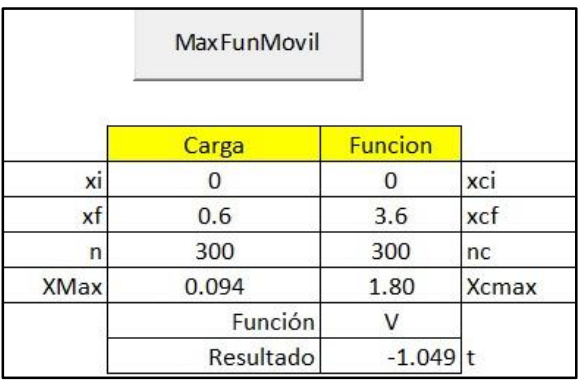

ILUSTRACIÓN 4.12: Resultados de cortante máximo para la sección transversal.

Fuente: Elaboración propia.

Referente a la ilustración 4.12, se aprecia que los parámetros son similares al cálculo de reacciones máximas, donde:

- Xci = 0, porque se requiere abarcar toda la sección transversal.
- Xcf = 3.6, posición global donde se finalizará el análisis de la función.
- $Nc = 300$ .

Función = Es la función solicitada, V (Cortante) en este caso.

Por lo tanto, la posición global donde se da el máximo de la función solicitada (cortante) se ubica en este caso a 1.8 metros desde el inicio de la calzada, generando como resultado una fuerza cortante de -1.049 t.

# > Momento máximo.

Se utiliza la hoja de cálculo para obtener los valores de momento máximo positivo y negativo, lo cual genera los siguientes resultados:

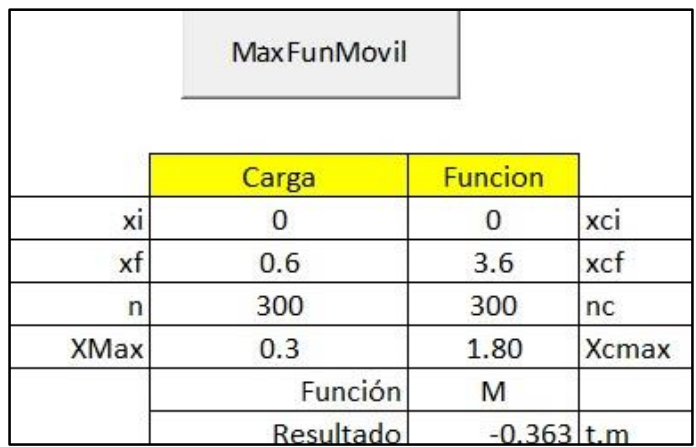

ILUSTRACIÓN 4.13: Resultados del momento máximo negativo para la sección transversal. Fuente: Elaboración propia.

Referente a la ilustración 4.13, se interpretan los valores como en el caso del cortante máximo y se obtiene el valor de momento máximo negativo de -0.363 t.m.

Para el caso del momento máximo positivo se tiene la ilustración 4.14, donde se analizan 2 claros de la sección, se establece un intervalo de xci y xcf de 0.2 a 1.6 metros para el primer claro y de 2.0 a 3.4 metros para el segundo, estos límites se obtienen restándole 20 centímetros a cada lado del claro para que no tomar en cuenta los momentos negativos actuantes, dichos momentos se dan en los puntos de 0.70 metros con un valor de 0.23158 t.m y 2.90 metros con el mismo valor de 0.23168 t.m,

debido a la simetría del puente. Por lo tanto, el valor de momento máximo positivo será de 0.2316 t.m.

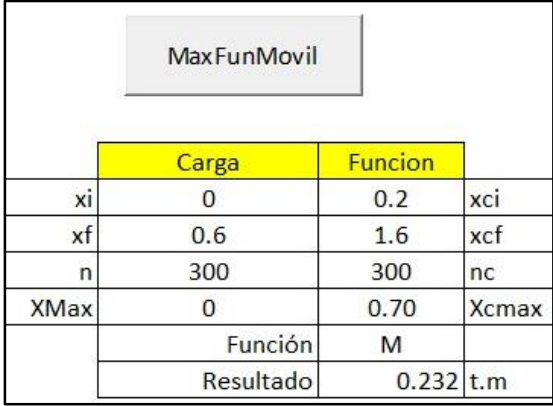

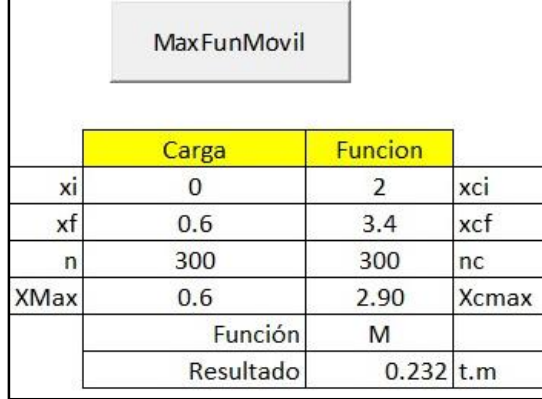

ILUSTRACIÓN 4.14: Resultados del momento máximo positivo para la sección transversal. Fuente: Elaboración propia.

# **4.5.1.2 Carga de camión y tándem móvil.**

La ASSTHO LRFD (2002) establece las siguientes cargas:

- Camión: 14.796 t para llantas traseras y 3.571 t para llantas delanteras, separadas transversalmente 1.80 m y longitudinalmente de forma variable de 4.3 metros a 9 m hasta encontrar el caso más desfavorable.
- Tándem: 11.224 t para llantas traseras y delanteras, separadas transversalmente a 1.80 m y longitudinalmente a 1.20 m.

Para el análisis de sección transversal estos valores de carga deberán dividirse entre 2 ya que vistos de frente son dos llantas sobre las que se apoyan.

Para facilitar el análisis se creará un solo modelo de cargas "P" en el cual designará las cargas mencionadas anteriormente de camión y tándem separadas por 1.80 m, para luego ser sustituidas por sus correspondientes valores.

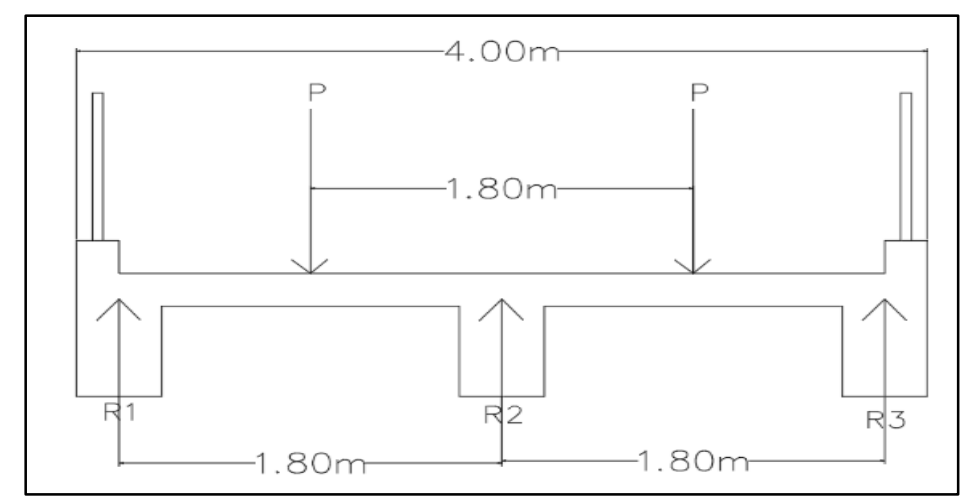

ILUSTRACIÓN 4.15: Distribución de carga de camión y tándem móvil en sección transversal.

Fuente: Elaboración propia.

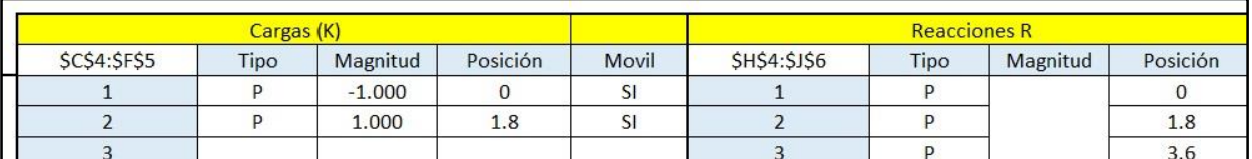

ILUSTRACIÓN 4.16: Ingreso de datos a hoja de cálculo para carga de camión y tándem móvil en sección transversal.

Fuente: Elaboración propia.

En la ilustración 4.16 se configuran los parámetros de entrada, dos cargas tipo "P" (puntuales) ubicadas en la posición relativa de 0 la primera y 1.80 la segunda, para establecer en la hoja de cálculo que están separadas 1.80 metros una de la otra, se les asigna una magnitud de -1 a ambas para ser trabajadas de manera unitaria y luego convertirlas a sus correspondientes valores.

# > Reacciones máximas.

Se utiliza la hoja de cálculo para obtener las reacciones máximas, lo cual genera los siguientes resultados:

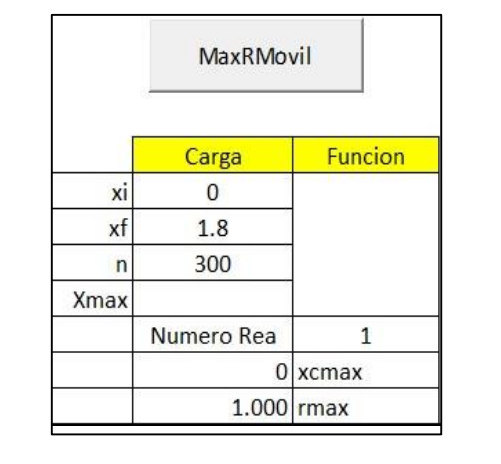

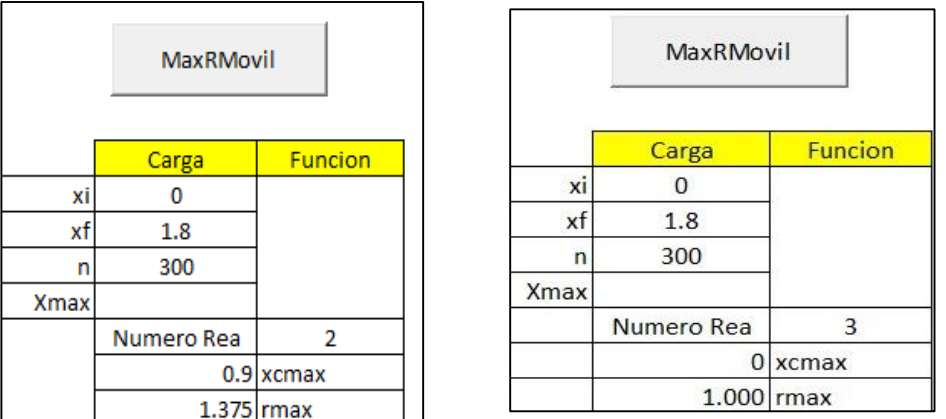

ILUSTRACIÓN 4.17: Resultados de reacciones máximas para la sección transversal. Fuente: Elaboración propia.

Referente a la ilustración 4.17:

Se puede observar que la carga se movió un total de 1.8 metros, de 0 a 1.8, ya que el carril de diseño es de 3.60 metros y la distancia entre las dos cargas es 1.80 metros, con el margen para mover las cargas que deben permanecer separadas a 1.80 metros una de la otra, como resultado se obtiene el valor de factor Rmax = 1.000 para las reacciones 1 y 3, además de un valor Rmax = 1.375 para la reacción 2.

Este resultado es solo un factor el cual deberá ser multiplicado por las correspondientes cargas, de la siguiente manera:

Para reacciones 1 y 3 (viga exterior):

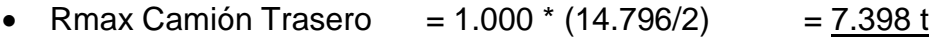

- Rmax Camión Delantero =  $1.000 * (3.571/2)$  =  $1.786 t$
- Rmax Tándem  $= 1.000 * (11.224/2) = 5.612 t$

Para reacción 2 (viga interior):

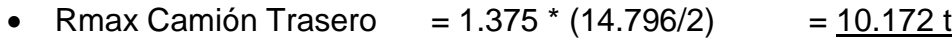

- Rmax Camión Delantero = 1.375 \* (3.571/2) =  $2.455$  t
- Rmax Tándem  $= 1.375 * (11.224/2) = 7.717 t$

# ▶ Cortante máximo.

Se utiliza la hoja de cálculo para obtener el cortante máximo, lo cual genera los siguientes resultados:

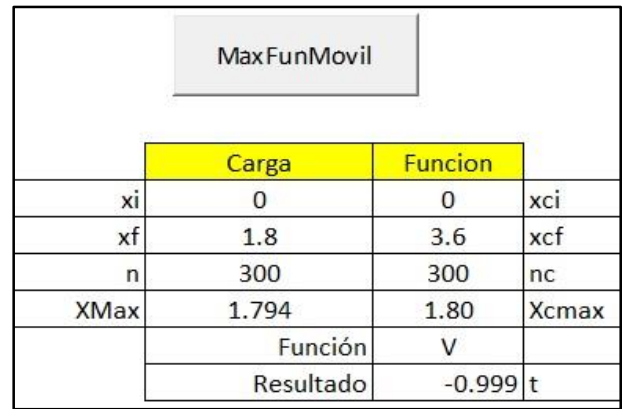

ILUSTRACIÓN 4.18: Resultados de cortante máximo para la sección transversal.

Fuente: Elaboración propia.

Referente a la ilustración 4.18, donde el cortante máximo se obtiene con la primera carga en 1.794 metros y en el punto analizado corresponde a 1.80 metros sobre la sección transversal, dando un factor de -0.999 que deberá ser multiplicado por las correspondientes cargas, de la siguiente manera:

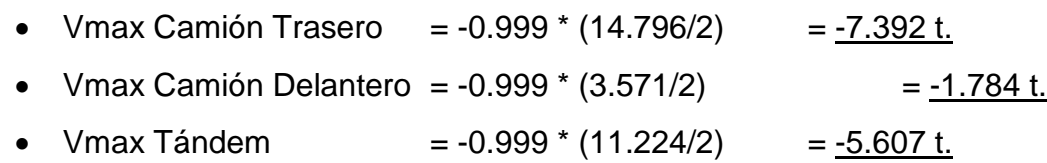

#### > Momento máximo.

Se utiliza la hoja de cálculo para obtener los valores de momento máximo positivo y negativo, lo cual genera los siguientes resultados:

|      | <b>MaxFunMovil</b> |                |              |
|------|--------------------|----------------|--------------|
|      | Carga              | <b>Funcion</b> |              |
| xi   |                    | 0              | xci          |
| xf   | 1.8                | 3.6            | xcf          |
| n    | 300                | 300            | nc           |
| XMax | 0.9                | 1.80           | <b>Xcmax</b> |
|      | Función            | M              |              |
|      | Resultado          | $-0.338$ t.m   |              |

ILUSTRACIÓN 4.19: Resultados del momento máximo negativo para la sección transversal. Fuente: Elaboración propia.

Referente a la ilustración 4.19, donde el momento máximo negativo se da en el punto de apoyo central, a una posición de 1.80 metros sobre el inicio de la calzada y un factor de momento de -0.338, que deberá ser multiplicado por las correspondientes cargas, de la siguiente manera:

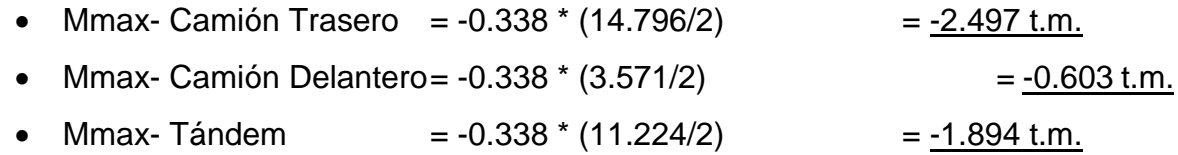

Referente a la ilustración 4.20, se busca delimitar el tramo de análisis dejando como limites 0.20 y 1.60 que comprende al primer claro y de 2.0 a 3.4 metros para el segundo claro. Como resultado se puede observar que el momento máximo positivo se da cuando la primera carga está a 0.69 metros sobre el inicio de la sección transversal, dando un factor de 0.303 que deberá ser multiplicado por las correspondientes cargas, de la siguiente manera:

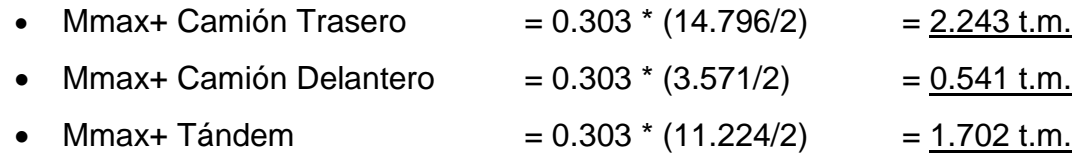

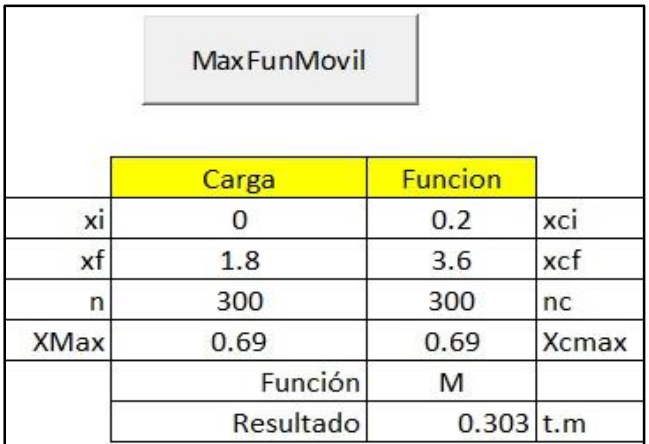

ILUSTRACIÓN 4.20: Resultados del momento máximo negativo para la sección transversal. Fuente: Elaboración propia.

# **4.5.1.3 Elección de valores máximos para sección transversal.**

Se eligen los valores máximos de reacciones, cortante (V), momento positivo (M+) y momento negativo (M-) obtenidos en los numerales anteriores (4.5.1.1 y 4.5.1.2), por lo tanto:

- *Vmax = 7.392 t.*
- *Mmax+ = 2.243 t.m*
- *Mmax- = -2.497 t.m*

### **4.5.2 Carga móvil en sección longitudinal.**

Para el diseño del puente, se considerarán los siguientes casos de carga móvil analizados sobre su sección longitudinal. Se tendrán dos análisis longitudinales diferentes, uno para las vigas exteriores y otro para la viga interior, debido a que las cargas que a estas son transferidas son diferentes como se pudo comprobar en el análisis transversal.

### **4.5.2.1 Referente al análisis de la sección transversal.**

Para crear el modelo longitudinal del puente se utilizarán los resultados de las reacciones máximas obtenidas en los numerales 4.5.1.1 y 4.5.1.2 para cada caso de carga.

- Carga de carril: El valor obtenido se coloca como una carga uniformemente distribuida a lo largo de todo el puente para ambos tipos de vigas.
	- Vigas exteriores: Wcarril =  $0.663$  t/m.
	- Viga interior: Wcarril =  $2.064$  t/m.

 Carga de camión: Las reacciones que se obtuvieron para llantas traseras y delanteras se colocan como 3 cargas puntuales separadas una distancia de 4.3 metros entre llanta delantera y trasera (parte delantera), además de una distancia que varía de 4.30 metros a 9 metros entre llanta trasera y la llanta trasera final (parte trasera), los valores a evaluar son:

❖ Vigas exteriores.

- Carga puntual de parte trasera  $= 7.398$  t.
- Carga puntual de parte delantera  $= 1.786$  t.

❖ Viga interior.

- Carga puntual de parte trasera  $= 10.172$  t.
- Carga puntual de parte delantera  $= 2.455$  t.

Dado que la distancia entre las ruedas traseras debe variar, se considerarán 2 modelos, el primero con distancia entre éstas de 4.3 metros y el segundo con una distancia de 7.7 metros entre llantas traseras, debido a que es la máxima distancia que permite la longitud del puente.

- > Carga Tándem: El valor de reacción máxima correspondiente se coloca como 2 cargas puntuales separadas a una distancia de 1.20 metros, cuyo valor es:
- ❖ Vigas exteriores.
	- Carga puntual tándem  $= 5.612$  t.
- ❖ Viga interior.
	- Carga puntual tándem  $= 7.717$  t.

## **4.5.2.2 Combinaciones de carga móvil.**

Para la creación de estas combinaciones, se considerarán los posibles casos en cómo puede estar cargado el puente.

### **4.5.2.2.1 Caso 1.**

Se establece cuando la carga de carril se encuentra distribuida a lo largo de la longitud del puente y la carga de camión con la llanta delantera a 4.30 metros (parte delantera) de la trasera y 4.30 metros de distancia entre llantas traseras (parte trasera), considerándose como móvil únicamente la carga de camión que se desplazará a lo largo de la longitud del puente, esto se observa en la siguiente ilustración.

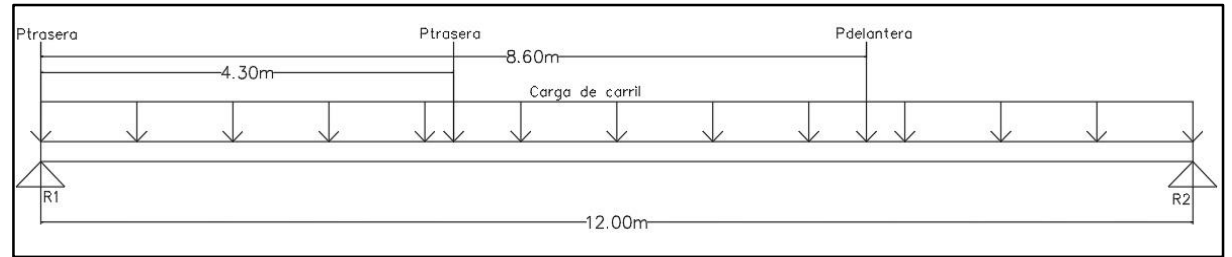

ILUSTRACIÓN 4.21: Condición de cargas para caso 1 en sección longitudinal.

Fuente: Elaboración propia.

### $\triangleright$  Análisis longitudinal – Viga exterior.

Para este caso se definen los siguientes parámetros de entrada en la hoja de cálculo:

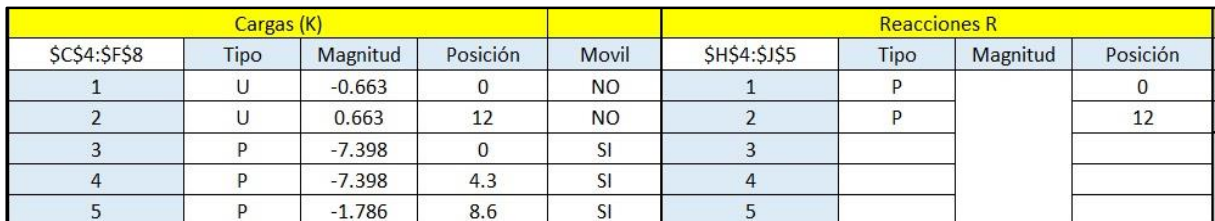

ILUSTRACIÓN 4.22: Datos de entrada para caso 1 en análisis de sección longitudinal en viga exterior. Fuente: Elaboración propia.

Referente a la ilustración 4.22, donde se colocan las cargas en sus respectivas posiciones, donde, se definen como móviles únicamente a las 3 cargas puntuales de

camión y las posiciones de las reacciones se ubican al inicio y al final del puente por tratarse de un puente simplemente apoyado en sus extremos.

## Reacciones máximas.

Se utiliza la hoja de cálculo para obtener los valores de reacciones máximas, lo cual genera los siguientes resultados:

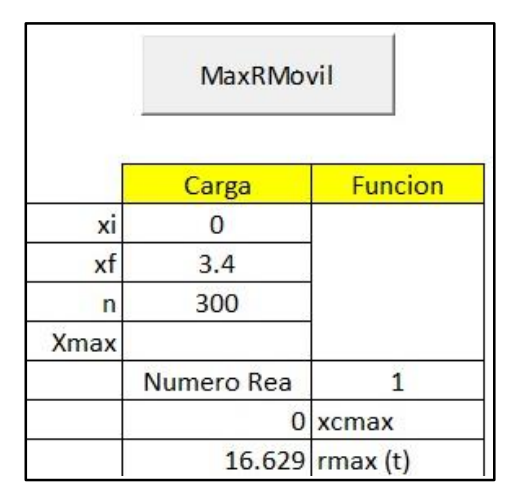

ILUSTRACIÓN 4.23: Resultados de reacciones máximas para la sección longitudinal caso 1 en viga exterior.

Fuente: Elaboración propia.

Referente a la ilustración 4.23, debido a la simetría de los elementos del puente, las reacciones máximas se dan cuando las cargas móviles están en su posición inicial y se puede considerar la reacción obtenida como máxima para ambos apoyos, cuyo valor es  $Rmax = 16.629$  t.

Cortante máximo.

Se utiliza la hoja de cálculo para obtener los valores de cortante máximo, lo cual genera los siguientes resultados:

|      | <b>MaxFunMovil</b> |                |              |
|------|--------------------|----------------|--------------|
|      | Carga              | <b>Funcion</b> |              |
| xi   | U                  |                | xci          |
| xf   | 3.4                | 12             | xcf          |
| n    | 300                | 300            | nc           |
| XMax | 0                  | 0.00           | <b>Xcmax</b> |
|      | Función            |                |              |
|      | Resultado          | $16.539$ t     |              |

ILUSTRACIÓN 4.24: Resultados de cortante máximo para la sección longitudinal caso 1 en viga exterior. Fuente: Elaboración propia.

Referente a la ilustración 4.24, como resultado se obtiene que el máximo cortante se da cuando la primera carga móvil se ubica en 0 y el punto de análisis en 0, dando como resultado  $V$ max = 16.539 t.

### Momento máximo.

Se utiliza la hoja de cálculo para obtener los valores de los momentos máximos, lo cual genera los siguientes resultados:

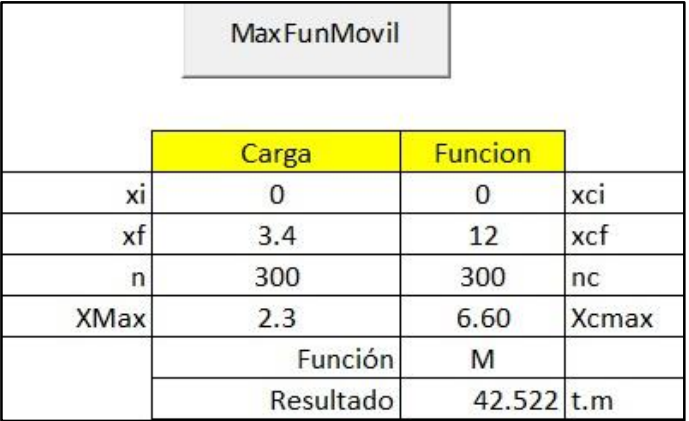

ILUSTRACIÓN 4.25: Resultados de momento máximo positivo para la sección longitudinal caso 1 en viga exterior.

Fuente: Elaboración propia.

Respecto a la ilustración 4.25, el momento máximo positivo se da ubicando la primera carga móvil a 2.3 metros del inicio del puente, el punto de análisis en 6.60 metros, generando como resultado que Mmax+ = 42.522 t.m.

*Para el análisis del modelo longitudinal no se tendrán momentos negativos debido a que se trata de una viga simplemente apoyada en sus extremos.*

# $\triangleright$  Análisis longitudinal – Viga interior.

Para este caso se definen los siguientes parámetros de entrada en la hoja de cálculo:

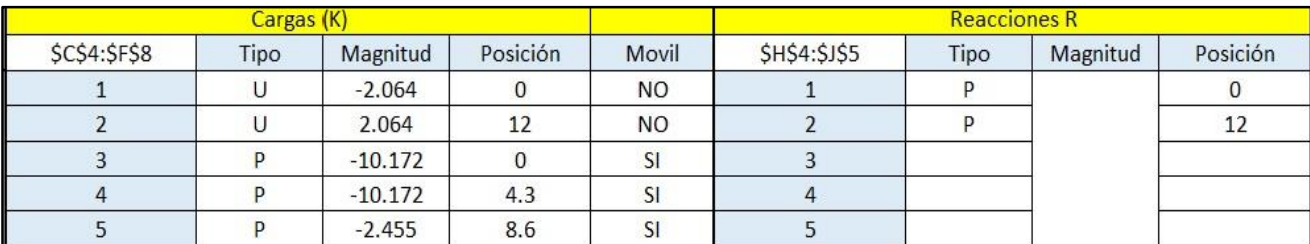

ILUSTRACIÓN 4.26: Datos de entrada para caso 1 en análisis de sección longitudinal en viga interior.

Fuente: Elaboración propia.

Referente a la ilustración 4.26, donde se colocan las cargas en sus respectivas posiciones, donde, se definen como móviles únicamente a las 3 cargas puntuales de camión y las posiciones de las reacciones se ubican al inicio y al final del puente por tratarse de un puente simplemente apoyado en sus extremos.

# Reacciones máximas.

Se utiliza la hoja de cálculo para obtener los valores de reacciones máximas, lo cual genera los siguientes resultados:

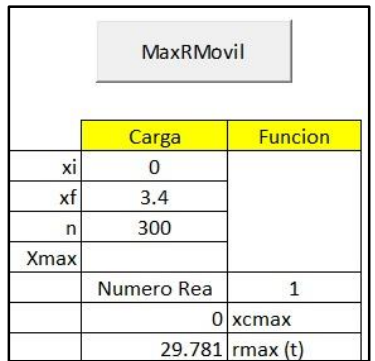

ILUSTRACIÓN 4.27: Resultados de reacciones máximas para la sección longitudinal caso 1 en viga interior.

Fuente: Elaboración propia.

Referente a la ilustración 4.27, debido a la simetría de los elementos del puente, las reacciones máximas se dan cuando las cargas móviles están en su posición inicial y se puede considerar la reacción obtenida como máxima para ambos apoyos, cuyo valor es  $Rmax = 29.781$  t.

### • Cortante máximo.

Se utiliza la hoja de cálculo para obtener los valores de cortante máximo, lo cual genera los siguientes resultados:

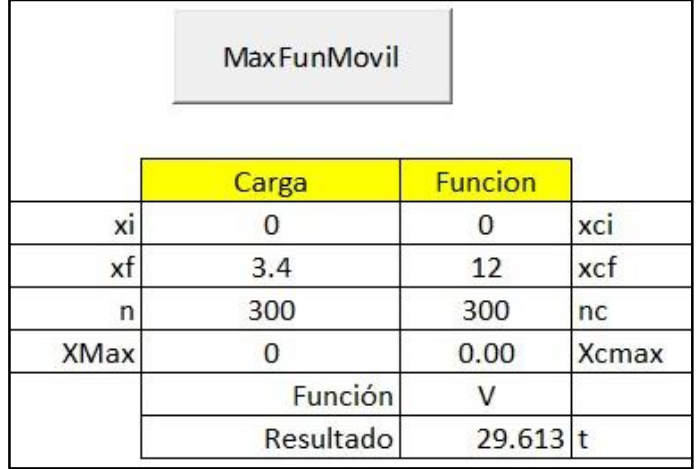

ILUSTRACIÓN 4.28: Resultados de cortante máximo para la sección longitudinal caso 1 en viga interior. Fuente: Elaboración propia.

Referente a la ilustración 4.28, como resultado se obtiene que el máximo cortante se da cuando la primera carga móvil se ubica en 0 y el punto de análisis en 0, dando como resultado  $V$ max = 29.613 t.

## Momento máximo.

Se utiliza la hoja de cálculo para obtener los valores de los momentos máximos, lo cual genera los siguientes resultados:

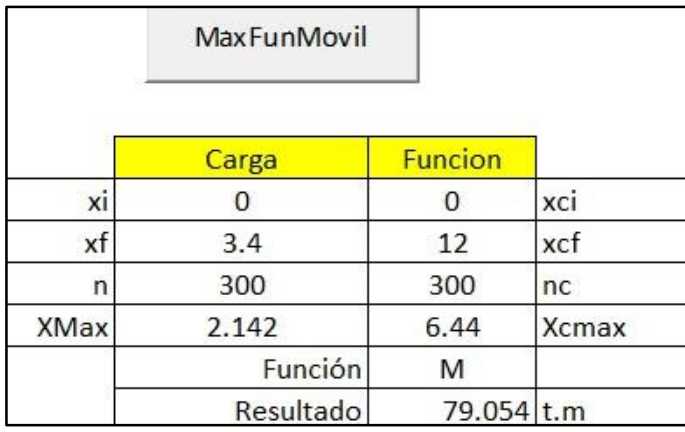

ILUSTRACIÓN 4.29: Resultados de momento máximo positivo para la sección longitudinal caso 1 en viga interior.

Fuente: Elaboración propia.

Respecto a la ilustración 4.29, el momento máximo positivo se da ubicando la primera carga móvil a 2.142 metros del inicio del puente, el punto de análisis en 6.44 metros, generando como resultado que  $Mmax + 79.054$  t.m.

*Para el análisis del modelo longitudinal no se tendrán momentos negativos debido a que se trata de una viga simplemente apoyada en sus extremos.*

# **4.5.2.2.2 Caso 2.**

Esta condición se da con la carga uniformemente distribuida de carril colocada lo largo de la longitud del puente y la carga de camión con la llanta delantera a 4.30 metros de la trasera y con 7.70 metros de distancia entre llantas traseras, considerándose como móvil únicamente a la carga de camión que se desplazará a lo largo de la longitud del puente, esto se expresa en la siguiente ilustración:

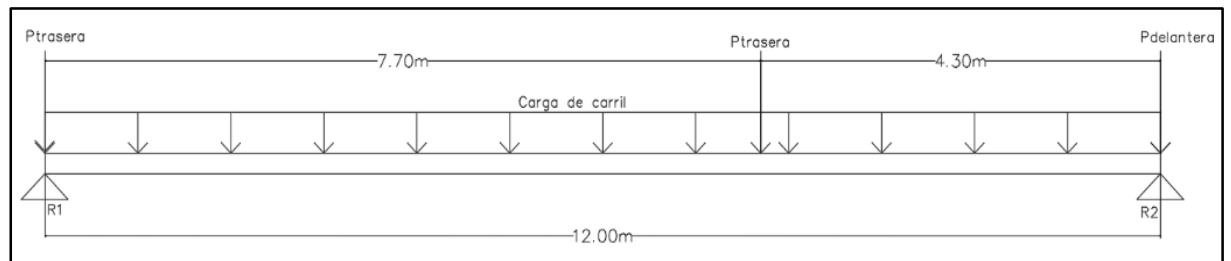

ILUSTRACIÓN 4.30: Condición de cargas para caso 2 en sección longitudinal. Fuente: Elaboración propia.

# $\triangleright$  Análisis longitudinal – Viga exterior.

Para este caso se definen los parámetros de entrada en la hoja de cálculo mostrados en la ilustración 4.31, a su vez, la única variante con el caso anterior es que la distancia entre las cargar de las llantas traseras será de 7.7 metros y que éstas cargas puntuales no se considerarán como móviles debido a que cubren la longitud total del puente.

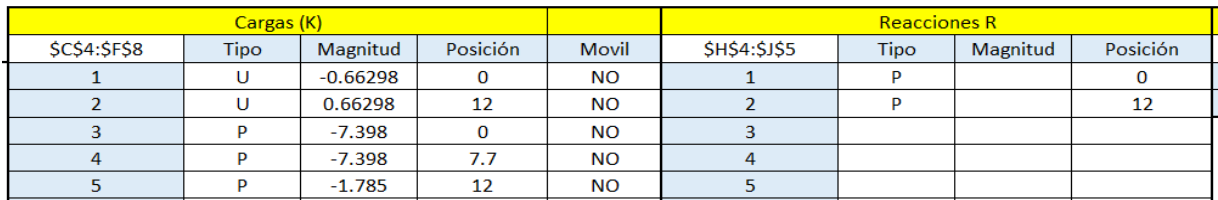

ILUSTRACIÓN 4.31: Datos de entrada para caso 2 en análisis de sección longitudinal en viga exterior. Fuente: Elaboración propia.

# Reacciones máximas.

Se utiliza la hoja de cálculo para obtener los valores de reacciones máximas, lo cual genera los siguientes resultados:

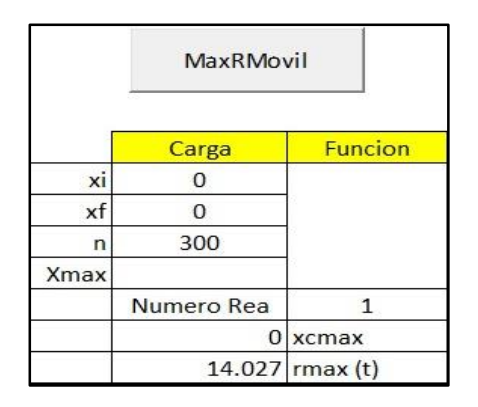

ILUSTRACIÓN 4.32: Resultados de reacciones máximas para la sección longitudinal caso 2 en viga exterior.

Fuente: Elaboración propia.

Referente a la ilustración 4.32, debido a la simetría de los elementos del puente, las reacciones máximas tienen el valor es Rmax = 14.027 t.

# • Cortante máximo.

Se utiliza la hoja de cálculo para obtener los valores de cortante máximo, lo cual genera los siguientes resultados:

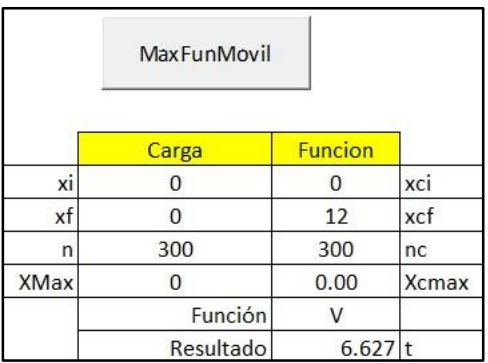

ILUSTRACIÓN 4.33: Resultados de cortante máximo para la sección longitudinal caso 2 en viga exterior. Fuente: Elaboración propia.

Referente a la ilustración 4.33, como resultado se obtiene que el máximo cortante se da en el punto de análisis 0.00 metros, dando como resultado  $V$ max = 6.627 t.

### Momento máximo.

Se utiliza la hoja de cálculo para obtener los valores de los momentos máximos, lo cual genera los siguientes resultados:

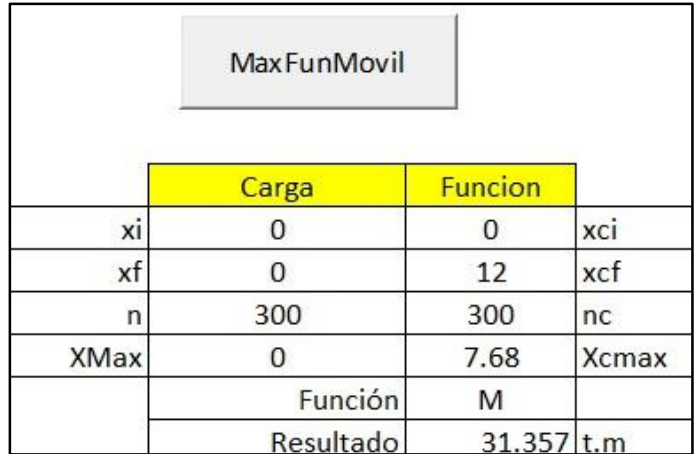

ILUSTRACIÓN 4.34: Resultados de momento máximo positivo para la sección longitudinal caso 2 en viga exterior.

Fuente: Elaboración propia.

Respecto a la ilustración 4.34, el momento máximo positivo se da en el punto de análisis de 7.68 metros, generando como resultado que Mmax+ = 31.357 t.m.

*Para el análisis del modelo longitudinal no se tendrán momentos negativos debido a que se trata de una viga simplemente apoyada en sus extremos.*

### $\triangleright$  Análisis longitudinal – Viga interior.

Para este caso se definen los parámetros de entrada en la hoja de cálculo mostrados en la ilustración 4.35, a su vez, la única variante con el caso anterior es la distancia entre las cargas de las llantas traseras, que en este caso será de 7.70 metros.

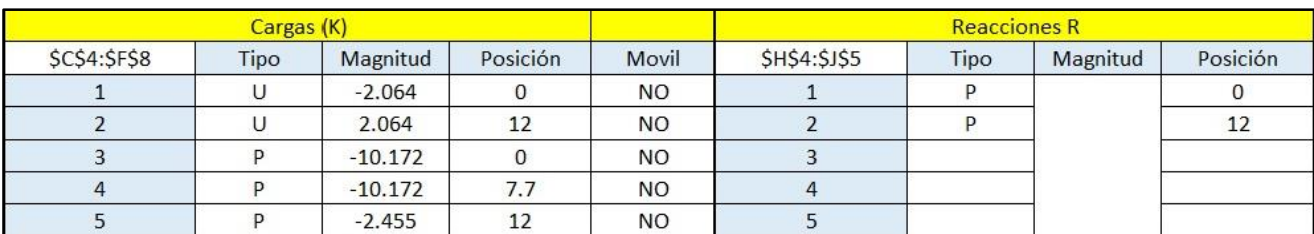

ILUSTRACIÓN 4.35: Datos de entrada para caso 2 en análisis de sección longitudinal en viga interior.

Fuente: Elaboración propia.

#### • Reacciones máximas.

Se utiliza la hoja de cálculo para obtener los valores de reacciones máximas, lo cual genera los siguientes resultados:

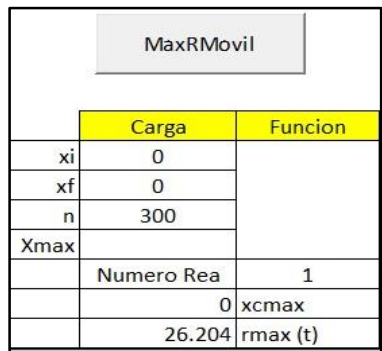

ILUSTRACIÓN 4.36: Resultados de reacciones máximas para la sección longitudinal caso 2 en viga interior.

Fuente: Elaboración propia.

Referente a la ilustración 4.36, debido a la simetría de los elementos del puente, las reacciones máximas tienen un valor de Rmax = 26.204 t.

#### Cortante máximo.

Se utiliza la hoja de cálculo para obtener los valores de cortante máximo, lo cual genera los siguientes resultados:

|      | MaxFunMovil |                |              |
|------|-------------|----------------|--------------|
|      | Carga       | <b>Funcion</b> |              |
| xi   |             |                | xci          |
| хf   |             | 12             | xcf          |
| n    | 300         | 300            | nc           |
| XMax |             | 0.00           | <b>Xcmax</b> |
|      | Función     |                |              |
|      | Resultado   | $16.025$ t     |              |

ILUSTRACIÓN 4.37: Resultados de cortante máximo para la sección longitudinal caso 2 en viga interior. Fuente: Elaboración propia.

Referente a la ilustración 4.37, como resultado se obtiene que el máximo cortante se da en el punto de análisis en 0.00 metros, dando como resultado  $V$ max = 16.025 t.

#### • Momento máximo.

Se utiliza la hoja de cálculo para obtener los valores de los momentos máximos, lo cual genera los siguientes resultados:

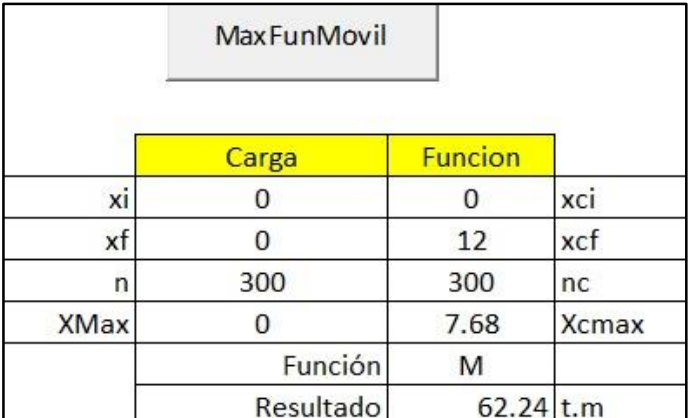

ILUSTRACIÓN 4.38: Resultados de momento máximo positivo para la sección longitudinal caso 2 en viga interior.

Fuente: Elaboración propia.

Respecto a la ilustración 4.38, el momento máximo positivo se da en el punto de análisis en 7.68 metros, generando como resultado que Mmax+ = 62.24 t.m.

*Para el análisis del modelo longitudinal no se tendrán momentos negativos debido a que se trata de una viga simplemente apoyada en sus extremos.*

### **4.5.2.2.3 Caso 3.**

Esta condición se da con la carga uniformemente distribuida de carril colocada lo largo de la longitud del y la carga de tándem considerándose como móvil y se desplazará a lo largo del puente.

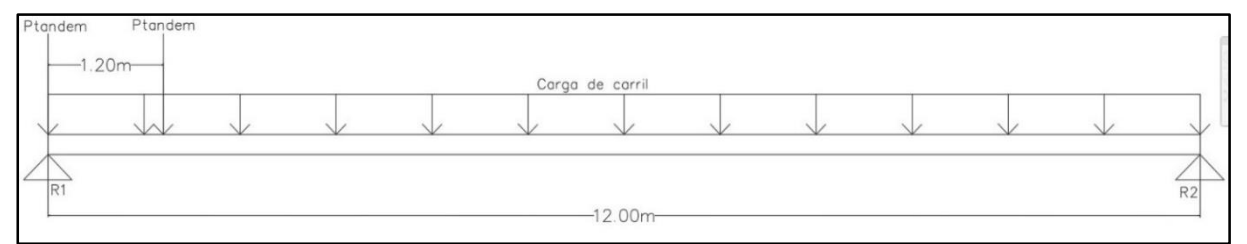

ILUSTRACIÓN 4.39: Condición de cargas para caso 3 en sección longitudinal. Fuente: Elaboración propia.

### $\triangleright$  Análisis longitudinal – Viga exterior.

Para este caso se definen los parámetros de entrada en la hoja de cálculo mostrados en la ilustración 4.40, donde respecto a la condición anterior se variarán las magnitudes de las cargas puntuales y su separación.

| Cargas (K)       |      |          |          | <b>Reacciones R</b> |                  |      |          |          |
|------------------|------|----------|----------|---------------------|------------------|------|----------|----------|
| <b>SCS4:SFS7</b> | Tipo | Magnitud | Posición | Movil               | <b>SHS4:SJS5</b> | Tipo | Magnitud | Posición |
|                  |      | $-0.663$ |          | <b>NO</b>           |                  |      |          |          |
|                  |      | 0.663    |          | <b>NO</b>           |                  |      |          |          |
|                  |      | $-5.612$ |          | اف                  |                  |      |          |          |
|                  |      | $-5.612$ |          |                     |                  |      |          |          |

ILUSTRACIÓN 4.40: Datos de entrada para caso 3 en análisis de sección longitudinal en viga exterior.

Fuente: Elaboración propia

# Reacciones máximas.

Se utiliza la hoja de cálculo para obtener los valores de reacciones máximas, lo cual genera los siguientes resultados:

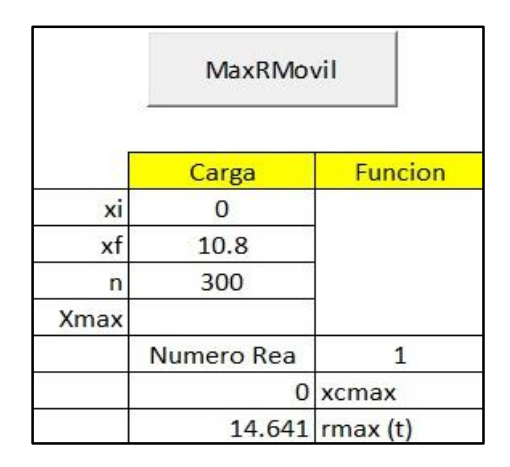

ILUSTRACIÓN 4.41: Resultados de reacciones máximas para la sección longitudinal caso 3 en viga exterior.

Fuente: Elaboración propia.

Referente a la ilustración 4.41, debido a la simetría de los elementos del puente, las reacciones máximas se dan cuando las cargas móviles están en su posición inicial y se puede considerar la reacción obtenida como máxima para ambos apoyos, cuyo valor es  $Rmax = 14.641$  t.

# Cortante máximo.

Se utiliza la hoja de cálculo para obtener los valores de cortante máximo, lo cual genera los siguientes resultados:

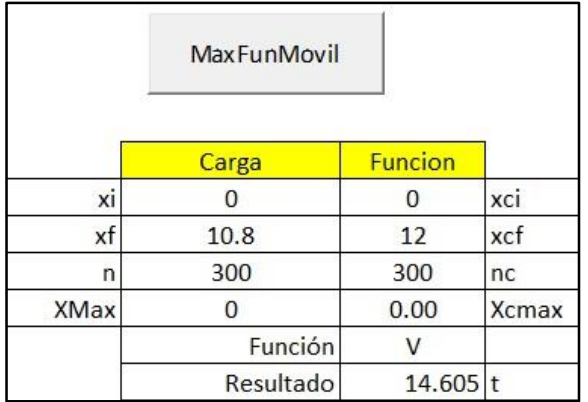

ILUSTRACIÓN 4.42: Resultados de cortante máximo para la sección longitudinal caso 3 en viga exterior. Fuente: Elaboración propia.

Referente a la ilustración 4.42, como resultado se obtiene que el máximo cortante se da cuando la carga móvil está en su primera posición y el punto de análisis es 0, dando como resultado  $V$ max = 14.605 t.

• Momento máximo.

Se utiliza la hoja de cálculo para obtener los valores de los momentos máximos, lo cual genera los siguientes resultados:

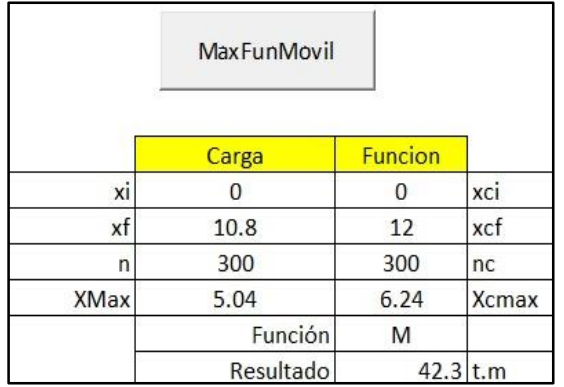

ILUSTRACIÓN 4.43: Resultados de momento máximo positivo para la sección longitudinal caso 2 en viga exterior.

Fuente: Elaboración propia.

Respecto a la ilustración 4.43, el momento máximo positivo se da ubicando la primera carga móvil en 5.04 metros y el punto de análisis en 6.24 metros, generando como resultado que  $M$ max+ = 42.3 t.m.

*Para el análisis del modelo longitudinal no se tendrán momentos negativos debido a que se trata de una viga simplemente apoyada en sus extremos.*

### $\triangleright$  Análisis longitudinal – Viga interior.

Para este caso se definen los parámetros de entrada en la hoja de cálculo mostrados en la ilustración 4.44, donde respecto a la condición anterior se variarán las magnitudes de las cargas puntuales y su separación.

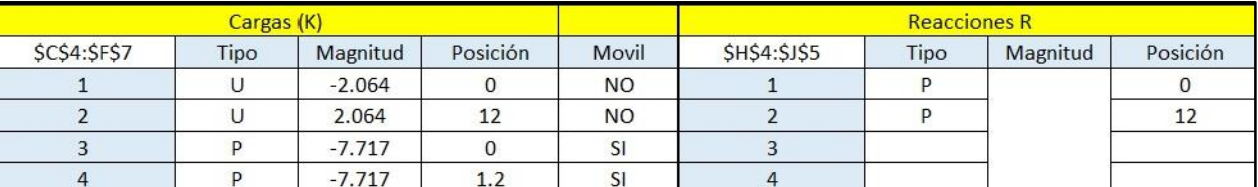

ILUSTRACIÓN 4.44: Datos de entrada para caso 3 en análisis de sección longitudinal en viga interior.

Fuente: Elaboración propia.

### Reacciones máximas.

Se utiliza la hoja de cálculo para obtener los valores de reacciones máximas, lo cual genera los siguientes resultados:

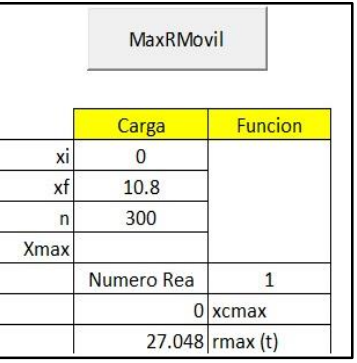

ILUSTRACIÓN 4.45: Resultados de reacciones máximas para la sección longitudinal caso 3 en viga interior.

Fuente: Elaboración propia.

Referente a la ilustración 4.45, debido a la simetría de los elementos del puente, las reacciones máximas se dan cuando las cargas móviles están en su posición inicial y se puede considerar la reacción obtenida como máxima para ambos apoyos, cuyo valor es Rmax = 27.048 t.

# Cortante máximo.

Se utiliza la hoja de cálculo para obtener los valores de cortante máximo, lo cual genera los siguientes resultados:

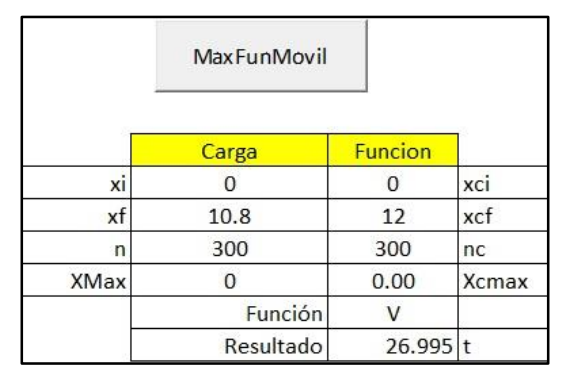

ILUSTRACIÓN 4.46: Resultados de cortante máximo para la sección longitudinal caso 3 en viga interior. Fuente: Elaboración propia.

Referente a la ilustración 4.46, como resultado se obtiene que el máximo cortante se da cuando la carga móvil en su primera posición posible y el punto de análisis en 0.05 metros, dando como resultado Vmax = 26.995 t.

# Momento máximo.

Se utiliza la hoja de cálculo para obtener los valores de los momentos máximos, lo cual genera los siguientes resultados:

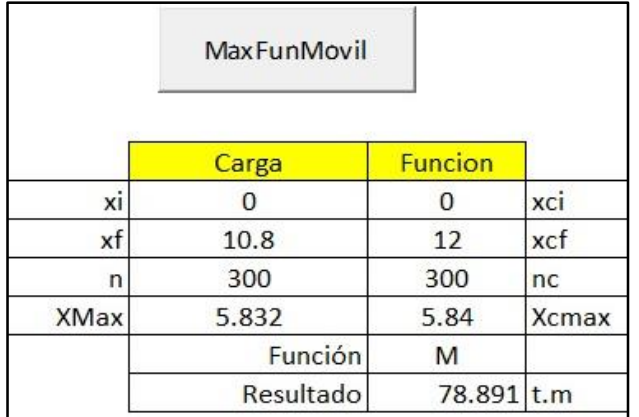

ILUSTRACIÓN 4.47: Resultados de momento máximo positivo para la sección longitudinal caso 3 en viga interior.

Fuente: Elaboración propia.

Respecto a la ilustración 4.47, el momento máximo positivo se da ubicando la primera carga móvil en 5.832 metros y el punto de análisis en 5.84 metros, generando como resultado que  $M$ max+ = 78.891 t.m.

*Para el análisis del modelo longitudinal no se tendrán momentos negativos debido a que se trata de una viga simplemente apoyada en sus extremos.*

### **4.5.2.3 Elección de valores máximos para sección longitudinal.**

Para proceder con el diseño de las vigas principales (largueros) y los estribos, se eligen los valores máximos de reacciones, cortante (V) y momento positivo (M+) obtenidos en los casos antes planteados, por lo tanto:

 $\triangleright$  Vigas principales exteriores.

- *Rmax = 16.629 t.*
- *Vmax = 16.539 t.*
- *Mmax+ = 42.522 t.m*

### $\triangleright$  Viga principal interior.

- *Rmax = 29.782 t.*
- *Vmax = 29.613 t.*
- *Mmax+ = 79.054 t.m*

### **4.6 Análisis de carga muerta.**

Para un completo análisis estructural, se deben de considerarse las cargas muertas que actúan sobre cada elemento estructural que compondrá el puente.

### **4.6.1 Losa central.**

La carga muerta sobre la losa debe considerarse como la capa de rodadura o pavimento a colocar sobre la misma y el propio peso de los elementos que componen la losa, en este caso, se procederá a colocar una capa de rodadura adicional de concreto asfáltico de un espesor central de 10 centímetros y un espesor en sus laterales de 5 centímetros para generar una pendiente de bombeo de 2.7% para correcto drenaje del agua pluvial, para efecto de simplificar los cálculos se considerará un espesor uniforme de 7.5cm, considerando la similitud del peso volumétrico del asfalto que es similar al del concreto, se sumará el valor de la capa de rodadura al espesor de la losa y se trabajará como una losa de 27.5cm de espesor, para el análisis de carga muerta.

Y al tratarse de una losa soportada por dos vigas principales, su sección de análisis será perpendicular al tráfico con un ancho unitario de 1m y por lo que su acero principal será en este mismo sentido:

Área de la sección de losa = Espesor \* Largo = 0.275 metros \* 1 m  $= 0.275$ m<sup>2</sup> Peso normal de concreto armado por metro lineal =  $2.4$  t/m<sup>3</sup> Peso por metro lineal de losa =  $0.275$ m<sup>2</sup> \*  $2.4$  t/m<sup>3</sup> =  $0.66$  t/m

283

Se crea el modelo de carga distribuida sobre la losa en la misma hoja de cálculo usada anteriormente para el análisis de carga móvil, se usará una longitud de 3.6 metros, además, se plantea una carga uniformemente distribuida con el valor del peso propio de la losa más la capa de rodadura para un metro lineal y como reacciones se colocan 3 cargas P indicando las vigas sobre las que se apoya la losa, esto se evidencia en la siguiente ilustración:

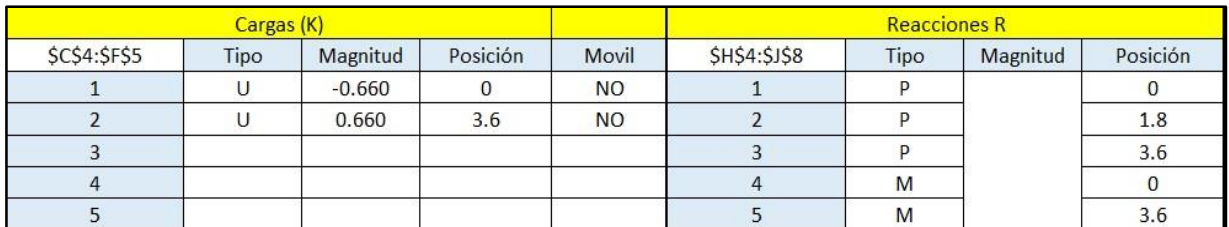

ILUSTRACIÓN 4.48: Ingreso de datos a hoja de cálculo para carga muerta de losa central.

Fuente: Elaboración propia.

Se utiliza la hoja de cálculo para obtener los siguientes resultados:

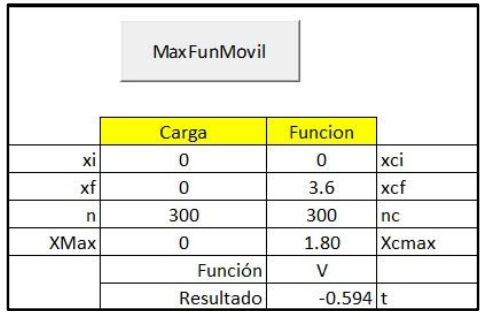

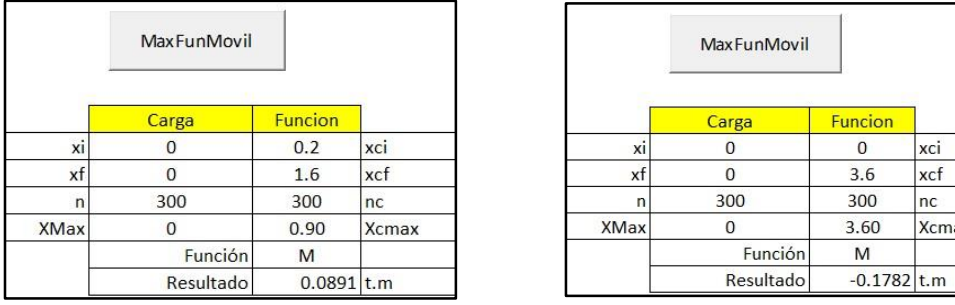

ILUSTRACIÓN 4.49: Resultados de cortante, momento positivo y negativo para carga muerta de losa. Fuente: Elaboración propia.

xci

**Xcmax** 

Por lo tanto, según la ilustración 4.49:

- $\triangleright$  Vmax = -0.594 t.
- $\triangleright$  Mmax+= 0.089 t.m.
- $\triangleright$  Mmax- = -0.178 t.m.

De igual manera se obtienen las reacciones correspondientes para la viga interna y externa, las cuales serán usados para los cálculos posteriores.

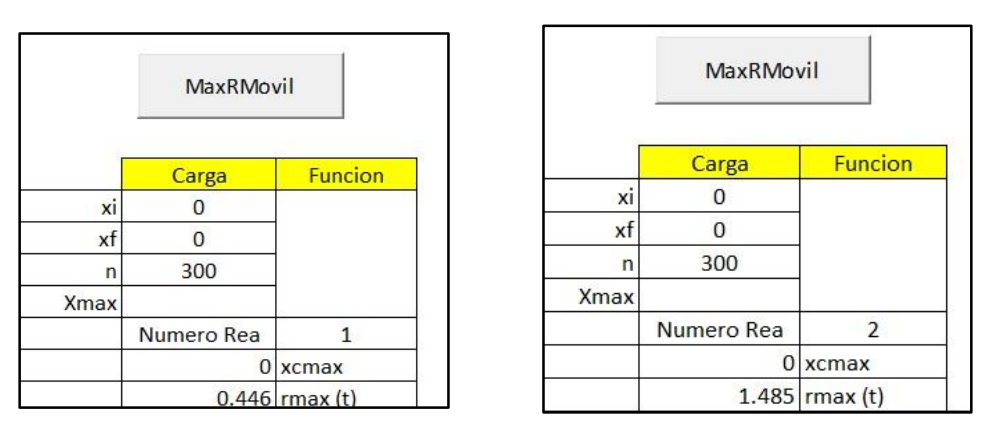

ILUSTRACIÓN 4.50: Resultados de reacciones para carga muerta de losa. Fuente: Elaboración propia.

Referente a la ilustración 4.50, se obtiene que para cada viga exterior corresponde una reacción de 0.446 t y para la viga interior un valor de reacción de 1.485 t.

# **4.6.2 Viga principal.**

Para un correcto análisis de las vigas principales se considerará un modelo longitudinal y la carga muerta sobre las vigas principales será la carga distribuida total transmitida por la losa, el peso de la propia viga principal, el peso del cordón, barandal y el peso de las vigas rigidizadoras. En donde se puede detallar:

## $\triangleright$  Carga distribuida por losa

Se toman los valores de las reacciones obtenidas en la ilustración 4.50, y como el análisis está hecho por un ancho unitario de 1 metro, se pueden considerar como cargas distribuidas.

- $W.$  losa para viga exterior = 0.446 t/m.
- W. losa para viga interior =  $1.485$  t/m.

### $\triangleright$  Carga de vigas rigidizadoras.

Estas vigas se ubicarán cada 4 metros y servirán para dar rigidez al puente y cuyas cargas se distribuirán directamente a las vigas principales, se calcula el volumen para luego obtener el peso de las mismas.

Volumen =  $0.12$  m x  $0.30$  m x  $1.80$  m =  $0.065$  m<sup>3</sup>.

Peso total =  $0.065m^3 \times 2.4$  t/m<sup>3</sup> =  $0.156$  t.

Esta carga se dividirá entre dos para el caso de las vigas exteriores y en el caso de la viga interior se dejará tal cual, dado que la viga interior soporta 2 medios tramos de la viga secundaria.

- P. rig. para viga exterior =  $0.078$  t.
- P. rig. para viga interior  $= 0.156$  t.

### Carga de postes de acero y cordón.

Se tiene como peso por metro lineal de baranda el valor de 0.0163 t/m aplicable a las vigas principales exteriores.

Se le agrega también el peso del cordón de concreto y cuyas dimensiones son 0.20 m de ancho por 0.20 m de altura, dando como sección transversal un área de 0.04 m<sup>2</sup>. Esta área se multiplica por el peso por metro cúbico del concreto y se obtiene un valor de:

Peso por metro lineal de concreto =  $0.04$  m<sup>2</sup> x  $2.4$  t/m<sup>3</sup> =  $0.096$  t/m Peso total =  $0.096$  t/m +  $0.0163$  t/m =  $0.112$  t/m

#### **Earga debido al propio peso.**

Se calcula el área de la viga principal tipo rectangular y luego se obtiene el peso por metro lineal de ésta:

 $\text{Área} = 0.85 \text{ m} \cdot 0.40 \text{ m} = 0.34 \text{ m}^2.$ 

W. principal =  $0.34 \text{ m}^2 \cdot 2.4 \text{ t/m}^3 = 0.816 \text{ t/m}$ .

Carga que aporta el peso propio de la viga: 0.816 t/m.

• Viga exterior.

Establecidas las cargas a utilizar, se ingresa los datos en la hoja de cálculo, esto se evidencia en la siguiente ilustración:

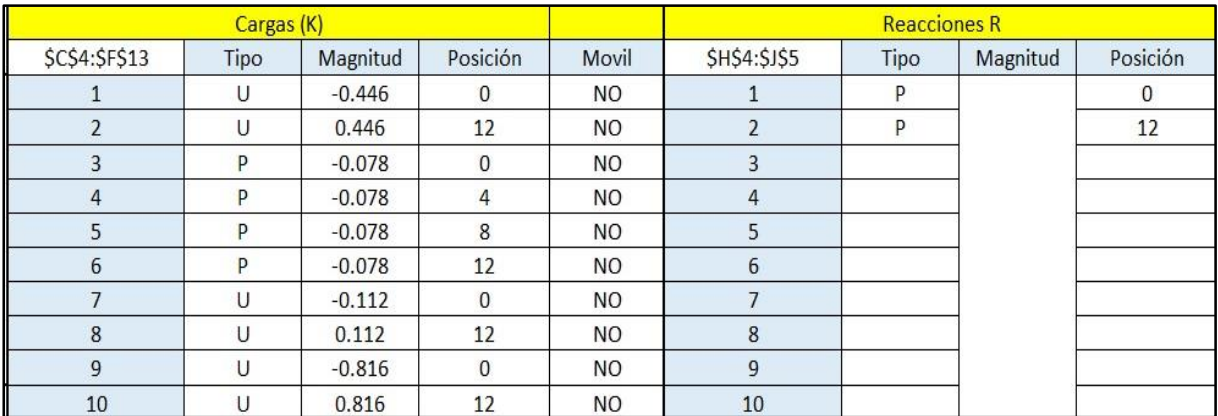

ILUSTRACIÓN 4.51: Ingreso de datos a hoja de cálculo para carga muerta de viga principal exterior.

Fuente: Elaboración propia.

Se utiliza la hoja de cálculo para obtener los siguientes resultados:

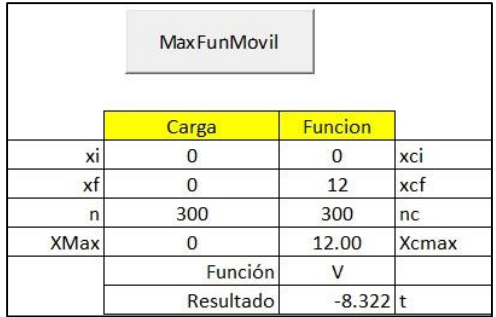

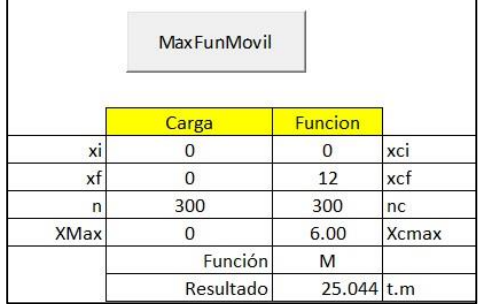

ILUSTRACIÓN 4.52: Resultados de cortante y momento positivo para carga muerta de viga principal exterior.

Fuente: Elaboración propia.

Por lo tanto, según la ilustración 4.52:

- $\triangleright$  Vmax = -8.322 t.
- $\triangleright$  Mmax+ = 25.044 t.m.

De igual forma se procede al cálculo de las reacciones correspondientes a la viga principal exterior, dado que este valor servirá para obtener las cargas transmitidas a los estribos:

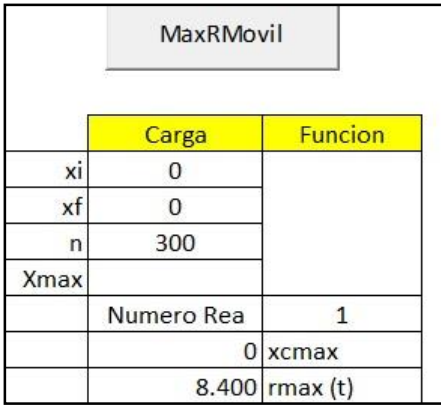

ILUSTRACIÓN 4.53: Resultados de reacciones para carga muerta de viga principal exterior.

Fuente: Elaboración propia.
Referente a la ilustración 4.53 y debido a la simetría del puente, se obtiene un valor aplicable para los dos estribos de  $Rmax = 8.400$  t. Este valor deberá multiplicarse por dos debido a que son dos vigas exteriores apoyadas sobre cada estribo.

*Debe aclararse que no se transmiten momentos a los estribos ya que el puente está simplemente apoyado sobre estos.*

• Viga interior.

Establecidas las cargas a utilizar, se ingresa los datos en la hoja de cálculo, esto se evidencia en la siguiente ilustración.

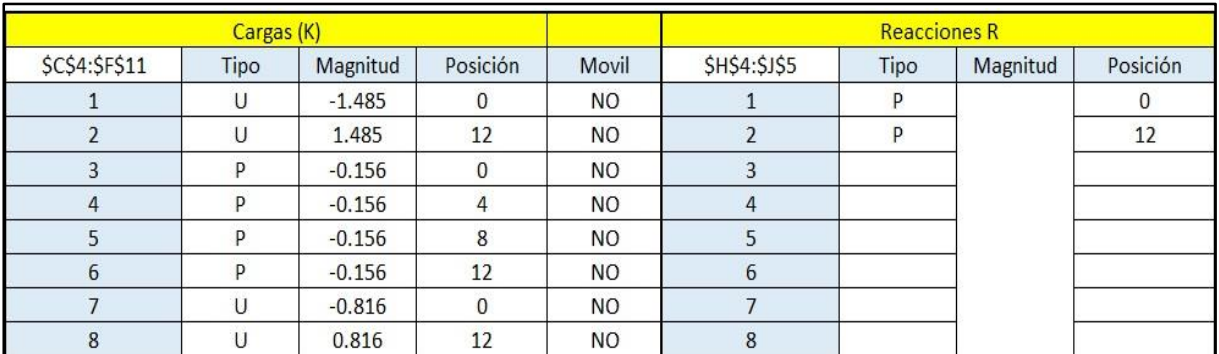

ILUSTRACIÓN 4.54: Ingreso de datos a hoja de cálculo para carga muerta de viga principal interior.

Fuente: Elaboración propia.

Se utiliza la hoja de cálculo para obtener los siguientes resultados:

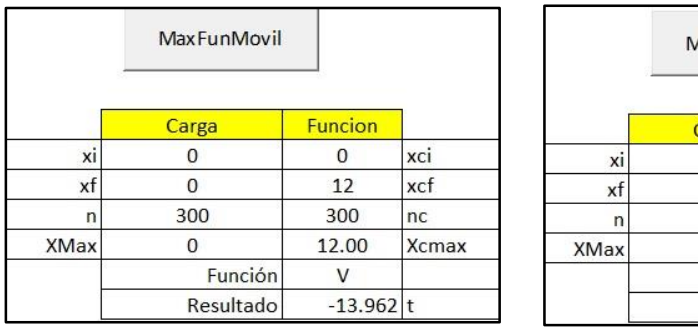

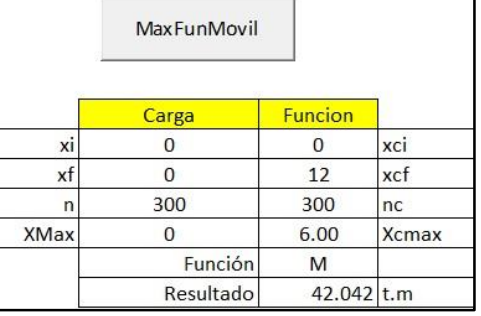

ILUSTRACIÓN 4.55: Resultados de cortante y momento positivo para carga muerta de viga principal interior.

Fuente: Elaboración propia.

Por lo tanto, según la ilustración 4.55:

- $\triangleright$  Vmax = 13.962 t.
- $\triangleright$  Mmax+ = 42.042 t.m.

De igual forma se procede al cálculo de las reacciones correspondientes a la viga principal interior, dado que este valor servirá para obtener las cargas transmitidas a los estribos:

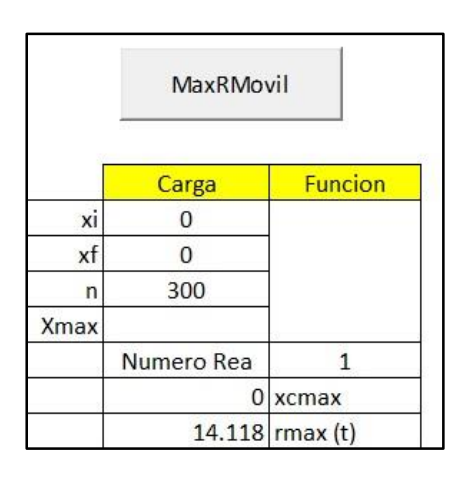

ILUSTRACIÓN 4.56: Resultados de reacciones para carga muerta de viga principal interior. Fuente: Elaboración propia.

Referente a la ilustración 4.56 y debido a la simetría del puente, se obtiene un valor aplicable para los dos estribos de Rmax: 14.118 t.

*Debe aclararse que no se transmiten momentos a los estribos ya que el puente está simplemente apoyado sobre estos.*

# **4.7 Combinaciones de carga.**

Para poder realizar el diseño de los elementos estructurales, deben de combinarse las cargas vivas de carril móvil y las cargas muertas obtenidas anteriormente con sus corresponde factores. Para cada elemento estructural se considerarán las condiciones de resistencia I y servicio I que se muestra en la tabla 2.16, que a su vez contiene los factores a utilizar para dichas combinaciones de cargas.

# **4.7.1 Losa central.**

Se realizará de forma posterior debido a las consideraciones de carga viva equivalente.

# **4.7.2 Viga principal interior.**

# Resistencia I.

Se considerarán las siguientes cargas con sus respectivos factores de combinación según la tabla 2.16:

- Carga muerta: 1.25.
- Carga viva: 1.75.

Por lo tanto:

- Cortante: 1.75  $*$  (29.613 t.) + 1.25  $*$  (13.962 t.) = 69.275 t.
- Momento positivo:  $1.75 * (79.054 \text{ t.m.}) + 1.25 * (42.042 \text{ t.m.}) = 190.897 \text{ t.m.}$

# Servicio I.

Se considerarán las siguientes cargas con sus respectivos factores de combinación según la tabla 2.16:

- Carga muerta: 1.00.
- Carga viva: 1.00.

Por lo tanto:

- Cortante:  $1.00 * (29.613 t.) + 1.00 * (13.962 t.) = 43.575 t.$
- Momento positivo: 1.00  $*(79.054 \text{ t.m.}) + 1.00 \times (42.042 \text{ t.m.}) = 121.096 \text{ t.m.}$

# **4.7.3 Viga principal exterior.**

```
 Resistencia I.
```
Se considerarán las siguientes cargas con sus respectivos factores de combinación según la tabla 2.16:

- Carga muerta: 1.25.
- Carga viva: 1.75.

Por lo tanto:

- Cortante:  $1.75 * (16.539 t.) + 1.25 * (8.322 t.) = 39.346 t.$
- Momento positivo: 1.75  $*$  (42.522 t.m.) + 1.25  $*$  (25.044 t.m.) = 105.719 t.m.

# ▶ Servicio I.

Se considerarán las siguientes cargas con sus respectivos factores de combinación según la tabla 2.16:

- Carga muerta: 1.00.
- Carga viva: 1.00.

Por lo tanto:

- Cortante:  $1.00 * (16.539 t.) + 1.00 * (8.322 t.) = 24.861 t.$
- Momento positivo:  $1.00 \times (42.522 \text{ t.m.}) + 1.00 \times (25.044 \text{ t.m.}) = 67.566 \text{ t.m.}$

# **4.7.4 Estribo.**

# Resistencia I.

Se considerarán las siguientes cargas con sus respectivos factores de combinación según la tabla 2.16:

- Carga muerta: 1.25.
- Carga viva: 1.75.

Por lo tanto:

• Carga vertical: 1.75  $*$  (16.629 t.  $*$  2 + 29.782 t.) + 1.25  $*$  (8.40 t.  $*$  2 + 14.118 t.) = 148.968 t.

# ▶ Servicio I.

Se considerarán las siguientes cargas con sus respectivos factores de combinación según la tabla 2.16:

- Carga muerta: 1.00
- Carga viva: 1.00.

Por lo tanto:

• Carga vertical: 1.00  $*$  (16.629 t.  $*$  2 + 29.782 t.) + 1.00  $*$  (8.40 t.  $*$  2 + 14.118 t.) = 93.958 t.

# **CAPÍTULO V: DISEÑO ESTRUCTURAL**

#### **5.1 Criterios de diseño.**

Para el diseño de cada uno de los elementos estructurales se utilizarán los siguientes criterios.

#### > Resistencia de diseño.

ACI 318-19 – 7.5.1.1 – Para cada combinación de mayoración de carga aplicable, la resistencia de diseño en todas las secciones de la losa debe satisfacer:

≥ Ecuación 5.1

$$
\Phi V_n \ge V_u \qquad \qquad \text{Ecuación 5.2}
$$

ACI 318-19 – 9.5.1.1 – Para cada combinación de mayoración de carga aplicable, la resistencia de diseño en todas las secciones de la viga debe satisfacer:

≥ Ecuación 5.3

$$
\Phi V_n \ge V_u
$$
 *Ecuación 5.4*

ACI 318-19 – 11.5.1.1 – Para cada combinación de mayoración de carga aplicable, la resistencia de diseño en todas las secciones del muro debe satisfacer:

$$
\Phi M_n \ge M_u
$$
 *Ecuación 5.5*

$$
\Phi V_n \ge V_u
$$
 *Ecuación 5.6*

*Las ecuaciones significan que la resistencia de diseño de la sección debe tomarse, como la resistencia nominal multiplicada por el factor de reducción de resistencia aplicable* ""*, los cual debe ser mayor o igual a la resistencia requerida (condiciones de servicio I y resistencia I).*

ACI 318-19 - 21.2.1 - Los factores de reducción " $\Phi$ " se presentan en la tabla 5.1, donde se observa que el factor correspondiente para fuerza cortante " $V_n$ " es igual a 0.75, para el caso de momento, el valor " $\Phi$ " se comprende entre 0.65 a 0.90 que según la tabla 5.2, para una sección controlada por tracción el factor de " $M_n$ " es igual a 0.90.

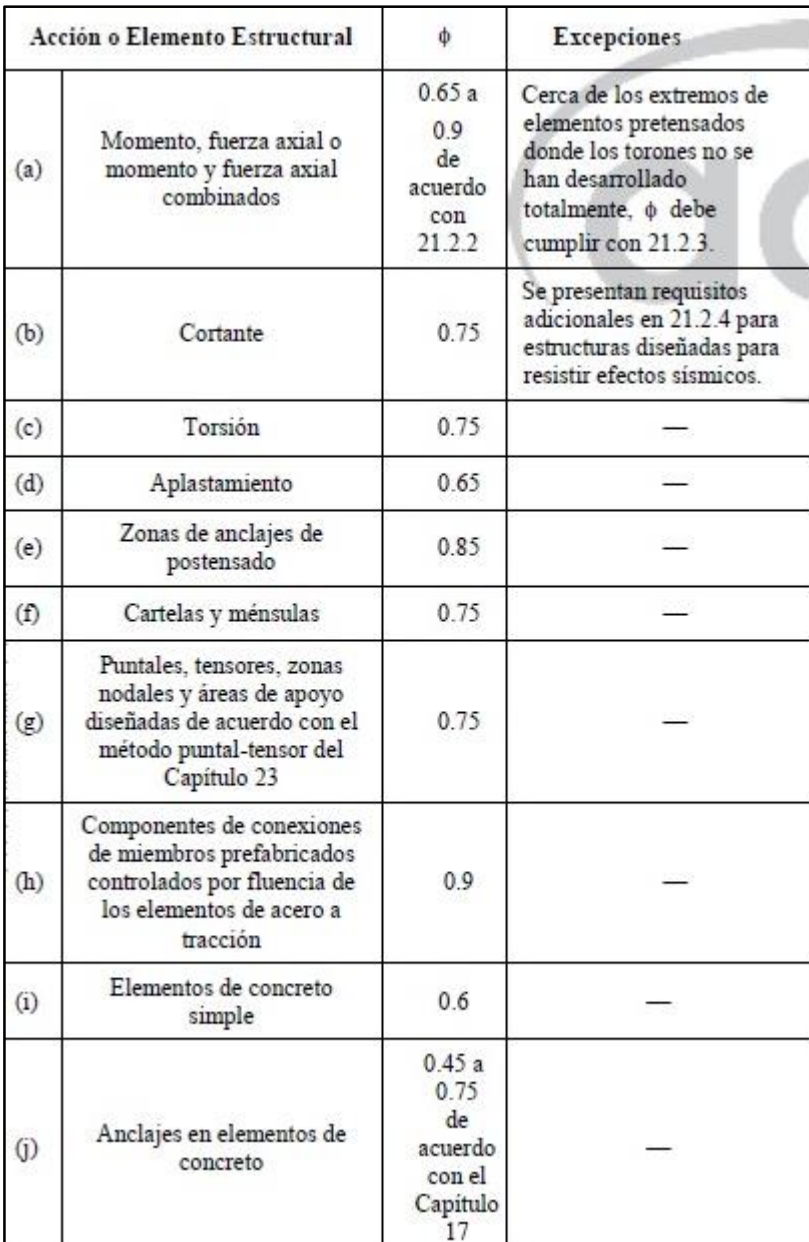

TABLA 5.1: Factores de reducción de resistencia "Φ".

Fuente: ACI 318-19 - Tabla 21.2.1

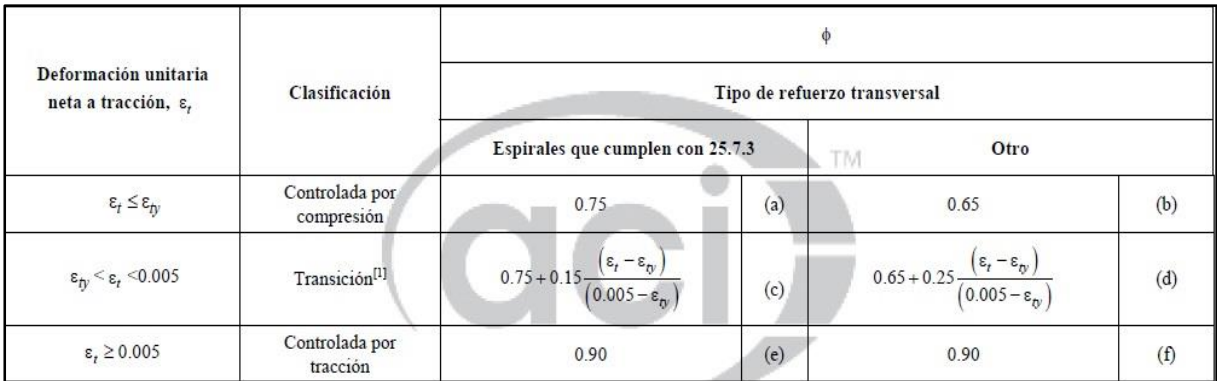

TABLA 5.2: Factor de reducción de resistencia Φ, para momento, fuerza axial o combinación. Fuente: ACI 318-19 – Tabla 21.2.2

## > Referente al cálculo de deflexiones.

La tabla 5.3 y 5.4, que corresponden al código ACI, muestra un conjunto de espesores mínimos que deben usarse en las vigas y losas en una dirección, a menos que los cálculos de las deflexiones reales indiquen que son permisibles espesores menores. Estos valores de los espesores mínimos, que se obtuvieron primordialmente con base a la experiencia de muchos años, deben usarse sólo en las vigas y losas que no estén cargadas ni se encuentren conectadas a paredes divisorias u otros miembros que puedan resultar dañados por las deflexiones. Si el proyectista decide no satisfacer los espesores mínimos dado en las tablas 5.3 y 5.4, entonces deberá calcular las deflexiones reales. Si procede así, los valores determinados no deben exceder los valores especificados en la tabla 5.5, que corresponden al código ACI. (McCormac & Brown, 2011)

*Por lo anterior presentado, no se realizará el cálculo de deflexiones si las dimensiones de los elementos estructurales cumplen con las tablas 5.3 y 5.4.*

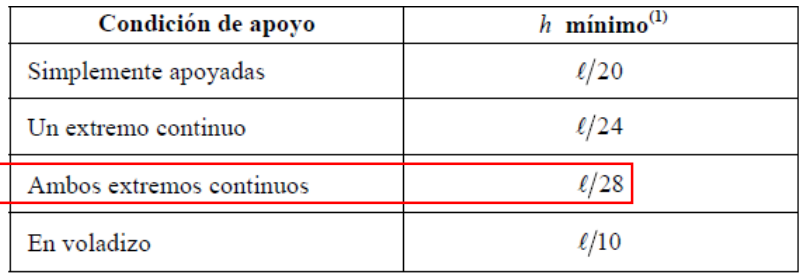

TABLA 5.3: Espesor mínimo de losas en una dirección macizas no preesforzadas.

Fuente: ACI 318-19 – Tabla 7.3.1.1

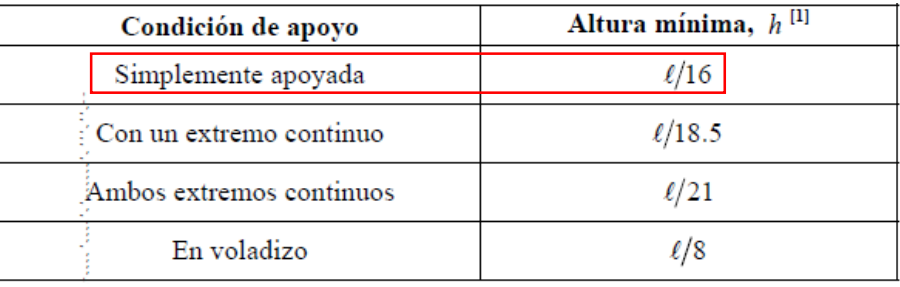

TABLA 5.4: Altura mínima de vigas no preesforzadas.

Fuente: ACI 318-19 – Tabla 9.3.1.1

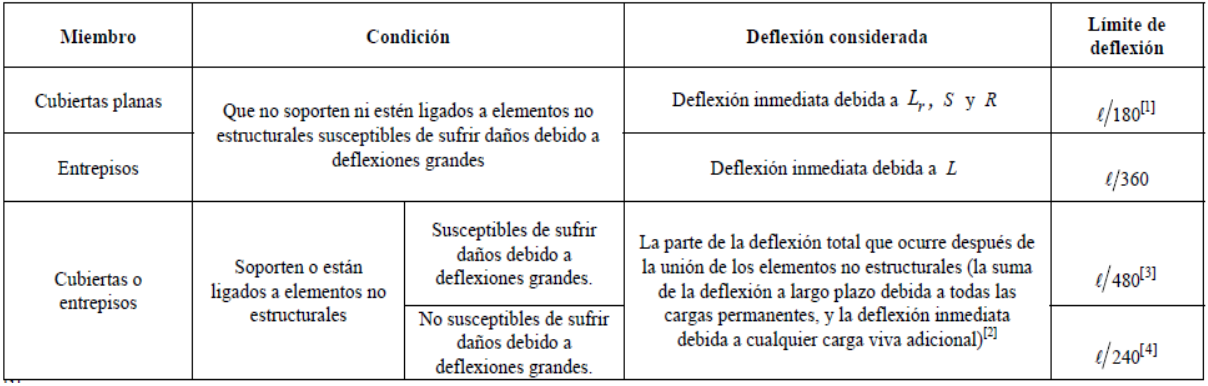

TABLA 5.5: Deflexión máxima admisible calculada.

Fuente: ACI 318-19 – Tabla 24.2.2

#### ▶ Refuerzo mínimo a flexión en losas no preesforzadas.

ACI 318-19 – 7.6.1.1 – Debe colocarse un área de acero mínima de refuerzo a flexión **As,min** de:

$$
0.0018Ag \t\t\text{Ecuación 5.7}
$$

Donde " $A_g$ " comprenderá el área bruta de la sección de concreto en mm<sup>2</sup>.

ACI 318-19 – R7.6.1.1 – El refuerzo mínimo para flexión debe ser colocado lo más cerca posible de la cara en tracción del concreto debido a las cargas aplicadas.

#### ▶ Refuerzo mínimo para flexión en vigas no preesforzadas.

ACI 318-19 – 9.6.1.1 – Se debe colocar un área mínima de refuerzo para flexión **As,min** en toda sección donde el análisis requiera refuerzo a tracción.

ACI 318-19 – 9.6.1.2 – **As,min** debe ser mayor que la ecuación 5.8 y 5.9. El valor de " $f_{y}$ " debe limitarse a un máximo de 5600 kgf/cm<sup>2</sup>.

As, min = 
$$
\left(\frac{0.80\sqrt{f'c}}{f_y}\right) * \mathbf{b_w} * \mathbf{d}
$$
   
 Ecuación 5.8

- $f'c =$  Esfuerzo de compresión del concreto, se expresará en kgf/cm<sup>2</sup>.
- $f_y$  = Esfuerzo de fluencia del concreto, se expresará en kgf/cm<sup>2</sup>.
- $\bullet$   $\mathbf{b}_w$  = Ancho del alma de la sección en cm.
- $\bullet$   $d =$  Distancia desde la fibra extrema en compresión hasta el centroide del refuerzo longitudinal en tracción.

**As, min** = 
$$
\left(\frac{14}{f_y}\right) * b_w * d
$$
   
Equación 5.9

Donde:

- $f_y$  = Esfuerzo de fluencia del concreto, se expresará en kgf/cm<sup>2</sup>.
- $\bullet$   $\boldsymbol{b}_w$  = Ancho del alma de la sección, se expresa en cm.
- $\bullet$   $d$  = Distancia desde la fibra extrema en compresión hasta el centroide del refuerzo longitudinal en tracción, se expresa en cm.

#### Módulo de elasticidad del concreto.

ACI 318-19 – 19.2.2.1 – Se permite calcular el módulo de elasticidad " $E_c$ ", para el concreto con peso normal con la siguiente ecuación:

$$
E_C = 15,100\sqrt{f'c}
$$
 *Ecuación 5.10*

Donde " $f'c$ " se expresará en kgf/cm<sup>2</sup>.

#### > Módulo de elasticidad del acero.

ACI 318-19 – 20.2.2.2 – El módulo de elasticidad " $E_s$ ", para barras y alambres no preesforzados puede tomarse como 200,000 Mpa, es decir:

$$
E_s=2,030,000
$$

Donde " $E_s$ " se expresará en kg/cm<sup>2</sup>.

#### **E** Requisitos para recubrimiento especificado de concreto.

ACI 318-19 – 20.5.1.3.1 – Los miembros de concreto no preesforzados construidos en sitio deben tener un recubrimiento de concreto especificado para el refuerzo igual al menos al dado en la siguiente tabla:

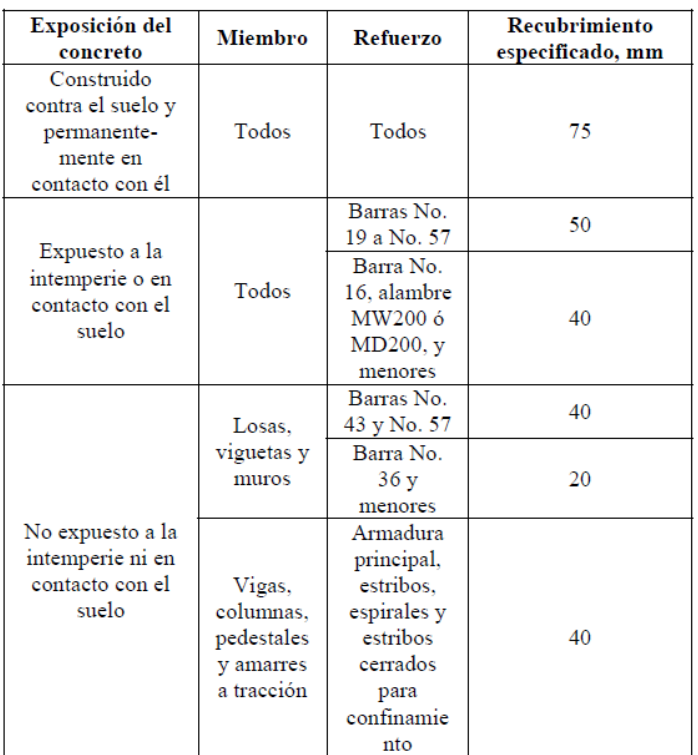

TABLA 5.6: Recubrimiento especificado para elementos de concreto construidos en sitio no preesforzados.

Fuente: ACI 318-19 – Tabla 20.5.1.3.2

*Según la tabla 5.6, se considera que las losas y vigas que forman parte de un puente, son un elemento estructural expuesto a la intemperie, por lo que, si las barras de refuerzo tienen entre 19 milímetros (acero número 6) y 57 milímetros de diámetro, el recubrimiento específico a usar deberá ser mínimo: 50 milímetros, para el caso en que las barras de refuerzo tengan diámetro de 16 milímetros (acero número 5) o menor, el recubrimiento específico no debe ser menor de: 40 milímetros.*

# $\triangleright$  Requisitos para recubrimiento especificado de concreto para paquetes de barras.

ACI 318-19 – 20.5.1.3.5 – El recubrimiento de concreto mínimo especificado para los paquetes de barras no debe ser menor que el menor entre (a) y (b):

- (a) El diámetro equivalente del paquete de barras.
- (b) 50 milímetros.

# $\triangleright$  Cantidad de barras en paquetes de barras.

ACI 318-19 – 25.6.1.1 – Los grupos de barras paralelas dispuestas en un paquete en contacto, dispuesto para trabajar como una unidad, deben limitarse a 4 barras en cada paquete.

# $\triangleright$  Consideraciones para paquetes de barras.

ACI 318-19 – 25.6.1.6 – Un paquete de barras debe ser tratado como una unidad de un diámetro derivado del área total equivalente y con un centroide que coincida con el del paquete de barras. El diámetro de la barra equivalente a usar, debe utilizarse en vez de "**db**" en (a) hasta (e):

- (a) Los valores de espaciamiento basados en **db**.
- (b) Los valores del recubrimiento basados en **db**.
- (c) Los valores de longitud de desarrollo del numeral del código: 25.4.2.3
- (d) El parámetro de confinamiento de numeral del código: 25.4.2.4.
- (e) El factor Ψ<sup>e</sup> del numeral del código: 25.4.2.5.

## Espaciamiento mínimo del refuerzo.

ACI 318-19 – 25.2.1 – Para refuerzo no preesforzado paralelo colocado en capa horizontal, la distancia libre mínima entre barras paralelas de una capa debe ser al menos el mayor entre: *25 milímetros; el diámetro nominal de una barra, alambre o torón de preesforzado en milímetros (db) y 4/3 del tamaño nominal máximo del agregado grueso (4/3dagg).*

#### Espaciamiento máximo del refuerzo.

ACI 318-19 – 24.3.2 – El espaciamiento del refuerzo adherido más cercano a la cara en tracción no debe exceder los valores de la tabla 5.7, donde " $C<sub>C</sub>$ " es la menor distancia desde la superficie del refuerzo corrugado o de preesforzado a la cara en tracción.

ACI 318-19 – 24.3.2.1 – El refuerzo calculado " $f_s$ " en el refuerzo corrugado más cercano a la cara en tracción para cargas de servicio debe obtenerse con base en el momento no mayorado. Se permite tomar " $f_s$ " como:

$$
f_s = (\frac{2}{3}f_y) \qquad \qquad \text{Ecuación 5.11}
$$

| Tipo de<br>refuerzo                                                                            |              | Espaciamiento máximo, s                                                                     |
|------------------------------------------------------------------------------------------------|--------------|---------------------------------------------------------------------------------------------|
| Barras o<br>alambres<br>corrugados                                                             | Menor<br>de: | 280<br>380<br>$-2.5c_c$<br>280<br>300                                                       |
| Refuerzo<br>preesforzado<br>adherido                                                           | Menor<br>de: | $\frac{280}{46}$<br>380<br>$-2.5c_c$<br>$300\left(\frac{280}{\Delta f_{\rm ms}}\right)$     |
| Combinación<br>de barras o<br>alambres<br>corrugados y<br>refuerzo<br>preesforzado<br>adherido | Menor<br>de: | $380\left(\frac{280}{\Delta f_{\text{net}}} \right)$<br>$-2.5c_c$<br>$\frac{280}{1}$<br>300 |

TABLA 5.7: Espaciamiento máximo del refuerzo adherido en vigas y losas.

De la tabla 5.7 se eligen las ecuaciones correspondientes a barras o alambres corrugados, consta recalcar que se escogen las ecuaciones en función del sistema

Fuente: ACI 318-19 – Tabla 24.3.2

mks (esfuerzos en kgf/cm<sup>2</sup>) y se sustituye el factor " $f_s$ " como lo dictamino en la ecuación 5.11:

$$
s = 38 \left(\frac{2800}{\frac{2}{3}f_y}\right) - 2.5C_c
$$
  

$$
s = 30 \left(\frac{2800}{\frac{2}{3}f_y}\right)
$$
   
Equación 5.13

Se resuelve la ecuación 5.12, donde:

- $f_y = 2800 \text{ kgf/cm}^2$
- $C_c = 4.00$  centímetros de recubrimiento.

$$
s = 38 \left( \frac{2800}{\frac{2}{3} (2800)} \right) - 2.5 (4.00)
$$

$$
s=47\ centimetros.
$$

Se resuelve la ecuación 5.12, donde:

- $f_y = 4200 \text{ kgf/cm}^2$
- $C_c = 4.00$  centímetros de recubrimiento.

$$
s = 38 \left( \frac{2800}{\frac{2}{3} (4200)} \right) - 2.5 (4.00)
$$

 $s = 28$  centimetros.

Se resuelve la ecuación 5.12, donde:

- $f_y = 2800 \text{ kgf/cm}^2$
- $C_c = 5.00$  centímetros de recubrimiento.

$$
s = 38 \left( \frac{2800}{\frac{2}{3} (2800)} \right) - 2.5 (5.00)
$$

$$
s=44.50 centimeters.
$$

Se resuelve la ecuación 5.12, donde:

- $f_y = 4200 \text{ kgf/cm}^2$
- $C_c = 5.00$  centímetros de recubrimiento.

$$
s = 38 \left( \frac{2800}{\frac{2}{3} (4200)} \right) - 2.5 (5.00)
$$

$$
s=25.50 centimeters.
$$

Se resuelve la ecuación 5.13, donde:

• 
$$
f_y = 2800 \text{ kgf/cm}^2
$$

$$
s = 30 \left( \frac{2800}{\frac{2}{3} (2800)} \right)
$$

# $s = 45$  centimetros.

Se resuelve la ecuación 5.13, donde:

• 
$$
f_y = 4200 \text{ kgf/cm}^2
$$

$$
s = 30 \left( \frac{2800}{\frac{2}{3} (4200)} \right)
$$

#### $s = 30$  centimetros.

*Para los casos de espaciamiento máximo:*

- *a. Esfuerzo de fluencia de acero de 2800 kgf/cm<sup>2</sup> (grado 40) y recubrimiento de 4 centímetros = 47 centímetros.*
- *b. Esfuerzo de fluencia de acero de 4200 kgf/cm<sup>2</sup> (grado 60) y recubrimiento de 4 centímetros = 28 centímetros.*
- *c. Esfuerzo de fluencia de acero de 2800 kgf/cm<sup>2</sup> (grado 40) y recubrimiento de 5 centímetros = 44.50 centímetros.*
- *d. Esfuerzo de fluencia de acero de 4200 kgf/cm<sup>2</sup> (grado 60) y recubrimiento de 5 centímetros = 25.50 centímetros.*
- *e. Esfuerzo de fluencia de acero de 2800 kgf/cm<sup>2</sup> (grado 40) = 45 centímetros.*
- *f. Esfuerzo de fluencia de acero de 4200 kgf/cm<sup>2</sup> (grado 60) = 30 centímetros.*

#### **Empalmes mecánicos (coples) en acero de refuerzo.**

ACI 318-19 – 25.5.7.1 – Un empalme mecánico o soldado, debe desarrollar en tracción o compresión, según se requiera, al menos 1.25 $f_v$  de la barra.

ACI 318-19 – 25.5.7.2 – Los empalmes mecánicos o soldado no requieren estar escalonados.

# Momentos equivalentes de carga viva para análisis de losa.

El largo de la faja equivalente interior para tableros con armadura principal perpendicular al tráfico, se puede tomar como se especifica en la siguiente tabla:

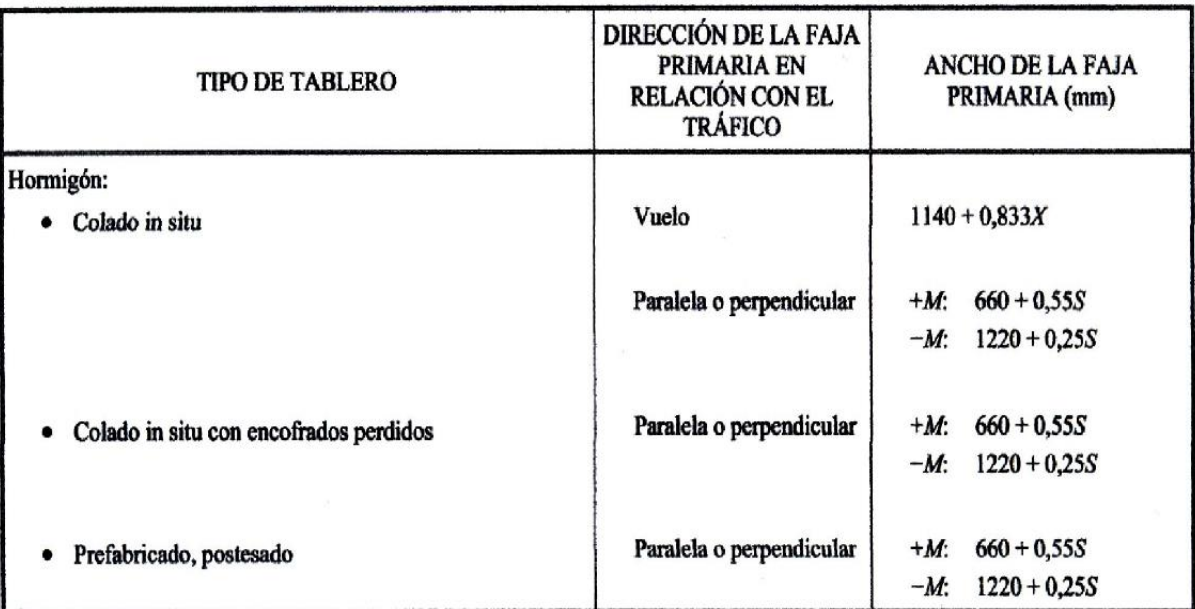

TABLA 5.8: Largo de fajas equivalentes.

Fuente: (Serquén, 2012) – Tabla 4.6.2.1.3-1

El largo de la faja equivalente para el diseño de la losa se calculará con las siguientes ecuaciones retomadas de la tabla 5.8:

Largo equivalente según momento positivo =  $660 + 0.55S$  Ecuación 5.14

Largo equivalente según momento negativo =  $1220 + 0.25S$  Ecuación 5.15

Donde "S" corresponde a la distancia entre los apoyos, expresada en mm.

Para la obtención de los momentos equivalentes de carga viva aplicables para el análisis de diseño de 1.00 metro lineal de losa, se aplica la siguiente ecuación.

*Momento equivalente* = 
$$
\frac{Momento de carga viva(transversal)}{Large equivalence}
$$
 Ecuación 5.16

# Condiciones de diseño para losa y vigas.

Se tendrán 2 condiciones de combinaciones de mayoración de carga aplicable o resistencia requerida para las condiciones:

- Resistencia I.
- Servicio I.

# Condición de Resistencia I.

Desde 1963 el método del diseño por resistencia última ha ganado rápidamente mucha popularidad, debido a que: 1) usa un enfoque más racional que el método de diseño de esfuerzos de trabajo (WSD); 2) usa una consideración más realista del concepto de seguridad y 3) conduce a diseños más económicos. En este método (llamado actualmente diseño por resistencia) las cargas actuantes muertas y vivas se multiplican por ciertos factores de carga (equivalentes a factores de seguridad) y los valores resultantes se llaman cargas factorizadas. Los miembros se seleccionan entonces de manera que teóricamente fallen justo bajo las cargas factorizadas. (McCormac & Brown, 2011)

El método de diseño de la actualidad se llamó durante varias décadas diseño por resistencia última; pero como se mencionó, el código ahora usa el término diseño por resistencia. La resistencia de un miembro específico de concreto reforzado es un valor dado por el código y no es necesariamente la verdadera resistencia última del miembro. Por consiguiente, se usa el término más general diseño por resistencia, ya sea referido a la resistencia de vigas, a la resistencia de columnas, a la resistencia al cortante u otras. (McCormac & Brown, 2011)

ACI 318-19 – 22.2.2.1 – La máxima deformación unitaria utilizable en la fibra extrema sometida a compresión del concreto debe suponerse igual a 0.003.

ACI 318-19 – 22.2.2.2 – La resistencia a la tracción del concreto debe despreciarse en los cálculos de resistencia a flexión y resistencia axial.

ACI 318-19 – 22.2.2.4.1 – Se debe suponer un esfuerzo de " $0.85 f c$ " uniformemente distribuida en una zona de compresión equivalente, limitada por los bordes de la sección transversal y por una línea recta paralela al eje neutro, ubicada a una distancia  $a$  de la fibra de deformación unitaria máxima en compresión, tal como se calcula con:

$$
a = \beta_1 * C
$$
 *Ecuación 5.17*

ACI 318-19 – 22.2.2.4.3 – Los valores de " $\beta_1$ " deben estar de acuerdo con la siguiente tabla:

| $f'_c$ , MPa           |                                    |  |
|------------------------|------------------------------------|--|
| $17 \le f'_{c} \le 28$ | 0.85                               |  |
| $28 < f'_c < 55$       | $0.85 - \frac{0.05(f'_c - 28)}{2}$ |  |
| $f'_c \geq 55$         | 0.65                               |  |

TABLA 5.9: Valores de  $\beta_1$  para la distribución rectangular equivalente de esfuerzos en el concreto. Fuente: ACI 318-19 – Tabla 22.2.2.4.3

Según la tabla anterior, para valores de resistencia a la compresión del concreto entre 170 kgf/cm<sup>2</sup> y 285 kgf/cm<sup>2</sup> el factor a utilizar será  $\beta_1$ =0.85, para mayores a 285 kgf/cm<sup>2</sup> y menores a 560 kgf/cm<sup>2</sup> el factor corresponde a la ecuación 5.18, expresada en el sistema de unidades mks (esfuerzo en kgf/cm<sup>2</sup>), y para resistencia igual o mayores a 560 kgf/cm<sup>2</sup> el factor  $\beta_1$ =0.65.

$$
\beta_1 = 0.85 - \frac{0.05(f'c - 280)}{70}
$$
 *Ecuación 5.18*

ACI 318S-19 – 20.2.2.1 – Para barras y alambres no preesforzados, el esfuerzo menor que " ${f}_{y}$ " debe tomarse como " ${E}_{s}$ " veces la deformación unitaria del acero. Para resistencias mayores a la correspondiente a " $f_y$ " el esfuerzo debe considerarse independiente de la deformación unitaria e igual a " $f_y$ ".

Según el anterior numeral del ACI318-19, si ha de suponerse una relación lineal de esfuerzos-deformación, esto será válido cuando la deformación unitaria del acero sea menor que se deformación unitaria de fluencia, de no ser así debe asumirse directamente el correspondiente a esfuerzo de fluencia del acero en lugar una relación lineal esfuerzo-deformación, esto de evidencia en la ilustración 5.1, siendo parte del comentario del ACI 318S-19 que acompaña el numeral antes expresado.

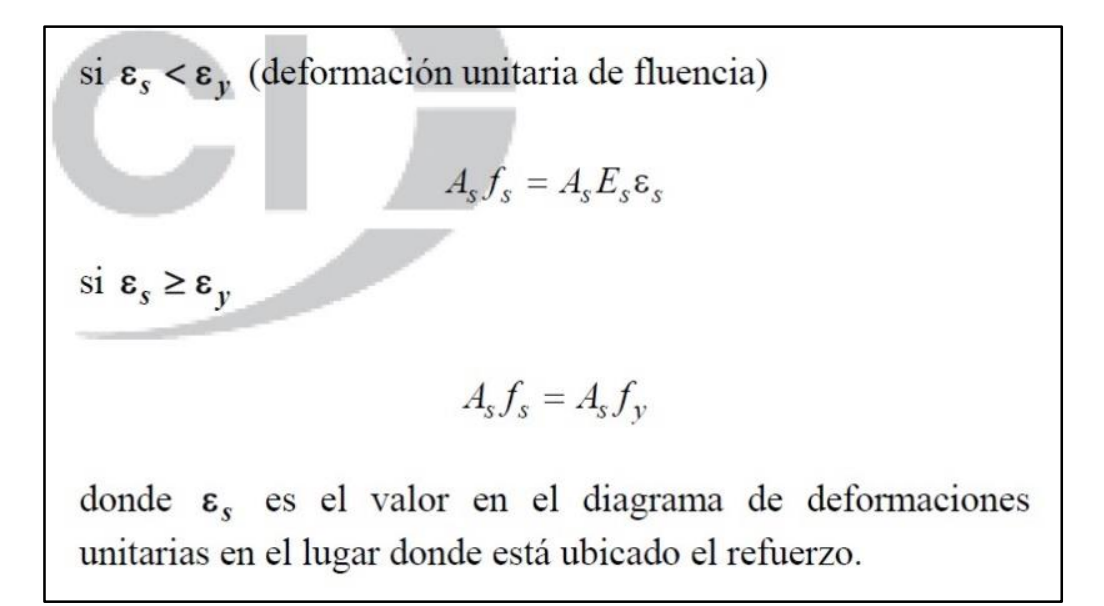

ILUSTRACIÓN 5.1: Aclaración de uso de relación esfuerzo-deformación en el acero de refuerzo. Fuente: ACI 318-19 – Comentario R20.2.2.1

*Utilizando la información antes presentada, se obtiene que el momento de diseño que responde a la condición de resistencia I, comúnmente conocida como "resistencia última", obedece al instante en que el concreto a compresión se encuentra bajo aplastamiento manifestando una deformación unitaria de 0.003, (valor conservador según el comentario sobre el numeral 22.2.2.1 del ACI 318-19) y que el acero sometido*  *a tracción en la parte inferior de la sección se encuentra sometido a su esfuerzo de*  fluencia " $f_v$ ", esto de manifiesta en la ilustración 5.2 extraída del ACI 318-19:

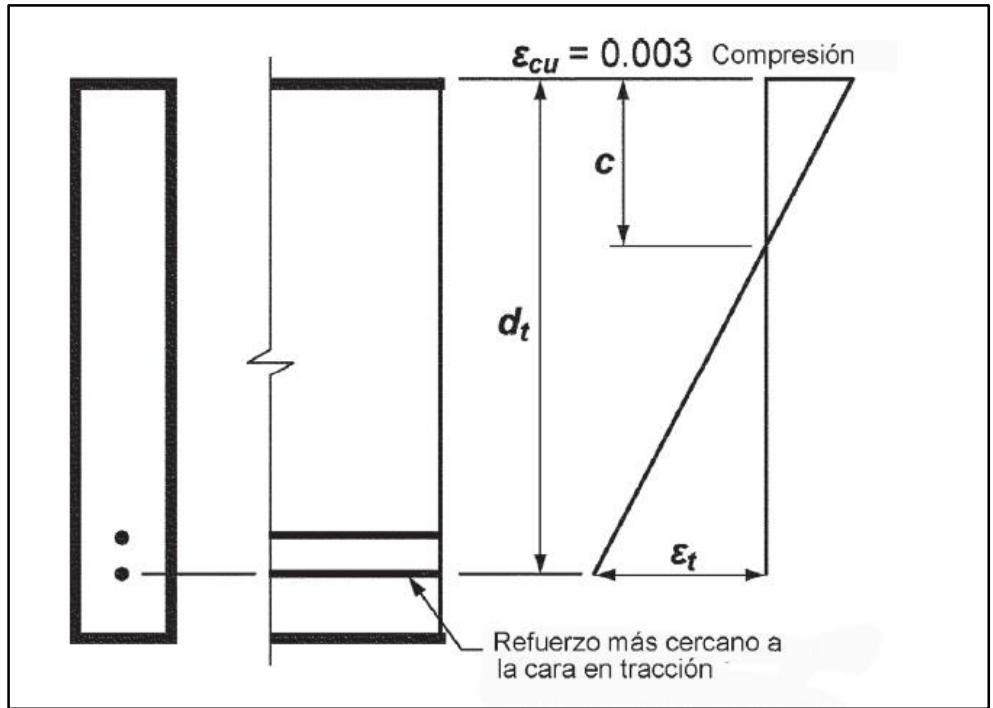

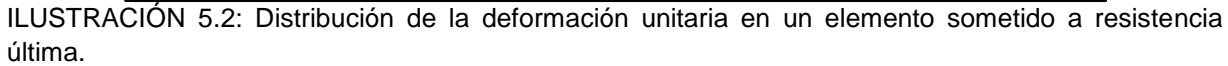

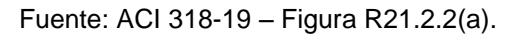

Aplicando lo anterior a una sección típica, se genera la ilustración 5.3 que contiene las siguientes variables:

- $fcc =$  Esfuerzo del concreto a compresión: 0.85 $f'c$
- $fsc =$  Esfuerzo del acero a compresión o tracción.
- $fst =$  Esfuerzo del fluencia del acero a tracción:  $f_y$
- $C =$  Distancia desde la parte superior de la sección hasta el eje neutro.
- $h =$  Altura de la sección.
- $b =$  Ancho de la sección.
- = Deformación unitaria del concreto a compresión: **0.003**
- $\epsilon$ sc = Deformación unitaria del acero superior.

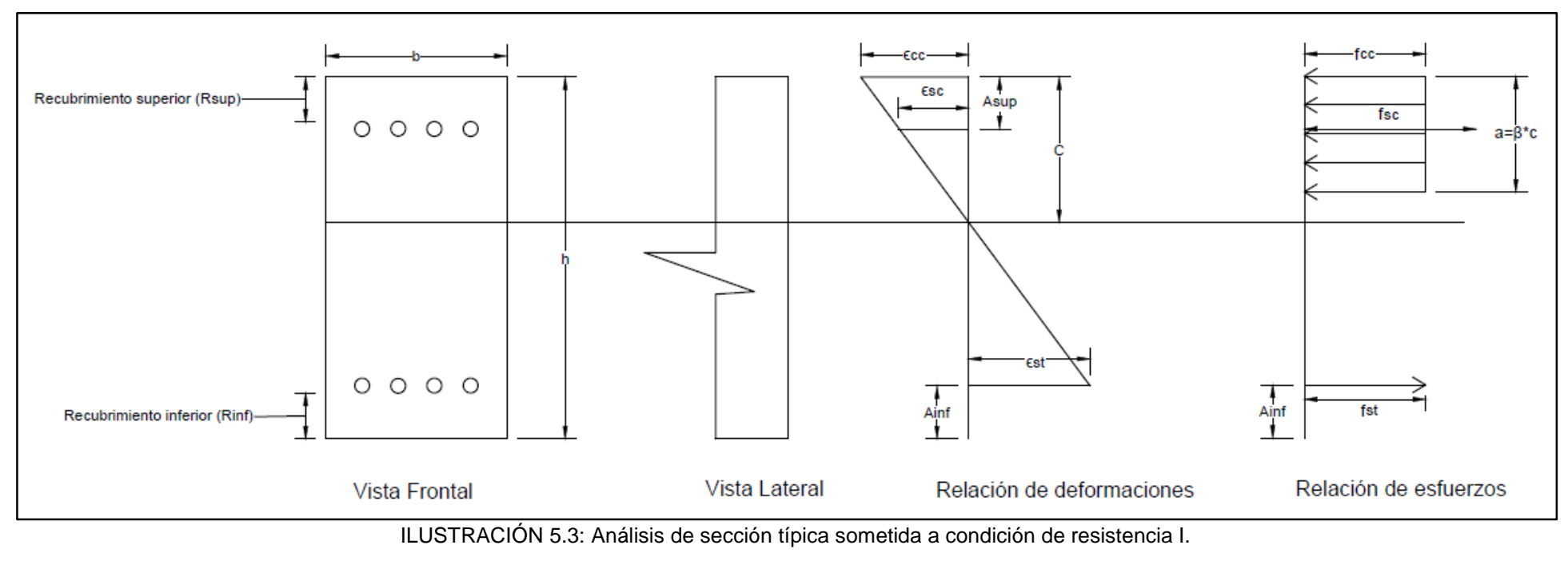

Fuente: Elaboración propia.

- $\text{est}$  = Deformación unitaria de fluencia del acero inferior a tracción.
- $\bullet$   $Rsup$  = Recubrimiento superior.
- $\bullet$  Rinf = Recubrimiento inferior.
- $\bullet$  Asup = Distancia desde el inicio superior de la sección hasta el centroide del acero superior.

$$
Asup = Rsup + \phi/2
$$

 $\bullet$  Ainf = Distancia desde el inicio inferior de la sección hasta el centroide del acero inferior.

$$
Ainf = Rinf + \emptyset/2
$$

La ecuación para el cálculo de las fuerzas aplicadas sobre la sección debe cumplir lo siguiente:

ACI 318-19 – 22.2.1.1 – Debe cumplirse con la condición de equilibrio en cada sección.

Es decir:

$$
Cc + Cs + Ts = 0
$$
   
Equación 5.19

Donde:

- $\bullet$   $Cc =$  Fuerza del concreto a compresión.
- $\bullet$   $Cs =$  Fuerza del acero superior.
- $T_s$  = Fuerza del acero a inferior a tracción.

Para la correcta aplicación de la ecuación de equilibrio de fuerzas de la sección en análisis (ecuación 5.19), ante la presencia de acero en la parte superior, éste se supondrá preliminarmente sometido a compresión obedeciendo el análisis lineal de esfuerzo-deformación (ecuaciones 5.20 y 5.21), se aplicará la ecuación de equilibrio y se comprobará a través de la ecuación que relaciona el esfuerzo-deformación y módulo de elasticidad, si efectivamente el acero no se encuentra bajo fluencia, más sin embargo, si el esfuerzo resultante es igual o superior al esfuerzo de fluencia se adoptará lo presentado en la ilustración 5.1, que contiene la aclaración del ACI 318-

19, obviándose dicha relación lineal de esfuerzo-deformación y colocando el valor correspondiente al esfuerzo de fluencia.

$$
-\frac{fcc}{c} = -\frac{fsc}{c - (Rsup + \phi/2)} = \frac{fst}{c - h + (Rinf + \phi/2)}
$$
 *Equation 5.20*

$$
-\frac{\varepsilon cc}{c} = -\frac{\varepsilon sc}{c - (Rsup + \phi/2)} = \frac{\varepsilon st}{c - h + (Rinf + \phi/2)}
$$
 *Equation 5.21*

Por lo tanto, el momento nominal para la condición de resistencia I, será el producto de la aplicación de la ecuación 5.19 (análisis de equilibrio de fuerzas), para los componentes expresados en la ilustración 5.3, y posteriormente calculado el momento que producen estas fuerzas respecto al centroide de la sección (ecuación 5.22).

El momento nominal " $M_n$ " se obtendrá aplicando la siguiente ecuación:

$$
M_n = Cc * a + Cs * b + Ts * c
$$
   
Equación 5.22

Donde:

- $\bullet$   $\alpha$  = Distancia entre el centroide del área a compresión y el centroide de la sección.
- $\bullet$   $\bullet$  = Distancia entre el centroide del acero superior y el centroide de la sección.
- $\bullet$   $c =$  Distancia entre el centroide del acero inferior y el centroide de la sección.

El momento de diseño " $\Phi M_n$ " para la condición de resistencia I, se obtendrá multiplicando el momento nominal " $M_n$ " por el factor " $\Phi$ " que es igual a 0.90:

*Momento de dise*ño (*Resistencia I*) = 
$$
0.90 * M_n
$$
 Ecuación 5.23

Condición de Servicio I.

(Serquén, 2012) afirma "La condición de servicio I consta de la combinación de cargas que representa la operación normal puente con un viento de 90 km/h, tomando todas las cargas a sus valores normales". Para este análisis por la dimensión y escaso transito del puente, no se tomará en cuenta dicha carga por viento.

Cuando el momento flexionante es lo suficientemente grande que los esfuerzos de tensión en las fibras extremas resultas mayores que el módulo de ruptura " ${f_r}$ ",se supone que todo el concreto en el lado de tensión está agrietado y se puede desechar en los cálculos de flexión. El momento de agrietamiento es normalmente muy pequeño comparado con el momento de carga última. Así, cuando se sobrepasa la aplicación de las cargas de servicio, el lecho inferior de la viga se agrieta. El agrietamiento de la viga no implica necesariamente que la viga va a fallar. Las varillas de refuerzo en el lado de tensión comienzan a absorber la tensión causada por el momento aplicado. Se supone que en el lado de tensión de la viga se da una adherencia perfecta entre las varillas de refuerzo y el concreto. Así, las deformaciones unitarias en los dos materiales en un punto particular son las mismas, los esfuerzos correspondientes no serán iguales, ya que los módulos de elasticidad son diferentes. Así, los esfuerzos en los dos materiales serán proporcionales a la razón de sus módulos de elasticidad. (McCormac & Brown, 2011)

*Así pues, la condición de servicio se cumple cuando el concreto sometido a tracción inicia la perdida de linealidad respecto a su superficie sometida a compresión, esto, aun cuando la longitud de las grietas es igual a cero, por tanto, se aplicará lo siguiente:* Limitación de la fisuración mediante distribución de la armadura. (Serquén, 2012).

Todos los elementos de hormigón, deben dimensionarse de manera que en estado límite de servicio, la tensión de tracción en las armaduras de acero no pretensado no sea mayor que " $f_{sa}$ ":

$$
f_{sa} = \frac{z}{(d_c * A)^{\frac{1}{3}}} \le 0.6 f_y
$$
   
Equación 5.24

De forma que se calculará el valor de " $f_{sa}$ " según la anterior ecuación y si éste supera el factor "0.  $6f_y$ " se optará por tomar dicho factor como valor de " $f_{sa}$ ".

Donde:

 $d_c$  = Altura de hormigón medida desde la fibra extrema en tracción hasta el centro de la barra o alambre ubicado más próximo a la misma; el espesor del recubrimiento libre para calcular "  $\boldsymbol{d_c}$ " no se deberá tomar mayor que 50 mm.

$$
d_c = R + r
$$
   
Equación 5.25

Tal que:

- $\bullet$   $R =$  Recubrimiento libre del refuerzo.
- $r =$  Radio de la varillo de refuerzo.
- $\blacksquare$   $A = \text{Área}$  de hormigón que tiene el mismo baricentro que la armadura principal de tracción y limitada por las superficies de la sección transversal y una recta paralela al eje neutro, dividida por el número de barras o alambres; el espesor del recubrimiento libre para calcular "A" no se deberá tomar mayor que 50 mm.

$$
A = ((2 * dc) * b)/nv
$$
   
 Ecuador 5.26

Tal que:

- $\bullet$   $\bullet$  = Ancho de la sección evaluada.
- $n_v$  = Número de varillas de acero a tracción en la sección evaluada.
- $\blacksquare$  Z = Parámetro relacionado con el ancho de fisura:

≤ 30,000 N/mm para elementos en condiciones de exposición moderada

≤ 23,000 N/mm para elementos en condiciones de exposición severa

≤ 17,500 N/mm para estructuras enterradas

≤ 23,000 N/mm para el diseño transversal de las vigas cajón de hormigón por segmentos para cualquier carga aplicada antes que el hormigón alcance la totalidad de su resistencia nominal.

El esfuerzo del acero bajo cargas de servicio según es:

$$
f_s = \frac{M_s * c}{I} * n
$$
   
Equación 5.27

Donde:

- $M_s$  = Momento resultante de la combinación de cargas para la condición servicio I aplicada a la longitud de la sección evaluada, expresado en kg.cm.
- $n =$  Factor modular, resultante de la división del módulo de elasticidad del acero entre el módulo de elasticidad del concreto.

$$
n = E_s/E_c
$$
   
 Ecuadorioñ 5.28

 $I =$  Momento de inercia del área de acero transformado  $(A_{st})$ , es calculado asumiendo un comportamiento de elasticidad, tensión lineal y tensión de distribución. En este caso, el primer momento del área de acero transformado más al área de concreto en el lado tensionado del eje neutral se asume igual al del concreto bajo compresión. (Figueroa, Ayala, & Cortez:, 2014)

$$
A_{st} = n \cdot A_s
$$
   
 Ecuador of 5.29

Tal que:

- $A_{st}$  = Área de acero transformada.
- $\bullet$   $n =$  Factor modular.
- $A_s = \text{Área de acero a tracción de la sección.}$

$$
I = A_{st} * c^2 + \frac{b(y^3)}{3}
$$
 *Ecuación 5.30*

Tal que:

- $I =$  Momento de inercia del área transformada.
- $A_{st}$  = Área de acero transformada.
- $\bullet$   $c$  = Distancia del centroide del refuerzo hasta el eje neutro de la sección transformada.
- $\bullet$   $\bullet$  = Ancho de la base de la sección.
- $\bullet$   $y =$  Distancia que comprende la altura del concreto a compresión de la sección

La condición de servicio I se considerará solvente cuando:

$$
f_s \le f_{sa}
$$
 *Ecuación* 5.31

#### Cortante de diseño para losa.

El C4.6.2.1.6, establece: "anteriormente ha sido una práctica no chequear el cortante en tableros típicos…No es la intención exigir que se investigue el corte en todos los tableros". El Art. 5.14.4.1 señala que las losas y los puentes de losa diseñados para momento de acuerdo con el Art. 4.6.2.3 se pueden considerar satisfactorios desde el punto de vista del corte. Por tales consideraciones no efectuamos en este caso la revisión por corte. (Serquén, 2012)

 $\triangleright$  Cortante de diseño ( $\Phi V_n$ ) para vigas y pantalla de estribo.

ACI 318-19 – 9.5.3.1 – El cortante " $V_n$ " de una viga debe calcularse de acuerdo con el numeral 22.5.

ACI 318-19 – 11.5.5 – El cortante fuera del plano " $V_n$ " de la pantalla del muro (estribo) debe calcularse de acuerdo con el numeral 22.5.

ACI 318-19 – 22.5.1.1 – La resistencia nominal para cortante en una dirección en una sección " $V_n$ ", se debe calcular como:

$$
V_n = V_c + V_s
$$
   
 Ecuador

Donde "V<sub>c</sub>" es la resistencia nominal al cortante proporcionada por el concreto y "V<sub>s</sub>" *es la resistencia nominal al cortante proporcionada por el refuerzo de cortante, en el caso de que esta última no se considere necesario, la ecuación 5.30 se reduce a:*

$$
V_n = V_c
$$
   
 Ecuador 5.33

El cortante de diseño " $\Phi V_n$ " se obtendrá multiplicando el cortante nominal " $V_n$ " por el factor " $\Phi$ " que es igual a  $0.75$ :

*Cortante de diseño* = 
$$
0.75 * V_n
$$
   Ecuación 5.34

 $\div$  Determinación de  $V_c$ .

5.32

ACI 318-19 – 22.5.5.1 – Para miembros no preesforzados, " $\boldsymbol{V_c}$ " debe calcularse según la tabla siguiente:

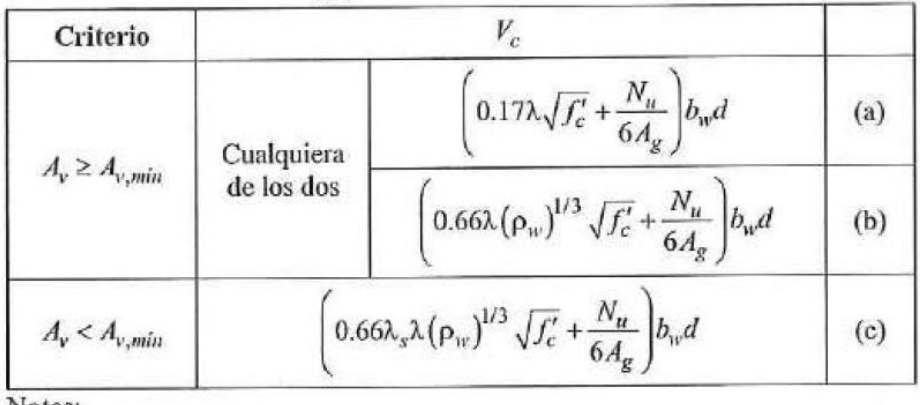

Notas:

1. La carga axial,  $N_u$ , es positiva para compresión y negativa para tracción.

2.  $V_c$  no debe tomarse menor que cero.

TABLA 5.10:  $V_c$  para miembros no preesforzados.

Fuente: ACI 318-19 – Tabla 22.5.5.1

Según la columna de "criterio" en la tabla 5.10, se calculará  $A_{v,min}$  utilizando la siguiente tabla:

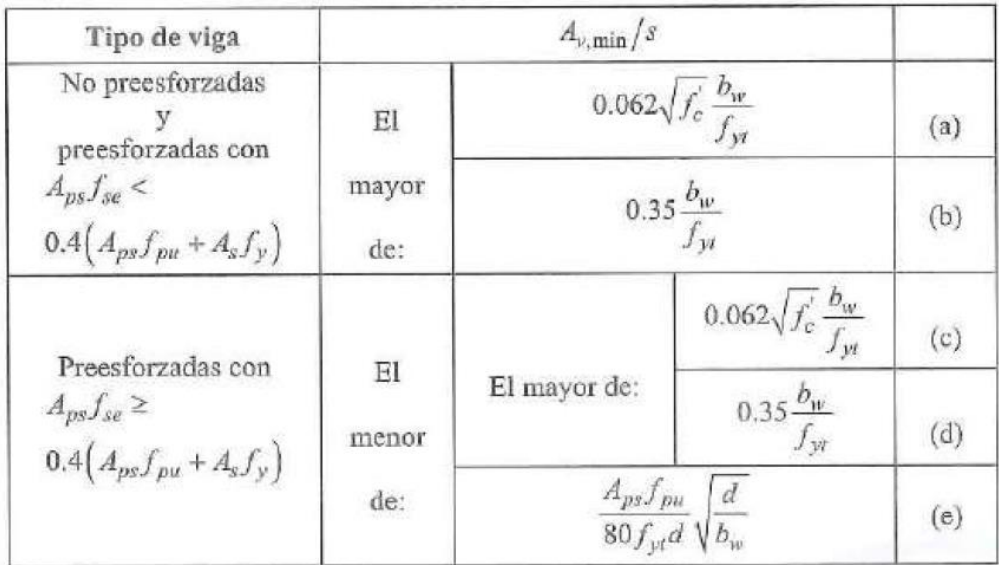

TABLA 5.11:  $A_{v,min}$  requerido para miembros no preesforzados.

Fuente: ACI 318-19 – Tabla 9.6.3.4

Debido a que la losa y las vigas se considerarán elementos estructurales no preesforzados, según la tabla 5.11, el valor de " $A_{v,min}$ " estará determinado como el mayor de las siguientes ecuaciones presentadas en el sistema mks (kgf/cm<sup>2</sup>):

$$
A_{v,min}/s = 0.20 * \sqrt{f'c} * (\frac{b_w}{f_{yt}})
$$
 *Ecuación* 5.35

Donde:

- $\bullet$   $s =$  Espaciamiento medido de centro a centro de acero de refuerzo (cm)
- $A_{v,min} = \text{Área mínima de refuerzo para cortante con un espaciamiento s.}$
- $\sqrt{f'c}$  = Resistencia a la compresión del concreto en kgf/cm<sup>2</sup>.
- $\bullet$   $\mathbf{b}_w$  = Ancho del alma de la sección (cm).
- $f_{yt}$  = Resistencia a la fluencia del refuerzo transversal en kgf/cm<sup>2</sup>.

$$
A_{v,min}/s = 3.50 * \left(\frac{b_w}{f_{yt}}\right)
$$
   
 Ecuador 5.36

Donde:

- $s =$  Espaciamiento medido de centro a centro de acero de refuerzo (cm)
- $A_{v,min} = \text{Área mínima de refuerzo para cortante con un espaciamiento s.}$
- $\bullet$   $\mathbf{b}_w$  = Ancho del alma de la sección (cm).
- $f_{yt}$  = Resistencia a la fluencia del refuerzo transversal en kgf/cm<sup>2</sup>.

Se verifica entre los resultados de las ecuaciones 5.35 y 5.36, cuál de éstos es el mayor, y se procede según la columna "criterio" de la tabla 5.10.

Para el caso en que el área de refuerzo propuesto sea igual o mayor al área mínima de refuerzo para cortante, es decir:  $A_v \geq A_{v,min}$ , el cortante " ${V_c}$ " se calculará con la siguiente ecuación:

$$
V_c = \left(0.53 * \lambda * \sqrt{f'c} + \frac{N_u}{6A_g}\right) b_w * d \qquad \text{Ecuación 5.37}
$$

Donde:

- $V_c$  = Resistencia nominal al cortante proporcionado por el concreto, expresada en kg.
- $\lambda$ : Según 19.2.4.3 del ACI 318-19, para concreto de peso normal debe tomarse como 1.00.
- $\bullet$   $f'c$  = Resistencia a la compresión del concreto en kgf/cm<sup>2</sup>.
- $N_{\nu}$  = Carga axial mayorada normal a la sección transversal.
- $A_g = \text{Área bruta de la sección de concreto en cm².}$
- $\bullet$   $\mathbf{b}_w$  = Ancho del alma de la sección en cm.
- $d =$  Distancia desde la fibra extrema en compresión hasta el centroide del refuerzo longitudinal en tracción.

Para el caso en que el área de refuerzo propuesto sea menor al área mínima de refuerzo para cortante, es decir:  $A_v < A_{v,min}$ , el cortante " $V_c$ " se calculará con la siguiente ecuación:

$$
V_c = \left(2.1 * \lambda_s * \lambda * \rho_w^{1/3} * \sqrt{f'c} + \frac{N_u}{6A_g}\right) b_w * d
$$
 Ecuador 5.38

- $V_c$  = Resistencia nominal al cortante proporcionado por el concreto, expresada en kg.
- $\bullet$  Ω<sub>s</sub>: Factor de modificación por efecto de tamaño = $\sqrt{(2/(1+0.004d)} \leq 1.004$
- **:** Según 19.2.4.3 del ACI 318-19, para concreto de peso normal debe tomarse como 1.00.
- $\bullet$   $f'c$  = Resistencia a la compresión del concreto en kgf/cm<sup>2</sup>.
- $\rho_w$  = Cuantía del área de refuerzo evaluada sobre el área  $b_w d$
- $N_u$  = Carga axial mayorada normal a la sección transversal.
- $A_g = \text{Área bruta de la sección de concreto en cm}^2$ .
- $\bullet$   $\mathbf{b}_w$  = Ancho del alma de la sección en cm.

 $\bullet$   $\,d\,$  = Distancia desde la fibra extrema en compresión hasta el centroide del refuerzo longitudinal en tracción.

 $\div$  Determinación de  $V_s$ .

ACI 318-19 – 22.5.8.5.1 – Se permite refuerzo a cortante en miembros preesforzados y no preesforzados que cumpla con (a), (b) o (c):

(a) Estribos o estribos cerrados de confinamiento perpendicular al eje longitudinal del miembro.

(b) Refuerzo electrosoldado de alambre con alambres localizados perpendicularmente al eje longitudinal del miembro.

(c) Espirales.

ACI 318-19 – 22.5.8.5.5 – Para cada estribo rectangular, estribo cerrado o confinamiento o gancho suplementario " $A_{\nu}$ " debe tomarse como el área efectiva de las ramas de barra o alambre dentro del espaciamiento "s".

ACI 318-19 – R22.5.8.5 – Cuando se utiliza refuerzo a cortante perpendicular al eje de un miembro, el área de refuerzo a cortante requerida " $A_y$ " y su espaciamiento "s" se calculan por medio de:

$$
\frac{A_v}{s} = \frac{(V_u - \Phi V_c)}{\Phi f_{yt} d}
$$
 *Ecuación 5.39*

- $A_v = \hat{A}$ rea de refuerzo a cortante requerida.
- $s =$  Espaciamiento entre refuerzo para cortante.
- $V_{\nu}$  = Carga de cortante máxima evaluada para la sección.
- $\Phi =$  Factor de reducción para cortante de diseño = 0.75.
- $V_c$  = Resistencia nominal al cortante proporcionado por el concreto.
- $f_{yt}$  = Esfuerzo de fluencia del refuerzo transversal.
- $\bullet$   $d$  = Distancia desde la fibra extrema en compresión hasta el centroide del refuerzo longitudinal en tracción.

ACI 318-19 – R22.5.8.5.3 – El " $V_s$ " para refuerzo a cortante que cumple con 22.5.8.5.1 se debe calcular como:

$$
V_s = \frac{A_v * f_{yt} * d}{s}
$$
 *Ecuación 5.40*

- $\bullet$   $V_s$  = Es la resistencia nominal al cortante proporcionada por el refuerzo de cortante.
- $A_v = \text{Area}$  de refuerzo a cortante requerida.
- $s =$  Espaciamiento entre refuerzo para cortante.
- $f_{yt}$  = Esfuerzo de fluencia del refuerzo transversal.
- $d =$  Distancia desde la fibra extrema en compresión hasta el centroide del refuerzo longitudinal en tracción.
Consideraciones para diseño de estribos.

ACI 318-19 – 13.2.6.1 – Las cimentaciones deben diseñarse para resistir los efectos de las presiones de contacto, la estabilidad contra vuelco y deslizamiento en la interfaz suelo-cimentación de acuerdo con el reglamento general de construcción.

ACI 318-19 – 13.2.6.4 – Los sistemas de cimentaciones pueden diseñarse mediante cualquier procedimiento que cumpla con las condiciones de equilibrio y compatibilidad geométrica.

## $\div$  Empuje lateral del suelo (P). (ASSHTO LRFD, 2014)

Se calculará según la siguiente ecuación:

$$
P = k\gamma_s z
$$
   
 **E**cuación 5.41

Donde:

- $\bullet$   $P =$  Empuje lateral del suelo expresado en kgf/cm<sup>2</sup>.
- $\bullet$   $k =$  Coeficiente de empuje lateral, tomado como " $k_0$ " para muros que no se deforman ni se mueven, " $k_a$ " para muros que se deforman o mueven lo suficiente para alcanzar la condición mínima activa, o " $k_p$ " para muros que se deforman o mueven lo suficiente para alcanzar condición pasiva.
- $\gamma_s$  = Peso unitario del suelo expresado en kgf/m<sup>3</sup>.
- $\bullet$   $z$  = Profundidad del suelo debajo de la superficie, expresado en metros.

Se asumirá que la carga del suelo lateral resultante debida al peso del relleno, actúa a una altura igual a H/3 desde la base del muro, siendo H la altura total del muro.

 **⊙** Coeficiente de empuje lateral activo  $(k_a)$ . (ASSHTO LRFD, 2014)

Se calculará por medio de la siguiente ecuación, dónde, las variables que la constituyen se presentan en la ilustración 5.4:

$$
k_a = \frac{sen^2(\theta + \phi_f)}{r(sen^2\theta * sen(\theta - \delta))}
$$
   
 Ecuador of 5.42

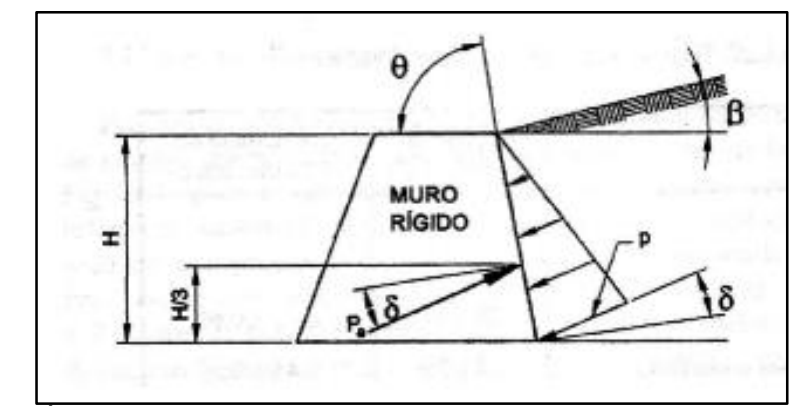

ILUSTRACIÓN 5.4: Variables a considerar en el cálculo del coeficiente de empuje activo. Fuente: (ASSHTO LRFD, 2014)

Donde:

$$
r = \left[1 + \sqrt{\frac{sen(\phi_f + \delta) * sen(\phi_f + \beta)}{sen(\theta - \delta) * sen(\theta + \beta)}}\right]^2
$$
 *Ecuación 5.43*

- $\delta$  = Ángulo de fricción entre relleno y muro.
- $\beta$  = Ángulo que forma la superficie del relleno respecto a la horizontal.
- $\theta$  = Ángulo que forma el respaldo del muro respecto a la horizontal.
- $\phi_f$  = Ángulo efectivo de fricción interna

Para los casos en que δ = β = 0°, θ = 90°, el valor " $k_a$ " de las expresiones anteriores (teoría de Coulumb) es:

$$
k_a = \tan^2 \left(45 - \frac{\phi_f}{2}\right) (Teoría de Rankine) \qquad \text{Ecuación 5.44}
$$

## Estimación de empujes laterales de Rankine. (ASSHTO LRFD, 2014)

El empuje básico del suelo " $P$ " (kgf/m<sup>2</sup>) se puede tomar como:

$$
P = \gamma z
$$
   
Equación 5.45

Donde:

- $\bullet$   $P =$  Empuje lateral del suelo.
- $\gamma$  = Peso específico del suelo, expresado en T/m<sup>3</sup>.
- $\bullet$   $z$  = Profundidad bajo la superficie del suelo, expresado en m.

Se asume que la carga lateral del suelo resultante debida al peso del relleno actúa a una altura igual a H/3 de la base del muro, siendo H la altura total del muro medida desde la superficie del terreno hasta el fondo de la zapata.

## Sobrecarga por carga viva  $(LS)$ . (ASSHTO LRFD, 2014)

Se deberá aplicar una sobrecarga viva si se anticipa que habrá cargas vehiculares actuando sobre la superficie del relleno en una distancia igual a la mitad de la altura del muro detrás del paramento posterior del muro.

En la siguiente tabla se muestra la altura equivalente por carga vehicular sobre estribos a usar, dependiendo de la altura del estribo a diseñar. Si en el caso que la altura no corresponda a las citadas en la tabla ha de utilizarse regresión lineal:

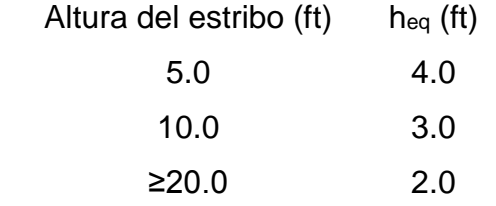

Tabla 5.12 – Alturas equivalente de sobrecarga por carga viva.

Fuente: (ASSHTO LRFD, 2014) – Tabla 3.11.6.4-1

(ASSHTO LRFD, 2014) establece "Los valores de la tabla se obtuvieron evaluando la fuerza horizontal sobre contrafuertes o paredes que genera la distribución de presiones producida por la carga vehicular viva del artículo 3.6.1.2". Las distribuciones de esfuerzos se desarrollaron a partir de soluciones elásticas de medio espacio usando los siguientes supuestos:

- Las cargas vehiculares son distribuidas a lo largo de un sistema de dos capas compuesto de pavimento y la subrasante del suelo.
- El radio de Poisson para para el pavimento y subrasante son 0.2 y 0.4, respectivamente.
- Las cargas de las ruedas fueron modeladas como un número finito de cargas puntuales a lo largo del área del neumático para producir una tensión de contacto equivalente del neumático.
- El proceso para igualar los momentos en la pared resultantes de la solución elástica con el método de sobrecarga equivalente utilizó un incremento en la altura de la pared de 0.25 pies.

### Cargas de diseño.

Las cargas típicas en el estribo se presentan en la ilustración 5.5, las cuales son:

a) Cargas verticales de la superestructura, correspondiente a las reacciones de la carga muerta y viva.

- b) El peso propio del estribo y del relleno.
- c) El empuje del terreno más el efecto de sobrecarga sobre el terreno

d) Viento ejercido sobre la estructura y sobre la carga viva, que se transmite a través del apoyo fijo.

e) Fuerza por el empuje dinámico de las aguas y la fuerza de flotación.

f) Fuerza longitudinal que se transmiten a través del apoyo fijo debido al frenado de vehículos

g) Fuerza centrífuga, en el caso de puentes curvos

h) Fuerza sísmica de la superestructura y de la infraestructura.

Las cargas a considerar en el diseño varían en cada caso y dependen de los criterios que se tomen y de diferentes variables que se presenten en el transcurso del diseño.

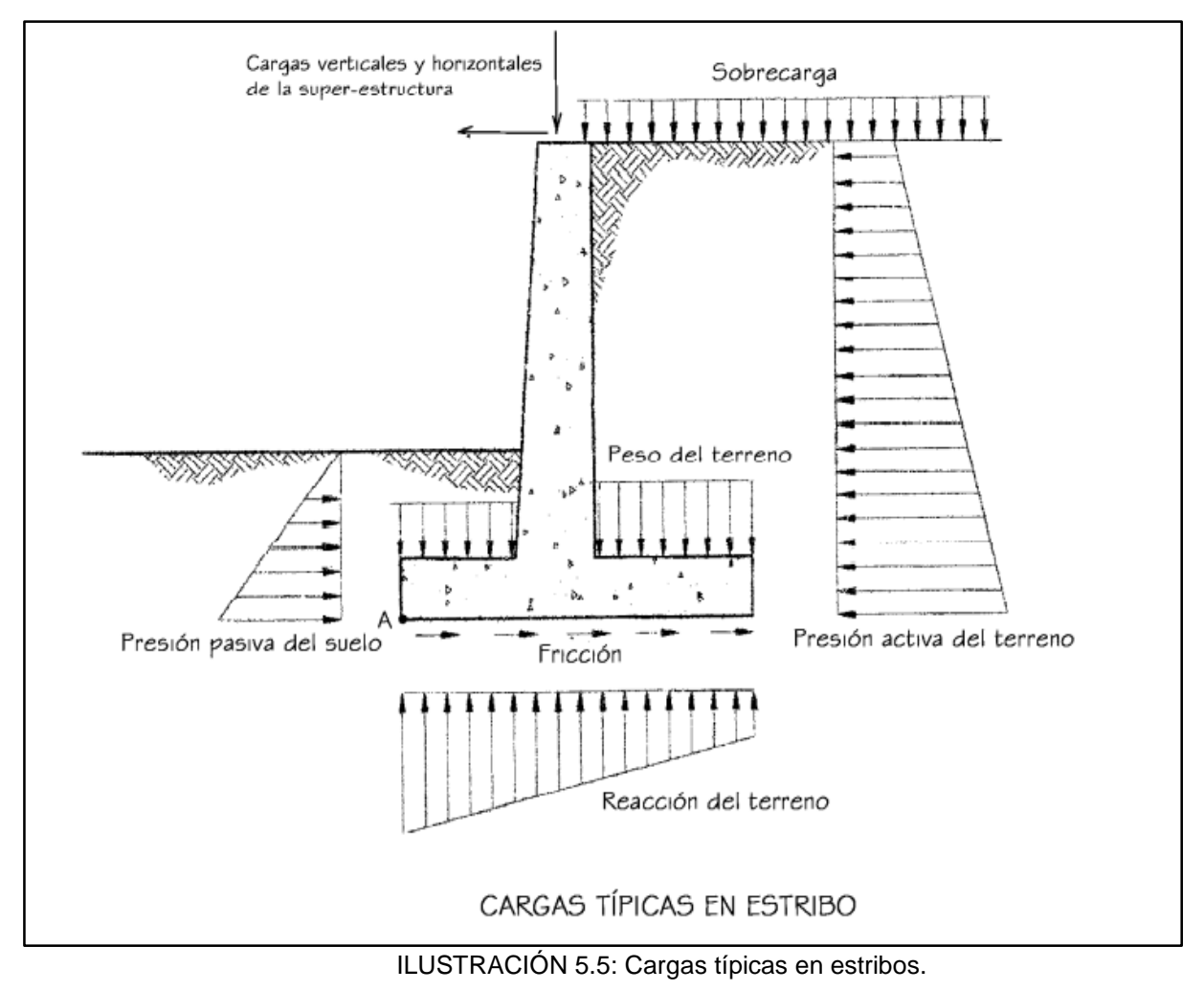

Fuente: (Serquén, 2012)

## ◆ Consideraciones para la estabilidad.

(Serquén, 2012) afirma "Los estribos y muros de sostenimiento se deben dimensionar de manera de asegurar su estabilidad contra las fallas por vuelco, deslizamiento y presiones en la base".

## A. Vuelco – Estados límites de resistencia. (ASSHTO LRFD, 2014)

Se debe calcular la excentricidad de la resultante alrededor del punto A en la base del estribo. Las fuerzas y momentos que resisten el vuelco se usan con factores de carga γ mínimos. Las fuerzas y momentos que causan vuelco se usan con factores de carga γ máximos. Para el estado límite de resistencia, se debe mantener la resultante en la base del cimiento (B) dentro de los dos tercios centrales (e ≤ B/3) excepto el caso de suelo rocoso en que se mantendrá en los nueve décimos centrales (e ≤ 0.45B).

## B. Deslizamiento – Estados límites de resistencia. (ASSHTO LRFD, 2014)

El valor de la resistencia factorada al deslizamiento corresponde a una componente friccional (ØτRτ) actuando a lo largo de la base del estribo y una componente debido a la presión pasiva del terreno (ØepRep) actuando en la cara vertical correspondiente. Esto es:

*Fuerza de fricción* = 
$$
φτRτ + φepRep
$$
 Ecuación

5.46

Donde:

- $\Phi$   $\varphi$ **τ** = Coeficiente para deslizamiento que se obtiene de tabla 5.13
- R $\tau$  = V  $*$  tan $\phi$ <sub>f</sub>, para concreto vaciado directamente al suelo.
	- o **V** = Fuerza vertical total del cimiento.
	- $\circ$   $\phi$  = Ángulo de fricción interna.

La resistencia factorada al deslizamiento debe ser mayor o igual a las cargas horizontales factoradas aplicadas.

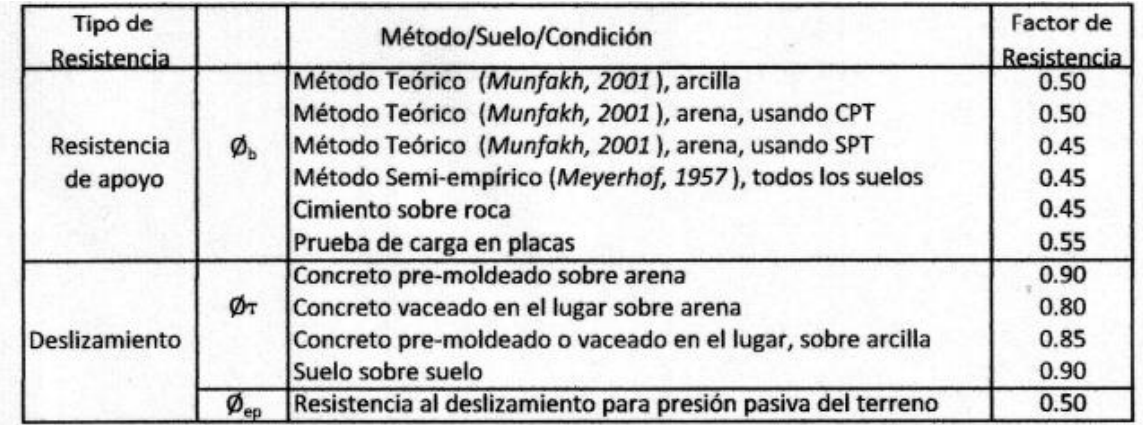

TABLA 5.13: Factores de resistencia para cálculo de fuerza de fricción para deslizamiento.

Fuente: (ASSHTO LRFD, 2014) – Tabla 10.5.5.2.2-1

### C. Presiones en la base – Estados límites de resistencia. (ASSHTO LRFD, 2014)

Se calculan los esfuerzos basados en una distribución uniforme; en estribos cargados excéntricamente cimentados sobre roca, se supone una distribución de presiones triangular o trapezoidal.

- o Método de Meyerhof:
- 1. Encontrar la excentricidad e con respecto al punto central de la base del cimiento, con las cargas aplicables factoradas:

$$
e = \frac{\sum momentos factorados actuantes}{\sum fuerzas verticales factoradas actuantes}
$$
 Ecuación 5.47

2. Determinar los esfuerzos verticales factorados. Si la estructura está cargada biaxialmente, el cálculo se realiza en ambas direcciones.

Basados en una distribución de presión uniforme actuando en la base (suelo no rocoso), el valor de " $q$ " es:

$$
q = \frac{\sum fuerzas verticales factoradas actuantes/unidad de longitud}{B-2e}
$$
 Ecuación

5.48

Donde:

- $\bullet$   $B =$  Ancho del cimiento en el plano de cargas.
- $\bullet$   $B-2e =$  Ancho efectivo de cimiento.
- 3. Comparar " $q$ " ó " $qmax$ ", que incluyen factores de carga, con la capacidad portante del terreno (capacidad última de apoyo para el suelo, multiplicado por el factor de resistencia apropiado). La capacidad de apoyo factorada (resistencia) debe ser mayor o igual que el esfuerzo de apoyo factorado.

$$
q_r = \emptyset_b * q_n
$$
 *Ecuación 5.49*

Donde:

- $q_r$  = Esfuerzo desarrollado en la base del estribo
- $\phi$   $\phi$ <sub>b</sub> = Factor de resistencia, obtenido de tabla 5.14.
- $q_n$  = Capacidad portante última no factorada para el estado límite apropiado

La capacidad de apoyo para los estados límites de resistencia, debe ser calculado considerando los efectos de resistencia cohesiva y friccional del suelo, forma y dimensiones de la cimentación, profundidad de desplante y la inclinación del suelo que presiona sobre el estribo. Los estudios geotécnicos determinarán la capacidad portante. Los factores de inclinación de carga en general no se consideran en la determinación de la capacidad portante.

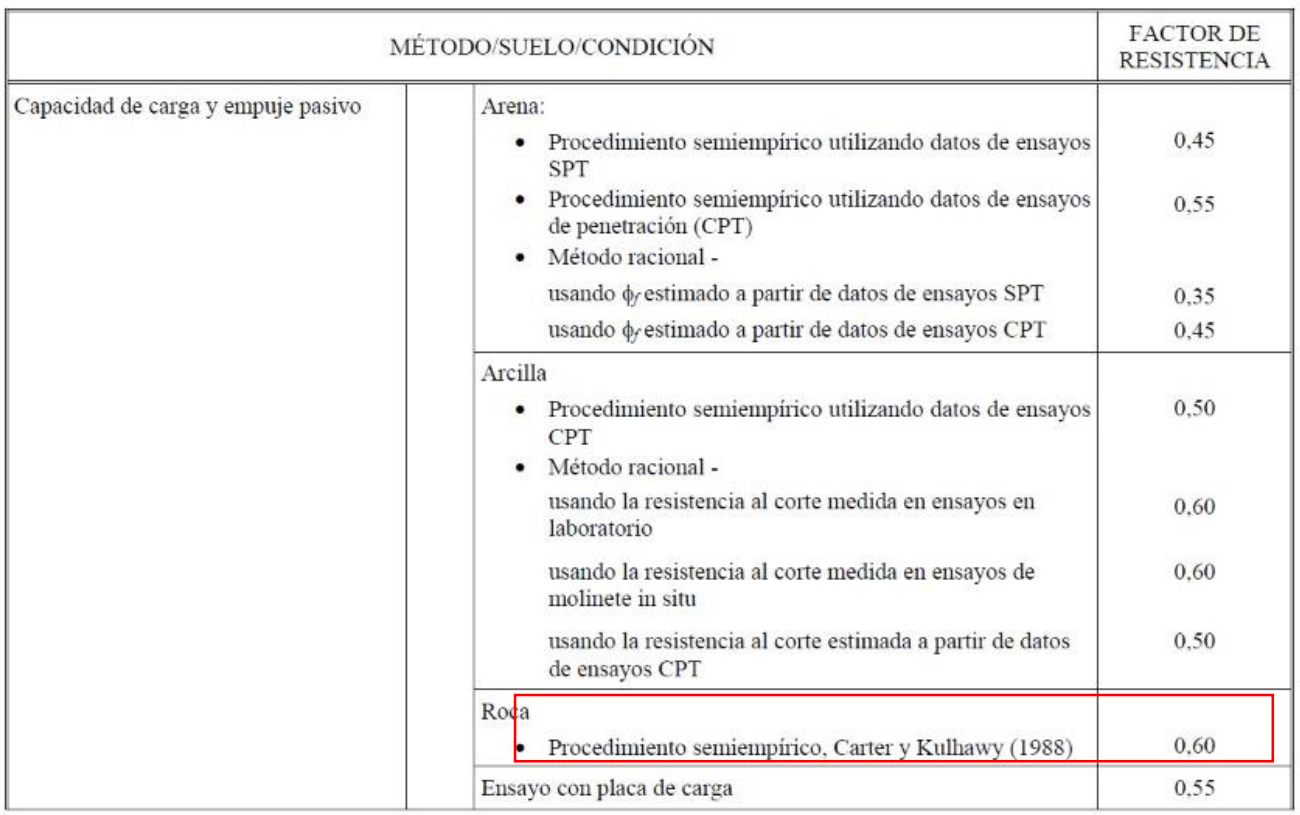

TABLA 5.14: Factores de resistencia para el estado límite de resistencia de las fundaciones superficiales

Fuente: (ASSHTO LRFD, 2014) – Tabla 10.5.5-1

#### **❖ Consideraciones sísmicas.**

La presión lateral del terreno en estructuras de retención, es amplificada en caso de sismos debido a la aceleración horizontal de la masa retenida de terreno. En caso de estructuras de retención altas (H>10 m) como es el caso de estribos, las cargas sísmicas deben contemplarse, usándose a menudo la solución de Mononobe Okabe. (ASSHTO LRFD, 2014)

*Para casos en los que la altura del muro no sobrepase los 10 metros de altura, no se tomarán en cuenta las consideraciones sísmicas.*

#### Acero de refuerzo.

ACI 318-19 – 11.6.1 – Cuando  $V_u \leq 0.04 \Phi \alpha_c \lambda \sqrt{f'c * A_{cv}}$  en el plano del muro, P<sub>L</sub> mínimo y **P<sup>t</sup>** mínimo deben cumplir con la tabla 5.15. No hay necesidad de cumplir con estos límites si se demuestra por medio de análisis estructural que se obtiene resistencia y estabilidad adecuadas.

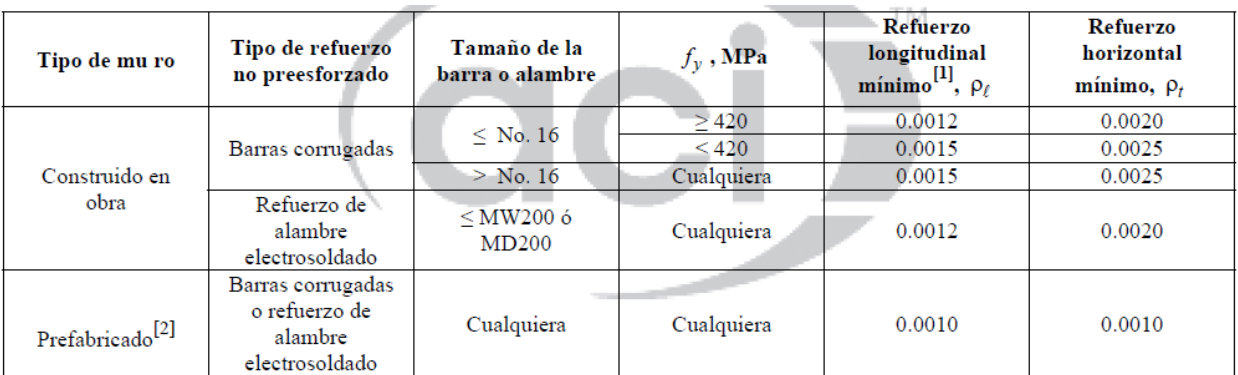

TABLA 5.15: Refuerzo mínimo en plano de muros.

Fuente: ACI 318-19 - Tabla 11.6.1

ACI 318-19 – 11.7.2.1 – El espaciamiento máximo, " $S$ ", de las barras longitudinales en muros construidos en obra debe ser el menor entre *3h* y *450 mm.* Cuando se requiere refuerzo para cortante para resistencia en el plano del muro, el espaciamiento del refuerzo longitudinal no debe exceder  $L_w/3$ , donde  $L_w$  es la longitud total del muro.

ACI 318-19 – 11.7.2.3 – Los muros con un espesor mayor a 250 mm, excepto los muros de un solo piso de sótanos y muros de contención en voladizo, deben tener refuerzo distribuido en cada dirección colocado en dos capas paralelas a las caras del muro colocadas cerca de la respectiva cara.

ACI 318-19 – 20.5.1.3.1 – Los miembros de concreto no preesforzados construidos en sitio deben tener un recubrimiento de concreto especificado para el refuerzo igual al menos al dado en la tabla 5.6.

Cimentación.

ACI 318-19 – 13.2.6.4 – Los sistemas de cimentaciones pueden diseñarse mediante cualquier procedimiento que cumpla con las condiciones de equilibrio y compatibilidad geométrica.

ACI 318-19 – 13.2.6.6 – El momento externo en cualquier sección de una zapata corrida, zapata aislada o cabezal de pilote debe determinarse pasando un plano vertical a través del miembro, y calculando el momento de las fuerzas que actúan sobre el área total del miembro que quede a un lado de dicho plano vertical.

ACI 318-19 – 13.2.7.1 – El " $M_u$ " en el miembro soportado se debe calcular en la sección crítica indicada en la siguiente tabla:

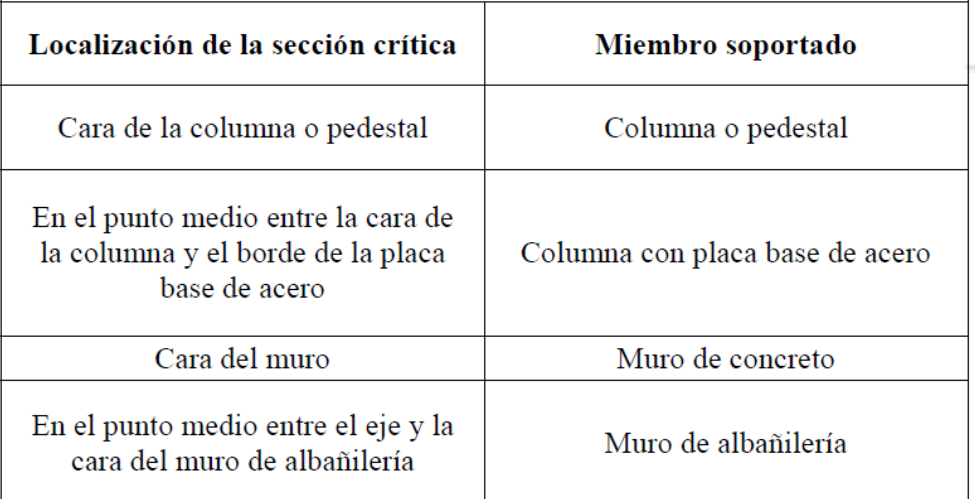

TABLA 5.16: Localización de la sección crítica para  $M_{11}$ . Fuente: ACI 318-19 - Tabla 13.2.7.1

ACI 318-19 – 13.3.2.1 – El diseño y detallado de las cimentaciones superficiales en una dirección, incluyendo las zapatas corridas, zapatas combinadas y vigas sobre el terreno, deben cumplir con esta sección y con los requisitos aplicables de los capítulos 7 (losas en una dirección) y 9 (vigas) del presente código.

ACI 318-19 – 13.3.2.2 – En zapatas en una dirección, el refuerzo debe distribuirse uniformemente a lo largo del ancho total de la zapata.

ACI 318-19 – 7.4.3.2 – Las secciones localizadas entre la cara del apoyo y una sección crítica ubicada a una distancia " $d$ " de la cara del apoyo para losas no preesforzadas y a " $h/2$ " de la cara de apoyo para losas preesforzadas, pueden diseñarse para " $V_u$ " en esa sección crítica si se satisfacen (a) hasta (c):

- a. La reacción en el apoyo, en la dirección del cortante aplicada, introduce compresión en la zona extrema de la losa.
- b. Las cargas se aplican en o cerca de la cara superior de la losa.
- c. No hay cargas concentradas entre la cara del apoyo y la sección crítica.

#### Datos de estudios técnicos.

Del estudio de suelos anteriormente presentado, se obtuvieron los siguientes datos:

= 46.34° (Ángulo de fricción interna)

 $\gamma$  = 1.647 t/m<sup>3</sup> (Peso unitario del suelo)

 $\gamma$  = 1.643 t/m<sup>3</sup> (Peso unitario del suelo)

De los dos valores de Peso unitario del suelo  $(\gamma)$  se utilizará, para motivos de cálculo, el más desfavorable, es decir, el mayor.

Además, del estudio topográfico, se obtuvo la configuración del terreno y se ha determinado que:

H = 3.10 m. (Altura de terreno externo)

h = 0.80 m. (Altura de terreno interno)

### Consideraciones para longitudes de desarrollo.

ACI 318-19 – 25.3.1 – Los ganchos estándar para el desarrollo de las barras corrugadas en tracción deben cumplir con la siguiente tabla:

| Tipo de gancho<br>estándar | Diámetro de la<br>barra | <b>Diámetro</b><br>interior mínimo<br>de doblado, mm | Extensión recta <sup>[1]</sup><br>$\ell_{ext}$ , mm | Tipo de gancho estándar                                                                                                    |
|----------------------------|-------------------------|------------------------------------------------------|-----------------------------------------------------|----------------------------------------------------------------------------------------------------|
| Gancho de 90 grados        | No. 10 a No. 25         | $6d_b$                                               | $12d_b$                                             | Punto en el cual se<br>desarrolla la barra<br>$d_{b}$<br>Doblez de<br>90 grados<br>Diámetro<br>$\ell_{\mathsf{ext}}$<br>$\ell_{\mathsf{d}\mathsf{h}}$ |
|                            | No. 29 a No. 36         | $8d_b$                                               |                                                     |                                                                                                    |
|                            | No. 43 y No. 57         | $10d_h$                                              |                                                     |                                                                                                    |
| Gancho de 180 grados       | No. 10 a No. 25         | $6d_b$                                               | Mayor de $4d_b$ y<br>$65 \text{ mm}$                | Punto en el cual se<br>desarrolla la barra<br>$d_{b}$<br>Doblez de<br>180 grados<br>Diámetro -<br>$\ell_{\mathbf{d} \mathbf{h}}$                      |
|                            | No. 29 a No. 36         | $8d_b$                                               |                                                     |                                                                                                    |
|                            | No. 43 y No. 57         | $10d_b$                                              |                                                     |                                                                                                    |

TABLA 5.17: Geometría del gancho estándar para el desarrollo de barras corrugadas en tracción. Fuente: ACI 318-19 - Tabla 25.3.1

ACI 318-19 – 25.4.3.1 – La longitud de desarrollo, **ldh**, para barras corrugadas en tracción que terminen en un gancho estándar debe ser la mayor de (a) hasta (c):

a. 
$$
\left(\frac{f y \Psi_e \Psi_r \Psi_o \Psi_c}{23 \lambda \sqrt{f'c}}\right) d_b^{1.5}
$$
 con  $\Psi_e$ ,  $\Psi_r$ ,  $\Psi_o$ ,  $\Psi_c$  y  $\lambda$  dados en tabla 5.18 Ecuador 5.50

 $b. 8d<sub>b</sub>$  Ecuación

5.51

c. 150 mm

ACI 318-19 – 25.4.3.2 – Para el cálculo de **ldh**, los factores de modificación Ѱe, Ѱr, Ѱo,  $Ψ<sub>c</sub> y λ$  deben cumplir con la siguiente tabla:

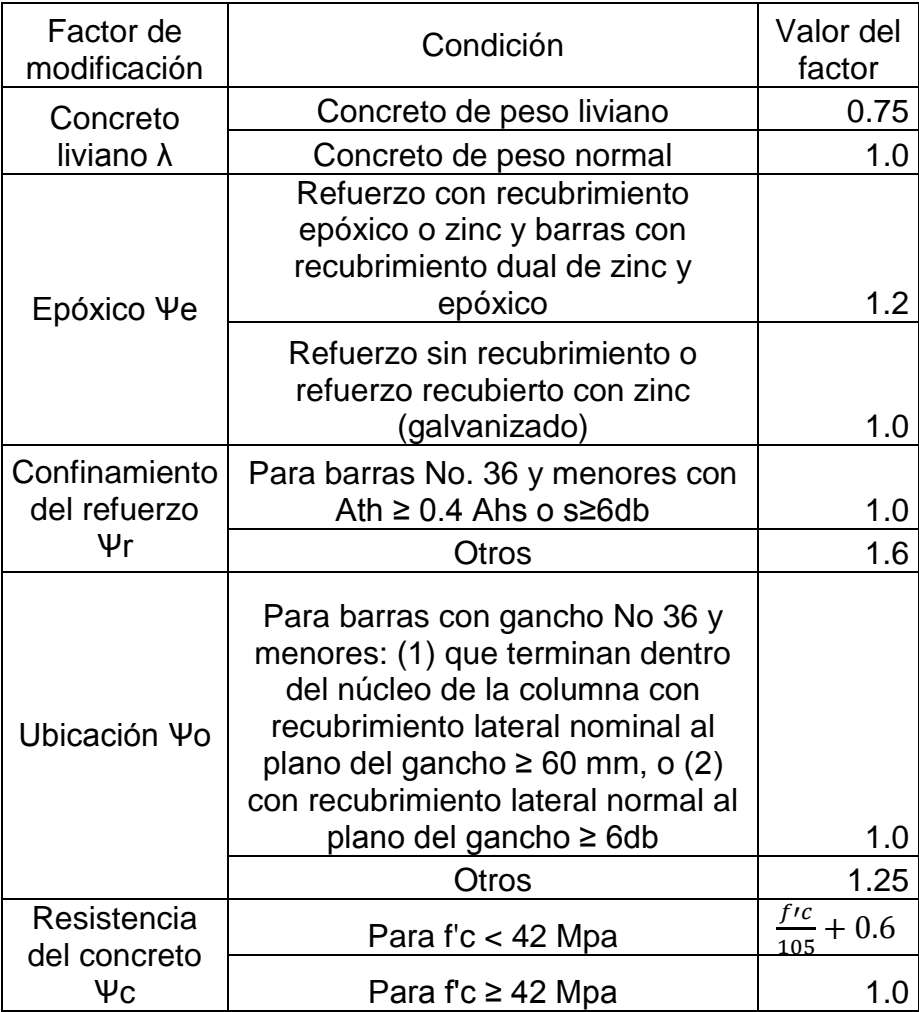

TABLA 5.18: Factores de modificación para el desarrollo de las barras con gancho en tracción.

Fuente: ACI 318-19 - Tabla 25.4.3.2

### **5.2 Diseño de losa central.**

### **5.2.1 Cargas a evaluar.**

Se determinarán los valores de momento positivo y momento negativo de carga viva equivalentes, a los cuales se verá sometida la losa central para un tramo de 1.0 metro lineal, aplicando las ecuaciones 5.14 y 5.15 para la obtención del largo equivalente, donde la longitud entre los apoyos es de 1.80 metros = 1,800 milímetros.

 $Large$  equivalente según momento positivo =  $660 + 0.55S$  Ecuación 5.14

Largo equivalente según momento positivo =  $660 + 0.55(1,800$ mm)

Largo equivalente según momento positivo =  $1590$  mm = 1.59 m.

Largo equivalente según momento negativo = 
$$
1220 + 0.25S
$$
   Ecuación 5.15

 $Large$  equivalente según momento negativo =  $1220 + 0.25(1,800$ mm)

Largo equivalente según momento negativo =  $1670$  mm = 1.67 m.

Se procede al cálculo de los momentos equivalentes de carga viva en función de los valores presentados en el numeral 4.5.1.3 del capítulo anterior y la formula 5.16:

*Momento equivalente* = 
$$
\frac{Momento de carga viva(transversal)}{Large equivalente}
$$
 Ecuación 5.16

Momento equivalente de carga viva positivo.

$$
M+=\frac{2.243 t.m}{1.59 m}
$$

 $M+= 1.411$  t.m. para 1 metros de análisis.

Momento equivalente de carga viva negativo.

$$
M = \frac{-2.497 \ t.m}{1.67 \ m}
$$
  

$$
M = -1.495 \ t.m. \ para \ 1 \ metres \ de \ análisis.
$$

Se procede al cálculo de las combinaciones de carga viga y carga muerta, para las condiciones de resistencia I y servicio I.

## **E** Resistencia I.

Se considerarán las siguientes cargas con sus respectivos factores de combinación según la tabla 2.16:

- Carga muerta: 1.25.
- Carga viva: 1.75.

Por lo tanto:

- Momento positivo:  $1.75 * (1.411 \text{ t.m.}) + 1.25 * (0.089 \text{ t.m.}) = 2.581 \text{ t.m.}$
- Momento negativo:  $1.75 * (-1.495 t.m.) + 1.25 * (-0.178 t.m.) = -2.839 t.m.$

# Servicio I.

Se considerarán las siguientes cargas con sus respectivos factores de combinación según la tabla 2.16:

- Carga muerta: 1.00.
- Carga viva: 1.00.

## Por lo tanto:

- Momento positivo:  $1.00 * (1.411 \text{ t.m.}) + 1.00 * (0.089 \text{ t.m.}) = 1.500 \text{ t.m.}$
- Momento negativo:  $1.00 * (-1.495 t.m.) + 1.00 * (-0.178 t.m.) = -1.673 t.m.$

Las dimensiones de la losa central y las cargas a evaluar se aprecian en la ilustración 5.6.

Se evaluará el espesor de la losa según la tabla 5.3 para verificar si será necesario el cálculo de las deflexiones:

> $Espesor mínimo = l/28$  $Espesor minimo = 1.80 m./28$ Espesor mínimo =  $0.064$  m =  $6.4$  cm.  $Espesor$  propuesto = 20 cm. Espesor propuesto  $\geq$  Espesor mínimo  $20 \, \text{cm} \geq 6.4 \, \text{cm}$

Por lo tanto, no se realizará el cálculo de las deflexiones.

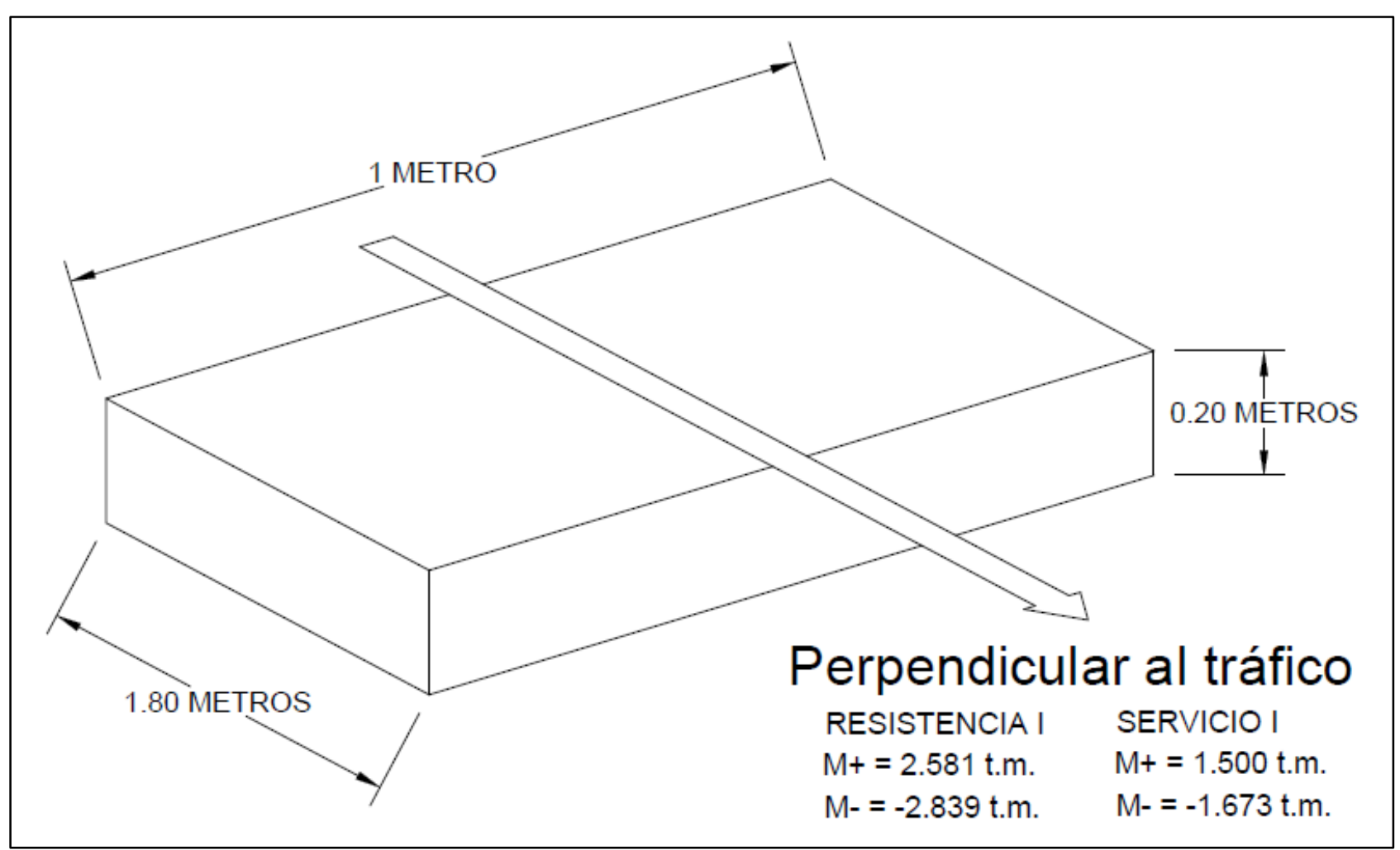

ILUSTRACIÓN 5.6: Dimensiones de losa central y cargas a evaluar.

Fuente: Elaboración propia.

#### **5.2.2 Cálculos de diseño – Resistencia I.**

#### **5.2.2.1 Momento positivo.**

En base a los criterios de diseño, se establecerán los siguientes datos preliminares:

- Exercistencia a la compresión del concreto: " $f'c'' = 420$  kgf/cm<sup>2</sup>.
- Altura de la sección: "h" = 20 cm.
- Largo de la sección: "b" = 100 cm.
- Módulo de elasticidad del concreto (Ecuación 5.10):

$$
E_C = 15,100\sqrt{420 \text{ kgf/cm}^2}
$$

- Módulo de elasticidad del acero de refuerzo:  $E_s = 2,030,000 \text{ kgf/cm}^2$ .
- Acero de refuerzo: grado 40 con esfuerzo de fluencia " $f_y$ " = 2800 kgf/cm<sup>2</sup>

Para la condición de resistencia I se considera que el acero ubicado la parte inferior sometido a tracción está bajo su esfuerzo de fluencia, más deberá comprobarse el esfuerzo al que se encuentra el acero de la parte superior de la sección, de modo que de forma preliminar se considerará que existe una relación lineal de esfuerzodeformación para dicho acero (por medio de las ecuaciones 5.20 y 5.21), al comprobarse que se encuentra sometido al esfuerzo de fluencia, se adoptará lo indicado por la ilustración 5.1. El análisis a realizar se presenta en la ilustración 5.7.

$$
-\frac{fcc}{c} = -\frac{fsc}{c - (Rsup + \phi/2)} = \frac{fst}{c - h + (Rinf + \phi/2)}
$$
 Ecuación 5.20  
sec

$$
-\frac{\varepsilon cc}{c} = -\frac{\varepsilon sc}{c - (Rsup + \emptyset/2)} = \frac{\varepsilon st}{c - h + (Rinf + \emptyset/2)}
$$
 *Equation 5.21*

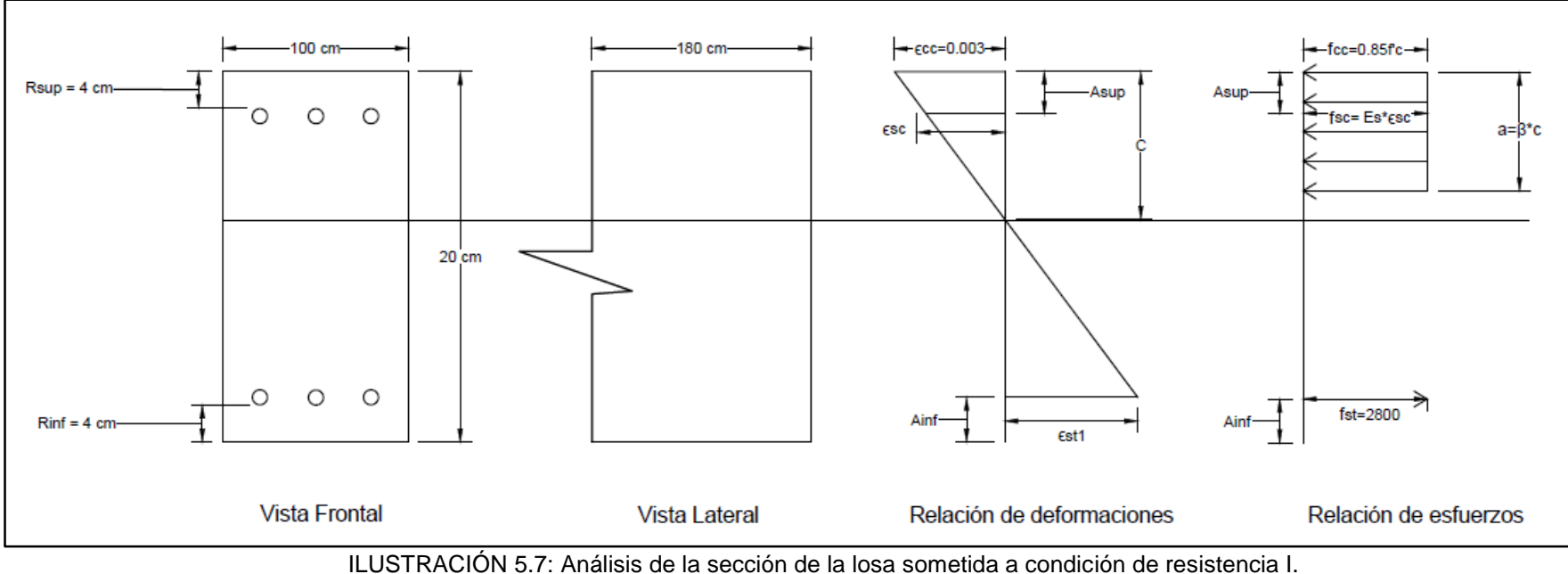

Fuente: Elaboración propia.

Referente a la ilustración 5.7, las variables conocidas son:

- $Rsup = 4 cm$ .
- $Rinf = 4 cm$ .
- $Asup = 4 cm + \phi/2$
- $Ainf = 4 cm + \phi/2$
- $h = 20$  centimetros.
- $b = 100 \, \text{cm}$ .
- = 0.003.
- $fcc = 0.85f'c = 0.85 * 420 \text{ kgf/cm}^2$
- $fst = fy = 2800 \text{ kgf/cm}^2$

Se plantea la ecuación de equilibrio de fuerzas y se establecen cada uno de sus componentes utilizando la ilustración 5.7, obedeciendo la relación de signos en función de la dirección supuesta para cada uno de sus elementos:

$$
Cc + Cs + Ts = 0
$$
   
Equación 5.19

Donde

$$
\triangleright \quad Cc = -0.85f'c * a * b
$$
  
\n
$$
\triangleright \quad Cs = Asc * - fsc
$$
  
\n
$$
\triangleright \quad Ts = Ast * fst
$$

Se plantean cada uno de los componentes de la ecuación 5.19 para corroborar sus variables:

 $\triangleright$  Primer componente de ecuación 5.19:

$$
Cc = -0.85f'c * a * b
$$

Donde según la ecuación 5.17:

$$
a=\beta_1 * C
$$

A su vez, la tabla 5.9 define en valor para  $\beta_1$  con la ecuación 5.18:

$$
\beta_1 = 0.85 - \frac{0.05(f'c - 280)}{70}
$$

$$
\beta_1 = 0.85 - \frac{0.05(420 - 280)}{70}
$$

$$
\beta_1 = 0.75
$$

Por lo tanto:

$$
Cc = -0.85f'c * (0.75C) * b
$$

Segundo componente de ecuación 5.19:

$$
Cs = Asc * - fsc
$$

Dado que se considerará una relación lineal esfuerzo-deformación para el acero ubicado en la parte superior de la sección, se aplica:

$$
fsc = E * \varepsilon
$$

Donde:

$$
fsc = E_s * -\varepsilon sc
$$

Por lo que:

$$
Cs = Asc * (E_s * -\varepsilon sc)
$$

De la ecuación 5.21, se retoma:

$$
-\frac{\varepsilon sc}{C - Asup.} = -\frac{\varepsilon cc}{C}
$$

Es decir:

$$
-\varepsilon sc = -\frac{\varepsilon cc}{C} * (C - Asup.)
$$

Por lo tanto:

$$
Cs = Asc * E_s * - \frac{\varepsilon cc}{C} * (C - Asup.)
$$

 $\triangleright$  Tercer componente de ecuación 5.19:

$$
Ts = Ast * fst
$$

Dado que se considera que el acero a tracción de la parte inferior de la sección, se encuentra sometido a su esfuerzo de fluencia, se aplica:

$$
fst = fy = 2800 \text{ kgf/cm}^2
$$

Por lo tanto:

$$
Ts = Ast * fy
$$

Para la solución de la ecuación 5.19 y encontrar el valor de la variable "C" que determina el cumplimiento del equilibrio de las fuerzas, se debe establecer el valor del área del acero de refuerzo ubicado en la parte superior e inferior de la sección, dado que el elemento estructural se someterá ante un momento positivo al igual que un momento negativo, tanto la zona superior como inferior en su momento de análisis se encontrará sometido a tracción, por lo tanto, ambas deben cumplir la siguiente ecuación:

Área mínima de acero de refuerzo =  $0.0018A<sub>a</sub>$  Ecuación

5.7

Donde  $A_g$ : 200 mm  $*$  1000 mm = 200,000 mm<sup>2</sup>.

Área mínima de acero de refuerzo =  $0.0018(200,000)$ 

Área mínima de acero de refuerzo =  $360$   $mm^2$  =  $3.60$   $cm^2$ 

Por lo que:

• Área de acero de refuerzo superior  $(Asc)$ : Estará constituido por 3 varillas de acero número 4 (diámetro de 1.27 centímetros) grado 40, colocadas cada 35 centímetros obedeciendo el espaciamiento máximo, recubrimiento superior libre de 4 centímetros obedeciendo el recubrimiento mínimo.

$$
Asc = 3 * (\frac{\pi * 1.27^{2}}{4})
$$
  
Asc = 3 \* 1.266  
Asc = 3.80 cm<sup>2</sup>

• Área de acero de refuerzo inferior  $(Ast)$ : Estará constituido por 3 varillas de acero número 4 (diámetro de 1.27 centímetros) grado 40, colocadas cada 35 centímetros obedeciendo el espaciamiento máximo, recubrimiento inferior libre de 4 centímetros obedeciendo el recubrimiento mínimo.

$$
Ast = 3 * (\frac{\pi * 1.27^{2}}{4})
$$
  

$$
Ast = 3 * 1.266
$$
  

$$
Ast = 3.80 \text{ cm}^{2}
$$

Realizado el proceso anterior, se plantea la ecuación de equilibrio de fuerzas:

$$
Cc + Cs + Ts = 0
$$
   
 =Cuación 5.19  
 -0.85f'c \* (0.75C) \* b + Asc \* E<sub>s</sub> \* - $\frac{\varepsilon cc}{C}$  \* (C - Asup) + Ast \* fy = 0

 $\boldsymbol{C}$ 

Donde:

- $f'c = 420 \frac{kgf}{cm^2}$
- $b = 100 \, \text{cm}$
- $Asc = 3.80 \, \text{cm}^2$
- $Ast = 3.80 \text{ cm}^2$
- $E_s = 2,030,000 \, kgf/cm^2$
- $Asup = 4.635 cm$
- $fy = 2800 \, kgf/cm^2$
- $\epsilon c c = 0.003$

Utilizando el software Microsoft Mathematics se obtiene que el valor " $C$ " = 1.782 centímetros.

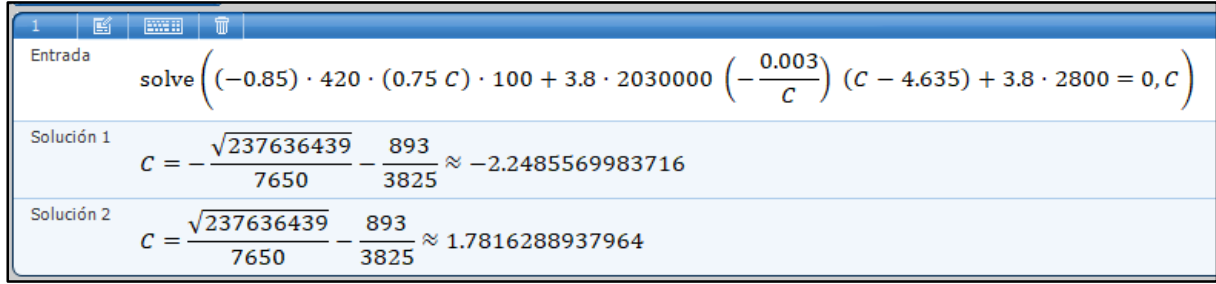

ILUSTRACIÓN 5.8: Cálculo de valor "C" con Microsoft Mathematics condición de resistencia I - Losa. Fuente: Elaboración propia.

Se procede a calcular el valor de esfuerzo a lo cual se somete el acero en la parte superior, para comprobar la relación lineal de esfuerzo-deformación que se asumió de forma preliminar:

$$
fsc = E_s * - \frac{\varepsilon cc}{C} * (C - Asup)
$$
  

$$
fsc = 2030000 * - \frac{0.003}{1.782} * (1.782 - 4.635)
$$
  

$$
fsc = 9,750.15 \, kgf/cm^2
$$

Dado que:

$$
fsc > 2,800 \, kgf/cm^2
$$

Por lo tanto:

- El valor de esfuerzo es por mucho superior al valor de fluencia del acero, por lo que se planteará la ecuación 5.19 asumiendo como lo indica la ilustración 5.1, que el acero ubicado en la parte superior posee un esfuerzo igual a 2800  $kgf/cm^2$ .
- Comparando el valor "C" obtenido, con la ilustración 5.7 y por el concepto que éste representa, se puede afirmar que el acero en la parte superior de la sección evaluado se encuentra sometido a tracción al igual que el acero de refuerzo ubicado en la parte inferior.

Se replantea la ecuación 5.19, con las indicaciones antes mencionadas:

$$
Cc + Ts(superior) + Ts(inferior) = 0
$$
 *Ecuación 5.19*

$$
-0.85f'c * (0.75C) * b + As(superior) * fy + As(inferior) * fy = 0
$$

Utilizando el software Microsoft Mathematics se obtiene que el valor " $C$ " = 0.795 centímetros.

| 3        | 3                                                                                            | 3 | 280 |
|----------|----------------------------------------------------------------------------------------------|---|-----|
| Entrada  | $solve((-0.85) \cdot 420 \cdot (0.75 C) \cdot 100 + 3.8 \cdot 2800 + 3.8 \cdot 2800 = 0, C)$ |   |     |
| 2        | Passo desoluación                                                                            |   |     |
| Solución | $C = \frac{608}{765} \approx 0.7947712418301$                                                |   |     |

ILUSTRACIÓN 5.9: Cálculo de valor "C" con Microsoft Mathematics condición de resistencia I - Losa.

Fuente: Elaboración propia.

Por lo que:

$$
\triangleright \ \mathcal{C}\mathcal{c} = -21,280.00 \, kgf
$$

- $\triangleright$  Ts(superior) = 10,640.00 kgf
- $\triangleright$  Ts(inferior) = 10,640.00 kgf

Se plantea la ecuación 5.22 para la condición de resistencia I, de la cual se obtendrá el momento nominal " $M_n$ ":

$$
M_n = Cc * a + Ts(superior) * b + Ts(superior) * d
$$
\nEcuación 5.22  
\n
$$
M_n = 21,280.00 * ((0.50 * 0.85 * 0.795) + (10 - 0.85 * 0.795)) + 10,640.00 *
$$
\n
$$
(10 - 4.635) + 10,640.00 * (10 - 4.635)
$$

$$
M_n = 319,777.22 \, kgf.cm
$$

$$
M_n = 3.198 \, t.m
$$

El momento positivo de diseño " $\Phi M_n$ " para la condición de resistencia I, se obtendrá multiplicando el momento nominal " $M_n$ " por el factor " $\Phi$ " que es igual a 0.90:

> **Momento de diseño (Resistencia I) =**  $0.90 * M_n$  Ecuación 5.23 Momento positivo de diseño (Resistencia I) =  $0.90 * 3.198 t.m$

Momento positivo de diseño (Resistencia I) = 2.870 t.m

Se realiza la evaluación según la ecuación 5.1 para el momento positivo de la condición de resistencia I:

$$
\Phi M_n \ge M_u
$$
   
Ecuación 5.1  
2. 870 *t*.  $m \ge 2.581 T.m$ 

Por lo tanto, el diseño de la sección cumple con los requisitos correspondientes.

#### **5.2.2.2 Momento negativo.**

Para efectos de análisis del momento nominal negativo de la sección antes planteada, se optará por girar 180 grados la sección evaluada, de modo que dará la impresión de estar evaluando un momento positivo más, sin embargo, el momento resultante del análisis será el correspondiente al momento nominal negativo.

Dado que la sección planteada en la ilustración 5.7 y evaluada para momento positivo es simétrica, debido a que el área mínima de acero según la ecuación 5.7 extraída del ACI 318-19 y como lo aclara el comentario de la misma:

ACI 318-19 – R7.6.1.1 – El refuerzo mínimo para flexión debe ser colocado lo más cerca posible de la cara en tracción del concreto debido a las cargas aplicadas.

El acero mínimo que se colocará en la zona evaluada a tracción está limitado a:

Área mínima de acero de refuerzo = 
$$
0.0018A_g
$$
    Ecuación

5.7

Donde  $A_g$ : 200 mm  $*$  1000 mm = 200,000 mm<sup>2</sup>.

Área mínima de acero de refuerzo =  $0.0018(200,000)$ 

Área mínima de acero de refuerzo = 360  $mm^2 = 3.60$   $cm^2$ 

Por lo tanto, como se planteó en el análisis de momento positivo:

• Area de acero de refuerzo superior  $(Asc)$  e inferior  $(Ast)$  estará constituido por 3 varillas de acero número 4 (diámetro de 1.27 centímetros) grado 40, colocadas cada 35 centímetros obedeciendo el espaciamiento máximo, para la losa completa de 12 metros se tendrá un recubrimiento lateral al centroide del refuerzo de 5 centímetros y superior e inferior de 4 centímetros obedeciendo al recubrimiento mínimo.

$$
Asc = Ast = 3 * (\frac{\pi * 1.27^2}{4})
$$

$$
Asc = Ast = 3 * 1.2667
$$

$$
Asc = Ast = 3.80 \; cm^2
$$

Las anteriores distribuciones de acero se consideran constructivamente factibles y cumplen con los criterios de diseño exigidos.

Por lo que al realizar el análisis para momento nominal negativo se tendrá **el mismo proceso realizado para el momento nominal positivo, por ende, se obtendrán los mismos resultados con la variante de ser un momento negativo, tal que:**

$$
M_n = 319,777.22 \, kgf.cm
$$

$$
M_n = 3.198 \, t.m
$$

El momento negativo de diseño " $\Phi M_n$ " para la condición de resistencia I, se obtendrá multiplicando el momento nominal " $M_n$ " por el factor " $\Phi$ " que es igual a 0.90:

Momento de diseño (Resistencia I) =  $0.90 * M_n$  Ecuación 5.23

Momento negativo de diseño (Resistencia I) =  $0.90 \times -3.198 t$ . m

Momento negativo de diseño (Resistencia I) =  $-2.870$  t.m

Se realiza la evaluación según la ecuación 5.1 para el momento negativo de la condición de resistencia I:

$$
\Phi M_n \ge M_u
$$
 *Ecuación 5.1*

$$
-2.870\ t.m \ge -2.839\ t.m
$$

Por lo tanto, el diseño de la sección cumple con los requisitos correspondientes.

### **5.2.3 Cálculos de diseño – Servicio I.**

### **5.2.3.1 Momento positivo.**

La condición de servicio I consistirá en la evaluación de la limitación de la fisuración mediante distribución de la armadura, según la ecuación siguiente:

$$
f_s \le f_{sa}
$$
 **Ecuación 5.31**

La siguiente ilustración muestra la sección en análisis:

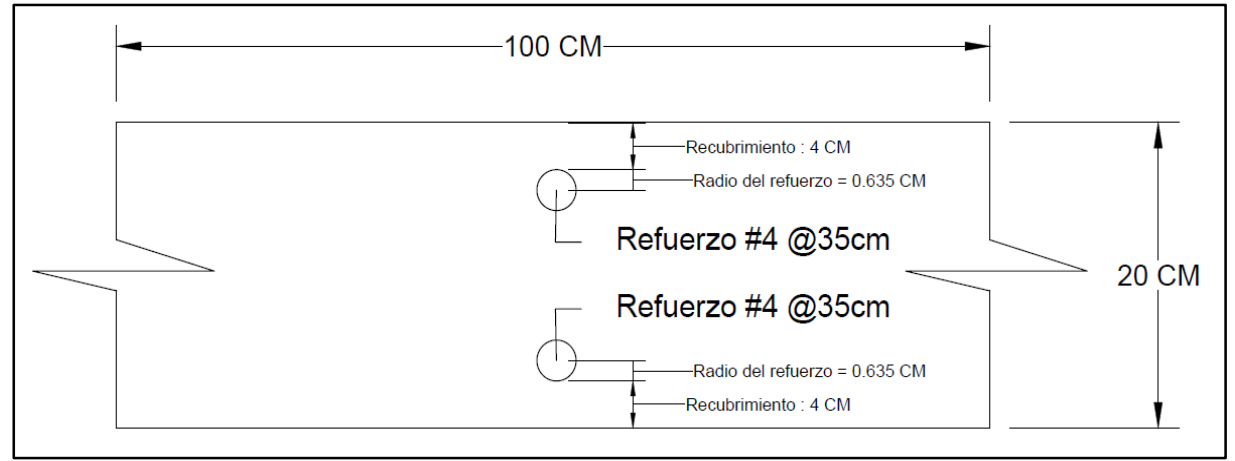

ILUSTRACIÓN 5.10: Esquema de losa para condición de servicio I. Fuente: Elaboración propia.

Dado que el elemento en análisis corresponde a una losa de concreto armado cuyas dimensiones y refuerzos ya han sido definidas previamente (análisis de resistencia I), se opta por tomar una sección de este elemento al cual se le aplicará el análisis de limitación de la fisuración, la longitud de dicho tramo será igual al espaciamiento entre el refuerzo, y debido a que se pretende analizar un momento positivo a tracción, solamente se tomará en cuenta el refuerzo inferior de la sección recortada, según lo anterior, se obtiene la siguiente ilustración:

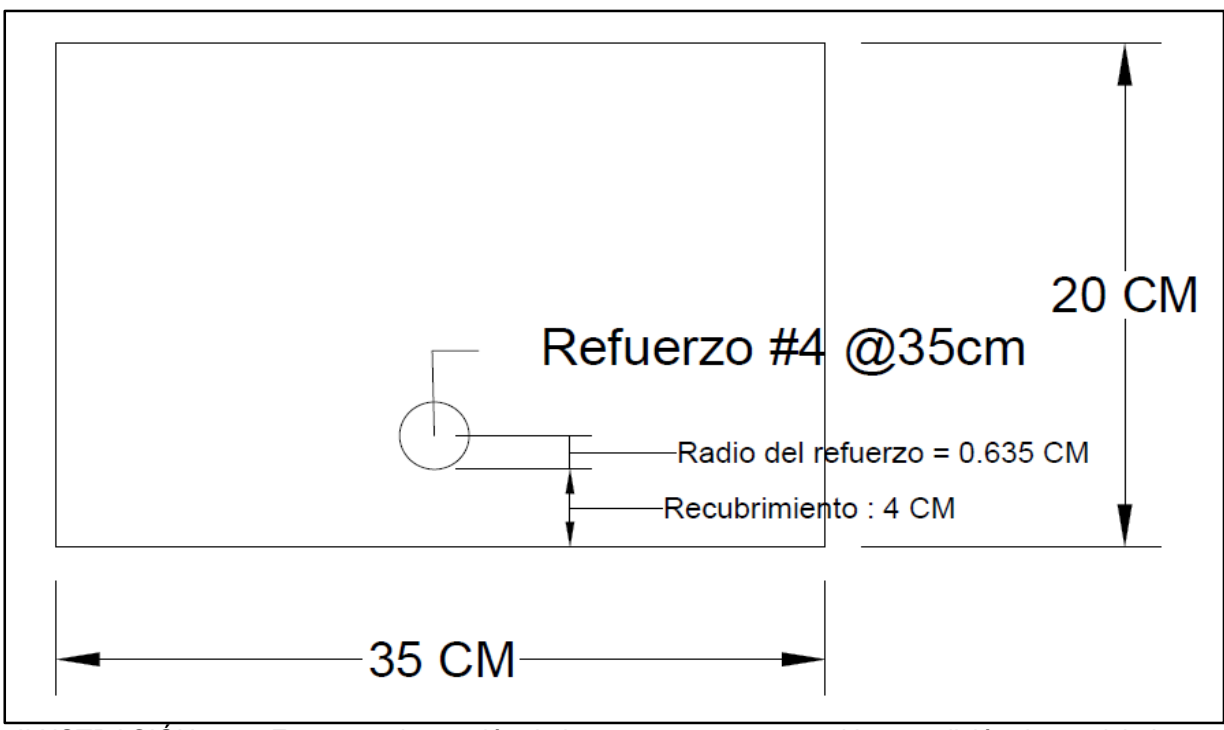

ILUSTRACIÓN 5.11: Esquema de sección de losa para momento positivo condición de servicio I. Fuente: Elaboración propia.

 $\triangleright$  Cálculo de " $f_{sa}$ "

Se determinará según la siguiente ecuación, donde " $f_y$ " = 2800  $kgf/cm^2$ 

$$
f_{sa} = \frac{z}{(d_{c} * A)^{\frac{1}{3}}} \le 0.6 f_{y}
$$
   
 Ecuación 5.24

Donde:

 $\textbf{z} = \text{Se evaluará como 23,000 N/mm}$ , es decir: 23,445.46 kgf/cm, bajo el criterio de diseño transversal de vigas cajón de hormigón por segmentos para cualquier carga aplicada antes que el hormigón alcance la totalidad de su resistencia nominal.

 $d_c$  = Según la ilustración 5.11 se aplica la ecuación 5.25:

$$
d_c = R + r
$$
   
Equación 5.25  

$$
d_c = 4.00 \text{ cm} + 0.635 \text{ cm}
$$

$$
d_c = 4.635 \text{ cm}.
$$

 $\bullet$   $A =$  Se calculará según la ecuación 5.26 y los datos presentados en la ilustración 5.11:

$$
A = ((2 * dc) * b)/nv
$$
   
 
$$
A = ((2 * 4.635) * 35)/1
$$
  
 
$$
A = 324.45 \text{ cm}^2
$$

Por lo tanto:

$$
f_{sa} = \frac{23,445.46 \text{ kg/cm}}{(4.635 \text{ cm} * 324.45 \text{ cm}^2)^{\frac{1}{3}}} \le 0.6 f_y
$$
  

$$
f_{sa} = 2046.41 \frac{\text{kg}f}{\text{cm}^2} \le 0.6(2800.00 \frac{\text{kg}f}{\text{cm}^2})
$$
  

$$
f_{sa} = 2046.41 \frac{\text{kg}f}{\text{cm}^2} \le 1680 \frac{\text{kg}f}{\text{cm}^2}
$$
  

$$
f_{sa} = 1,680 \frac{\text{kg}f}{\text{cm}^2}
$$

> Cálculo de " $f_s$ "

Se determinará según la siguiente ecuación:

$$
f_s = \frac{M_s * c}{I} * n
$$
 *Ecuación* 5.27

Donde:

 $\bullet$   $M =$  El momento positivo para la condición de servicio es de 1.500 T.m. es decir: 150,000 kgf. cm para una sección de 1.0 metro de longitud, dado que la sección de análisis es de 0.35 metros, se multiplicará por este valor:

$$
M = 150,000 kgf.cm * 0.35
$$

$$
M = 52,500 kgf.cm
$$

 $n =$  Se calculará según la siguiente ecuación.

$$
n = E_s/E_c
$$
   
 Ecuación 5.28  

$$
n = 2,030,000 \text{ kgf/cm}^2 / (15,100 \sqrt{420 \frac{\text{kgf}}{\text{cm}^2}})
$$

$$
n = 6.559
$$

 **& c** = El proceso para el cálculo del momento de inercia transformado y la variable **c**, se presentan a continuación:

Se determina el área de acero transformada con la ecuación:

$$
A_{st} = n * A_s
$$
   
Ecuación  
5.29  

$$
A_{st} = 6.559 * \frac{\pi * (1.27^2)}{}
$$

$$
A_{st} = 6.559 * \frac{h * (1.27)}{4}
$$
  

$$
A_{st} = 8.309 \text{ cm}^2
$$

Se procede a la igualación del primer momento del área de acero transformado y el área de concreto a tracción, con el área de concreto superior bajo compresión, esto se representa en la siguiente ilustración:

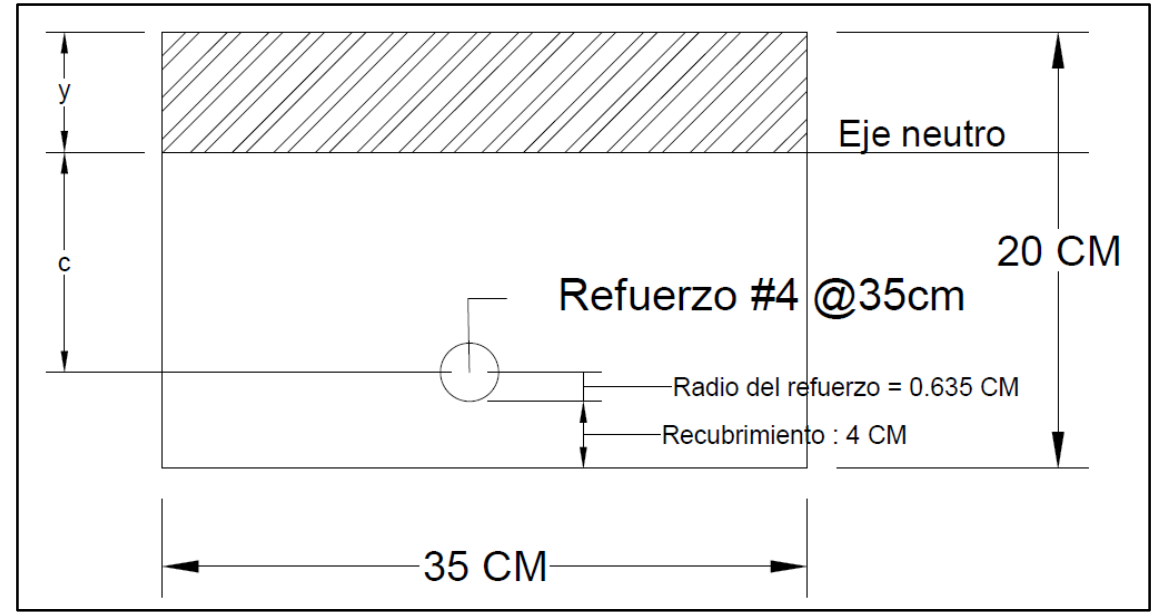

ILUSTRACIÓN 5.12: Relación lineal para primer momento del área transformada para momento positivo condición de servicio I.

Fuente: Elaboración propia.

Tal que:

$$
(35 * y)\left(\frac{y}{2}\right) = 8.3097(15.365 - y) + 35(20 - y)\left(\frac{20 - y}{2}\right)
$$

Utilizando el software Microsoft Mathematics (ver ilustración 5.12), se obtiene que el valor " $y$ " = 10.063 centímetros.

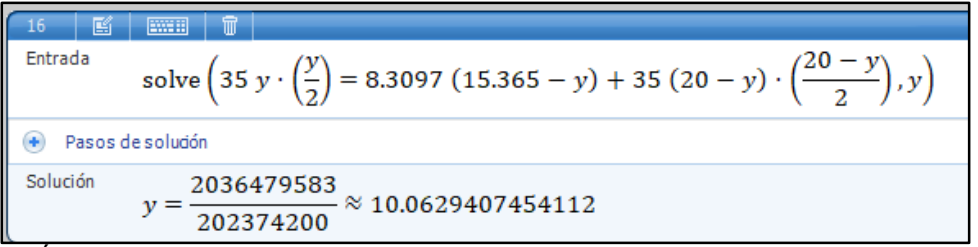

ILUSTRACIÓN 5.13: Cálculo de valor "y" con Microsoft Mathematics para momento positivo condición de servicio I - Losa.

Fuente: Elaboración propia.

Por lo tanto, según la ilustración 5.12, la variable **"c"** corresponde a:

$$
y + c = 15.365
$$
  

$$
c = 15.365 - y
$$
  

$$
c = 15.365 - 10.063
$$
  

$$
c = 5.302
$$

La inercia respecto al eje neutro de la sección transformada se calcula con la siguiente ecuación:

$$
I = A_{st} * c^{2} + \frac{b(y^{3})}{3}
$$
   
Ecuación 5.30  

$$
I = 8.3097 \text{ cm}^{2} * (5.302 \text{ cm})^{2} + \frac{(35 \text{ cm})(10.063^{3})}{3}
$$

$$
I = 12,122.154 \text{ cm}^{4}
$$

Se calcula el esfuerzo del acero bajo cargas de servicio:

$$
f_s = \frac{M_s * c}{I} * n
$$
   
Ecuación  
5.27  

$$
f_s = \frac{52,500 \text{ kgf.cm} * 5.302 \text{ cm}}{12,122.154 \text{ cm}^4} * 6.559 = 150.63 \text{ kgf/cm}^2
$$

Se realiza la evaluación según la ecuación 5.31 para el momento positivo de la condición de servicio I:

> $f_s \le f_{sa}$  Ecuación 5.31 150.63 kgf/cm<sup>2</sup>  $\leq$  1680 kgf/cm<sup>2</sup>

Por lo tanto, el diseño de la sección cumple con los requisitos correspondientes.

## **5.2.3.2 Momento negativo.**

Se realizará el mismo análisis de la limitación de la fisuración mediante distribución de la armadura previamente aplicado en la evaluación al momento positivo.

De la sección de la losa evidenciado en la ilustración 5.10, se obtiene el tramo al cual se aplicará el análisis para el momento negativo, donde solamente se tomará en cuenta el refuerzo superior de la sección recortada, por lo anterior se obtiene la siguiente ilustración:

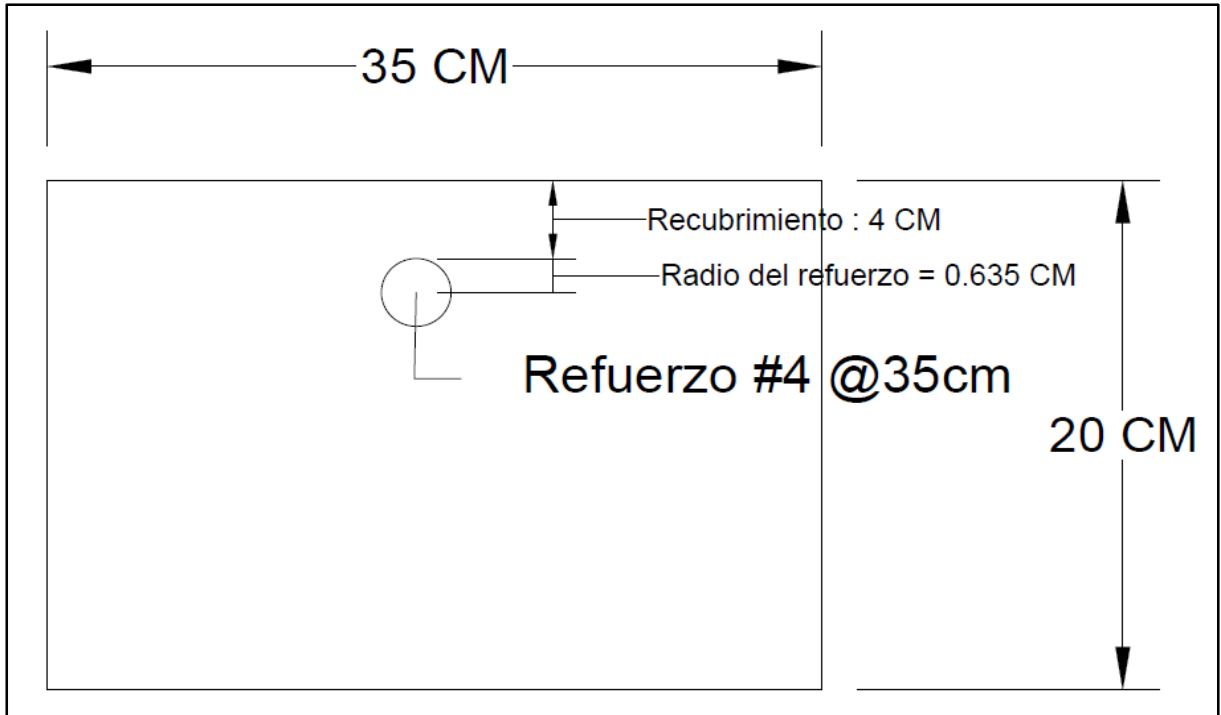

ILUSTRACIÓN 5.14: Esquema de sección de losa para momento negativo condición de servicio I. Fuente: Elaboración propia.

# $\triangleright$  Cálculo de " $f_{sa}$ "

Se determinará según la siguiente ecuación, donde " $f_y$ " = 2800  $kgf/cm^2$ :

$$
f_{sa} = \frac{z}{(d_c * A)^{\frac{1}{3}}} \le 0.6 f_y
$$
   
Equación 5.24
Donde:

- $\bullet$   $Z =$  Se evaluará como 23,000 N/mm, es decir: 23,445.46 kgf/cm, bajo el criterio de diseño transversal de vigas cajón de hormigón por segmentos para cualquier carga aplicada antes que el hormigón alcance la totalidad de su resistencia nominal.
- $\bullet$   $d_c$  = Según la ilustración 5.14 se aplica la ecuación 5.25:

$$
d_c = R + r
$$
   
Equación 5.25  

$$
d_c = 4.00 \text{ cm} + 0.635 \text{ cm}
$$

$$
d_c = 4.635 \text{ cm}.
$$

 $\bullet$   $A =$  Se calculará según la ecuación 5.26 y los datos presentados en la ilustración 5.14:

$$
A = ((2 * dc) * b)/nv
$$
   
 
$$
A = ((2 * 4.635) * 35)/1
$$
  
 
$$
A = 324.45 \text{ cm}^2
$$

Por lo tanto:

$$
f_{sa} = \frac{23,445.46 \, kgf/cm}{(4.635 \, cm \cdot 324.45 \, cm^2)^{\frac{1}{3}}}
$$
\n
$$
f_{sa} = 2046.41 \frac{kg}{cm^2} \le 0.6(2800.00 \frac{kg}{cm^2})
$$
\n
$$
f_{sa} = 2046.41 \frac{kg}{cm^2} \le 1680 \frac{kg}{cm^2}
$$
\n
$$
f_{sa} = 1,680 \frac{kg}{cm^2}
$$

> Cálculo de " $f_s$ "

Se determinará según la siguiente ecuación:

$$
f_s = \frac{M_s * c}{I} * n
$$
   
 
$$
5.27
$$
   
 
$$
f_s = \frac{M_s * c}{I} * n
$$
   
 
$$
f_s = \frac{M_s * c}{I} * n
$$

Donde:

 $\bullet$   $M =$  El momento negativo para la condición de servicio es de -1.673 T.m. es decir, -167,300 kgf/cm<sup>2</sup> para una sección de 1.0 metro de longitud, dado que la sección de análisis es de 0.35 metros, se multiplicará por este valor:

$$
M = -167,300 kgf.cm * 0.35
$$

$$
M = 58,555 kgf.cm
$$

 $n =$  Se calculará según la siguiente ecuación.

$$
n = E_s/E_c
$$
   
 Ecuación 5.28  

$$
n = 2,030,000 \text{ kgf/cm}^2 / (15,100 \sqrt{420 \frac{\text{kgf}}{\text{cm}^2}})
$$

$$
n = 6.559
$$

 **& c** = El proceso para el cálculo del momento de inercia transformado y la variable **c**, se presentan a continuación:

Se determina el área de acero transformada con la ecuación:

$$
A_{st} = n * A_s
$$
   
Ecuación  
5.29  

$$
A_{st} = 6.5598 * \frac{\pi * (1.27^2)}{4}
$$

4

# $A_{st} = 8.309$  cm<sup>2</sup>

Se procede a la igualación del primer momento del área de acero transformado y el área de concreto a tracción, con el área de concreto inferior bajo compresión, esto se representa en la siguiente ilustración:

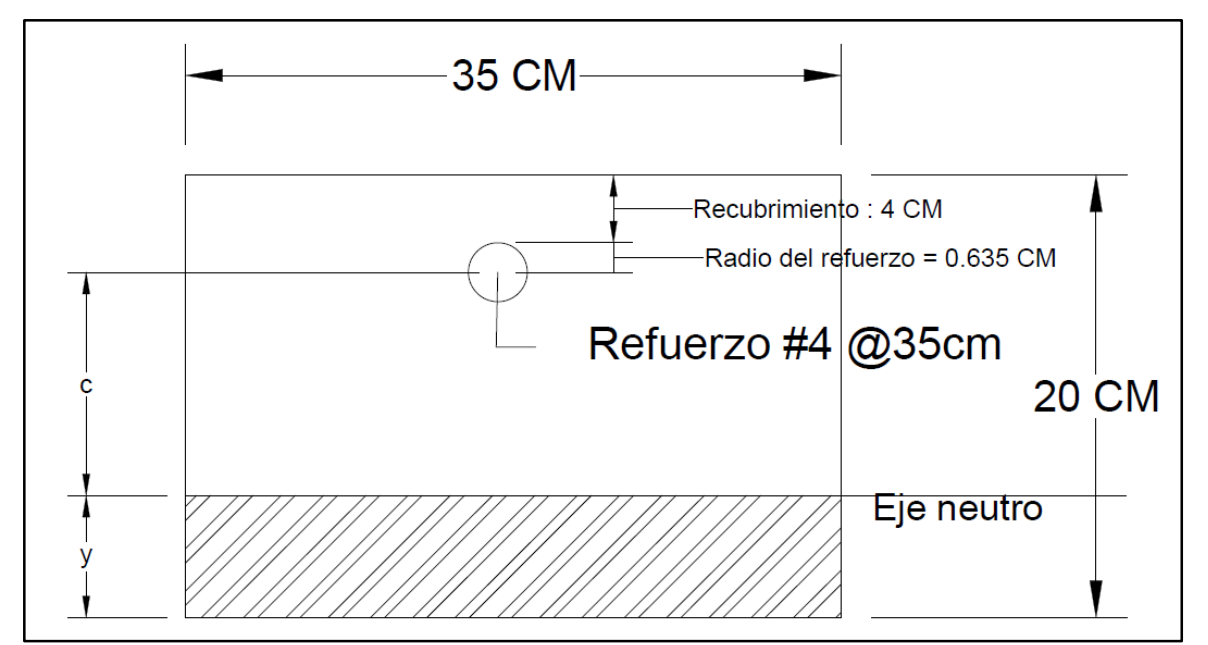

ILUSTRACIÓN 5.15: Relación lineal para primer momento del área transformada para momento negativo condición de servicio I.

Fuente: Elaboración propia.

Tal que:

$$
(35 * y)\left(\frac{y}{2}\right) = 8.3097(15.365 - y) + 35(20 - y)\left(\frac{20 - y}{2}\right)
$$

Utilizando el software Microsoft Mathematics se obtiene que el valor " $y$ " = 10.063 centímetros.

ILUSTRACIÓN 5.16: Cálculo de valor "y" con Microsoft Mathematics para momento negativo condición de servicio I – Losa.

Fuente: Elaboración propia.

Por lo tanto, según la ilustración 5.15, la variable **"c"** corresponde a:

$$
y + c = 15.365
$$
  

$$
c = 15.365 - y
$$
  

$$
c = 15.365 - 10.063
$$
  

$$
c = 5.302
$$

La inercia respecto al eje neutro de la sección transformada se calcula con la siguiente ecuación:

$$
I = A_{st} * c^{2} + \frac{b(y^{3})}{3}
$$
   
 Ecuación 5.30  

$$
I = 8.3097 \text{ cm}^{2} * (5.302 \text{ cm})^{2} + \frac{(35 \text{ cm})(10.063^{3})}{3}
$$

$$
I = 12,122.1544 \text{ cm}^{4}
$$

Se calcula el esfuerzo del acero bajo cargas de servicio:

$$
f_s = \frac{M_s * c}{I} * n
$$
   
Ecuación  
5.27

$$
f_s = \frac{58,555 \text{ kgf/cm}^2 * 5.302 \text{ cm}}{12,122.154 \text{ cm}^4} * 6.559 = \textbf{167.981 kgf/cm}^2
$$

Se realiza la evaluación según la ecuación 5.31 para el momento negativo de la condición de servicio I:

> $f_s \le f_{sa}$  **Ecuación 5.31** 167.981  $\text{kgf/cm}^2 \leq 1680 \text{ kgf/cm}^2$

Por lo tanto, el diseño de la sección cumple con los requisitos correspondientes.

#### **5.2.4 Cálculos de diseño – Viga secundaria.**

Las vigas secundarias añadidas dentro de la losa central, tienen la finalidad de rigidizar la estructura de la misma, se tendrá una base de 12 centímetros, un peralte de 30 centímetros y el acero de refuerzo longitudinal y transversal se calculará según los criterios mínimos para vigas.

\* Refuerzo longitudinal.

As, min = 
$$
\left(\frac{0.80\sqrt{f'c}}{f_y}\right) * b_w * d
$$
   
Equación 5.8

Donde:

" $f'c$ ": 420 kgf/cm<sup>2</sup>.

" $f_y$ ": 2,800 kgf/cm<sup>2</sup>.

 **= 12 centímetros.** 

 $d = 30 - 4$  cm -0.635 cm (radio de acero número 4) = 25.365 cm.

Se sustituyen valores:

As, min = 
$$
\left(\frac{0.80\sqrt{420 \text{ kgf/cm}^2}}{2,800 \text{ kgf/cm}^2}\right) * 12 \text{ cm} * 25.365 \text{ cm}
$$

#### $As, min = 1.782$  cm2

As, min = 
$$
\left(\frac{14}{f_y}\right) * b_w * d
$$
   
Equación 5.9

Donde:

" $f_y$ ": 2,800 kgf/cm<sup>2</sup>.

 **centímetros.** 

 $d = 30 - 4$  cm -0.635 cm (radio de acero número 4) = 25.365 cm.

Se sustituyen valores:

As, min = 
$$
\left(\frac{14}{2,800 \text{ kgf/cm}^2}\right) * 12 \text{ cm} * 25.365 \text{ cm}
$$

### $As. min = 1.522 cm2$

El *área mínima de acero de refuerzo a tracción es de 1.782 cm<sup>2</sup> .*

Dado que la losa central dentro de cual se encontrarán las vigas secundarias, se someterá ante un momento positivo al igual que un momento negativo, tanto la zona superior como inferior en su momento de análisis se encontrará sometido a tracción, por lo tanto, ambas deben cumplir el área de acero de refuerzo antes presentado.

Por lo que:

• Área de acero de refuerzo superior e inferior  $(As)$ : Estará constituido por 2 varilla de acero número 4 (diámetro de 1.27 centímetros) grado 40, colocadas de forma simétrica, con un recubrimiento superior e inferior de 4 centímetros y un recubrimiento lateral de 3 centímetros, obedeciendo el recubrimiento mínimo.

As(superior e inferior) = 
$$
2 * (\frac{\pi * 1.27^2}{4})
$$

Asc(superior e inferior) = 2.533  $cm<sup>2</sup>$ 

Por lo tanto, el área de acero propuesto es superior al área de acero mínimo.

## \* Espaciamiento máximo del refuerzo por cortante (estribos).

Para que las fallas por cortante no puedan generarse sin que exista un refuerzo vertical entre medio, se establece un espaciamiento máximo de:

$$
Smax = d/2
$$

$$
Smax = \frac{25.365 \text{ cm}}{2}
$$

$$
Smax = 12.682 \; \text{cm}
$$

$$
\underline{\text{Se opta por un valor de } Smax = 12.0 cm.}
$$

#### \* Refuerzo para transversal.

Se verifica el área mínima de refuerzo para cortante:

$$
A_{v,min}/s = 0.20 * \sqrt{f'c} * (\frac{b_w}{f_{yt}})
$$
   
 
$$
A_{v,min} = 0.20 * \sqrt{420} * (\frac{12}{2800}) * (12.0)
$$
  
 
$$
A_{v,min} = 0.21 \text{ cm}^2
$$

Para cumplir con el área mínima de refuerzo, se proponen estribos de acero número 2 con diámetro de 0.635 cm y área nominal de 0.317 cm<sup>2</sup>, el estribo será de forma rectangular por lo cual se tendrán 2 ramales aportando al cortante:  $A_v = 0.634$ .

Por lo que:

$$
Av > Av\ min
$$

$$
0.634\ cm^2 > 0.21\ cm^2
$$

Por lo tanto, la distribución del refuerzo por cortante de la viga secundaria, cumple con los requisitos correspondientes.

## **5.3 Diseño de viga principal interior.**

## **5.3.1 Cargas a evaluar.**

En base al numeral 4.7.2 del capítulo 4, se retoman los valores de fuerza cortante y momento positivo a los cual se verá sometida la viga principal interior, según las combinaciones correspondientes a las condiciones de resistencia I y servicio I.

- Viga principal interior resistencia I:
	- Fuerza cortante: 69.275 t.m.
	- Momento positivo: 190.897 t.m.
- Viga principal interior servicio I:
	- Fuerza cortante: 43.575 t.
	- Momento positivo: 121.096 t.m.

Las dimensiones de la viga principal interior y las cargas a evaluar se aprecian en la ilustración 5.17.

Se evaluará el espesor de la viga interior según la tabla 5.4 para verificar si será necesario el cálculo de las deflexiones:

Altura mínima =  $l/16$ 

Altura mínima =  $12 m/16$ 

Espesor mínimo =  $0.75$  m = 75 cm.

*Espesor propuesto* = 85  $cm$ .

 $Espesor$  propuesto  $\geq$  Espesor mínimo

## 85  $cm ≥ 75 cm$

Por lo tanto, no se realizará el cálculo de las deflexiones.

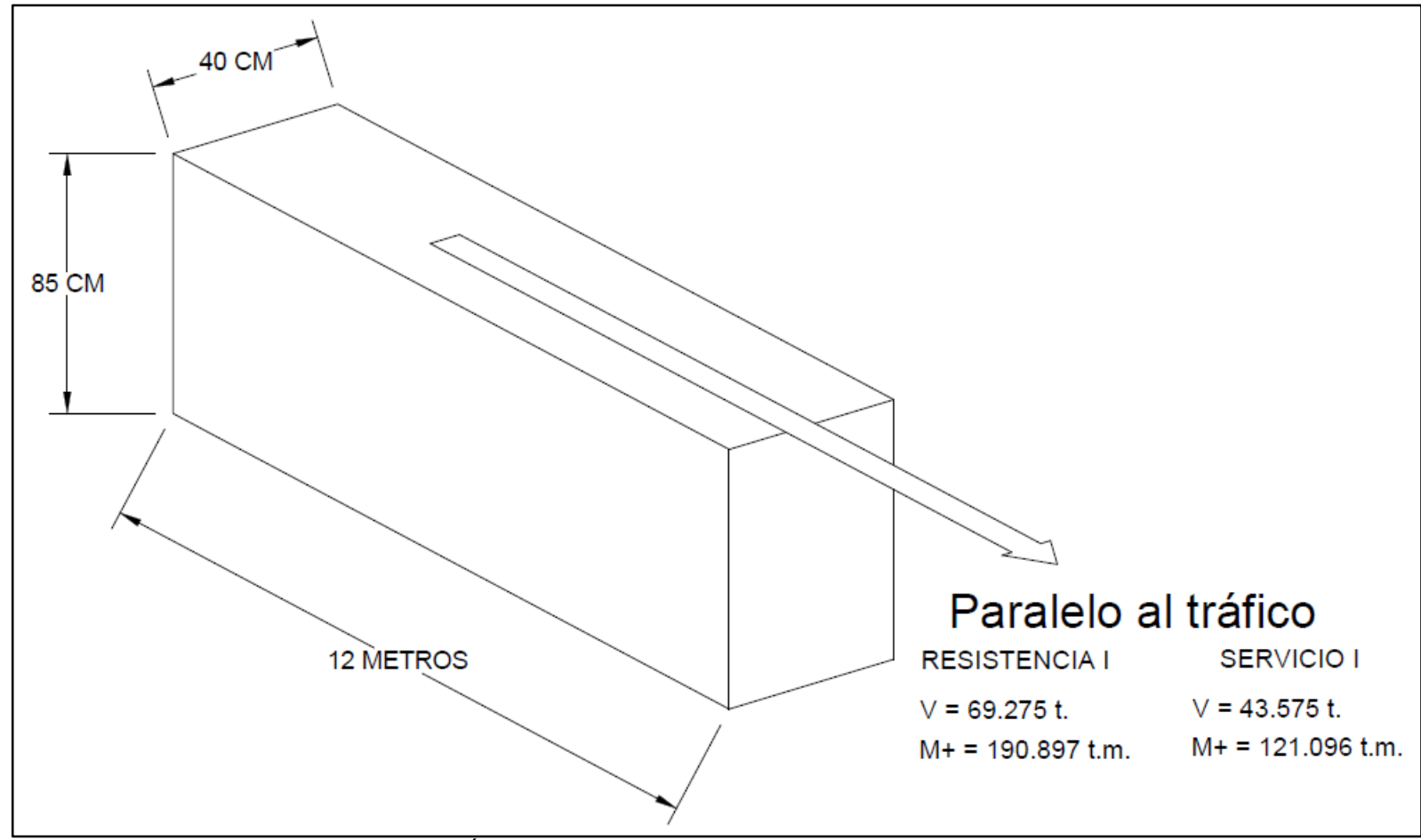

ILUSTRACIÓN 5.17: Dimensiones de viga principal interior y cargas a evaluar.

Fuente: Elaboración propia.

## **5.3.2 Cálculo de diseño – Resistencia I: Momento positivo**

En base a los criterios de diseño, se establecerán los siguientes datos preliminares:

- Exercistencia a la compresión del concreto: " $f'c'' = 420$  kgf/cm<sup>2</sup>.
- Altura de la sección: "h" = 85 cm.
- Largo de la sección: "b" = 40 cm.
- Módulo de elasticidad del concreto (Ecuación 5.10):

$$
E_C = 15,100\sqrt{420 \text{ kgf/cm}^2}
$$

- Módulo de elasticidad del acero de refuerzo:  $E_s = 2,030,000 \text{ kgf/cm}^2$ .
- Acero de refuerzo: grado 60 con esfuerzo de fluencia " $f_y$ " = 4200 kgf/cm<sup>2</sup>

El análisis a realizar se presenta en la ilustración 5.18, donde las variables conocidas son:

- Rinf.  $= 6.5$  cm.
- Rsup.  $= 5.5$  cm.
- Asup. =  $5.5 \text{ cm} + \frac{\phi}{2}$
- Lecho  $1 = 6.5$  cm +  $\phi/2$
- Lecho 2 = 17.58 cm +  $\phi/2$
- $h = 85$  cm.
- $\bullet$  b = 40 cm.
- = 0.003.
- $fcc = 0.85f'c = 0.85 * 420 \text{ kgf/cm}^2$
- $fst = fy = 4200 \text{ kgf/cm}^2$

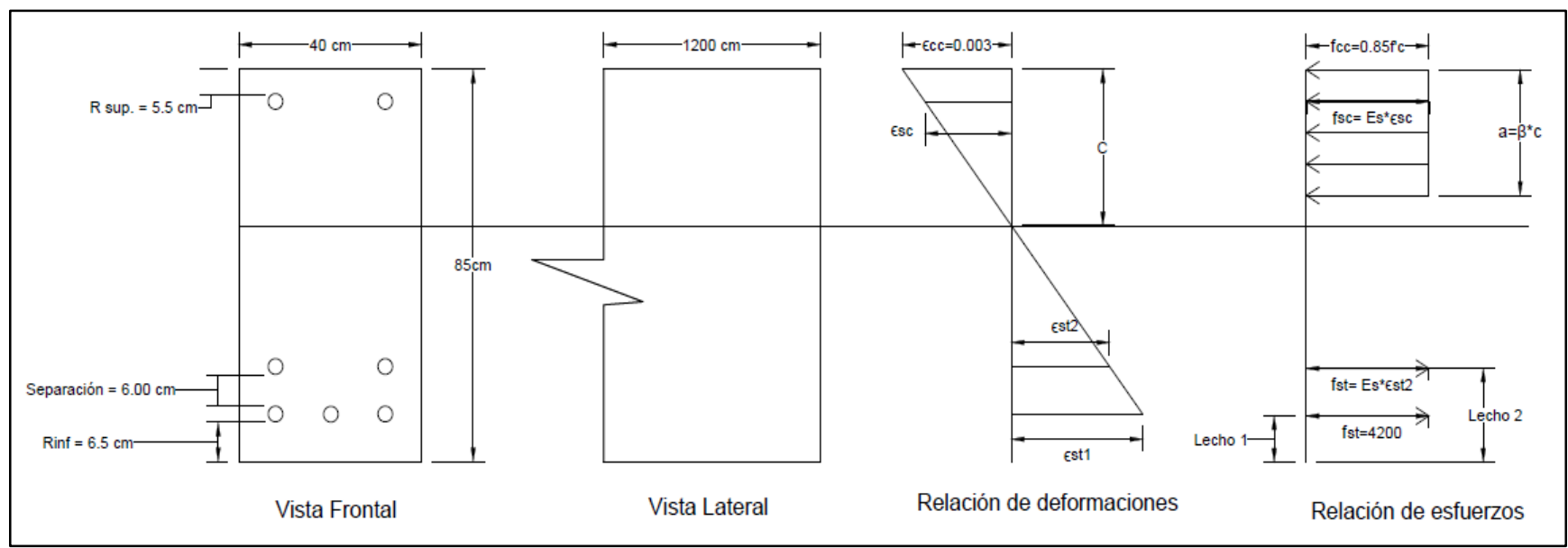

ILUSTRACIÓN 5.18: Análisis de la sección viga principal interior sometida a condición de resistencia I.

Fuente: Elaboración propia.

Para la condición de resistencia I se considera que el acero ubicado la parte más inferior sometido a tracción está bajo su esfuerzo de fluencia (lecho 1), más deberá comprobarse si el refuerzo restante a tracción (lecho 2) y el acero ubicado en la parte superior se encuentran también bajo su esfuerzo de fluencia, de modo que de forma preliminar se considerará que existe una relación lineal de esfuerzo-deformación para dicho acero (por medio de las ecuaciones 5.20 y 5.21), al comprobarse que se encuentra sometido al esfuerzo de fluencia, se adoptará lo indicado por la ilustración 5.1.

$$
-\frac{fcc}{c} = -\frac{fsc}{c - (Rsup + \emptyset/2)} = \frac{fst}{c - h + (Rinf + \emptyset/2)}
$$
 **ECuación 5.20**

$$
-\frac{\varepsilon cc}{c} = -\frac{\varepsilon sc}{c - (Rsup + \phi/2)} = \frac{\varepsilon st}{c - h + (Rinf + \phi/2)}
$$
 *Equation 5.21*

Se plantea la ecuación de equilibrio de fuerzas y se establecen cada uno de sus componentes utilizando la ilustración 5.18, obedeciendo la relación de signos en función de la dirección supuesta para cada uno de sus elementos:

$$
Cc + Cs + Ts1(Lecho 1) + Ts2( Lecho 2) = 0
$$
  
5.19  

$$
\Rightarrow Cc = -0.85f'c * a * b
$$
  

$$
\Rightarrow Cs = Asc * - fsc
$$
  

$$
\Rightarrow Ts1 = Ast1 * fst
$$
  

$$
\Rightarrow Ts2 = Ast2 * fst
$$

Se plantean cada uno de los componentes de la ecuación 5.19 para corroborar sus variables:

 $\triangleright$  Primer componente de ecuación 5.19:

$$
Cc = -0.85f'c * a * b
$$

Donde según la ecuación 5.17:

$$
a=\beta_1 * C
$$

A su vez, la tabla 5.9 define en valor para  $\beta_1$  con la ecuación 5.18:

$$
\beta_1 = 0.85 - \frac{0.05(f'c - 280)}{70}
$$

$$
\beta_1 = 0.85 - \frac{0.05(420 - 280)}{70}
$$

$$
\beta_1 = 0.75
$$

Por lo tanto:

$$
Cc = -0.85f'c * (0.75C) * b
$$

 $\triangleright$  Segundo componente de ecuación 5.19:

$$
Cs = Asc * - fsc
$$

Dado que se considerará una relación lineal esfuerzo-deformación para el acero ubicado en la parte superior de la sección, se aplica:

$$
fsc = E * \varepsilon
$$

Donde:

 $fsc = E_s * -\varepsilon sc$ 

Por lo que:

$$
Cs = Asc * (E_s * -\varepsilon sc)
$$

De la ecuación 5.21, se retoma:

$$
-\frac{\varepsilon s c}{C - Asup.} = -\frac{\varepsilon c c}{C}
$$

Es decir:

$$
-\varepsilon sc = -\frac{\varepsilon cc}{C} * (C - Asup.)
$$

Por lo tanto:

$$
Cs = Asc * E_s * - \frac{\varepsilon cc}{C} * (C - Asup.)
$$

 $\triangleright$  Tercer componente de ecuación 5.19:

$$
Ts1 = Ast1 * fst
$$

Dado que se considera que el acero ubicado en la parte más inferior de la sección, se encuentra sometido a su esfuerzo de fluencia, se aplica:

$$
fst = fy = 4,200 \text{ kgf/cm}^2
$$

Por lo tanto:

$$
Ts1 = Ast1 * fy
$$

Cuarto componente de ecuación 5.19:

$$
Ts2 = Ast2 * fst
$$

Dado que se considerará una relación lineal esfuerzo-deformación para el acero ubicado en el lecho 2, se aplica:

$$
f = E * \varepsilon
$$

Donde:

$$
fst = E_s * \varepsilon st
$$

Por lo que:

$$
Ts2 = Ast2 * (E_s * \varepsilon st)
$$

De la ecuación 5.21, se retoma:

$$
\frac{\varepsilon st}{C - h + Lecho2} = -\frac{\varepsilon cc}{C}
$$

Es decir:

$$
\varepsilon st = -\frac{\varepsilon cc}{C} * (C - h + Lecho2)
$$

Por lo tanto:

$$
Ts2 = Ast2 * E_s * - \frac{\varepsilon cc}{C} * (C - h + Lecho2)
$$

Para la solución de la ecuación 5.19 y encontrar el valor de la variable "C" que determina el cumplimiento del equilibrio de las fuerzas, se debe establecer el valor del área del acero de refuerzo sometido a tracción en la parte inferior de la sección, dado que el elemento estructural se someterá ante un momento positivo, el área de acero mínimo debe ser mayor que los resultados de las siguientes ecuaciones:

As, min = 
$$
\left(\frac{0.80\sqrt{f'c}}{f_y}\right) * b_w * d
$$
   
Equación 5.8

Donde:

- $f'c = 420 \text{ kgf/cm}^2$ .
- $f_y = 4,200 \text{ kgf/cm}^2$ .
- $\bullet$   $b_w = 40$  cm.
- $d = 85 \bar{Y}t$  (ver ilustración 5.26) = 85 cm 11.89 cm = 73.11 cm.

Se sustituyen valores:

As, min = 
$$
\left(\frac{0.80\sqrt{420 \text{ kgf/cm}^2}}{4,200 \text{ kgf/cm}^2}\right) * 40 \text{ cm} * 73.11 \text{ cm}
$$

$$
As, min = 11.41 cm2
$$

As, min = 
$$
\left(\frac{14}{f_y}\right) * b_w * d
$$
   
Equación 5.9

Donde:

- $f_y = 4,200 \text{ kgf/cm}^2$ .
- **cm.**
- $d = 85 \bar{Y}t$  (ver ilustración 5.26) = 85 cm 11.89 cm = 73.11 cm.

Se sustituyen valores:

As, min = 
$$
\left(\frac{14}{4,200 \text{ kgf/cm}^2}\right) * 40 \text{ cm} * 73.11 \text{ cm}
$$
  
As, min = 9.748 cm<sup>2</sup>

El *área mínima de acero de refuerzo a tracción es de 11.41 cm<sup>2</sup> .*

Se plantea la siguiente ilustración, que contiene la distribución de acero de refuerzo en la sección de análisis para cumplir la condición de resistencia I:

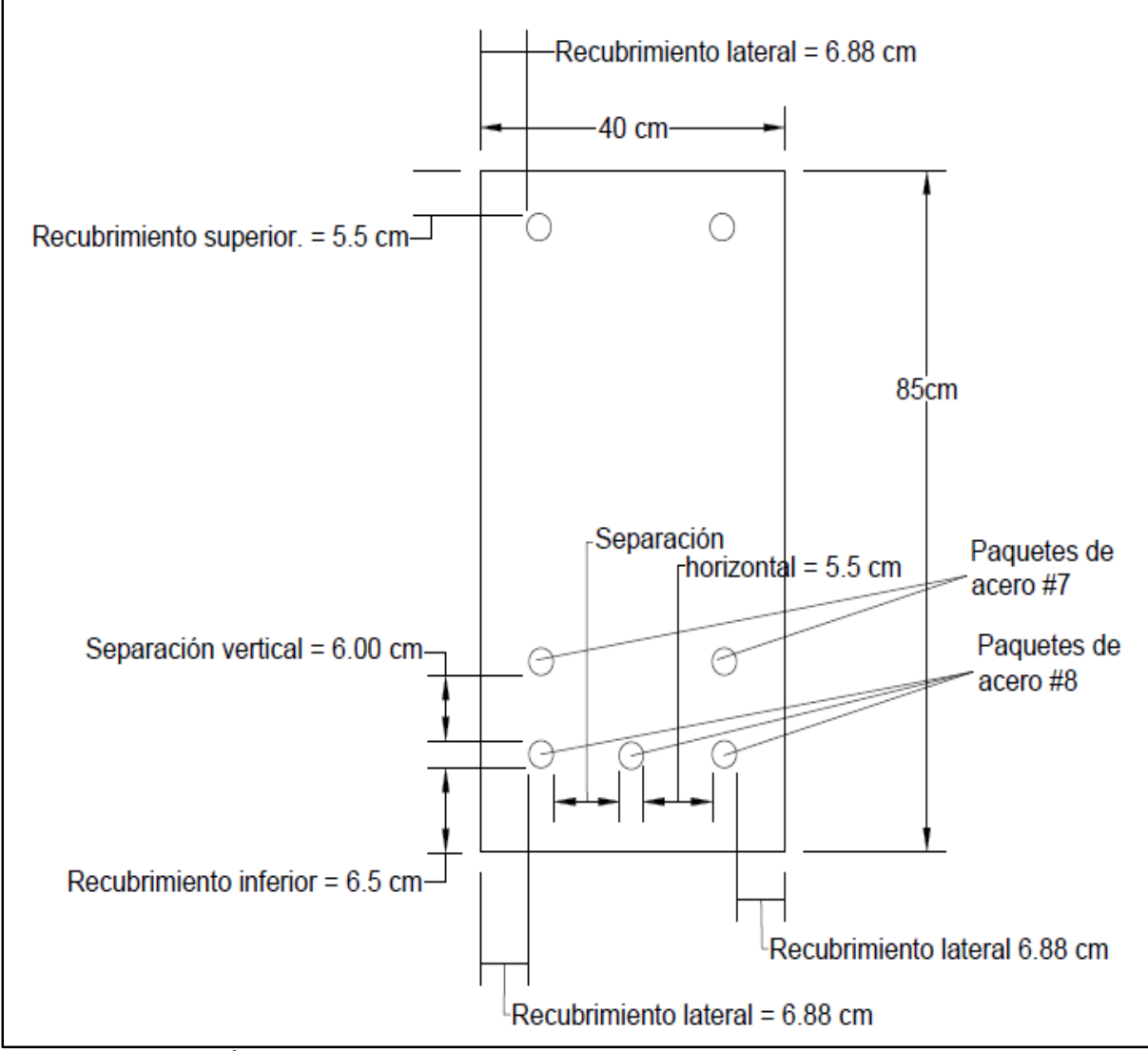

ILUSTRACIÓN 5.19: Distribución de acero de refuerzo en viga principal interior.

Fuente: Elaboración propia.

Se presenta la distribución en los paquetes de acero número 8 en la ilustración 5.20, dada la simetría de dicha distribución, se establece que el centroide del paquete corresponde al punto marcado:

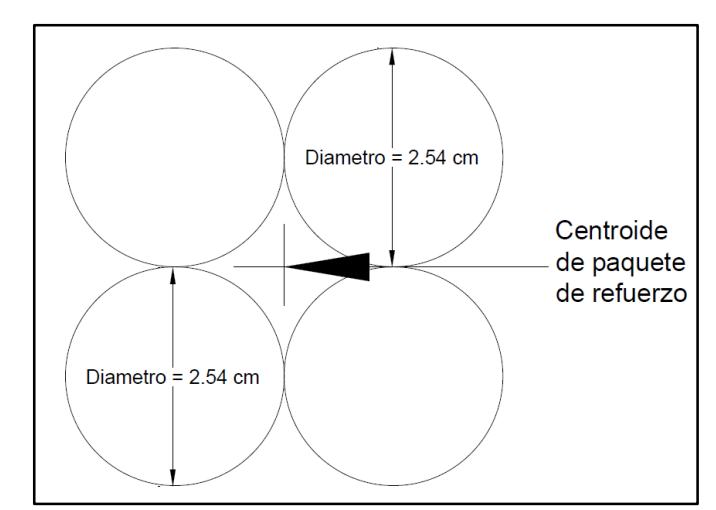

ILUSTRACIÓN 5.20: Distribución de paquete de acero número 8 en viga principal interior. Fuente: Elaboración propia.

Se presenta la distribución en los paquetes de acero número 7 en base a su diámetro nominal y una colocación tipo triangular en la siguiente ilustración:

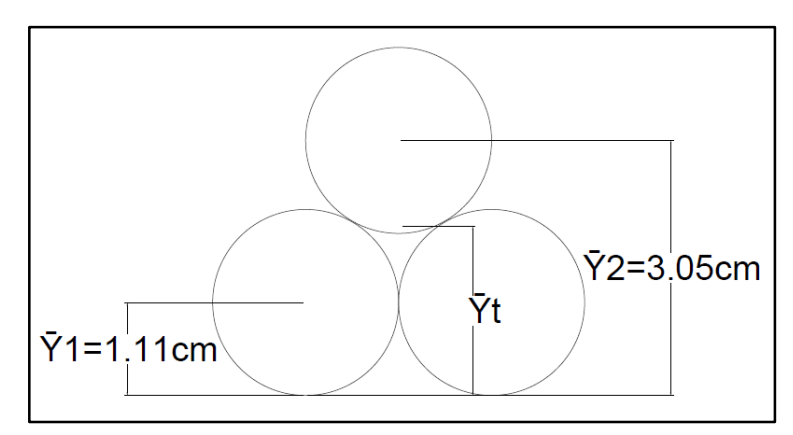

ILUSTRACIÓN 5.21: Distribución de paquete de acero número 7 en viga principal interior. Fuente: Elaboración propia.

En base a ilustración 5.21, se plantea la fórmula de cálculo de centroide para una figura compuesta para el eje "y":

$$
\bar{Y}t = (\Sigma \bar{y} * A)/(\Sigma A)
$$
  
Área de cada varilla = 
$$
\frac{\pi * (2.2225^2)}{4}
$$
  
Área de cada varilla = 3.8794 cm<sup>2</sup>

 $\bar{y}1 = 1.11$  cm  $\bar{v}2 = 3.05$  cm

Tal que:

 $\overline{Y}t = (3.8794 * 1.11 + 3.8794 * 1.11 + 3.8794 * 3.05)/(3 * 3.8794)$ 

## $\bar{Y}t = 1.756 \, \text{cm}$

Por lo tanto, el centroide en el eje "y" del paquete de acero número 7 se ubica a 1.756 cm desde el extremo inferior del mismo.

• Área de acero de refuerzo superior  $(Asc)$ : Estará constituido por 2 varillas de acero número 3 (diámetro de 0.9525 centímetros) grado 60, con un recubrimiento lateral de 6.88 centímetros este valor con la finalidad de que la distribución sea simétrica y recubrimiento superior de 5.5 centímetros obedeciendo el recubrimiento mínimo.

$$
Asc = 2 * (\frac{\pi * 0.9525^2}{4})
$$

$$
Asc = 2 * 0.7125
$$

$$
Asc = 1.425 \text{ cm}^2
$$

El acero de refuerzo ubicado en la parte superior, tendrá la finalidad de utilizarse como apoyos para los estribos transversales que se colocarán en la viga, dado que no se considerará un momento negativo para el cual dicho acero se encuentre sometido a tracción.

Obedeciendo los criterios de diseño para paquetes de acero de refuerzo, se tiene:

• Área de acero de refuerzo inferior  $(Ast)$ : Estará constituido por 3 paquetes con 4 varillas de acero número 8 (diámetro de 2.54 centímetros) y 2 paquetes con 3 varillas de acero número 7 (diámetro de 2.2225 centímetros) grado 60. Se procede a calcular el valor del diámetro equivalente mayor del paquete de varillas de acero número 8 el cual se utilizará como separación mínima:

Área de 1 varilla número 
$$
8 = \left(\frac{\pi * 2.54^2}{4}\right) = 5.06
$$
 cm<sup>2</sup>

## Área del paquete de 4 variilas  $= 20.268$

Se calcula el diámetro derivado del área total equivalente del paquete:

$$
20.268 = \frac{\pi \ast D^2}{4}
$$
  
Diámetro equivalente = 5.08 cm

Según la ilustración 5.19, los paquetes de refuerzo tendrán un recubrimiento inferior de 6.50 centímetros, un recubrimiento lateral de 6.88 centímetros este valor con la finalidad de que la distribución sea simétrica, un espaciamiento lateral de 5.50 centímetros (lecho inferior) y un espaciamiento vertical de 6.00 centímetros, todas las dimensiones anteriormente expresadas son superiores al diámetro equivalente mayor.

$$
Ast1 = 12 * (\frac{\pi * 2.54^2}{4})
$$

$$
Ast1 = 12 * 5.067
$$

$$
Ast1 = 60.804 \text{ cm}^2
$$

$$
Ast2 = 6 * (\frac{\pi * 2.2225^2}{4})
$$
  

$$
Ast2 = 6 * 3.879
$$
  

$$
Ast2 = 23.274 cm^2
$$
  

$$
Ast = 60.804 + 23.274 = 84.078 cm^2
$$

El área de acero a colocar a tracción es superior al área de acero mínimo.

Realizado el proceso anterior, se plantea la ecuación de equilibrio de fuerzas:

$$
Cc + Cs + Ts1(Lecho 1) + Ts2( Lecho 2) = 0
$$
 Ecuación 5.19

 $-0.85f'c * (0.75C) * b + Asc * E_s * - \frac{sec}{c}$  $\frac{\partial}{\partial c} * (C - Asup.) + Ast1 * fy + Ast2 * E_s *$  $-\frac{\varepsilon c c}{c}$  $\frac{\partial}{\partial c} * (C - h + Lecho2) = 0$ 

Donde:

- $f'c = 420 \frac{kgf}{cm^2}$
- $Asc = 1.425 cm^2$
- Ast1: Lecho  $1 = 60.804$  cm<sup>2</sup>
- Ast2: Lecho 2 = 23.274  $cm<sup>2</sup>$
- $E_s = 2,030,000 \, kgf/cm^2$
- $fy = 4,200 \, kgf/cm^2$
- $h = 85$  cm
- $b = 40$  cm
- Lecho 2 =  $6.5 + 5.08 + 6 + 1.756 = 19.336$  cm
- $Asup: 5.5 + 0.476 = 5.976 cm$
- = 0.003

Utilizando el software Microsoft Mathematics se obtiene que el valor " $C$ " = 34.865 cm.

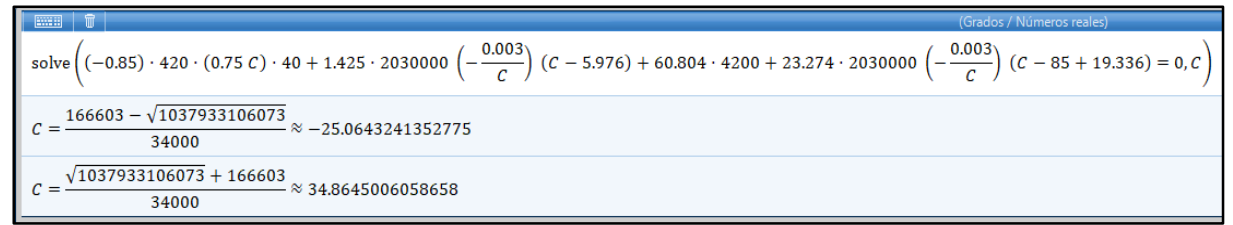

ILUSTRACIÓN 5.22: Cálculo de valor "C" con Microsoft Mathematics para condición de resistencia I - Viga principal interior.

Fuente: Elaboración propia.

Se procede a calcular el valor de esfuerzo a lo cual se somete el acero en la parte superior, para comprobar la relación lineal de esfuerzo-deformación que se asumió de forma preliminar:

$$
fsc = E_s * - \frac{\varepsilon cc}{C} * (C - Asup)
$$

$$
fsc = 2030000 * - \frac{0.003}{34.8645} * (34.8645 - 5.976)
$$

$$
fsc = -5.046.13 \, kgf/cm2
$$

Dado que:

$$
fsc > 4,200 kgf/cm^2
$$

Por lo tanto:

- El valor de esfuerzo es superior al valor de fluencia del acero, por lo que se planteará la ecuación 5.19 asumiendo como lo indica la ilustración 5.1, que el acero ubicado en la parte superior posee un esfuerzo igual a 4,200  $kgf/cm^2$ .
- Comparando el valor "C" obtenido, con la ilustración 5.18 y por el concepto que éste representa, se puede afirmar que el acero en la parte superior de la sección evaluado se encuentra sometido a compresión.

Se procede a calcular el valor de esfuerzo a lo cual se somete el acero del lecho 2, para comprobar la relación lineal de esfuerzo-deformación que se asumió de forma preliminar:

$$
fst2 = E_s * - \frac{\varepsilon cc}{C} * (C - h + Lecho2)
$$
  

$$
fst2 = 2030000 * - \frac{0.003}{34.8645} * (34.8645 - 85 + 19.336)
$$
  

$$
fst2 = 5,379.94 \, kgf/cm^2
$$

Dado que:

$$
fst2 > 4,200 kgf/cm^2
$$

Por lo tanto:

- El valor de esfuerzo es superior al valor de fluencia del acero, por lo que se planteará la ecuación 5.19 asumiendo como lo indica la ilustración 5.1, que el acero inferior del lecho 2 posee un esfuerzo igual a  $4,200$   $kgf/cm<sup>2</sup>$ .
- Comparando el valor "C" obtenido, con la ilustración 5.18 y por el concepto que éste representa, se puede afirmar que el acero inferior del lecho 2 se encuentra sometido a tracción.

Se replantea la ecuación 5.19, con las indicaciones antes mencionadas:

 $Cc + Cs + Ts1(Lecho 1) + Ts2( Lecho 2) = 0$  Ecuación 5.19

 $-0.85f'c * (0.75C) * b - Asc * fy + Ast1 * fy + Ast2 * fy = 0$ 

Utilizando el software Microsoft Mathematics se obtiene que el valor " $C$ " = 32.4129 cm.

| A                | iii                                                                                                    | iv |
|------------------|----------------------------------------------------------------------------------------------------|----|
| Entrada          | solve((-0.85) · 420 (0.75 <i>C</i> ) · 40 – 1.425 (4200) + 60.804 · 4200 + 23.274 (4200) = 0, <i>C</i> ) |    |
| Passes desoluáón | $C = \frac{27551}{850} \approx 32.4129411764706$                                                         |    |

ILUSTRACIÓN 5.23: Cálculo de valor "C" con Microsoft Mathematics condición de resistencia I - Viga principal interior.

Fuente: Elaboración propia.

Por lo tanto:

\n- $$
CC = -347,142.60 kgf
$$
\n- $CS = -5,985.00 kgf$
\n- $Ts1 = 255,376.8 kgf$
\n- $Ts2 = 97,750.80 kg kgf$
\n

Se plantea la ecuación 5.22 para la condición de resistencia I, de la cual se obtendrá el momento nominal " $M_n$ ":

$$
M_n = Cc * a + Cs * b + Ts1 * c1 + Ts2 * c2
$$
 *Ecuación 5.22*

$$
M_n = 347,142.60 * ((0.50 * 0.75 * 32.4129) + (42.5 - 0.75 * 32.4129)) + 5,985 *
$$
  
(42.5 - 5.976) + 255,376.8 \* (42.5 - 9.04) + 97,750.80 \* (42.5 - 19.336)

 $M_n = 21,561,896.64$  kgf.cm

$$
M_n=215.619\,t.\,m
$$

El momento positivo de diseño " $\Phi M_n$ " para la condición de resistencia I, se obtendrá multiplicando el momento nominal " $M_n$ " por el factor " $\Phi$ " que es igual a 0.90:

> **Momento de diseño (Resistencia I) =**  $0.90 * M_n$  Ecuación 5.23 Momento positivo de diseño (Resistencia I) =  $0.90 * 215.619 t.m$ Momento positivo de diseño (Resistencia I) = 194.057 t.m

Se realiza la evaluación según la ecuación 5.3 para el momento positivo de la condición de resistencia I:

 $\Phi M_n \geq M_n$  Ecuación 5.3

### 194.057 t.m  $\geq$  190.897 t.m

Por lo tanto, el diseño de la sección cumple con los requisitos correspondientes.

## **5.3.3 Cálculo de diseño – Servicio I: Momento positivo.**

La condición de servicio I consistirá en la evaluación de la limitación de la fisuración mediante distribución de la armadura, la ecuación a considerar es la siguiente:

$$
f_s \le f_{sa}
$$
 **ECuación 5.31**

La siguiente ilustración muestra la sección en análisis:

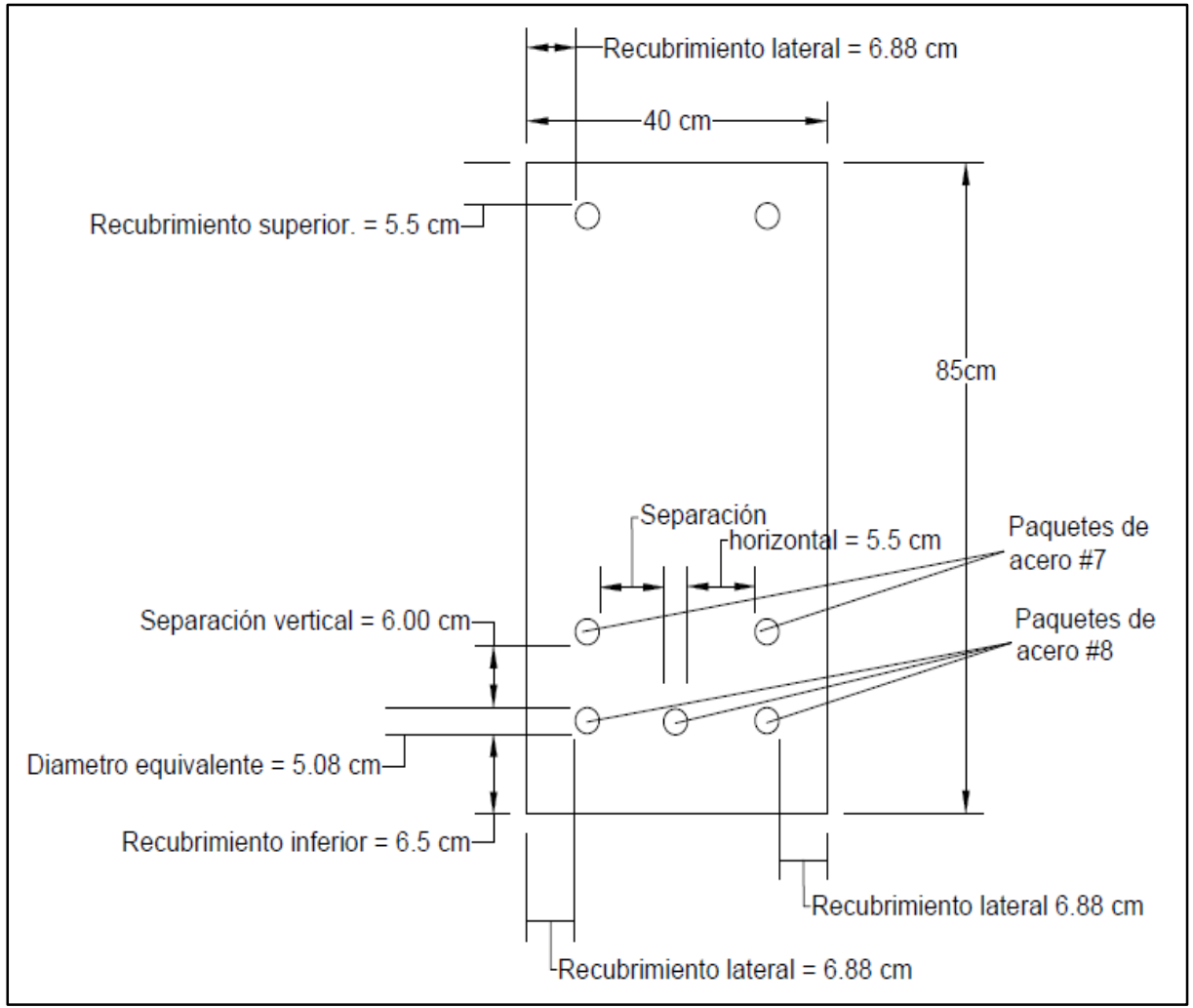

ILUSTRACIÓN 5.24: Esquema de viga principal interior para condición de servicio I. Fuente: Elaboración propia.

El elemento en análisis corresponde a la viga principal interior de concreto armado cuyas dimensiones y refuerzos ya han sido definidas previamente (análisis de resistencia I), donde, debido que se evaluará un momento positivo solamente se tendrá en cuenta el acero a tracción en la parte inferior de la sección.

 $\triangleright$  Cálculo de " $f_{sa}$ "

Se determinará según la siguiente ecuación, donde " $f_y$ " = 4,200  $kgf/cm^2$ 

$$
f_{sa} = \frac{z}{(d_{c} * A)^{\frac{1}{3}}} \le 0.6 f_{y}
$$
   
Equación 5.24

Donde:

- $\textbf{z} = \text{Se evaluará como } 23,000 \text{ N/mm}$ , es decir: 23,445.46 kgf/cm, bajo el criterio de diseño transversal de vigas cajón de hormigón por segmentos para cualquier carga aplicada antes que el hormigón alcance la totalidad de su resistencia nominal.
- $\bullet$   $d_c$  = Según la ilustración 5.24 se aplica la ecuación 5.25:

$$
d_c = R + r
$$
   
Equación 5.25  

$$
d_c = 5.00 \text{ cm} + 2.54 \text{ cm}
$$

$$
d_c = 7.54 \text{ cm}.
$$

 $A =$  Se calculará según la ecuación 5.26 y los datos presentados en la ilustración 5.24:

$$
A = ((2 * dc) * b)/nv
$$
   
 
$$
A = ((2 * 7.54) * 40)/18
$$
  
 
$$
A = 33.51 \text{ cm}^2
$$

Por lo tanto:

$$
f_{sa} = \frac{23,445.46 \, kgf/cm}{(7.54 \, cm * 33.51 \, cm^2)^{\frac{1}{3}}} \le 0.6 f_y
$$
\n
$$
f_{sa} = 3,708.60 \, \frac{kgf}{cm^2} \le 0.6(4,200.00 \, \frac{kgf}{cm^2})
$$
\n
$$
f_{sa} = 3,708.60 \, \frac{kgf}{cm^2} \le 2,520 \, \frac{kgf}{cm^2}
$$
\n
$$
f_{sa} = 2,520 \, \frac{kgf}{cm^2}
$$

> Cálculo de " $f_s$ "

Se determinará según la siguiente ecuación:

$$
f_s = \frac{M_s * c}{I} * n
$$
   
 
$$
5.27
$$
   
 
$$
f_s = \frac{M_s * c}{I} * n
$$

Donde:

- $\bullet$   $M =$  El momento positivo para la condición de servicio es de 121.096 t.m. es decir: 12,109,600 kgf. cm
- $n =$  Se calculará según la siguiente ecuación.

$$
n = E_s/E_c
$$
   
 Ecuación 5.28  

$$
n = 2,030,000 \text{ kgf/cm}^2 / (15,100 \sqrt{420 \frac{\text{kgf}}{\text{cm}^2}})
$$

$$
n = 6.559
$$

 **& c** = El proceso para el cálculo del momento de inercia transformado y la variable **c**, se presentan a continuación:

Se determina el área de acero transformada con la ecuación:

$$
A_{st} = n * A_s
$$
   
 = 5.29  
 
$$
A_{st} = 6.5598 * (\frac{\pi * (2.54^2)}{4} * 12 + \frac{\pi * (2.2225^2)}{4} * 6)
$$

$$
A_{st} = 551.559 \text{ cm}^2
$$

Para realizar la igualación del primer momento del área de acero transformado y el área de concreto a tracción, con el área de concreto superior bajo compresión, para esto, se debe determinar el centroide " $\bar{Y}t$ " del conjunto de paquetes de acero de refuerzo dispuesto entre 2 lechos, esto se realizará en base a la siguiente ilustración:

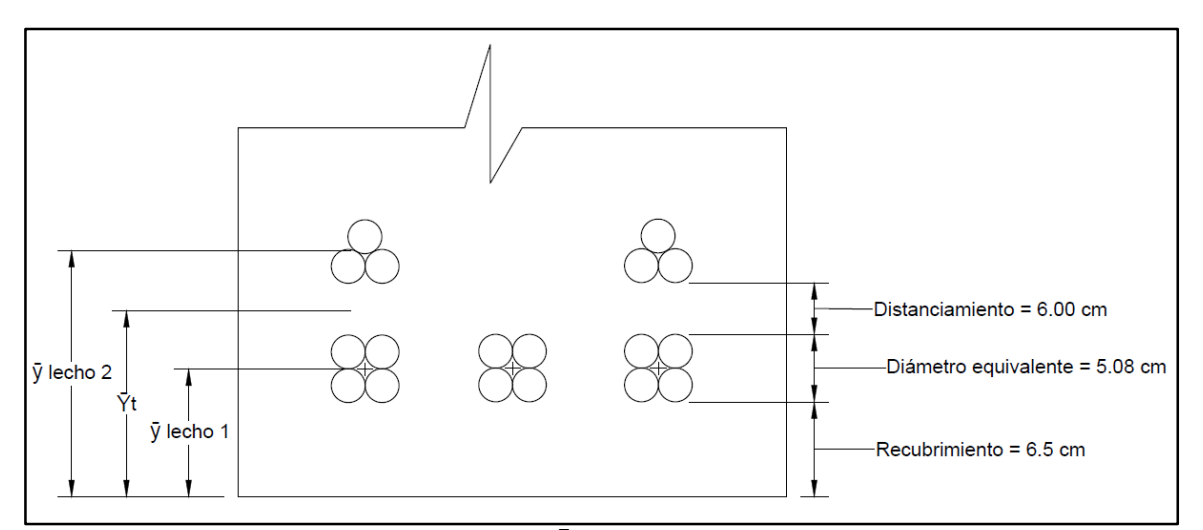

ILUSTRACIÓN 5.25: Esquema de centroide  $\bar{Y}$  para acero de refuerzo en tracción en viga principal interior en condición de servicio I.

Fuente: Elaboración propia.

En base a ilustración 5.24, se plantea la fórmula de cálculo de centroide para una figura compuesta para el eje "y":

$$
\bar{Y}t = (\Sigma \bar{y} * A)/(\Sigma A)
$$

Área de equivalente de paquete de acero número 7 =  $\pi * (2.2225^2)$ 4 ∗ 3

390

Área de equivalente de paquete de acero número  $7 = 11.637$  cm<sup>2</sup>

Área de equivalente de paquete de acero número 8  $\,$  $\pi * (2.54^2)$ 4 ∗ 4

Área de equivalente de paquete de acero número  $8 = 20.268$  cm<sup>2</sup>

 $\bar{y}$  lecho 1 = 6.5 + 2.54 = 9.04 cm

 $\bar{y}$  lecho 2 = 6.5 + 5.08 + 6.0 + 1.756 = 19.336 cm

Tal que:

$$
\bar{Y}t = (20.268 * 9.04 + 20.268 * 9.04 + 20.268 * 9.04 + 11.637 * 19.336 + 11.637 * 19.336) / (84.078)
$$

$$
\bar{\mathrm{Y}}t=11.89\ cm
$$

Se procede a la igualación del primer momento del área de acero transformado y el área de concreto a tracción, con el área de concreto superior bajo compresión, esto se representa en la siguiente ilustración:

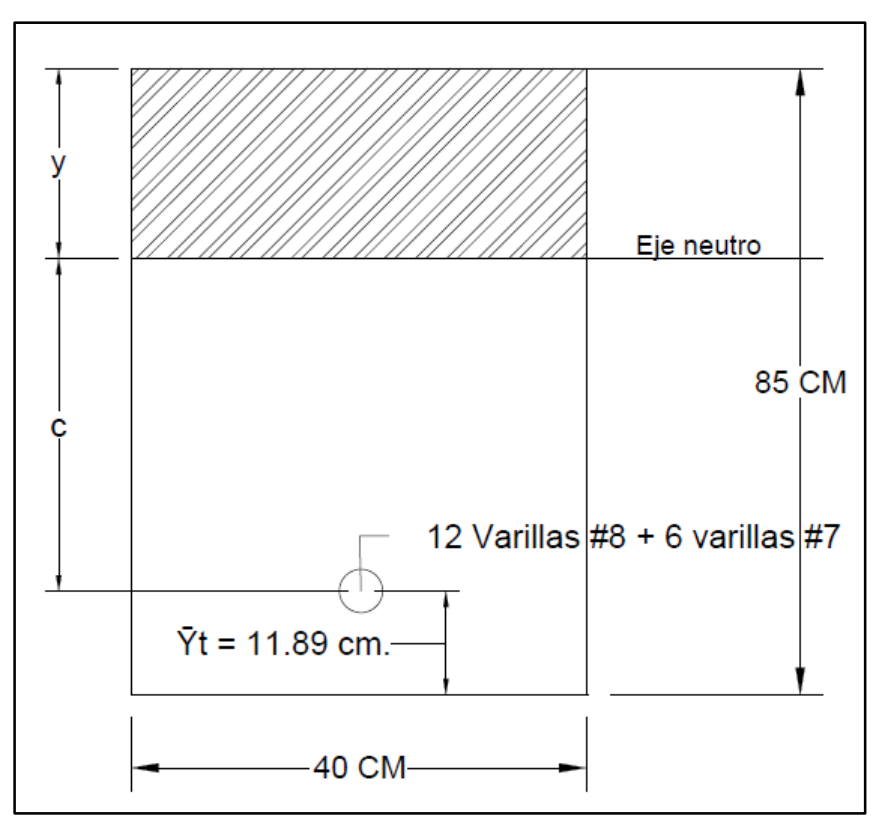

ILUSTRACIÓN 5.26: Relación lineal para primer momento del área transformada para condición de servicio I.

Fuente: Elaboración propia.

Tal que:

$$
(40 * y)\left(\frac{y}{2}\right) = 551.5596(85 - 11.89 - y) + 40(85 - y)\left(\frac{85 - y}{2}\right)
$$

Utilizando el software Microsoft Mathematics se obtiene que el valor " $y$ " = 46.772 centímetros.

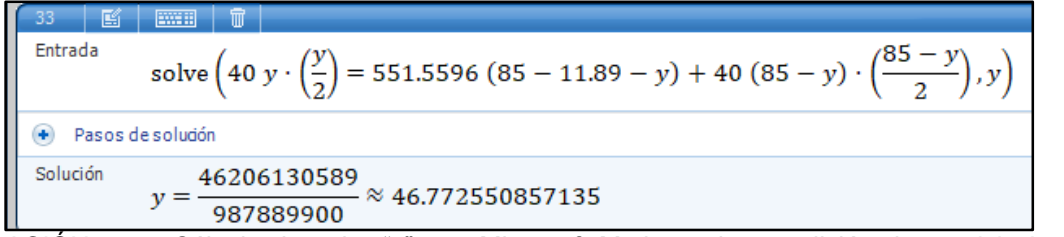

ILUSTRACIÓN 5.27: Cálculo de valor "y" con Microsoft Mathematics condición de servicio I – Viga principal interior.

Fuente: Elaboración propia.

Por lo tanto, según la ilustración 5.26, la variable **"c"** corresponde a:

$$
y + c = 85 - 11.89
$$

$$
c = 85 - 11.89 - y
$$

$$
c = 85 - 11.89 - 46.772
$$

$$
c = 26.338
$$

La inercia respecto al eje neutro de la sección transformada se calcula con la siguiente ecuación:

$$
I = A_{st} * c^2 + \frac{b(y^3)}{3}
$$
   
Ecuación 5.30  

$$
I = 551.5596 \text{ cm}^2 * (26.338 \text{ cm})^2 + \frac{(40 \text{ cm})(46.772^3)}{3}
$$

$$
I = 1,746,869.67 \text{ cm}^4
$$

Se calcula el esfuerzo del acero bajo cargas de servicio:

$$
f_s = \frac{M_s * c}{I} * n
$$
   
Ecuación  
12,109,600 kgf. cm \* 26.338 cm

$$
f_s = \frac{12,109,600 \text{ kg1} \cdot \text{cm} \cdot \text{26.338 cm}}{1,746,869.67 \text{ cm}^4} \cdot 6.5598 = 1,197.685 \text{ kgf/cm}^2
$$

Se realiza la evaluación según la ecuación 5.31 para el momento positivo de la condición de servicio I:

> $f_s \le f_{sa}$  Ecuación 5.31 1, 197. 685  $\text{kgf/cm}^2 \leq 2$ , 520  $\text{kgf/cm}^2$

Por lo tanto, el diseño de la sección cumple con los requisitos correspondientes.

#### **5.3.4 Cálculo de diseño – Resistencia cortante.**

La resistencia cortante nominal para la sección de la viga principal interiormente evaluada para las condiciones de servicio I y resistencia I anteriormente abordados, se calculará según la siguiente ecuación:

$$
V_n = V_c + V_s
$$
 **Ecuación 5.32**

# ● Cálculo de " $V_c$ ".

Se realizará según la tabla 5.10 extraída del ACI318-19, de modo que primeramente es necesario definir el valor del área mínima de refuerzo para cortante " $A_{v,min}$ ", para esto se aplicaran las ecuaciones 5.35 y 5.36.

$$
A_{v,min}/s = 0.20 * \sqrt{f'c} * (\frac{b_w}{f_{yt}})
$$
 **Ecuación 5.35**

Donde:

- $s$  (horizontal)= 5.5 cm + 2.54 cm + 2.54 cm = 10.58 cm.
- $s$  (vertical) = 6.0cm + 2.54cm + 1.756cm = 10.296 cm.
- $A_{v,min} = \hat{A}$ rea mínima de refuerzo para cortante con un espaciamiento s.
- $\sqrt{f'c}$  = 420 kgf/cm<sup>2</sup>.
- $b_w = 40$  cm.
- $f_{yt} = 4,200 \text{ kgf/cm}^2$ .

Se sustituyen valores para separación horizontal de 10.58 cm.

$$
A_{v,min} = 0.20 * \sqrt{420} * \left(\frac{40}{4,200}\right) * (10.58)
$$

$$
A_{v,min}=0.413\ cm^2
$$

Se sustituyen valores para separación horizontal de 10.296 cm.

$$
A_{\nu,min} = 0.20 * \sqrt{420} * \left(\frac{40}{4,200}\right) * (10.296)
$$

$$
A_{\nu,min} = 0.402 \text{ cm}^2
$$

$$
A_{v,min}/s = 3.50 * \left(\frac{b_w}{f_{yt}}\right)
$$
   
 Ecuador 5.36

Donde:

- $s$  (horizontal) = 5.5cm + 2.54cm + 2.54cm = 10.58 cm.
- $s$  (vertical) = 6.0cm + 2.54cm + 1.756cm = 10.296 cm.
- $A_{v,min} = \text{Área mínima de refuerzo para cortante con un espaciamiento s.}$
- $\bullet$   $\boldsymbol{b}_w = 40 \text{ cm}$
- $f_{yt} = 4,200 \text{ kgf/cm}^2$ .

Se sustituyen valores para separación horizontal de 10.58 cm.

$$
A_{v,min} = 3.50 * \left(\frac{40}{4,200}\right) * 10.58
$$

$$
A_{v,min} = 0.35 \text{ cm}^2
$$

Se sustituyen valores para separación horizontal de 10.296 cm.

$$
A_{v,min} = 3.50 * \left(\frac{40}{4,200}\right) * 10.296
$$

$$
A_{v,min} = 0.34 \text{ cm}^2
$$

Se verifica entre los resultados de las ecuaciones 5.35 y 5.36, cuál de éstos es el mayor, siento:  $A_{v,min} = 0.413\ cm^2$ , se procede según la columna "criterio" de la tabla 5.10, dado que el refuerzo propuesto para la sección es 85.503 cm $^2$ , por lo tanto:  $\,A_{v} \geq$  $A_{v,min}$  así pues, el valor de cortante " ${V}_c$ " se calculará con la ecuación 5.37:

$$
V_c = \left(0.53 * \lambda * \sqrt{f'c} + \frac{N_u}{6A_g}\right) b_w * d
$$

Donde:

- $\bullet$   $V_c$  = Resistencia nominal al cortante del concreto, expresada en kg.
- : Según 19.2.4.3 del ACI 318-19, para concreto de peso normal debe tomarse como 1.00.
- $f'c = 420$  kgf/cm<sup>2</sup>.
- $N_u = 0$ .
- $A_g = 3,400 \text{ cm}^2$ .
- $b_w = 40 \text{ cm}.$
- $d = 85 \bar{Y}t$  (ver ilustración 5.26) = 85 cm 11.89 cm = 73.11 cm.

Se sustituyen valores:

$$
V_c = \left(0.53 * (1) * \sqrt{420} + \frac{0}{6(3,400)}\right) * 40 * 73.11
$$

$$
V_c = 31,764.15 kgf
$$

$$
V_c = 31.764 t.
$$
## • Cálculo de " $V_s$ ".

Se utilizarán la opción de estribos cerrados de confinamiento perpendicular al eje longitudinal del miembro, obedeciendo la tabla 25.3.2 del ACI318-19 referente a un gancho de 135°, se optará por una longitud de 8 cm.

El área de refuerzo a cortante y su espaciamiento, se calcularán por medio de la siguiente ecuación:

$$
\frac{A_v}{s} = \frac{(V_u - \Phi V_c)}{\Phi f_{yt} d}
$$
 *Ecuación 5.39*

Donde:

- $A_v = \text{Area}$  de refuerzo que interviene en el cortante.
- $\bullet$   $s =$  Espaciamiento entre refuerzo para cortante
- $V_{\nu} = 69.275$  T. = 69,275.00 kg. (condición de resistencia I)
- $\Phi = 0.75$ .
- $V_c = 31.764$  t. = 31,764.00 kgf.
- $f_{yt} = 4,200 \text{ kgf/cm}^2$ .
- $d = 85 \bar{Y}t$  (ver ilustración 5.26) = 85 cm 11.89 cm = 73.11

Se sustituyen valores proponiendo un refuerzo de acero número 4 con diámetro de 1.27 cm y área nominal de 1.2667 cm<sup>2</sup>, el estribo será de forma rectangular por lo cual se tendrán 2 ramales aportando al cortante:  $A_v = 2.534$ , según lo anterior espaciamiento será:

$$
s = \frac{2.534 \text{ cm}^2 * 0.75 * 4,200 \text{ kgf/cm}^2 * 73.11 \text{ cm}}{(69,275.00 \text{ kgf} - 0.75 * (31,764.00 \text{ kgf}))}
$$

 $s = 12.84$  cm de separación.

Se procede a calcular el valor " $V_s$ " para refuerzo a cortante que por motivos de facilidad constructiva, se distanciarán los estribos a cada  $s = 12.00 \text{ cm}$ :

$$
V_s = \frac{A_v * f_{yt} * d}{s}
$$
 Ecuador 5.40  

$$
V_s = \frac{2.534 \text{ cm} * 4,200 \text{ kgf/cm}^2 * 73.11 \text{ cm}}{12 \text{ cm}}
$$

$$
V_s = 64,841.26 \text{ kgf}
$$

$$
V_s = 64.841 \text{ t.}
$$

Se calcula la resistencia nominal para cortante en una sección " $V_n$ ":

$$
V_n = V_c + V_s
$$
   
Ecuación 5.32  

$$
V_n = 31.764 t. + 64.841 t.
$$

$$
V_n = 96.605 t.
$$

El cortante de diseño " $\Phi V_n$ " se obtendrá multiplicando el cortante nominal " $V_n$ " por el factor " $\Phi$ " que es igual a 0.75:

> $\text{Cortante de diseño} = 0.75 * V_n$  Ecuación 5.34  $\textit{Cortante de diseño} = 0.75 * 96.605 t.$ Cortante de diseño = 72.454 t.

Se realiza la evaluación según la ecuación 5.4 para el cortante de diseño en las condiciones de servicio I y resistencia I:

 $\Phi V_n \geq V_n$  Ecuación 5.4

*Condición de Servicio I = 72.454 t.*  $\geq 43.575$  t.

Condición de Resistencia I = 72.454 t.  $\geq 69.275$  t.

Por lo tanto, el diseño de la sección cumple con los requisitos correspondientes.

 $\triangleright$  Diseño de cortante por tramos – Viga interior.

Para la realización de un diseño económico, se opta por realizar dos distribuciones de estribos en la viga principal interior, para lo cual se genera la siguiente ilustración donde se presenta el cortante último requerido para la sección " $V_u$ " y el cortante de diseño " $\Phi V_n$ ":

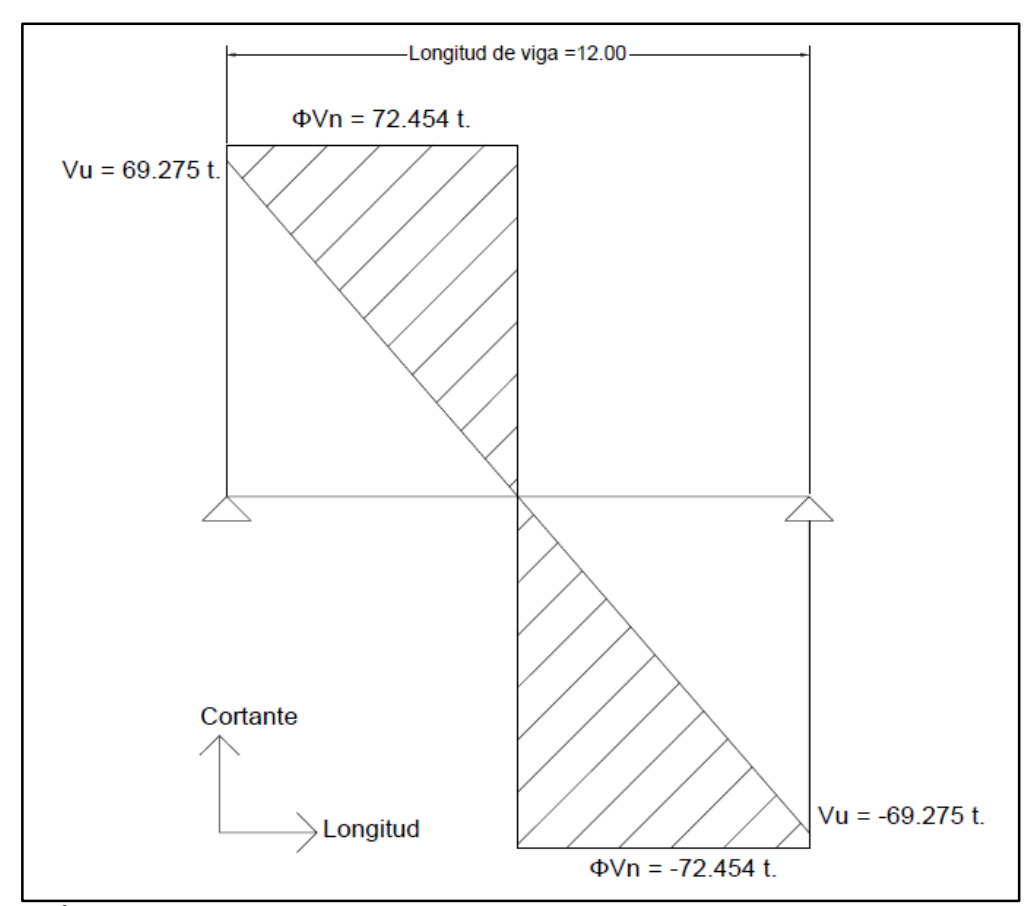

ILUSTRACIÓN 5.28: Representación del cortante último requerido para la sección " $V_u$ " y el cortante de diseño " $\Phi V_n$ "

Fuente: Elaboración propia.

Referente a la ilustración anterior, se observa que el cortante último " $V_u$ " se comporta de forma lineal a lo largo de la longitud de la viga reduciendo su valor a llegar a cero al llegar al punto intermedio de esta, mientras el cortante de diseño " $\Phi V_n$ " se comporta uniformemente a lo largo del elemento, de esta forma se puede comprobar que existe un sobredimensionamiento del elemento que conlleva un diseño antieconómico. Por lo que, se opta por realizar una distribución diferente del refuerzo por cortante transversal (estribos) en el centro de la viga, dado que, es en dicha zona donde se requiere menos resistencia al cortante.

Se toma el valor de cortante nominal que resiste el concreto, aplicándole el factor de reducción " $\Phi$ "

$$
V_c = 31.764 \ t.
$$
  
\n
$$
\Phi V_c = 0.75 * 31.764 \ t.
$$
  
\n
$$
\Phi V_c = 23.823 \ t.
$$

Este valor se ubicará en la gráfica de cortante, identificando el punto de intersección con la línea de cortante ultimo  $V_u$ " como se muestra en la ilustración 5.29, donde se analizará únicamente la mitad positiva del elemento, ya que debido a su simetría este resultado será aplicable a la parte correspondiente al valor negativo.

Se encontraran las variables "L1" y "L2", las cuales son las longitudes de cada una de las distribuciones de los estribos, "L1" corresponde a la distribución de acero en el tramo más crítico, esto se puede afirmar según la ilustración 5.28, y "L2" es la distribución menos crítica, por lo que se hará una relación lineal de triángulos semejantes para encontrar dicho valores.

De la ilustración 5.30 se retoma:

$$
\frac{Vu - PhilVc}{L1} = \frac{PhilVc}{L - L1}
$$

$$
L1 = \frac{L*(Vu - PhilVc)}{Vu}
$$

Se sustituyen valores:

$$
L1 = \frac{6 \, m * (69.275 \, t - 23.823 \, t)}{69.275 \, t}
$$
\n
$$
L1 = 3.94 \, m
$$

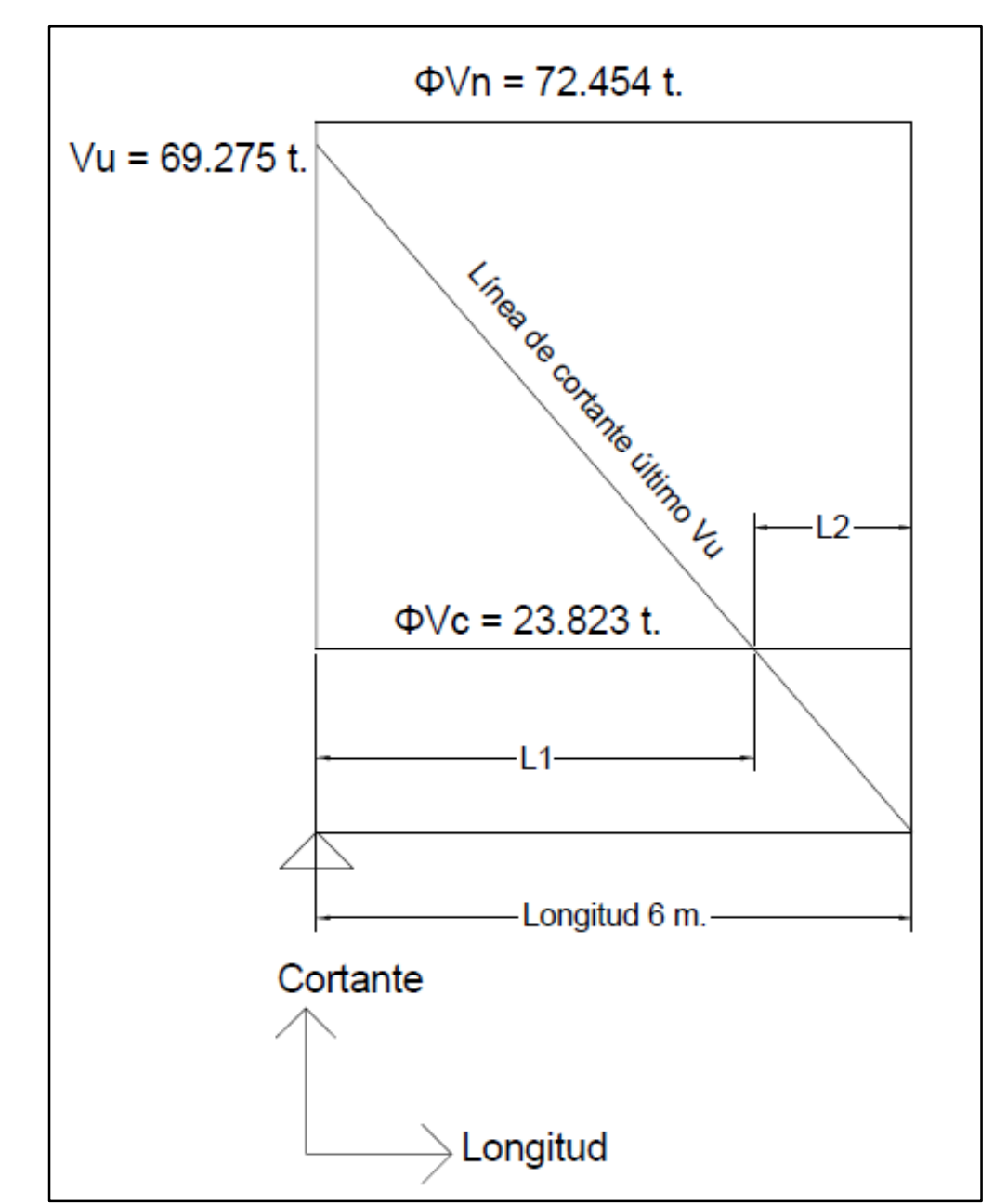

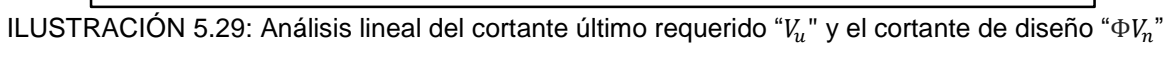

Fuente: Elaboración propia.

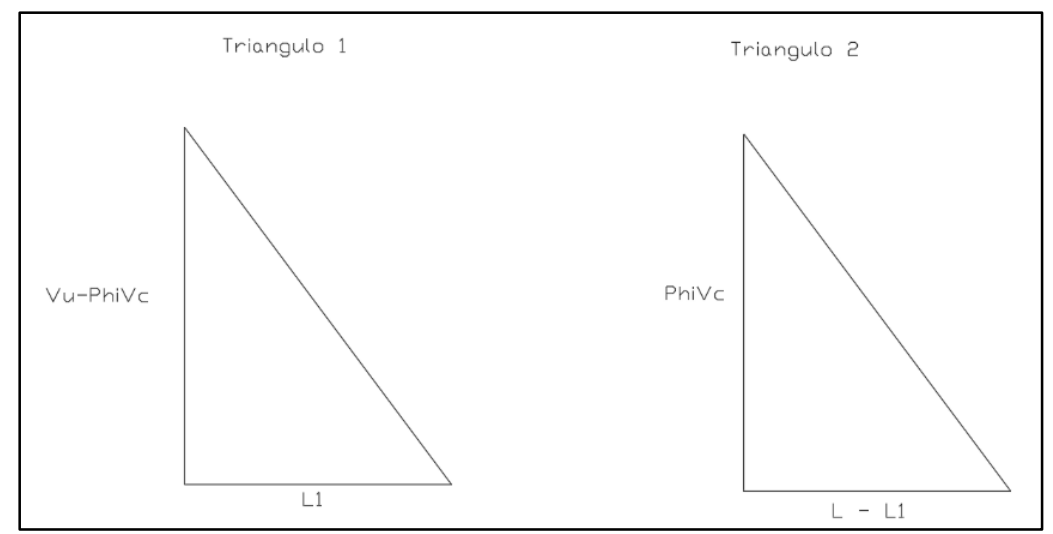

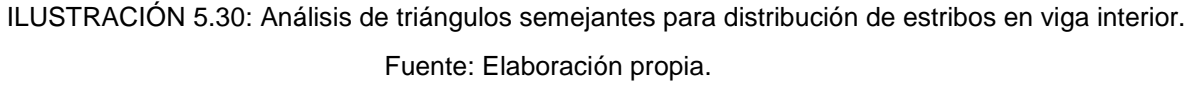

Debido a la modulación de los estribos a cada 12 centímetros, se optará por la longitud inmediatamente mayor a la que se pueda modular:

$$
L1=3.96m
$$

Tal que:

$$
L2 = L - L1
$$

$$
L2 = 6m - 3.96 m
$$

$$
L2 = 2.04 m
$$

Se obtendrá entonces el esquema de la viga con una zona central de 4.08 metros donde su cortante último " $V_u$ " será soportado en su totalidad por el concreto " $\Phi V_c$ ", esto se aprecia en la siguiente ilustración:

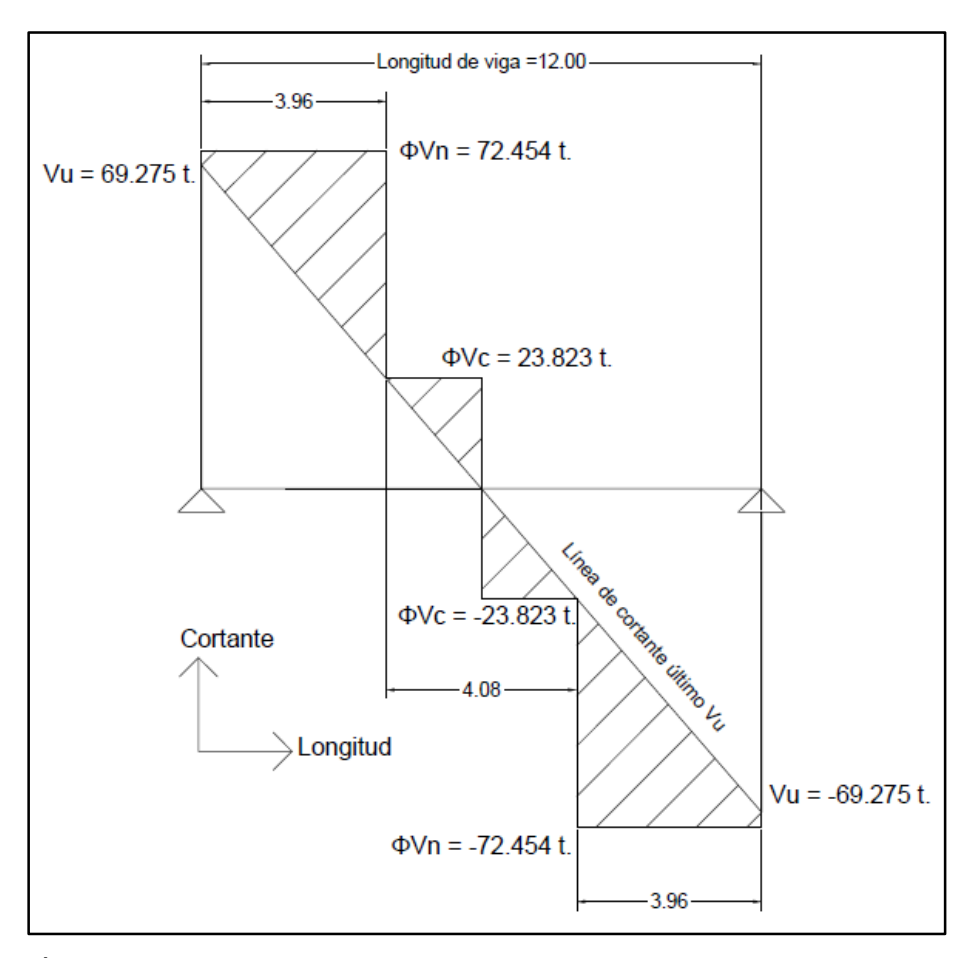

ILUSTRACIÓN 5.31: Representación del cortante último requerido para la sección " $V_u$ " y el cortante de diseño " $\Phi V_n$ " con nueva distribución de estribos.

Fuente: Elaboración propia.

El cortante último de la zona central será soportado por el concreto para lo cual, se establecen los siguientes parámetros mínimos para el aporte de resistencia  $\boldsymbol{V}_{s}$ :

### Espaciamiento máximo del refuerzo por cortante (estribos).

Las fallas por cortante se dan por grietas en una inclinación de aproximadamente 45 grados sobre la longitud del elemento como se muestra en la siguiente ilustración:

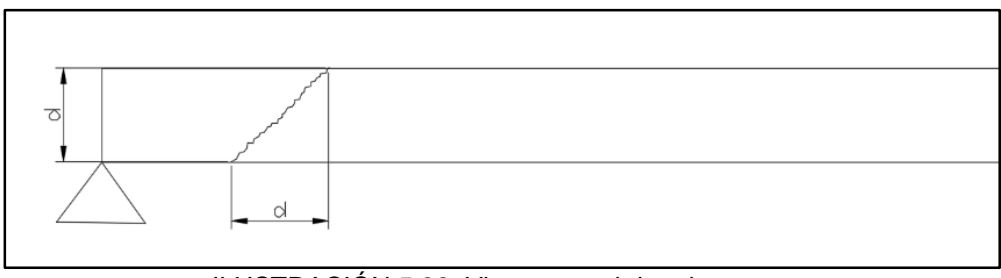

ILUSTRACIÓN 5.32: Vista general de grietas por cortante.

Fuente: Elaboración propia.

Para que las fallas por cortante no puedan generarse sin que exista un refuerzo vertical entre medio, se establece un espaciamiento máximo de:

$$
Smax = d/2
$$

$$
Smax = \frac{73.11cm}{2}
$$

$$
Smax=36.55\ cm
$$

$$
\underline{\text{Se opta por un valor de } Smax = 35.0 \text{ cm.}}
$$

## Área mínima de refuerzo para cortante.

Se verifica el área mínima de refuerzo para cortante:

$$
A_{v,min}/s = 0.20 * \sqrt{f'c} * (\frac{b_w}{f_{yt}})
$$
   
 
$$
A_{v,min} = 0.20 * \sqrt{420} * (\frac{40}{4,200}) * (35.0)
$$

$$
A_{v,min} = 1.366 \text{ cm}^2
$$

Para cumplir con el área mínima de refuerzo, se proponen estribos de acero número 3 con diámetro de 0.9525 cm y área nominal de 0.7125 cm², el estribo será de forma rectangular por lo cual se tendrán 2 ramales aportando al cortante:  $A_v = 1.425$ . Por lo que:

$$
Av > Av\ min
$$

## 1.425  $cm<sup>2</sup> > 1.366 cm<sup>2</sup>$

Por lo tanto, la distribución especial para el refuerzo por cortante en la zona central de la viga interior, cumple con los requisitos correspondientes.

## **5.4 Diseño de viga principal exterior.**

## **5.4.1 Cargas a evaluar.**

En base al numeral 4.7.3 del capítulo 4, se retoman los valores de fuerza cortante y momento positivo a los cual se verá sometida la viga principal exterior, según las combinaciones correspondientes a las condiciones de resistencia I y servicio I.

- Viga principal exterior Resistencia I:
	- Fuerza cortante: 39.346 t.
	- Momento positivo: 105.719 t.m.
- Viga principal interior Servicio I:
	- Fuerza cortante: 24.861 t.
	- Momento positivo: 67.566 t.m.

Las dimensiones de la viga principal exterior y las cargas a evaluar se aprecian en la ilustración 5.33.

Se evaluará el espesor de la viga exterior según la tabla 5.4 para verificar si será necesario el cálculo de las deflexiones:

Altura mínima =  $l/16$ 

Altura mínima =  $12 m/16$ 

Espesor mínimo =  $0.75$  m = 75 cm.

*Espesor propuesto* = 85  $cm$ .

 $Espesor$  propuesto  $\geq$  Espesor mínimo

## 85  $cm ≥ 75 cm$

Por lo tanto, no se realizará el cálculo de las deflexiones.

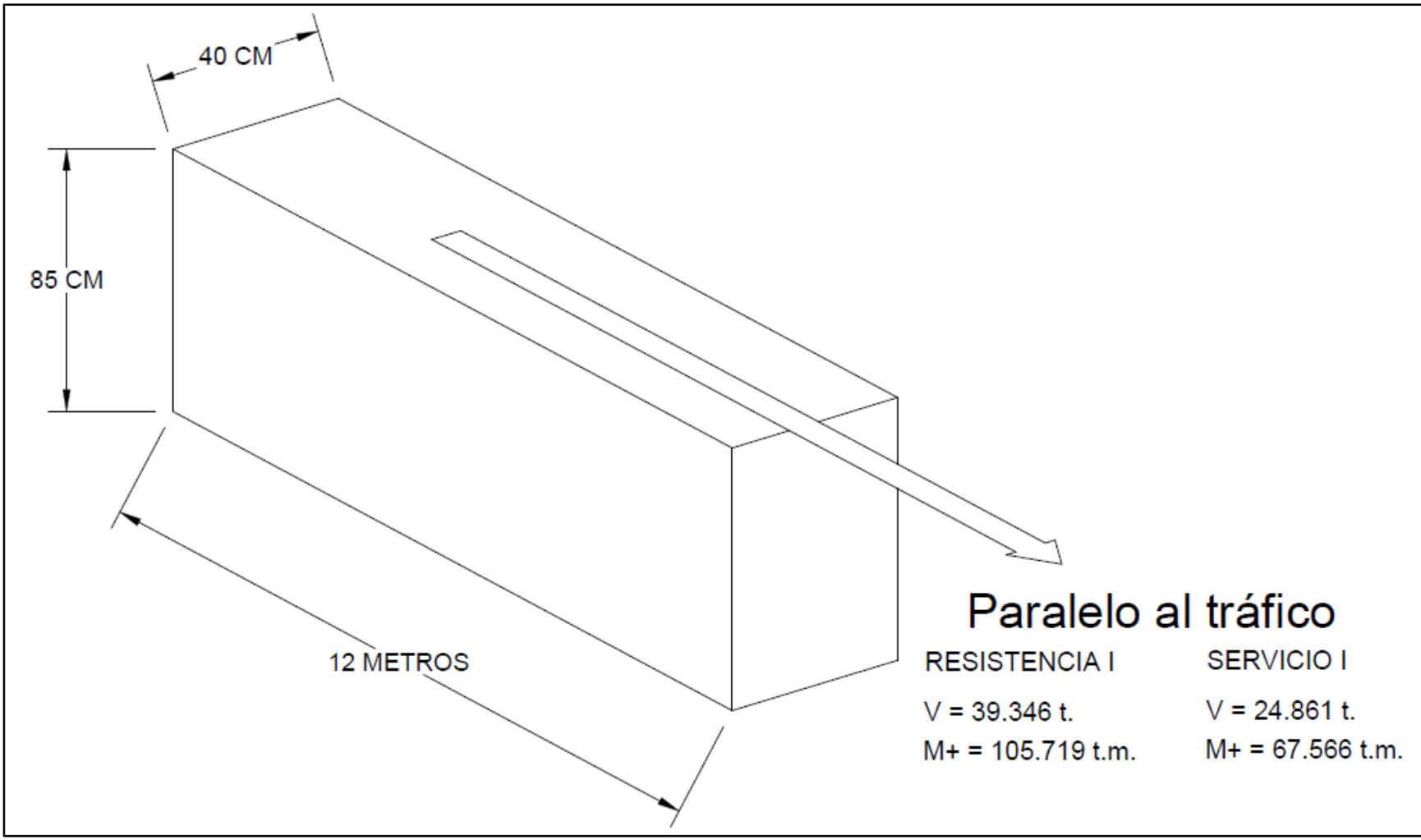

ILUSTRACIÓN 5.33: Dimensiones de viga principal exterior y cargas a evaluar.

Fuente: Elaboración propia.

#### **5.4.2 Cálculo de diseño – Resistencia I: Momento positivo.**

En base a los criterios de diseño, se establecerán los siguientes datos preliminares:

- Exercistencia a la compresión del concreto: " $f'c'' = 420$  kgf/cm<sup>2</sup>.
- Altura de la sección: "h" = 85 cm.
- Largo de la sección: "b" = 40 cm.
- Módulo de elasticidad del concreto (Ecuación 5.10):

$$
E_C = 15,100\sqrt{420 \text{ kgf/cm}^2}
$$

- Módulo de elasticidad del acero de refuerzo:  $E_s = 2,030,000 \text{ kgf/cm}^2$ .
- Acero de refuerzo: grado 60 con esfuerzo de fluencia " $f_y$ " = 4200 kgf/cm<sup>2</sup>

El análisis a realizar se presenta en la ilustración 5.34, donde las variables conocidas son:

- $\bullet$  Rinf. = 6.5 centimetros.
- Rsup.  $= 5.5$  centimetros.
- Asup. = 5.5 centímetros +  $\phi/2$
- Ainf = 6.5 centímetros +  $\phi/2$
- $h = 85$  cm.
- = 0.003.
- $fcc = 0.85f'c = 0.85 * 420 \text{ kgf/cm}^2$
- $fst = fy = 4200 \text{ kgf/cm}^2$

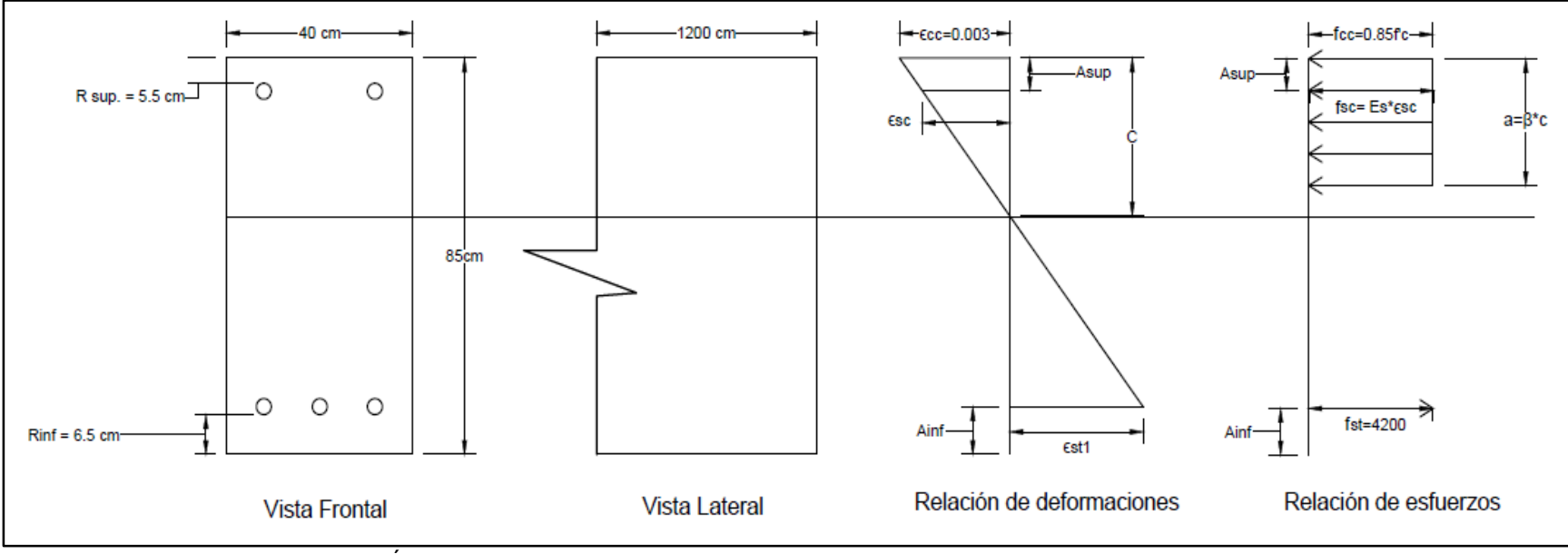

ILUSTRACIÓN 5.34: Análisis de la sección de la viga principal exterior sometida a condición de resistencia I.

Fuente: Elaboración propia.

Para la condición de resistencia I se considera que el acero ubicado la parte más inferior sometido a tracción está bajo su esfuerzo de fluencia, más deberá comprobarse si el refuerzo ubicado en la parte superior se encuentra también bajo su esfuerzo de fluencia, de modo que de forma preliminar se considerará que existe una relación lineal de esfuerzo-deformación para dicho acero (por medio de las ecuaciones 5.20 y 5.21), al comprobarse que se encuentra sometido al esfuerzo de fluencia, se adoptará lo indicado por la ilustración 5.1.

$$
-\frac{fcc}{c} = -\frac{fsc}{c - (Rsup + \phi/2)} = \frac{fst}{c - h + (Rinf + \phi/2)}
$$
 **ECuación 5.20**

$$
-\frac{\varepsilon cc}{c} = -\frac{\varepsilon sc}{c - (Rsup + \phi/2)} = \frac{\varepsilon st}{c - h + (Rinf + \phi/2)}
$$
 **ECuación 5.21**

Se plantea la ecuación de equilibrio de fuerzas y se establecen cada uno de sus componentes utilizando la ilustración 5.34, obedeciendo la relación de signos en función de la dirección supuesta para cada uno de sus elementos:

$$
Cc + Cs + Ts = 0
$$
 *Ecuación 5.19*

$$
\triangleright \quad Cc = -0.85f'c * a * b
$$
\n
$$
\triangleright \quad Cs = Asc * -fsc
$$
\n
$$
\triangleright \quad Ts = Ast * fst
$$

Se plantean cada uno de los componentes de la ecuación 5.19 para corroborar sus variables:

 $\triangleright$  Primer componente de ecuación 5.19:

$$
Cc = -0.85f'c * a * b
$$

Donde según la ecuación 5.17:

$$
a=\beta_1 * C
$$

A su vez, la tabla 5.9 define en valor para  $\beta_1$  con la ecuación 5.18:

$$
\beta_1 = 0.85 - \frac{0.05(f'c - 280)}{70}
$$

$$
\beta_1 = 0.85 - \frac{0.05(420 - 280)}{70}
$$

$$
\beta_1 = 0.75
$$

Por lo tanto:

$$
Cc = -0.85f'c * (0.75C) * b
$$

 $\triangleright$  Segundo componente de ecuación 5.19:

$$
Cs = Asc * - fsc
$$

Dado que se considerará una relación lineal esfuerzo-deformación para el acero ubicado en la parte superior de la sección, se aplica:

$$
fsc = E * \varepsilon
$$

Donde:

$$
fsc = E_s * -\varepsilon sc
$$

Por lo que:

$$
Cs = Asc * (E_s * -\varepsilon sc)
$$

De la ecuación 5.21, se retoma:

$$
-\frac{\varepsilon s c}{C - Asup.} = -\frac{\varepsilon c c}{C}
$$

Es decir:

$$
-\varepsilon sc = -\frac{\varepsilon cc}{C} * (C - Asup.)
$$

Por lo tanto:

$$
Cs = Asc * E_s * - \frac{\varepsilon cc}{C} * (C - Asup.)
$$

Tercer componente de ecuación 5.19:

$$
Ts = Ast * fst
$$

Dado que se considera que el acero ubicado en la parte inferior de la sección, se encuentra sometido a su esfuerzo de fluencia, se aplica:

$$
fst = fy = 4,200 \text{ kgf/cm}^2
$$

Por lo tanto:

$$
Ts = Ast * fy
$$

Para la solución de la ecuación 5.19 y encontrar el valor de la variable "C" que determina el cumplimiento del equilibrio de las fuerzas, se debe establecer el valor del área del acero de refuerzo sometido a tracción en la parte inferior de la sección, dado que el elemento estructural se someterá ante un momento positivo, el área de acero mínimo debe ser mayor que los resultados de las siguientes ecuaciones:

As, min = 
$$
\left(\frac{0.80\sqrt{f'c}}{f_y}\right) * b_w * d
$$
   
   
   
   
   
   
   
 Evaluate the equation 5.8

Donde:

- $f'c = 420$  kgf/cm<sup>2</sup>.
- $f_y = 4,200 \text{ kgf/cm}^2$ .
- $b_w = 40$  cm.
- $d = 85 \bar{Y}t$  (ver ilustración 5.40) = 85 cm (8.7225)cm = 76.2775 cm.

Se sustituyen valores:

As, min = 
$$
\left(\frac{0.80\sqrt{420 \text{ kgf/cm}^2}}{4,200 \text{ kgf/cm}^2}\right) * 40 \text{ cm} * 76.2775 \text{ cm}
$$

#### $As, min = 11.91$  cm2

As, min = 
$$
\left(\frac{14}{f_y}\right) * b_w * d
$$
   
Equación 5.9

Donde:

- $f_y = 4,200 \text{ kgf/cm}^2$ .
- $\bullet$   $\boldsymbol{b}_w = 40 \text{ cm}.$
- $d = 85 \bar{Y}t$  (ver ilustración 5.40) = 85 cm (8.7225)cm = 76.2775 cm.

Se sustituyen valores:

As, min = 
$$
\left(\frac{14}{4,200 \text{ kgf/cm}^2}\right) * 40 \text{ cm} * 76.2775 \text{ cm}
$$

As, 
$$
min = 10.17
$$
 cm2

El *área mínima de acero de refuerzo a tracción es de 11.91 cm<sup>2</sup> .*

Se plantea la siguiente ilustración, que contiene la distribución de acero de refuerzo en la sección de análisis para cumplir la condición de resistencia I:

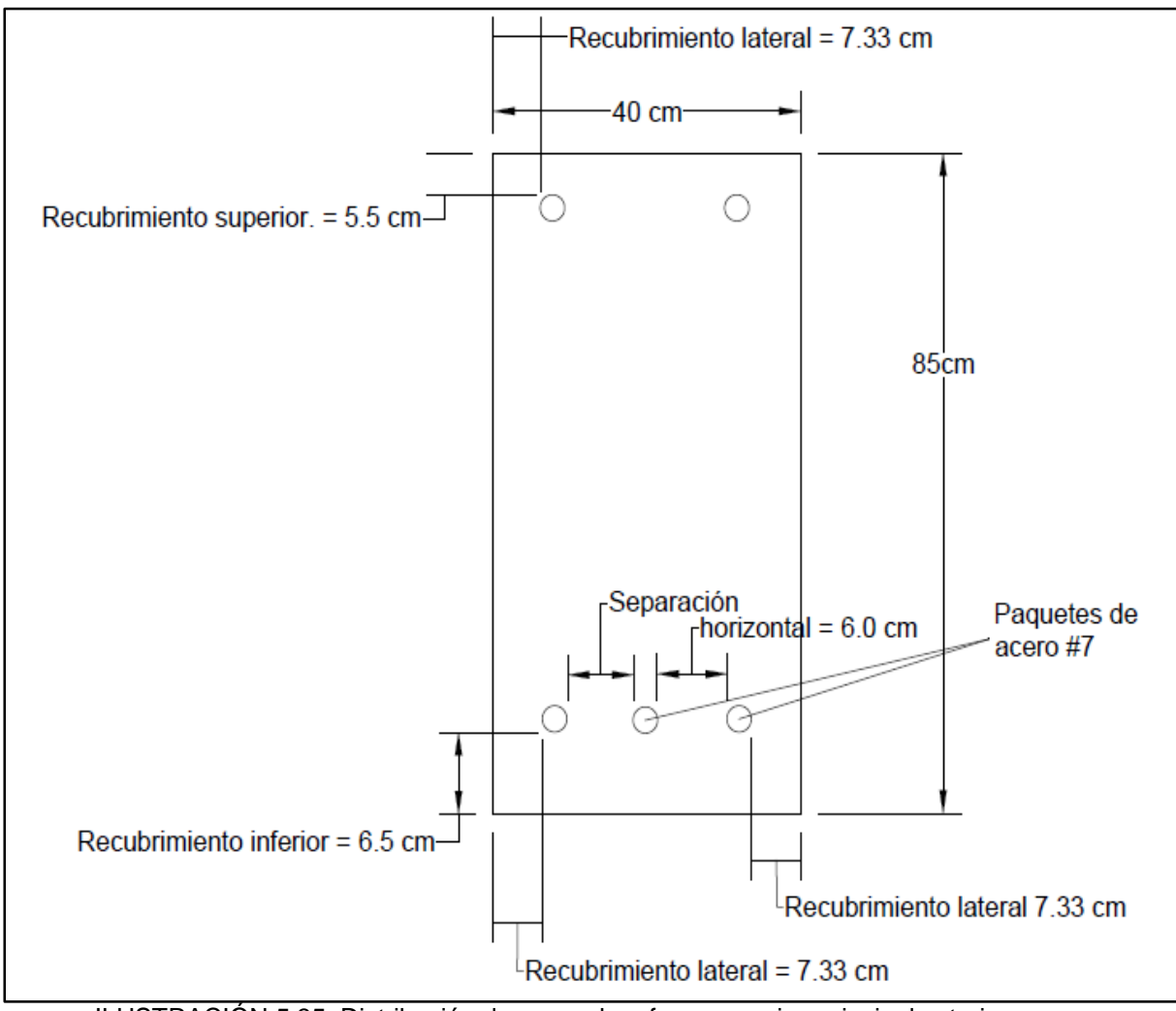

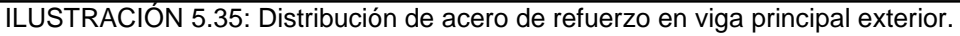

Fuente: Elaboración propia.

Se presenta la distribución de acero en los paquetes:

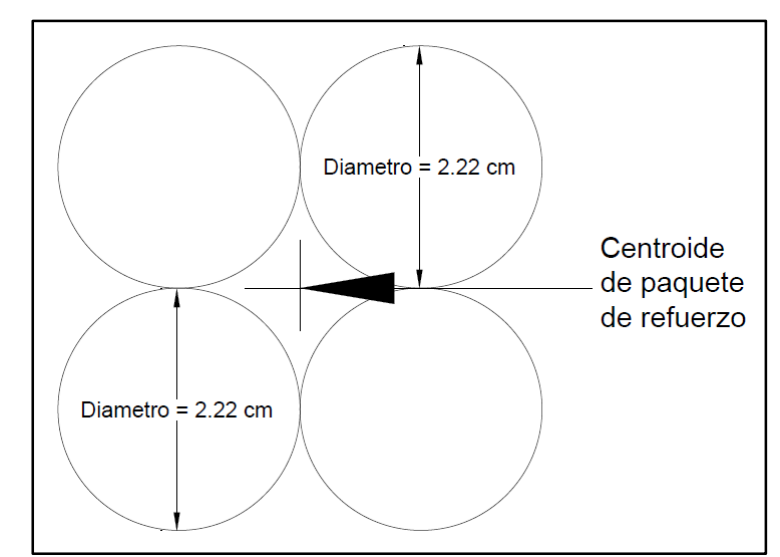

ILUSTRACIÓN 5.36: Distribución de paquete de acero de refuerzo en viga principal interior. Fuente: Elaboración propia.

• Área de acero de refuerzo superior  $(Asc)$ : Estará constituido por 2 varillas de acero número 3 (diámetro de 0.9525 centímetros) grado 60, con un recubrimiento lateral de 7.33 centímetros este valor con la finalidad de que la distribución sea simétrica, un espaciamiento lateral entre ambas varillas de 23.435 centímetros obedeciendo el espaciamiento máximo y recubrimiento superior de 5.5 centímetros obedeciendo el recubrimiento mínimo.

$$
Asc = 2 * (\frac{\pi * 0.9525^{2}}{4})
$$

$$
Asc = 2 * 0.7125
$$

$$
Asc = 1.425 cm^{2}
$$

El acero de refuerzo ubicado en la parte superior, tendrá la finalidad de utilizarse como apoyos para los estribos transversales que se colocarán en la viga, dado que no se considerará un momento negativo, para el cual dicho acero se encuentre sometido a tracción.

Obedeciendo los criterios de diseño para paquetes de acero de refuerzo, se tiene:

• Área de acero de refuerzo inferior  $(Ast)$ : Estará constituido por 3 paquetes con 4 varillas de acero número 7 (diámetro de 2.2225 centímetros) grado 60. Se procede a calcular el valor del diámetro equivalente del paquete:

Área de 1 varilla número 7 = 
$$
\left(\frac{\pi * 2.2225^2}{4}\right)
$$
 = 3.8794 cm<sup>2</sup>

#### $\acute{a}$  *Area del paquete de 4 variilas* = 15.5179

Se calcula el diámetro derivado del área total equivalente del paquete:

$$
15.5179 = \frac{\pi \ast D^2}{4}
$$

#### $Di$ ámetro equivalente = 4.445 cm

Según la ilustración 5.35, los paquetes de refuerzo tendrán un recubrimiento inferior de 6.50 centímetros, un recubrimiento lateral de 7.33 centímetros este valor con la finalidad de que la distribución sea simétrica, un espaciamiento lateral de 6.0 centímetros, todas las dimensiones anteriormente expresadas son superiores al diámetro equivalente.

$$
Ast = 12 * (\frac{\pi * 2.2225^2}{4})
$$

$$
Ast = 12 * 3.8794
$$

$$
Ast = 46.5537 cm2
$$

*El área de acero a colocar a tracción es superior al área de acero mínimo.*

Realizado el proceso anterior, se plantea la ecuación de equilibrio de fuerzas:

$$
Cc + Cs + Ts = 0
$$
   
Equación 5.19

$$
-0.85f'c*(0.75C)*b+Asc*E_s*-\frac{ecc}{c}*(C-Asup.)+Ast*fy=0
$$

Donde:

- $f'c = 420 \, kgf/cm^2$
- $b = 40$  cm.
- $Asc = 1.425 \, cm^2$
- $Ast = 46.5537 \, \text{cm}^2$
- $E_s = 2,030,000 \, kgf/cm^2$
- $fy = 4,200 \, kgf/cm^2$
- $h = 85$  cm
- $Asup: 5.5 + 0.476 = 5.976$  cm
- = 0.003

Utilizando el software Microsoft Mathematics se obtiene que el valor " $C$ " = 17.719 cm.

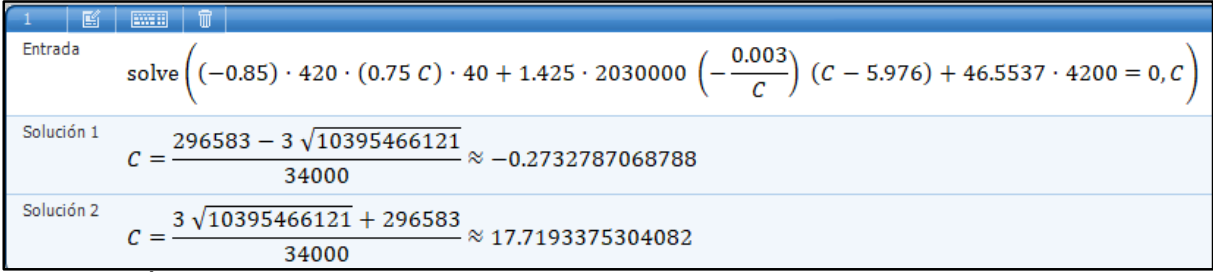

ILUSTRACIÓN 5.37: Cálculo de valor "C" con Microsoft Mathematics para condición de resistencia I – Viga principal exterior.

Fuente: Elaboración propia.

Se procede a calcular el valor de esfuerzo a lo cual se somete el acero en la parte superior, para comprobar la relación lineal de esfuerzo-deformación que se asumió de forma preliminar:

$$
fsc = E_s * - \frac{\varepsilon cc}{C} * (C - Asup)
$$
  

$$
fsc = 2030000 * - \frac{0.003}{17.719} * (17.719 - 5.976)
$$
  

$$
fsc = -4,036.09 \, kgf/cm^2
$$

Dado que:

$$
fsc < 4,200 \, kgf/cm^2
$$

El valor de esfuerzo es menor al valor de fluencia del acero, por lo que la relación esfuerzo-deformación asumida resulta válida.

Por lo tanto:

► 
$$
Cc = -189,774.10 kgf
$$
  
\n▶  $Cs = -5,751.44 kgf$   
\n▶  $Ts = 195,525.54 kgf$ 

Se plantea la ecuación 5.22 para la condición de resistencia I, de la cual se obtendrá el momento nominal " $M_n$ ":

$$
M_n = Cc * a + Cs * b + Ts * c
$$
 Ecuación 5.22  
\n
$$
M_n = 189,774.10 * ((0.50 * 0.75 * 17.7193) + (42.5 - 0.75 * 17.7193)) +
$$
  
\n5,751.44 \* (42.5 - 5.976) + 195,525.54 \* (42.5 - 8.7225)  
\n
$$
M_n = 13,618,827.02 kgf.cm
$$
  
\n
$$
M_n = 136.188 t.m
$$

El momento positivo de diseño " $\Phi M_n$ " para la condición de resistencia I, se obtendrá multiplicando el momento nominal " $M_n$ " por el factor " $\Phi$ " que es igual a 0.90:

> **Momento de diseño (Resistencia I) =**  $0.90 * M_n$  Ecuación 5.23 Momento positivo de diseño (Resistencia I) =  $0.90 * 136.188 t.m$ Momento positivo de diseño (Resistencia I) = 122.569 t.m

Se realiza la evaluación según la ecuación 5.3 para el momento positivo de la condición de resistencia I:

# $\Phi M_n \geq M_u$  Ecuación 5.3

122.569  $t.m \ge 105.719 T.m$ 

Por lo tanto, el diseño de la sección cumple con los requisitos correspondientes.

## **5.4.3 Cálculo de diseño – Servicio I: Momento positivo.**

La condición de servicio I consistirá en la evaluación de la limitación de la fisuración mediante distribución de la armadura, la ecuación a considerar es la siguiente:

$$
f_s \le f_{sa}
$$
 **ECuación 5.31**

La siguiente ilustración muestra la sección en análisis:

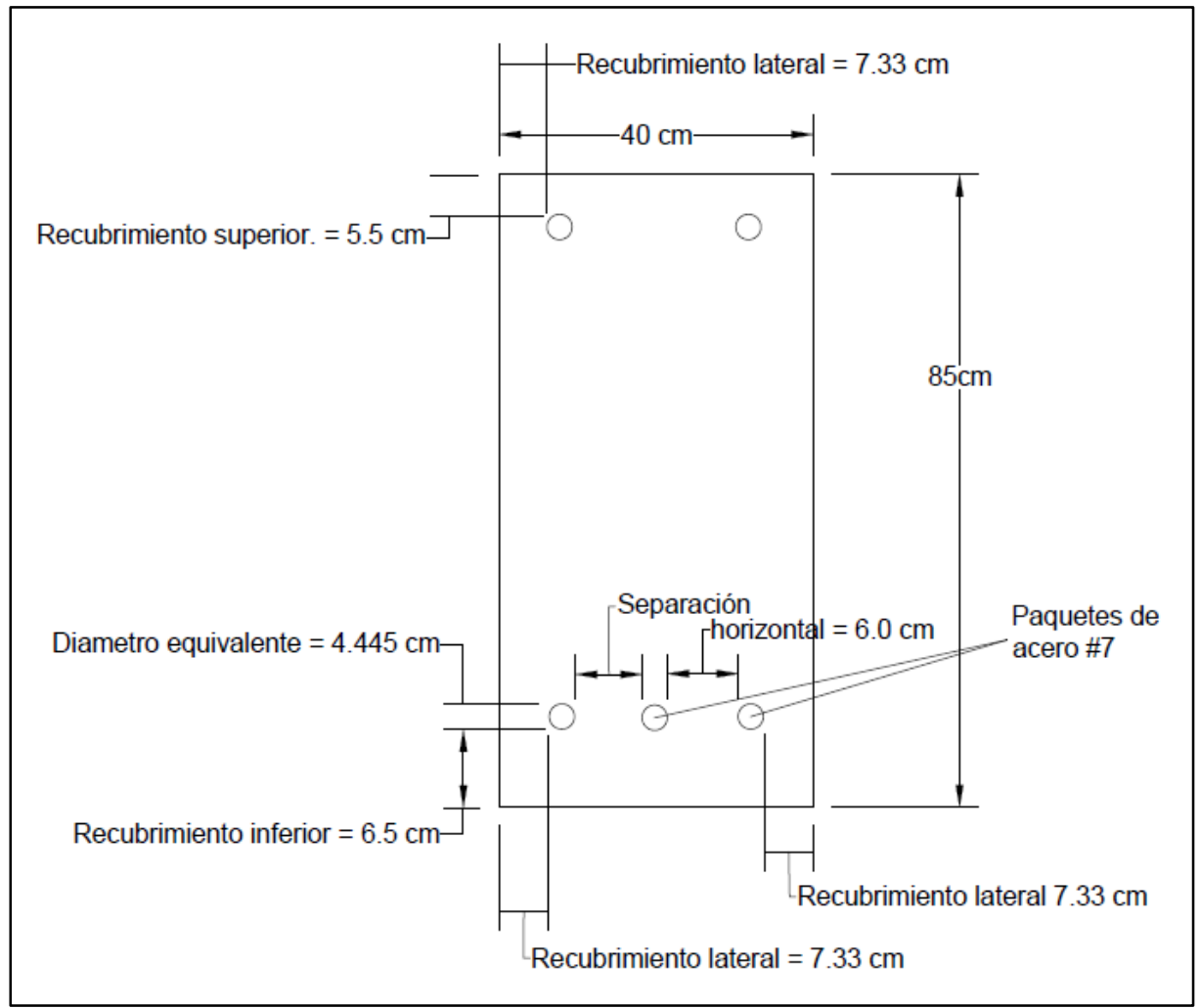

ILUSTRACIÓN 5.38: Esquema de viga principal exterior para condición de servicio I. Fuente: Elaboración propia.

El elemento en análisis corresponde a la viga principal exterior de concreto armado cuyas dimensiones y refuerzos ya han sido definidas previamente (análisis de resistencia I), donde, debido que se evaluará un momento positivo solamente se tendrá en cuenta el acero a tracción en la parte inferior de la sección.

 $\triangleright$  Cálculo de " $f_{sa}$ "

Se determinará según la siguiente ecuación, donde " $f_y$ " = 4,200  $kg/cm^2$ 

$$
f_{sa} = \frac{z}{(d_{c} * A)^{\frac{1}{3}}} \le 0.6 f_{y}
$$
   
Equación 5.24

Donde:

- $\textbf{z} = \text{Se evaluará como } 23,000 \text{ N/mm}$ , es decir: 23,445.46 kgf/cm, bajo el criterio de diseño transversal de vigas cajón de hormigón por segmentos para cualquier carga aplicada antes que el hormigón alcance la totalidad de su resistencia nominal.
- $d_c$  = Según la ilustración 5.38 se aplica la ecuación 5.25:

$$
d_c = R + r
$$
   
Equación 5.25  

$$
d_c = 5.00 \text{ cm} + 2.2225 \text{ cm}
$$

$$
d_c = 7.222 \text{ cm}.
$$

 $A =$  Se calculará según la ecuación 5.26 y los datos presentados en la ilustración 5.38:

$$
A = ((2 * dc) * b)/nv
$$
   
 
$$
A = ((2 * 7.225) * 40)/12
$$
  
 
$$
A = 48.167 \text{ cm}^2
$$

Por lo tanto:

$$
f_{sa} = \frac{23,445.46 \, kgf/cm}{(7.225 \, cm \cdot 48.167 \, cm^2)^{\frac{1}{3}}} \le 0.6 f_y
$$
\n
$$
f_{sa} = 3,333.212 \, \frac{kgf}{cm^2} \le 0.6(4,200.00 \, \frac{kgf}{cm^2})
$$
\n
$$
f_{sa} = 3,333.212 \, \frac{kgf}{cm^2} \le 2,520 \, \frac{kgf}{cm^2}
$$
\n
$$
f_{sa} = 2,520 \, \frac{kgf}{cm^2}
$$

> Cálculo de " $f_s$ "

Se determinará según la siguiente ecuación:

$$
f_s = \frac{M_s * c}{I} * n
$$
 *Equación* 5.27

Donde:

- $\bullet$   $M =$  El momento positivo para la condición de servicio es de 67.566 T.m. es decir: 6,756,600 kgf. cm
- $n =$  Se calculará según la siguiente ecuación.

$$
n = E_s/E_c
$$
   
 Ecuación 5.28  

$$
n = 2,030,000 \text{ kgf/cm}^2 / (15,100 \sqrt{420 \frac{\text{kgf}}{\text{cm}^2}})
$$

$$
n = 6.559
$$

 **& c** = El proceso para el cálculo del momento de inercia transformado y la variable **c**, se presentan a continuación:

Se determina el área de acero transformada con la ecuación:

$$
A_{st} = n * A_s
$$
   
Ecuación  
5.29  

$$
A_{st} = 6.559 * \frac{\pi * (2.2225^2)}{4} * 12
$$

$$
A_{st} = 305.383 \text{ cm}^2
$$

Para realizar la igualación del primer momento del área de acero transformado y el área de concreto a tracción, con el área de concreto superior bajo compresión, para esto, se debe determinar el centroide "Ȳt" del conjunto de paquetes de acero de refuerzo, esto se presenta en la siguiente ilustración:

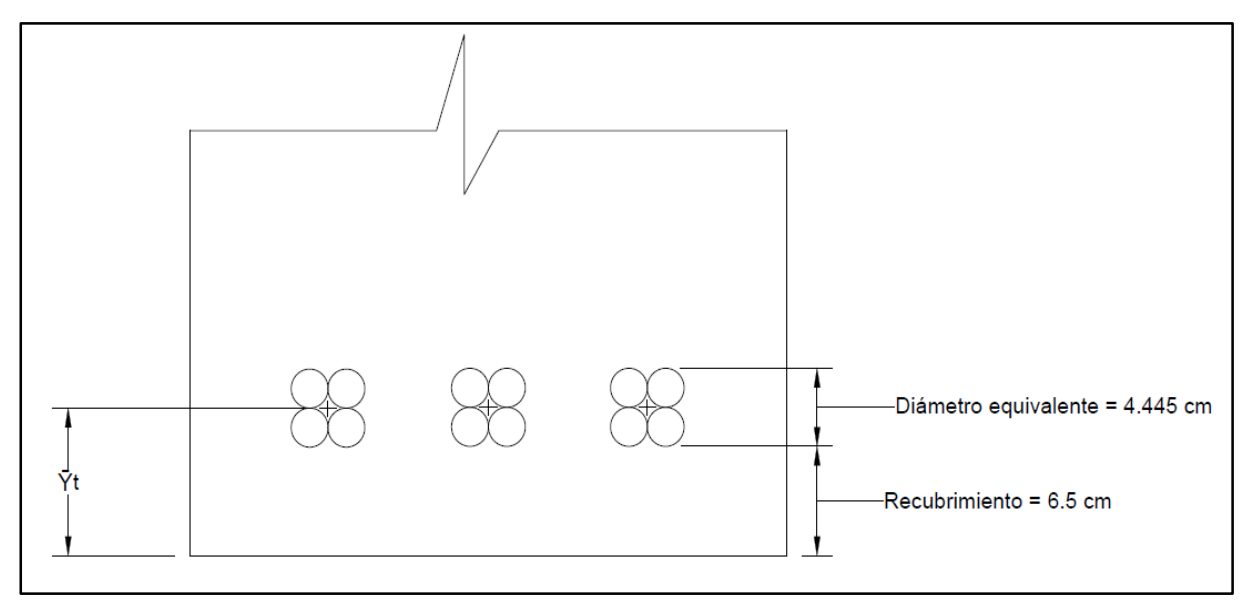

ILUSTRACIÓN 5.39: Esquema de centroide  $\bar{Y}$  para viga principal exterior en condición de servicio I. Fuente: Elaboración propia.

En base a ilustración 5.39:

$$
\bar{Y}t = 6.5 \, \text{cm} + \left(\frac{4.445}{2}\right)
$$
\n
$$
\bar{Y}t = 8.722 \, \text{cm}.
$$

Se procede a la igualación del primer momento del área de acero transformado y el área de concreto a tracción, con el área de concreto superior bajo compresión, esto se representa en la siguiente ilustración:

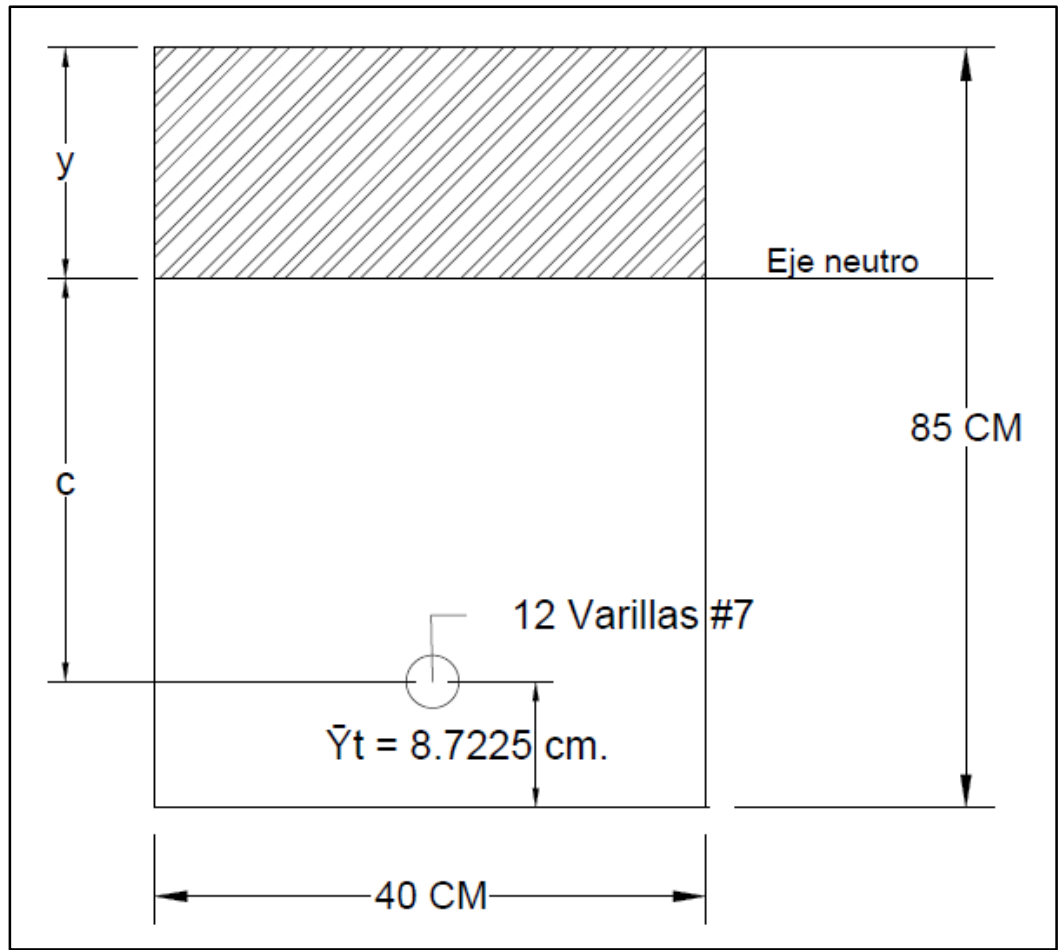

ILUSTRACIÓN 5.40: Relación lineal para primer momento del área transformada para condición de servicio I.

Fuente: Elaboración propia.

Tal que:

$$
(40 * y)\left(\frac{y}{2}\right) = 305.383(85 - 8.722 - y) + 40(85 - y)\left(\frac{85 - y}{2}\right)
$$

Utilizando el software Microsoft Mathematics se obtiene que el valor " $y$ " = 45.283 cm.

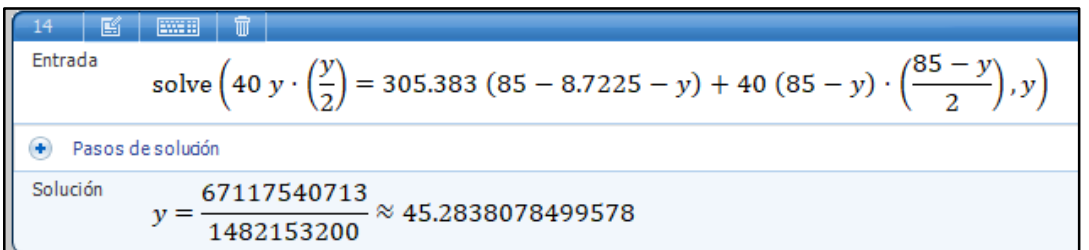

ILUSTRACIÓN 5.41: Cálculo de valor "y" con Microsoft Mathematics condición de servicio I – Viga principal exterior.

Fuente: Elaboración propia.

Por lo tanto, según la ilustración 5.39, la variable **"c"** corresponde a:

$$
y + c = 85 - 8.7225
$$
  

$$
c = 85 - 8.7225 - y
$$
  

$$
c = 85 - 8.7225 - 45.283
$$
  

$$
c = 30.994
$$

La inercia respecto al eje neutro de la sección transformada se calcula con la siguiente ecuación:

$$
I = A_{st} * c^{2} + \frac{b(y^{3})}{3}
$$
   
 Ecuación 5.30  

$$
I = 305.383 \text{ cm}^{2} * (30.994 \text{ cm})^{2} + \frac{(40 \text{ cm})(45.283^{3})}{3}
$$

$$
I = 1,531,436.40 \text{ cm}^{4}
$$

Se calcula el esfuerzo del acero bajo cargas de servicio:

$$
f_s = \frac{M_s * c}{I} * n
$$
   
Ecuación  
5.27  

$$
f_s = \frac{6,756,600 \text{ kgf. cm} * 30.994 \text{ cm}}{1,531,436.40 \text{ cm}^4} * 6.559 = 896.90 \text{ kgf/cm}^2
$$

Se realiza la evaluación según la ecuación 5.31 para el momento positivo de la condición de servicio I:

$$
f_s \le f_{sa}
$$
 *Ecuación* 5.31

896. 90 kgf/cm<sup>2</sup> 
$$
\leq
$$
 2, 520 kgf/cm<sup>2</sup>

Por lo tanto, el diseño de la sección cumple con los requisitos correspondientes.

#### **5.4.4 Cálculo de diseño – Resistencia cortante.**

La resistencia cortante de nominal para la sección de la viga principal interiormente evaluada para las condiciones de servicio I y resistencia I anteriormente abordados, se calculará según la siguiente ecuación:

$$
V_n = V_c + V_s
$$
 **Ecuación 5.33**

## ● Cálculo de " $V_c$ ".

Se realizará según la tabla 5.10 extraída del ACI318-19, de modo que primeramente es necesario definir el valor del área mínima de refuerzo para cortante " $A_{v,min}$ ", para esto se aplicaran las ecuaciones 5.35 y 5.36.

$$
A_{v,min}/s = 0.20 * \sqrt{f'c} * (\frac{b_w}{f_{yt}})
$$
 *Ecuación* 5.35

Donde:

- $\bullet$   $s = 6.0$  cm + 2.2225 cm + 2.2225 cm = 10.445 cm.
- $A_{v,min} = \text{Área mínima de refuerzo para cortante con un espaciamiento s.}$
- $\sqrt{f'c}$  = 420 kgf/cm<sup>2</sup>.
- **cm.**
- $f_{yt} = 4,200 \text{ kgf/cm}^2$ .

Se sustituyen valores:

$$
A_{v,min} = 0.20 * \sqrt{420} * \left(\frac{40}{4,200}\right) * (10.445)
$$

$$
A_{v,min} = 0.407 \text{ cm}^2
$$

$$
A_{v,min}/s = 3.50 * \left(\frac{b_w}{f_{yt}}\right)
$$
   
 Ecuador 5.36

Donde:

- $\bullet$   $s = 6.0$  cm + 2.2225 cm + 2.2225 cm = 10.445 cm.
- $A_{v,min} = \text{Área mínima de refuerzo para cortante con un espaciamiento s.}$
- $\bullet$   $\boldsymbol{b}_w = 40 \text{ cm}$
- $f_{yt} = 4,200 \text{ kgf/cm}^2$ .

Se sustituyen valores:

$$
A_{v,min} = 3.50 * \left(\frac{40}{4,200}\right) * 10.445
$$

$$
A_{v,min} = 0.348 \text{ cm}^2
$$

Se verifica entre los resultados de las ecuaciones 5.35 y 5.36, cuál de éstos es el mayor, siento:  $A_{v,min} = 0.407~cm^2$ , se procede según la columna "criterio" de la tabla 5.10, dado que el refuerzo propuesto para la sección es 47.98 cm², por lo tanto:  $\,A_{v} \geq$  $A_{v,min}$  así pues, el valor de cortante " ${V}_c$ " se calculará con la ecuación 5.37:

$$
V_c = \left(0.53 * \lambda * \sqrt{f'c} + \frac{N_u}{6A_g}\right) b_w * d
$$

Donde:

- $V_c$  = Resistencia nominal al cortante del concreto, expresada en kg.
- $\lambda$ : Según 19.2.4.3 del ACI 318-19, para concreto de peso normal debe tomarse como 1.00.
- $f'c = 420$  kgf/cm<sup>2</sup>.
- $N_u = 0$ .
- $A_g = 3,400 \text{ cm}^2$ .
- $\bullet$   $\boldsymbol{b}_w = 40 \text{ cm}.$
- $d = 85 \bar{Y}t$  (ver ilustración 5.40) = 85 cm -8.7225 cm = 76.2775 cm.

Se sustituyen valores:

$$
V_c = \left(0.53 * (1) * \sqrt{420} + \frac{0}{6(21,600)}\right) * 40 * 76.2775
$$

$$
V_c = 33,140.34 \text{ kg}f
$$

$$
V_c = 33.14 \text{ t}.
$$

• Cálculo de " $V_s$ ".

Se utilizarán la opción de estribos cerrados de confinamiento perpendicular al eje longitudinal del miembro, obedeciendo la tabla 25.3.2 del ACI318-19 referente a un gancho de 135°, se optará por una longitud de 8 cm.

El área de refuerzo a cortante y su espaciamiento, se calcularán por medio de la siguiente ecuación:

$$
\frac{A_v}{s} = \frac{(V_u - \Phi V_c)}{\Phi f_{yt} d}
$$
 *Ecuación 5.39*

Donde:

- $A_v = \text{Area}$  de refuerzo que interviene en el cortante.
- $\bullet$   $s =$  Espaciamiento entre refuerzo para cortante
- $V_u$  = 39.346 T. = 39,346.00 kg. (condición de resistencia I)
- $\Phi = 0.75$ .
- $V_c = 33.14$  T. = 33,140.34 kg.
- $f_{yt} = 2,800 \text{ kgf/cm}^2$ .
- $d = 85 \bar{Y}t$  (ver ilustración 5.40) = 85 cm -8.7225 cm = 76.2775 cm.

Se sustituyen valores proponiendo un refuerzo de acero número 3 con diámetro de 0.9525 cm y área nominal de 0.7125 cm<sup>2</sup>, el estribo será de forma rectangular por lo cual se tendrán 2 ramales aportando al cortante:  $A_v = 1.425$ , según lo anterior espaciamiento será:

$$
s = \frac{1.425 \text{ cm}^2 \times 0.75 \times 2,800 \text{ kgf/cm}^2 \times 76.2775 \text{ cm}}{(39,346.00 \text{ kg} - 0.75 \times (33,140.34 \text{ kg}))}
$$

 $s = 15.75$  cm de separación.

Se procede a calcular el valor " $V_s$ " para refuerzo a cortante que por motivos de facilidad constructiva, se distanciarán los estribos a cada  $s = 15.00 \text{ cm}$ :

$$
V_s = \frac{A_v * f_{yt} * d}{s}
$$
 Ecuación 5.40  

$$
V_s = \frac{1.425 \text{ cm} * 2,800 \text{ kgf/cm}^2 * 76.2775 \text{ cm}}{15 \text{ cm}}
$$

$$
V_s = 20,289.81 \text{ kg}
$$

$$
V_s = 20.289 \text{ t.}
$$

Se calcula la resistencia nominal para cortante en una sección " $V_n$ ":

$$
V_n = V_c + V_s
$$
   
Equación 5.32  

$$
V_n = 33.14 t + 20.289 t.
$$

$$
V_n = 53.429
$$

El cortante de diseño " $\Phi V_n$ " se obtendrá multiplicando el cortante nominal " $V_n$ " por el factor " $\Phi$ " que es igual a 0.75:

> $\text{Cortante}$  de diseño = 0.75  $*$   $V_n$  Ecuación 5.34  $\textit{Cortante de diseño} = 0.75 * 53.429 t.$ Cortante de diseño =  $40.072 t$ .

Se realiza la evaluación según la ecuación 5.4 para el cortante de diseño en las condiciones de servicio I y resistencia I:

 $\Phi V_n \geq V_u$  Ecuación 5.4 *Condición de Servicio I* = 40.072  $t$ .  $\geq$  24.861  $t$ . Condición de Resistencia I = 40.072 t.  $\geq$  39.346 t.

Por lo tanto, el diseño de la sección cumple con los requisitos correspondientes.

 $\triangleright$  Diseño de cortante por tramos – Viga exterior.

Para la realización de un diseño económico, se opta por realizar dos distribuciones de estribos en la viga principal interior, para lo cual se genera la siguiente ilustración donde se presenta el cortante último requerido para la sección " $V_u$ " y el cortante de diseño " $\Phi V_n$ ":

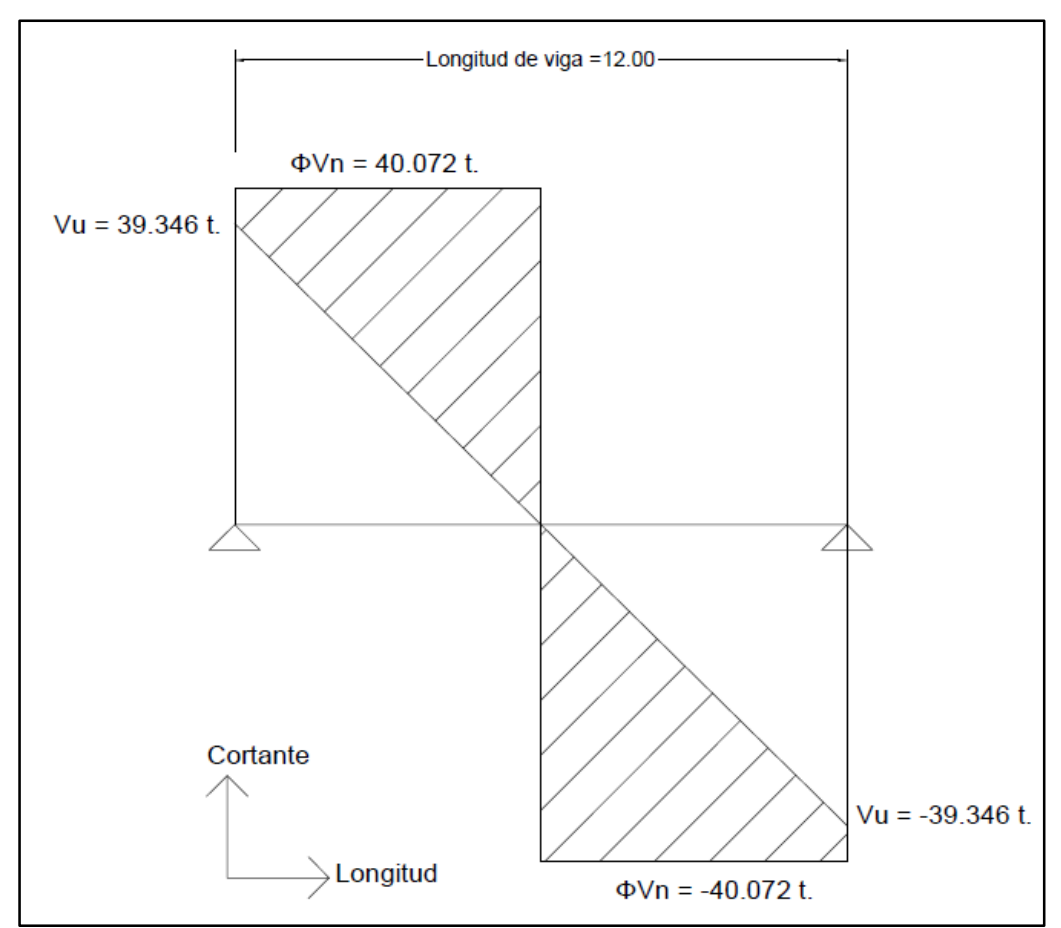

ILUSTRACIÓN 5.42: Representación del cortante último requerido para la sección " $V_u$ " y el cortante de diseño " $\Phi V_n$ "

Fuente: Elaboración propia.

Referente a la ilustración anterior, se observa que el cortante último " $V_u$ " se comporta de forma lineal a lo largo de la longitud de la viga reduciendo su valor a llegar a cero al llegar al punto intermedio de esta, mientras el cortante de diseño " $\Phi V_n$ " se comporta uniformemente a lo largo del elemento, de esta forma se puede comprobar que existe un sobredimensionamiento del elemento que conlleva un diseño antieconómico. Por
lo que, se opta por realizar una distribución diferente del refuerzo por cortante transversal (estribos) en el centro de la viga, dado que, es en dicha zona donde se requiere menos resistencia al cortante.

Se toma el valor de cortante nominal que resiste el concreto, aplicándole el factor de reducción " $\Phi$ "

$$
V_c = 33.14 T.
$$
  
\n
$$
\Phi V_c = 0.75 * 33.14 T.
$$
  
\n
$$
\Phi V_c = 24.86 T.
$$

Este valor se ubicará en la gráfica de cortante, identificando el punto de intersección con la línea de cortante ultimo  $V_u$ " como se muestra en la ilustración 5.43, donde se analizará únicamente la mitad positiva del elemento, ya que debido a su simetría este resultado será aplicable a la parte correspondiente al valor negativo.

Se encontraran las variables "L1" y "L2", las cuales son las longitudes de cada una de las distribuciones de los estribos, "L1" corresponde a la distribución de acero en el tramo más crítico, esto se puede afirmar según la ilustración 5.42, y "L2" es la distribución menos crítica, por lo que se hará una relación lineal de triángulos semejantes para encontrar dicho valores.

De la ilustración 5.44 se retoma:

$$
\frac{Vu - PhilVc}{L1} = \frac{PhilVc}{L - L1}
$$

$$
L1 = \frac{L*(Vu - PhilVc)}{Vu}
$$

Se sustituyen valores:

$$
L1 = \frac{6 \, m * (39.346 \, T - 24.86 \, T)}{39.346 \, T}
$$
\n
$$
L1 = 2.21 \, m
$$

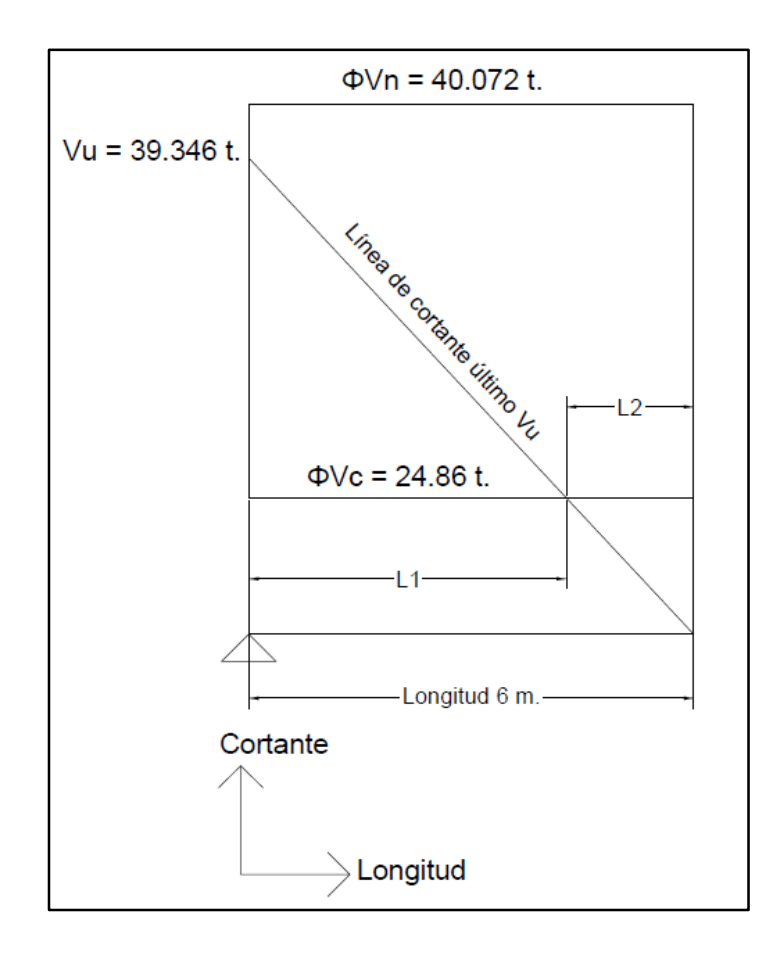

ILUSTRACIÓN 5.43: Análisis lineal del cortante último requerido " $V_u$ " y el cortante de diseño " $\Phi V_n$ " Fuente: Elaboración propia.

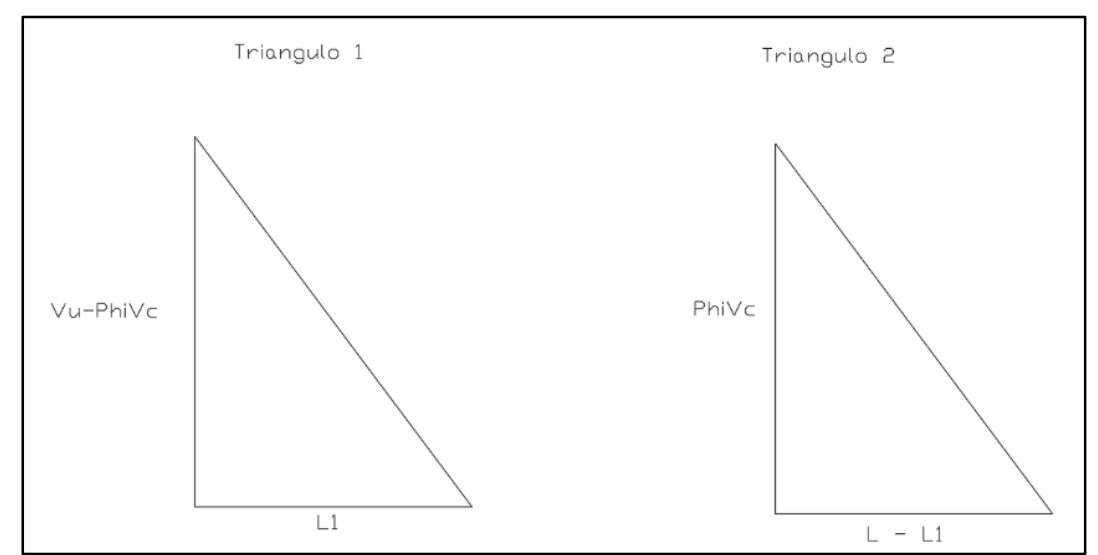

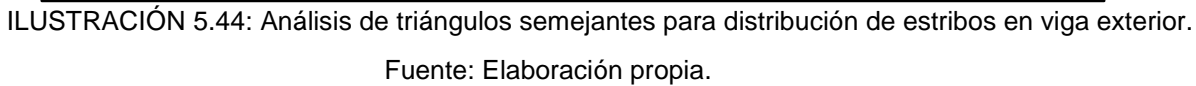

Debido a la modulación de los estribos a cada 15 centímetros, se optará por la longitud inmediatamente mayor a la que se pueda modular:

$$
L1=2.25\ m
$$

Tal que:

$$
L2 = L - L1
$$

$$
L2 = 6 m - 2.25 m
$$

$$
L2 = 3.75 m
$$

Se obtendrá entonces el esquema de la viga con una zona central de 7.50 metros donde su cortante último " $V_u$ " será soportado en su totalidad por el concreto " $\Phi V_c$ ", esto se aprecia en la siguiente ilustración:

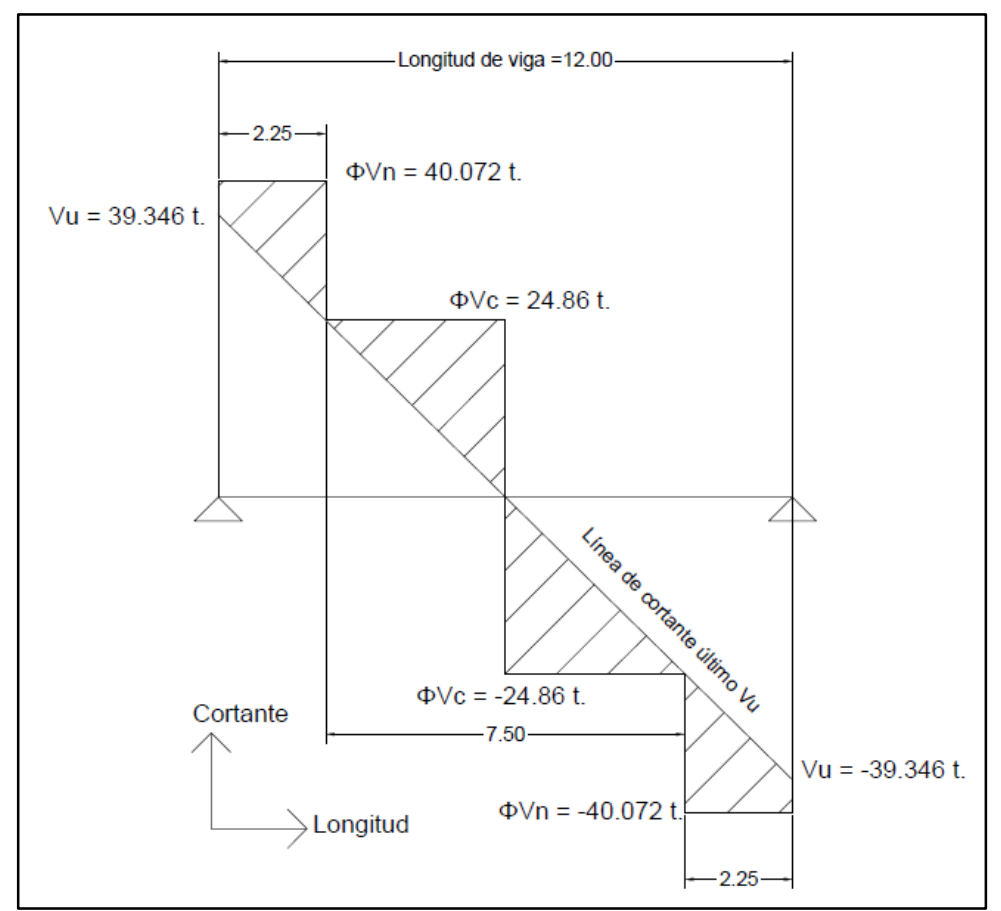

ILUSTRACIÓN 5.45: Representación del cortante último requerido para la sección " $V_u$ " y el cortante de diseño " $\Phi V_n$ " con nueva distribución de estribos.

El cortante último de la zona central será soportado por el concreto para lo cual, se establecen los siguientes parámetros mínimos para el aporte de resistencia  $\boldsymbol{V}_{s}$ :

Espaciamiento máximo del refuerzo por cortante (estribos).

Las fallas por cortante se dan por grietas en una inclinación de aproximadamente 45 grados sobre la longitud del elemento como se muestra en la siguiente ilustración:

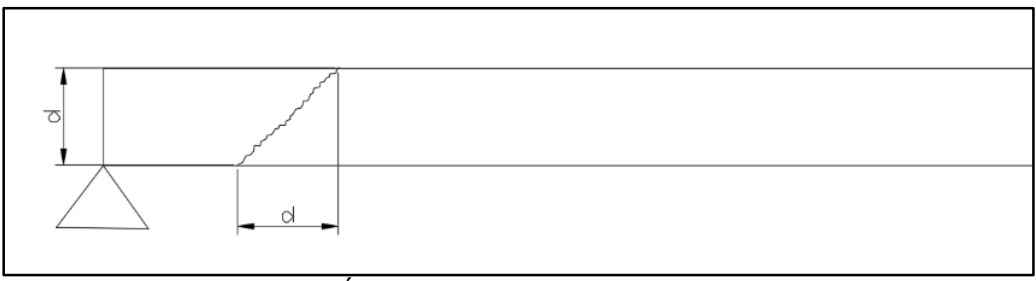

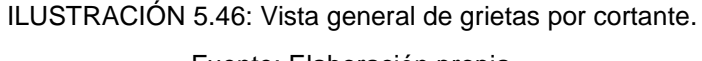

Fuente: Elaboración propia.

Para que las fallas por cortante no puedan generarse sin que exista un refuerzo vertical entre medio, se establece un espaciamiento máximo de:

$$
Smax = d/2
$$

$$
Smax = \frac{76.28cm}{2}
$$

 $Smax = 38.14$  cm

```
Se opta por un valor de Smax = 24 cm.
```
Área mínima de refuerzo para cortante.

Se verifica el área mínima de refuerzo para cortante:

$$
A_{v,min}/s = 0.20 * \sqrt{f'c} * (\frac{b_w}{f_{yt}})
$$
   
 
$$
A_{v,min} = 0.20 * \sqrt{420} * (\frac{40}{2,800}) * (24.0)
$$

# $A_{v,min} = 1.41 \, \text{cm}^2$

Para cumplir con el área mínima de refuerzo, se proponen estribos de acero número 3 con diámetro de 0.9525 cm y área nominal de 0.7125 cm<sup>2</sup>, el estribo será de forma rectangular por lo cual se tendrán 2 ramales aportando al cortante:  $A_v = 1.425$ .

Por lo que:

 $Av > Av$  min

## 1.425  $cm<sup>2</sup> > 1.41 cm<sup>2</sup>$

Por lo tanto, la distribución especial para el refuerzo por cortante en la zona central de la viga exterior, cumple con los requisitos correspondientes.

## **5.5 Diseño de estribo.**

## **5.5.1 Consideraciones de estabilidad.**

## **5.5.1.1 Cargas a considerar.**

Antes realizar el diseño de la pantalla y la zapata que conforman el estribo, es necesario verificar si se cumplen con los 3 criterios de estabilidad:

- Volcamiento.
- Deslizamiento.
- Presiones actuantes en la base del estribo.

A continuación, se presentan las dimensiones propuestas para el estribo, así como las fuerzas que actúan sobre el mismo:

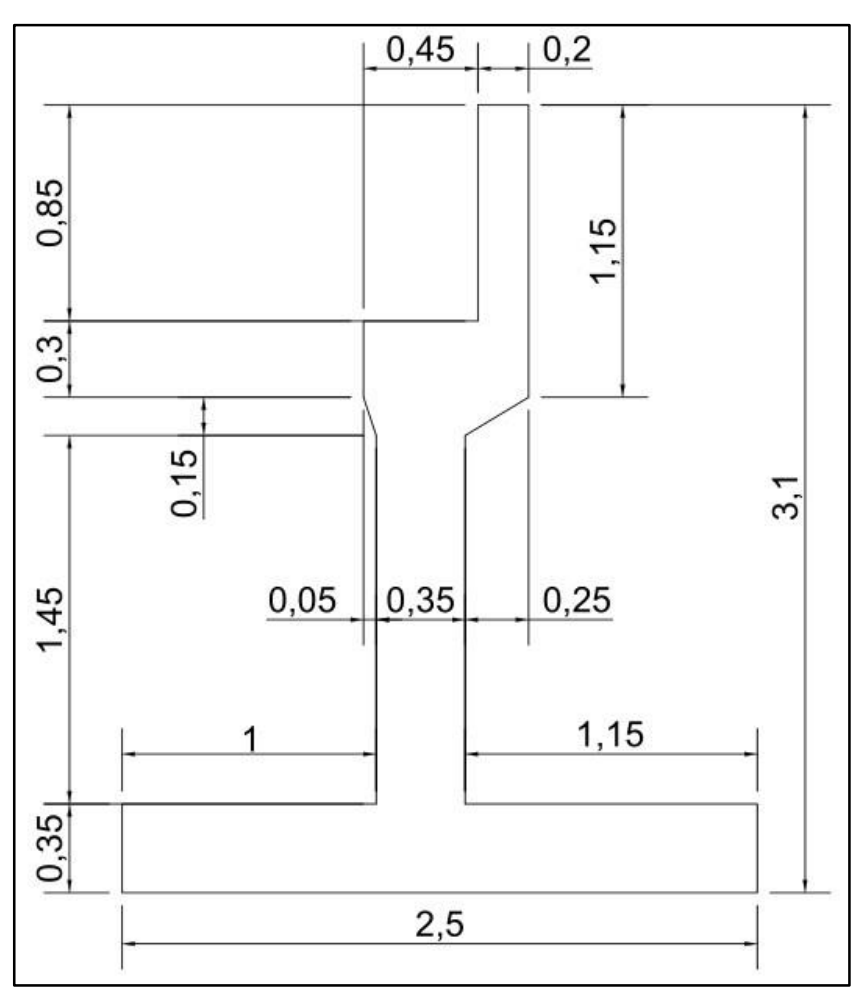

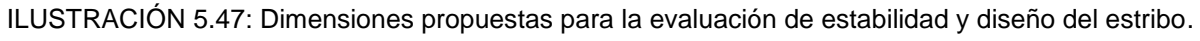

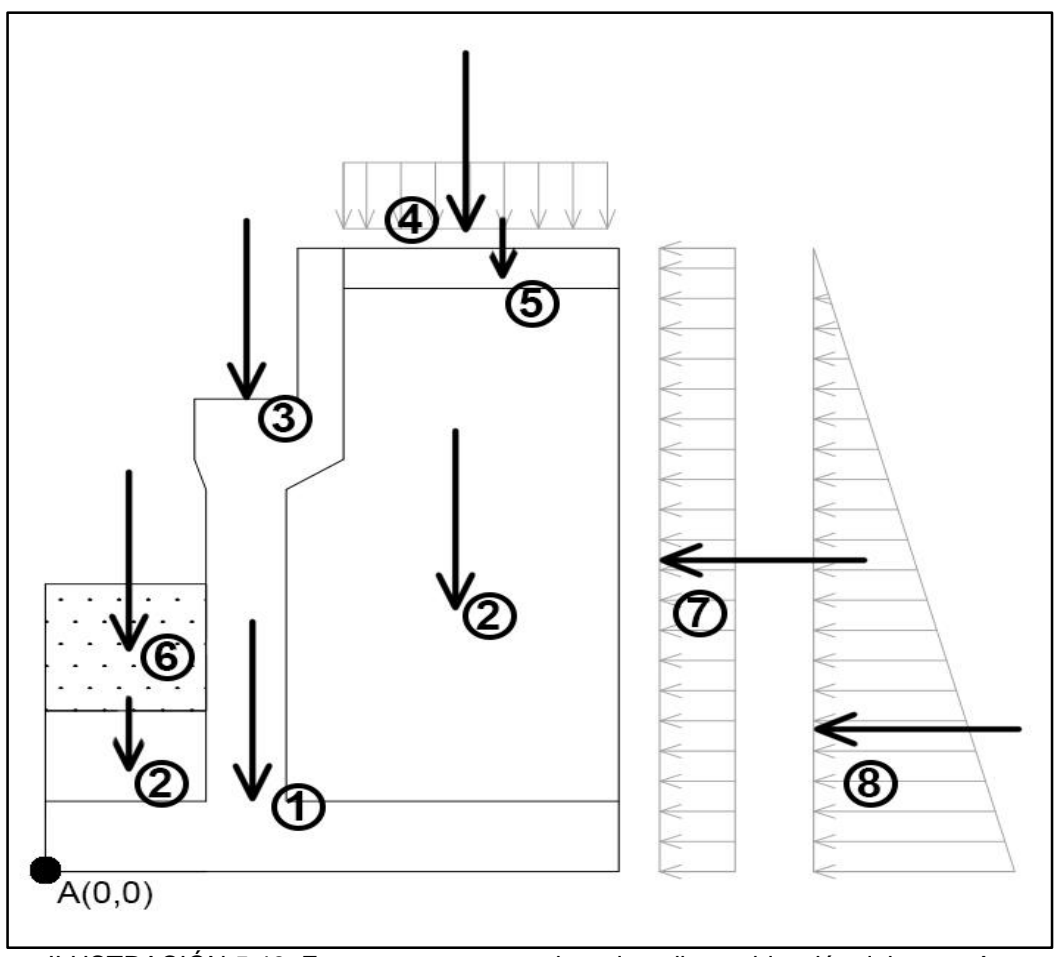

ILUSTRACIÓN 5.48: Fuerzas actuantes sobre el estribo y ubicación del punto A. Fuente: Elaboración propia.

Referente a la ilustración 5.48:

- Cargas verticales:
	- 1. Peso propio del estribo.
	- 2. Peso del suelo.
	- 3. Reacción generada por la superestructura.
	- 4. Sobrecarga por carga viva.
	- 5. Peso de losa de entrada.
	- 6. Peso debido al agua.
- Cargas horizontales:
	- 7. Sobrecarga por carga viva.
	- 8. Presión lateral activa del terreno.

## **5.5.1.2 Cálculo de cargas verticales.**

## $\triangleright$  Peso propio del estribo.

Para encontrar la carga del peso propio del estribo y su punto de aplicación, se procede a calcular su área transversal, para fines prácticos se divide el área en secciones triangulares y rectangulares, esto se aprecia en la ilustración 5.48, posteriormente, se calcula para cada sección su centroide con respecto al punto A, esto, permitirá encontrar el centro de masa del área compuesta, que es el punto donde está actuando la carga en cuestión.

Referente a la ilustración 5.49, para la sección 1, el área se calcula como:

$$
A = 2.5 m * 0.35 m
$$

$$
A = 0.875 m2
$$

El volumen que corresponde a la sección 1, se calcula multiplicando el área por el ancho que se está considerando, en este caso 1 metro, es decir:

$$
V = 0.875 m2 * 1.00 m
$$

$$
V = 0.875 m3
$$

Por tanto, el peso que corresponde a este volumen se obtuvo multiplicando el peso específico del concreto con el volumen correspondiente:

$$
Wseccción1 = 2.4 \frac{t}{m^3} * 0.875 m^3
$$

$$
Wsección1 = 2.1 t
$$

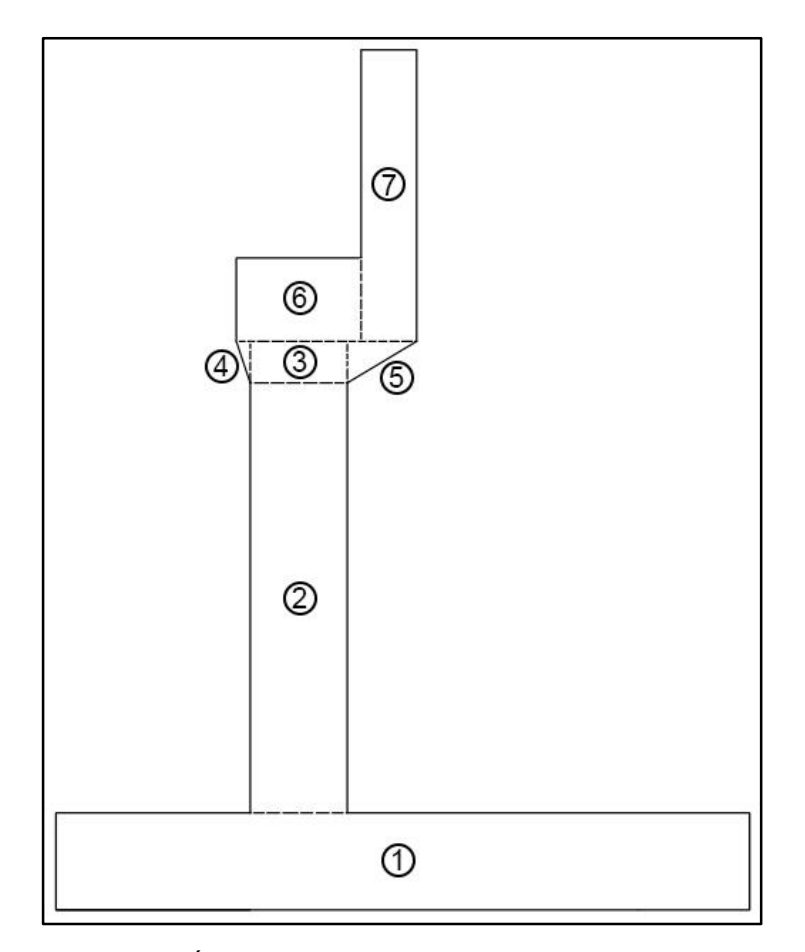

ILUSTRACIÓN 5.49: Sección transversal del estribo propuesto. Fuente: Elaboración propia.

Dado que el punto para el que se calculó el centroide coincide con el punto A no es necesario convertirlo a otro sistema de coordenadas.

Para finalizar con el análisis de esta sección, se calcula el resultado del producto del centroide por el peso, es decir:

$$
X_a * Wsección1 = 1.25 m * 2.1 t
$$

$$
X_a * Wsección1 = 2.625 t * m
$$

Se repite el anterior proceso para el resto de secciones, lo cual, se resume en la siguiente tabla:

| Elemento       | ${\sf Volumen}$ (m $^3)$ | Peso (t) | Xa(m) | Xa*Peso |
|----------------|--------------------------|----------|-------|---------|
| 1              | 0.875                    | 2.100    | 1.250 | 2.625   |
| $\overline{2}$ | 0.508                    | 1.218    | 1.175 | 1.431   |
| 3              | 0.053                    | 0.126    | 1.175 | 0.148   |
| 4              | 0.004                    | 0.009    | 0.983 | 0.009   |
| 5              | 0.019                    | 0.045    | 1.433 | 0.065   |
| 6              | 0.135                    | 0.324    | 1.175 | 0.381   |
| 7              | 0.230                    | 0.552    | 1.500 | 0.828   |
| Suma:          |                          | 4.374    |       | 5.486   |

TABLA 5.19: Resumen de cálculos para sección transversal.

Fuente: Elaboración propia.

Se plantea el cálculo para el centroide del punto de aplicación de la carga para el eje "X" retomando los valores calculados en la tabla 5.19:

$$
\bar{X} = \frac{5.48623 \, t \cdot m}{4.374 \, t}
$$
\n
$$
\bar{\bar{X}} = 1.2543 \, m
$$

Para peso propio del estribo se tiene:

 $\bullet$  Una carga de 4.374 t/m.

:

Un punto de aplicación respecto al punto A con coordenada X en 1.2543 m.

## Peso del suelo.

Del mismo modo que en el numeral anterior, se procede a dividir las zonas actuantes en secciones:

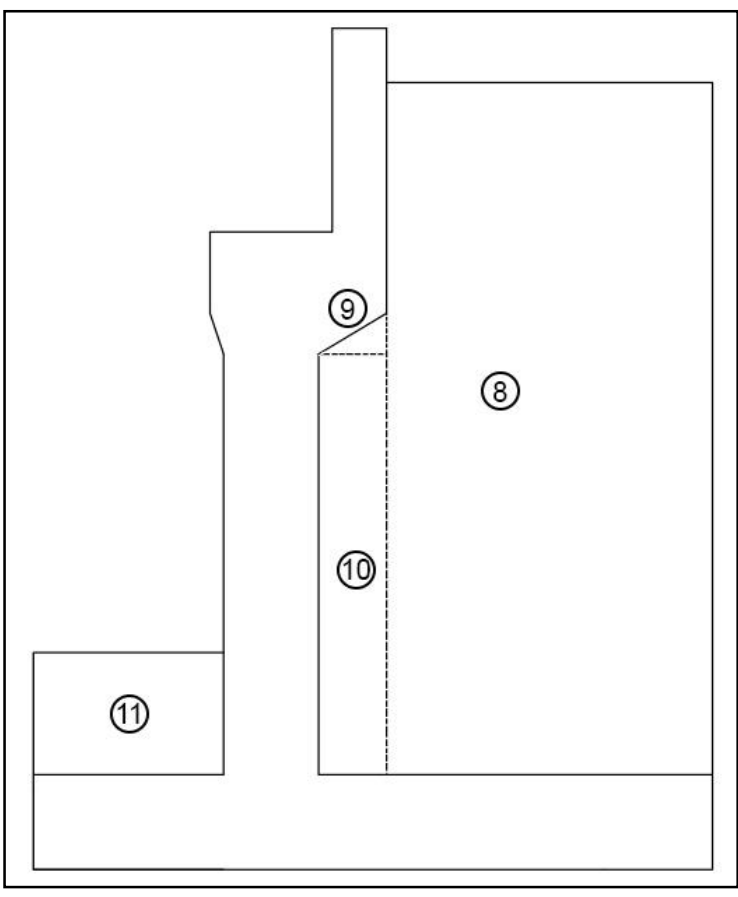

ILUSTRACIÓN 5.50: Sección transversal del suelo seccionado. Fuente: Elaboración propia.

Para la sección 8 presentada en la ilustración 5.50, se obtuvo el área:

$$
A = 0.9 m * 2.55 m
$$

$$
A = 2.295 m2
$$

El volumen que corresponde a esta sección se obtiene multiplicando el área por el ancho que se está considerando, en este caso 1.00 metro, es decir:

$$
V = 2.295 m2 * 1.00 m
$$

$$
V = 2.295 m3
$$

Por tanto, el peso que corresponde a este volumen se obtiene multiplicando el peso específico del suelo por el volumen correspondiente:

*Wsección*8 = 1.6472 
$$
\frac{t}{m^3}
$$
 \* 2.295 m<sup>3</sup>  
*Wsección*8 = 3.780 t

Y su centroide en el eje X con respecto a la esquina inferior izquierda es:

$$
\bar{X} = \frac{0.90 \, m}{2}
$$
\n
$$
\bar{X} = 0.450 \, m
$$

Dado que este punto no coincide con el punto A, es necesario trasladarlo con respecto a dicho punto:

$$
X_a = 1.60 \, m + 0.45 \, m
$$
\n
$$
X_a = 2.050 \, m
$$

Para finalizar con el análisis de esta sección, se calcula el resultado del producto del centroide por el peso, es decir:

> $X_a * W$ sección $8 = 2.05$  m  $*$  3.7803 t  $X_a * W$ sección $8 = 7.750 t * m$

Se repite el anterior proceso para el resto de secciones, lo cual, se resume en la siguiente tabla:

| Elemento | Volumen(m <sup>3</sup> ) | Peso (t) | Xa(m) | Xa*Peso |
|----------|--------------------------|----------|-------|---------|
| 8        | 2.295                    | 3.780    | 2.050 | 7.750   |
| 9        | 0.019                    | 0.031    | 1.517 | 0.047   |
| 10       | 0.388                    | 0.597    | 1.475 | 0.881   |
| 11       | 0.500                    | 0.824    | 0.500 | 0.412   |
| Suma:    |                          | 5.232    |       | 9.089   |

TABLA 5.20: Resumen de cálculos de suelo seccionado.

Fuente: Elaboración propia.

Se plantea el cálculo para el centroide del punto de aplicación de la carga para el eje "x" retomando los valores calculados en la tabla 5.20:

$$
\bar{X} = \frac{9.089 \ t \ast m}{5.232 \ t}
$$

$$
\bar{\bar{X}} = 1.737 m
$$

Para peso propio del estribo se tiene:

- Una carga de 5.232 t/m.
- Un punto de aplicación respecto al punto A con coordenada X en 1.737 m.

## ▶ Reacción generada por la superestructura.

Del capítulo 4, sección 4.7.1 se tiene que la carga vertical que le transmitirá la superestructura al estribo es:

- En condiciones de Servicio I, equivale a 93.958 t.
- En condiciones de Resistencia I, equivale a 148.968 t.

Estas cargas son soportadas a lo largo de los 4 metros de longitud del estribo, dado que el análisis se está ejecutando para un metro lineal de estribo, se distribuye la carga en la longitud total del estribo:

> $Reacción de Serv. I =$ 93.958 4 m Reacción de Serv.  $I = 23.490 t/m$  $Reacción de Resist. I =$ 148.968 4 m Reacción de Resist.  $I = 37.242 t/m$

El punto donde actúan estas fuerzas es en el centro de "**N**", este punto con respecto al punto A tiene por abscisa:

$$
X_a = 1.175\ m
$$

Para la reacción generada por la superestructura se tiene:

- Una carga de 23.490 t/m en condiciones de Servicio I.
- Una carga de 37.242 t/m en condiciones de Resistencia I.
- Un punto de aplicación respecto al punto A con coordenada X en 1.175 m.

 $\triangleright$  Sobrecarga por carga viva.

Dado que el contenido de la tabla 5.12 se encuentra en pies, se deberá transformar la altura del muro detrás del paramento posterior para que las unidades sean consistentes, por tanto, se tiene:

$$
h = 2.25 \, m \cdot \frac{1 \, ft}{0.3048 \, m}
$$
\n
$$
h = 7.382 \, ft
$$

Extrayendo los datos para alturas de 5 y 10 pies de la tabla 5.12 y aplicando regresión lineal para la altura de 7.382 pies se tiene:

$$
x = \frac{(4 ft - 3 ft) * (10 ft - 7.382 ft)}{10 ft - 5 ft} + 3 ft
$$

$$
x = 3.524 ft
$$

El valor a utilizar para altura equivalente es de 3.542 ft, sin embargo, dado que las unidades no serían consistentes si se emplea este dato, es menester convertirlo a metros, por tanto:

$$
h_{eq} = 3.524 \, ft * \frac{0.3048 \, m}{1 \, ft}
$$
\n
$$
h_{eq} = 1.074 \, m
$$

Concluido el cálculo para la altura equivalente se procede a calcular la sobrecarga por carga viva:

Sobr. por carga viva = 
$$
\frac{2.25 \text{ m}}{2} \times 1.074 \text{ m} \times 1.6472 \text{ t/m}^3
$$
  
Sobr. por carga viva = 1.990 t/m

Y su coordenada horizontal con respecto al punto "**A**" es:

$$
X_a=2.163\ m
$$

Para sobrecarga por carga viva se tiene:

- $\bullet$  Una carga de 1.990 t/m.
- Un punto de aplicación respecto al punto A con coordenada X en 2.163 m.

#### $\triangleright$  Peso de losa de entrada.

Tomando un espesor de 0.20 m. y una longitud de 1.20 m se procede a calcular el volumen de dicha pieza:

$$
Volumen = 0.20 m * 0.9 m * 1.0 m
$$

$$
Volume n = 0.18 m^3
$$

Encontrado el volumen se puede conocer el peso que ejerce esta pieza:

$$
W = 0.18 m3 * 2.4 t/m3
$$

$$
W = 0.432 t/m
$$

Al ser una pieza con forma rectangular en el área transversal, la abscisa del punto de aplicación con respecto al punto "**A**" se calcula como:

$$
X_a = 1.6 m + \frac{0.90 m}{2}
$$

$$
X_a = 2.050 m
$$

Para peso de losa de entrada se tiene:

- Una carga de 0.432 t/m.
- Un punto de aplicación respecto al punto A con coordenada X en 2.050 m.

#### $\triangleright$  Peso debido al agua.

Acorde con el capítulo 3, sección 3.1.5, el nivel de aguas máximo es de 0.63 m. Este bloque se extiende por todo el talón de la base, por lo que visto transversalmente se tiene un área rectangular de 1.00 m por base y 0.63 m por altura.

El volumen ocupado por el agua es:

$$
Vol = 1.00 m * 0.63 m * 1.0 m
$$

$$
Vol = 0.63 m^3
$$

Para calcular el peso, se multiplica por el peso unitario del agua:

$$
W = 0.63 m3 * 1.0 T/m3
$$

$$
W = 0.630 t/m
$$

Y su coordenada con respecto al punto "**A**" se obtiene:

$$
X_a = \frac{1.0 \, m}{2}
$$

$$
X_a=0.500\ m
$$

Para peso debido al agua se tiene:

- Una carga de 0.630 t/m.
- Un punto de aplicación respecto al punto A con coordenada X en 0.500 m.

**Example 2** Resumen de cargas verticales.

Se presenta la siguiente tabla, la cual contiene las cargas verticales identificadas anteriormente con sus respectivos momentos con respecto al punto "**A**":

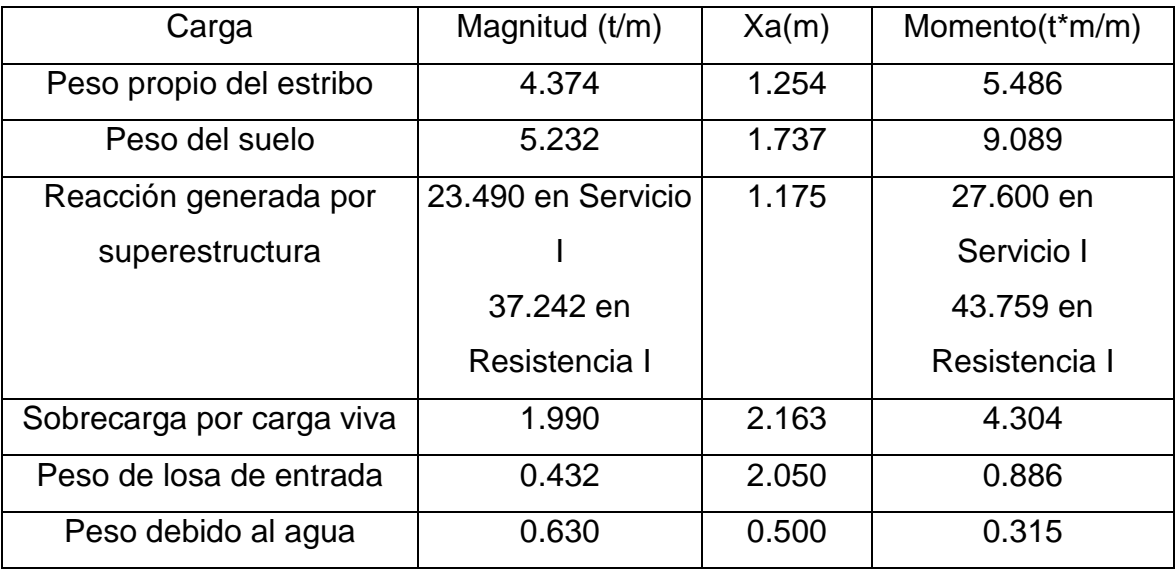

TABLA 5.21: Resumen de cargas, momentos y centroides de las fuerzas verticales respecto al punto "A".

#### **5.5.1.1 Cálculo de cargas horizontales.**

#### $\triangleright$  Cálculo de coeficiente de empuje activo  $(k_a)$ .

Del estudio de suelos se tiene que el ángulo de fricción interna (∅f) es 46.34°; y en este caso, el muro cumple con δ =β =0 y  $\theta$  =90°, es posible aplicar la fórmula 5.44:

 = <sup>2</sup> (45 − ∅ 2 ) Ecuación 5.44 = <sup>2</sup> (45 − 46.34 2 ) = .

## Cálculo de sobrecarga por carga viva.

Se determina el valor de la carga uniformemente distribuida para la parte superior del estribo. Del estudio de suelos se tiene **γ**<sub>t</sub> = 1.6472 t/m<sup>3</sup>, y acorde al cálculo de la altura equivalente hecho en la sobrecarga por carga viva vertical se sabe que h'=1.074 m. Aplicando la ecuación 5.41 se tiene:

$$
P = k\gamma_s z
$$
   
 Ecuación 5.41  

$$
P = 0.161 * 1.074 m * 1.6472 \frac{t}{m^3}
$$

$$
P = 0.284 \frac{t}{m^2}
$$

Se procede a encontrar la fuerza generada por la carga viva a lo largo de toda la altura  $H = 3.10$  m.

Sob. por carga viva = 3.1 m \* 0.284 
$$
\frac{t}{m^2}
$$
  
Sob. por carga viva = 0.880  $\frac{t}{m}$ 

El punto de aplicación de la sobrecarga tiene por ordenada H/2 con respecto al punto "**A**", por tanto:

$$
Y_a = \frac{3.1 \, m}{2}
$$

$$
Y_a = 1.550 \, m
$$

Para sobrecarga por carga viva se tiene:

- $\bullet$  Una carga de 0.880 t/m.
- Un punto de aplicación respecto al punto A con coordenada Y en 1.550 m.

> Cálculo de presión lateral activa del terreno.

Aplicando la fórmula 5.41 se tiene:

$$
P = k\gamma_s z
$$
   
 Ecuación 5.41  

$$
P = 0.1605 * 3.10 m * 1.6472 \frac{t}{m^3}
$$

$$
P = 0.8194 \frac{t}{m^2}
$$

Ésta es una carga uniformemente lineal, es decir, de forma triangular, será necesario multiplicar por ½ al aplicar la ecuación 5.45 para encontrar la fuerza resultante:

$$
P = \gamma z
$$
   
 Ecuación 5.45   
 
$$
P_{active} = \frac{1}{2} * 0.8194 \frac{t}{m^2} * 3.1 m
$$
  
 
$$
P_{active} = 1.27 \frac{t}{m}
$$

Esta carga actúa a una altura equivalente a H/3, por tanto:

$$
Y_a = \frac{3.1 \, m}{3}
$$

$$
Y_a = 1.033 \, m
$$

Para presión lateral activa del terreno se tiene:

- $\bullet$  Una carga de 1.270 t/m.
- Un punto de aplicación respecto al punto A con coordenada Y en 1.033 m.

## **Exercise Exercise Securer et al.** Presumen de cargas horizontales.

Se presenta la siguiente tabla, la cual contiene las cargas horizontales identificadas anteriormente con sus respectivos momentos con respecto al punto "**A**":

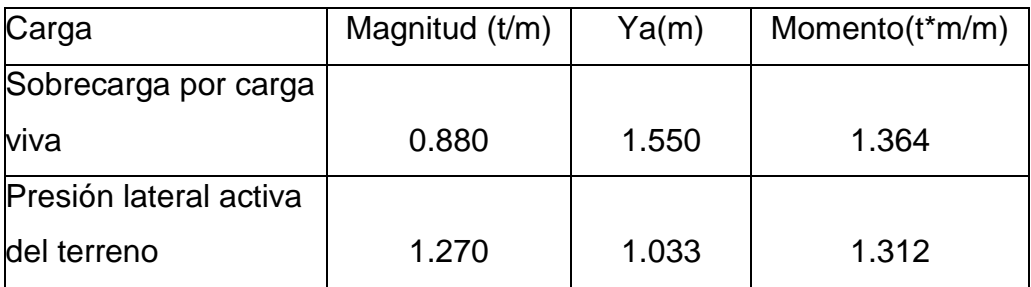

TABLA 5.22: Resumen de cargas, momentos y centroides de las fuerzas horizontales respecto al punto "A".

## **5.5.1.2 Evaluación de estabilidad.**

Se presentan las siguientes tablas que contienen las cargas verticales y horizontales, junto con los momentos estabilizadores y desestabilizadores que éstas constituyen, se considerarán las condiciones de servicio I y resistencia I, afectando las cargas y momentos con los respectivos valores extraídos de la tabla 2.16.

Cargas verticales

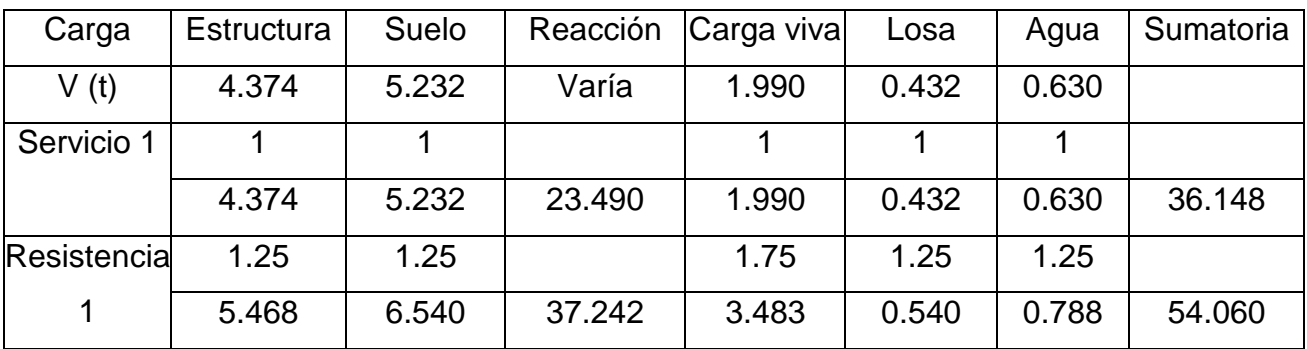

TABLA 5.23: Cargas verticales en estribo.

Fuente: Elaboración propia.

Momentos estabilizadores debido a cargas verticales

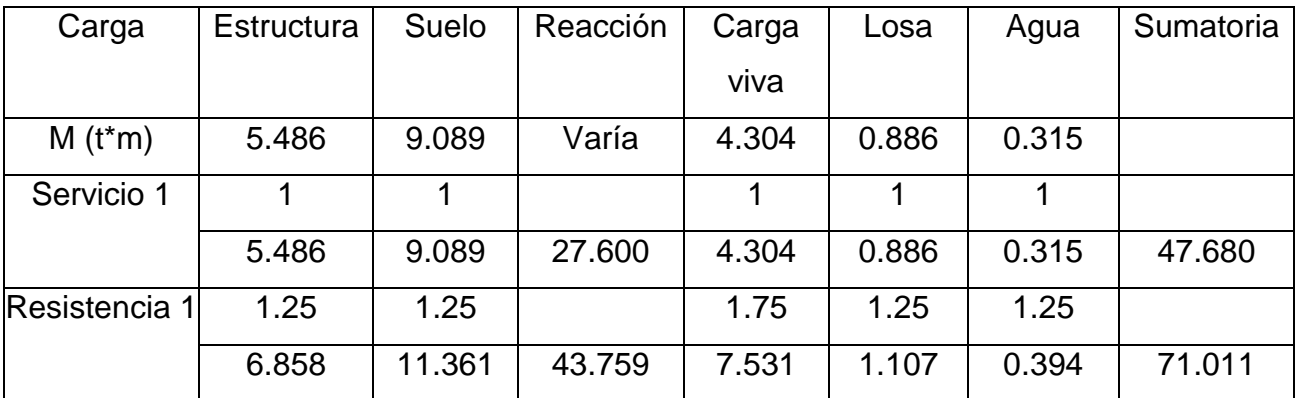

TABLA 5.24: Momentos estabilizadores debido a cargas verticales respecto al punto "A".

Cargas horizontales

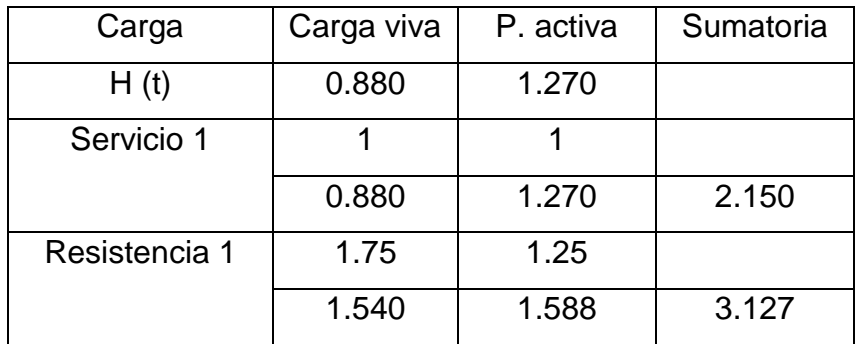

TABLA 5.25: Cargas horizontales en estribo.

Fuente: Elaboración propia.

Momentos de desestabilizadores por cargas horizontales

| Carga         | Carga viva | P. activa | Sumatoria |
|---------------|------------|-----------|-----------|
| Mh $(t*m)$    | 1.364      | 1.312     |           |
| Servicio 1    |            |           |           |
|               | 1.364      | 1.312     | 2.676     |
| Resistencia 1 | 1.75       | 1.25      |           |
|               | 2.387      | 1.640     | 4.027     |

TABLA 5.26: Momentos desestabilizadores debido a cargas horizontales respecto al punto "A". Fuente: Elaboración propia.

#### **5.5.1.2.1 Vuelco respecto al punto "A".**

Par suelo rocoso se calcula la excentricidad máxima "**emax**" como:

$$
e_{max} = e \le 0.45B
$$

$$
e_{max} = 0.45 * 2.5 m
$$

$$
e_{max} = 1.125 m
$$

De las tablas 5.23, 5.24 y 5.26 se extraen los valores para la condición de resistencia I de las cargas verticales (V), momento estabilizador (M<sub>vu</sub>) y momento de desestabilizador (Mhu), respectivamente. Acorde a la ecuación 5.47 se calcula la excentricidad:

$$
e = \frac{\sum momentos factorados actuantes}{\sum fuerzas verticales factoradas actuantes}
$$
 Ecuación 5.47  

$$
e_o = \frac{71.011 \ t \ * \ m - 4.027 \ t \ * \ m}{54.060 \ t}
$$

$$
e_o = 1.239 \ m
$$

Este valor corresponde a una excentricidad con respecto al punto central de la base del cimiento, dado que se necesita respecto al punto "**A**" se hace uso de la siguiente ecuación:

$$
e_A = \left| \frac{B}{2} - e_o \right|
$$
   
Equación 5.52

Donde:

- $e_A$  = Excentricidad con respecto al punto A, expresa en metros.
- $\bullet$   $B =$  Base del estribo, expresada en metros.
- $e_0$  = Excentricidad con respecto al punto central de la base, expresada en metros.

Se aplica la ecuación 5.51:

$$
e_A = \left| \frac{2.5 \, m}{2} - 1.239 \, m \right|
$$

$$
e_A = 0.011 \, m
$$

El cálculo de la excentricidad y su respectiva comprobación se resumen en la tabla siguiente:

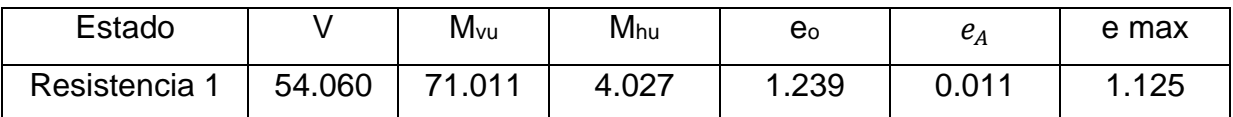

TABLA 5.27: Resumen de factores de la evaluación de vuelco.

Fuente: Elaboración propia.

Dado que **e<sup>a</sup> < emax,** el diseño cumple con la condición de vuelco respecto al punto A.

#### **5.5.1.2.2 Deslizamiento en la base del estribo.**

De acuerdo a la tabla 5.13 se tiene que  $\phi \tau = 0.80$  en condición de resistencia, por tanto, la fuerza de fricción para detener el deslizamiento se calcula mediante la ecuación 5.46:

\n
$$
Fuerza de fricción = \phi \tau R \tau + \emptyset \text{ep} \text{Rep}
$$
\n
$$
Ecuación = 0.8 * 54.060 t * tan(46.34)
$$
\n
$$
Fuerza de fricción = 45.319 t
$$
\n

Acorde al apartado de deslizamiento en los criterios de diseño, ha de considerarse el efecto pasivo del suelo que está presente del otro lado del talud, sin embargo, para elaborar una comprobación más conservadora, se optará por omitir esta carga, dado que tiende a estabilizar el estribo.

De la tabla de cargas horizontales 5.24, se tiene que la fuerza actuante en el deslizamiento es de 3.127 t. en condición de resistencia I. Dado que la fuerza de fricción es mayor que la fuerza de deslizamiento, el diseño cumple para deslizamiento en la base del estribo.

#### **5.5.1.2.3 Presiones actuantes en la base del estribo.**

Acorde a la tabla 5.14 para suelo constituido de roca se obtiene que  $\varnothing_b = 0.60$ , del estudio de suelos se retoma **q**<sub>adm</sub>= 6.17 kgf/cm<sup>2</sup>, por tanto para el cálculo de " $q_r$ " se utiliza la siguiente ecuación:

$$
q_r = \emptyset_b * q_n
$$
   
 Ecuación 5.49   

$$
q_r = 0.6 * (6.17 \frac{kgf}{cm^2})
$$

$$
q_r = 3.702 \frac{kgf}{cm^2}
$$

Este valor de " $q_r$ " se utilizará para la condición de resistencia, para la condición de servicio I se utilizará la capacidad del suelo sin alterar.

Para el cálculo de " $q$ " en condiciones de resistencia, se retomará el valor de " $e_A$ " calculado con anterioridad en 5.5.1.4.1, y, aplicando la fórmula 5.48 se tiene:

$$
q = \frac{\sum fuerzas verticales factoradas actuantes/unidad de longitudB-2e}
$$
 Ecuación

5.48

$$
q = \frac{54.060 * 0.1}{2.5 - (2 * 0.011)}
$$

$$
q = 2.181 \frac{kgf}{cm^2}
$$

Los cálculos para la condición de servicio y resistencia se presentan a continuación:

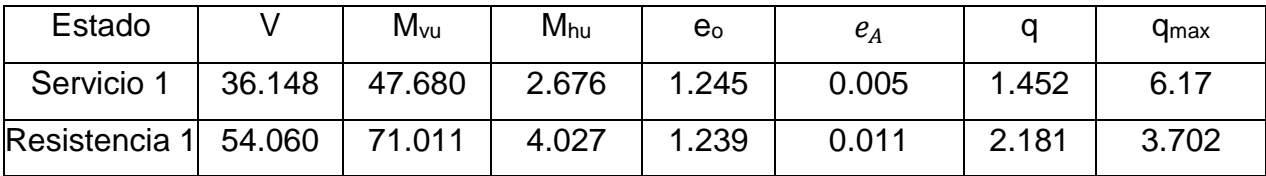

TABLA 5.28: Resumen de factores de la evaluación de presiones actuantes en la base del estribo. Fuente: Elaboración propia.

Dado que en ambas condiciones los valores de " $q$ " no exceden los valores máximos, el diseño cumple para las presiones que se desarrollan en la base del estribo.

#### **5.5.2 Diseño de pantalla de estribo.**

## **5.5.2.1 Cargas a evaluar.**

Para el diseño de la pantalla del muro, se considerarán todas las cargas laterales que actúan sobre ella, tomando un ancho de diseño de pantalla de 1 metro y cuyos resultados serán aplicables a todo el ancho del muro.

En la ilustración 5.51 (izquierda) se muestran las tres diferentes cargas que actúan en la pantalla del muro, dos cargas distribuidas correspondientes a la sobrecarga por carga viva y presión lateral activa del terreno, las cuales generan momento y cortante con respecto a la pantalla del muro, y una carga puntual que genera una carga axial sobre la pantalla. Dichas cargas se transforman en cargas puntuales para facilitar el análisis, ubicando la fuerza resultante en el centroide de la figura que representa la carga distribuida:

LS (Sobrecarga por carga viva) =  $LS * H$  pantalla

 $LS$  (Sobrecarga por carga viva)  $= 0.284$  $t$  $\overline{m}$ ∗ 2.75

LS (Sobrecarga por carga viva) =  $0.781 t$ 

 $EH$  (Presión lateral activa del terreno) =  $EH * H$ pantalla  $* 0.5$ 

 $EH(Presi\'on\ lateral\ activa\ del\ terreno) = 0.819$  $t$  $\overline{m}$  $*$  2.75 $m * 0.5$ 

 $EH$  (Presión lateral activa del terreno) = 1.13

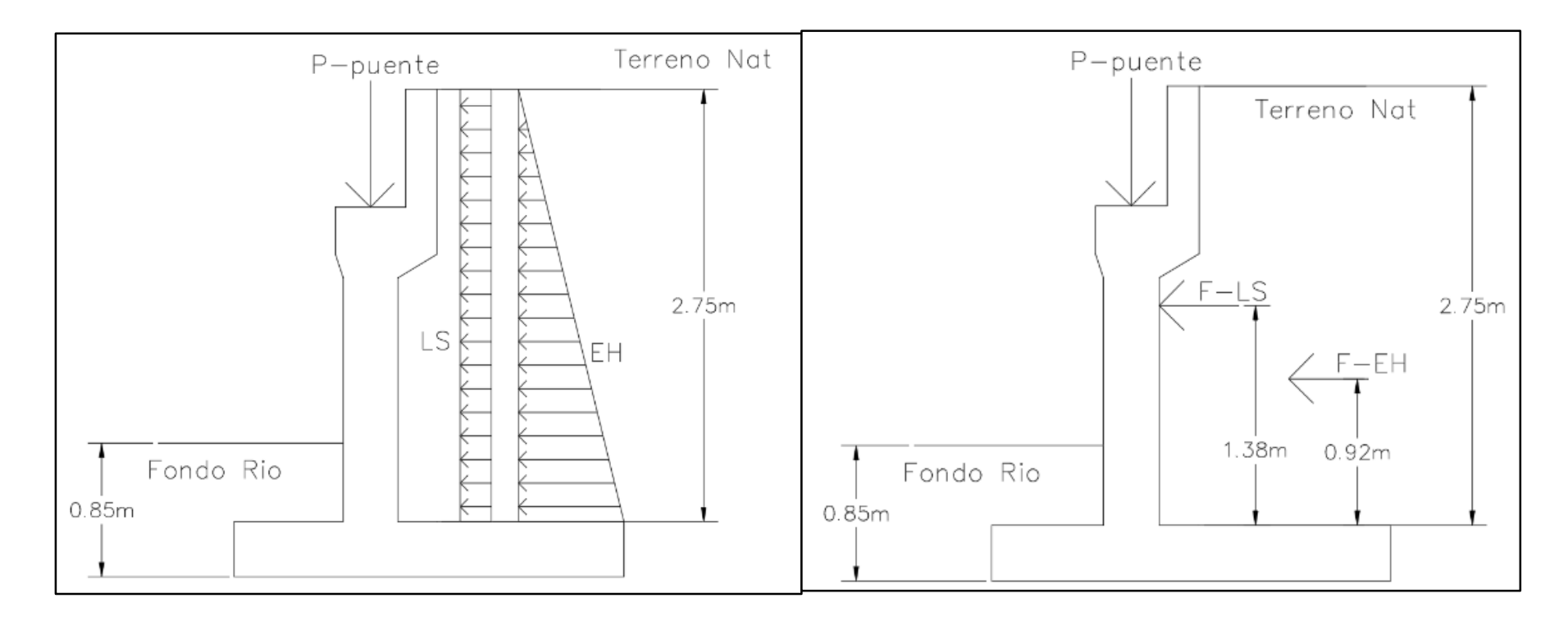

ILUSTRACIÓN 5.51: Dimensiones de pantalla de estribo y cargas a evaluar.

Se presentas las combinaciones de carga correspondientes a las condiciones de resistencia I y servicio I para las cargas presentadas en la ilustración anterior:

• Servicio I:

Se obtiene el cortante total por servicio I que actúa perpendicular a la pantalla del muro.

 $\textit{CortanteS} = 1.13 t * 1.0 + 0.781 t * 1.0$ 

#### $\textit{Cortantes} = 1.911 t.$

Se obtiene el momento que producen estas cargas con respecto a la parte inferior de la pantalla en condición de servicio I.

*MomentoS* = 0.781 
$$
t * \frac{2.75}{2} m * 1.0 + 1.13 t * \frac{2.75}{3} m * 1.0
$$

#### $MomentoS = 2.110 t.m.$

Este momento será el utilizado para el diseño por servicio, junto con la carga axial del análisis por servicio, el cual es:

$$
AxialS = 23.49 t.
$$

Resistencia I:

Para la condición de resistencia I, deberá de aplicarse el factor de incremento a la carga correspondiente, para carga viva un factor de 1.75 y para carga muerta de 1.25 según la tabla 2.16.

Se obtiene el cortante total por resistencia I que actúa perpendicular a la pantalla del muro.

$$
CortanteR = 1.13 t * 1.25 + 0.781 t * 1.75
$$

$$
CortanteR = 2.779 t.
$$

Se obtiene el momento que producen estas cargas con respecto a la parte inferior de la pantalla en condición de resistencia I.

*MomentoR* = 0.781 
$$
t * \frac{2.75}{2}m * 1.75 + 1.13 t * \frac{2.75}{3}m * 1.25
$$
  
*MomentoR* = 3.174 *t.m.*

Este momento será el utilizado para el diseño por resistencia I, junto con la carga axial del análisis por resistencia, el cual es:

$$
AxialR = 37.242 t.
$$

#### **5.5.2.2 Cálculos de diseño – Resistencia I: Momento positivo.**

En base a los criterios de diseño, se establecerán los siguientes datos preliminares:

- Exercistencia a la compresión del concreto: " $f'c'' = 210$  kgf/cm<sup>2</sup>.
- Altura de la sección: "h" = 35 cm.
- Largo de la sección: "b" = 100 cm.
- Módulo de elasticidad del concreto (Ecuación 5.10):

$$
E_C = 15,100\sqrt{210 \text{ kgf/cm}^2}
$$

- Módulo de elasticidad del acero de refuerzo:  $E_s = 2,030,000 kg f/cm^2$ .
- Acero de refuerzo: grado 40 con esfuerzo de fluencia " $f_y$ " = 2800 kgf/cm<sup>2</sup>

Para la condición de resistencia I se considera que el acero ubicado la parte inferior sometido a tracción está bajo su esfuerzo de fluencia, más deberá comprobarse el esfuerzo al que se encuentra el acero de la parte superior de la sección, de modo que de forma preliminar se considerará que existe una relación lineal de esfuerzodeformación para dicho acero (por medio de las ecuaciones 5.20 y 5.21), al comprobarse que se encuentra sometido al esfuerzo de fluencia, se adoptará lo indicado por la ilustración 5.1. El análisis a realizar se presenta en la ilustración 5.52.

$$
-\frac{fcc}{c} = -\frac{fsc}{c - (Rsup + \phi/2)} = \frac{fst}{c - h + (Rinf + \phi/2)}
$$
 **ECuación 5.20**

$$
-\frac{\varepsilon cc}{c} = -\frac{\varepsilon sc}{c - (R\sup + \emptyset/2)} = \frac{\varepsilon st}{c - h + (Rinf + \emptyset/2)}
$$
 **ECuación 5.21**

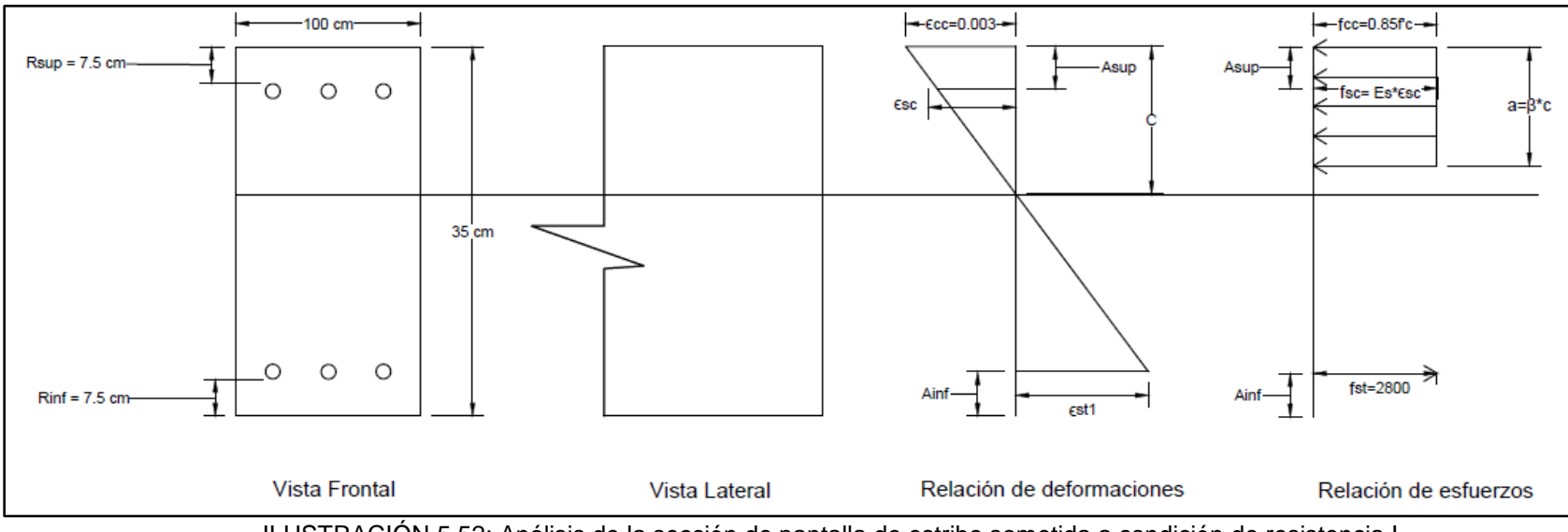

ILUSTRACIÓN 5.52: Análisis de la sección de pantalla de estribo sometida a condición de resistencia I.

Referente a la ilustración 5.52, las variables conocidas son:

- Rsup  $= 7.5$  cm.
- Rinf  $= 7.5$  cm.
- Asup =  $7.5 + \frac{\phi}{2}$
- Ainf =  $7.5 + \phi/2$
- $h = 35$  cm.
- $b = 100$  cm.
- = 0.003.
- $fcc = 0.85f'c = 0.85 * 210 \text{ kgf/cm}^2$
- $fst = fy = 2800 \text{ kgf/cm}^2$

Se plantea la ecuación de equilibrio de fuerzas y se establecen cada uno de sus componentes utilizando la ilustración 5.52, donde el equilibrio no estará igualado al valor cero, sino que al valor " $Pn$ " que corresponde a la magnitud de la carga axial procedente de la superestructura a la que se encuentra sometida la pantalla del muro para la condición de resistencia I, obedeciendo la relación de signos en función de la dirección supuesta para cada uno de sus elementos:

$$
Cc + Cs + Ts = Pn
$$
  
\n
$$
\triangleright \quad Cc = -0.85f'c * a * b
$$
  
\n
$$
\triangleright \quad Cs = Asc * - fsc
$$
  
\n
$$
\triangleright \quad Ts = Ast * fst
$$
  
\nEquación 5.19

Se plantean cada uno de los componentes de la ecuación 5.19 para corroborar sus variables:

 $\triangleright$  Primer componente de ecuación 5.19:

$$
Cc = -0.85f'c*a*b
$$

Donde según la ecuación 5.17:

 $a = \beta_1 * C$ 

A su vez, la tabla 5.9 define en valor para  $\beta_1$ :

$$
\beta_1=0.85
$$

Por lo tanto:

$$
Cc = -0.85f'c * (0.85C) * b
$$

Segundo componente de ecuación 5.19:

$$
Cs = Asc * - fsc
$$

Dado que se considerará una relación lineal esfuerzo-deformación para el acero ubicado en la parte superior de la sección, se aplica:

$$
fsc = E * \varepsilon
$$

Donde:

$$
fsc = E_s * esc
$$

Por lo que:

$$
Cs = Asc * (E_s * \varepsilon sc)
$$

De la ecuación 5.21, se retoma:

$$
-\frac{\varepsilon sc}{C - Asup.} = -\frac{\varepsilon cc}{C}
$$

Es decir:

$$
-\varepsilon sc = -\frac{\varepsilon cc}{C} * (C - Asup.)
$$

Por lo tanto:

$$
Cs = Asc * E_s * - \frac{\varepsilon cc}{C} * (C - Asup.)
$$

Tercer componente de ecuación 5.19:

$$
Ts = Ast * fst
$$

Dado que se considera que el acero a tracción de la parte inferior de la sección, se encuentra sometido a su esfuerzo de fluencia, se aplica:

$$
fst = fy = 2800 \text{ kgf/cm}^2
$$

Por lo tanto:

$$
Ts = Ast * fy
$$

Para la solución de la ecuación 5.19 y encontrar el valor de la variable "C" que determina el cumplimiento del equilibrio de las fuerzas, se debe establecer el valor del área del acero de refuerzo ubicando en la parte superior e inferior de la sección evaluada y según lo mencionado en al ACI 318-19 – 11.7.2.3 (ver criterios de diseño) por ser la pantalla del muro de un espesor mayor a 250 mm, se deberá colocar el refuerzo en cada dirección y a su vez en dos capas paralelas a las caras del muro, según la tabla 5.15 se tendrá: Refuerzo longitudinal y refuerzo horizontal.

• Refuerzo mínimo longitudinal.

Según la tabla 5.15, para un muro construido en obra con refuerzo no preesforzado de barras corrugadas, se calculará con la siguiente expresión:

Área mínima de acero de refuerzo longitudinal =  $0.0012A<sub>g</sub>$ 

Donde  $A_g$ : 350 mm  $*$  1,000 mm = 350,000 mm<sup>2</sup>.

Área mínima de acero de refuerzo longitudinal =  $0.0012(350,000)$ 

Área mínima de acero de refuerzo longitudinal =  $420$   $mm^2 = 4.20$   $cm^2$ 

Para efectos del análisis de resistencia I, solamente se utilizará el acero refuerzo longitudinal.

Refuerzo mínimo horizontal.

Según la tabla 5.15, para un muro construido en obra con refuerzo no preesforzado de barras corrugadas, se calculará con la siguiente expresión:

Área mínima de acero de refuerzo horizontal =  $0.0020A_a$ 

Donde  $A_g$ : 350 mm  $*$  1,000 mm = 350,000 mm<sup>2</sup>.

Área mínima de acero de refuerzo horizontal =  $0.0020(350,000)$ 

Área mínima de acero de refuerzo horizontal = 700  $mm^2 = 7.0$   $cm^2$ 

Por lo que:

• Área de acero de refuerzo longitudinal superior  $(Asc)$ : Estará constituido por 3 varillas de acero número 3 (diámetro de 0.9525 centímetros) grado 40, colocadas cada 40 centímetros obedeciendo el espaciamiento máximo, con un recubrimiento superior de 7.5 centímetros obedeciendo el recubrimiento mínimo.

> $Asc = 3 * ($  $\pi * 0.9525^2$ 4 )  $Asc = 3 * 0.7126$  $Asc = 2.14 \, \text{cm}^2$

• Área de acero de refuerzo longitudinal inferior  $(Ast)$ : Estará constituido por 3 varillas de acero número 3 (diámetro de 0.9525 centímetros) grado 40, colocadas cada 40 centímetros obedeciendo el espaciamiento máximo, con un recubrimiento inferior de 7.5 centímetros obedeciendo al recubrimiento mínimo.

$$
Ast = 3 * (\frac{\pi * 0.9525^2}{4})
$$

$$
Ast = 3 * 0.7126
$$
## $Ast = 2.14$  cm<sup>2</sup>

*Se comprueba que la sumatoria de las áreas de refuerzo longitudinal sea un valor mayor al área mínima requerida del mismo:*

Aslong. = 
$$
Asc + Ast
$$

\nAslong. =  $2.14 \, \text{cm}^2 + 2.14 \, \text{cm}^2$ 

\nAslong. =  $4.28 \, \text{cm}^2$ 

 Área de acero de refuerzo horizontal: Estará constituido por 3 varillas de acero número 4 (diámetro de 1.27 centímetros) grado 40, colocadas en dos capas paralelas a las caras del muro a cada 40 centímetros entre ellas obedeciendo el espaciamiento máximo, con un recubrimiento superior e inferior de 6 centímetros obedeciendo al recubrimiento mínimo.

$$
Asho. = 6 * (\frac{\pi * 1.2667^2}{4})
$$

$$
Asho. = 6 * 1.2667
$$

$$
Asho. = 7.60 cm2
$$

*Se comprueba que la sumatoria de las áreas de refuerzo horizontal sea un valor mayor al área mínima requerida del mismo.*

Realizado el proceso anterior, se plantea la ecuación de equilibrio de fuerzas teniendo como resultado la carga axial " $Pn$ ":

$$
Cc + Cs - Ts = Pn
$$
 *Ecuación* 5.19

$$
-0.85f'c*(0.85C)*b+Asc*E_s*-\frac{\epsilon cc}{C}*(C-Asup)+Ast*fy=Pn
$$

Donde:

- $f'c = 210 \frac{kgf}{cm^2}$
- $\bullet$  b = 100 centimetros
- $Asc = 2.14 \, cm^2$
- $Ast = 2.14 \, \text{cm}^2$
- $E_s = 2,030,000 \, kgf/cm^2$
- $Asup = 7.98$  centimetros
- $fy = 2800 \, kgf/cm^2$
- = 0.003
- $Pn = -37.242 T = -37.242.00 kgf.$

Utilizando el software Microsoft Mathematics se obtiene que el valor " $C$ " = 3.796 centímetros.

| Entrada    | source                                                                     | EXECUTE: |
|------------|----------------------------------------------------------------------------|----------|
| Subución 1 | $C = \frac{151007 - \sqrt{180597338602}}{151725} \approx -1.8056382002492$ |          |
| Solución 2 | $C = \frac{\sqrt{180597338602} + 151007}{151725} \approx 3.7961737085701$  |          |

ILUSTRACIÓN 5.53: Cálculo de valor "C" con Microsoft Mathematics condición de resistencia I – Pantalla de estribo.

Fuente: Elaboración propia.

Se procede a calcular el valor de esfuerzo a lo cual se somete el acero en la parte superior, para comprobar la relación lineal de esfuerzo-deformación que se asumió de forma preliminar:

$$
fsc = E_s * - \frac{\varepsilon cc}{C} * (C - Asup)
$$
  

$$
fsc = 2030000 * - \frac{0.003}{3.796} * (3.796 - 7.98)
$$
  

$$
fsc = 6712.476 \, kgf/cm^2
$$

Dado que:

 $fsc > 2,800$  kgf/cm<sup>2</sup>

Por lo tanto:

- El valor de esfuerzo es por mucho superior al valor de fluencia del acero, por lo que se planteará la ecuación 5.19 asumiendo como lo indica la ilustración 5.1, que el acero ubicado en la parte superior posee un esfuerzo igual a 2800  $kgf/cm^2$ .
- Comparando el valor "C" obtenido, con la ilustración 5.52 y por el concepto que éste representa, se puede afirmar que el acero en la parte superior de la sección evaluado se encuentra sometido a tracción al igual que el acero de refuerzo ubicado en la parte inferior.

Se replantea la ecuación 5.19, con las indicaciones antes mencionadas:

 $Cc + Ts(superior) + Ts(inferior) = Pn$  Ecuación 5.19

 $-0.85f'c * (0.85C) * b + As(superior) * fy + As(inferior) * fy = Pn$ 

Utilizando el software Microsoft Mathematics se obtiene que el valor " $C$ " = 3.244 centímetros.

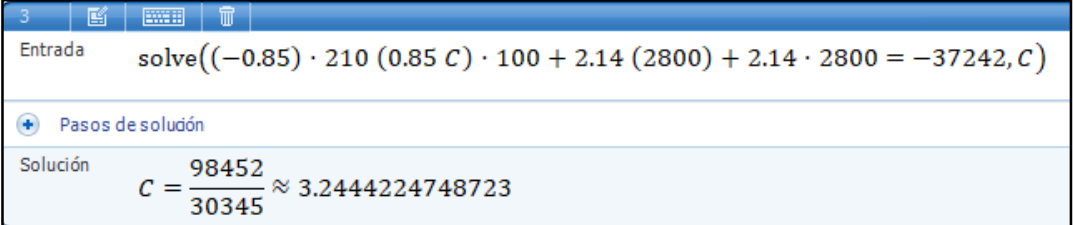

ILUSTRACIÓN 5.54: Cálculo de valor "C" con Microsoft Mathematics condición de resistencia I – Pantalla de estribo.

Fuente: Elaboración propia.

Por lo que:

\n- $$
CC = -49,226 kg
$$
\n- $TS(superior) = 5,992.00 kg$
\n- $TS(inferior) = 5,992.00 kg$
\n

Se plantea la ecuación 5.22 para la condición de resistencia I, de la cual se obtendrá el momento nominal " $M_n$ ":

$$
M_n = Cc * a + Ts(superior) * b + Ts(superior) * c
$$
 Ecuación 5.22  
\n
$$
Mn = 49,226 * ((0.50 * 0.85 * 3.244) + (17.5 - 0.85 * 3.244)) + 5,992.00 * (17.5 - 7.98) + 5,992.00 * (17.5 - 7.98)
$$
  
\n
$$
M_n = 907,674.79 kg.cm
$$
  
\n
$$
M_n = 9.077 T.m
$$

El momento positivo de diseño " $\Phi M_n$ " para la condición de resistencia I, se obtendrá multiplicando el momento nominal " $M_n$ " por el factor " $\Phi$ " que es igual a 0.90:

> **Momento de diseño (Resistencia I) =**  $0.90 * M_n$  Ecuación 5.23 Momento positivo de diseño (Resistencia I) =  $0.90 * 9.077$  T.m Momento positivo de diseño (Resistencia I) = 8.169 T.m

Se realiza la evaluación según la ecuación 5.5 para el momento positivo de la condición de Resistencia I:

$$
\Phi M_n \ge M_u
$$
   
 
$$
\text{Ecuación 5.5}
$$
   
 
$$
8.169 \, T. \, m \geq 3.174 \, T. \, m
$$

Por lo tanto, el diseño de la sección cumple con los requisitos correspondientes.

## **5.5.2.3 Cálculos de diseño – Servicio I: Momento positivo.**

La condición de servicio I consistirá en la evaluación de la limitación de la fisuración mediante distribución de la armadura, según la ecuación siguiente:

$$
f_s \le f_{sa}
$$
 **Ecuación 5.31**

Dado que el elemento en análisis corresponde a una pantalla de concreto armado cuyas dimensiones y refuerzos ya han sido definidas previamente (análisis de resistencia I), se opta por tomar una sección de este elemento al cual se le aplicará el análisis de limitación de la fisuración, la longitud de dicho tramo será igual al espaciamiento entre el refuerzo, y debido a que se pretende analizar un momento positivo a tracción, solamente se tomará en cuenta el refuerzo inferior de la sección recortada, según lo anterior, se obtiene la siguiente ilustración:

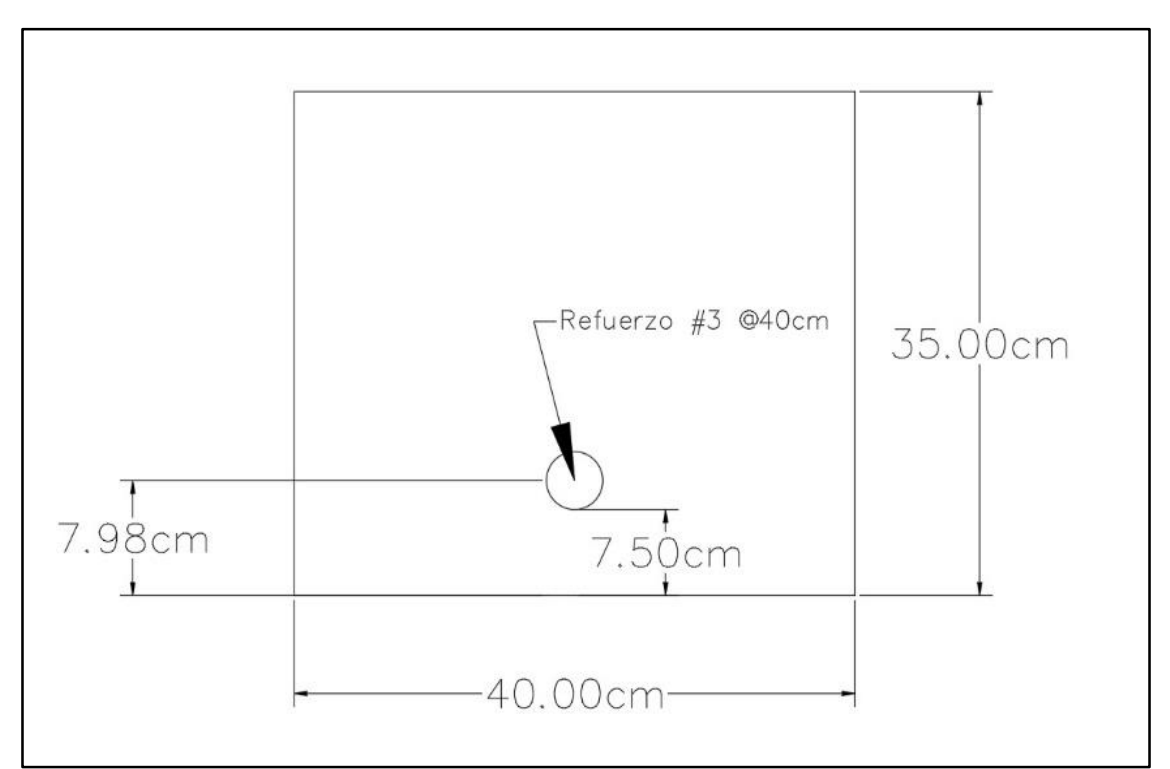

ILUSTRACIÓN 5.55: Esquema de sección de pantalla de estribo para condición de servicio I. Fuente: Elaboración propia.

 $\triangleright$  Cálculo de " $f_{sa}$ "

Se determinará según la siguiente ecuación, donde " $f_y$ " = 2800  $kgf/cm^2$ 

$$
f_{sa} = \frac{Z}{(d_c * A)^{\frac{1}{3}}} \le 0.6 f_y
$$
   
Equación 5.24

Donde:

- $\bullet$   $Z =$  Se evaluará como 23,000 N/mm, es decir: 23,445.46 kgf/cm, bajo el criterio de diseño transversal de vigas cajón de hormigón por segmentos para cualquier carga aplicada antes que el hormigón alcance la totalidad de su resistencia nominal.
- $\bullet$   $d_c$  = Según la ilustración 5.55 se aplica la ecuación 5.25:

$$
d_c = R + r
$$
   
Equación 5.25  

$$
d_c = 5 cm + 0.48 cm
$$

$$
d_c = 5.48 cm.
$$

 $\bullet$   $A =$  Se calculará según la ecuación 5.26 y los datos presentados en la ilustración 5.55:

$$
A = ((2 * dc) * b)/nv
$$
   
 
$$
A = ((2 * 5.48) * 40)/1
$$
   
 
$$
A = 438.4 \text{ cm}^2
$$

Por lo tanto:

$$
f_{sa} = \frac{23,445.46 \, kgf/cm}{(5.48 \, cm \cdot 438.4 \, cm^2)^{\frac{1}{3}}} \le 0.6 f_y
$$
\n
$$
f_{sa} = 1,750.55 \frac{kgf}{cm^2} \le 0.6(2,800.00 \frac{kgf}{cm^2})
$$

$$
f_{sa} = 1,750.55 \frac{kgf}{cm^2} \le 1,680 \frac{kgf}{cm^2}
$$

$$
f_{sa} = 1,680 \frac{kgf}{cm^2}
$$

> Cálculo de " $f_s$ "

Se determinará según la siguiente ecuación:

$$
f_s = \frac{M_s * c}{I} * n
$$
   
Ecuación  
5.27

Donde:

 $\bullet$   $M =$  El momento positivo para la condición de servicio es 2.110 t.m. decir, 211,000 kgf.cm para una sección de 1.0 metro de longitud, dado que la sección de análisis es de 0.40 metros, se multiplicará por este valor:

$$
M = 211,000 kgf.cm * 0.40
$$

$$
M = 84,400 kgf.cm
$$

 $n =$  Se calculará según la siguiente ecuación.

$$
n = E_s/E_c
$$
   
 Ecuación 5.28   
 
$$
n = 2,030,000 \text{ kgf/cm}^2 / (15,100 \sqrt{210 \frac{\text{kgf}}{\text{cm}^2}})
$$
 
$$
n = 9.277
$$

 **& c** = El proceso para el cálculo del momento de inercia transformado y la variable **c**, se presentan a continuación:

Se determina el área de acero transformada con la ecuación:

$$
A_{st} = n * A_s
$$
   
Ecuación  
5.29  

$$
A_{st} = 9.277 * \frac{\pi * (0.952^2)}{4}
$$

$$
A_{st} = 6.610 \text{ cm}^2
$$

Se procede a la igualación del primer momento del área de acero transformado y el área de concreto a tracción, con el área de concreto superior bajo compresión, esto se representa en la siguiente ilustración:

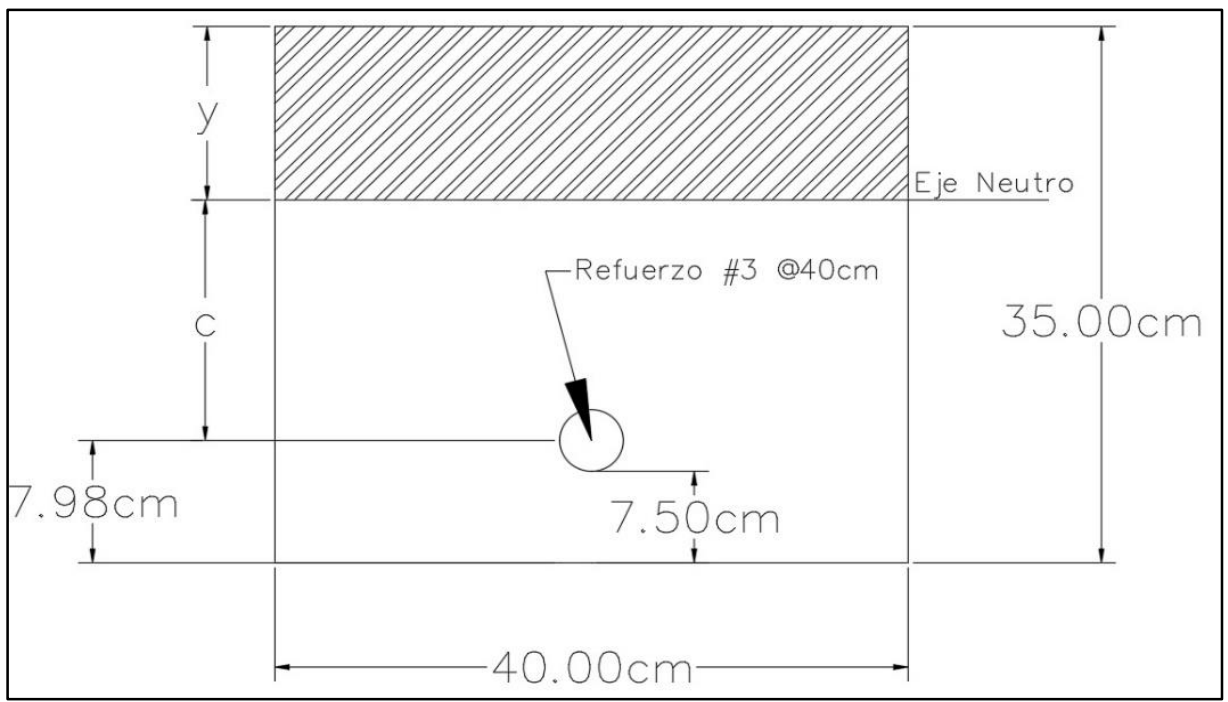

ILUSTRACIÓN 5.56: Relación lineal para primer momento del área transformada de pantalla de estribo para condición de servicio I.

Fuente: Elaboración propia.

Tal que:

$$
(40 * y)\left(\frac{y}{2}\right) = 6.610(35 - 7.98 - y) + 40(35 - y)\left(\frac{35 - y}{2}\right)
$$

Utilizando el software Microsoft Mathematics se obtiene que el valor " $y$ " = 17.54 centímetros.

| Hoja de cálculo | Gráficas                                                                                               |    |
|-----------------|----------------------------------------------------------------------------------------------------|----|
| 1               | Ex                                                                                                    | Ex |
| Entrada         |                                                                                                    |    |
| Solve           | $\left(40 y \left(\frac{y}{2}\right) = 6.6103 (35 - 7.98 - y) + \frac{40 (35 - y) (35 - y)}{2}\right)$ |    |
| Solución        | $y = \frac{12339305153}{703305150} \approx 17.5447387993675$                                           |    |

ILUSTRACIÓN 5.57: Cálculo de valor "y" con Microsoft Mathematics para condición de servicio I – Pantalla de estribo.

Fuente: Elaboración propia.

Por lo tanto, según la ilustración 5.56, la variable **"c"** corresponde a:

$$
y + c = 27.02
$$

$$
c = 27.02 - y
$$

$$
c = 27.02 - 17.54
$$

$$
c = 9.48
$$

La inercia respecto al eje neutro de la sección transformada se calcula con la siguiente ecuación:

$$
I = A_{st} * c^{2} + \frac{b(y^{3})}{3}
$$
   
Ecuación 5.30  

$$
I = 6.610 \text{ cm}^{2} * (9.48 \text{ cm})^{2} + \frac{(40 \text{ cm})(17.54^{3})}{3}
$$

$$
I = 72,069.97 \text{ cm}^{4}
$$

Se calcula el esfuerzo del acero bajo cargas de servicio:

$$
f_s = \frac{M_s * c}{I} * n
$$
   
Ecuación  
5.27  

$$
f_s = \frac{84,400 \text{ kgf.cm} * 9.48 \text{ cm}}{72,069.97 \text{ cm}^4} * 9.277 = 102.992 \text{ kgf/cm}^2
$$

Se realiza la evaluación según la ecuación 5.26 para el momento positivo de la condición de servicio I:

$$
f_s \le f_{sa}
$$
 **Ecuación 5.31**

102.992 kgf/cm<sup>2</sup> 
$$
\leq
$$
 1680 kgf/cm<sup>2</sup>

Por lo tanto, el diseño de la sección cumple con los requisitos correspondientes.

## **5.5.2.4 Cálculos de diseño – Resistencia cortante.**

Comparando la ilustración 5.51 que muestra las cargas a evaluar para el diseño de la pantalla del estribo, con la ilustración 5.58, se afirma que el cortante objeto de análisis para las condiciones de servicio I y resistencia I, se trata de cortante fuera del plano, por lo tanto, se calculará según la siguiente ecuación:

$$
V_n = V_c + V_s
$$
 **Ecuación 5.32**

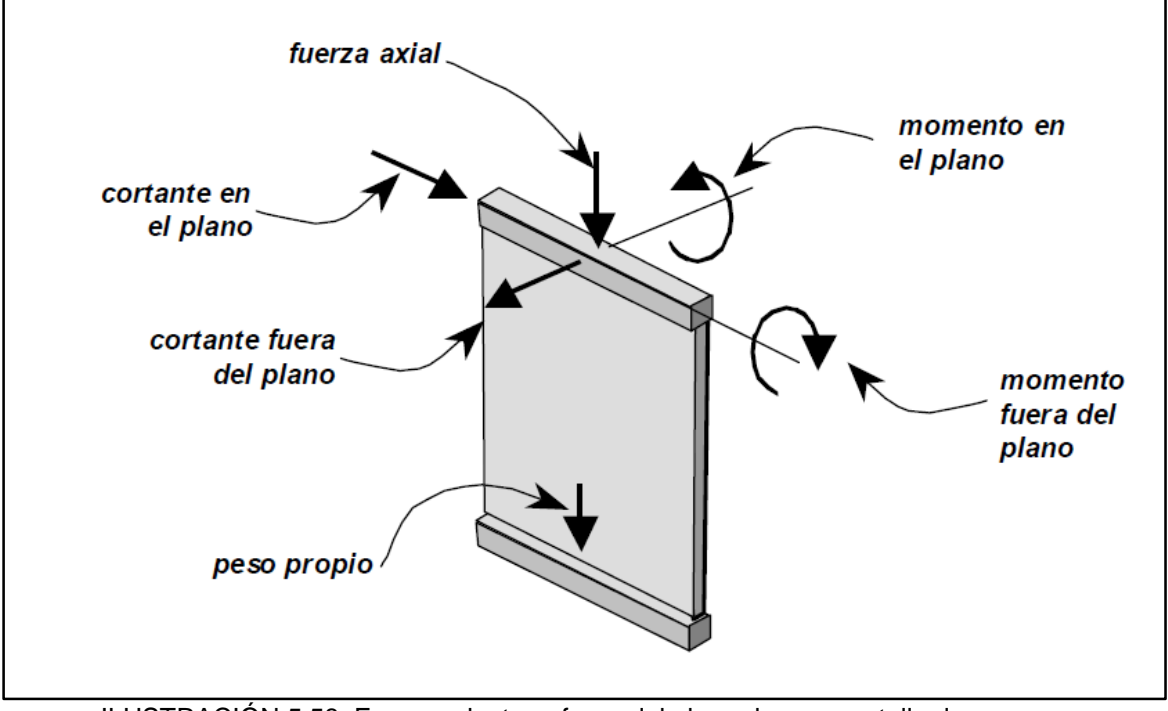

ILUSTRACIÓN 5.58: Fuerzas dentro y fuera del plano de una pantalla de muro. Fuente: ACI318-19 – Fig. R11.4.1.3

● <u>Cálculo de " $V_c$ ".</u>

Se realizará según la tabla 5.10 extraída del ACI318-19, de modo que es necesario definir el valor del área mínima de refuerzo para cortante " $A_{v,min}$ ", para esto se aplicaran las ecuaciones 5.35 y 5.36.

$$
A_{v,min}/s = 0.20 * \sqrt{f'c} * (\frac{b_w}{f_{yt}})
$$
 *Ecuación* 5.35

Donde:

- $\bullet$   $s = 40$  cm
- $A_{v,min} = \text{Área mínima de refuerzo para cortante con un espaciamiento s.}$
- $\sqrt{f'c} = 210 \text{ kgf/cm}^2$ .
- **cm.**
- $f_{yt} = 2,800 \text{ kgf/cm}^2$ .

Se sustituyen valores:

$$
A_{v,min} = 0.20 * \sqrt{210} * \left(\frac{100}{2,800}\right) * (40)
$$

$$
A_{v,min}=3.62\ cm^2
$$

$$
A_{v,min}/s = 3.50 * \left(\frac{b_w}{f_{yt}}\right)
$$
   
 Ecuador 5.36

Donde:

- $\bullet$   $s = 40$  cm.
- $A_{v,min} = \text{Área mínima de refuerzo para cortante con un espaciamiento s.}$
- $b_w = 100 \text{ cm}$
- $f_{yt} = 2,800 \text{ kgf/cm}^2$ .

Se sustituyen valores:

$$
A_{v,min} = 3.50 * \left(\frac{100}{2,800}\right) * 40
$$

$$
A_{v,min} = 4.14 \text{ cm}^2
$$

Se verifica entre los resultados de las ecuaciones 5.35 y 5.36, cuál de éstos es el mayor, siento:  $A_{v,min} = 4.14 \text{ cm}^2$ , se procede según la columna "criterio" de la tabla 5.10, dado que el refuerzo propuesto para la sección es de 4.28 cm², por lo tanto:  $\,A_{v} \geq$  $A_{v,min}$  así pues, el valor de cortante " ${V}_c$ " se calculará con la ecuación 5.37:

$$
V_c = \left(0.53 * \lambda * \sqrt{f'c} + \frac{N_u}{6A_g}\right) b_w * d
$$

Donde:

- $V_c$  = Resistencia nominal al cortante del concreto, expresada en kg.
- $\bullet$   $\lambda$ : Según 19.2.4.3 del ACI 318-19, para concreto de peso normal debe tomarse como 1.00.
- $f'c = 210$  kgf/cm<sup>2</sup>.
- $N_u = 37.242 T = 37,242.00 kgf$ ...
- $A_g = 3,500 \text{ cm}^2$ .
- $b_w = 100 \text{ cm}.$
- $d = 35$  cm 7.98 cm (ver ilustración 5.55) = 27.02 cm

Se sustituyen valores:

$$
V_c = \left(0.53 * (1) * \sqrt{210} + \frac{37,242}{6(3,500)}\right) * 100 * 27.02
$$

$$
V_c = 25,544.325 kgf
$$

Dado que el valor de cortante nominal proporcionado por concreto el concreto es relativamente alto, se procede a realizar el análisis según la ecuación 5.28:

 = Ecuación 5.33  = , . 

El cortante de diseño " $\Phi V_n$ " se obtendrá multiplicando el cortante nominal " $V_n$ " por el factor " $\Phi$ " que es igual a 0.75:

*Cortante de diseño* = 
$$
0.75 * V_n
$$
    Ecuación 5.34

 $\textit{Cortante de diseño} = 0.75 * 25,544.325 \textit{kg}$ 

## Cortante de diseño = 19, 158.243  $kgf = 19.158 t$ .

Se realiza la evaluación según la ecuación 5.6 para el cortante de diseño en las condiciones de servicio I y resistencia I:

 $\Phi V_n \geq V_u$  Ecuación 5.6

Condición de Servicio I = 19.158 t.  $\geq$  1.911 t.

Condición de Resistencia I = 19.158 t.  $\geq$  2.779 t.

Por lo tanto, el diseño de la sección cumple con los requisitos correspondientes.

# **5.5.3 Diseño de zapata corrida de estribo.**

# **5.5.3.1 Cargas a evaluar.**

El diseño de la zapata corrida se hará considerando un ancho de 1 metro y cuyos resultados serán aplicables para el ancho total de la zapata. En la siguiente ilustración se presentan las dimensiones del elemento y las cargas a considerar:

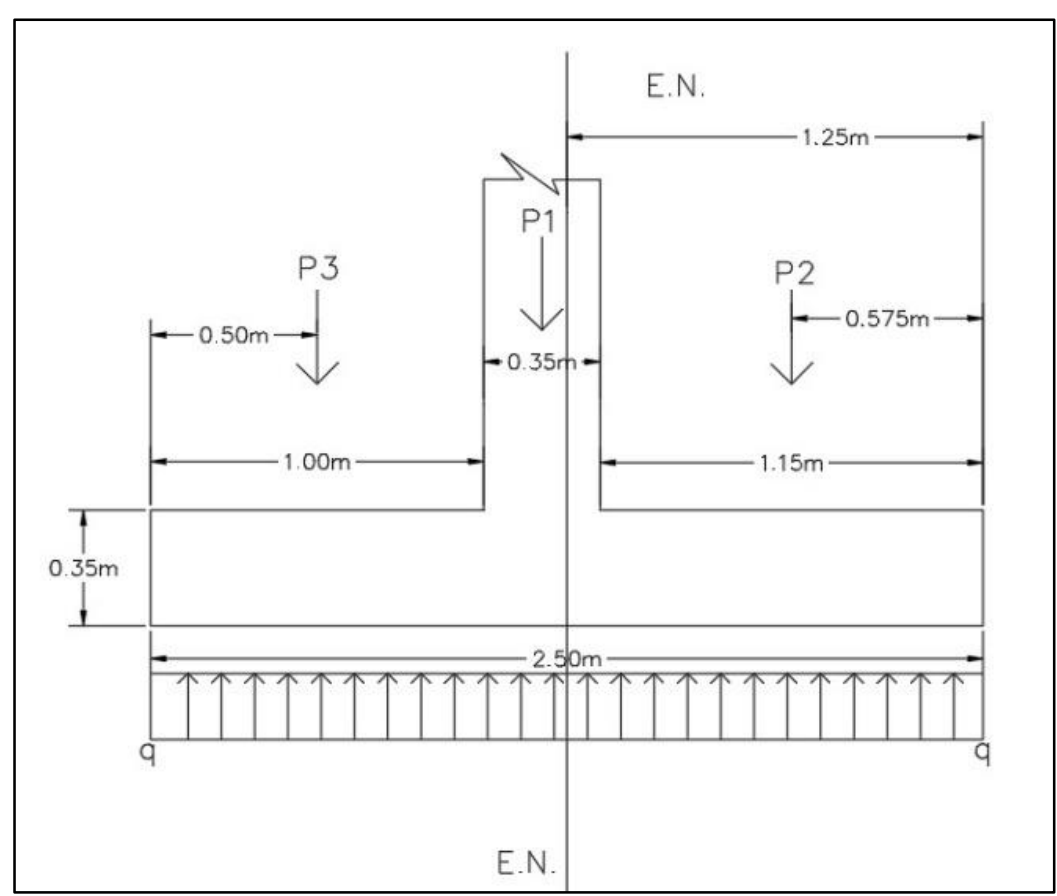

ILUSTRACIÓN 5.59: Dimensiones de zapata corrida de estribo y cargas a evaluar. Fuente: Elaboración propia.

Referente a la ilustración 5.59, se establecen las siguientes cargas:

- Reacción de suelo, expresada como: " $q$ ".
- Carga axial en la pantalla, expresada como: " $P1$ ".
- Pesos del suelo y sobre carga viva, expresada como: "P2".
- Peso de suelo y peso de agua, expresada como: "P3".

## $\triangleright$  Determinación de " $M_{\rm H}$ ".

Según la tabla 5.16, para obtener el momento crítico sobre la zapata se debe hacer un corte en la parte de la cara del muro de concreto, en este caso cara de la pantalla, esto se evidencia en la siguiente ilustración:

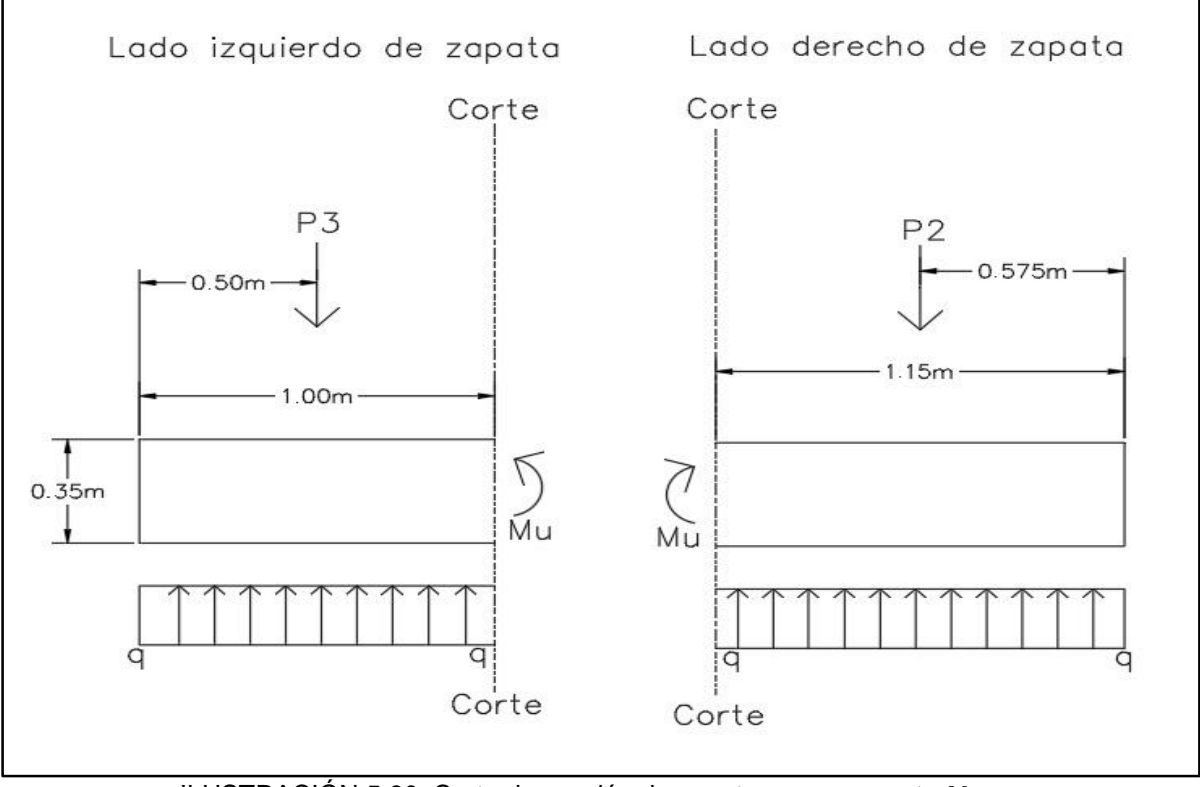

ILUSTRACIÓN 5.60: Corte de sección de zapata para momento  $M_u$ . Fuente: Elaboración propia.

Se procede a calcular el momento que produce cada una de las fuerzas con respecto al punto donde se localiza el corte de las sección, de esta manera se obtendrá el momento " $M_u$ " para las condicione de resistencia I y servicio I tanto para el corte derecho como el corte izquierdo, esto se realiza por medio de la expresión simplificada para la determinación de momento respecto a cargas uniformemente distribuidas y cargas puntuales:

$$
Mu=(q+l-P)*\frac{l}{2}
$$

Lado Izquierdo – Resistencia I.

Donde:

- **-**  $q = 2.181 \text{ kgf/cm}^2 = 21.810 \text{ t/m}^2$ .
- $\ell = 1.00$  m.
- **-**  $P = 0.824$  t \*1.25 = 1.03 t.

$$
Mu = (21.810 \frac{\text{t}}{m^2} * 1.00 \text{ m} - 1.03 \text{ t}) * \frac{1.00}{2}
$$

$$
Mu=10.390 t.m
$$

Lado Izquierdo – Servicio I.

Donde:

- **-**  $q = 1.452$  kgf/cm<sup>2</sup> = 14.520 t/m<sup>2</sup>.
- $\ell = 1.00$  m.
- **-**  $P = 0.824$  t \*1.00 = 0.824 t.

$$
Mu = (14.520 \frac{\text{t}}{m^2} * 1.00 \text{ m} - 0.824 \text{ t}) * \frac{1.00}{2}
$$

$$
Mu=6.848 t.m
$$

Lado Derecho – Resistencia I.

Donde:

- **-**  $q = 2.181 \text{ kgf/cm}^2 = 21.810 \text{ t/m}^2$ .
- $\textbf{I} = 1.15 \text{ m}.$
- **-**  $P = 4.408$  t \*1.25 + 0.432 t \* 1.25 + 1.990 t \* 1.75 = 9.533 t.

$$
Mu = (21.810 \frac{\text{t}}{m^2} * 1.15 \text{ m} - 9.533 \text{ t}) * \frac{1.15}{2}
$$

#### $Mu = 8.940 t.m$

Lado Derecho – Servicio I.

Donde:

- **-**  $q = 1.452$  kgf/cm<sup>2</sup> = 14.520 t/m<sup>2</sup>.
- $\ell = 1.15$  m.
- **-**  $P = 4.408 \text{ t} \cdot 1.00 + 0.432 \text{ t} \cdot 1.00 + 1.990 \text{ t} \cdot 1.00 = 6.83 \text{ t}.$

$$
Mu = (14.52 \frac{\text{t}}{m^2} * 1.15 \text{ m} - 6.83 \text{ t}) * \frac{1.15}{2}
$$

$$
Mu = 5.670 \text{ t.m}
$$

Se realizará un diseño uniforme de zapata que contemple ambos lados de la misma, tal que, se definen los valores máximos para las condiciones antes presentadas:

Mu condición de resistencia  $I = 10.390 t$ . m

Mu condición de servicio  $I = 6.848$  t.m.

# $\triangleright$  Determinación de " $V_{\nu}$ " unidireccional.

Para obtener la fuerza cortante unidireccional crítica sobre la zapata " $V_u$ " para las condiciones de resistencia I y servicio I, se debe realiza un corte a una distancia " $d$ " de la parte de unión con la pantalla del estribo, tomando tanto en consideración el lado izquierdo como el lado derecho de la zapata, esto se muestra en la siguiente ilustración:

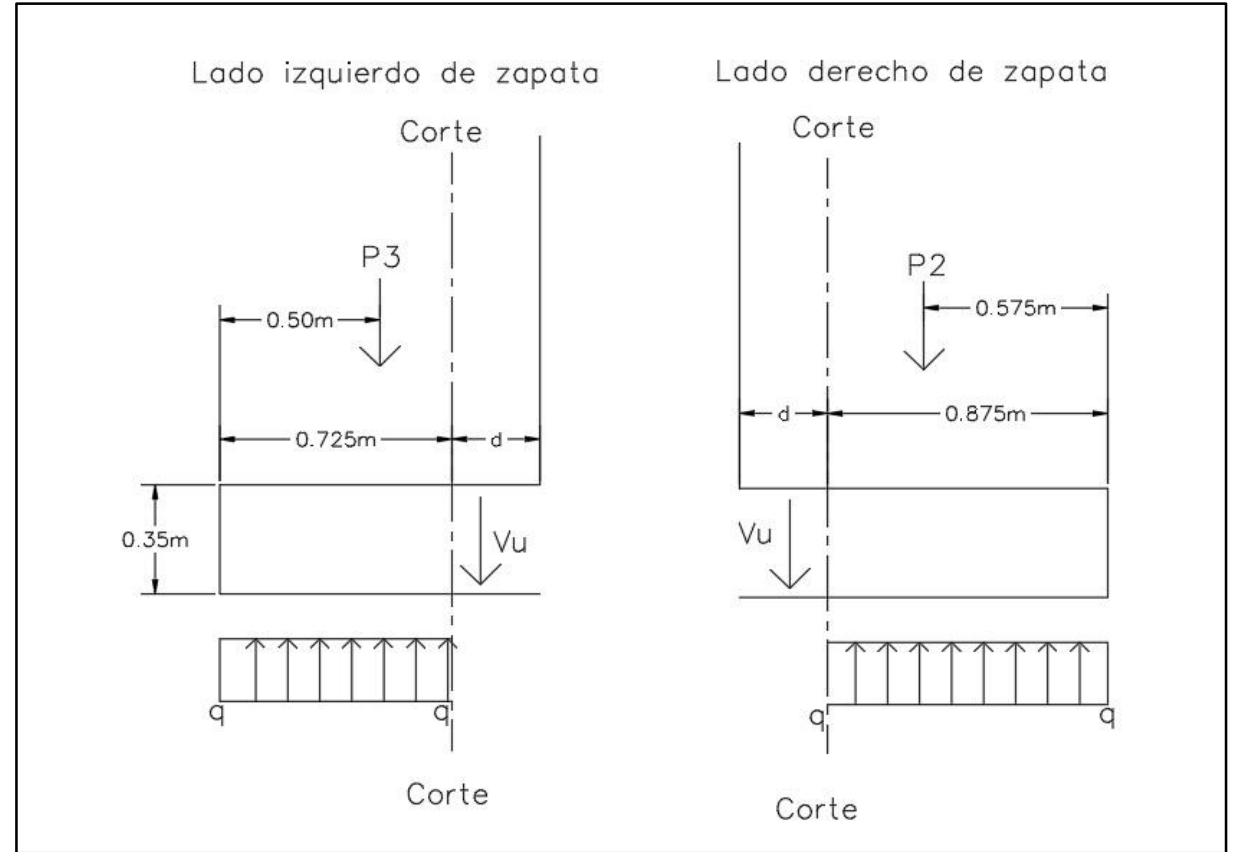

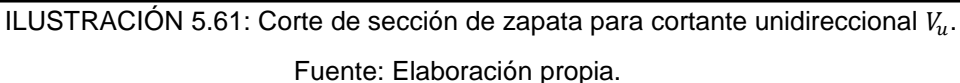

Para obtener el valor de cortante, se utiliza el equilibrio de fuerzas verticales por medio de la expresión simplificada:

$$
Vu=q* l-P
$$

Lado Izquierdo – Resistencia I.

Donde:

- **-**  $q = 2.181 \text{ kgf/cm}^2 = 21.81 \text{ t/m}^2$ .
- $\textbf{I} = 0.725 \text{ m}.$
- **-**  $P = 0.824$  t  $*$  1.25 = 1.03 t.

$$
Vu = (21.81 \frac{\text{t}}{m^2} * 0.725 \text{ m}) - 1.03 \text{ t}
$$

$$
Vu = 14.782 t.
$$

Lado Izquierdo – Servicio I.

Donde:

- **-**  $q = 1.452$  kgf/cm<sup>2</sup> = 14.520 t/m<sup>2</sup>.
- $\textbf{I} = 0.725 \text{ m}.$
- **-**  $P = 0.824$  t \* 1.00 = 0.824 t.

$$
Vu = (14.520 \frac{\text{t}}{m^2} * 0.725 \text{ m}) - 0.824 \text{ t}
$$

$$
Vu=9.703 t.
$$

Lado Derecho – Resistencia I.

Donde:

- **-**  $q = 2.181 \text{ kgf/cm}^2 = 21.810 \text{ T/m}^2$ .
- $\textbf{I} = 0.875 \text{ m}.$
- **-**  $P = 4.408 \text{ t} \cdot 1.25 + 0.432 \text{ t} \cdot 1.25 + 1.990 \text{ t} \cdot 1.75 = 9.533 \text{ t}.$

$$
Vu = (21.810 \frac{\text{t}}{m^2} * 0.875 \text{ m}) - 9.533 \text{ t}
$$

$$
Vu=9.551\ t.
$$

Lado Derecho – Servicio I.

Donde:

- **-**  $q = 1.452$  kgf/cm<sup>2</sup> = 14.52 t/m<sup>2</sup>.
- $\textbf{I} = 0.875 \text{ m}.$
- **-**  $P = 4.408 \text{ t} \cdot 1.00 + 0.432 \text{ t} \cdot 1.00 + 1.99 \text{ t} \cdot 1.00 = 6.83 \text{ t}.$

$$
Vu = (14.52 \frac{\text{t}}{m^2} * 0.875 \text{ m}) - 6.83 \text{ t}
$$

$$
Vu = 5.875 t.
$$

Se realizará un diseño uniforme de zapata que contemple ambos lados de la misma, tal que, se definen los valores máximos para las condiciones antes presentadas:

## Vu condición de resistencia  $I = 14.782 t$ . m

Vu condición de servicio  $I = 9.703 t$ . m

 $\triangleright$  Determinación de " $V_u$ " Bidireccional.

Según el código ACI 318-19 – 13.3.2 – Al tratarse de una zapata corrida, solamente se considerarán los efectos en una dirección, tanto de momento como de cortante.

#### **5.5.3.2 Cálculos de diseño – Resistencia I: Momento positivo.**

En base a los criterios de diseño, se establecerán los siguientes datos preliminares:

- Exercistencia a la compresión del concreto: " $f'c'' = 210$  kgf/cm<sup>2</sup>.
- Altura de la sección: "h" = 35 cm.
- Largo de la sección: "b" = 100 cm.
- Módulo de elasticidad del concreto (Ecuación 5.10):

$$
E_C = 15,100\sqrt{210 \text{ kgf/cm}^2}
$$

- Módulo de elasticidad del acero de refuerzo:  $E_s = 2,030,000 kg f/cm^2$ .
- Acero de refuerzo: grado 40 con esfuerzo de fluencia " $f_y$ " = 2,800 kgf/cm<sup>2</sup>

Para la condición de resistencia I se considera que el acero ubicado la parte inferior sometido a tracción está bajo su esfuerzo de fluencia, más deberá comprobarse el esfuerzo al que se encuentra el acero de la parte superior de la sección, de modo que de forma preliminar se considerará que existe una relación lineal de esfuerzodeformación para dicho acero (por medio de las ecuaciones 5.20 y 5.21), al comprobarse que se encuentra sometido al esfuerzo de fluencia, se adoptará lo indicado por la ilustración 5.1. El análisis a realizar se presenta en la ilustración 5.62.

$$
-\frac{fcc}{c} = -\frac{fsc}{c - (Rsup + \emptyset/2)} = \frac{fst}{c - h + (Rinf + \emptyset/2)}
$$
 **ECuación 5.20**

$$
-\frac{\varepsilon cc}{c} = -\frac{\varepsilon sc}{c - (Rsup + \emptyset/2)} = \frac{\varepsilon st}{c - h + (Rinf + \emptyset/2)}
$$
 **ECuación 5.21**

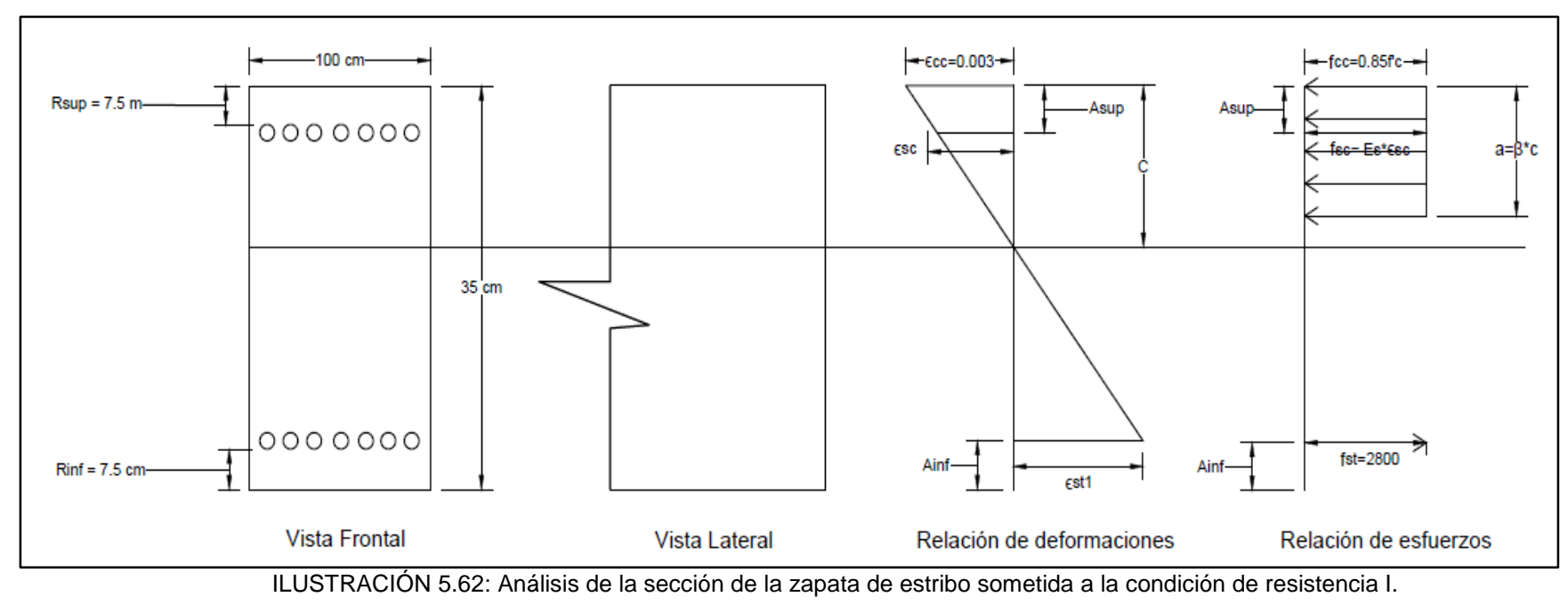

Fuente: Elaboración propia.

Referente a la ilustración 5.62, las variables conocidas son:

- Rsup.  $= 7.5$  cm.
- Rinf.  $= 7.5$  cm.
- Asup =  $7.5 \text{ cm} + \phi/2$
- Ainf = 7.5 cm +  $\phi/2$
- $h = 35$  cm.
- $b = 100$  cm.
- = 0.003.
- $fcc = 0.85f'c = 0.85 * 210 \text{ kgf/cm}^2$
- $fst = fy = 2,800 \text{ kgf/cm}^2$

Se plantea la ecuación de equilibrio de fuerzas y se establecen cada uno de sus componentes utilizando la ilustración 5.62, obedeciendo la relación de signos en función de la dirección supuesta para cada uno de sus elementos:

$$
Cc + Cs + Ts = 0
$$
  
\n
$$
Cc = -0.85fc * a * b
$$
  
\n
$$
c = Asc * -fsc
$$
  
\n
$$
r = Ast * fst
$$
  
\nEquación 5.19

Se plantean cada uno de los componentes de la ecuación 5.19 para corroborar sus variables:

 $\triangleright$  Primer componente de ecuación 5.19:

$$
Cc = -0.85f'c * a * b
$$

Donde según la ecuación 5.17:

$$
a=\beta_1 * C
$$

A su vez, la tabla 5.9 define en valor para  $\beta_1$ :

$$
\beta_1=0.85
$$

Por lo tanto:

$$
Cc = -0.85f'c * (0.85C) * b
$$

Segundo componente de ecuación 5.19:

$$
Cs = Asc * - fsc
$$

Dado que se considerará una relación lineal esfuerzo-deformación para el acero ubicado en la parte superior de la sección, se aplica:

$$
fsc = E * \varepsilon
$$

Donde:

$$
fsc = E_s * -\varepsilon sc
$$

Por lo que:

$$
Cs = Asc * (E_s * -\varepsilon sc)
$$

De la ecuación 5.21, se retoma:

$$
-\frac{\varepsilon sc}{C - Asup} = -\frac{\varepsilon cc}{C}
$$

Es decir:

$$
-\varepsilon sc = -\frac{\varepsilon cc}{C} * (C - Asup.)
$$

Por lo tanto:

$$
Cs = Asc * E_s * - \frac{\varepsilon cc}{C} * (C - Asup.)
$$

Tercer componente de ecuación 5.19:

$$
Ts = Ast * fst
$$

Dado que se considera que el acero a tracción de la parte inferior de la sección, se encuentra sometido a su esfuerzo de fluencia, se aplica:

$$
fst = fy = 2,800 \text{ kgf/cm}^2
$$

Por lo tanto:

$$
Ts = Ast * fy
$$

Para la solución de la ecuación 5.19 y encontrar el valor de la variable "C" que determina el cumplimiento del equilibrio de las fuerzas, se debe establecer el valor del área del acero de refuerzo superior e inferior, dado que el elemento estructural se someterá ante un momento positivo, la zona inferior de análisis se encontrará sometido a tracción, por lo tanto, debe cumplir con lo siguiente:

Área mínima de acero de refuerzo = 
$$
0.0018A_g
$$
   Ecuación

5.7

Donde  $A_g$ : 350 mm  $*$  1,000 mm = 350,000 mm<sup>2</sup>.

Área mínima de acero de refuerzo =  $0.0018(350,000)$ 

Área mínima de acero de refuerzo = 630  $mm^2 = 6.30$   $cm^2$ 

Por lo que:

• Área de acero de refuerzo superior  $(Asc)$ : Estará constituido por 7 varillas de acero número 4 (diámetro de 1.27 centímetros) grado 40, colocadas cada 15 centímetros obedeciendo el espaciamiento máximo, con un recubrimiento superior de 7.5 centímetros obedeciendo el recubrimiento mínimo.

$$
Asc = 7 * (\frac{\pi * 1.27^2}{4})
$$

$$
Asc = 7 * 1.27
$$

$$
Asc = 8.89 cm2
$$

 $\bullet$  Área de acero de refuerzo inferior (Ast): Estará constituido por 7 varillas de acero número 4 (diámetro de 1.27 centímetros) grado 40, colocadas cada 15 centímetros obedeciendo el espaciamiento máximo, con un recubrimiento inferior de 7.5 centímetros obedeciendo al recubrimiento mínimo.

$$
Ast = 7 * (\frac{\pi * 1.27^{2}}{4})
$$

$$
Ast = 7 * 1.27
$$

$$
Ast = 8.89 cm^{2}
$$

Se comprueba que el área a tracción es mayor al área mínima requerida en la ecuación 5.5

$$
Ast > Amin
$$
  
8.89 cm<sup>2</sup> > 6.3 cm<sup>2</sup>

Realizado el proceso anterior, se plantea la ecuación de equilibrio de fuerzas:

$$
Cc + Cs + Ts = 0
$$
   
Equación 5.19

$$
-0.85f'c*(0.85C)*b+Asc*E_s*-\frac{\epsilon cc}{C}*(C-Asup)+Ast*fy=0
$$

Donde:

- $f'c = 210 \frac{kgf}{cm^2}$
- $b = 100 \, \text{cm}$
- $Asc = 8.89 \, \text{cm}^2$
- $Ast = 8.89 \, \text{cm}^2$
- $E_s = 2,030,000$   $kgf/cm^2$
- $Asup = 8.14 cm$
- $fy = 2800 \, kgf/cm^2$
- = 0.003

## Utilizando el software Microsoft Mathematics se obtiene que el valor " $C$ " = 4.51 cm

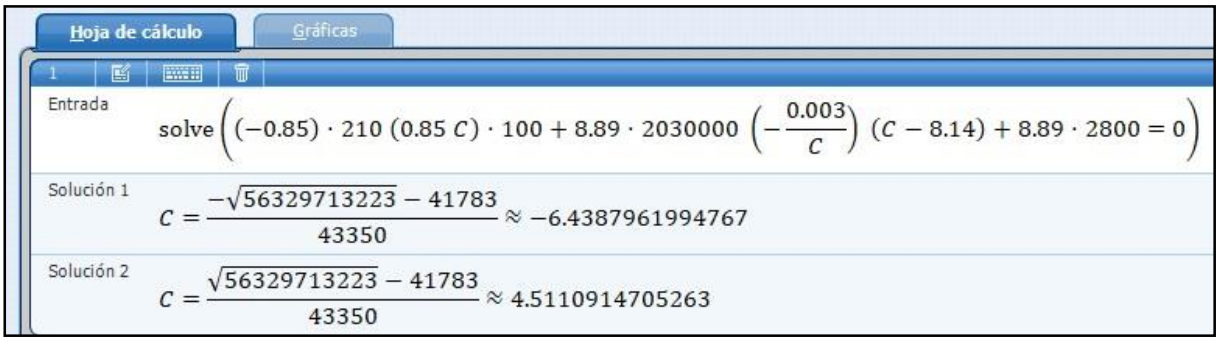

ILUSTRACIÓN 5.63: Cálculo de valor "C" con Microsoft Mathematics condición de resistencia I – Zapata de estribo

Fuente: Elaboración propia.

Se procede a calcular el valor de esfuerzo a lo cual se somete el acero en la parte superior, para comprobar la relación lineal de esfuerzo-deformación que se asumió de forma preliminar:

$$
fsc = E_s * - \frac{\varepsilon cc}{C} * (C - Asup)
$$
  

$$
fsc = 2030000 * - \frac{0.003}{4.51} * (4.51 - 8.14)
$$
  

$$
fsc = 4901.71 \, kgf/cm^2
$$

Dado que:

$$
fsc > 2,800 kgf/cm^2
$$

Por lo tanto:

- El valor de esfuerzo es por mucho superior al valor de fluencia del acero, por lo que se planteará la ecuación 5.19 asumiendo como lo indica la ilustración 5.1, que el acero ubicado en la parte superior posee un esfuerzo igual a 2800  $kgf/cm^2$ .
- Comparando el valor "C" obtenido, con la ilustración 5.62 y por el concepto que éste representa, se puede afirmar que el acero en la parte superior de la sección evaluado se encuentra sometido a tracción al igual que el acero de refuerzo ubicado en la parte inferior.

Se replantea la ecuación 5.19, con las indicaciones antes mencionadas:

$$
Cc + Ts(superior) + Ts(inferior) = 0
$$
   
 
$$
-0.85f'c * (0.85C) * b + As(superior) * fy + As(inferior) * fy = 0
$$

Utilizando el software Microsoft Mathematics se obtiene que el valor " $C$ " = 3.28 centímetros.

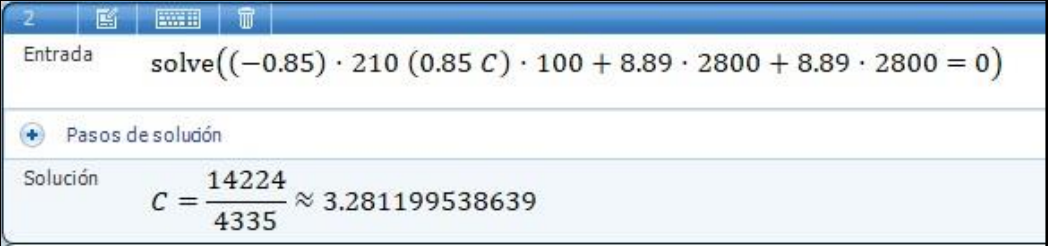

ILUSTRACIÓN 5.64: Cálculo de valor "C" con Microsoft Mathematics condición de resistencia I – Zapata de estribo.

Fuente: Elaboración propia.

Por lo que:

\n- $$
CC = -49,765.8 \, kgf
$$
\n- $TS(superior) = 24,892 \, kgf$
\n- $TS(inferior) = 24,892 \, kgf$
\n

Se plantea la ecuación 5.22 para la condición de resistencia I, de la cual se obtendrá el momento nominal " $M_n$ ":

$$
M_n = Cc * a + Ts(superior) * b + Ts(superior) * c
$$
 Ecuación 5.22  

$$
M_n = 49,765.8 * ((0.50 * 0.85 * 3.28) + (17.5 - 0.85 * 3.28)) + 24,892 * (17.5 - 8.14) + 24,892 * (17.5 - 8.14)
$$

$$
M_n = 1,267,506.21 \, kgf.cm
$$

$$
M_n = 12.67 \, t.m
$$

El momento positivo de diseño " $\Phi M_n$ " para la condición de resistencia I, se obtendrá multiplicando el momento nominal " $M_n$ " por el factor " $\Phi$ " que es igual a 0.90:

> **Momento de diseño (Resistencia I) =**  $0.90 * M_n$  Ecuación 5.23 Momento positivo de diseño (Resistencia I) =  $0.90 * 12.67 t.m$ Momento positivo de diseño (Resistencia I) = 11.403 t.m

Se realiza la evaluación según la ecuación 5.1 para el momento positivo de la condición de Resistencia I:

$$
\Phi M_n \ge M_u
$$
 *Ecuación 5.1*

$$
11.403\ t.m \geq 10.39\ T.m
$$

Por lo tanto, el diseño de la sección cumple con los requisitos correspondientes.

## **5.5.3.3 Cálculos de diseño – Servicio I: Momento positivo.**

La condición de servicio I consistirá en la evaluación de la limitación de la fisuración mediante distribución de la armadura, según la ecuación siguiente:

$$
f_s \le f_{sa}
$$
 **Ecuación 5.31**

Dado que el elemento en análisis corresponde a la zapata del estribo de concreto armado cuyas dimensiones y refuerzos ya han sido definidas previamente (análisis de resistencia I), se opta por tomar una sección de este elemento al cual se le aplicará el análisis de limitación de la fisuración, la longitud de dicho tramo será igual al espaciamiento entre el refuerzo, y debido a que se pretende analizar un momento positivo a tracción, solamente se tomará en cuenta el refuerzo inferior de la sección recortada, según lo anterior, se obtiene la siguiente ilustración:

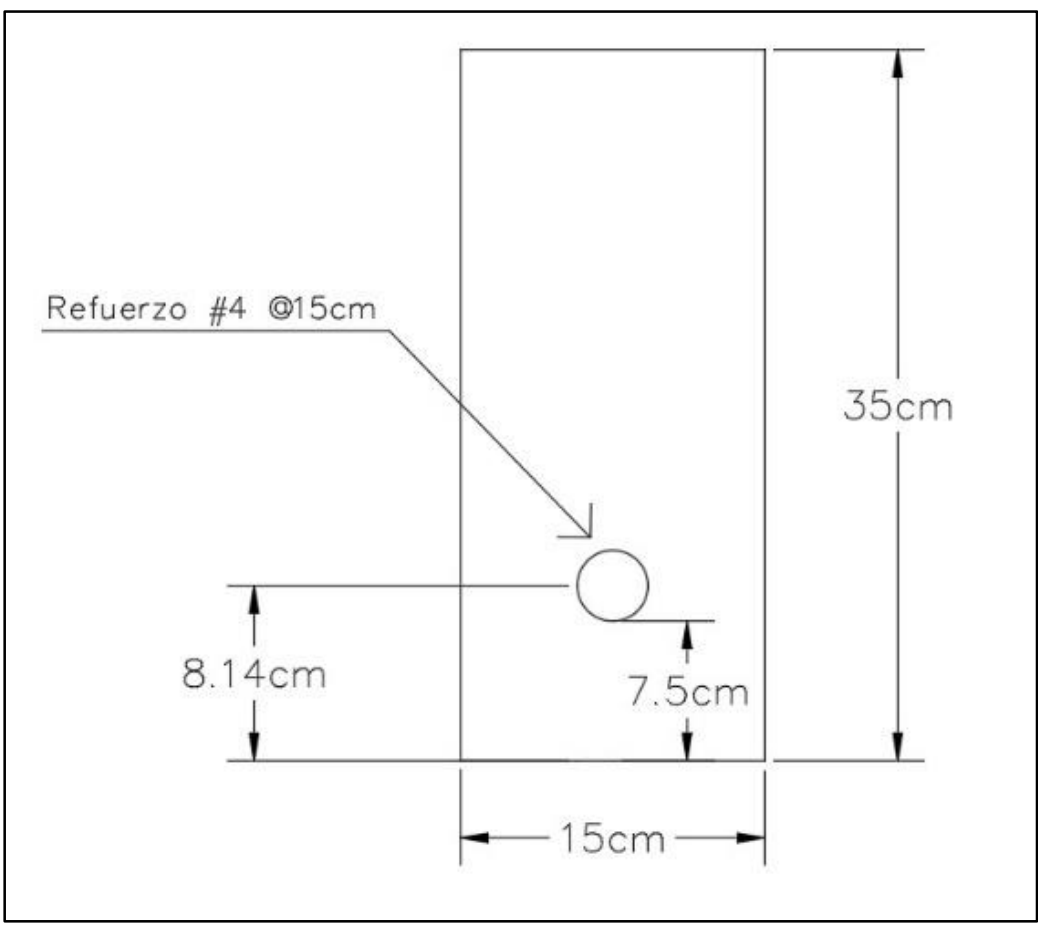

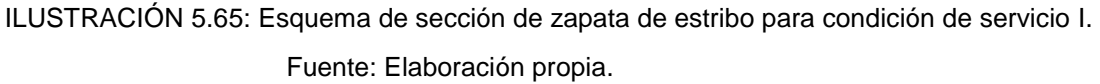

 $\triangleright$  Cálculo de " $f_{sa}$ "

Se determinará según la siguiente ecuación, donde " $f_y$ " = 2800  $kgf/cm^2$ 

$$
f_{sa} = \frac{z}{(d_{c} * A)^{\frac{1}{3}}} \le 0.6 f_{y}
$$
   
 Ecuación 5.24

Donde:

- $\bullet$   $\mathbb{Z}$  = Se evaluará como 23,000 N/mm, es decir: 23,445.46 kgf/cm, bajo el criterio de diseño transversal de vigas cajón de hormigón por segmentos para cualquier carga aplicada antes que el hormigón alcance la totalidad de su resistencia nominal.
- $\bullet$   $d_c$  = Según la ilustración 5.65 se aplica la ecuación 5.25:

$$
d_c = R + r
$$
   
Equación 5.25  

$$
d_c = 5 cm + 0.64 cm
$$

$$
d_c = 5.64 cm.
$$

 $\bullet$   $A =$  Se calculará según la ecuación 5.26 y los datos presentados en la ilustración 5.65:

$$
A = ((2 * dc) * b)/nv
$$
  
 
$$
A = ((2 * 5.64) * 15)/1
$$
  
 
$$
A = 169.2 \text{ cm}^2
$$

Por lo tanto:

$$
f_{sa} = \frac{23,445.46 \, kgf/cm}{(5.64 \, cm * 169.2 \, cm^2)^{\frac{1}{3}}} \le 0.6 f_y
$$
\n
$$
f_{sa} = 2381.40 \, \frac{kgf}{cm^2} \le 0.6 (2800.00 \, \frac{kgf}{cm^2})
$$

$$
f_{sa} = 2381.4 \frac{kgf}{cm^2} \le 1680 \frac{kgf}{cm^2}
$$

$$
f_{sa} = 1,680 \frac{kgf}{cm^2}
$$

> Cálculo de " $f_s$ "

Se determinará según la siguiente ecuación:

$$
f_s = \frac{M_s * c}{I} * n
$$
 *Ecuación* 5.27

Donde:

 $\bullet$   $M =$  El momento positivo para la condición de servicio es de 6.848 T.m. es decir: 684,800 kgf.cm para una sección de 1.0 metro de longitud, dado que la sección de análisis es de 0.15 metros, se multiplicará por este valor:

$$
M = 684,800 kgf.cm * 0.15
$$

$$
M = 102,720 kgf.cm
$$

 $n =$  Se calculará según la siguiente ecuación.

 $n = E_s/E_c$  Ecuación 5.28  $n = 2,030,000 \text{ kgf/cm}^2 / (15,100 \sqrt{210 \frac{\text{kgf}}{\text{cm}^2}})$  $n = 9.277$ 

 **& c** = El proceso para el cálculo del momento de inercia transformado y la variable **c**, se presentan a continuación: Se determina el área de acero transformada con la ecuación:

> $A_{st} = n * A_s$ Ecuación 5.29

$$
A_{st} = 9.277 * \frac{\pi * (1.27^2)}{4}
$$

$$
A_{st} = 11.75 \text{ cm}^2
$$

Se procede a la igualación del primer momento del área de acero transformado y el área de concreto a tracción, con el área de concreto superior bajo compresión, esto se representa en la siguiente ilustración:

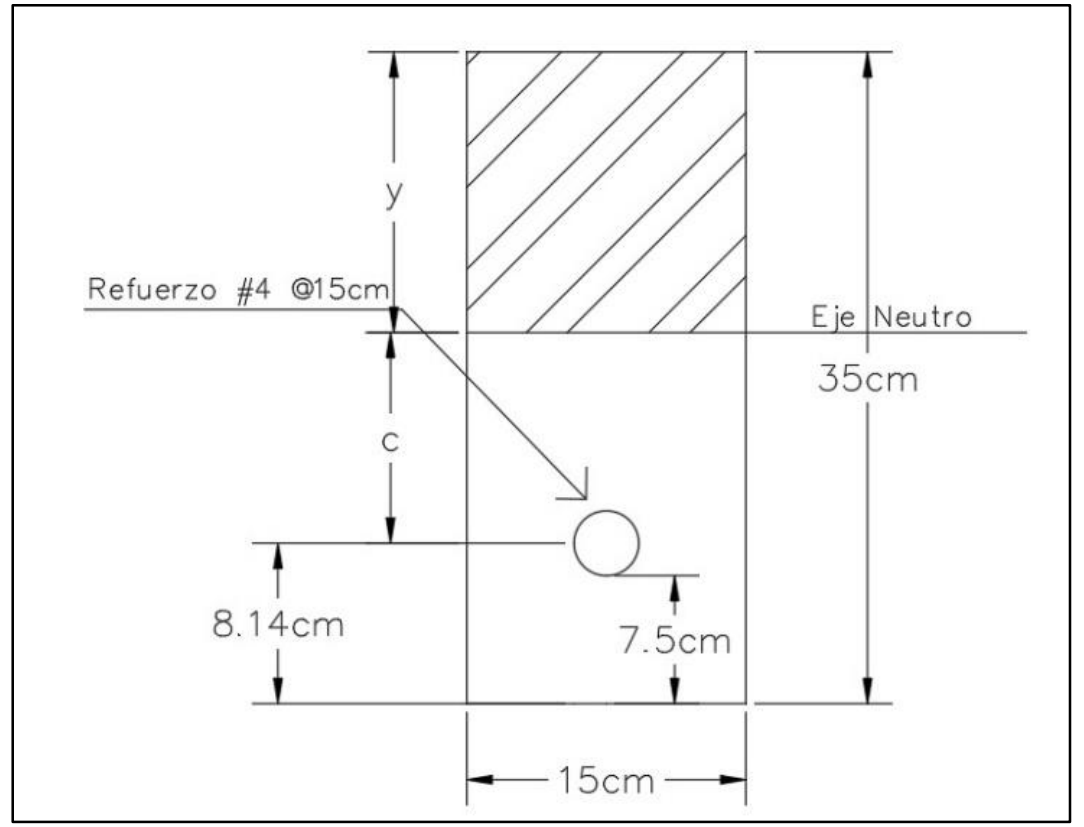

ILUSTRACIÓN 5.66: Relación lineal para primer momento del área transformada para condición de servicio I.

Fuente: Elaboración propia.

Tal que:

$$
(15 * y)\left(\frac{y}{2}\right) = 11.75 * (35 - 8.14 - y) + 15(35 - y)\left(\frac{35 - y}{2}\right)
$$

Utilizando el software Microsoft Mathematics se obtiene que el valor " $y$ " = 17.70 centímetros.

| 3                  | 3                                                                                                    | 3 |
|--------------------|----------------------------------------------------------------------------------------------------|---|
| Entrada            | solve $\left(15 y \left(\frac{y}{2}\right) = 11.75 (35 - 8.14 - y) + 15 (35 - y) \left(\frac{35 - y}{2}\right)\right)$ |   |
| • Passs desolución | $y = \frac{1900621}{107350} \approx 17.7048998602701$                                                                  |   |

ILUSTRACIÓN 5.67: Cálculo de valor "y" con Microsoft Mathematics para condición de servicio I – Zapata de estribo.

Fuente: Elaboración propia.

Por lo tanto, según la ilustración 5.66, la variable **"c"** corresponde a:

$$
y + c = 26.86
$$
  

$$
c = 26.86 - y
$$
  

$$
c = 26.86 - 17.70
$$
  

$$
c = 9.16
$$

La inercia respecto al eje neutro de la sección transformada se calcula con la siguiente ecuación:

$$
I = A_{st} * c^{2} + \frac{b(y^{3})}{3}
$$
   
 Ecuación 5.30  

$$
I = 11.75 \text{ cm}^{2} * (9.16 \text{ cm})^{2} + \frac{(15 \text{ cm})((17.70 \text{ cm})^{3})}{3}
$$

$$
I = 27,833.8 \text{ cm}^{4}
$$

Se calcula el esfuerzo del acero bajo cargas de servicio:

$$
f_s = \frac{102,720 \text{ kgf. cm} * 9.16 \text{ cm}}{27,833.8 \text{ cm}^4} * 9.277
$$

$$
f_s = 313.607 \text{ kgf/cm}^2
$$

Se realiza la evaluación según la ecuación 5.31 para el momento positivo de la condición de servicio I:

$$
f_s \le f_{sa}
$$
 **Equation 5.31**

$$
313.\,\allowbreak 607\frac{\text{kgf}}{\text{cm}^2}\leq 1,\allowbreak 680\frac{\text{kgf}}{\text{cm}^2}
$$

Por lo tanto, el diseño de la sección cumple con los requisitos correspondientes.
#### **5.5.3.4 Cálculos de diseño – Resistencia cortante.**

La resistencia cortante nominal para la sección de la losa de la zapata evaluada para las condiciones de servicio I y resistencia I anteriormente abordados, se calculará según la siguiente ecuación:

$$
V_n = V_c + Vs
$$
 *Ecuación 5.32*

● Cálculo de " $V_c$ ".

Se realizará según la tabla 5.10 extraída del ACI318-19, de modo que primeramente es necesario definir el valor del área mínima de refuerzo para cortante " $A_{v,min}$ ", para esto se aplicaran las ecuaciones 5.35 y 5.36.

$$
A_{v,min}/s = 0.20 * \sqrt{f'c} * (\frac{b_w}{f_{yt}})
$$
 *Ecuación* 5.35

Donde:

- $\bullet$   $s = 15$  cm.
- $A_{v,min} = \text{Área mínima de refuerzo para cortante con un espaciamiento s.}$
- $\sqrt{f'c}$  = 210 kgf/cm<sup>2</sup>.
- **cm.**
- $f_{yt} = 2,800 \text{ kgf/cm}^2$ .

$$
A_{v,min} = 0.20 * \sqrt{210} * \left(\frac{100}{2,800}\right) * (15)
$$

$$
A_{v,min} = 1.792 \text{ cm}^2
$$

$$
A_{v,min}/s = 3.50 * \left(\frac{b_w}{f_{yt}}\right)
$$
   
 Ecuador 5.36

Donde:

- $\bullet$   $s = 15$  cm.
- $A_{v,min} = \text{Área mínima de refuerzo para cortante con un espaciamiento s.}$
- $b_w = 100 \text{ cm}$
- $f_{yt} = 2,800 \text{ kgf/cm}^2$ .

$$
A_{v,min} = 3.50 * \left(\frac{100}{2,800}\right) * 15
$$

$$
A_{v,min}=1.875\ cm^2
$$

Se verifica entre los resultados de las ecuaciones 5.35 y 5.36, cuál de éstos es el mayor, siento:  $A_{v,min} = 1.875~cm^2$ , se procede según la columna "criterio" de la tabla 5.10, dado que el refuerzo propuesto para la sección es 17.78 cm<sup>2</sup>, por lo tanto:  $\,A_{v} \geq$  $A_{v,min}$  así pues, el valor de cortante " ${V}_c$ " se calculará con la ecuación 5.37:

$$
V_c = \left(0.53 * \lambda * \sqrt{f'c} + \frac{N_u}{6A_g}\right) b_w * d
$$

Donde:

- $V_c$  = Resistencia nominal al cortante del concreto, expresada en kg.
- $\lambda$ : Según 19.2.4.3 del ACI 318-19, para concreto de peso normal debe tomarse como 1.00.
- $f'c = 210$  kgf/cm<sup>2</sup>.

• 
$$
N_u = 0
$$
.

- $A_g = 3,500 \text{ cm}^2$ .
- $b_w = 100 \text{ cm}.$
- $d = 35$  cm 8.14 cm (ver ilustración 5.65) = 26.86 cm.

Se sustituyen valores:

$$
V_c = \left(0.53 * (1) * \sqrt{210} + \frac{0}{6(3,500)}\right)100 * 26.86
$$

$$
V_c = 20,269.63 kgf
$$

Dado que el valor de cortante nominal proporcionado por concreto el concreto es relativamente alto, se procede a realizar el análisis según la ecuación 5.33:

 = Ecuación 5.33  = , . 

El cortante de diseño " $\Phi V_n$ " se obtendrá multiplicando el cortante nominal " $V_n$ " por el factor " $\Phi$ " que es igual a 0.75:

 $\text{Cortante de diseño} = 0.75 * V_n$  Ecuación 5.34

 $\text{Cortante}$  de diseño = 0.75 \* 20,269.63 kgf

*Cortante de diseño* = 15,472.23  $kgf = 15.47 t$ .

Se realiza la evaluación según la ecuación 5.2 para el cortante de diseño en las condiciones de servicio I y resistencia I:

> $\Phi V_n \geq V_n$  Ecuación 5.2 Condición de Servicio I = 15.47 t.  $\geq$  9.703 T.

Condición de Resistencia I = 15.47 t.  $\geq$  14.782 T.

Por lo tanto, el diseño de la sección cumple con los requisitos correspondientes.

# **5.6 Cálculo de longitudes de desarrollo.**

# **5.6.1 Entre pantalla y zapata corrida de estribo.**

Se calculará según los criterios a, b y c del numeral 25.4.3.1 del código ACI:

a. 
$$
l_{dh} = \left(\frac{f y \Psi_e \Psi_r \Psi_o \Psi_c}{23 \lambda \sqrt{f' c}}\right) d_b^{1.5}
$$
  
Ecuación  
b.  $8_{db}$   
Ecuación 5.51  
c. 150 mm

Donde:

- $\bullet$   $l_d$  = Longitud de desarrollo a calcular.
- $\bullet$   $d_b =$  Diámetro nominal en mm.

De acuerdo con el diseño estructural de la pantalla del estribo se tiene la siguiente información:

- $f_y = 2,800 \text{ kgf/cm}^2$  (equivale a 274.5862 MPa).
- $f'c = 210$  kgf/cm<sup>2</sup> (equivale a 20.594 MPa).
- Diámetro del acero (db) =  $N^{\circ}$  3 (equivale a 9.525 mm, aprox. 10 mm).

Según la tabla 5.18, se tienen los siguientes factores:

- $\lambda = 1.0$
- $\Psi_e = 1.0$
- $\Psi_r = 1.0$
- $\cdot \quad \Psi_{o} = 1.25$
- $\cdot \quad \Psi_c = \frac{fcc}{105}$  $\frac{f/c}{105} + 0.6 = \frac{20.594}{105}$  $\frac{0.594}{105} + 0.6 = 0.7961$

Sustituyendo valores en la ecuación 5.50:

$$
l_{dh} = \left(\frac{274.5864 * 1.0 * 1.0 * 1.25 * 0.7961}{23 * 1.0 * \sqrt{20.594}}\right) 10^{1.5}
$$

$$
l_{dh} = 82.789 \text{ mm}
$$

Sustituyendo valores en la ecuación 5.51:

$$
l_{dh} = 8 * 10
$$
  

$$
l_{dh} = 80 \text{ mm}
$$

Comparando los resultados de las ecuaciones anteriores con opción del numeral "**c**", se tomará el mayor valor, por lo tanto, la longitud de desarrollo será de 150 mm.

De acuerdo con la tabla 5.17, se tienen los siguientes datos para conformar el gancho estándar para barras corrugadas:

Diámetro interior mínimo de doblado:

Se calcula como 6\***db**, por tanto:

 $\phi = 6 * 10$  mm

 $\phi=60$  mm

Extensión recta **lext**.

Se calcula como 12\***db**, por tanto:

 $l_{ext} = 12 * 10$  mm  $l_{ext} = 120$  mm

Por lo anterior presentado a de entenderse que el refuerzo de la pantalla será el que se introduzca en la zapata corrida del estribo.

# **5.6.2 Entre viga secundaria y viga principal.**

Se calculará según los criterios a, b y c del numeral 25.4.3.1 del código ACI:

d. 
$$
l_{dh} = \left(\frac{f y \Psi_e \Psi_r \Psi_o \Psi_c}{23\lambda \sqrt{f'c}}\right) d_b^{1.5}
$$
  
Ecuación  
5.50  
e.  $8_{db}$   
Ecuación 5.51  
f. 150 mm

Donde:

- $\bullet$   $l_d$  = Longitud de desarrollo a calcular.
- $d_b = \text{Diámetro nominal en mm}.$

De acuerdo con el diseño estructural de la pantalla del estribo se tiene la siguiente información:

- $f_y = 2,800$  kgf/cm<sup>2</sup> (equivale a 274.5862 MPa).
- $f'c = 420$  kgf/cm<sup>2</sup> (equivale a 42 MPa).
- Diámetro del acero (db) =  $N^{\circ}$  3 (equivale a 9.525 mm, aprox. 10 mm).

Según la tabla 5.18, se tienen los siguientes factores:

- $\lambda = 1.0$
- $\cdot \quad \Psi_e = 1.0$
- $\Psi_r = 1.0$
- $\Psi_{o} = 1.25$
- $\Psi_c = 1.0$

Sustituyendo valores en la ecuación 5.50:

$$
l_{dh} = \left(\frac{274.5864 * 1.0 * 1.0 * 1.25 * 1.0}{23 * 1.0 * \sqrt{42}}\right) 10^{1.5}
$$

$$
l_{dh} = 72.81 \text{ mm}
$$

Sustituyendo valores en la ecuación 5.51:

$$
l_{dh} = 8 * 10
$$
  

$$
l_{dh} = 80 \text{ mm}
$$

Comparando los resultados de las ecuaciones anteriores con opción del numeral "**c**", se tomará el mayor valor, por lo tanto, la longitud de desarrollo será de 150 mm.

De acuerdo con la tabla 5.17, se tienen los siguientes datos para conformar el gancho estándar para barras corrugadas:

Diámetro interior mínimo de doblado:

Se calcula como 6\***db**, por tanto:

 $\phi = 6 * 10$  mm

 $\phi=60$  mm

Extensión recta **lext**.

Se calcula como 12\***db**, por tanto:-

 $l_{ext} = 12 * 10$  mm  $l_{ext} = 120$  mm

Por lo anterior presentado a de entenderse que el refuerzo de la viga secundaria será el que se introduzca en la viga principal.

# **5.6.3 Entre losa y viga principal exterior.**

Se calculará según los criterios a, b y c del numeral 25.4.3.1 del código ACI:

g. 
$$
l_{dh} = \left(\frac{f y \Psi_e \Psi_r \Psi_o \Psi_c}{23\lambda \sqrt{f'c}}\right) d_b^{1.5}
$$
  
Ecuación  
5.50  
h.  $8_{db}$   
Ecuación 5.51  
i. 150 mm

Donde:

- $\bullet$   $l_d$  = Longitud de desarrollo a calcular.
- $d_b =$  Diámetro nominal en mm.

De acuerdo con el diseño estructural de la pantalla del estribo se tiene la siguiente información:

- $f_y = 2,800$  kgf/cm<sup>2</sup> (equivale a 274.5862 MPa).
- $f'c = 420$  kgf/cm<sup>2</sup> (equivale a 42 MPa).
- $\bullet$  Diámetro del acero (d<sub>b</sub>) = N° 4 (equivalente a 12.7 mm).

Según la tabla 5.18, se tienen los siguientes factores:

- $\lambda = 1.0$
- $\cdot \quad \Psi_e = 1.0$
- $\Psi_r = 1.0$
- $\cdot \quad \Psi_{o} = 1.25$
- $\Psi_c = 1.0$

Sustituyendo valores en la ecuación 5.50:

$$
l_{dh} = \left(\frac{274.5864 * 1.0 * 1.0 * 1.25 * 1.0}{23 * 1.0 * \sqrt{42}}\right) 12.7^{1.5}
$$

$$
l_{dh} = 82.97 \text{ mm}
$$

Sustituyendo valores en la ecuación 5.51:

$$
l_{dh} = 8 * 10
$$
  

$$
l_{dh} = 80 \text{ mm}
$$

Comparando los resultados de las ecuaciones anteriores con opción del numeral "**c**", se tomará el mayor valor, por lo tanto, la longitud de desarrollo será de 150 mm.

De acuerdo con la tabla 5.17, se tienen los siguientes datos para conformar el gancho estándar para barras corrugadas:

Diámetro interior mínimo de doblado:

Se calcula como 6\***db**, por tanto:

 $\phi = 6 * 12.7$  mm

 $\phi = 76.2 \; mm$ 

# Se utilizará 80.00 mm.

Extensión recta **lext**.

Se calcula como 12\***db**, por tanto:

 $l_{ext} = 12 * 12.7$  mm

 $l_{ext} = 152.4 \; mm$ 

# Se utilizará 160.00 mm.

Por lo anterior presentado a de entenderse que el refuerzo de la losa será el que se introduzca en la viga principal.

# **CAPÍTULO VI: CONCLUSIONES Y RECOMENDACIONES**

# **6.1 CONCLUSIONES.**

- 1) La ingeniería civil tiene muchas áreas, todas muy ricas y amplias, trabajándolas en conjunto, de forma integral y responsable, puede vislumbrarse un camino a seguir para enfrentar las diversas necesidades que presenta la realidad actual, bajo esta premisa la realización de este trabajo de grado busca solventar una necesidad puntual de una comunidad.
- 2) Las herramientas tecnológicas como lo son los softwares: Autodesk CivilCad 3D, AutoCAD, ArcGis, Unity, Blender 2.91, Excel, y demás apoyo que se recibió para realizar este trabajo de grado, resultan realmente valiosas para optimizar recursos y tiempo, obteniendo resultados verdaderamente satisfactorios y que corresponden a una buena calidad de trabajo ingenieril.
- 3) Una Evaluación de Impacto Ambiental (EIA) se vuelve más completa y de fácil aplicación para la búsqueda de soluciones y obras de mitigación, cuando no solo se hace una evaluación cualitativa de los factores ambientales (MEL-ENEL), sino que se le suma una evaluación cuantitativa de los mismo (Matriz RIAM), volviendo los resultados mucho más representativos.

#### **6.2 RECOMENDACIONES**

- 1) Realizar una revisión profesional a la Evaluación de Impacto Ambiental que se presenta en este trabajo de grado, y de considerarse necesario, realizar las mejoras o implementación de otros métodos, según se requiera.
- 2) De considerarse necesario se podrá plantear una nueva propuesta para la capa de rodadura sobre el puente, la propuesta hecha por este trabajo de grado está sujeta a revisiones, correcciones o a descartarse por una mejor opción.
- 3) Realizar de forma completa y efectiva, un dragado en el río, y conformación de sus taludes, para definir la sección transversal en el punto de interés, ya que actualmente se encuentra por completo modificada, por todo el material que las personas de la comunidad han colocado para abrirse camino sobre el río. La sección transversal que se ha planteado en el estudio topográfico y utilizado para el estudio hidrológico en este trabajo de grado, es la sección transversal del río a futuro, cuando ya se haya realizado dicho dragado. Para obtener la proyección presentada en este trabajo de grado se han usado la sección inmediata aguas abajo, y en sus dimensiones se ha basado la sección del punto de interés.
- 4) Verificar si la cantidad de muros gavión propuesta es la necesaria, o de ser conveniente, incrementar esta cantidad propuesta.
- 5) Se deberán tramitar los permisos necesarios con las entidades de gobierno pertinentes, para la tala de árboles o reubicación de los mismos.
- 6) Proponer a futuro, la conformación y construcción de una estructura de pavimento para la calle principal del Cantón El Pinalón, para que, junto con el proyecto del Puente descrito en este trabajo de grado, se obtenga una ruta de acceso en mejores condiciones.

#### **Referencias bibliográficas**

- Ministerio de Agricultura y Ganadería. (2013). *Regiones Hidrográficas de El Salvador*. Recuperado el 2020, de Cartografía de Cuencas Hidrográficas de El Salvador: http://cartografia.mag.gob.sv/index.php/18-estadisticas/9-estadistica-deregiones-hidrograficas
- AASTHO, A. A. (1993). *Guía para el Diseño de Estructuras de Pavimento.* Washington D.C.: Asociación Americana de Carreteras Estatales y Oficiales de Transporte .
- AASTHO\_M-45. (2016). *AASTHO M-45.* USA: Asociación Americana de Carreteras Estatales y Oficiales de Transporte.
- Andrade, E. E. (2011). *Polígono de Thiessen*. Recuperado el 2020, de Civilgeeks.com.
- Araujo, D. R., & Peña, J. R. (2007). *Reconocimiento hidrogeológico de la zona norte del departamento de Santa Ana y área aledaña del departamento de Chalatenango.* Antiguo Cuscatlán: Universidad Centroamericana "José Simeón Cañas".
- Ash, G. (1972). Partes de un puente. *Manual de inspección de puentes Ministerio de Obras Públicas*, 25.
- Asphalt Institute. (2014). *MS-2 Asphalt Mix Desing Methods.* United Stated of America : Asphalt Institute.
- ASSHTO LRFD. (2002). *Especificaciones AASTHO para el diseño de puente por el método LRFD.* Washington: American Association of States Highway and Transportation Officials.
- ASSHTO LRFD. (2014). *Especificaciones AASTHO para el diseño de puente por el método LRFD.* Washington: American Association of States Highway and Transportation Officials.
- Barelona, U. d. (7 de Agosto de 2015). *Tesis doctorales en Xarxa.* Obtenido de https://www.tesisenred.net/bitstream/handle/10803/6222/03CAPITULO\_2.pdf? sequence=3&isAllowed=y
- Beer, F. P., Johnston, E. R., DeWolf, J. T., & Mazurek, D. F. (2010). *Mecánica de materiales.* México D.F.: McGraw-Hill/Interamericanna editores.
- Béjar, M. V. (2004). *Hidrología.* Cartago: Editorial Tecnilógica de Costa Rica.
- Chow, V. T. (1994). *Hidráulica de canales abiertos.* Santafé de Bogotá: McGraw-Hill.
- Chow, V. T., Maidment, D., & Mays, L. (1994). *Hidrología Aplicada.* Santafé de Bogotá: McGraw-Hill.
- Departamento de Hidraulica de FCEFyN. (24 de Marzo de 2016). *Cátedra de obras fluviales.* Obtenido de http://www.dep.hidraulica.efn.uncor.edu/wpcontent/uploads/2014/05/FLUVIAL.pdf
- Dirección General del Observatorio Ambiental. (Consulta 2020). *Intensidad de Precipiitación Máxima Anual .* San Salvador: Dirección General del Observatorio Ambiental.
- Elizondo, S. H., & Barrientos, E. R. (2009). *Modelación hidrológica de la subcuenca del Río Ostua, en cooperación con la Comisión Trinacional del Plan Trifinio: Aguas sin fronteras (El Salvador, Guatemala, Honduras).* Santa Ana: Universidad de El Salvador.
- Equipo de redactores de Arkiplus.com. (23 de Octubre de 2018). *Arkiplus*. Obtenido de Arkiplus.com: https://www.arkiplus.com/historia-de-los-puentes/
- FAO, F. a. (1996). *Environmental impact assessment and environmental auditing in the pulp and paper industry*. Obtenido de Food and Agriculture Organization of the United Nations (FAO): http://www.fao.org/3/v9933e/v9933e00.htm
- Faustino, J. (2006). *Gestión Integral de Cuencas Hidrográficas.* Cali.
- Figueroa, E. B., Ayala, C. B., & Cortez:, J. M. (2014). *Análisis comparativo del diseño de puentes con vigas de concreto presforzado utilizando las cargas vehiculares "AASHTO STANDARD" y "AASHTO LRFD".* Santa Ana: Universidad de El Salvador.
- Hernández, M., Orellana, A., & Ríos, L. (2018). *Evaluación de impacto ambiental de la planta de procesamiento Sociedad Cooperativa de Productores de Leche de Oriente de R.L. de C.V. (COPROLECHE) en el municipio de San Miguel, Departamento de San Miguel.* San Miguel: Universidad de El Salvador.
- IISD, I. I. (2010). *EIA Estudio de caso: Energía - Nicaragua*. Obtenido de International Institute for Sustainable Development: https://www.iisd.org/learning/eia/es/wpcontent/uploads/2016/06/ES-Case-Study-Nicaragua-energy.pdf
- Jiménez, O. F., Faustino, J., & Campos, J. (2006). *Bases concreptuales de la cogestión adaptativa de cuencas hidrográficas.* Turrialba: CATIE.
- Junker, M. (2005). *Método RAS para determinar la Recarga de Agua Subterránea.* San Salvador: Programa FORGAES.
- López, B. W., Villar, S. B., López, M. J., & Faustino, M. J. (2007). *El manejo de cuencas hidrográficas en el estado de Chiapas: diagnóstico y propuesta de un modelo alternativo de gestión.* Oaxaca: INIFAP.
- López, M. (2001). *Evaluación de impacto ambiental: Metodología y alcances - el método MEL-ENEL.* San José, Costa Rica: Instituto Centroamericano de Administración Pública.
- Manning, R., Griffith, J. P., Pigot, T., & Vernon-Harcourt, L. F. (1890). *On the flow of water in open channels and pipes.* Dublin: Institution of Civil Engineers of Ireland.
- Manual Centroamericano de Normas para el Diseño Geométrico de Carreteras. (2011). *Manual Centroamericano de Normas para el Diseño Geométrico de Carreteras* (Tercera ed.). Guatemala: Secretaría de Integración Económica Centroamerciana.
- Manual Centroamericano para Diseño de Pavimentos. (2002). *Manual Centroamericano para Diseño de Pavimentos.* Guatemala: Secretaría de Integración Económica Centroamericana.
- Mayor, R. C., & Cárdenas, J. (2018). *Ingeniería de Tránsito - Fundamentos y aplicaciones* (Novena ed.). México: Alfaomega.
- McCormac, J. C., & Brown, R. H. (2011). *Diseño de Concreto Reforzado* (Octava ed.). México: Alfaomega Grupo Editor.
- Ministerio de Medio Ambiente y Recursos Naturales. (2015). *Boletín Climatológico Anual.* San Salvador: Ministerio de Medio Ambiente y Recursos Naturales.
- Ministerio de Obras Públicas. (1997). *Norma Técnica para Diseño por Sismo y sus Comentarios.* San Salvador: Asociación Salvadoreña de Ingenieros y Arquitectos.
- Morán, W. C. (1989). *Hidrología para estudiantes de ingeniería.* Lima: Pontificia Universidad Católica del Perú.
- Morán, W. C. (1989). *Hidrología para Estudiantes de Ingeniería Cívil.* Lima: Pontificia Universidad Católica del Perú.
- Pacheco, I. (8 de Julio de 2016). *Abouthaus*. Obtenido de https://abouthaus.com/estudio-de-suelo/
- Pastakia, M. C., & Madsen, N. K. (1995). *La Matriz de Evaluación de Impacto Rápido (RIAM), una matriz de evaluación para usarlo en proyectos relacionados a agua presentado a la conferencia de agua de Estocolmo, Fredensborg, Dinamarca*. Recuperado el 2020, de https://www.senace.gob.pe/archivos/?wpfb\_dl=2499
- Pérez, M. N. (2013). *Cómo elegir el tiempo de concrentración*. Recuperado el 2020, de Escuela de Ingeniería y Medio Ambiente.

Serquén, M. I. (2012). Puentes con AASHTO-LRFD 2010. Perú.

Sociedad Andaluza de Matematica Thales. (6 de Enero de 2014). *Sociedad Andaluza de Matematica Thales*. Obtenido de Clasificación de puentes:

https://thales.cica.es/rd/Recursos/rd99/ed99-0053- 02/contenido/9\_clasificacion\_puentes.htm#material

- Sowers, G. B., & Sowers, G. F. (1972). *Introducción a la mecánica de suelos y cimentaciones.* México: Limusa-Wiley.
- Terzaghi, K., & Peck, R. B. (1955). *Mecánica de Suelos en la Ingeniería Práctica.* New York: El Ateneo.
- UTEC. (2017). *Duro golpe contra la infraestructura del país*. Recuperado el 2020, de Sistema Bibliotecario UTEC: https://biblioteca.utec.edu.sv/sitios/conflicto/index.php/1981/10/15/puente-deoro-una-obra-millonaria-destruida/

# **ANEXOS**

#### **Anexo No.1: Especificaciones técnicas.**

#### **ET- 1 Protección del medio ambiente.**

A. Alcance del trabajo.

El Contratista estará sujeto a llevar a cabo todas las actividades referentes al trabajo, de tal forma que la contaminación del suelo, agua y aire resulten ser mínimas, así como también deberá controlar dentro de los límites razonables el ruido resultante del desarrollo de las actividades.

B. Objeto del trabajo.

# **> Protección del terreno.**

Las áreas de los terrenos fuera de los límites de las zonas de trabajo se deberán mantener en sus condiciones originales, por ende, solo serán excepciones las áreas destinadas a bodegas y áreas de acceso específicamente asignadas para el uso del Contratista.

# > Evaluación de desperdicios.

El Contratista deberá presentar al Supervisor, previo al inicio de la construcción, el proceso para recolectar y evacuar los desperdicios que resultasen a consecuencia de las diferentes actividades del proyecto. No se permitirá que los desperdicios sean dispuestos en áreas no autorizadas, si de tal manera se obrara, el contratista removerá el material y restaurará el área afectada a su condición previa, donde se presenten suelos contaminados, serán excavados y retirados del sitio, posteriormente serán repuestos con material adecuado de relleno, todo esto por cuenta del Contratista y verificado de parte del Supervisor.

#### $\triangleright$  Control de polvo.

El Contratista deberá mantener todas las excavaciones, terraplenes, material acopiado sea acarreado o existente, accesos y áreas de trabajo libres de polvo excesivo dentro de los parámetros razonables, de tal manera que no causen daños o molestias al personal del proyecto o a personas externas a éste. Se realizarán métodos temporales tales como rociado, cubiertas con material plástico o cualquier otro método similar para controlar el polvo.

# > Medición y forma de pago.

El Contratista deberá implementar todas las medidas necesarias para la realización de las actividades orientadas a la protección del medio ambiente durante toda la ejecución del proyecto, las cuales, no están sujetas a cobro directo y se considera incluido en el monto de costo indirecto definido por el Contratista.

#### **ET- 2 Movilización.**

A. Alcance del trabajo.

La movilización de equipo, material, personal y todo elemento que se desplace por motivos referentes al desarrollo del proyecto, así como las acciones antes de comenzar los trabajos en el sitio de la ejecución y posteriores a la finalización de los mismas, estarán cubiertas por el Contratista y no estarán sujetas a cobro directo, considerándose incluidas en el monto de costo indirecto definido por el Contratista.

#### **ET- 3 Obras provisionales.**

A. Alcance del trabajo.

El contratista proporcionará los materiales, mano de obra, herramientas, equipo y permisos necesarios para la construcción de: local de bodega, oficinas administrativas para el Contratista y el Supervisor, laboratorio de control de calidad de suelos y materiales, además de todas las instalaciones provisionales y los servicios que se requieran para la correcta ejecución de la obra, a su vez se gestionarán los servicios sanitarios provisionales en el lugar de trabajo. El Contratista deberá considerar dentro de sus precios, que todas las obras de construcción que desarrolle deberán ser protegidos y que todos aquellos daños que ocurran serán reparados por su cuenta de forma inmediata.

B. Requerimientos para la ejecución.

Se presentan las siguientes obras provisionales sin limitarse a las misma, las cuales previas a la ejecución del proyecto, deberán ser propuestas por el Contratista y aprobadas por el Supervisor.

#### ▶ Bodegas y oficinas del Contratista.

El Contratista construirá o adecuará por su cuenta los locales destinados para almacenaje de todos los materiales que requieran protección contra los agentes atmosféricos, la acción de los humanos y de otros factores que resulten perjudiciales, las estructuras de paredes podrán ser de madera de pino y lámina galvanizada, el techo de lámina galvanizada o fibrolite, estanterías de madera, pisos de suelo estabilizado o concreto simple. Las dimensiones de la bodega serán tales que se disponga del espacio necesario para almacenar los materiales de la obra de forma segura. El diseño, los implementos y el equipamiento de la bodega tendrán la capacidad, resistencia y la durabilidad acorde a la condición temporal de las mismas. El espacio destinado para las oficinas del Contratista y el Supervisor deberá contar con el área mínima para el acomodo de los diferentes elementos que se consideren necesarios. El Contratista podrá proponer el tipo de bodega y oficinas al Supervisor, quien deberá aprobarlas, modificarlas de común acuerdo o rechazarlas.

#### $\triangleright$  Paso peatonal provisional.

El Contratista deberá presentar para su aprobación, modificación por mutuo acuerdo o rechazo, una propuesta que brinde un paso para uso peatonal sobre el río a intervenir, que garantice la movilización de forma segura de las personas que transiten por el mismo.

#### $\triangleright$  Instalaciones sanitarias.

El Contratista construirá o adecuará letrinas a razón de una por 20 trabajadores que laboren en el proyecto, de igual forma suministrará todas las facilidades para abastecimiento de agua potable para el personal obrero y de oficina.

#### > Uso del sitio de la obra.

Dentro del sitio no se permitirá el almacenamiento de otros materiales y equipos que no sean los que emplearán directamente en la obra.

# $\triangleright$  Servicios públicos.

El Contratista será responsable de gestionar los servicios de agua potable, alcantarillado (servicios sanitarios), energía eléctrica para el abastecimiento de las oficinas administrativas, también será responsable del pago de los derechos de conexión y las tarifas relacionadas con estos servicios provisionales. El Supervisor deberá exigir al Contratista los comprobantes de pago de todas las obligaciones económicas con las instituciones que suministran los referidos servicios, como requisito para extender el finiquito de la obra.

#### $\triangleright$  Vigilancia.

El Contratista debe mantener disciplina y buena armonía entre sus empleados, el Supervisor queda facultado para ordenar el retiro de todo aquel personal del Contratista que no se mantenga al margen de lo antes expresado. Se mantendrá en el lugar destinado para bodegas y oficinas un número adecuado de vigilante tanto de día como de noche, para resguardar el lugar, la propiedad y los materiales, durante todo el tiempo que dure la construcción de la obra, la vigilancia será por cuenta del Contratista y durará hasta que la obra sea recibida.

# Rótulo.

El Contratista construirá por su cuenta un rótulo con leyendas indicadas por el Contratante y la ubicación de dicho rótulo será proporcionada por el Supervisor.

# $\triangleright$  Cerca protectora.

El Contratista construirá una cerca protectora en el perímetro de las instalaciones provisionales, dejando acceso para cargar y descargar materiales, equipo y acopiar material de desalojo de ser necesario. La cerca deberá ser construida de estructura de madera de pino con forro de lámina galvanizada acanalada de 3 yardas de alto, el Contratista podrá proponer otro tipo de cerca al Supervisor, quien deberá aprobarla, modificarla de común acuerdo o rechazarla.

#### ► Medición y forma de pago.

Las implementaciones de todas las obras provisionales no están sujetas a cobro directo y se considera incluida en el monto de costo indirecto definido por el Contratista.

# **ET- 4 Señalización y seguridad.**

A. Alcance del trabajo.

Consiste en todos los dispositivos de señalización y seguridad a utilizar tanto de parte del personal como en la zona de trabajo, durante las jornadas diurnas y nocturnas, que el Contratista deberá suministrar para garantizar la seguridad de todo su personal, equipo y usuarios de la vía. En caso de accidentes por falta de seguridad, negligencia, descuido u otra naturaleza atribuible al Contratista, tanto de su personal, equipo, como de terceras personas, será de exclusiva responsabilidad del Contratista.

- B. Requerimientos para la ejecución.
- Equipo de protección personal.

El Contratista suministrará el equipo de protección personal (EPP) a todos Los empleados que laboren en la obra, el cual deberá de constar sin limitarse a: chaleco reflectivo, casco, calzado de cuero, guantes, etc. será el Supervisor el que considere los elementos que compondrán el EPP así como exigir su cumplimiento.

#### > Señalización.

Previo al inicio de la jornada laboral, será el Contratista el encargado de instalar toda la señalización de seguridad necesarios, al final de la jornada el equipo de señalización deberá ser retirado de la misma forma en la que fue colocado. Se colocarán, en lugares estratégicos, rótulos con la leyenda "Peligro trabajos de construcción" o afines a éste, estos rótulos podrán tener 1.50 metros de ancho por 1.00 metros de alto, ser de marco de hierro angular de 1" x 1" x 1/8" y lámina 1/32" de espesor, estos rótulos serán auto soportantes y movibles. El tipo, cantidad de rótulos y ubicación de los mismo, deberá ser autorizados por el Supervisor.

# $\triangleright$  Medición y forma de pago.

Esta actividad debe incluir todos los materiales, equipos, accesorios e insumos necesarios para garantizar la señalización y la seguridad, tanto ocupacional como vial durante la jornada diurna y nocturna. Esta actividad en la ejecución del proyecto no está sujeta a cobro directo y se considera incluida en el monto de costo indirecto definido por el Contratista.

# **ET- 5 Limpieza, chapeo y descapote.**

A. Alcance del trabajo.

Consiste en el suministro de todos los materiales, mano de obra, equipo, servicios, etc., necesarios para la remoción y eliminación de toda la vegetación y desechos dentro de los límites donde se proyectan las obras a construir señalados en los planos.

B. Requerimientos para la ejecución.

# **► Generalidades.**

Todas las basuras, despojos, malezas, raíces y otros materiales combustibles, se apilarán en las áreas de desperdicios indicadas por el Supervisor para su posterior disposición final. Se deberán implementar las medidas necesarias para evitar el exceso de erosión del suelo realizando los trabajos dentro de los límites designados.

# $\triangleright$  Limpieza y chapeo.

Consiste en el corte y apilado de toda la vegetación comprendida dentro de las áreas de trabajo especificadas en los planos, el material resultante debe ser depositado en sitios aprobados por el Supervisor dentro del terreno y en tal manera que no genere obstáculos o focos de insalubridad.

#### **▷** Descapote.

Consiste en remover toda la capa de residuo orgánico considerando un espesor de hasta 0.30 metros o según determine el Supervisor, se descapotarán las áreas que vayan a ser objeto de intervención por las obras a ejecutar, el descapote que exceda la profundidad establecida se considerará como excavación.

#### $\triangleright$  Medición y forma de pago.

Esta actividad será cancelada por metro cuadrado de área medida en plano, es decir, el área establecida por la proyección horizontal vista en planta en los planos contractuales.

# **ET- 6 Limpieza y dragado del cauce del río.**

A. Alcance del trabajo.

Consiste en la limpieza, demolición y desalojo de todos los materiales, ya sean arenas, rocas o cualquier tipo de suelo, que se encuentren por sedimentación o intencionalmente depositadas en las zonas adyacentes a los estribos del puente o en áreas indicadas en los planos. Se incluye también la remoción de troncos, maleza o cualquier elemento que se encuentre retenido en el cauce del río, que el Contratista considere que podría generar inconvenientes a lo largo del desarrollo de la obra. El Contratista deberá realizar el desalojo de los elementos removidos que no estén incluidos en otras partidas, hacía un lugar fuera de la obra previa autorización del Supervisor.

Se ejecutarán actividades de dragado del cauce del río sin o con acarreo de material, el cual, deberá ser acomodado de tal manera que constituyan diques transversales y laterales al flujo del río, se podrán llevar a cabo las construcciones fluviales que el Contratista considera convenientes con la debida autorización de parte del Supervisor, con la finalidad de generar las condiciones necesarias que permitan la realización de las obras de construcción plasmadas en los planos.

B. Requerimientos para la ejecución.

> Materiales.

Para la realización de la limpieza y remoción de obstáculos no se necesita ningún tipo de material, para la construcción de las estructuras fluviales se requerirá material selecto, piedra cuarta, gaviones, concreto u otros, en función de la propuesta presentada al Supervisor, quien deberá aprobarla, modificarla de común acuerdo con el Contratista o rechazarla.

#### $\triangleright$  Medición y forma de pago.

Esta actividad será cancelada por horas máquina, dependerá de la propuesta que el Contratista presente y que el Supervisor autorice, así como el equipo o maquinaria que se utilicen.

# **ET- 7 Trazo y nivelación.**

A. Alcance del trabajo.

Consiste en el suministro de la mano de obra calificada, materiales, transporte, equipo, herramientas y servicios, que sean necesarios para la colocación de estacas, niveles, estacionamientos, bancos de marca y demás procesos necesarios para preparar el terreno donde se ejecutarán los trabajos.

- B. Requerimientos para la ejecución.
- $\triangleright$  Trazo.

Las dimensiones de la construcción deberán obedecer a las cotas marcados en los planos y aceptados por el Supervisor, se establecerán las referencias planimétricas y altimétricas necesarias para el trazo de los ejes y niveles cuentas veces sea necesario. El Supervisor deberá inspeccionar el proceso de trazo, dado que será el responsable de que, al finalizar la obra, ésta se encuentre conforme con los alineamientos, niveles, pendientes y puntos de referencia indicados en los planos. El Contratista tiene la liberta de trazar la construcción desde el momento en que se tenga por finalizado el proceso de limpieza, pero se abstendrá de dar inicio a las excavaciones hasta que el Supervisor lo autorice, previa revisión y aprobación de los trazos y niveles.

#### > Nivelación.

Es labor del Contratista familiarizarse con el sitio de la obra y la naturaleza del terreno en el cual se trabajará (rellenar, cortar y nivelar), en función de esto, proporcionará el equipo necesario para llevarlo a cabo. Todos los trabajos de nivelación del terreno deberán quedar en su punto final determinado en los planos.

#### $\triangleright$  Discrepancias.

Si el contratista detecta la existencia de discrepancias entre la realidad y los planos en lo referente a dimensiones y niveles, deberá comunicárselo de manera inmediata al Supervisor y consignará los cambios necesarios por tal razón en planos taller, los cuales deberán ser aprobados, modificados de común acuerdo o rechazados, para su posterior presentación al Contratante, quien finalmente aceptará o rechazará la propuesta.

# Medición y forma de pago.

Esta actividad será cancelada por metro cuadrado de área medida en plano, es decir, el área establecida por la proyección horizontal vista en planta en los planos contractuales.

#### **ET- 8 Excavación y compactación con material selecto.**

A. Alcance del trabajo.

Consiste en la excavación y relleno compactado con material selecto, en los sitios indicados en los planos contractuales, de igual manera se incluirá el desalojo y disposición del material en un sitio adecuado para tal fin, el Contratista deberá proveer de la mano de obra calificada, materiales, equipo y servicios necesarios para la ejecución de las actividades.

- B. Requerimientos para la ejecución.
- **≻** Generalidades.

No se deberá modificar el suelo o vegetación existente fuera de los límites de la construcción, cualquier método y equipo de excavación, transporte y compactación que el Contratista quiera emplear, deben ser adecuados a la obra específica y, en consecuencia, que permita la colocación de material directamente en su disposición final o en montones para su colocación posterior. El material para el relleno que el Supervisor considere inapropiados, deberá el Contratista removerlo y depositarlos donde se le indique. Las operaciones de excavación deberán ejecutarse de tal manera que se asegure el drenaje permanente de las aguas, y el Contratista deberá tomar las provisiones pertinentes para evitar daños a la obra por estancamiento, erosión o socavación. Cualquier excavación llevada a cabo más allá de los niveles indicados en los planos o relleno compactado que sobrepase los mismos, deberá ser corregido sin costo extra por parte del Contratista.

# Excavación.

La excavación se llevará a cabo con equipo mecánico apropiado cuando sea posible, los taludes de las excavaciones deben ser verticales o inclinados hacia el exterior para garantizar su estabilidad. El material excavado debe acopiarse de tal manera que no genera obstáculo dentro del áreas de trabajo, para ser posteriormente desalojado a un lugar previamente aprobado por el Supervisor.

#### Compactación.

*Materiales.*

Se debe suministrar material selecto libre de exceso de humedad, lodo, basura, raíces, semillas u otros materiales deletéreos, y que presente una clasificación A-1 o A-2-4 según ASSTHO M-145, con una plasticidad suficiente para logar una adecuada compactación. El agua suministrar debe estar libre de sustancias que causen detrimentos en el suelo.

*Colocación y tendido.*

Se debe determinar previamente el contenido de humedad óptimo, de acuerdo a la norma AASTHO T 180, método D, ajustando la humedad de la mezcla a su contenido óptimo con una aproximación del 2%. El procedimiento a utilizar se describe como el tendido de capas de suelo de calidad y homogeneidad, las cuales no deberán exceder 20 mm de espesor compactado.

*Calidad de compactación.*

El proceso de compactación se realizará hasta obtener una densidad no menor al 95% de la densidad máxima determinada por la norma AASTHO T 180, método D, la densidad de compactación en sitio será determinada utilizando la normal AASTHO T 238 Y 239, el Supervisor deberá comprobar mediante ensayos de contraste el cumplimiento de los requisitos de compactación del suelo y contenido de humedad del mismo.

#### $\triangleright$  Medición y forma de pago.

Estas actividades serán canceladas por unidad volumétrica, es decir, metro cúbico de excavación y compactación siendo delimitadas por los planos contractuales, los montos definidos por el Contratista para ambas actividades deberán incluir el acarreo, desalojo y disposición final del eventual material sobrante, mano de obra, herramientas, equipo y cualesquiera otras operaciones necesarias para completar las actividades.

# **ET- 9 Compactación con material existente.**

A. Alcance del trabajo.

Consiste en la excavación y relleno compactado con material existente, es decir, extraído por el proceso de excavación, será el Supervisor el encargado de aprobar su utilización en función de una inspección visual y posterior análisis granulométrico del material, su implementación será la delimitada en los planos contractuales o dónde el Supervisor indique, el Contratista deberá proveer de la mano de obra calificada, equipo y servicios necesarios para la ejecución de las actividades.

- B. Requerimientos para la ejecución.
- **► Generalidades.**

Cualquier método y equipo de compactación que el Contratista quiera emplear, deben ser adecuados a la obra específica y, en consecuencia, que permita la colocación de material directamente en su disposición final o en montones para su colocación posterior. El material para el relleno deberá el Contratista removerlo y depositarlos donde se le indique.

- Compactación.
- *Materiales.*

El material existente deberá estar libre de exceso de humedad, lodo, basura, raíces, semillas u otros materiales deletéreos, con una plasticidad suficiente para logar una adecuada compactación. El agua suministrar debe estar libre de sustancias que causen detrimentos en el suelo.

*Colocación y tendido.*

Se debe determinar previamente el contenido de humedad óptimo, de acuerdo a la norma AASTHO T 180, método D, ajustando la humedad de la mezcla a su contenido óptimo con una aproximación del 2%. El procedimiento a utilizar se describe como el tendido de capas de suelo de calidad y homogeneidad, las cuales no deberán exceder 20 mm de espesor compactado.

# *Calidad de compactación.*

El proceso de compactación se realizará hasta obtener una densidad no menor al 95% de la densidad máxima determinada por la norma AASTHO T 180, método D, la densidad de compactación en sitio será determinada utilizando la normal AASTHO T 238 Y 239, el Supervisor deberá comprobar mediante ensayos de contraste el cumplimiento de los requisitos de compactación del suelo y contenido de humedad del mismo.

# $\triangleright$  Medición y forma de pago.

Estas actividades serán canceladas por unidad volumétrica, es decir, metro cúbico de compactación con material existente, siendo delimitadas por los planos contractuales, el monto definido por el Contratista para esta actividad deberá incluir el acarreo, desalojo y disposición final del eventual material sobrante, mano de obra, herramientas, equipo y cualesquiera otras operaciones necesarias para completar las actividades.

# **ET- 10 Compactación con suelo cemento 1:20.**

A. Alcance del trabajo.

Consiste en el relleno compactado con suelo cemento en una proporción 1:20 en los sitios indicados en los planos contractuales, o con el fin de mejorar las condiciones del suelo, el Supervisor podrá autorizar compactaciones de suelo cemento donde se considere necesario. El Contratista deberá proveer de la mano de obra calificada, materiales, equipo y servicios necesarios para la realización de la actividad.

B. Requerimientos para la ejecución.

#### **≻** Generalidades.

El suelo cemento, a menos que otra cosa se indique en las notas de los planos contractuales, se elaborará con una mezcla de suelo selecto y añadiendo uniformemente cemento Portland Tipo GU al 5%, además de un contenido de humedad cercano en un 2% al óptimo obtenido de acuerdo al ensayo de referencia ASTM D558, la mezcla de los componentes se hará con el cemento seco y el suelo suficientemente húmedo para que se pueda obtener una mezcla homogénea, este mezclado debe realizarse en un plazo no mayor de dos horas y proceder inmediatamente después al proceso de compactación. La colocación se realizará por medio de capas en forma horizontal y no mayor a 15 centímetros de material suelto, o el espesor autorizado por el Supervisor, se deberá compactar cuidadosamente cada capa antes de colocar la siguiente.

#### > Materiales.

Los materiales a utilizar para el relleno compactado con suelo cemento serán: material selecto aprobado por el supervisor, cemento portland que cumpla con las especificaciones ASTM C 150 Tipo I o II y agua libre de impurezas, esta última en una cantidad que proporcione el porcentaje de humedad óptima para lograr una efectiva compactación.

# $\triangleright$  Control de calidad.

La mezcla de suelo cemento deberá compactarse uniformemente hasta obtener un porcentaje de por lo menos el 95% del máximo obtenido de acuerdo a la norma ASTM D558, éste ensayo será realizado por personal del Contratista debidamente calificado y contrastado por el Supervisor. El Contratista deberá comprobar con cálculos matemáticos presentados al Supervisor, las proporciones de material selecto y de cemento portland antes de realizar la mezcla, de igual se deberá comprobar que el contenido de humedad corresponde al óptimo según la norma ASTM D558 con una proximidad del 2%.

# $\triangleright$  Medición y forma de pago.

Estas actividades serán canceladas por unidad volumétrica, es decir, metro cúbico de suelo cemento 1:20 debidamente compactado, siendo delimitadas por los planos contractuales, el monto definido por el Contratista para esta actividad deberá incluir el acarreo, mano de obra, herramientas, equipo y cualesquiera otras operaciones necesarias para completar las actividades.

# **ET- 11 Relleno con suelo cemento fluido al 5%.**

A. Alcance del trabajo.

Consiste en el relleno con suelo cemento fluido en una proporción de cemento del 5% del total de la mezcla, en los sitios indicados en los planos contractuales o con el fin de mejorar las condiciones del suelo, el Supervisor podrá autorizar la aplicación de suelo cemento fluido donde se considere necesario. El Contratista deberá proveer de la mano de obra calificada, materiales, equipo y servicios necesarios para la realización de la actividad.

- B. Requerimientos para la ejecución.
- **▶ Generalidades.**

El suelo cemento fluido, a menos que otra cosa se indique en las notas de los planos contractuales, se elaborará con una mezcla de suelo del lugar debidamente aprobado por el Supervisor o con material selecto, y añadiendo uniformemente cemento Portland Tipo GU al 5%, la mezcla de los componentes se hará de forma mecánica añadiendo el cemento, suelo y la suficiente cantidad de agua hasta obtener una mezcla homogénea lo suficientemente fluida, posterior al mezclado se deberá realizar la colocación de forma directa. El Contratista deberá comprobar con cálculos matemáticos presentados al Supervisor, las proporciones de suelo existente o material selecto y de cemento portland antes de realizar la mezcla.

# Materiales.

Los materiales a utilizar para el relleno compactado con suelo cemento serán: suelo existente aprobado por el supervisor o material selecto, cemento portland que cumpla con las especificaciones ASTM C 150 Tipo I o II y agua libre de basura u contaminantes.

#### $\triangleright$  Medición y forma de pago.

Estas actividades serán canceladas por unidad volumétrica, es decir, metro cúbico de relleno con suelo cemento fluido al 5%, siendo delimitadas por los planos contractuales, el monto definido por el Contratista para esta actividad deberá incluir el acarreo, mano de obra, herramientas, equipo y cualesquiera otras operaciones necesarias para completar las actividades.
# **ET- 12 Concreto Estructural.**

A. Alcance del trabajo.

Comprende todos los elementos de concreto hidráulico indicados en los planos contractuales, el Contratista deberá proveer de la mano de obra calificada, materiales, equipo y servicios necesarios para su fabricación, colocación, curado, encofrado, resanado después de retirar los encofrados.

B. Requerimientos para la ejecución.

#### Generalidades.

El Contratista proporcionará el concreto hidráulico especificado en los planos para el cual deberá presentar al Supervisor un diseño efectuado por un laboratorio que posea la experiencia en este campo, el cual deberá cumplir con la resistencia mínima a la ruptura por compresión a los 28 días según lo requerido. Si durante la construcción se hicieran cambios en cuanto a la fuente de suministro de los agregados finos y gruesos aprobados inicialmente, deberá hacerse un nuevo diseño de mezcla y someterlo a aprobación. El Supervisor deberá realizar muestreo de contraste para verificar el cumplimiento de la resistencia del concreto a razón de 1 por cada 3 muestreos del Contratista.

#### $\triangleright$  Control de calidad.

El contratista deberá obtener la resistencia del concreto especificado, las cuales deberán comprobarse por medio de especímenes preparados, curados y sometidos a prueba, de conformidad con las normas ASTM C-31 y C-39, estas pruebas se harán en seis cilindros por cada muestreo, comprobando con 3 cilindros que su resistencia a los 7 días corresponda al 70% de la resistencia requerida y los 3 cilindros restantes, comprobando el cumplimiento de la resistencia a los 28 días. Se realizará un muestreo por día de colado o por cada 10 metro cúbicos de concreto vaciado, o en casos especiales, cuando el Supervisor lo exija. Al momento de realización del colado, tanto el Contratista como el Supervisor deberán comprobar que el revenimiento del concreto sea acorde al presentado en el diseño del mismo, si los resultados de esta prueba están fuera de las tolerancias permitidas por el diseño, el Supervisor podrá rechazar

el concreto u ordenar las medidas correctivas necesarias, así también, se evaluará la temperatura del concreto, la cual no debe sobrepasar los 32°C. En ningún momento las mezclas podrán contener agua en cantidad mayor de la establecida en el diseño. Se podrá usar mayor cantidad de agua, previa autorización escrita del Supervisor, únicamente cuando el mismo tiempo se aumente la cantidad de cemento en proporción tal que se conserve la misma relación agua/cemento y la resistencia específica. El Supervisor autorizará el uso del concreto, siempre y cuando hayan sido satisfactorios los resultados de los ensayos, sin embargo, si el Contratista deseare colocar concreto antes de obtener dichos resultados, el Supervisor podrá autorizarlo, quedado entendido que el Contratista asumirá la completa responsabilidad.

## $\triangleright$  Dibujos de trabajo.

El Contratista hará por su cuenta y someterá a la aprobación del Supervisor, los dibujos de trabajo (planos taller) que muestren dimensiones, lista de refuerzo, detalles de dobleces, empalmes, espaciamiento y otros elementos que se encontrarán dentro del concreto, cuando estos detalles no aparezcan en los planos contractuales.

## > Materiales.

*Cemento.*

Todo el cemento deberá ser del tipo portland y cumplir con las especificaciones ASTM C 150 Tipo I o II. El cemento será entregado en el sitio en bolsas selladas por el fabricante, no se aceptará el cemento contenido en bolsas abiertas o rotas, inmediatamente después de recibir el cemento en el lugar de trabajo, se almacenará en un lugar seco, con suficientes previsiones para evitar que absorba humedad. Las bolsas deberán ser colocadas sobre plataformas de madera, levantadas 0.15 metros sobre el suelo, no se permitirá el uso de cemento endurecido o parcialmente fraguado en ninguna parte de la obra. Todas las facilidades de almacenamiento estarán sujetas a aprobación del Supervisor, y tendrán fácil acceso para su inspección e identificación.

*Arena.*

Estará formada por partículas sanas, duras, exentas de polvo, grasas, sales, álcalis, sustancias orgánicas y otros agentes perjudiciales para el concreto. La granulometría deberá estar dentro de los límites indicados en la designación C-33- 74a de la ASTM, estos agregados se almacenarán y mantendrán en una forma tal que se impida la segregación y la inclusión de materiales foráneos.

*Grava o piedra triturada.*

Deberá ser roca dura, libre de pizarra, lajas o piezas en descomposición, sin material adherido. El tamaño máximo del agregado no será mayor de 3/4" de los espacios libres entre las barras de refuerzo, dicha grava es comúnmente conocida como Grava No.1. La granulometría deberá corresponder a una de las indicadas en la especificación ASTM C-33-74a. Estos agregados se almacenarán y mantendrán en una forma tal que se impida la segregación y la inclusión de materiales foráneos.

*Agua.*

El agua al momento de usarse debe ser limpia y estar libre de aceita, ácidos, sales, álcalis, cloruros, materias orgánicas y otras sustancias deletéreas.

*Aditivos.*

Los aditivos deberán ser usados en las proporciones indicadas en las instrucciones impresas de los fabricantes. El Supervisor autorizará caso por caso el uso de los aditivos.

*Concreto premezclado.*

El Contratista tendrá la opción de implementar concreto premezclado cuando estime conveniente, deberá presentar el diseño al Supervisor y respetar los ensayos necesarios al momento de la entrega del concreto en la obra.

#### $\triangleright$  Preparación del concreto.

Se usarán mezcladores del tipo apropiado y se preparará el concreto sólo en la cantidad que sea necesario para el uso inmediato. No se aceptará concreto mezclado de forma manual o concreto retemplado que haya desarrollado un fraguado inicial. Ninguna mezcladora se operará más allá de su capacidad indicada, también, el contenido total de la mezcladora deberá ser removido del tambor antes de colocar allí los materiales para la siguiente carga. El tiempo de mezcla no será menor a 2 minutos ni mayor a 4 minutos, después de que todos los materiales estén dentro del tambor.

#### Colocación del concreto.

Los colados se harán a una altura menor de 1.00 metros, de tal forma que el concreto se conserve todo el tiempo en esta plástico y se evite la segregación. Donde las operaciones de colocación impliquen verter el concreto directamente desde una altura de más de 1.00 metros, se deberá depositar a través de tubos o canales de metal u otro material aprobado por el Supervisor, todos estos elementos deberán conservarse limpios y carentes de recubrimientos de concreto endurecido. No se depositarán en las estructuras concreto que se haya endurecido parcialmente o que esté contaminado con sustancias extrañas, a menos que el Supervisor dé su aprobación. Todo el concreto será colocado a luz del día, no podrá iniciarse un colado que no pueda completarse en estas condiciones, a menos que se cuente con la autorización por escrito del Supervisor, y en este caso, es necesario que exista un sistema de iluminación que permita desarrollar las actividades sin ningún tipo de inconveniente, el sistema que brindará la iluminación deberá presentarse al Supervisor para su aprobación. No se colocará ningún concreto mientras no haya sido aprobado por el Supervisor, la profundidad y las condiciones de las fundaciones, los encofrados, apuntalamientos y la colocación de refuerzo. El concreto se consolidará con ayuda de un equipo vibrador adecuado.

## $\triangleright$  Encofrados.

El contratista colocará los moldes de tal manera que produzcan alineamientos correctos del concreto y no permitan filtraciones. Los encofrados serán construidos con suficiente rigidez para soportar el concreto y las cargas de trabajo, sin dar lugar a desplazamientos después de su colocación y para lograr la seguridad de los trabajadores. Los encofrados deberán ser firmes y bien ajustados a fin de evitar escurrimiento de la lechada y en tal forma que permanezcan sin deformarse ni pandearse. El Contratista deberá presentar al Supervisor antes de realizar un colado de una estructura de concreto, el diseño y plano taller del encofrado que pretende realizar para su revisión y posterior aprobación. El Contratista será el único responsable por el desencofrado de las estructuras, pero se ceñirá a los plazos mínimos brindados por el Supervisor a partir del fraguado del concreto.

#### **≻** Curado.

El concreto se mantendrá en una condición húmeda por lo menos 7 días después del colado. El concreto se mantendrá húmedo cubriéndolo con un material aprobado por el Supervisor, saturándolo de agua mediante un proceso de rociado o cualquier otro método aprobado por el Supervisor, con la finalidad que se conserven las superficies continuamente (no periódicamente) húmedas.

#### $\triangleright$  Medición y forma de pago.

Las actividades de colado de concreto estructural serán canceladas por unidad volumétrica, es decir, por los metros cúbicos de los elementos estructurales siendo delimitados por los planos contractuales, los montos definidos por el Contratista deberán incluir: mano de obra calificada, materiales, equipo y servicios necesarios para su fabricación, colocación, curado, encofrado, resanado después de retirar los encofrados y todo lo necesario para que cada elemento estructural terminado cumpla según lo indiquen los planos contractuales, además, de los gastos necesarios para la realización de los ensayos de control de calidad.

#### **ET- 13 Acero de refuerzo.**

A. Alcance del trabajo.

El Contratista suministrará todo el material, mano de obra calificada, alambre de amarre, separadores y demás accesorios que sean necesarios para colocar el acero de refuerzo en su debida posición como está indicado en los planos, así como lo dispuesto en relación a colocación de ganchos, dobleces, traslapes mecánicos (coples), recubrimientos, anclajes y todo el detallado general del acero de refuerzo.

B. Requerimientos para la ejecución.

## Calidad del acero.

Todo el acero corrugado de refuerzo deberá cumplir con la norma para varilla de refuerzo en concreto armado ASTM A 615-74, y tendrá un límite de fluencia f'y= 2,800 kgf/cm<sup>2</sup> (grado 40) y f'y=4,200 kgf/cm<sup>2</sup> (grado 60) según lo indiquen los planos. El Supervisor podrá exigir que se haga un ensayo de tracción y uno de dobleces por cada nuevo lote que ingresa a la bodega del contratista, pudiendo exigir el Supervisor el certificado de compra.

## > Colocación del refuerzo.

El contratista cortará, doblará y colocará todo el refuerzo de acuerdo con lo que indiquen los planos o como ordene el Supervisor. Todo el refuerzo deberá estar libre de óxido suelto, de aceite, grada u otro recubrimiento que pueda reducir su adherencia con el concreto. Se utilizarán cubos de concreto, separadores y amarres, para asegurar la posición correcta del refuerzo y evitar el desplazamiento durante el colado, estos soportes deberán ser usados en forma tal que no tengan aspecto desagradable, también, se deberá tener especial cuidado en el doblado de las varillas de acero de refuerzo grado 60 para evitar que se fracturen durante el proceso. Durante el colado, deberá tenerse cuidado espacial en las losas, de rectificar la colocación del refuerzo. El Contratista no podrá en ningún caso hacer cambios en el refuerzo de las estructuras por iniciativa propia.

- $\triangleright$  Empalmes.
- **Empalmes mecánicos (Coples).**

Previo al armado del acero de refuerzo, el Contratista deberá presentar al Supervisor para su aprobación, los planos taller donde se especifique la ubicación donde se colocarán los empalmes mecánicos o coples, de igual forma deberá presentar la garantía del fabricante según lo indica el ACI 318-19 – 25.5.7.1, referente al esfuerzo de fluencia requerido de los mismos.

• Empalmes por traslapo.

Previo al armado del acero de refuerzo, el Contratista deberá presentar al Supervisor para su aprobación, modificación de muto acuerdo o rechazo, los planos taller en conjunto con la memoria de cálculo según el ACI 318 u otra normativa internacionalmente aprobada, en los cuales se especifique las longitudes a desarrollar en los empalmes y la localización de los mismo.

 $\triangleright$  Inspección y aprobación.

Todo refuerzo será inspeccionado por el Supervisor después de ser colocado en los encofrados y antes de colocar el concreto debe tenerse la aprobación del mismo.

## $\triangleright$  Medición y forma de pago.

Se considera incluido en el monto de costo directo presentado por el Contratista, de los diferentes elementos de concreto reforzado indicados por los planos contractuales.

# **ET- 14 Bordillo de concreto hidráulico.**

A. Alcance del trabajo.

Consiste en el suministro de todos los materiales, transporte, mano de obra calificada, materiales, equipo y servicios necesarios para su fabricación, colocación, curado, encofrado, resanado después de retirar los encofrados.

- B. Requerimientos para la ejecución.
- **≻** Generalidades.

El concreto será una mezcla de cemento, arena, grava y agua, la proporción a utilizar deberá ser propuesta por el Contratista al Supervisor para su aprobación, tal que, se garantice una resistencia a la compresión a los 28 días de 180 kgf/cm<sup>2</sup>. El tiempo de uso de la mezcla de concreto será de 30 minutos máximo, luego de los cuales no se permite el retemplado del mismo. El encofrado deberá ser rígido, garantizando la alineación y espesor del bordillo. Los pernos deberán ser fijados de tal forma que la posición final de los mismo al concluir con el fraguado final sea el indicado en los planos contractuales.

# $\triangleright$  Control de calidad.

El contratista deberá obtener la resistencia del concreto especificado, las cuales deberán comprobarse por medio de especímenes preparados, curados y sometidos a prueba, de conformidad con las normas ASTM C-31 Y C-39, estas pruebas se harán en seis cilindros por cada muestreo, comprobando con 3 cilindros que su resistencia a los 7 días corresponda al 70% de la resistencia requerida y los 3 cilindros restantes, comprobando el cumplimiento de la resistencia a los 28 días. Se realizará un muestreo por día de colado o por cada 10 metro cúbicos de concreto vaciado, o en casos especiales, cuando el Supervisor lo exija.

- $\triangleright$  Materiales.
- *Cemento.*

Todo el cemento deberá ser del tipo PORTLAND y cumplir con las especificaciones ASTM C 150 Tipo I o II. El cemento será entregado en el sitio en bolsas selladas por el fabricante, no se aceptará el cemento contenido en bolsas abiertas o rotas,

inmediatamente después de recibir el cemento en el lugar de trabajo, se almacenará en un lugar seco, con suficientes previsiones para evitar que absorba humedad. Las bolsas deberán ser colocadas sobre plataformas de madera, levantadas 0.15 metros sobre el suelo, no se permitirá el uso de cemento endurecido o parcialmente fraguado en ninguna parte de la obra. Todas las facilidades de almacenamiento estarán sujetas a aprobación del Supervisor, y tendrán fácil acceso para su inspección e identificación.

*Arena.*

Estará formada por partículas sanas, duras, exentas de polvo, grasas, sales, álcalis, sustancias orgánicas y otros agentes perjudiciales para el concreto. La granulometría deberá estar dentro de los límites indicados en la designación C-33- 74a de la ASTM, estos agregados se almacenarán y mantendrán en una forma tal que se impida la segregación y la inclusión de materiales foráneos.

*Grava o piedra triturada.*

Deberá ser roca dura, libre de pizarra, lajas o piezas en descomposición, será sin material adherido y limpia. El tamaño máximo del agregado no será mayor de 3/4" de los espacios libres entre las barras de refuerzo, dicha grava es comúnmente conocida como Grava No.1. La granulometría deberá corresponder a una de las indicadas en la especificación ASTM C-33-74a. Estos agregados se almacenarán y mantendrán en una forma tal que se impida la segregación y la inclusión de materiales foráneos.

*Agua.*

El agua al momento de usarse debe ser limpia y estar libre de aceita, ácidos, sales, álcalis, cloruros, materias orgánicas y otras sustancias deletéreas.

# *Concreto premezclado.*

El Contratista tendrá la opción de implementar concreto premezclado cuando estime conveniente, deberá presentar el diseño al Supervisor y respetar los ensayos necesarios al momento de la entrega del concreto en la obra.

## Juntas de dilatación.

Se construirán juntas en secciones uniformes de 3 metros de largo máximo, las cuales deberán ser de 3 milímetros de espesor, esto se conseguirá utilizando separadores de metal u otro método propuesto por el Contratista y aprobado por el Supervisor.

## $\triangleright$  Curado.

Se realizará por medio de la aplicación de una membrada de curado, la cual deberá ser propuesta por el Contratista y aprobado por el Supervisor.

## $\triangleright$  Medición y forma de pago.

La actividad de colado de bordillo de concreto hidráulico será cancelada por unidad lineal, es decir, por los metros lineales ejecutados y aceptados por el Supervisor según los planos contractuales, los montos definidos por el Contratista deberán incluir: mano de obra calificada, materiales, equipo y servicios necesarios para su fabricación, colocación, curado, encofrado, resanado después de retirar los encofrados y todo lo necesario para que se cumpla lo indicado en los planos contractuales, además, de los gastos necesarios para la realización de los ensayos de control de calidad.

# **ET- 15 Obra metálica - Barandales.**

C. Alcance del trabajo.

Consiste en el suministro de todos los materiales, mano de obra calificada, transporte, equipo, herramientas y cualquier otro trabajo necesario para la ejecución completa del trabajo. Se elaborarán de acuerdo con las medidas que se rectificarán en la obra y las cotas que los planos contractuales indiquen, los cortes y perforaciones serán líneas y superficies rectas en las que las uniones permanentes serán soldadas o remachadas, según proponga el Contratista y autorice el Supervisor, los miembros terminados tendrán un alineamiento correcto y libre de distorsiones, dobleces y otras irregularidades o defectos.

D. Requerimientos para la ejecución.

## $\triangleright$  Generalidades.

El Contratista solicitará al Supervisor la aprobación de los materiales, proceso constructivo y planos de cualquier detalle no indicado en los planos contractuales, de los cuales será completamente responsable por la correcta ejecución de los trabajos. No se permitirá al Contratista alguna desviación de los planos contractuales, ni sustitución de piezas metálicas por otras de distintas dimensiones, a menos que el Supervisor lo apruebe por escrito.

## > Materiales.

Los diferentes materiales metálicos deberán estar libres de defectos que afecten su resistencia, durabilidad y apariencia, serán de la mayor calidad comercial para los propósitos específicos y cumplirán con las especificaciones para acero estructural ASTM A-36, las propiedades estructurales serán suficientes para soportar las deformaciones y esfuerzos a que los metales serán sometidos.

## $\triangleright$  Agujeros y pernos.

Los agujeros para los pernos deberán ser lisos y perpendiculares a los miembros, los pernos deberán ajustar perfectamente y ser de longitud suficiente para proyectarse por encima de la tuerca cuando estas estén apretadas, las cabezas de los pernos y las tuercas serán hexagonales.

## $\triangleright$  Soldadura.

Las soldaduras en taller y en obra serán del tipo de arco eléctrico, ejecutados solamente por operarios previamente calificados para tal fin. Las superficies a soldarse deberán estar libres de escamas sueltas, escorias, corrosión, grasa, pintura y cualquier otra materia extraña. Los electrodos a utilizar serán de calidad reconocida y aprobados por el Supervisor. La soldadura deberá ser compacta en su totalidad y habrá de fusionarse completamente con el metal base.

## $\triangleright$  Pintura.

La obra metálica llevará dos manos de pintura anticorrosiva y dos manos de pintura de acabado, la pintura anticorrosiva deberá de ser de alta calidad y que proporcione una protección contra la oxidación, la pintura para acabado deberá ser un esmalte de calidad reconocida, ambas propuestas deberán ser presentadas al Supervisor para su aprobación.

# > Acabado.

Los cortes de las piezas podrán ser hechos con sierra, cizalla, soplete o cincel y deben ser ejecutados con precisión y nitidez, todas las partes vistas serán bien acabadas, especialmente los bordes.

## > Medición y forma de pago.

Esta actividad será cancelada por unidad lineal, es decir, metro lineal de barandal siendo delimitado por los planos contractuales, el monto definido por el Contratista deberá incluir el transporte del material, soldadura, conexiones, placas, pernos, pintura y cualesquiera otras operaciones necesarias para completar la actividad según lo indiquen los planos contractuales.

#### **ET- 16 Mampostería de piedra.**

A. Alcance del trabajo.

El Contratista suministrará todo el material, mano de obra calificada, equipo, herramientas y servicios necesarios, este trabajo consistirá en la elaboración de estructuras con piedras ligadas con material cementante, a ser utilizadas en la construcción de estructuras de retención y emplantillados de piedra. Los materiales requeridos para la ejecución de esta actividad consistirán en piedra, arena, cemento y agua.

- B. Requerimientos para la ejecución.
- **≻** Generalidades.

Las superficies de las piedras se deben humedecer antes de colocarlas, deben ser rechazadas las piedras cuyos defectos no se pueden remover por medio de agua y cepillo de alambre. Las piedras limpias se deben colocar cuidadosamente en su lugar de tal manera que formen en lo posible hiladas regulares, las separaciones entre piedra y piedra no deben ser menores a 1.5 centímetros ni mayor a 3 centímetros, no se deberá colocar piedra en contacto directo con otra piedra, excepto en las superficies visibles cada piedra debe ir completamente recubierta por mortero. Se deben colocar las piedras de mayores dimensiones en la base inferior, seleccionando las de mayor dimensión para colocarlas en las esquinas de la estructura, incluyendo la primera hilada, las piedras se deben colocar de tal manera que las caras de mayor dimensión queden en un plano horizontal, los lechos de cada hilada y la nivelación de sus uniones se deben llenar y conformar totalmente con mortero. Las piedras se deben manipular de tal manera que no golpeen a las ya colocadas para que no alteren su posición. No se debe permitir rodar o dar vuelta a las piedras sobre la estructura recién construida, ni golpearlas o martillarlas una vez colocadas. Si una piedra se afloja después de que el mortero haya alcanzado el fraguado inicial, se debe remover la piedra y el mortero circundante y colocarla de nuevo. La mampostería se debe de mantener húmeda durante 3 días después de haber sido terminada. No se debe aplicar ninguna carga exterior sobre o contra la mampostería de piedra terminada, por lo menos durante 7 días después de haber terminado el trabajo.

## $\triangleright$  Control de calidad.

El Contratista deberá presentar al Supervisor un diseño de mezcla de mortero la cual garantice una resistencia a la compresión de 140 kg/cm<sup>2</sup> a la edad de 28 días, con una consistencia tal que pueda ser manejable y que permita extenderse fácilmente en las superficies de las piedras a ligar. La resistencia del mortero deberá comprobarse por medio de especímenes preparados, curados y sometidos a prueba, de conformidad con las normas ASTM C-31 Y C-39, estas pruebas se harán en seis cilindros por cada muestreo, comprobando con 3 cilindros que su resistencia a los 7 días corresponda al 70% de la resistencia requerida y los 3 cilindros restantes, comprobando el cumplimiento de la resistencia a los 28 días. Se realizará un muestreo por cada 20 metro cúbicos de mampostería realizada o en casos especiales, cuando el Supervisor lo exija.

- $\triangleright$  Materiales.
- *Piedra.*

Deberá ser roca labrada de cantera, la piedra debe de ser dura, libre de grietas u otros defectos que tiendan a reducir su resistencia a las solicitaciones que estará sometida y a los efectos de intemperismo, las superficies de las piedras deben estar exentas de tierra, arcilla o cualquier materia extraña, que pueda obstaculizar la perfecta adherencia de ésta con el mortero. Las piedras deberán ser de materiales que tengan un peso mínimo de 1400 kg/m<sup>3</sup>. Las piedras pueden ser de forma cualquiera y sus dimensiones pueden variar entre 10 y 30 centímetros, las dimensiones mayores a 30 centímetros y su procedimiento de colocación deberá ser aprobado por el Supervisor. En caso que no exista disponibilidad de piedra de cantera en la zona, el Contratista podrá con previa autorización de la Supervisión, usar otro tipo de piedra que contenga por lo menos una cara fracturada que facilite la adherencia con el mortero.

*Arena.*

La arena para mortero debe estar de acuerdo con los requisitos para agregados finos de la norma AASHTO M-45. En lo que se refiere a la graduación, debe llenar los requisitos siguientes:

| Granulometría requerida |                      |                 |
|-------------------------|----------------------|-----------------|
| <b>Malla</b>            | Porcentaje que pasa  |                 |
|                         | <b>Arena Natural</b> | Arena triturada |
| #4                      | 100                  | 100             |
| #8                      | 95-100               | 95-100          |
| #16                     | 70-100               | 70-100          |
| #30                     | 40-75                | 40-75           |
| #50                     | 10-35                | $20 - 40$       |
| #100                    | $2 - 15$             | $10 - 25$       |
| #200                    | $0 - 7$              | $0 - 10$        |

Tabla 6.1 – Granulometría requerida para arena.

Fuente: (AASTHO\_M-45, 2016)

*Cemento.*

Debe ser fabricado bajo la norma ASTM C-1157 o ASTM C-150 Tipo GU.

*Agua.*

El agua a utilizar presentará características adecuadas para propósitos de construcción, su inspección será visual y no deberá contar con ningún tipo de contaminante.

# $\triangleright$  Medición y forma de pago.

Esta actividad será cancelada por unidad volumétrica, es decir, metro cúbico de mampostería de piedra siendo delimitado por los planos contractuales, el monto definido por el Contratista deberá incluir el equipo, herramientas, mano de obra calificada y cualesquiera otras operaciones necesarias para completar la actividad según lo indiquen los planos contractuales.

## **ET- 17 Gaviones.**

A. Alcance del trabajo.

El Contratista suministrará todo el material, mano de obra calificada, equipo, transporte de la piedra desde el lugar de explotación hasta el lugar de descarga asignado, herramientas y servicios necesarios, este trabajo consistirá en la construcción de bloques de piedra colocados a mano y forrados de malla pvc. cal. de alambre 2.4. mm o similares previa autorización del Supervisor, y todos los accesorios necesarios, de acuerdo con las dimensiones y niveles mostrados en los planos contractuales

- B. Requerimientos para la ejecución.
- > Materiales.
- *Alambre.*

Las mallas de los gaviones deberán estar fabricadas con alambre que llene los requisitos de la Norma ASTM 641 y la ASTM 975. Se utilizarán "gaviones con cola" y Gaviones caja. El diámetro del alambre de las mallas, de los amarres y de las conexiones, estará comprendido entre 2.7 y 3.4 mm. La malla deberá ser hexagonal, fabricada a doble torsión, con las torsiones obtenidas entrecruzando dos hilos por tres medios giros. Las dimensiones de las mallas serán de 8 x 10 cm o de dimensiones similares aprobadas por el Supervisor. Los bordes de los gaviones, incluidos los paneles terminales serán rematados de manera de impedir que se deshile la malla.

*Piedras.*

El material para rellenar las mallas estará constituido por fragmentos de roca sana, compacta, sin fisuras y resistente a la abrasión. Dicho material no deberá presentar un desgaste mayor del 50% a la prueba Los Ángeles. Los fragmentos de roca serán bien graduados con dimensiones entre 15 y 30 cm. El material deberá ser aprobado por el Supervisor, antes de su colocación. Los trozos de roca tendrán que ser de forma cúbica en la mayor cantidad posible y los fragmentos que tengan forman achatada no serán empleados como enrocado para gaviones.

#### $\triangleright$  Acabado.

Los gaviones serán colocados sobre superficies planas y estables. Donde sea necesario, se efectuarán excavaciones para nivelar el terreno, según la indicación de los planos contractuales o por las instrucciones del Supervisor. Como medio de separación permeable entre los gaviones y el terreno compactado, se colocará un geotextil no tejido de 200 gr/m<sup>2</sup> fabricado a partir de polipropileno cuya función será evitar la fuga de finos. Los gaviones serán unidos entre sí con fuertes amarres que conecten los bordes de las mallas de gaviones adyacentes, antes de comenzar las operaciones de relleno. El material de relleno será introducido en cada gavión manualmente y colocado según el procedimiento usado normalmente para los trabajos de mampostería de piedras con el fin de conseguir la mayor densidad posible. Los tirantes serán puestos en el interior de los gaviones durante la operación de relleno, estos tirantes unirán los lados o aristas opuestas entre sí, con el fin de evitar la excesiva deformación de los gaviones. Cuando la construcción de un gavión haya sido terminada, se cerrarán bajando la tapa y amarrando los bordes.

## > Medición y forma de pago.

Esta actividad será cancelada por unidad volumétrica, es decir, metro cúbico de gavión siendo delimitado por los planos contractuales, el monto definido por el Contratista deberá incluir materiales, equipo, transporte, herramientas, mano de obra calificada y cualesquiera otras operaciones necesarias para completar la actividad según lo indiquen los planos contractuales.

#### **ET- 18 Carpeta asfáltica en caliente.**

A. Alcance del trabajo.

Esta actividad consistirá en el suministro de mano de obra calificada, equipo, herramientas y servicios necesarios para la colocación, tendido y compactación de una mezcla de concreto asfáltico en caliente, sobre las áreas indicadas en los planos, a las cuales previamente debe aplicárseles un riego de liga.

B. Requerimientos para la ejecución.

#### $\triangleright$  Generalidades.

Los equipos para la ejecución de los trabajos en general comprenden: planta de mezclado, básculas, barredora, equipo de calentamiento y distribuidor de asfalto, terminadora de asfalto (finisher), cilindro metálico vibratorio, compactadora de llantas neumáticas, vehículos de transporte y otros que el contratista considere conveniente. Si durante la ejecución de los trabajos, se observan deficiencias o mal funcionamiento de los equipos utilizados, especialmente la planta mezcladora, el Supervisor podrá ordenar su reemplazo, reparación o la suspensión de los trabajos, si así lo estima necesario, para garantizar el cumplimiento de buena calidad y acabado de la obra, por el mismo motivo, no se permitirá el estacionamiento de equipo, en áreas donde se hayan aplicado materiales asfálticos y la capa este todavía caliente. No se permitirá trabajo alguno cuando el equipo de transporte, extensión o compactación sea insuficiente o se encuentre en mal estado, o que la mezcla muestre señales de haber sido sobrecalentada, la mezcla asfáltica deberá ser colocada en una superficie seca y aprobada por el Supervisor. No se permitirá el acopio, la colocación y compactación de mezcla asfáltica bajo lluvia. La carpeta asfáltica solamente será puesta en servicio, cuando la mezcla asfáltica haya enfriado y a criterio del Supervisor. Durante la ejecución del riego de liga y de la colocación y compactación del concreto asfáltico en el puente, el Contratista debe proteger toda aquella parte del mismo, que puedan ser alcanzadas por el material bituminoso o por lo equipos, con lonas, papel, etc. El Contratista será responsable de todos los daños que causen sus operaciones y, en consecuencia, los trabajos de reparación y limpieza necesarios serán a su exclusivo cargo.

- $\triangleright$  Materiales.
- *Cemento asfáltico.*

El cemento asfáltico deberá ser del tipo AC-30, clasificado de acuerdo a la norma ASTM D-3381 y deberá cumplir con los siguientes requerimientos:

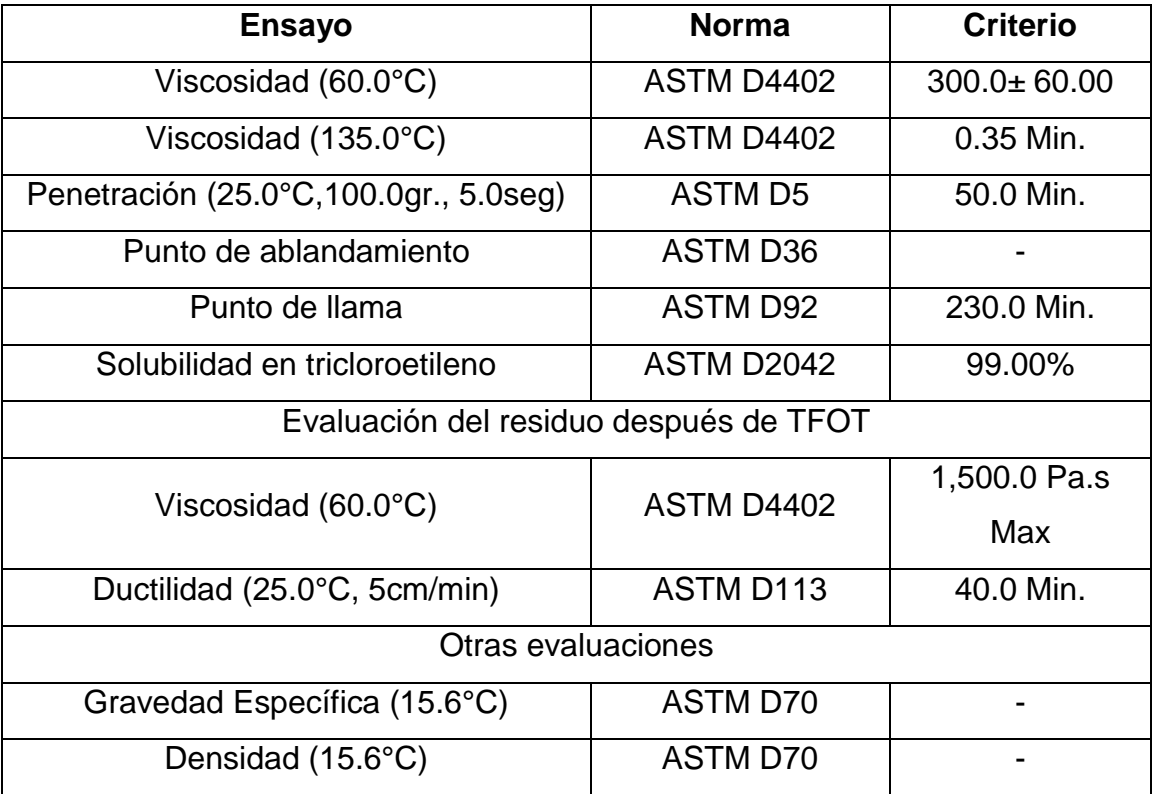

Fuente: (Asphalt Institute, 2014)

# *Agregados.*

El agregado grueso será la porción de materiales retenidos en el tamiz No.4. Los agregados consistirán en piedra triturada proveniente de manto rocoso, sano y no susceptible a ningún tipo de meteorización o alteración físico-química aplicable bajo las condiciones que puedan darse en la zona. El agregado fino será constituido por la porción de agregado que pasa la malla No.4 y es retenida en la malla No.200, el cual debe consistir de partículas limpias, sanas, durables y angulares, producidas de piedra o grava triturada, que cumpla con los requisitos especificados para el

agregado fino. Los agregados que constituirán la mezcla asfáltica deben cumplir con las siguientes ensayos y normas:

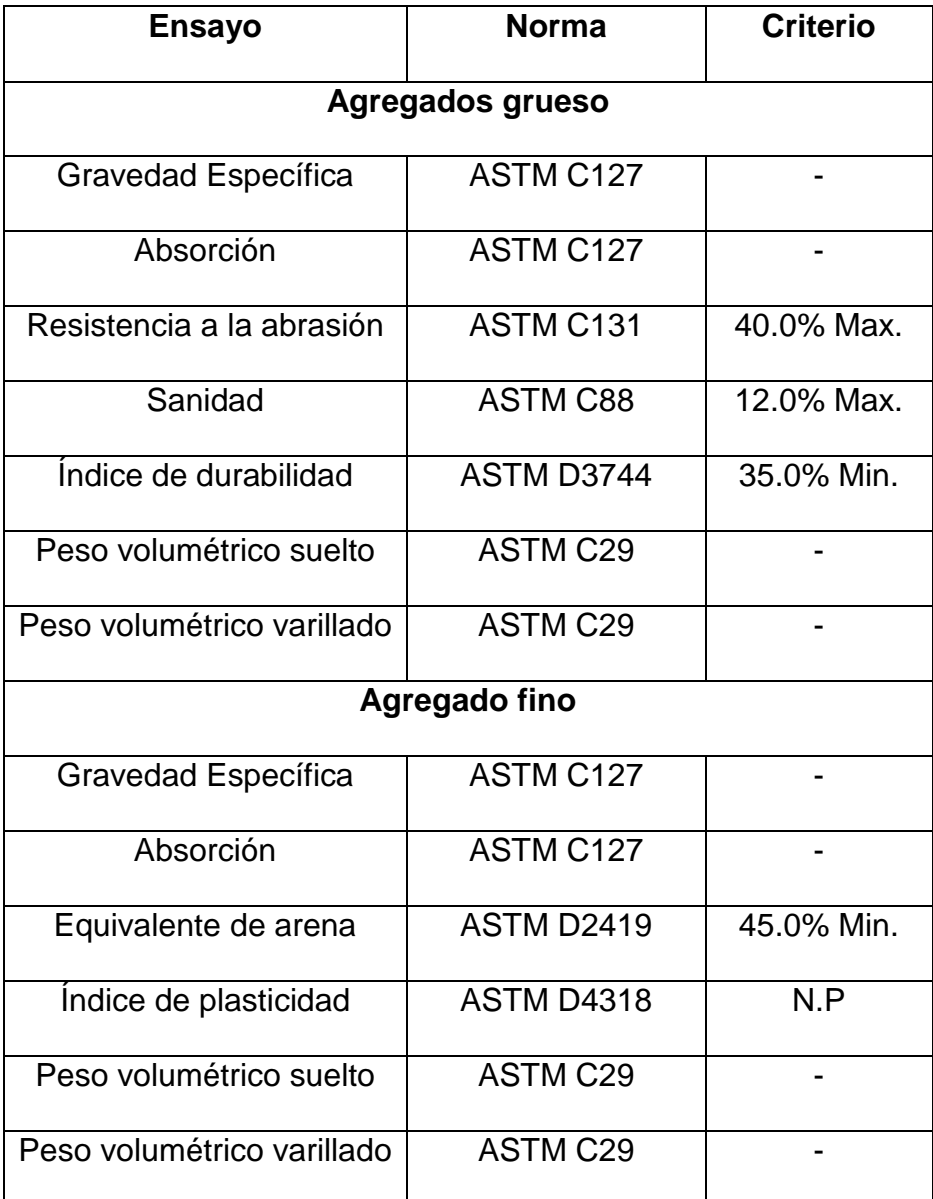

Fuente: (Asphalt Institute, 2014)

*Relleno mineral (filler).*

El material de relleno de origen mineral que sea necesario emplear, se compondrá de polvo calcáreo, roca dolomítica, cemento Portland, cal u otros elementos no plásticos, provenientes de fuentes de origen aprobados por el Supervisor. Estos materiales deben carecer de materias extrañas y objetables, serán secos y libres de terrones.

# > Composición de la mezcla.

El Contratista someterá por escrito, para la aprobación del Supervisor, el diseño de la mezcla asfáltica que utilizará, la carta de viscosidad y la temperatura del asfalto a usar. La fórmula de trabajo se presentará estableciendo un porcentaje definido y único de agregados que pasen por cada uno de los tamices especificados, el contenido óptimo de asfalto y los respectivos rangos de temperatura de producción y de compactación de la mezcla, debiendo todos estos detalles encontrarse dentro de los requerimientos fijados para la composición general de los agregados y los límites de temperatura. La mezcla asfáltica en base a un diseño por método Marshall, debe cumplir con los parámetros volumétricos y de diseño conforme al manual de procedimiento en su capítulo: "Marshall Method of Mix Desing" del Manual publicado por el Instituto del Asfalto:

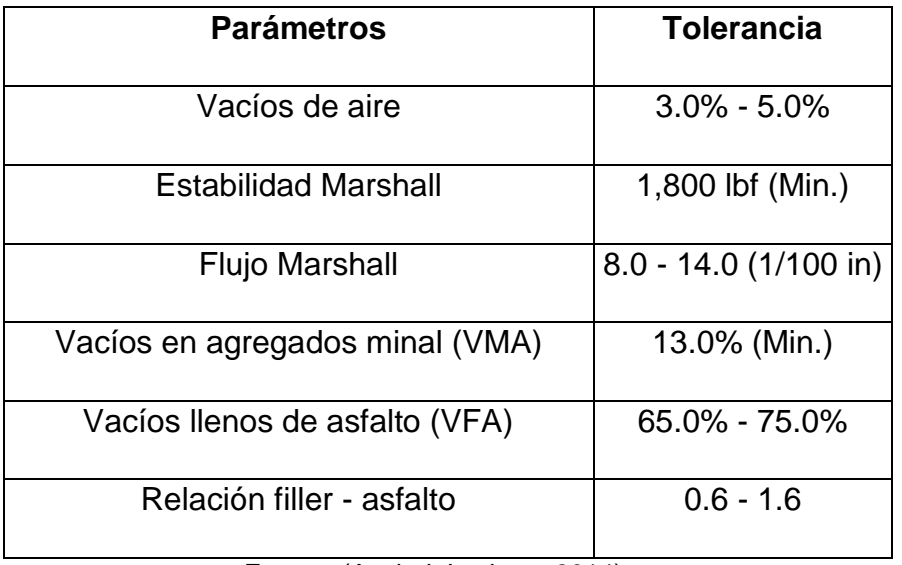

Fuente: (Asphalt Institute, 2014)

## $\triangleright$  Transporte del asfalto.

El concreto asfáltico debe ser transportado en equipos de acarreo, los cuales deben tener fondos de metal herméticos, limpios y lisos, que estén ligeramente lubricados con una lechada de cal u otro antiadherente aprobado por el Supervisor, para evitar que la mezcla se adhiera a dichos fondos, no se deberá emplear diésel como antiadherente. Cada camión debe estar provisto de su correspondiente cubierta de lona impermeable, de tamaño tal, que proteja la mezcla contra la intemperie, para evitar la segregación, los camiones serán cargados uniformemente.

## $\triangleright$  Riego de liga.

Antes de la aplicación del riego de liga, la superficie debe prepararse, debiendo estar limpia y libre de irregularidades, para contar con una superficie lisa y uniforme al momento de recibir el tratamiento. Se deberá aplicar el riego de liga, de tal manera que la tasa de residuo asfáltico aplicado este entre 0.15 a 0.40 litro/m<sup>2</sup>. La determinación de la tasa de aplicación de emulsión deberá verificarse a diario y la determinación del asfalto residual de la emulsión deberá realizarse según ASTM D 6934. El riego de liga debe realizarse con una emulsión asfáltica de rompimiento rápido CRS-1 O CRS-2 según la norma AASHTO M-208, la emulsión asfáltica no deberá adherirse a los neumáticos de los vehículos de construcción. En caso que la emulsión asfáltica siempre se adhiera a los neumáticos debido a las condiciones de la zona donde se desarrolla el proyecto, el contratista podrá emplear una emulsión modificada o un antiadherente en los neumáticos de los vehículos de construcción, debiendo realizar la propuesta al Supervisor para su análisis y aprobación.

## $\triangleright$  Colocación y compactación.

La mezcla se extenderá uniformemente con máquina terminadora y sin dejar sobresaltos, de acuerdo con los alineamientos, anchos y espesores señalados en los planos contractuales. Se efectuará una cuidadosa compactación en forma continua hasta la terminación del trabajo, para esto, se debe disponer permanentemente y como mínimo, de un cilindro metálico vibratorio y de un compactador neumático, la compactación deberá finalizar antes que la mezcla asfáltica alcance una temperatura de 90°C. Todos los defectos del pavimento no advertidos durante la colocación y compactación, tales como partes altas, segregaciones encontradas en la mezcla (localizadas o generalizadas), depresiones, huecos y otros, serán ser corregidos a la brevedad por el Contratista

# > Tolerancias.

La distancia entre el eje central del camino y el borde de la carpeta, no debe diferir en más de 2 centímetros que la indicada en los planos contractuales o la ordenado por el Supervisor. La comprobación de la regularidad de la carpeta con una regla de 3 metros de largo proporcionada por el Contratista (se podrá utilizar otro método presentado al Supervisor y autorizado por el mismo), no debe demostrar diferencias superiores a 5 milímetros en ninguno de sus puntos, en caso de incumplimiento será responsabilidad del Contratista delimitar el área afectada y aplicar medidas correctivas según lo autorice el Supervisor.

## $\triangleright$  Medición y forma de pago.

Esta actividad será cancelada por unidad volumétrica, es decir, metro cúbico concreto asfáltico colocado y compactado satisfactoriamente aceptado por el Supervisor, el espesor de la carpeta será el indicado los planos constructivos. El monto definido por el Contratista deberá incluir el suministro del concreto asfáltico, aplicación de riego de liga, transporte de los materiales, carga y descarga, compactación, acabado de la mezcla y demás operaciones relacionados con la correcta ejecución de la actividad.

# **Anexo No.2: Presupuesto.**

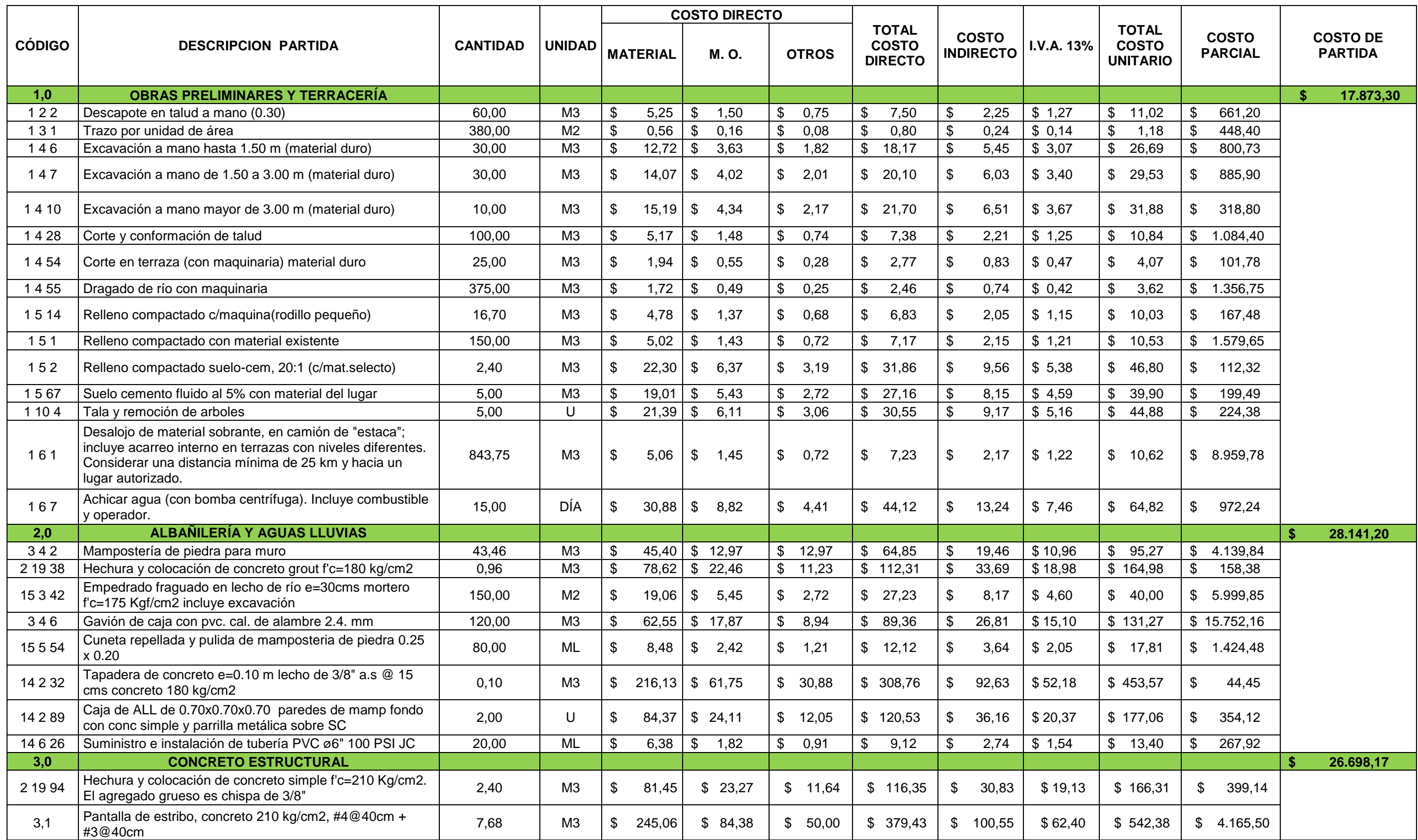

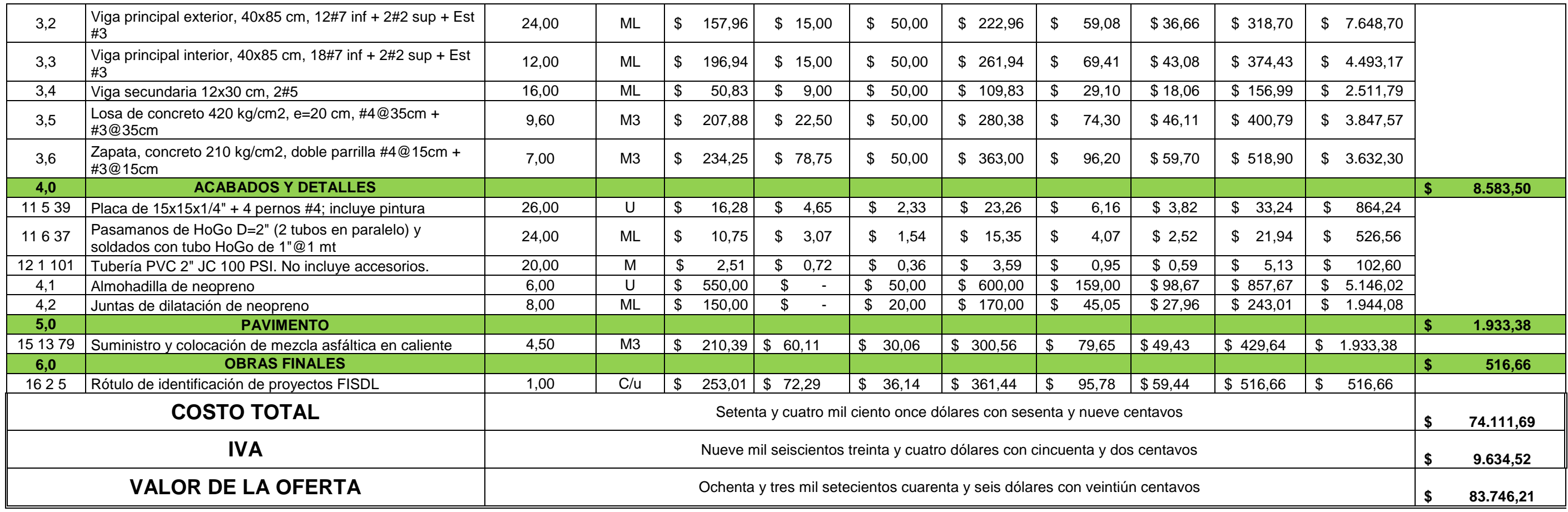

# **Anexo No.3: Cronograma de actividades.**

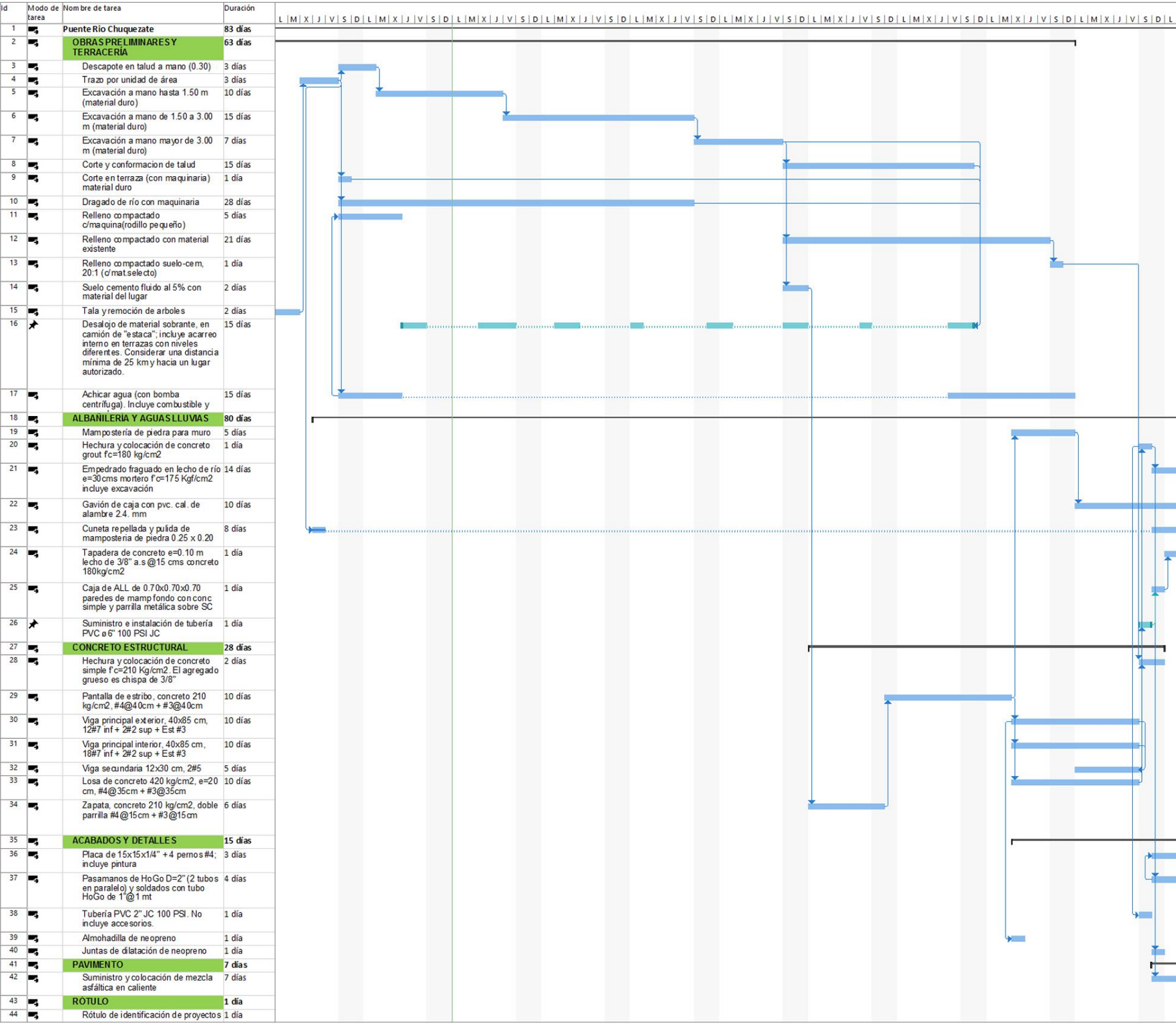

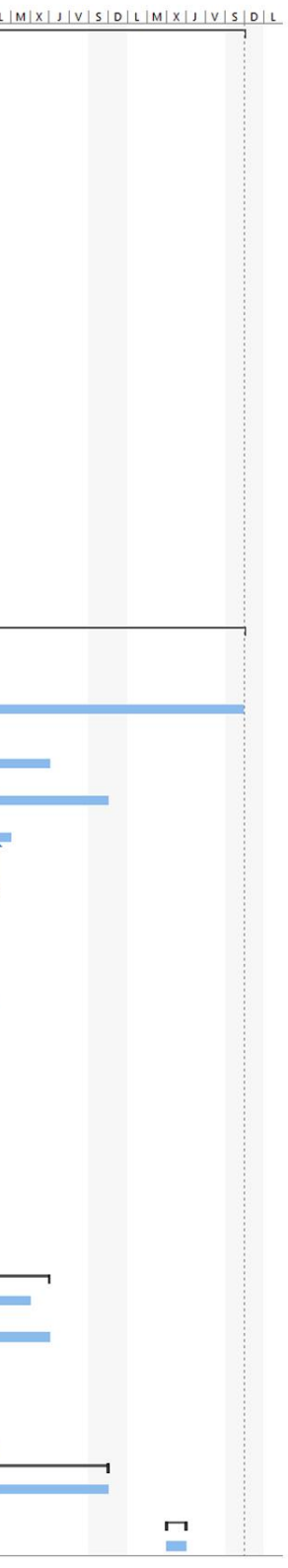

**Anexo No.4: Memoria de cálculo.**

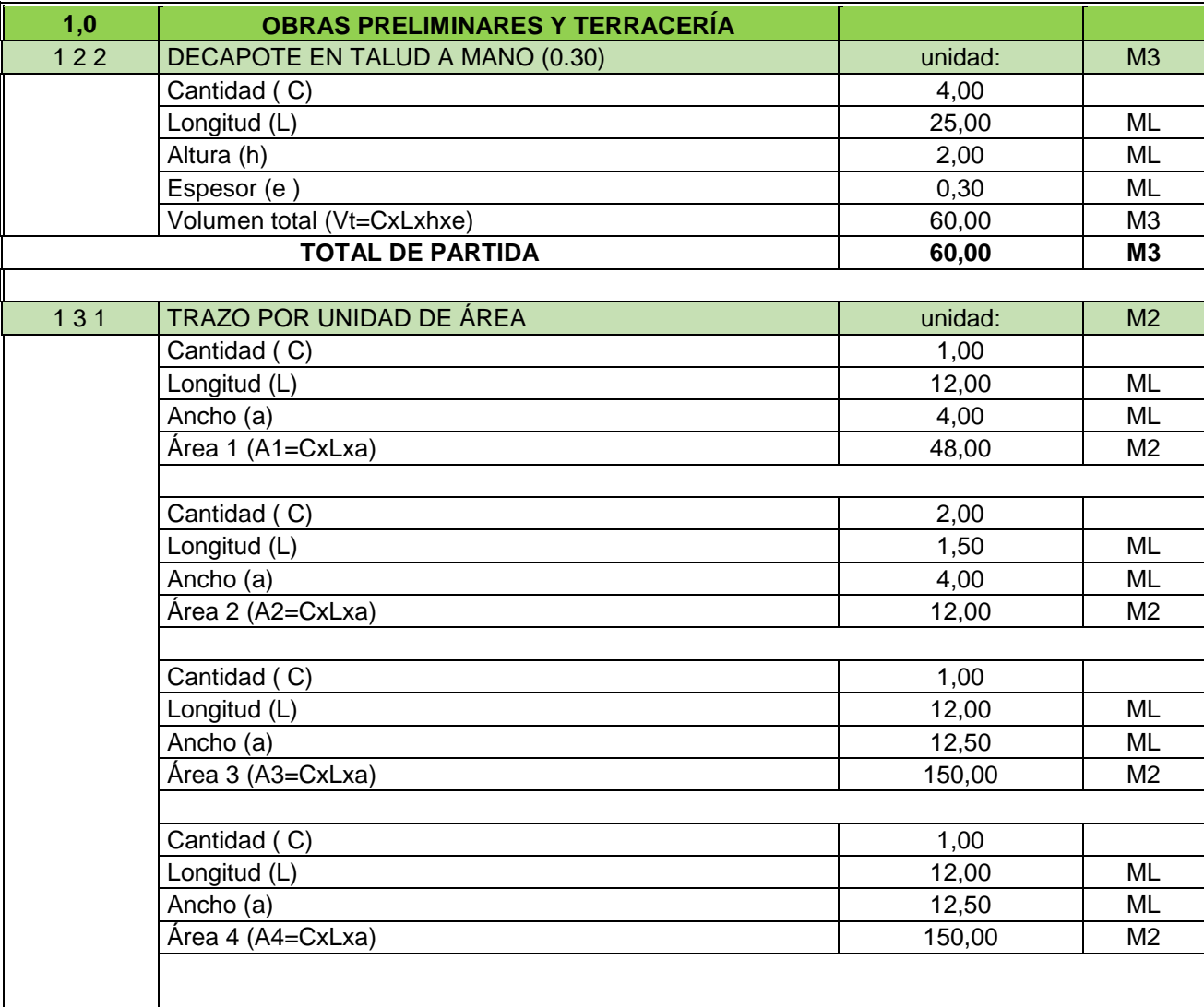

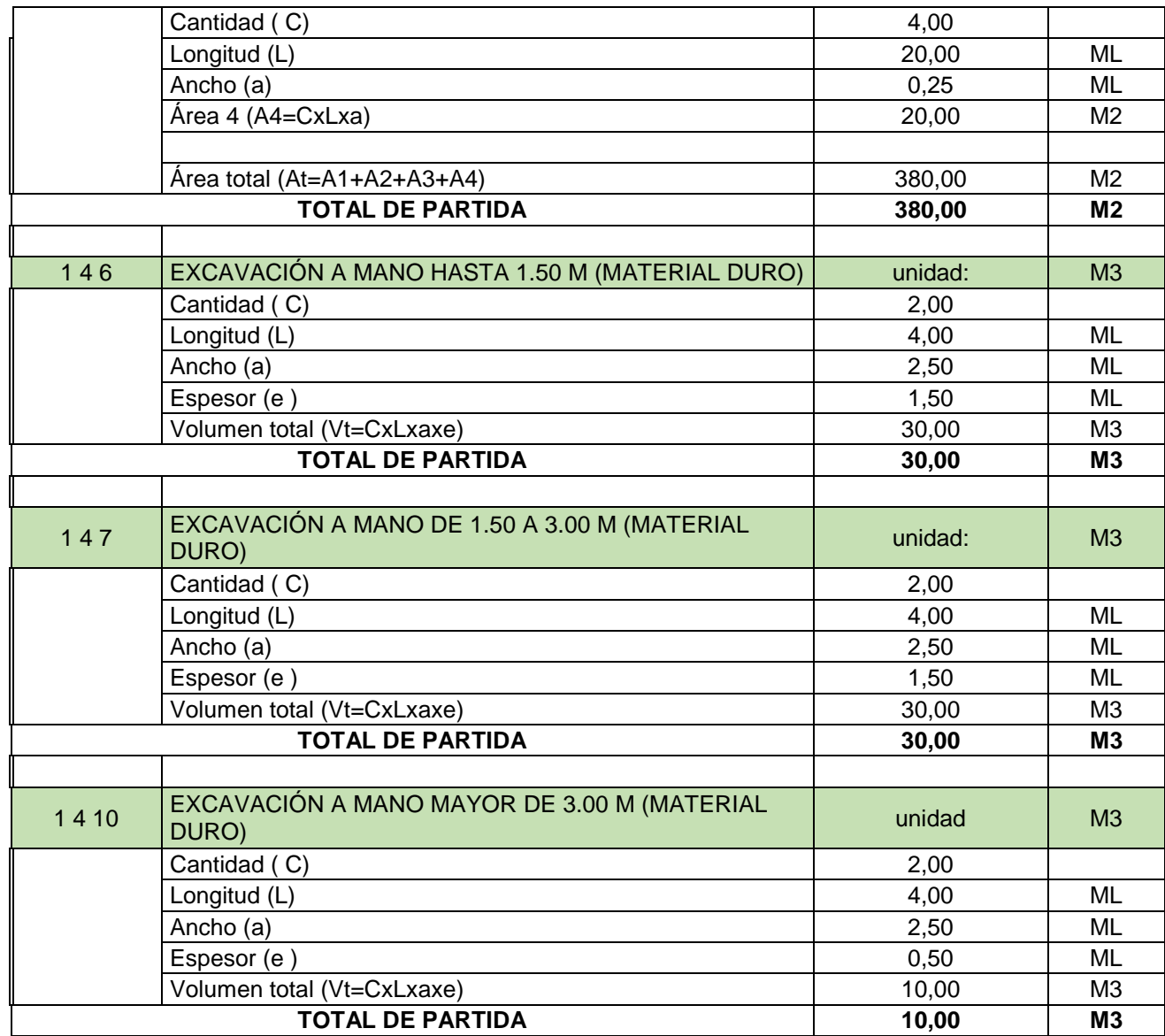

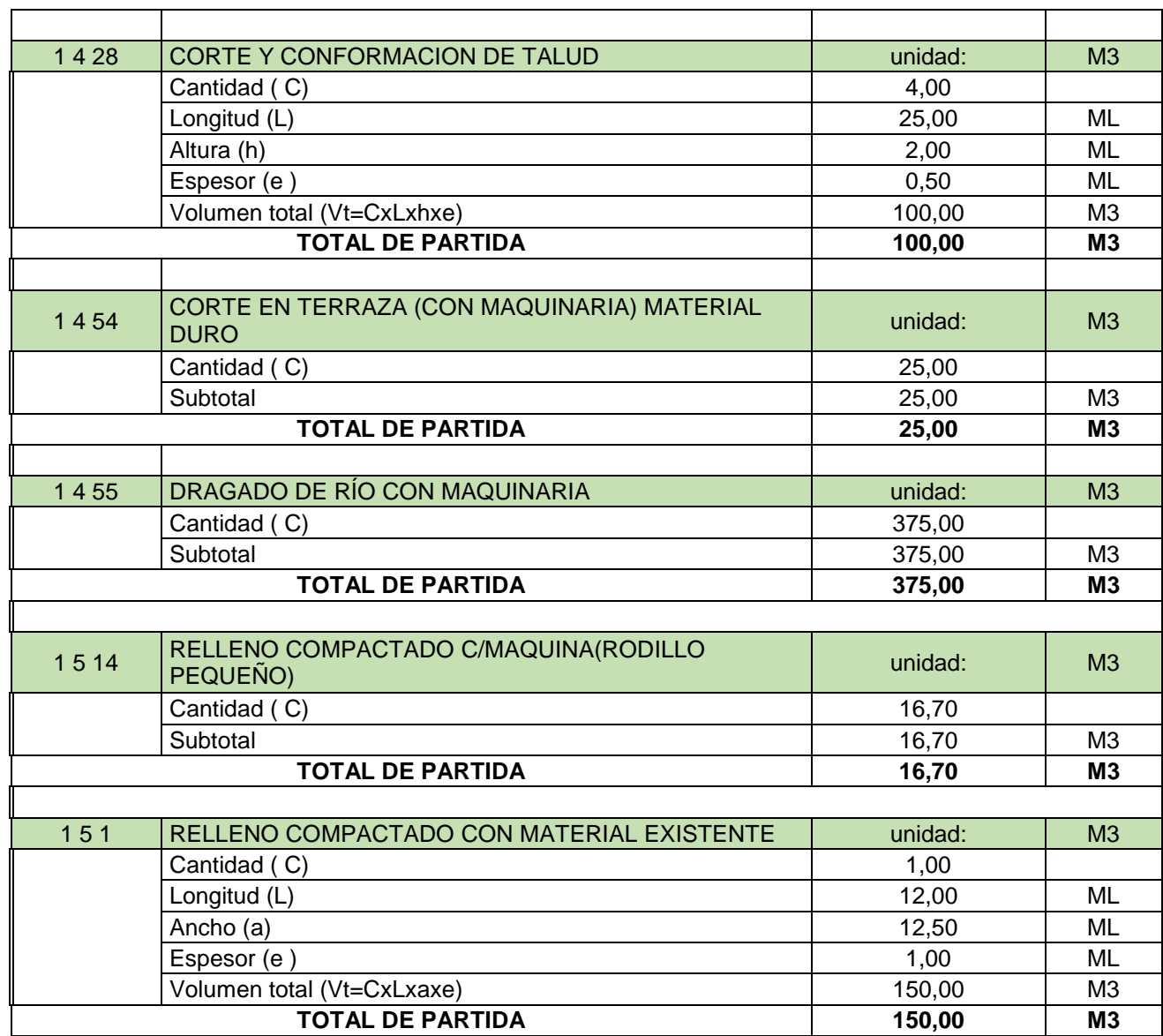

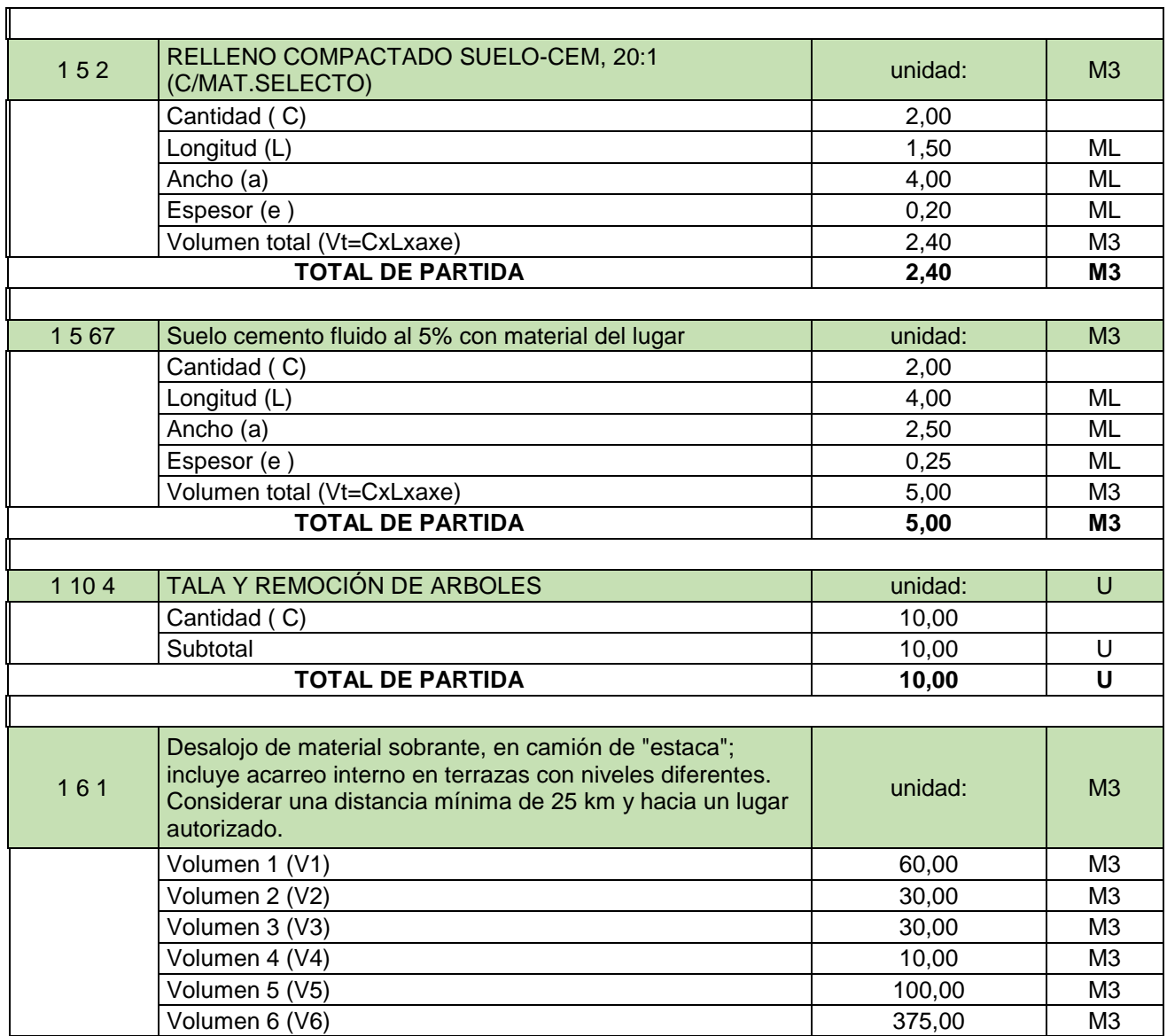

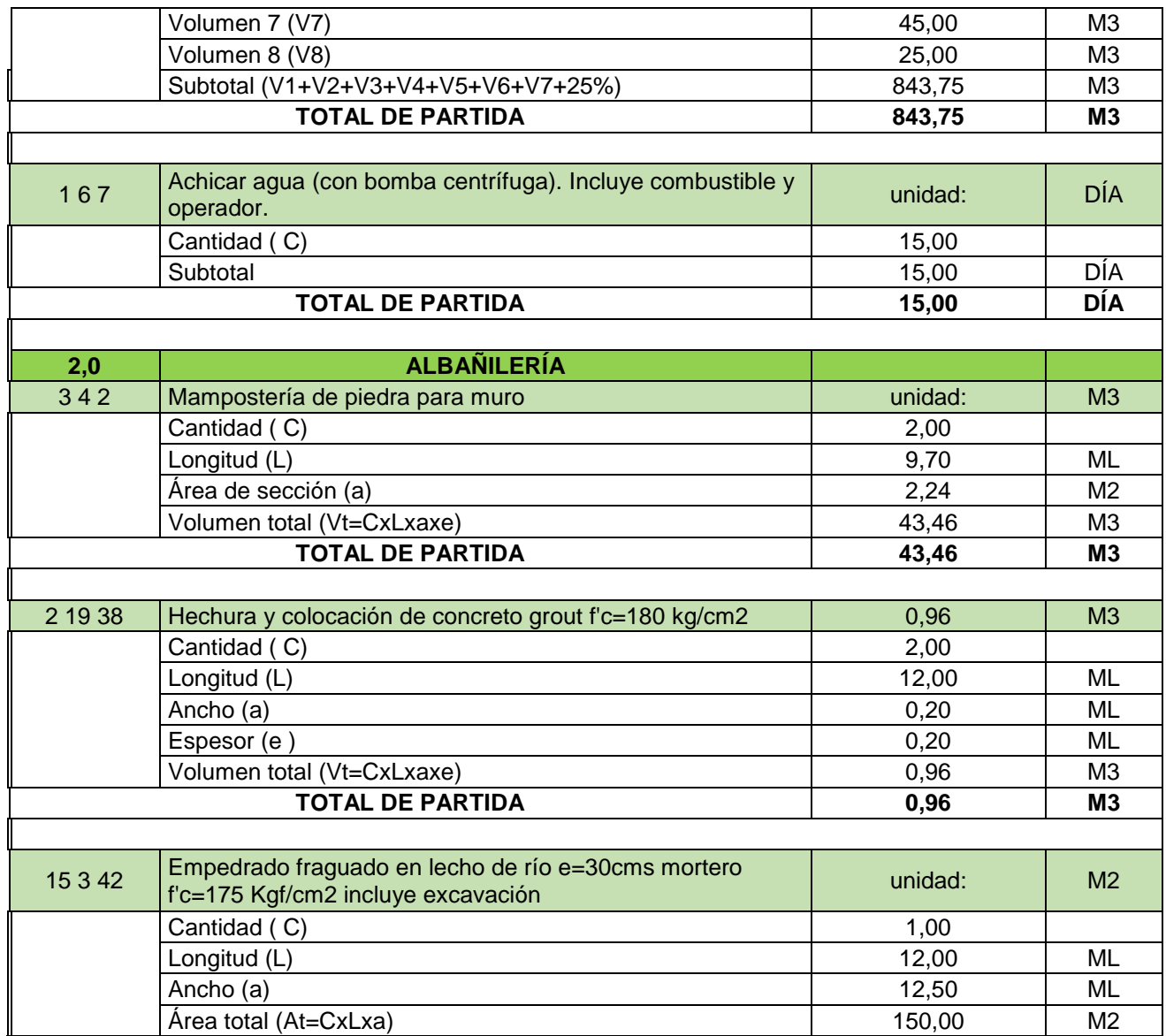

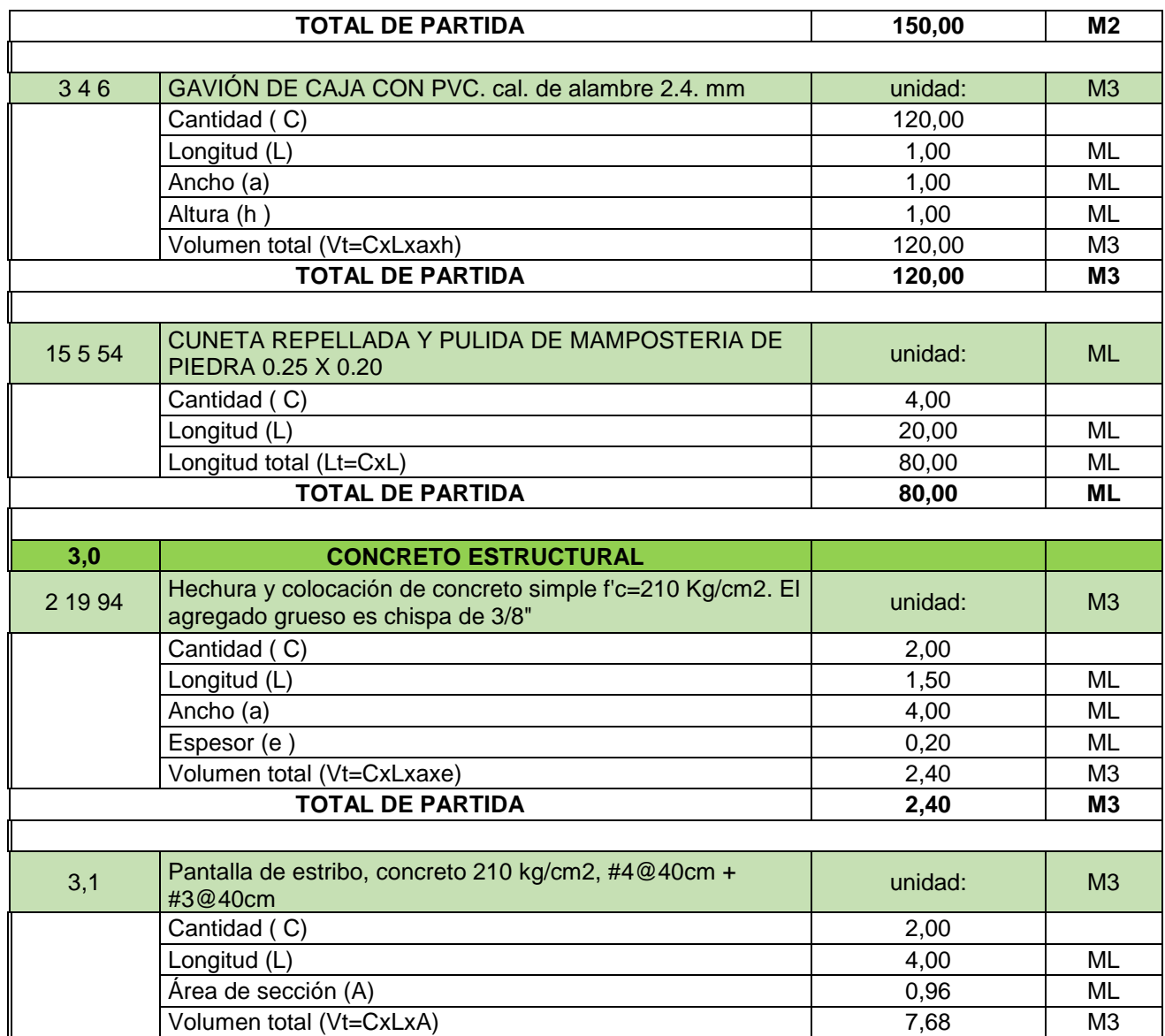

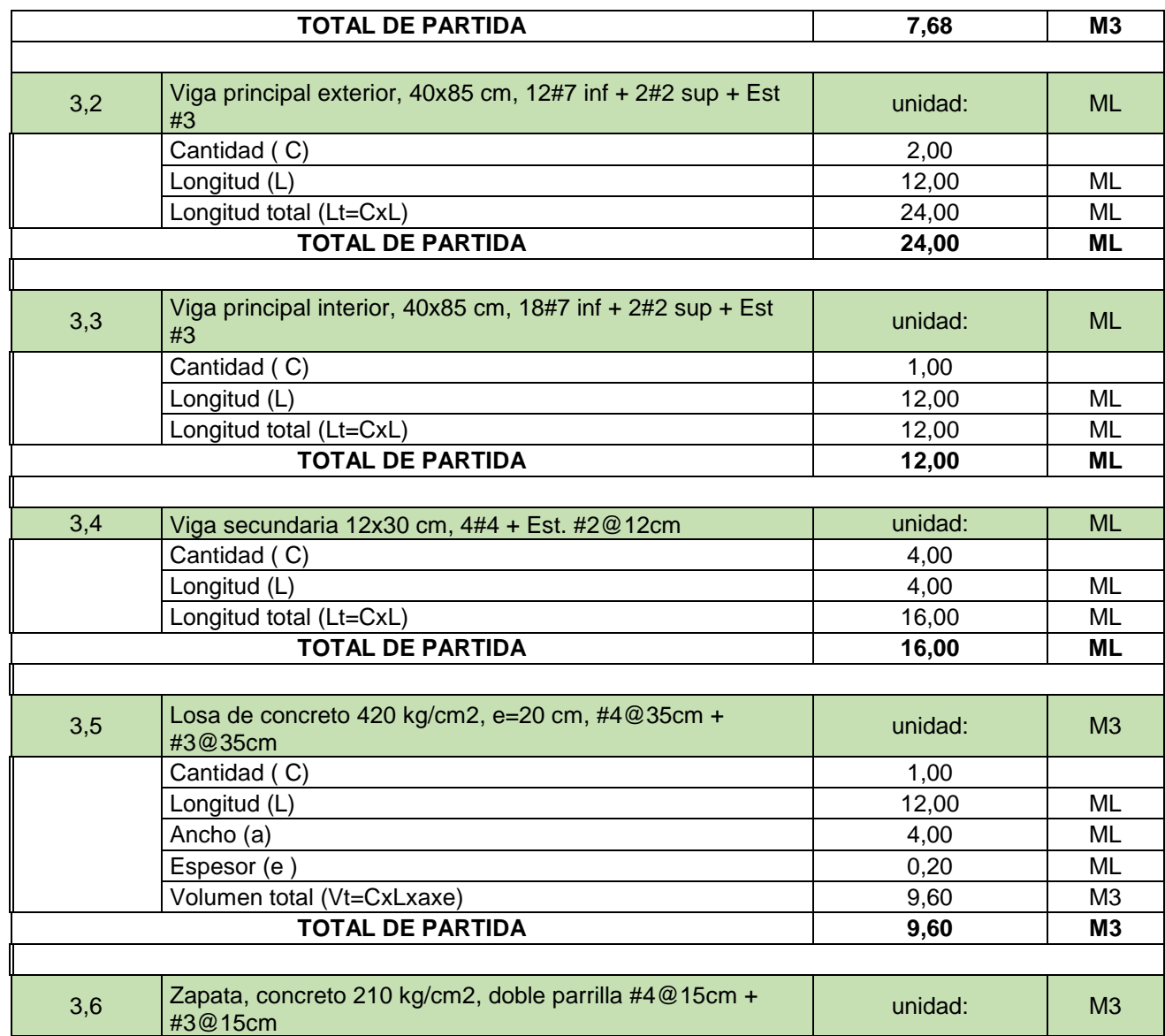

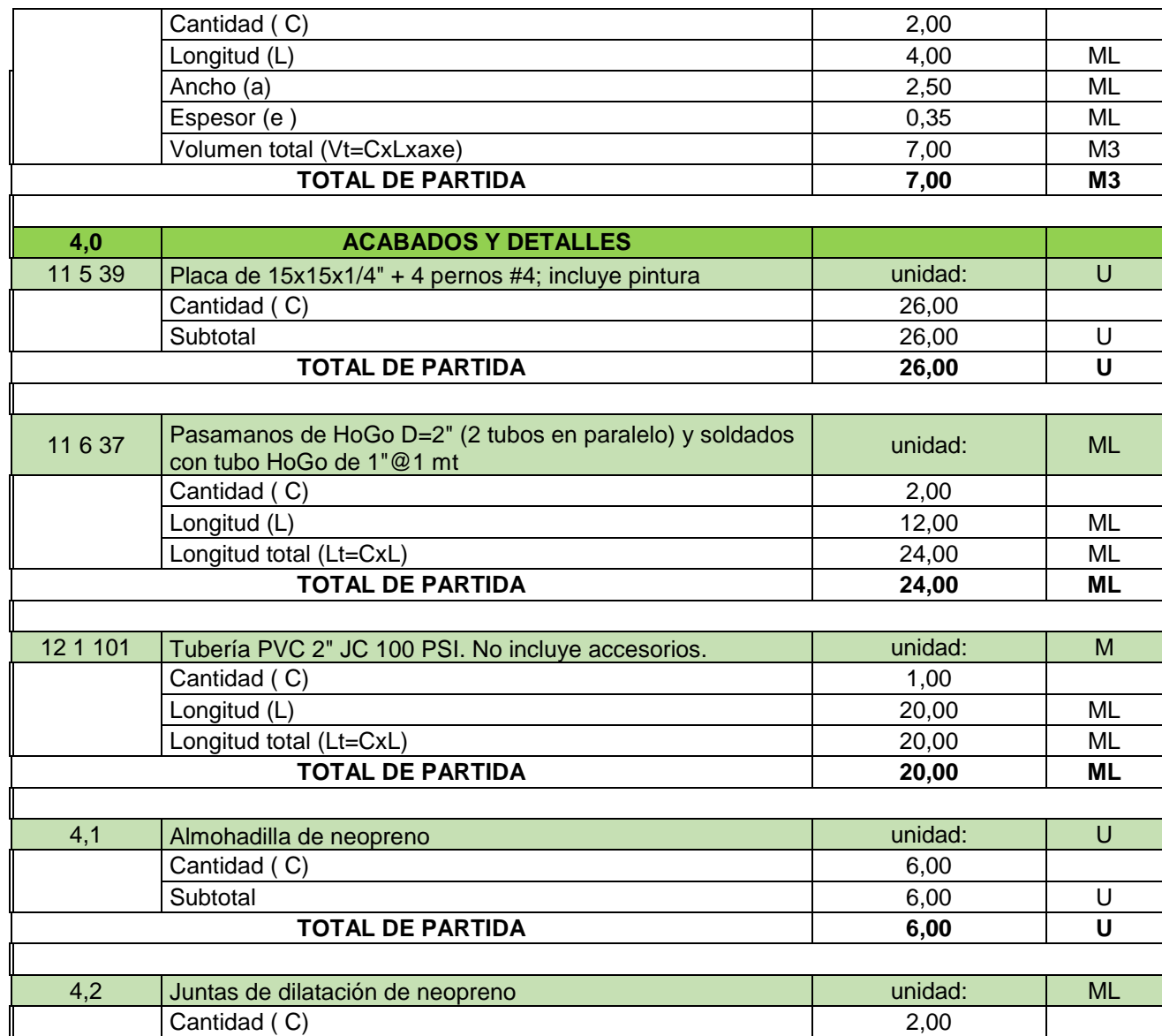

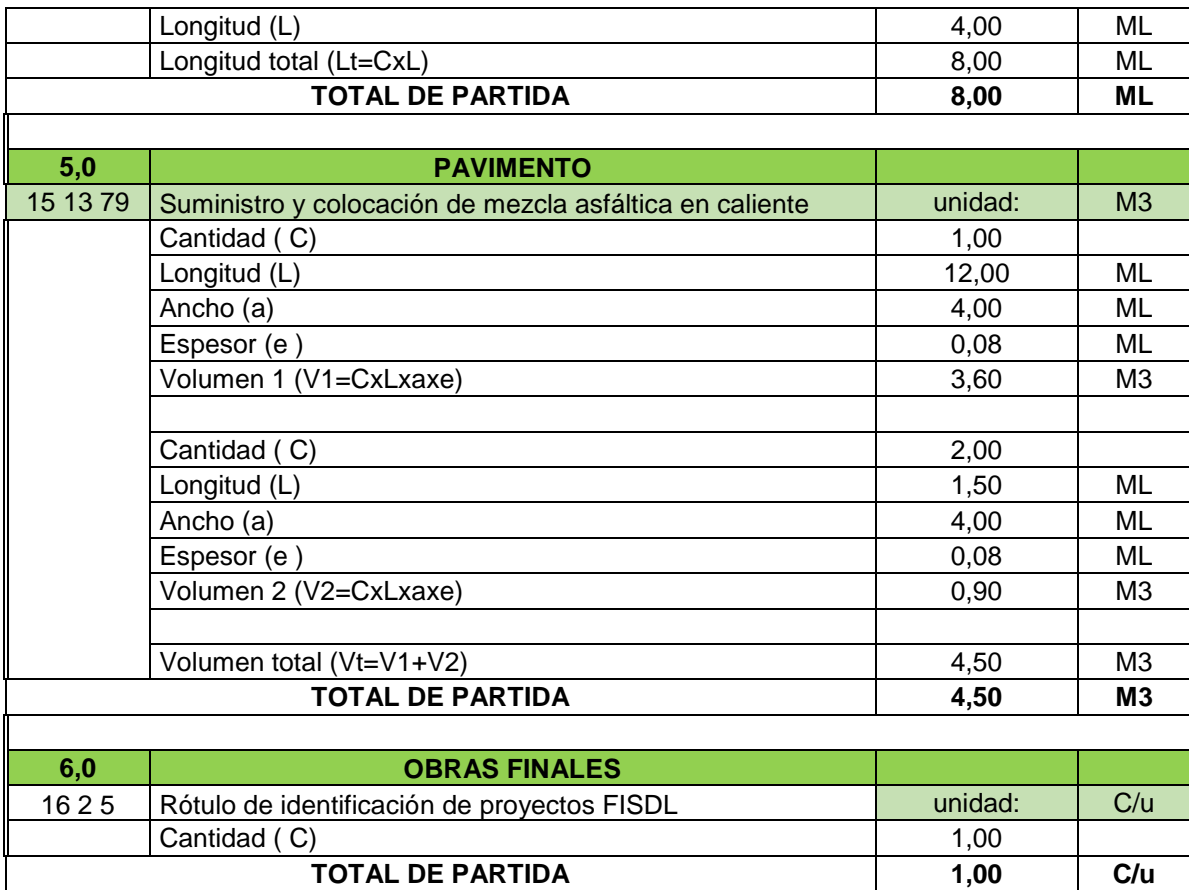
# **Anexo No. 5: Costos unitarios según FISDL.**

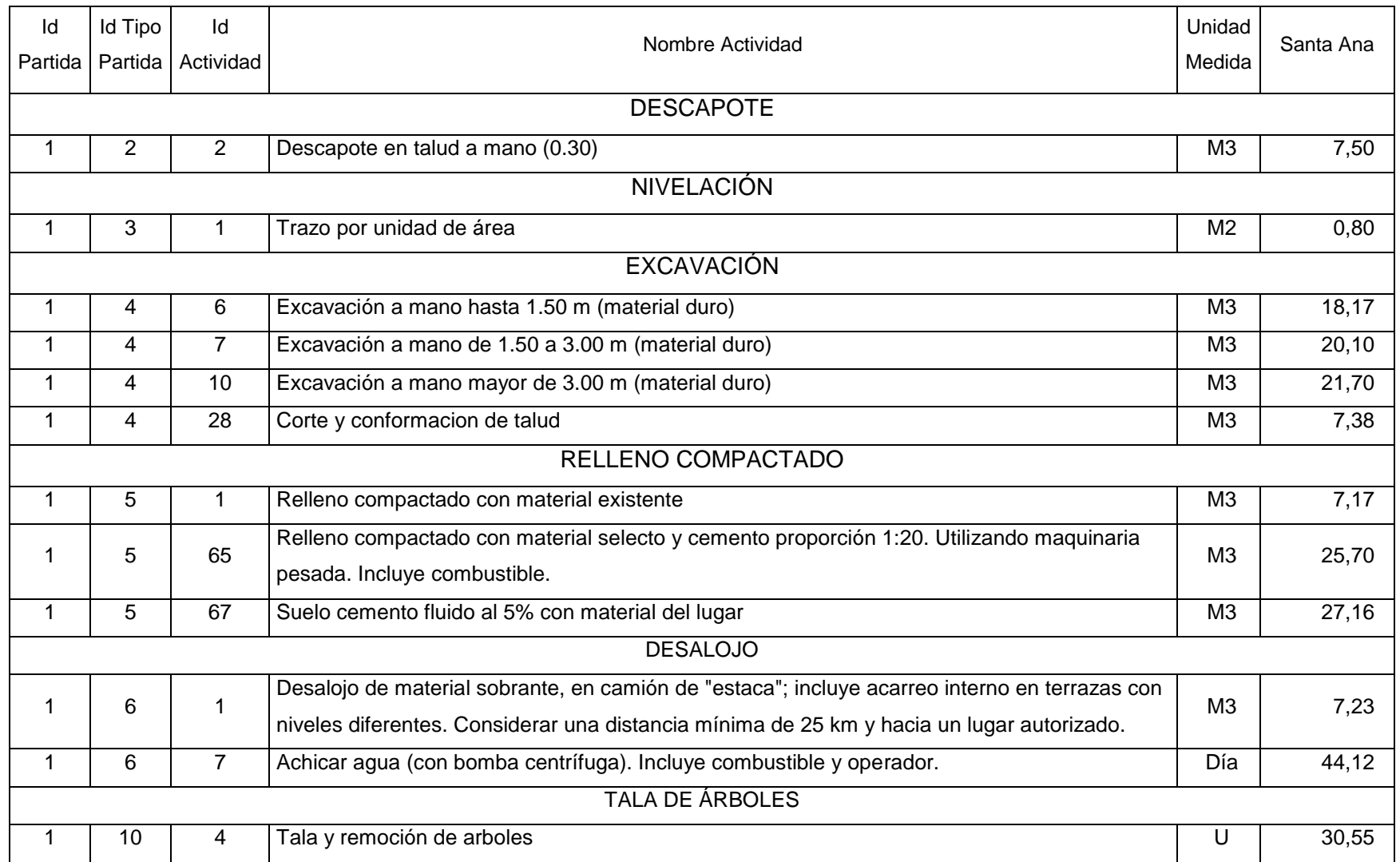

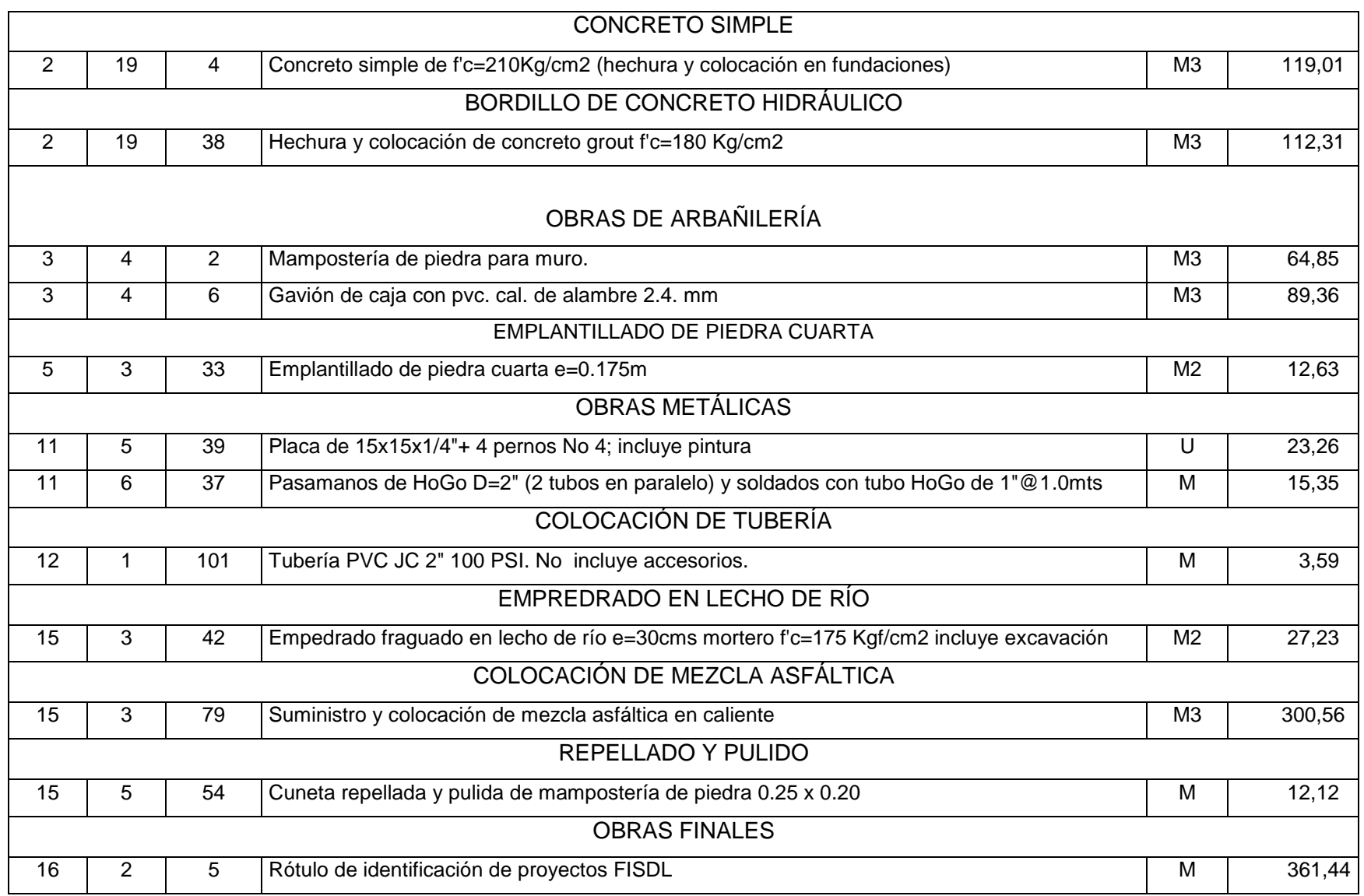

### Anexo No.6: Costos unitarios propuestos.

#### **ANALISIS DE PRECIOS UNITARIOS** PARTIDA No.: UNIDAD:  $3,1$  $M3$ ITEM: Pantalla de estribo, concreto 210 kg/cm2, #4@40cm + #3@40cm **A- MATERIALES DESCRIPCION UNIDAD CANTIDAD PRECIO SUB TOTAL** Acero #4  $0,35$  $\mathfrak{S}$ 45,00 \$ 15,93 qq Acero #3  $\boldsymbol{\mathsf{S}}$ 45,00  $\mathsf{\$}$  $0,19$ 8,58 qq \$ Alambre #18 Lb 5,45  $1,10$ \$ 5,99 **Helados**  $\cup$ 4,00 \$  $0,20$  $\$\$  $0,80$ \$ Concreto 210 kg/cm2  $m3$  $1,00$ 119,01 \$ 119,01 Tabla de 40 cm de 4 vras  $5,8$ \$ 10,75 \$ 62,35 pza  $\mathfrak{S}$ \$ Clavos 2 1/2"  $\mathsf{lb}$ 1,58 0.65  $1,03$ Cuartón 2x4 de 5 varas pza 2,64 \$ 10,75 \$ 28,36 \$ \$  $3,00$ Agua barril  $1,00$  $3,00$ **SUB - TOTAL:** \$245,06 **B-MANO DE OBRA DESCRIPCION JORNAL PRESTACION JORN-TOTAL RENDIMIENTO SUB TOTAL** \$ 22,50 0,75 1 Albañil 15,00  $1,50$ \$  $\frac{1}{2}$ 16,88 3 Auxiliares \$ 30,00 1,50 \$ 45,00 0,75 \$ 33,75  $0,75$ 2 Armadores \$ 30,00 1,50  $\mathsf{\$}$ 45,00  $\frac{1}{2}$ 33,75 **SUB - TOTAL:** \$84,38

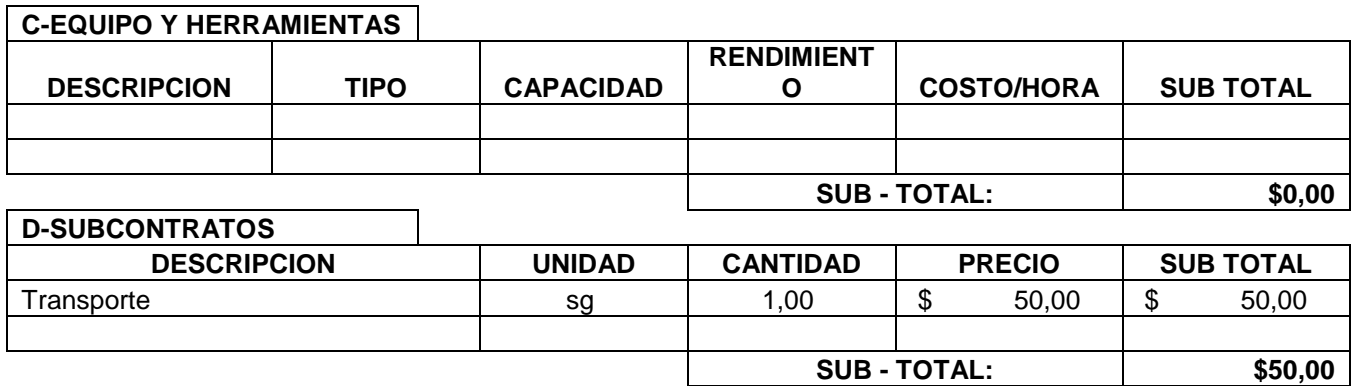

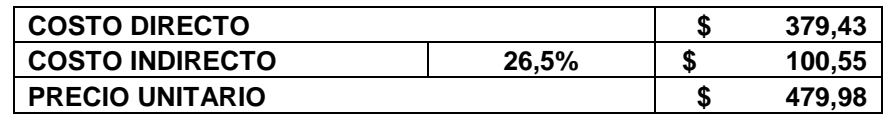

٦

PARTIDA No.: **3,2** UNIDAD: ML

ITEM: **Viga principal exterior, 40x85 cm, 12#7 inf + 2#2 sup + Est #3 y Est #4**

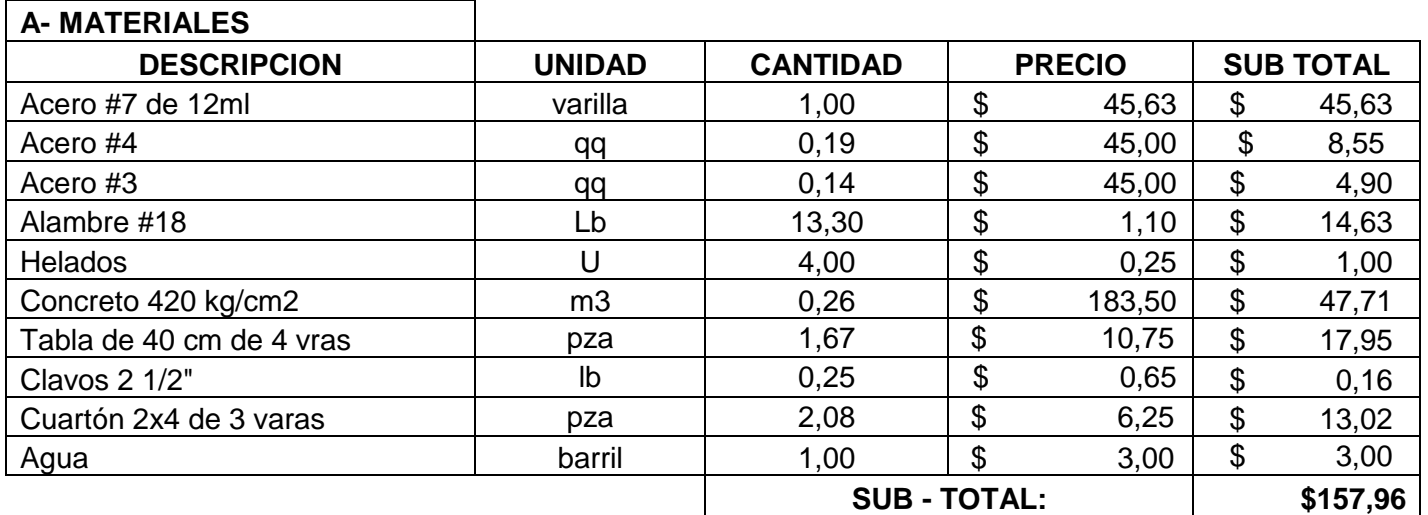

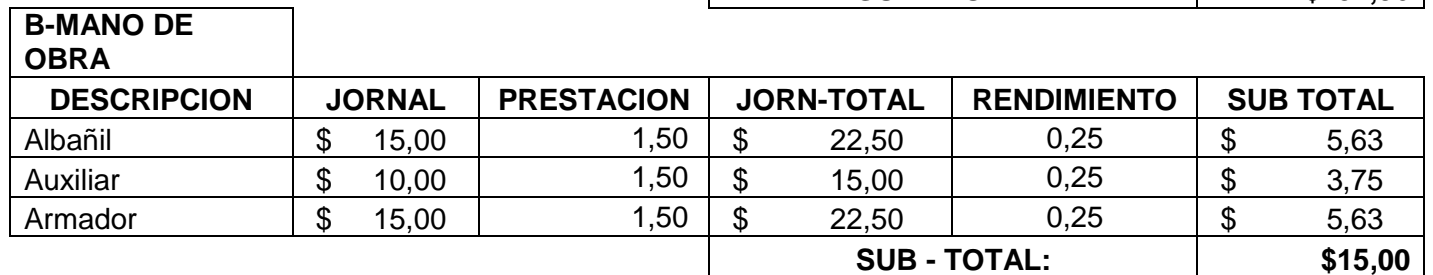

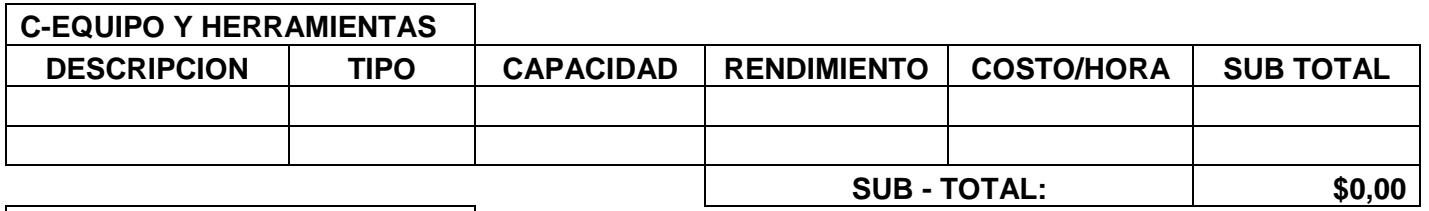

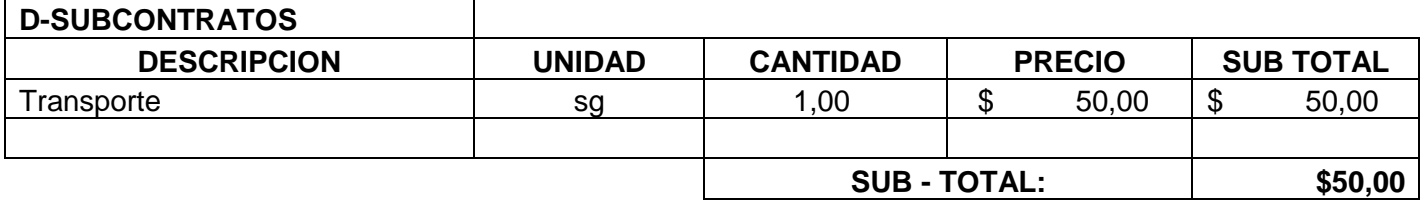

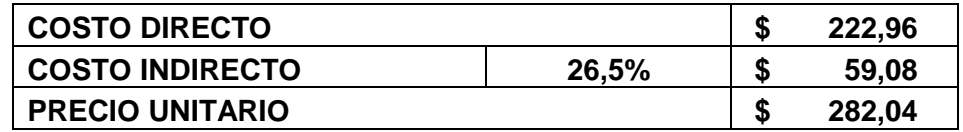

-

PARTIDA No.: **3,3** UNIDAD: ML

## ITEM: **Viga principal interior, 40x85 cm, 12#8 + 6#7 inf + 2#3 sup + Est #3 y Est #4**

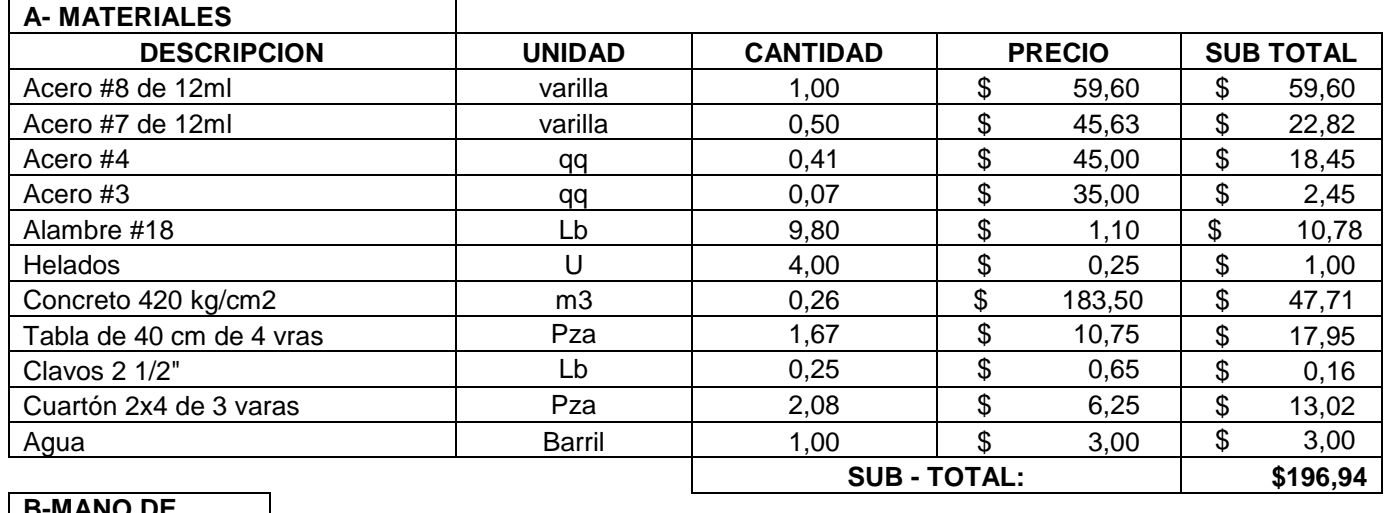

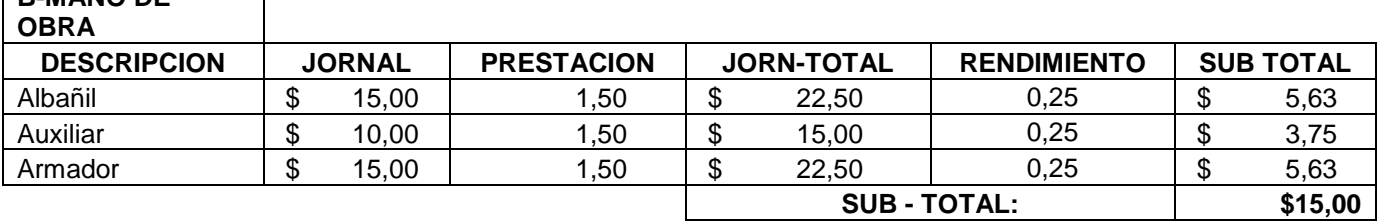

### **C-EQUIPO Y HERRAMIENTAS**

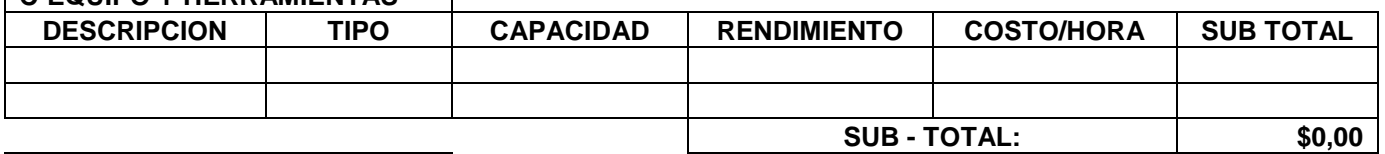

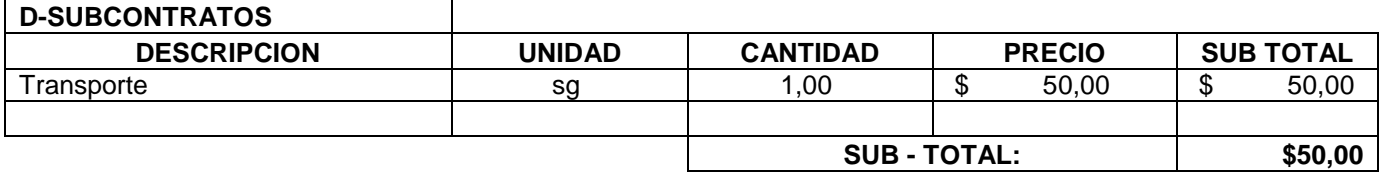

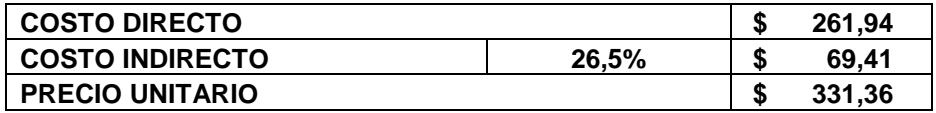

PARTIDA No.:

 $3,4$ 

UNIDAD: M<sub>3</sub>

#### ITEM: Viga secundaria 12x30cm, 4#4 + Est.#2@12cm

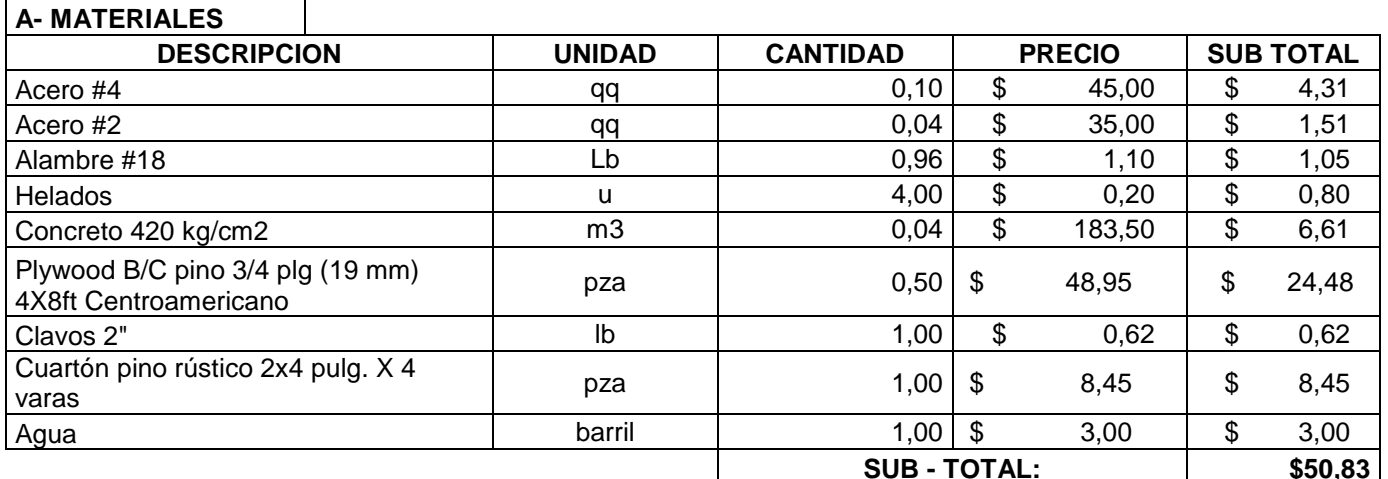

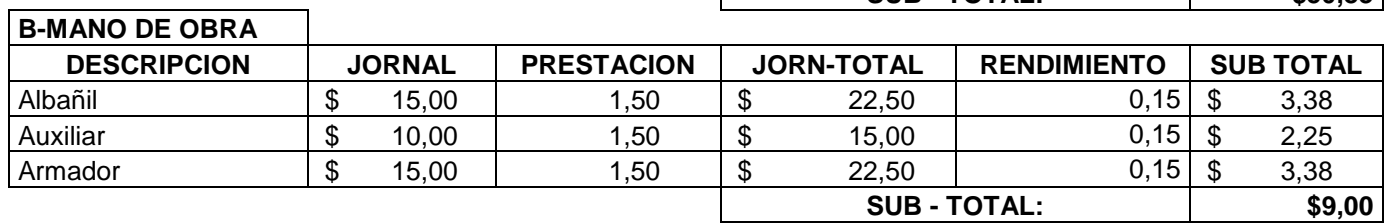

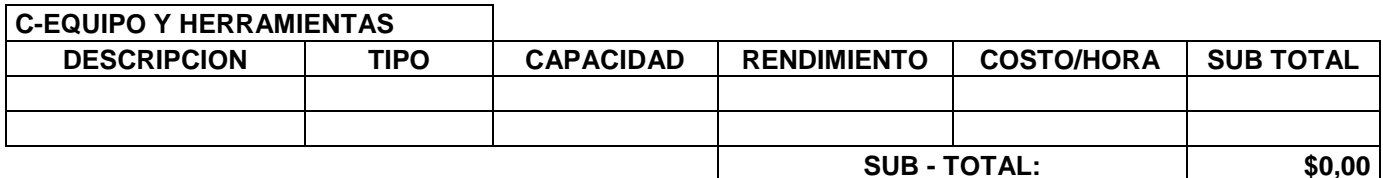

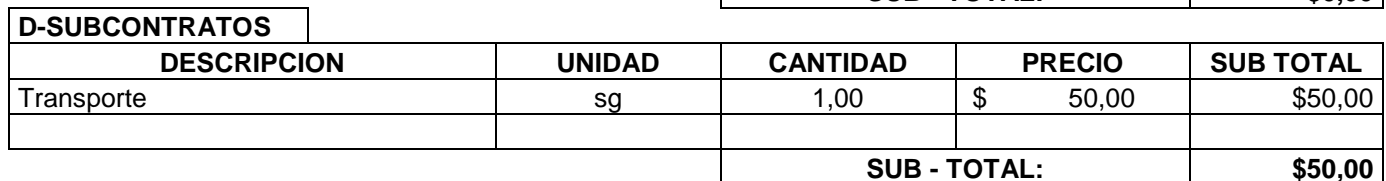

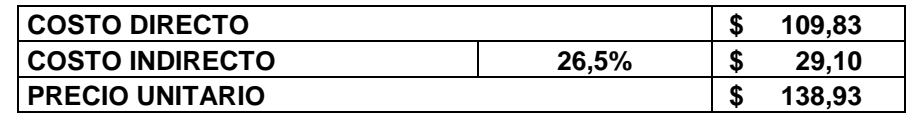

PARTIDA No.:

 $3,5$ 

 $\overline{\phantom{a}}$ 

UNIDAD:  $M3$ 

ITEM:

## Losa de concreto 420 kg/cm2, e=20 cm, #4@35cm + #3@35cm

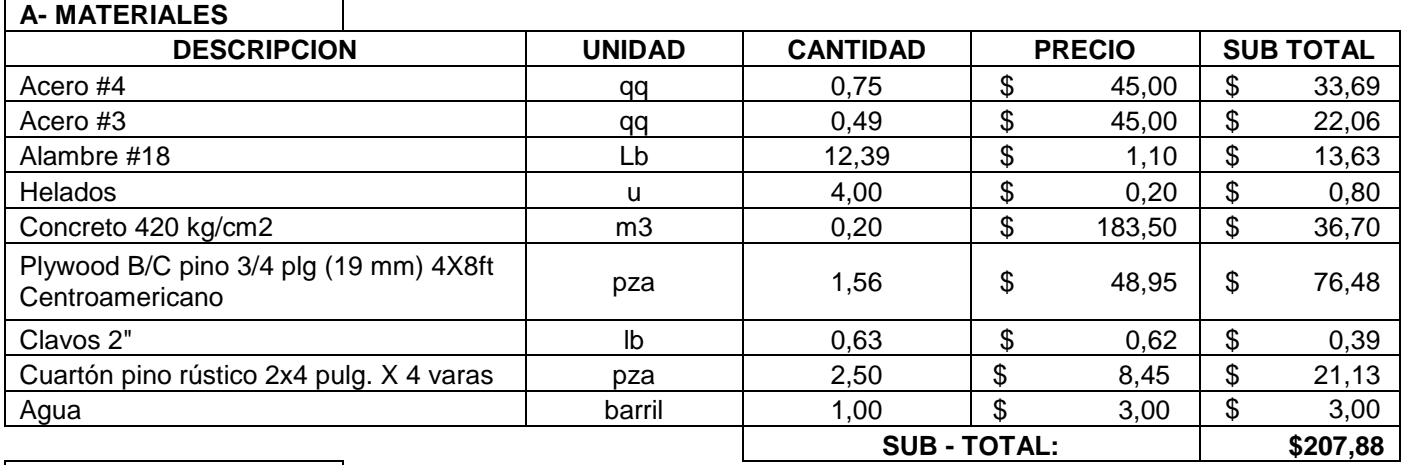

#### **B-MANO DE OBRA**

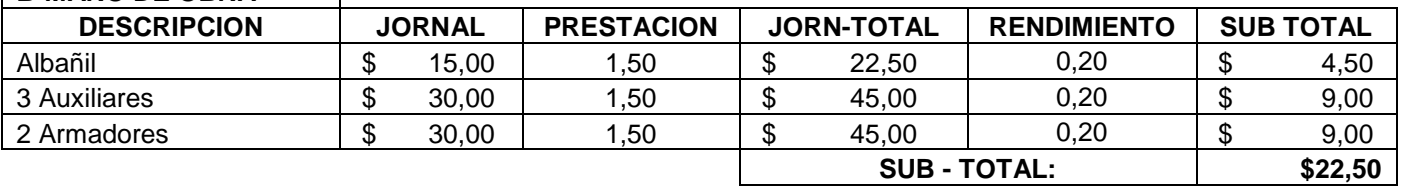

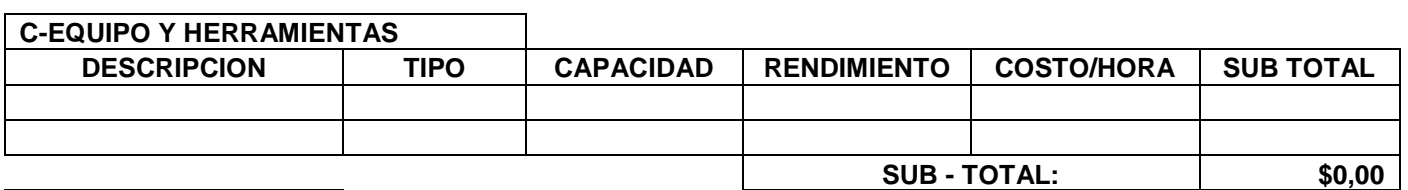

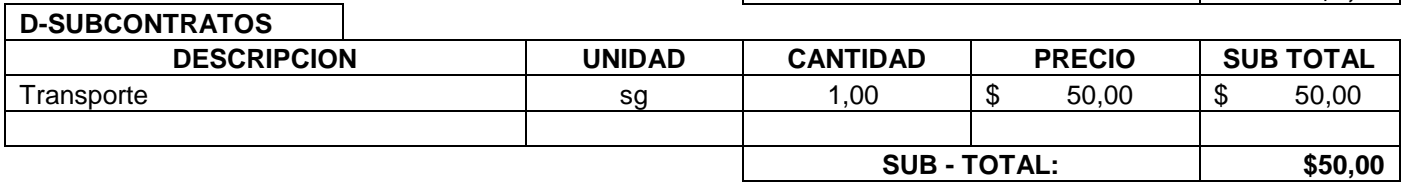

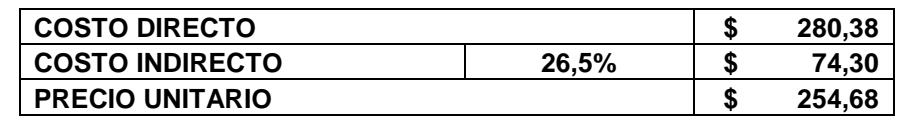

PARTIDA No.: **3,6 CONFIDA No.: 3,6 CONFIDAD: M3** 

## ITEM: **Zapata, concreto 210 kg/cm2, doble parrilla #4@15cm + #3@15cm**

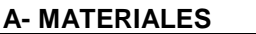

ヿ

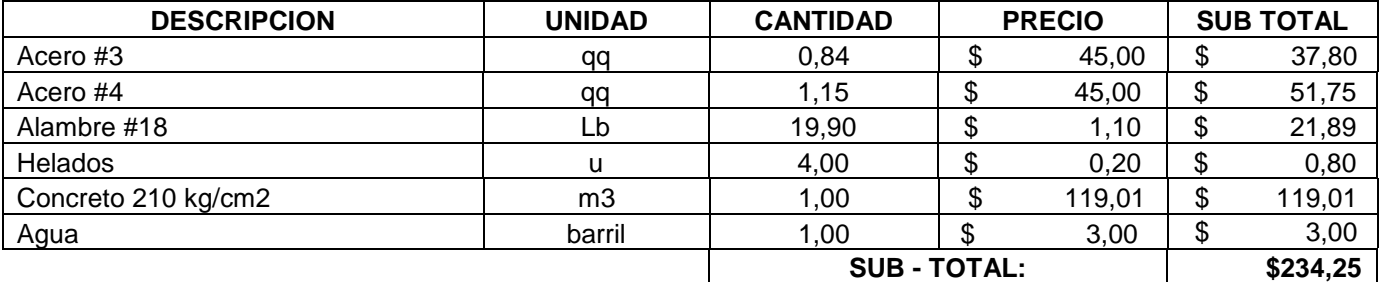

### **B-MANO DE OBRA**

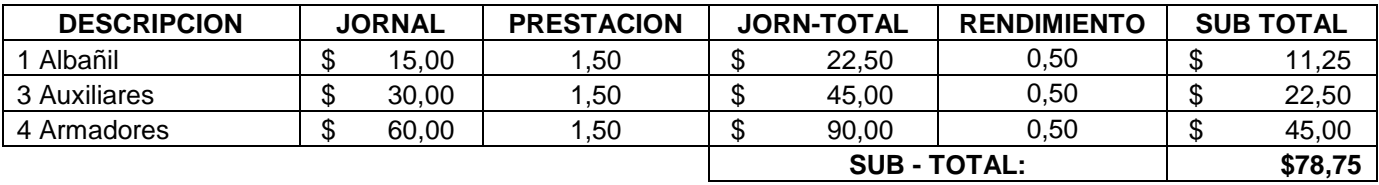

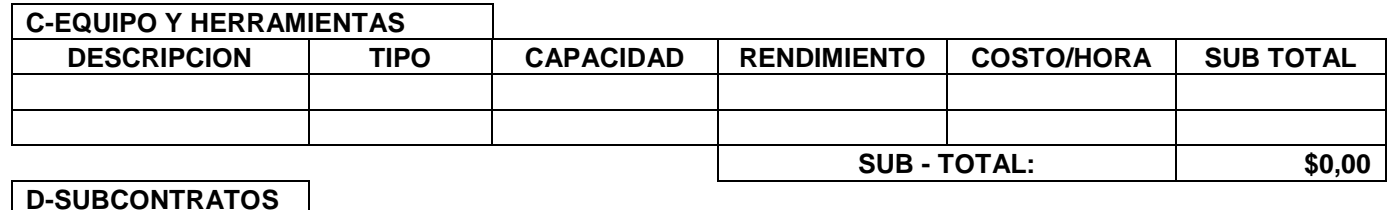

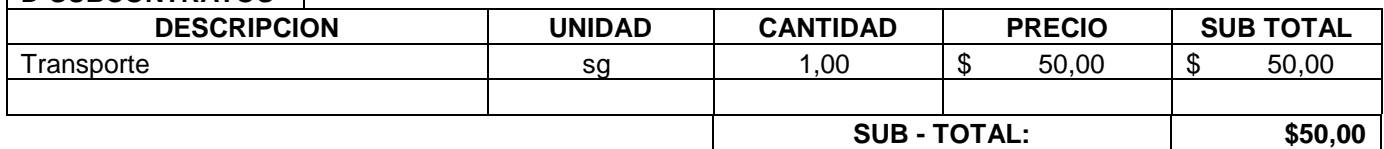

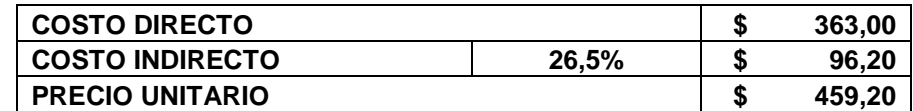

PARTIDA No.: **4,1 4,1 WARTIDA No.: 4,1 UNIDAD:** U

## ITEM: **Almohadillas de neoprene**

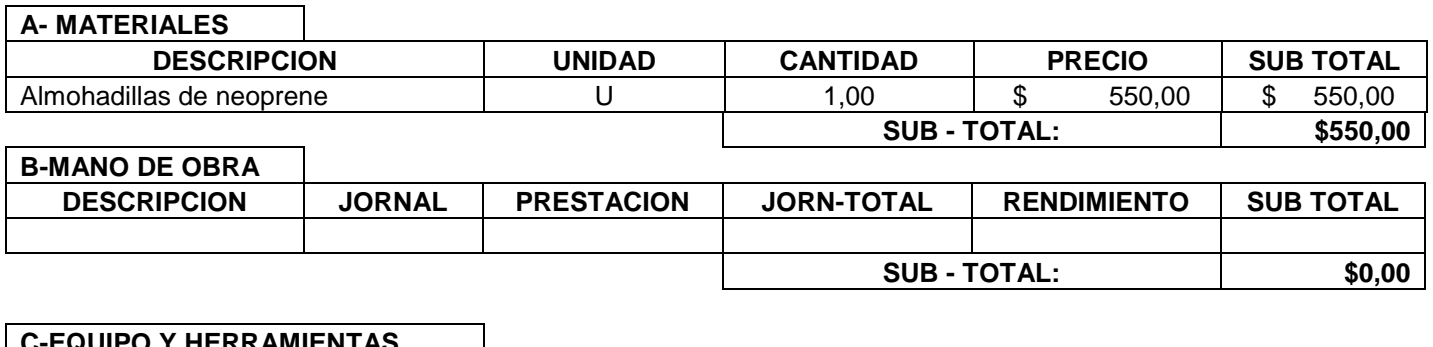

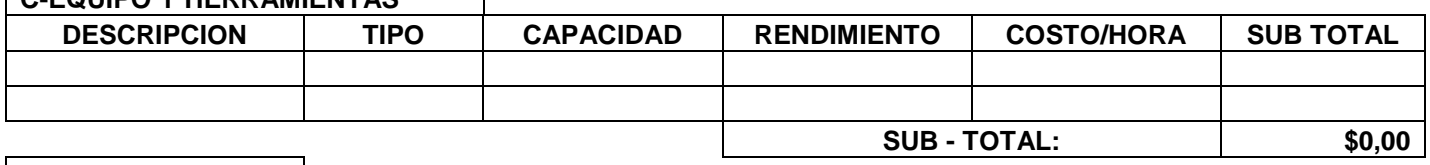

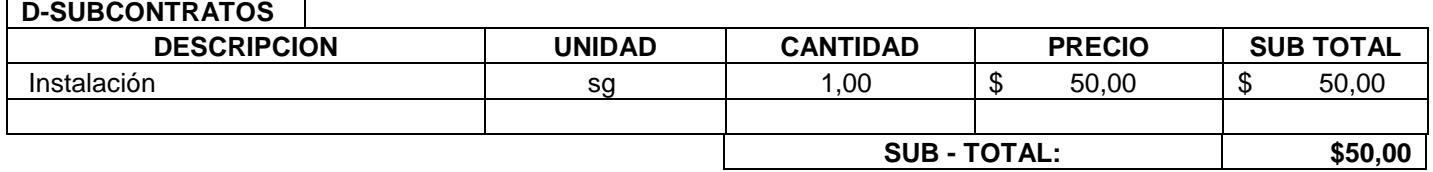

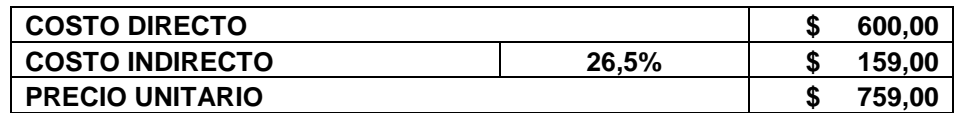

PARTIDA No.: **4,2** UNIDAD: ML

ITEM: **Juntas de dilatación de neopreno**

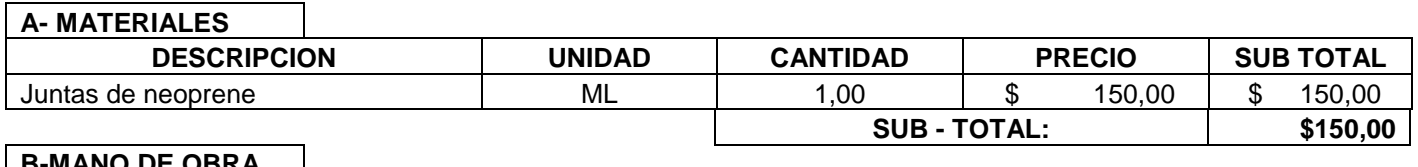

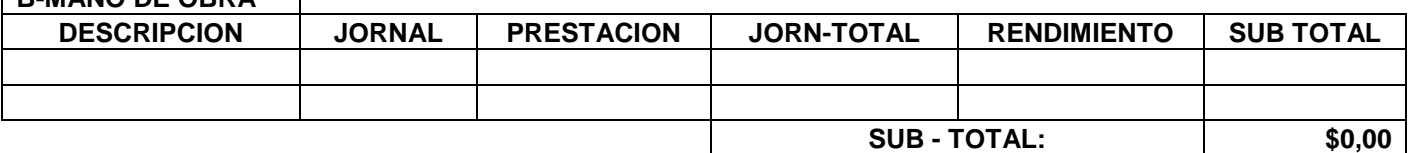

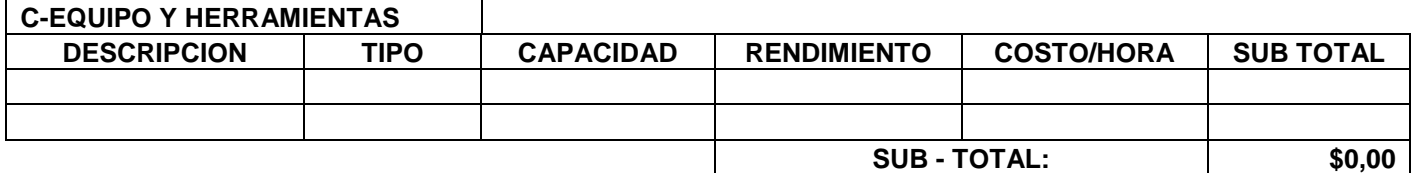

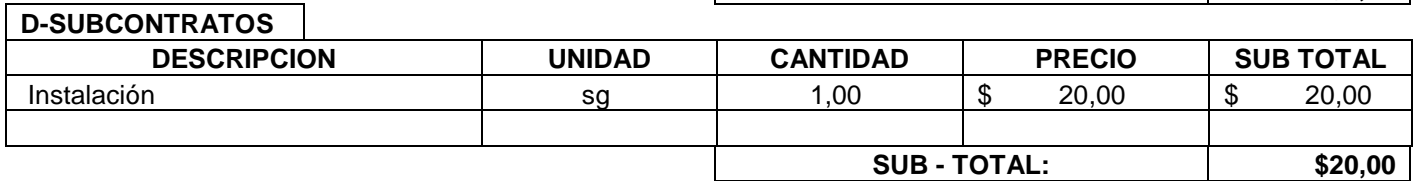

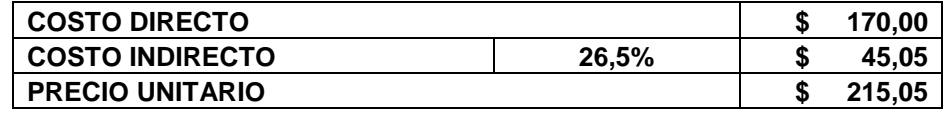

**Anexo No.7: Vistas de puente construido.**

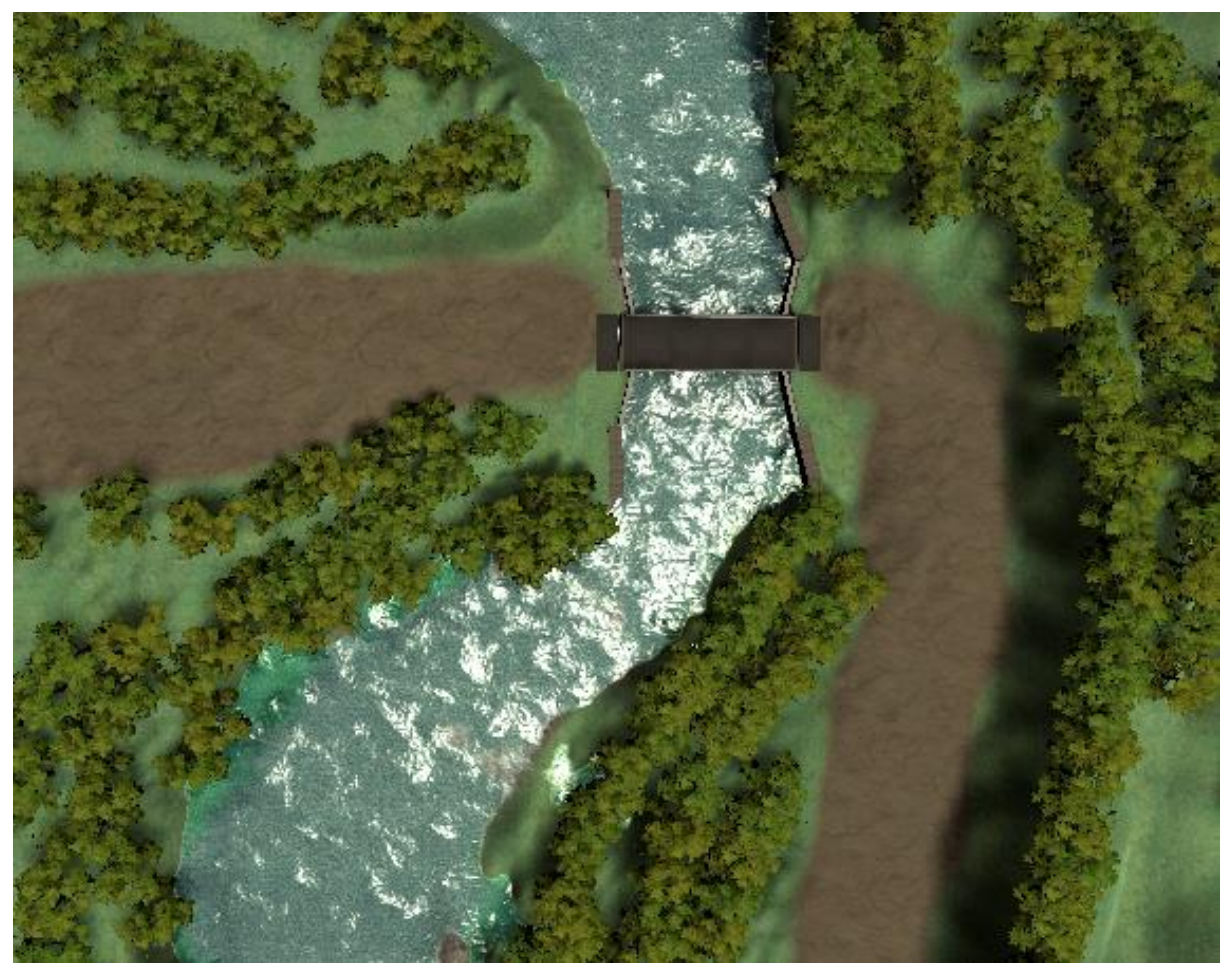

Anexo 7.1 – Vista aérea de puente construido. Fuente: Elaboración propia

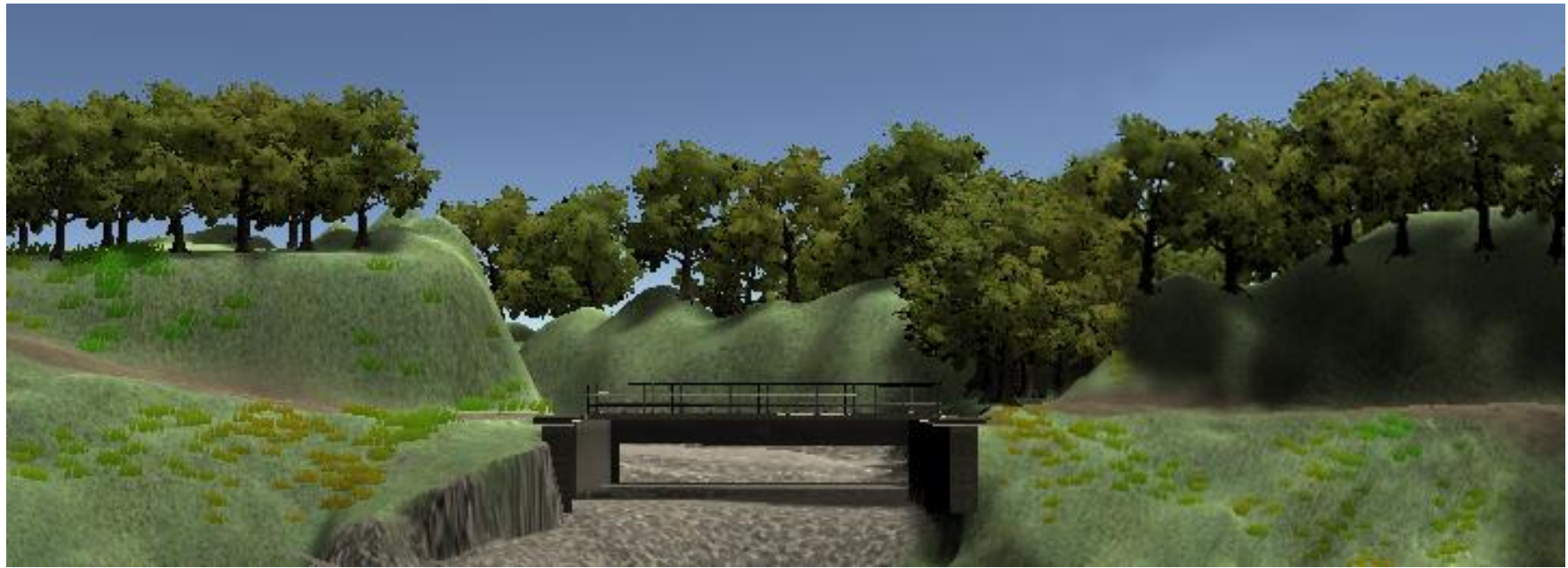

Anexo 7.2 – Vista lateral de puente construido. Fuente: Elaboración propia

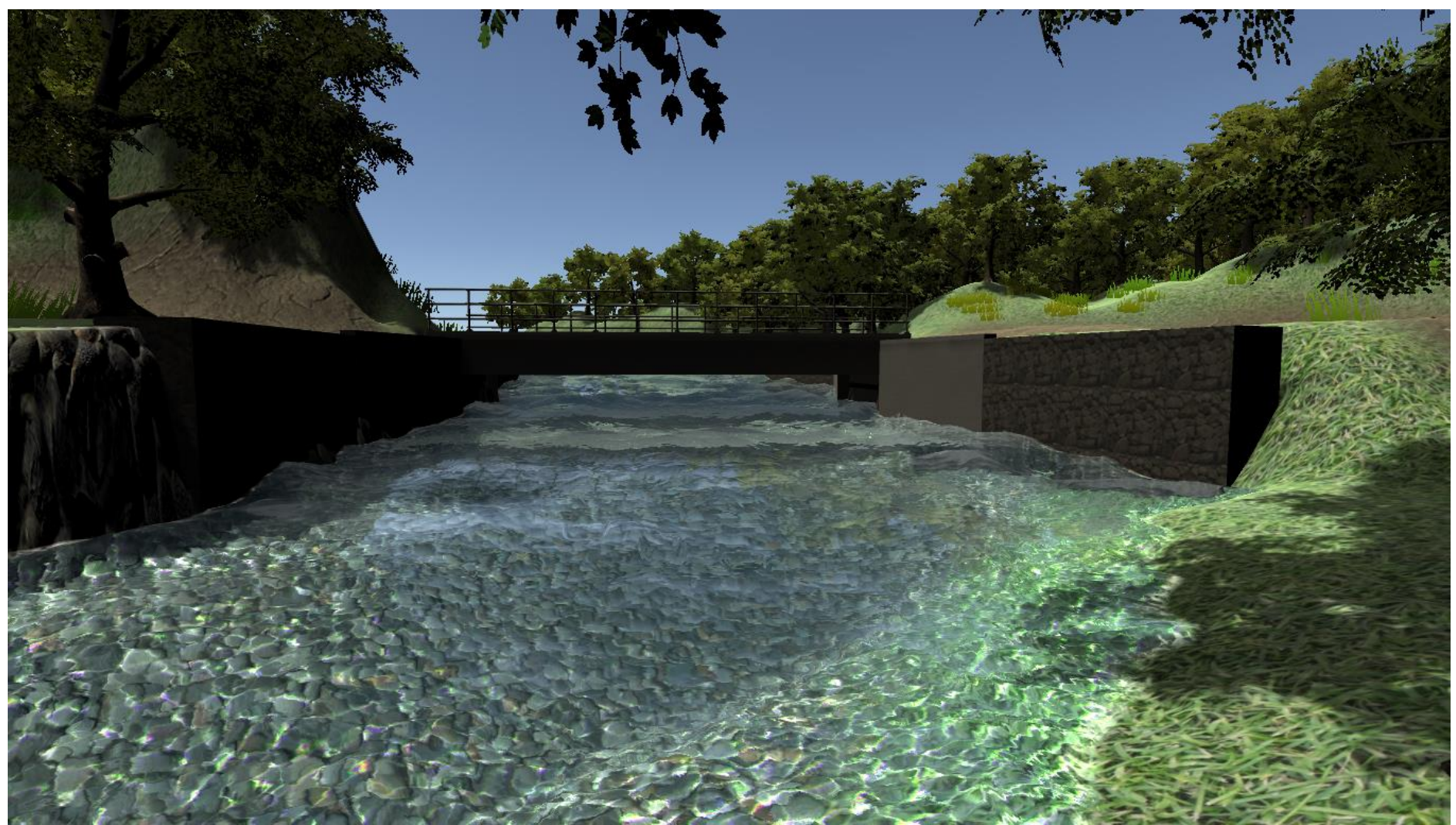

Anexo 7.3 – Vista lateral de puente construido. Fuente: Elaboración propia

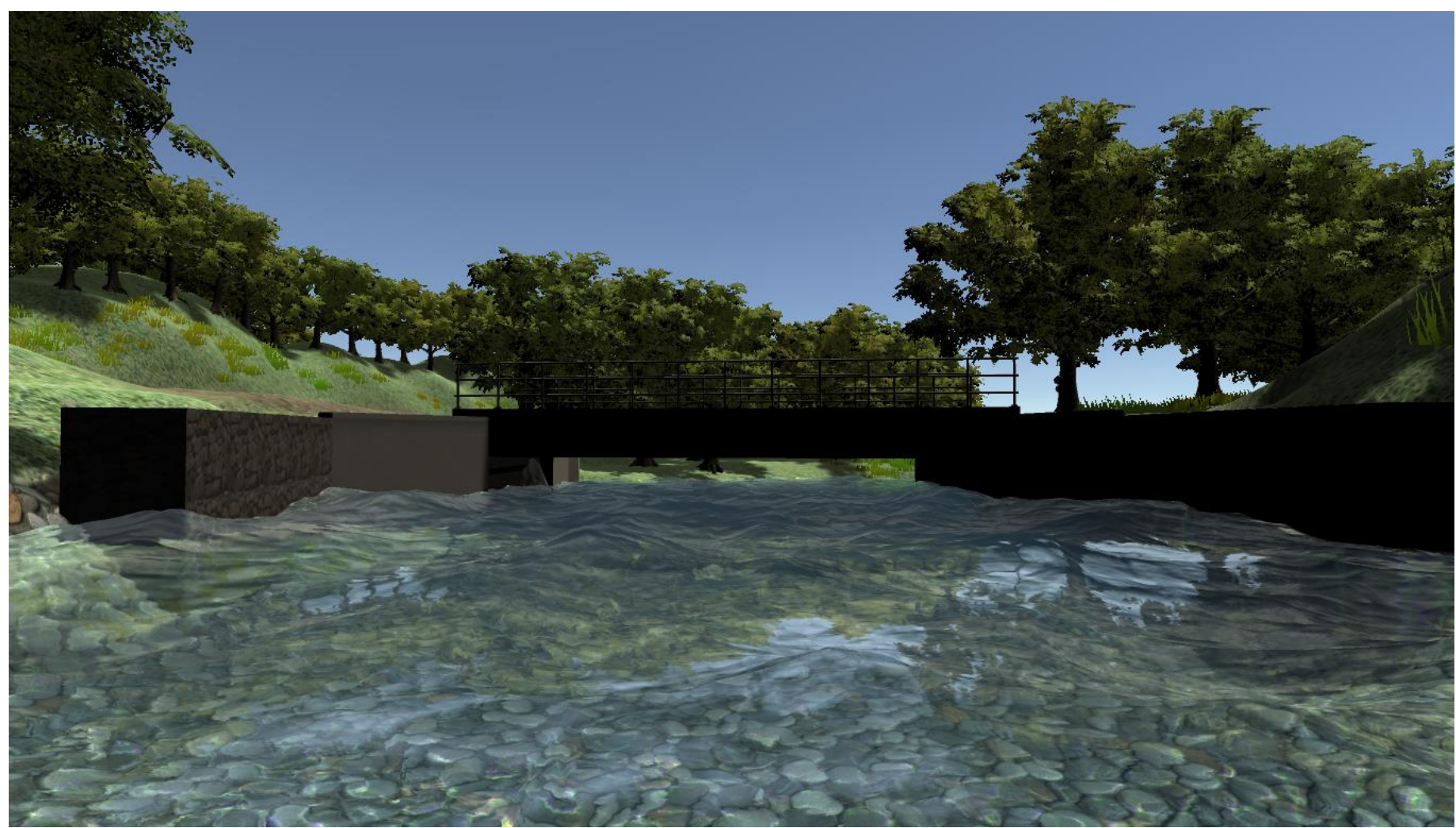

Anexo 7.4 – Vista lateral de puente construido. Fuente: Elaboración propia

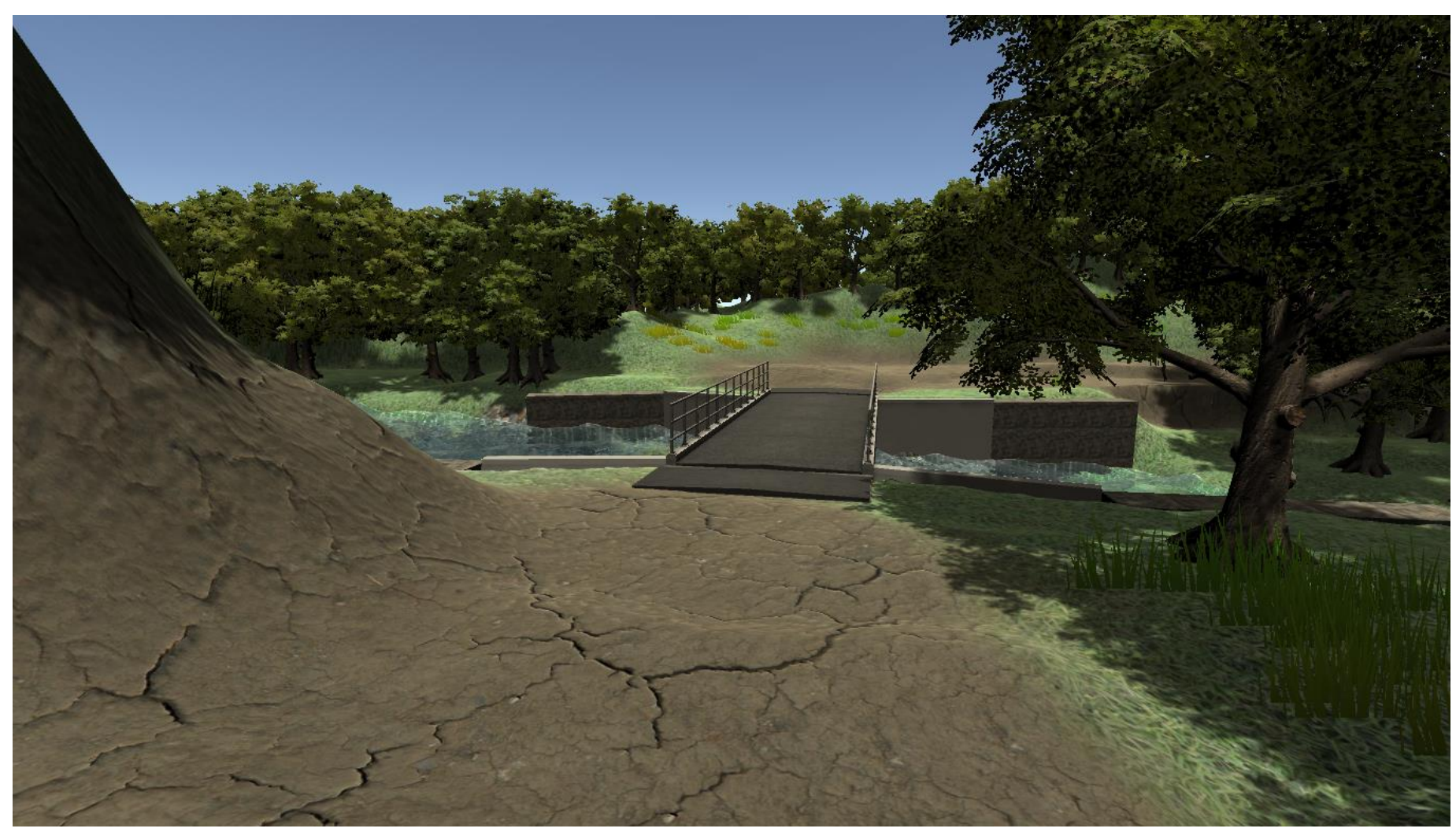

Anexo 7.5 – Vista frontal de puente construido**.** Fuente: Elaboración propia

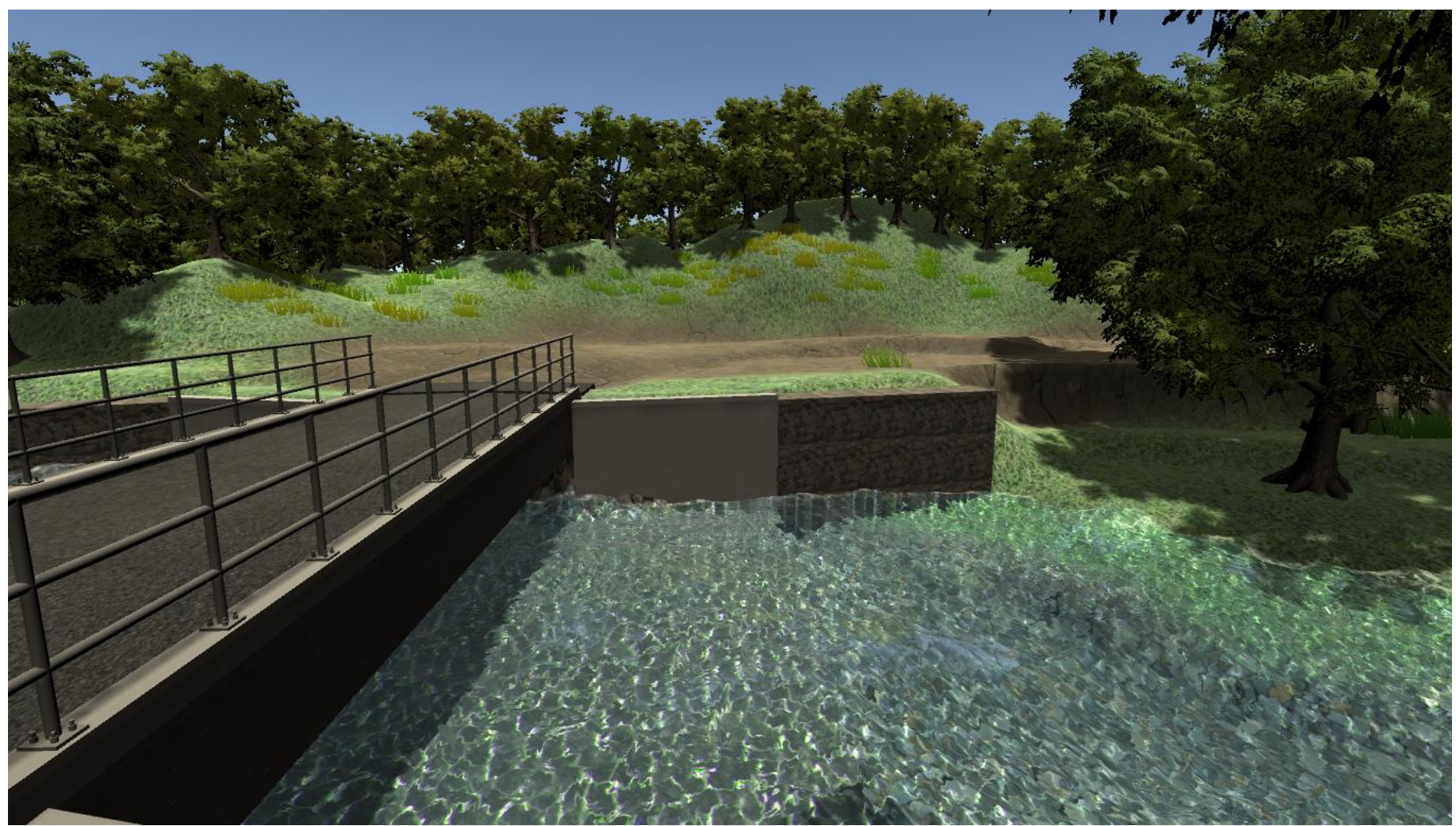

Anexo 7.6 – Vista lateral de puente construido. Fuente: Elaboración propia

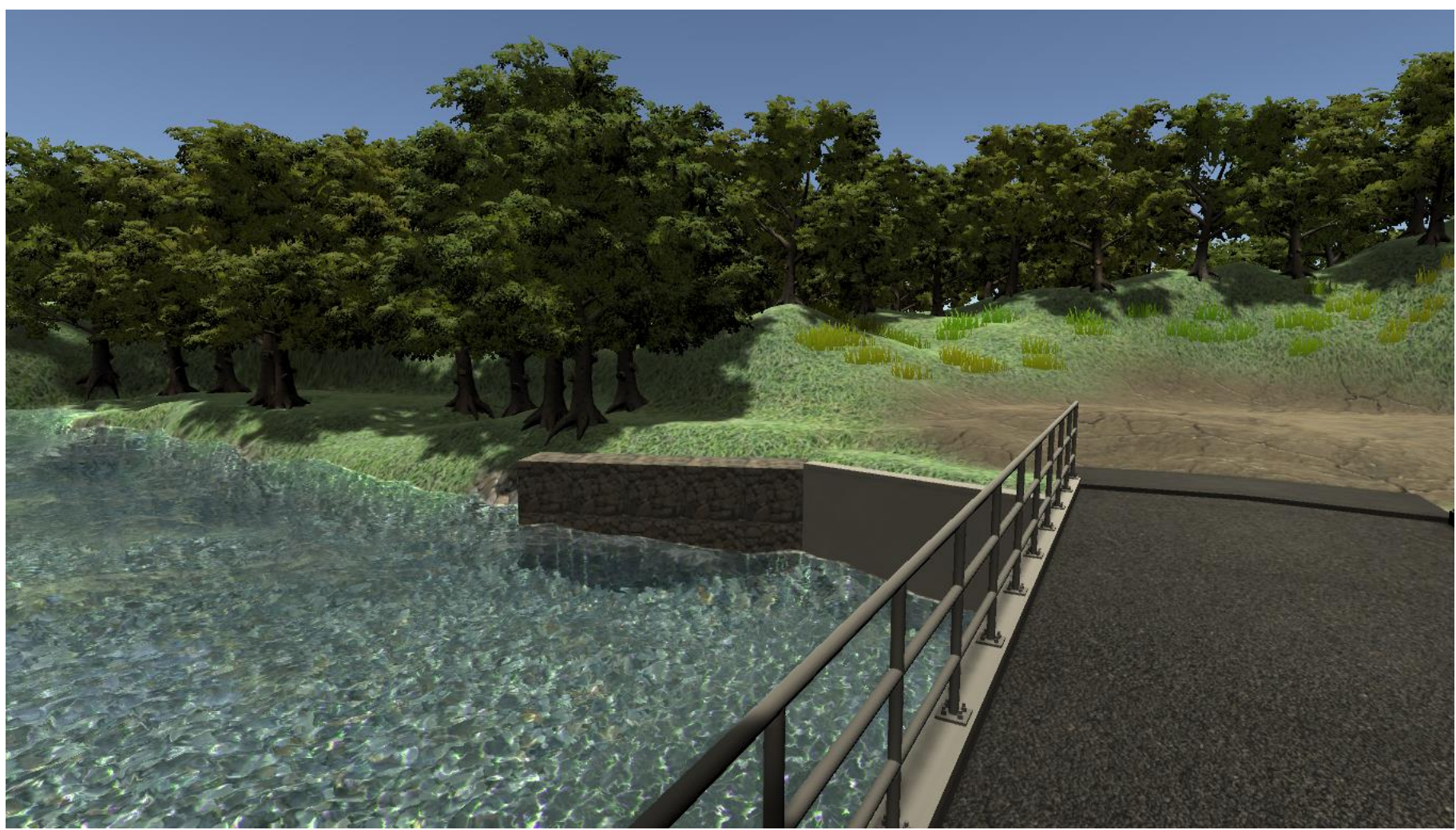

Anexo 7.7 – Vista lateral de puente construido.<br>Fuente: Elaboración pro

**Anexo No.8: Planos constructivos.**

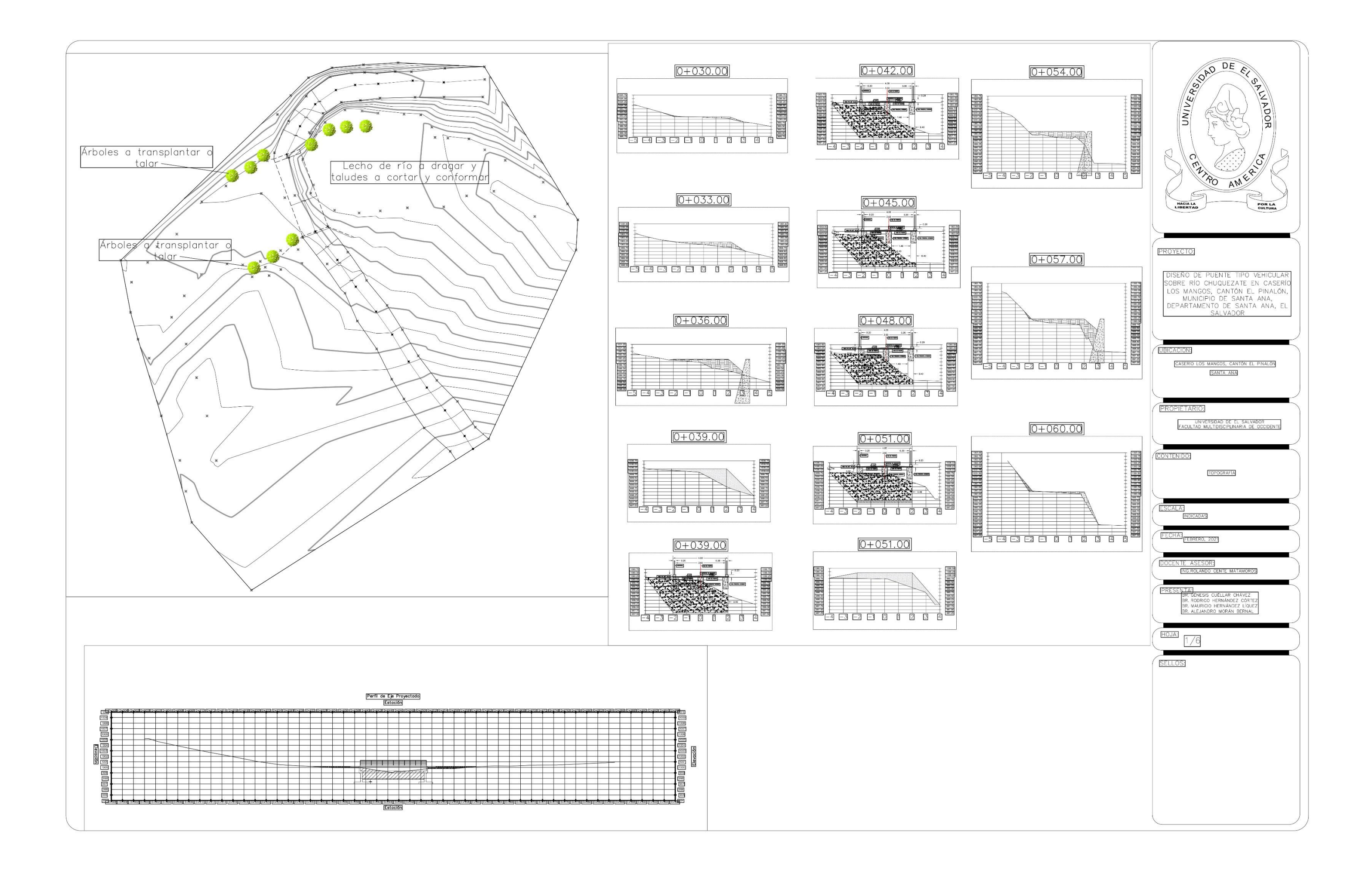

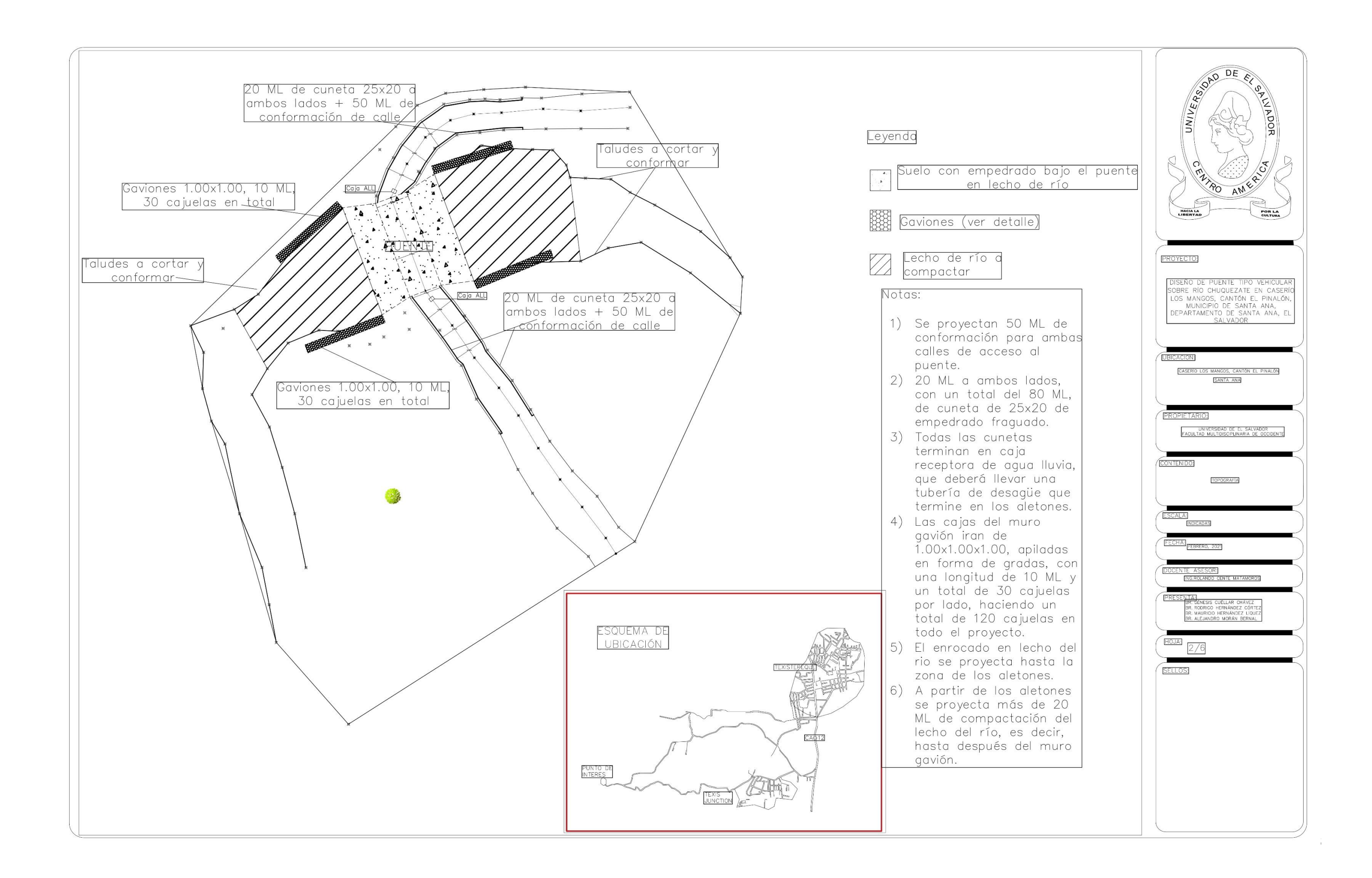

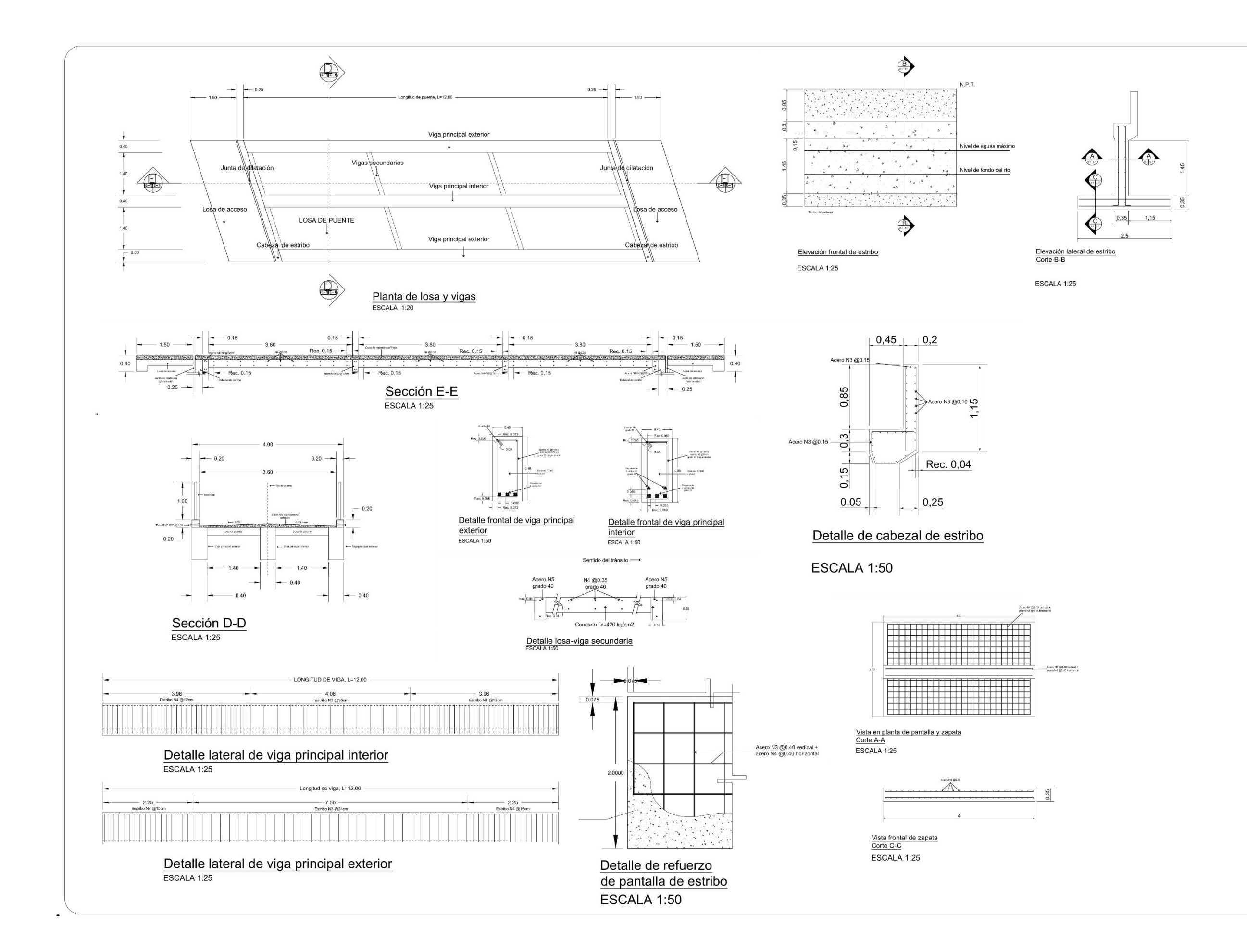

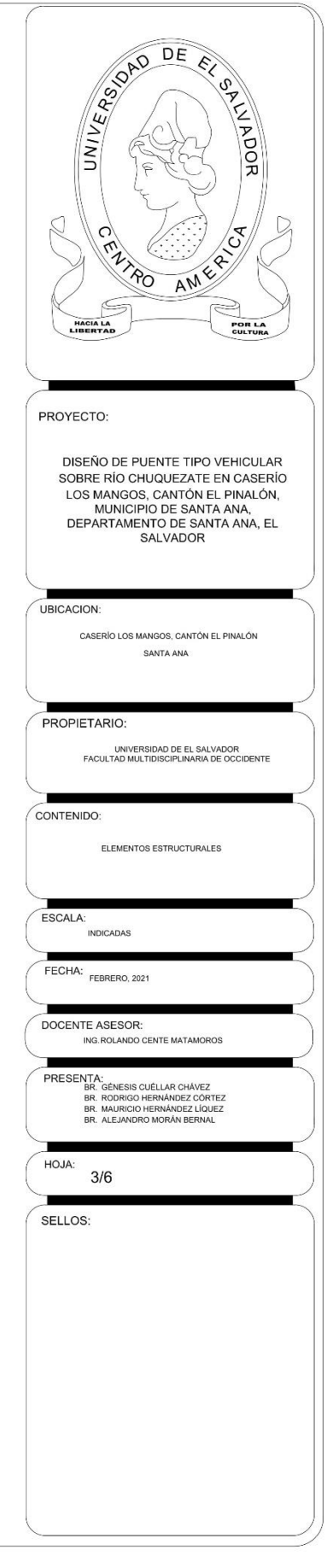

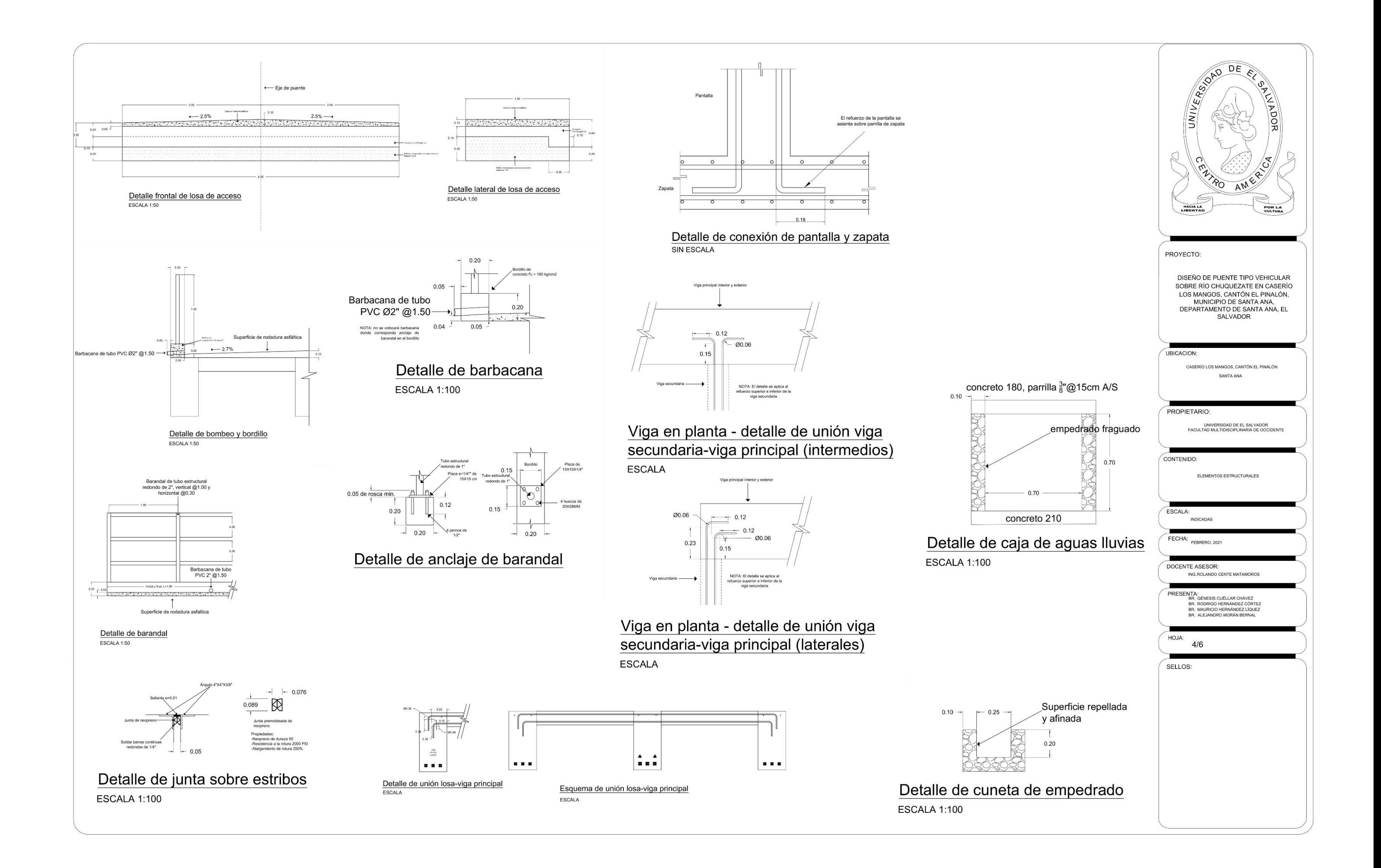

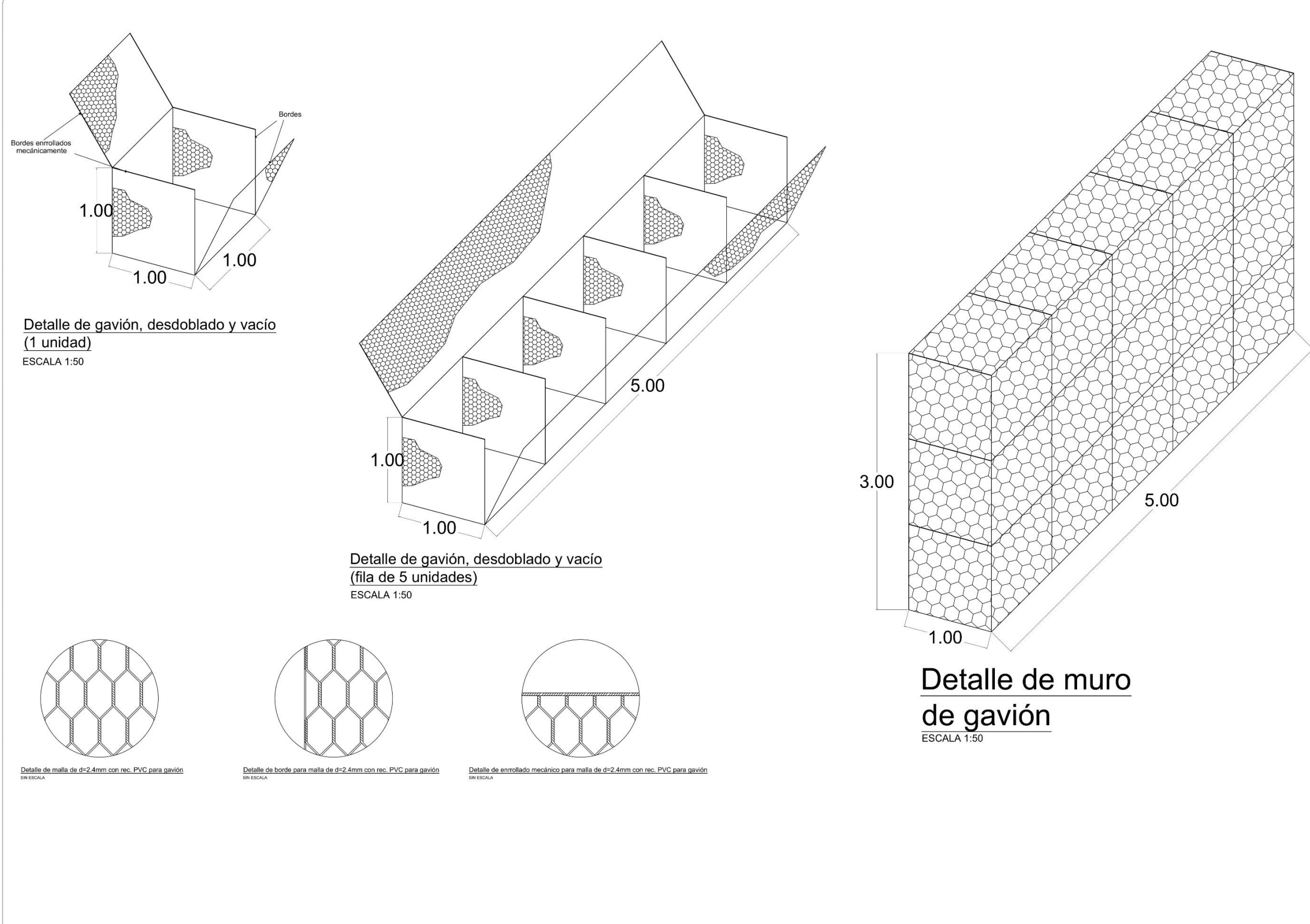

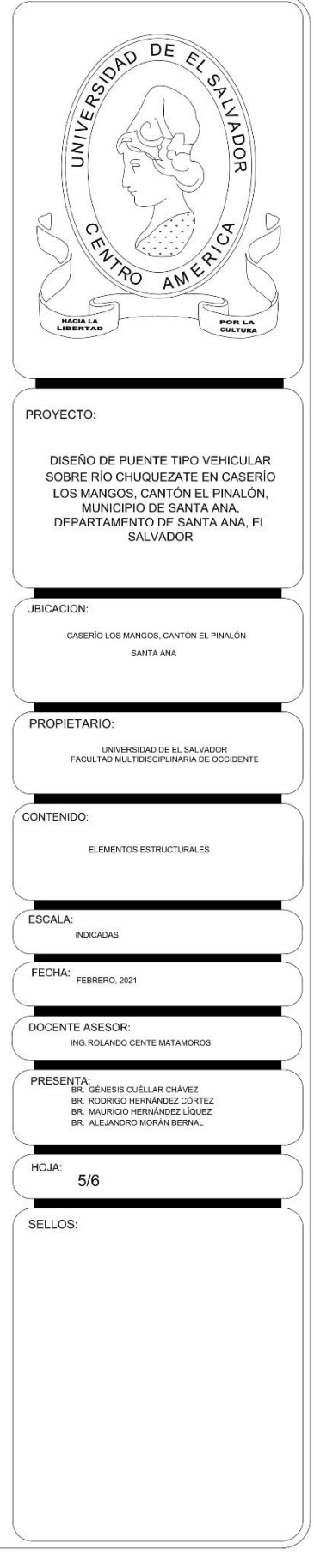

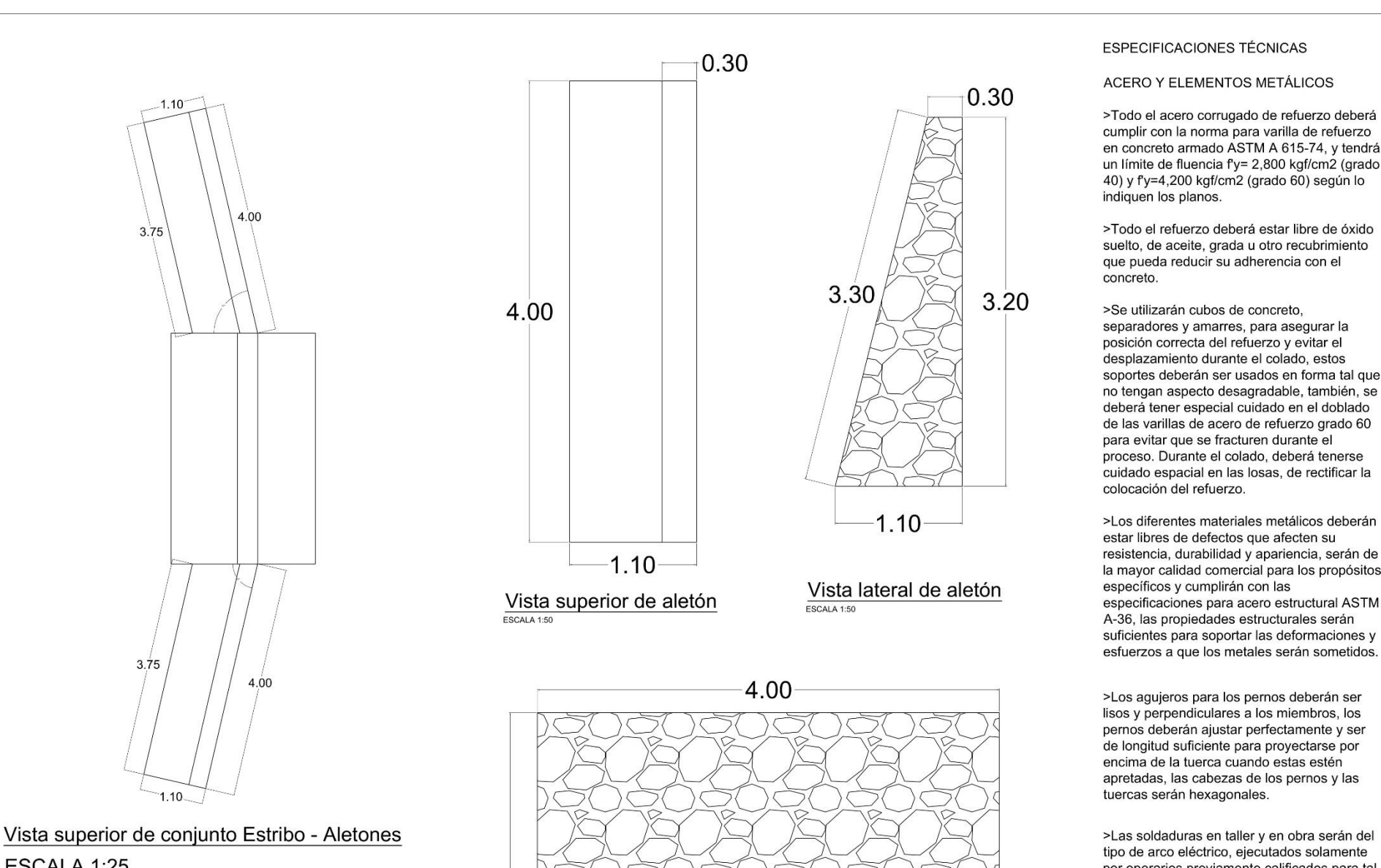

tipo de arco eléctrico, ejecutados solamente por operarios previamente calificados para tal fin. Las superficies a soldarse deberán estar libres de escamas sueltas, escorias, corrosión, grasa, pintura y cualquier otra materia extraña. Los electrodos a utilizar serán de calidad reconocida y aprobados por el Supervisor. La soldadura deberá ser compacta en su totalidad y habrá de fusionarse completamente con el metal base.

>Todas las Especificaciones Técnicas que aparecen en la carpeta técnica de este proyecto deberán cumplirse de igual manera que las anteriormente citadas.

>Se deberá obtener la resistencia del concreto especificado, las cuales deberán comprobarse por medio de especímenes preparados, curados y sometidos a prueba, de conformidad con las normas ASTM C-31 Y C-39, estas pruebas se harán en seis cilindros por cada muestreo, comprobando con 3 cilindros que su resistencia a los 7 días corresponda al 70% de la resistencia requerida y los 3 cilindros restantes, comprobando el cumplimiento de la resistencia a los 28 días. Se realizará un muestreo por día de colado o por cada 10 metro cúbicos de concreto vaciado.

>Todo el refuerzo deberá estar libre de óxido

soportes deberán ser usados en forma tal que no tengan aspecto desagradable, también, se deberá tener especial cuidado en el doblado de las varillas de acero de refuerzo grado 60 proceso. Durante el colado, deberá tenerse cuidado espacial en las losas, de rectificar la

>Los diferentes materiales metálicos deberán resistencia, durabilidad y apariencia, serán de la mayor calidad comercial para los propósitos especificaciones para acero estructural ASTM A-36, las propiedades estructurales serán suficientes para soportar las deformaciones y esfuerzos a que los metales serán sometidos.

cumplir con la norma para varilla de refuerzo en concreto armado ASTM A 615-74, y tendrá un límite de fluencia fy= 2,800 kgf/cm2 (grado 40) y fy=4,200 kgf/cm2 (grado 60) según lo

suelto, de aceite, grada u otro recubrimiento

>Los agujeros para los pernos deberán ser lisos y perpendiculares a los miembros, los pernos deberán ajustar perfectamente y ser de longitud suficiente para proyectarse por apretadas, las cabezas de los pernos y las

Elevación frontal de aletón

 $3.20$ 

ESCALA 1:25

#### ESPECIFICACIONES TÉCNICAS

#### CONCRETO ESTRUCTURAL

>Todo el cemento deberá ser del tipo PORTLAND y cumplir con las especificaciones ASTM C 150 Tipo I o II. El cemento será entregado en el sitio en bolsas selladas por el fabricante, no se aceptará el cemento contenido en bolsas abiertas o rotas, inmediatamente después de recibir el cemento en el lugar de trabajo, se almacenará en un lugar seco. con suficientes previsiones para evitar que absorba humedad. Las bolsas deberán ser colocadas sobre plataformas de madera, levantadas 0.15 metros sobre el suelo, no se permitirá el uso de cemento endurecido o parcialmente fraguado en ninguna parte de la obra.

>Arena: Estará formada por partículas sanas, duras, exentas de polvo, grasas, sales, álcalis, sustancias orgánicas y otros agentes perjudiciales para el concreto. La granulometría deberá estar dentro de los límites indicados en la designación C-33-74a de la ASTM, estos agregados se almacenarán y mantendrán en una forma tal que se impida la segregación y la inclusión de materiales foráneos.

>Grava: Deberá ser roca dura, libre de pizarra, lajas o piezas en descomposición, será sin material adherido y limpia. El tamaño máximo del agregado no será mayor de 3/4" de los espacios libres entre las barras de refuerzo, dicha grava es comúnmente conocida como Grava No.1. La granulometría deberá corresponder a una de las indicadas en la especificación ASTM C-33-74a. Estos agregados se almacenarán y mantendrán en una forma tal que se impida la segregación y la inclusión de materiales foráneos.

>Agua: El agua al momento de usarse debe ser limpia y estar libre de aceita, ácidos, sales, álcalis, cloruros, materias orgánicas y otras sustancias deletéreas.

>Todas las Especificaciones Técnicas que aparecen en la carpeta técnica de este proyecto deberán cumplirse de igual manera que las anteriormente citadas.

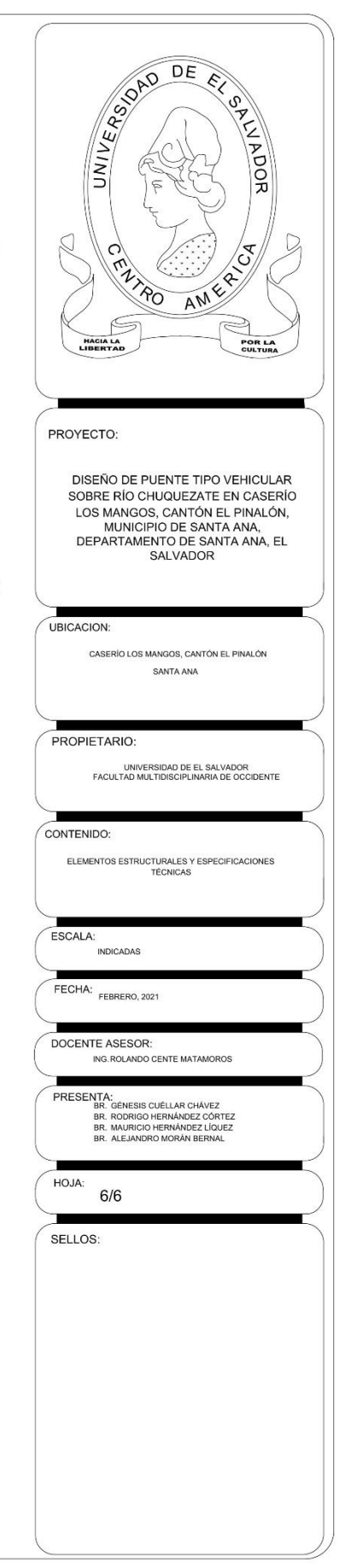